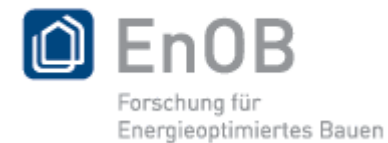

Gefördert durch:

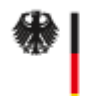

Bundesministerium für Wirtschaft und Technologie

aufgrund eines Beschlusses<br>des Deutschen Bundestages

# Abschlussbericht Projekt E-MonAut **Energieeinsparung im Gebäudebestand durch übergreifende Monitoring- und Automatisierungskonzepte**

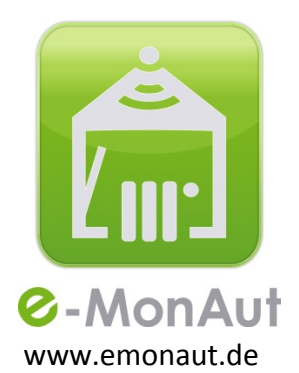

**Förderkennzeichen 03ET1014A Laufzeit des Vorhabens: 1.6.2011 – 31.5.2014 Stand: 28.11.2014**

**für: Reiner Croy Forschungszentrum Jülich GmbH Geschäftsbereich Energietechnologien Projektträger Jülich (PTJ) - ERG1 52425 Jülich**

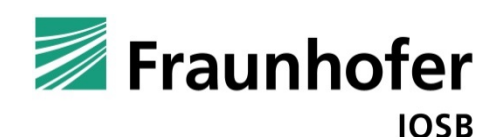

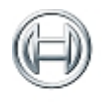

 $\bullet$ 

Technik fürs Leben

Hochschule Karlsruhe Technik und Wirtschaft UNIVERSITY OF APPLIED SCIENCES

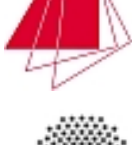

Jniversität Stuttgart

## **Autoren:**

Dr. Thomas Bernard (Koordination), Andreas Jacubasch, Fraunhofer-Institut für Optronik, Systemtechnik und Bildauswertung, Karlsruhe

Katharina Plagge, Katrin Kienzlen, Bosch Thermotechnik, Wernau

Prof. Dr. Klaus Wolfrum, Mark Menzel, Hochschule Karlsruhe

Prof. Dr. Harald Garrecht, Christian Blatt, Simone Reeb, Universität Stuttgart, Institut für Werkstoffe im Bauwesen

## **Projektkoordination:**

Dr. Thomas Bernard Fraunhofer IOSB Fraunhoferstr. 1 76131 Karlsruhe E‐Mail: [thomas.bernard@iosb.fraunhofer.de](mailto:thomas.bernard@iosb.fraunhofer.de) Tel. 0721–6091‐360

**Die Verantwortung für den Inhalt dieser Veröffentlichung liegt bei den Autoren.**

# **Inhalt**

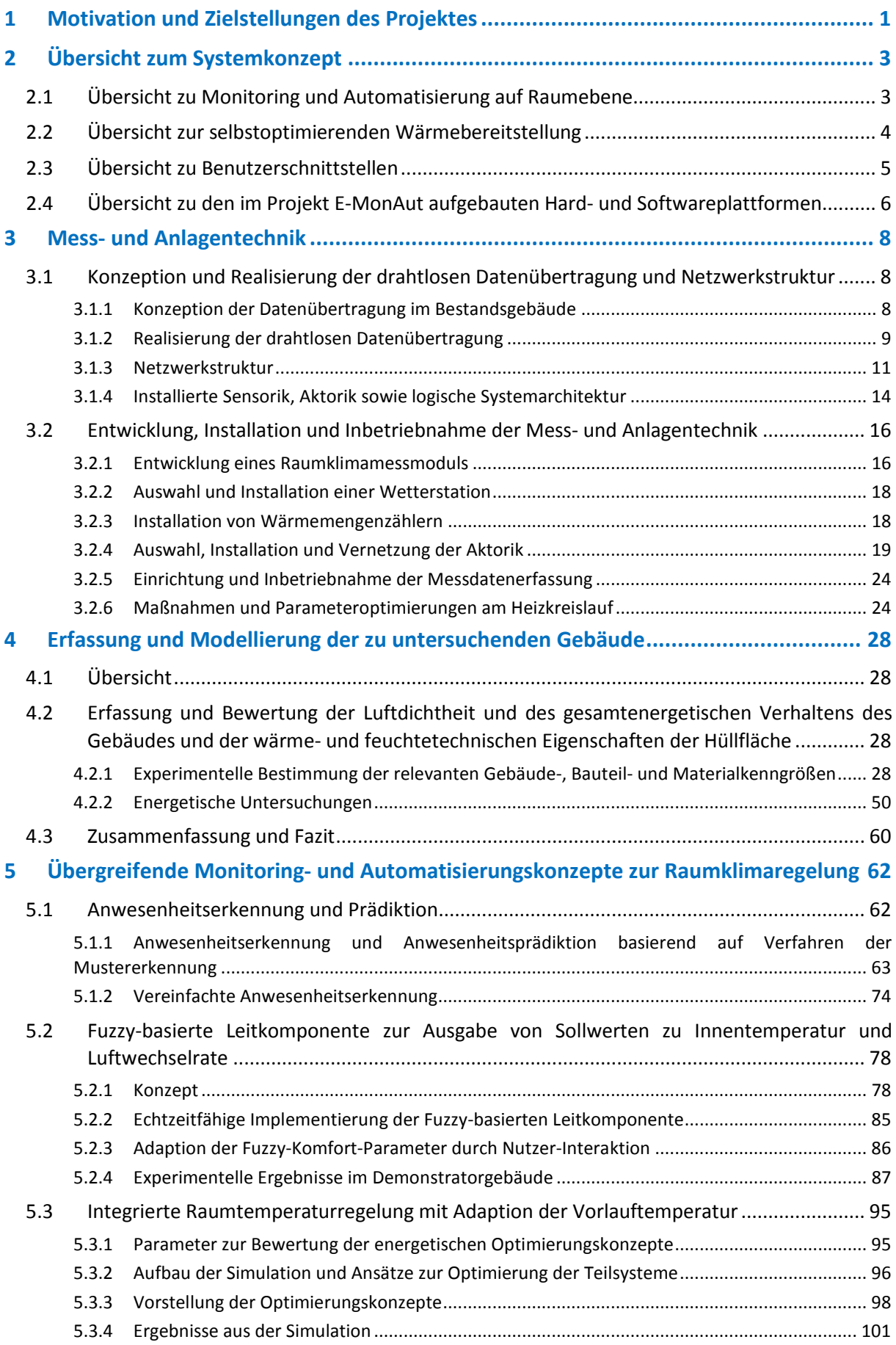

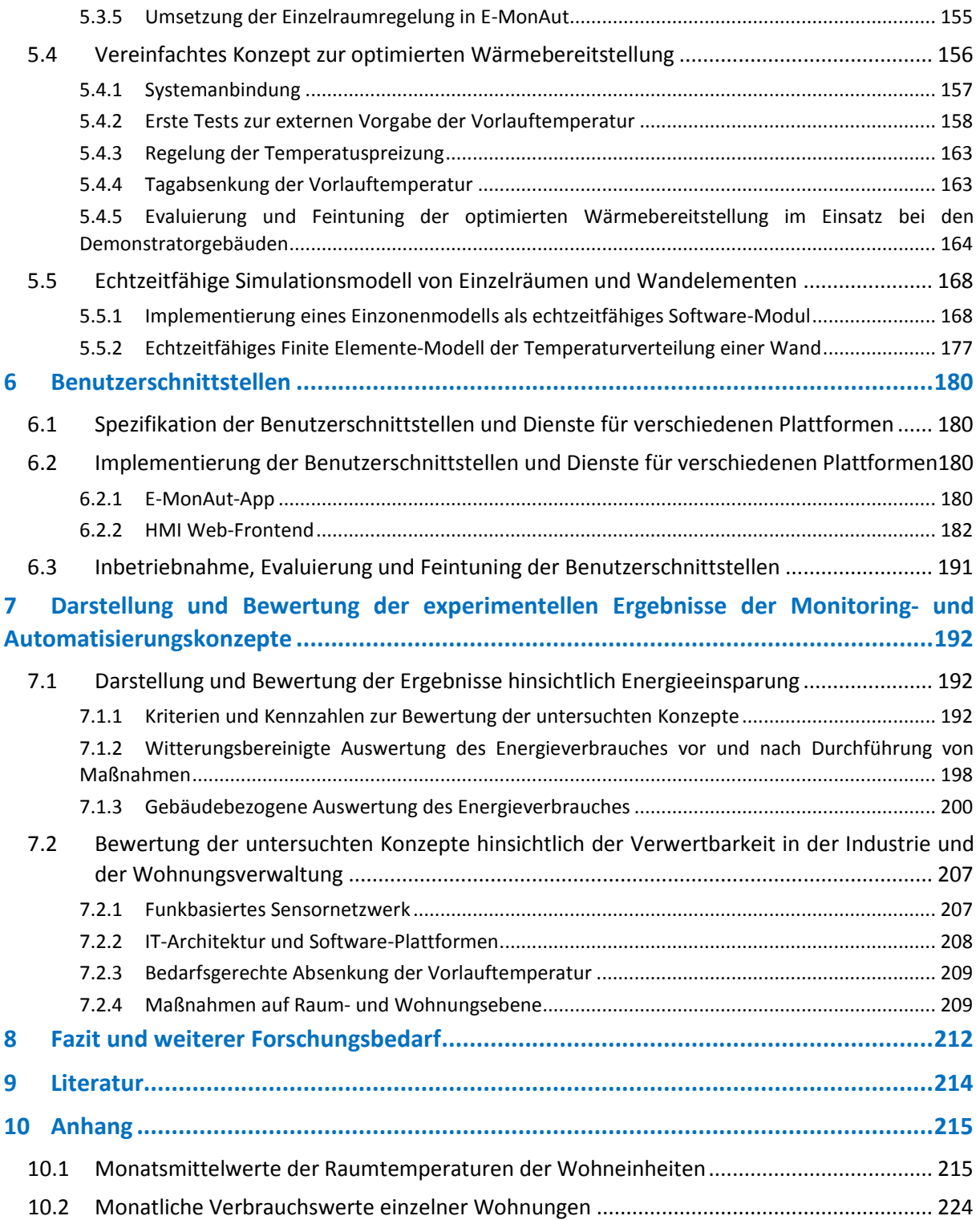

# <span id="page-4-0"></span>**1 Motivation und Zielstellungen des Projektes**

In Deutschland werden für die Konditionierung von Gebäuden (Heizen, Kühlen, Warmwasseraufbereitung, Lüftung und Beleuchtung) nahezu 40 % des gesamten Endenergieverbrauchs benötigt. Auf die Raumwärme und Warmwasserbereitung alleine entfällt etwa ein Drittel, wobei der überwiegende Teil, etwa 25 %, auf die privaten Haushalte entfällt [Hauser2009]. Gerade im unsanierten Altbau können mit der Modernisierung der Heizungsanlage erhebliche Mengen an Energie eingespart werden und damit ein wichtiger Beitrag zur Reduzierung der CO<sub>2</sub>-Emissionen geleistet werden bei relativ geringen Investitionskosten [IEU2010]. Der Gebäudebestand in Deutschland umfasst etwa 17,8 Mio. Wohngebäude mit 39 Mio. Wohneinheiten, wovon 75 % vor 1979 errichtet wurden. Hinzu kommen noch etwa 1,5 Mio. Nicht-Wohngebäude [Friedrich2007]. Seit einigen Jahren werden zwar jährlich etwa 200.000 Gebäude saniert, dies entspricht jedoch nur etwa 1% des gesamten Gebäudebestands. Zwar ist infolge der steigenden Energiepreise und mit den Wirkungen der Energieeinsparverordnungen (EnEV) 2009 und 2012 davon auszugehen, dass die Zahl der jährlich sanierten Gebäude zunimmt, doch wird in den nächsten Jahrzehnten ein großer Teil des Altbestands in Deutschland seinen sehr schlechten Wärmeschutz behalten. Da Deutschland in den kommenden Jahren aus Gründen des Klimaschutzes als auch zur Schonung der endlichen fossilen Energiereserven den Energieverbrauch deutlich reduzieren muss, sind parallel zu den in der Energieeinsparverordnung genannten Anforderungen darüber hinausgehende Konzepte zu entwickeln, mit denen der Energieverbrauch im Altbaubestand drastisch reduziert werden kann.

Es lassen sich hinsichtlich der Betriebsführung von Heizung und Lüftung folgende wesentliche Problembereiche feststellen:

- Heizung und Lüftung werden weitgehend unkoordiniert und nicht hinreichend bedarfsgerecht betrieben. So kommt es nach energetischen Sanierungen bei ca. 40 % der Objekte zu Schimmelbefall [Münzenberg2003].
- Die Nutzer erhalten nur ein unzureichendes Feedback in sehr großen Zeitabständen bzgl. der Kosten des Betriebs von Heizung und Lüftung.
- Ein großer Anteil von Heizungsanlagen ist energetisch suboptimal eingestellt, da die Nutzer mit der optimalen Parametrierung i. d. R. überfordert sind.
- Die Witterungsführung der Heizung führt nicht zu einer guten Abschätzung des tatsächlichen Heizbedarfs, da entscheidende Parameter (bauphysikalische Parameter, sensorielle Erfassung der solaren Gewinne, der Luftqualität und Luftfeuchte) nicht oder nur unzureichend berücksichtigt werden.

Im durchgeführten Projekt E-MonAut wurden diese Problembereiche adressiert: Das globale Ziel des Projektes bestand darin, dass Maßnahmen zur Optimierung der Betriebsführung zu untersuchen und zu bewerten, die mit relativ geringem Investitionsvolumen einen vergleichsweise großen Beitrag zur Senkung des Endenergiebedarfs erwarten lassen bei gleichzeitig aktivem Schutz der Bausubstanz (z. B. Vermeidung Schimmelbefall) sowie der Berücksichtigung der individuellen Nutzerbedürfnisse (Komfort- und Ökonomiekriterien, Informationsbedarf). Dazu wurden Konzepte zur Unterstützung der Anwender beim Betrieb von Heizung und Lüftung durch übergreifende Monitoring- und Automatisierungskonzepte entwickelt und prototypisch realisiert. Übergreifend heißt dabei, dass die Konzepte sowohl gebäudeübergreifend (d. h. Berücksichtigung der Kopplung der Räume sowie der Gebäudehülle) als auch gewerkeübergreifend (Heizung, Wärmemessdienste, Lüftung) angelegt sind. Die Problemstellungen, Lösungsansätze und Ziele des Projektes E-MonAut sind in [Abbildung 1](#page-5-0)

zusammengefasst dargestellt.

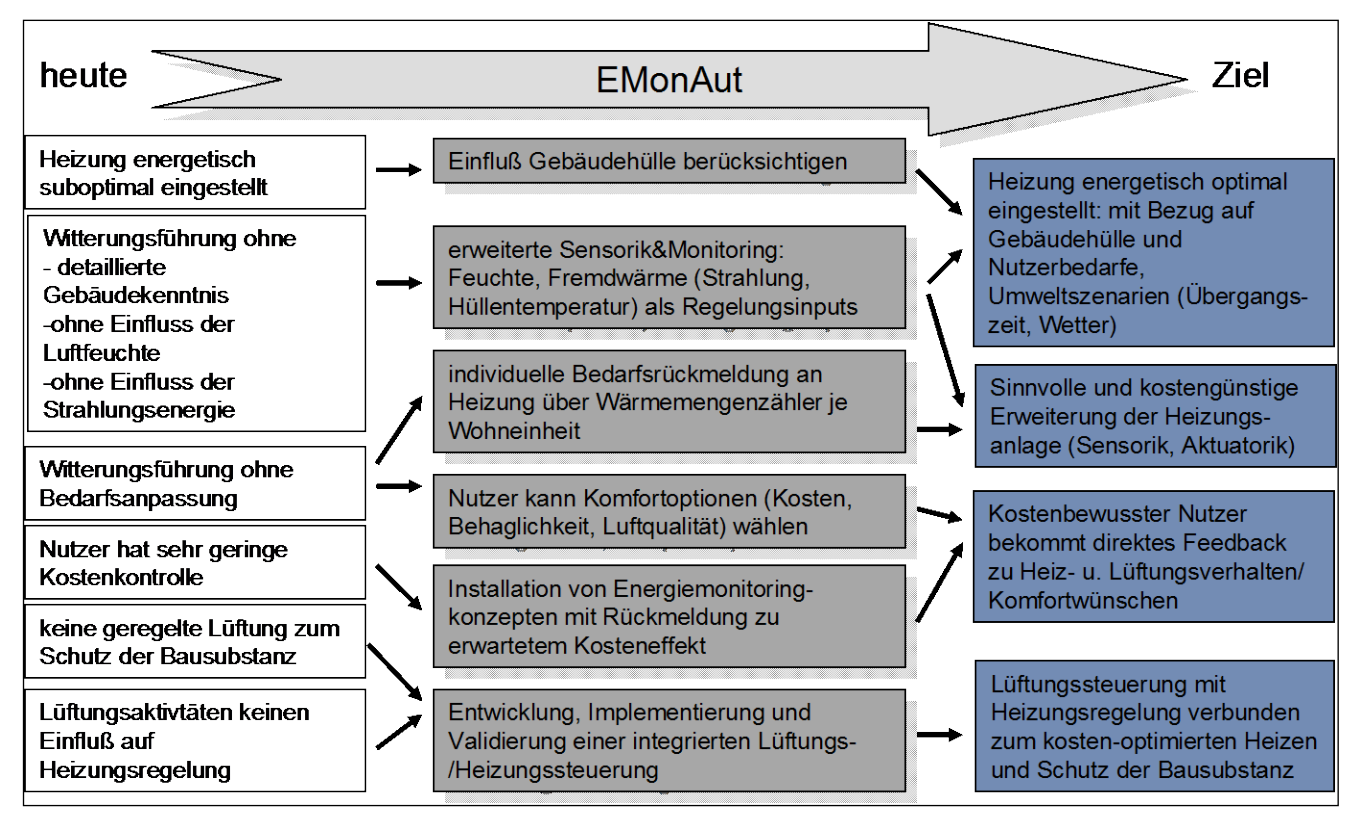

<span id="page-5-0"></span>**Abbildung 1:** Problemstellungen, Lösungsansätze und Ziele des Projektes E-MonAut

# <span id="page-6-0"></span>**2 Übersicht zum Systemkonzept**

#### **Koordination: Bosch, Mitarbeit: Fraunhofer IOSB, Hochschule Karlsruhe, Universität Stuttgart**

Ein wesentliches Ziel des raum- und gewerkeübergreifenden E-MonAut Monitoring-Konzeptes besteht darin, sensorisch verfügbare Informationen bzgl. Raumluft-Zustand, äußeren Witterungsverhältnisse sowie der heizungs- und lüftungstechnischen Anlagen so zu verknüpfen und umgehend aufzubereiten, dass der Nutzer über die Auswirkung seiner Handlungen hinsichtlich Heizenergieverbrauch frühzeitig informiert wird. Mittels der aufbereiteten Informationen soll zum einen beim Nutzer das Bewusstsein hinsichtlich Heizenergieverbrauch geschärft werden. Darüber hinaus soll er in die Lage versetzt werden, Heizung und Lüftung möglichst energiesparend entsprechend seinen gewünschten Komfortkriterien zu betreiben, ohne jedoch die Bausubstanz zu gefährden.

Bei der optimalen Automatisierung und Betriebsführung des Gebäudes wird im E-MonAut Systemkonzept neben der Minimierung des Energieverbrauchs der Schutz der Gebäudehülle (z. B. Tauwasserbildung, Schimmelbefall) integriert. Es wird also das Gesamtsystem "Gebäude" optimiert und nicht nur das Teilsystem "Einzelraum".

#### <span id="page-6-1"></span>**2.1 Übersicht zu Monitoring und Automatisierung auf Raumebene**

Die Automatisierung auf Raumebene erfolgt durch den Einsatz einer Einzelraumregelung. Die Einzelraumregelung setzt sich aus Hard- und Softwarekomponenten und aus Sensoren und Aktoren zusammen. Der Kern der Einzelraumregelung ist softwareseitig ein PI-Regler. Ergänzt wird dieser mit einer Aufheizoptimierung (*Heat up Optimization*) und der Möglichkeit ein offenes Fenster anhand des Temperaturgradienten (Ventilation Detection) zu erkennen. Die Aktorik, mit der die Regelung der Raumlufttemperatur erfolgt, besteht aus elektronischen Heizkörperthermostatventilen, welche an jedem Heizkörper eines Raumes montiert werden. Der Zugriff auf die Ventile erfolgt, wie in [Abbildung 6](#page-10-0) dargestellt ist, über Funk. Dafür wurde in jeder Einheit ein sogenannter Plug PC mit einem USB Dongle installiert. Anhand der Messdaten aus dem Raum wird mit der Einzelraumregelung eine Ventilposition berechnet, die erforderlich ist, um die geforderte Raumlufttemperatur einzuhalten. Die ermittelte Position wird dann an die Ventile weiter gegeben.

Bedarfsgerechte Lüftung erlangt zunehmend an Bedeutung, da auf der einen Seite zu viel Lüftung einhergehen kann mit unnötigen Energieverlusten und auf der anderen Seite zu wenig Lüftung die Bausubstanz massiv schädigen kann (z. B. aufgrund von Schimmelbefall). Der Nutzer ist nur bedingt in der Lage, komfort- und energieoptimierte Betriebsstrategien hinsichtlich Heizung und Lüftung einzustellen und gleichzeitig die Bausubstanz zu schützen, da er kaum die Zusammenhänge aller für den Komfort und Energieverbrauch relevanten Parameter (Temperatur, Feuchte, Luftqualität) des Innen- und Außenklimas überblicken kann. Daher werden im E-MonAut-Systemkonzept Komfort- und Ökonomiekriterien mittels Fuzzy-Logik dem menschlichen Empfinden realitätstreu nachgebildet. Die unterschiedlichen (und meist gegenläufigen) Komfort- und Ökonomieziele können vom Nutzer in sehr einfacher Weise über einen "Komfort-Kosten-Schieber" gewichtet werden (siehe [Abbildung 2\)](#page-7-1). In dem Konzept sind die wichtigsten bauphysikalischen und lüftungstechnischen Zusammenhänge in dynamischen Modellen hinterlegt. Die Modelle werden bei der Optimierung verwendet. Ausgabewerte sind schließlich optimierte Werte der Raum-Innentemperatur und Luftwechselrate. Das Konzept wurde im Projekt zum einen automatisiert umgesetzt, d. h. mit unterlagertem Temperaturregler und ansteuerbarer Lüftungsaktorik. Ist keine Lüftungsaktorik vorhanden, so werden die optimierten Temperatur- und Lüftungswerte über das Bedieninterface dem Nutzer zur manuellen Umsetzung angeboten.

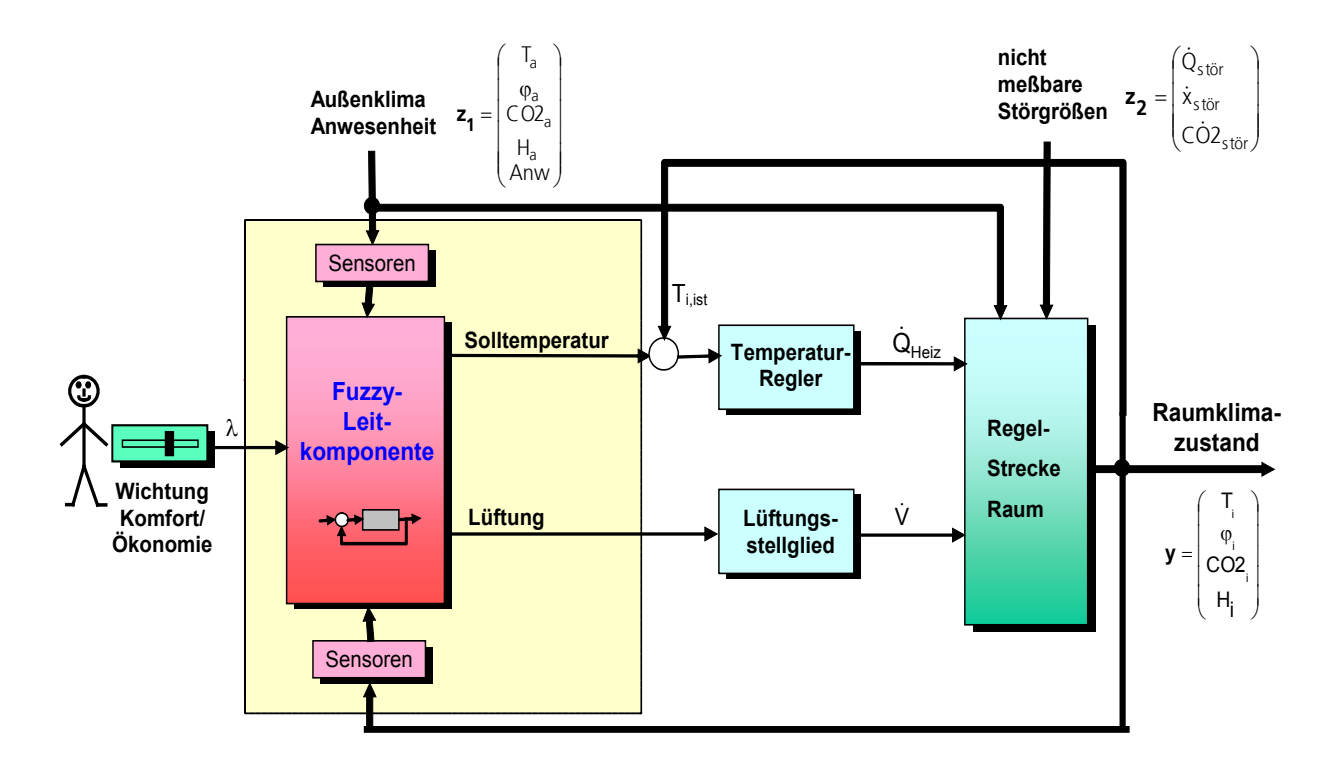

<span id="page-7-1"></span>**Abbildung 2:** Fuzzy-basierte Leitkomponente zur Optimierung von Heizungs- und Lüftungsregelkreisen mit unterlagerten Regelkreisen

## <span id="page-7-0"></span>**2.2 Übersicht zur selbstoptimierenden Wärmebereitstellung**

Die Basis der selbstoptimierenden Wärmebereitstellung bildet die Einzelraumregelung. Mit den Informationen aus den jeweiligen Räumen ist es möglich, die Wärmezufuhr zu den Räumen gezielt zu regeln. Hierzu wurden sowohl in Simulationen als auch experimentell im Demonstratorgebäude in Stuttgart-Wangen unterschiedliche Konzepte unter anderem auf ihren Energieeinspareffekt hin untersucht. Je nach Konfiguration der Heizungsanlage wird dabei das geeignete Konzept ermittelt, mit dem sich am meisten Energie bei gleichbleibendem Komfort einsparen lässt. Die Basis für die Konzepte bilden eine Einzelraumregelung sowie Heizkörperthermostatventile, die in der Lage sind, Information über die Ventilstellung auszugeben. Solche Heizkörperthermostatventile ließ Projektpartner Bosch als Prototypen anfertigen.

In Simulationsuntersuchungen wurden folgende Konzepte untersucht:

- Änderung der Vorlauftemperaturregelung nach der höchsten benötigten Vorlauftemperatur die sich aus der Einzelraumregelung ergibt
- Regelung auf die operative Soll-Raumtemperatur nur wenn Personen im Raum sind, bei Abwesenheit Absenkung dieser auf untere Grenze
- **Integration** eines geregelten Strangoptimierungsventils in das untersuchte Einrohrheizungssystem

Neben der Untersuchung der Energieeinspareffekte der einzelnen Maßnahmen wurde auch untersucht, wie die einzelnen Konzepte sinnvoll miteinander kombiniert werden können.

In experimentellen Untersuchungen im Demonstratorgebäude in Stuttgart-Wangen wurde die Vorlauftemperatur anhand angelernter Bedarfsprofile tageszeitabhängig angepasst.

In [Abbildung 3](#page-8-1) ist das Grundprinzip der selbstoptimierenden Wärmebereitstellung und in [Abbildung](#page-10-0)  [6](#page-10-0) ist eine Übersicht zu den aufgebauten Hard- und Softwareplattformen dargestellt.

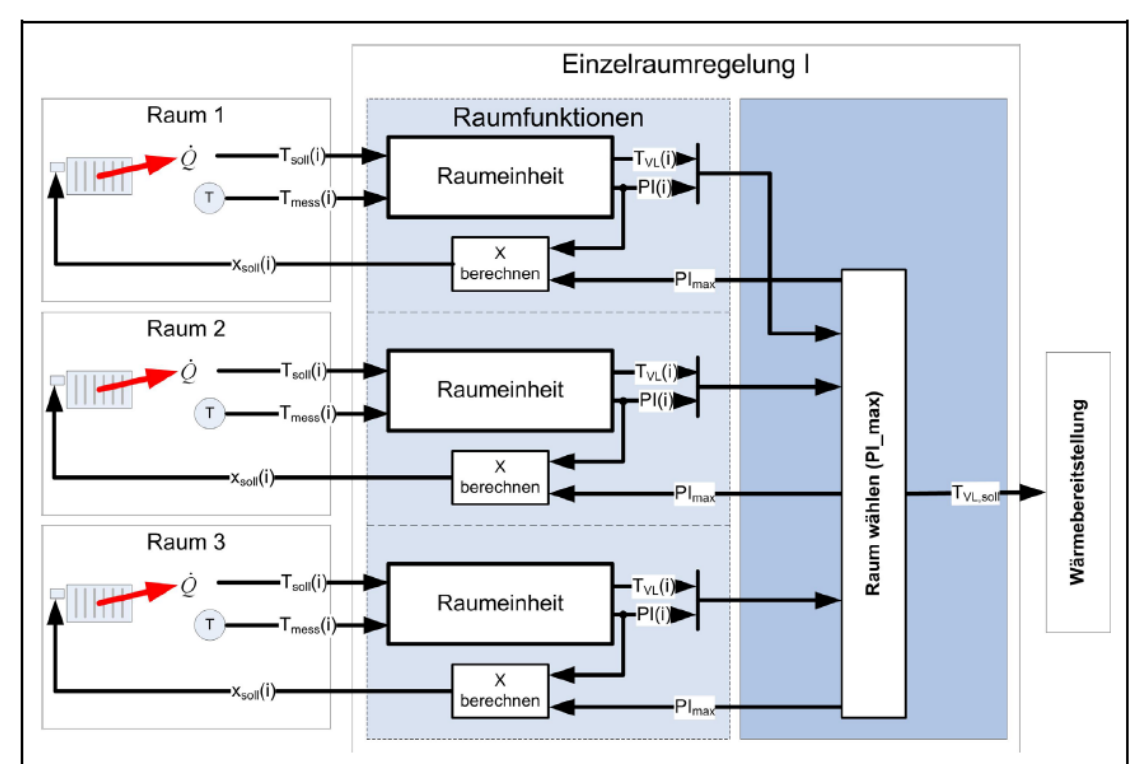

**Abbildung 3:** Grundprinzip der selbstoptimierenden Wärmebereitstellung

## <span id="page-8-1"></span><span id="page-8-0"></span>**2.3 Übersicht zu Benutzerschnittstellen**

Als Benutzerschnittstelle dient im E-MonAut-System ein Tablet PC, auf dem eine Web-App läuft. Diese App bietet den Nutzern unterschiedliche Informationen und Dienste an (siehe [Abbildung 4](#page-9-1) und [Abbildung 5\)](#page-9-2):

- Aktuelle Verbrauchsdaten
- **Historische Verbrauchsdaten**
- **Luftqualität**
- Feedback über Energiekonsum (farbliche Bewertung der aktuellen Einstellungen)
- **Indirekte Temperatureinstellung durch Wahl zwischen Ökonomie und Komfort**
- **Wettervorhersage**

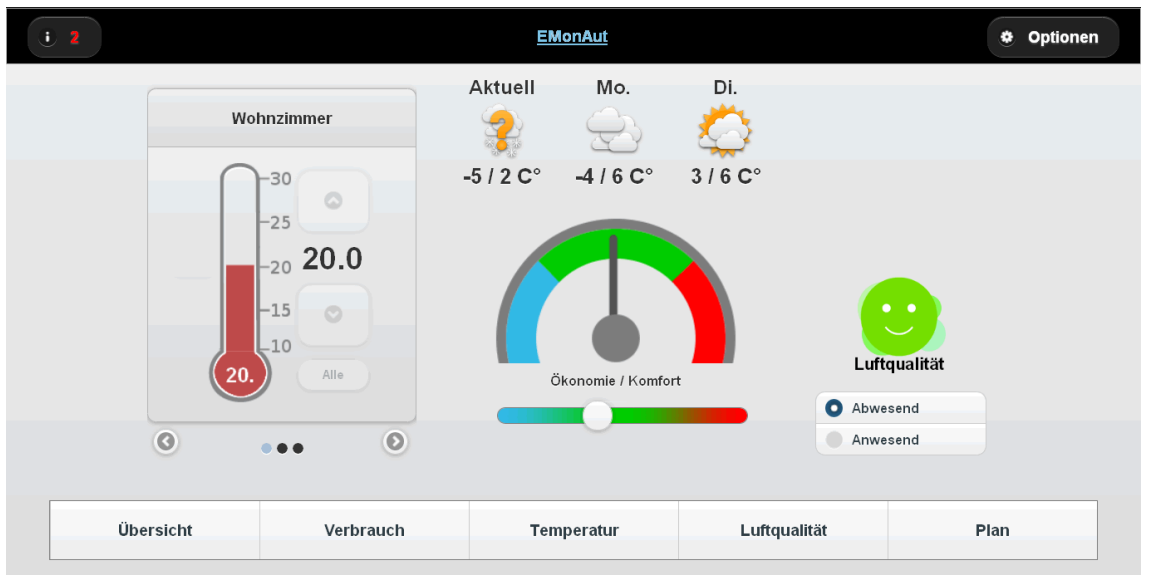

**Abbildung 4:** E-MonAut Bedieninterface (implementiert als Web-App auf Tablet PC)

<span id="page-9-1"></span>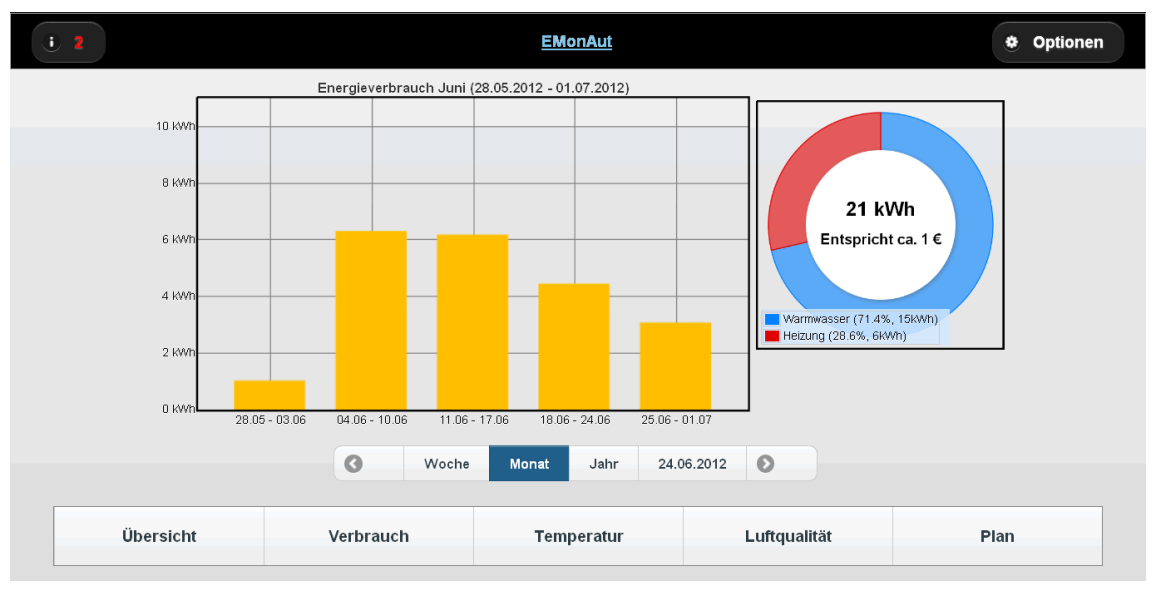

<span id="page-9-2"></span>**Abbildung 5:** Übersichtliche Visualisierung des Energieverbrauchs über das E-MonAut Bedieninterface

## <span id="page-9-0"></span>**2.4 Übersicht zu den im Projekt E-MonAut aufgebauten Hard- und Softwareplattformen**

[Abbildung 6](#page-10-0) vermittelt eine Übersicht zu den im Projekt E-MonAut aufgebauten Hard- und Softwareplattformen. Es wurde ein drahtloses Sensor-Netzwerk aufgebaut, das sich über das gesamte Demonstratorgebäude erstreckt hat (siehe [Abbildung 7\)](#page-10-1).

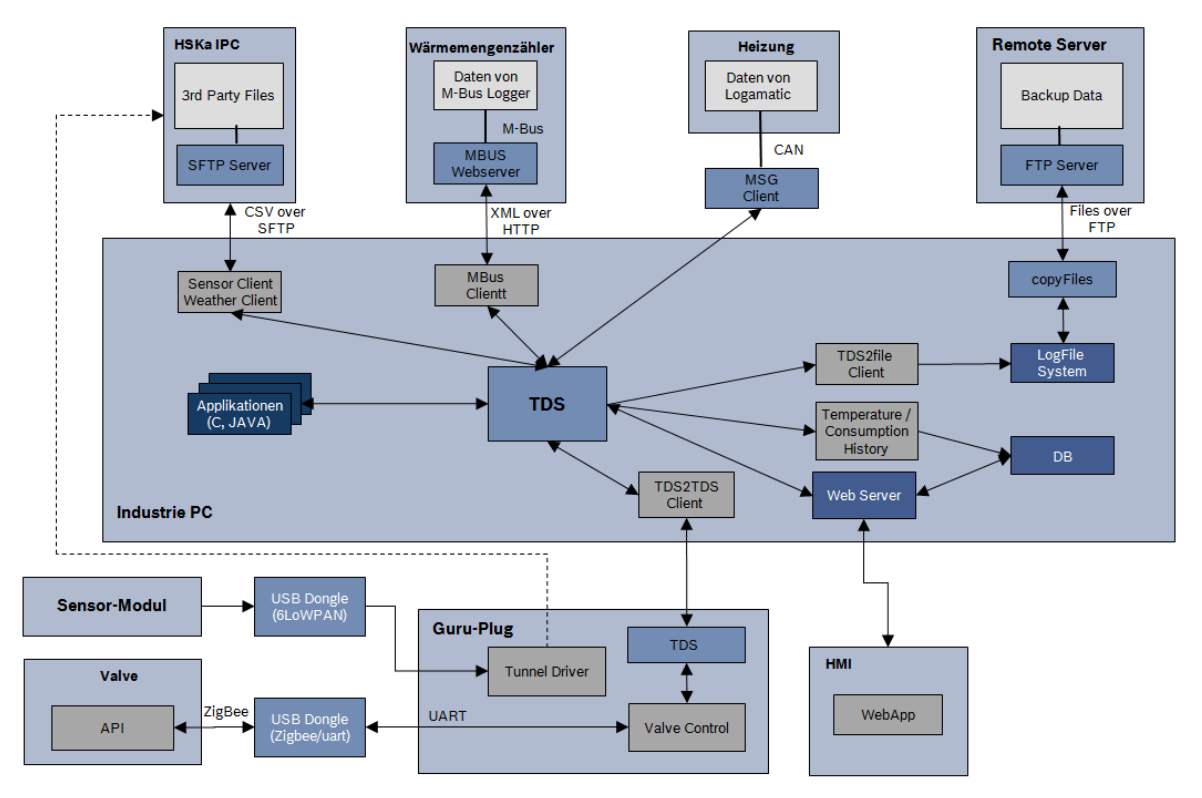

**Abbildung 6:** Übersicht zu den aufgebauten Hard- und Softwareplattformen

<span id="page-10-0"></span>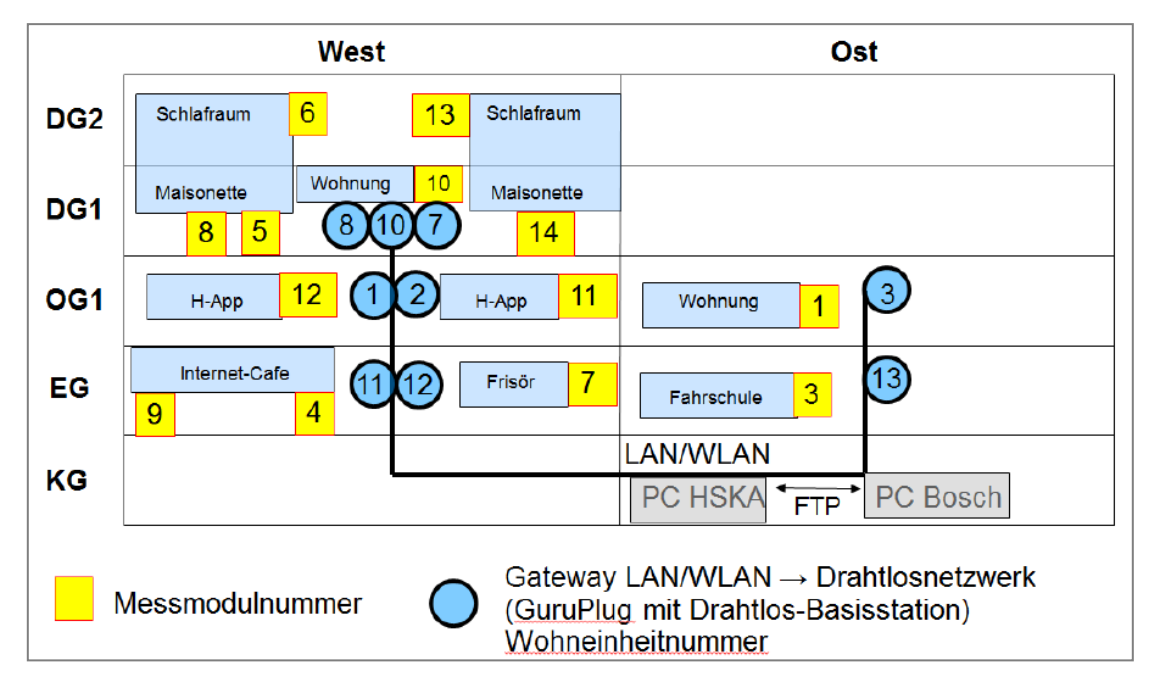

<span id="page-10-1"></span>**Abbildung 7:** Im Projekt realisiertes Drahtlosnetzwerk für das Demonstratorgebäude

## <span id="page-11-0"></span>**3 Mess- und Anlagentechnik**

#### **Koordination: Hochschule Karlsruhe, Mitarbeit: Bosch Thermotechnik**

## <span id="page-11-1"></span>**3.1 Konzeption und Realisierung der drahtlosen Datenübertragung und Netzwerkstruktur**

#### **3.1.1 Konzeption der Datenübertragung im Bestandsgebäude**

<span id="page-11-2"></span>Ein ganz wesentlicher Punkt bei der Instrumentierung von Bestandsgebäuden ist der Aufwand für Installation und Verkabelung der Sensorik. Im Hinblick auf eine spätere breite Anwendbarkeit muss daher das Augenmerk auf eine möglichst modulare Bauweise sowie einfache Installation und Inbetriebnahme gelegt werden. Eine nachträgliche Verlegung von Datenkabeln in Wohnräumen stößt bei den Bewohnern in der Regel auf wenig Akzeptanz, wohingegen eine Verkabelung in Treppenhäusern in mehr oder weniger unauffälligen Kabelkanälen in Kauf genommen wird. Es wurde daher ein Messkonzept entworfen, bei dem die Datenübertragung innerhalb der Wohnung und aus der Wohnung heraus drahtlos erfolgt. Für die Weiterleitung zu einer zentralen Datensammelstelle wurde auf drahtgebundene Lösungen zurückgegriffen.

Für eine spätere industrielle Verwertung ist es vorteilhaft, auf etablierten Standards aufzusetzen. Daher wurde auf einer Open Source Lösung aufgesetzt (6LoWPAN: "IPv6 low power wireless personal area network" mit Protokoll-Stack TinyOS Blip), um eine spätere lizenzfreie industrielle Verwertung erzielen zu können.

Es wurde eine drahtlose Übertragung der Messdaten von der Wohnung in das Treppenhaus realisiert. Von dort erfolgt die drahtgebundene Weiterleitung zur zentralen Messdatenerfassung im Heizraum des Gebäudes.

[Abbildung 8](#page-12-1) zeigt die Details der Datenübertragung der Raumklima-Sensormodule in den Wohn-bzw. Gewerberäumen zum Datenerfassungsrechner (HSKa IPC) der Hochschule Karlsruhe im Heizraum des Gebäudes. Die Datenübertragung erfolgt drahtlos vom Sensormodul zu einer Basisstation (auch Border Router genannt) am Guruplug (Linux-PC in einem Steckdosengehäuse) via 6LoWPAN (vgl. Abschnitt 3.1.4). Über einen Tunneltreiber werden die Datenpakete über IPv6 zunächst per WLAN zu Access Points im Treppenhaus und von dort via LAN in den Keller übermittelt.

Auf dem Datenerfassungsrechner (HsKa IPC) werden für jedes Sensormodul tageweise Log-Dateien der Raumklimadaten erstellt. Der Tiny Data Server (TDS) fasst zusätzlich zu den Raumklimadaten unter anderem auch die aktuellen Energieverbrauchsdaten zusammen. Die umfassenden Daten des TDS werden im Minutentakt in einer tageweise erstellten Logdatei abgelegt. Somit stehen in einem Logfile 1440 Datensätze.

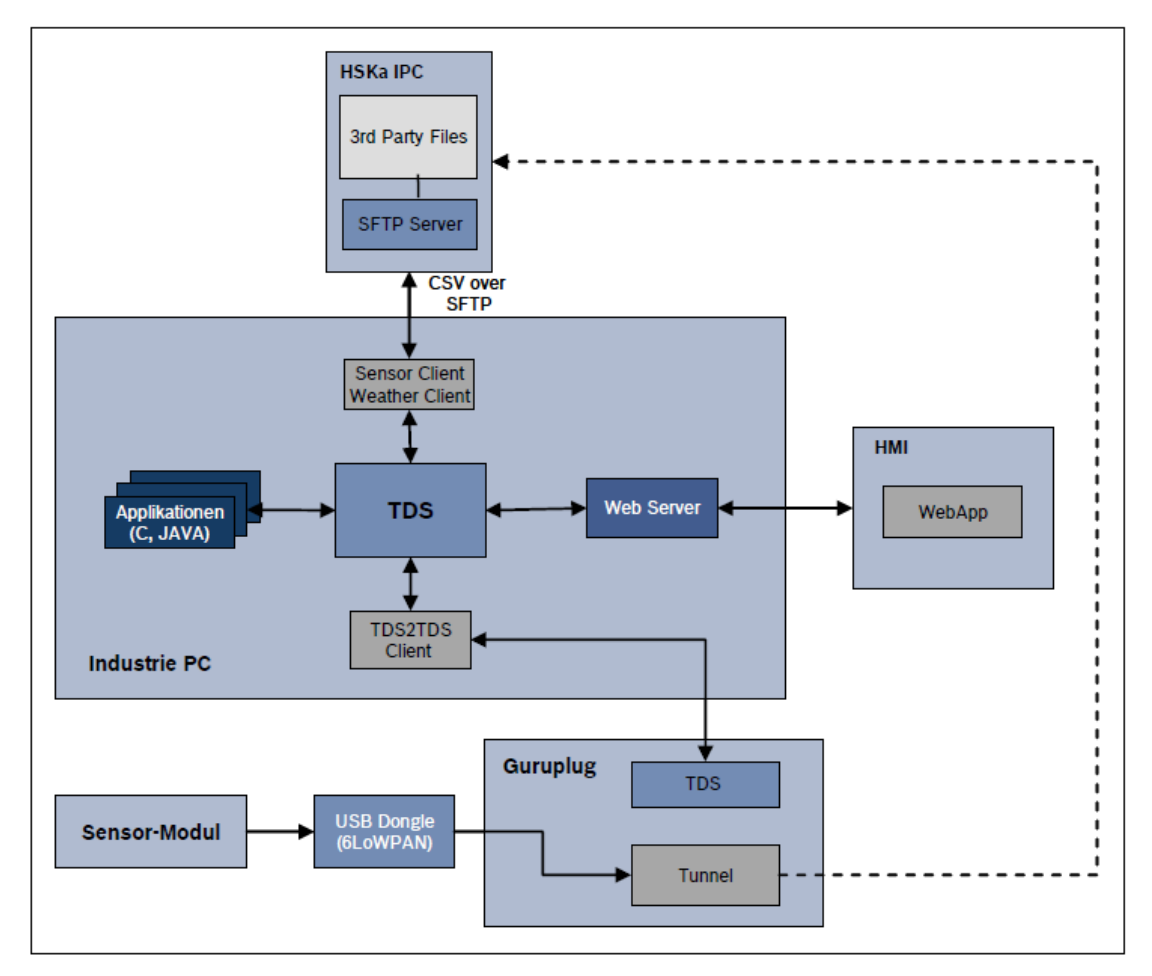

<span id="page-12-1"></span>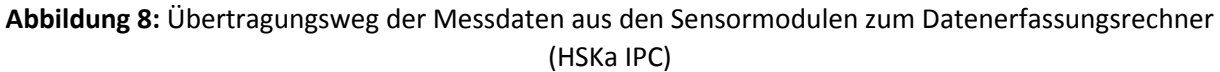

## <span id="page-12-0"></span>**3.1.2 Realisierung der drahtlosen Datenübertragung**

#### **3.1.2.1 Evaluierung etablierter drahtloser Übertragungsprotokolle**

Für den sogenannten Kurzstreckenfunk (short range devices SRD) stehen in Europa im Wesentlichen die Frequenzbereiche 434 MHz, 868 MHz und 2,4 GHz zur Verfügung. Im 434 MHz Band arbeiten sehr viele einfache Funkfernsteuerungen von der Garagentorsteuerung bis zum ferngesteuerten Spielzeug. Auch Amateurfunk und Jedermann-Funkgeräte sind in diesem Bereich zugelassen, so dass mit einer starken Bandbelegung und damit verbundenen Beeinträchtigungen zu rechnen ist.

Das Frequenzband 868 MHz wäre hinsichtlich der guten Ausbreitungsbedingungen in Gebäuden die erste Wahl. Während der Spezifikationsphase waren allerdings die Auswirkungen des neuen Mobilfunkstandards LTE ("long term evolution") auf das 868 MHz-Band noch nicht ausreichend absehbar, so dass letztlich das 2,4 GHz Band ausgewählt wurde. In diesem Band sind allerdings Wechselwirkungen mit WLAN-Netzen und Bluetooth zu erwarten, so dass eine besonders sorgfältige Feinplanung der verwendeten Frequenzen erforderlich ist.

Maßgeschneidert für den Datenaustausch über kurze Distanzen bei eher niedrigen Übertragungsraten ist der Standard IEEE 802.15.4. In diesem Standard werden die untersten beiden Schichten "physical layer" (PHY) und "medium access control" (MAC) des weltweit angewandten und von der International Organization for Standardization (ISO) veröffentlichten "Open Systems Interconnection Model" (ISO-OSI-Schichtenmodell genannt) definiert. Auf diesen hardwarenahen Protokollschichten bauen höhere Protokolle auf, wie z. B. Zigbee, wireless Hart und 6LoWPAN. Diese Protokolle werden im Folgenden kurz charakterisiert.

**Zigbee:** Zigbee ist eine Protokollspezifikation der Zigbee Alliance, einem Zusammenschluss von Firmen, die das Protokoll verwenden und darauf basierende Produkte entwickeln und vermarkten. Eine kommerzielle Verwertung von Produkten basierend auf Zigbee setzt eine Mitgliedschaft in der Zigbee Alliance voraus, die mit hohen jährlichen Mitgliedsbeiträgen verbunden ist. Für die industrielle Verwertbarkeit der Projektergebnisse stellt dies eine hohe Eintrittshürde dar, so dass der Zigbee Standard nicht in Betracht gezogen wird.

**Wireless HART:** Wireless HART ist eine drahtlose Erweiterung des etablierten und bewährten HART-Standards, der in industriellen Feldbussystemen Anwendung findet. Die Kommunikation basiert auf der Zuteilung fester Zeitschlitze (Time Division Multiple Access TDMA) und setzt dabei eine geordnete Kooperation aller Kommunikationsteilnehmer voraus. Diese Voraussetzung mag in einer Werkhalle mit wohlbekannten Funksystemen erfüllt sein, im privaten Wohnumfeld sind allerdings Störungen durch andere Funkteilnehmer zu erwarten, die sich nicht an das TDMA-Verfahren halten. Die Kosten für den Erwerb der erforderlichen Protokoll-Dokumentation summieren sich auf mehrere Tausend US-Dollar.

**IP basiertes Protokoll 6LoWPAN:** Das Akronym 6LoWPAN steht für IPv**6** Communication in **Lo**w Power **W**ireless **P**rivate **A**rea **N**etworks. Dieser Standard wurde von der Internet Engineering Task Force (IETF) in dem Papier RFC 4944 "Transmission of IPv6 Packets over IEEE 802.15.4 Networks" festgelegt. Damit ist eine weitgehend nahtlose Anbindung von drahtlosen Endgeräten an das Internet möglich, was gerne auch als "Internet of Things" bezeichnet wird. Letztlich soll damit eine einheitliche Übertragung von Mess- und Steuersignalen mit Standardprotokollen (TCP/IP oder UDP) ohne die Notwendigkeit zur Anpassung an proprietäre Schnittstellen gewährleistet werden. 6LoWPAN ist daher ein vielversprechender Standard für die Gebäudeautomatisierung (Smart Home), die Ansteuerung elektrischer Verbraucher (Smart Grid) und die dezentrale Messdatenerfassung (Smart Metering).

Wegen der hohen Flexibilität von 6LoWPAN wurde dieser Standard für die weitere Konzeption ausgewählt und nach Open Source Lösungen recherchiert, auf denen aufgebaut werden konnte.

Kommunikation über 6LoWPAN erfordert mindestens zwei Partner. Die drahtlos angebundene Station wird drahtloser Knoten oder der Funktion entsprechend Sensorknoten genannt. Die Verbindung zum Internet erfolgt über eine Basisstation, die auch als Border-Router bezeichnet wird. Der Border-Router sollte über eine USB-Schnittstelle verfügen zum Anschluss an einen mit dem Internet verbundenen PC.

**TinyOS BLIP Protokoll-Stack für 6LoWPAN:** Bei der Auswahl eines 6LoWPAN-Stacks ist neben dem Gesichtspunkt Open Source auch der Umfang und die Qualität der verfügbaren Dokumentation sowie die Aktivität der Benutzergruppen wichtig. Gerade die Aktivität in Diskussionsforen zu den einzelnen Implementierungen gibt einen Hinweis auf die Akzeptanz, die Zukunftsaussichten sowie auch die Schwachstellen des jeweiligen Protokoll-Stacks.

Im Vorfeld zur Spezifikationsphase gab es bereits 6LoWPAN Implementierungen der Firmen Jennic (inzwischen von NXP übernommen– ehemals Philips Semiconductor) und Sensinode (inzwischen von ARM übernommen). Weiterhin standen die Stacks Contiki (mittlerweile propagiert bzw. kommerziell begleitet von Thingware) und TinyOS (Universität Berkeley, Kalifornien) zur Verfügung.

In hochschulinternen studentischen Projekt- und Abschlussarbeiten wurden die verfügbaren Protokollstacks näher betrachtet. Wegen der Herkunft aus dem universitären Umfeld, der umfangreichen offengelegten Dokumentation und eines sehr aktiven Benutzerforums fiel die Entscheidung auf TinyOS, das mit dem "Berkeley Low Power IP Stack" (BLIP) auch eine leistungsfähige 6LoWPAN-Implementierung zur Verfügung stellt.

TinyOS fußt grundsätzlich auf der Programmiersprache ANSI C. Speziell für vernetzte Mikrocontrollersysteme wurde die Sprache "networked embedded systems C" nesC als Erweiterung von ANSI C geschaffen. nesC unterstützt bzw. erzwingt eine äußerst modulare Programmierung. Dadurch sollen die einzelnen Prozesse bzw. Unterprogramme mit deterministischem Bedarf an beschränkten Ressourcen, insbesondere Ausführungszeit und Speicherbedarf, abgearbeitet werden. Damit eine gewisse Unabhängigkeit von Hardware-Plattformen gewährleistet ist, hat TinyOS einen geschichteten Aufbau. Aus der obersten Ebene des Applikationsprogramms wird die verwendete Hardware nicht direkt angesprochen sondern über zwischengeschaltete Abstraktionsschichten, wo die spezifischen Eigenschaften der jeweiligen Hardware ausprogrammiert sind. Diese Hardwareanpassung erfolgt beispielsweise in den Schichten Hardware Abstraction Layer (HAL) und Hardware Implementation Layer (HIL).

Bei der Entwicklung einer Applikation wird zunächst der nesC-Quellcode erstellt. Mit einem nesC-Compiler wird daraus C-Code generiert, der wiederum mit einem C-Compiler zu einer ausführbaren Binärdatei übersetzt und gelinkt wird. Für diesen Compiler- und Link-Prozess muss die Zielplattform (Mikrocontroller-Hardware) angegeben werden, damit die richtigen Module und Bibliotheken eingebunden werden. Mit einem Programmieradapter wird die ausführbare Binärdatei auf den Sensorknoten per USB-Schnittstelle des PC übertragen. Verfügt die Zielhardware über eine eigene USB-Schnittstelle, kann auf den Programmieradapter verzichtet werden.

Das Einrichten einer kompletten funktionsfähigen TinyOS-Entwicklungsumgebung kann sich recht aufwändig gestalten. Durch die Verwendung von virtuellen Linux-Rechnern, die dann via "VM-Ware Player Image" verteilt werden, kann eine einmal eingerichtete Umgebung relativ einfach an Mitarbeiter oder Studenten weitergegeben werden, so dass der Einrichtungsaufwand nur einmal zu leisten ist.

Die extreme Modularität von TinyOS ist einerseits von Vorteil, weil dadurch eine große Variabilität gegeben ist. Andererseits leidet unter der Modularität auch die Übersichtlichkeit und mögliche Fehler der Implementierung, die sich in Fehlfunktionen im praktischen Einsatz zeigen, sind nur äußerst schwer zu lokalisieren.

## **3.1.2.2Auswahl von Hardwarekomponenten für 6 LoWPAN**

TinyOS setzt voraus, dass die Protollschichten PHY und MAC von IEEE 802.15.4 bereits in der Sende-Empfänger-Hardware implementiert sind. Das schränkte die Auswahl in der Spezifikationsphase auf wenige verfügbare Hardware-Komponenten ein. Auswahlkriterien für die drahtlosen Knoten sind neben Stromaufnahme und maximaler Sendeleistung vor allem die Empfängerempfindlichkeit. Durch Sendeleistung und Empfängerempfindlichkeit wird die tolerierbare Dämpfung im Ausbreitungsweg festgelegt und damit das Signal-Rausch-Verhältnis der Datenübertragung bestimmt.

Für die drahtlosen Knoten werden Module mit der Bezeichnung IRIS ausgewählt. Als Border Router dienen Module mit der Bezeichnung TelosB, beide vom Hersteller Memsic (vormals Crossbow). Sowohl IRIS-Modul als auch TelosB bestehen jeweils aus einer Sende-/Empfänger-Einheit und einem Mikrocontroller. Die Kommunikation zwischen Mikrocontroller und Sende-/Empfänger-Einheit erfolgt über SPI.

## **3.1.3 Netzwerkstruktur**

<span id="page-14-0"></span>Das in [Abbildung 8](#page-12-1) gezeigte Schema der Netzwerkstruktur wird in diesem Abschnitt detaillierter betrachtet. Vom Raumklima-Sensormodul (Sensorknoten) zum Border-Router erfolgt die Datenübertragung drahtlos via 6LoWPAN per UDP (User Datagram Protocol). Das verbindungsorientierte TCP/IP ist prinzipiell das sicherere Übertragungsprotokoll. Die Implementierung erfordert allerdings auch mehr Ressourcen und beansprucht zusätzliche Übertragungsbandbreite. Da ein Verlust von Daten toleriert werden kann, kann auch das einfachere UDP-Protokoll verwendet werden.

Die Schnittstelle von 6LoWPAN zu IPv6 wird durch einen Border-Router mit speziell angepasster Firmware und einen Tunneltreiber bereitgestellt. Der Border-Router ist durch eine USB-Schnittstelle mit dem GuruPlug verbunden, auf dem ein Tunneltreiber die UDP-Datenpakete über die WLAN-Schnittstelle des GuruPlug zum Access Point im Treppenhaus und von dort per LAN in den Heizungsraum im Keller weiterleitet.

Durch den Tunneltreiber wird eine rudimentäre Diagnosemöglichkeit zur Identifikation der gerouteten Sensorknoten zur Verfügung gestellt. Die von TinyOS zur Verfügung gestellte Dokumentation hierzu ist allerdings recht dürftig.

Auf einem Industrie-PC mit der IPv6-Zieladresse des UDP-Pakets läuft ein Programm zum Abspeichern der Nutzdaten. Zusätzlich werden Diagnosedaten wie Signalstärke und Rauschpegel angezeigt, womit die Qualität des Übertragungskanals (Signal-Rausch-Verhältnis) beurteilt werden kann.

Über ein DSL-Modem ist ein Fernzugriff per Internet auf den PC möglich. Ein Überwachungsprogramm überprüft in regelmäßigen Abständen die Datenerfassung und sendet eine Email, wenn Daten länger als eine vorgegebene Zeit ausgeblieben sind.

Im laufenden Betrieb treten zeitweise Lücken in der Datenerfassung auf. Als mögliche Ursachen wurden Interferenzen mit privaten WLAN-Netzen, dem WLAN-Netz von Bosch, ZigBee-Kommunikation zur Ventilsteuerung (Bosch), sowie private Bluetooth-Verbindungen zur Ansteuerung bzw. Kommunikation von Smartphones etc. in Betracht gezogen. Eine detaillierte Analyse der Frequenzbelegung im 2,4 GHz Band mit nachfolgender Kanaloptimierung des WLAN-Netzes von Bosch brachte eine deutliche Erhöhung der Übertragungssicherheit.

In seltenen Fällen wurde auch ein Totalausfall der Datenübertragung beobachtet. Durch Neusetzen der Routing-Tabellen für IPv6 auf allen GuruPlugs konnte die Datenübertragung wiederhergestellt werden.

Grundsätzlich lassen sich die Sensorknoten über IPv6 bzw. 6LoWPAN mit Hilfe von Standardprogrammen wie z. B. "ping6" und "netcat6" ansprechen bzw. verwalten. Diese Kommunikation funktioniert im Labormaßstab weitestgehend zuverlässig, in der komplexen Netzwerktopologie im Feld ist das leider nicht der Fall.

Daher wurde die Firmware der Sensorknoten bereits entsprechend vorkonfiguriert bzw. parametriert (Intervall der Datenübertragung, IPv6-Zieladresse etc.). Eine nachträgliche Änderung im Feld war damit nicht mehr notwendig.

[Abbildung 9](#page-16-0) zeigt die Vernetzung des realisierten Monitoring- und Automatisierungskonzepts und die Zugriffsmöglichkeiten der Projektpartner. Die vor Ort erfassten und gespeicherten Messdaten werden zusätzlich auf Servern von Fraunhofer IOSB in Karlsruhe und Bosch Thermotechnik in Wernau gesichert.

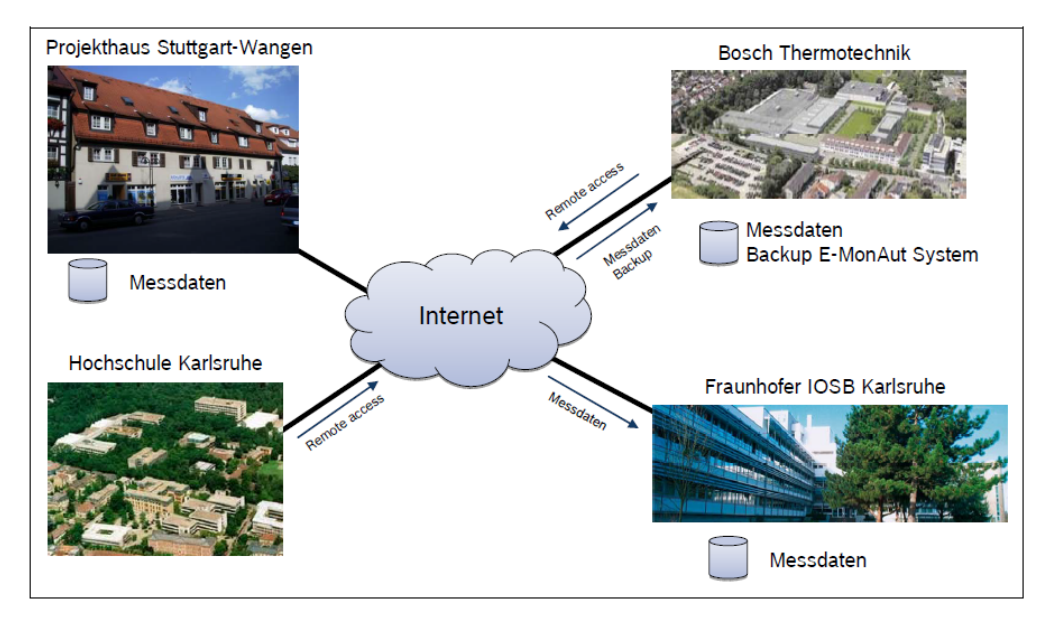

<span id="page-16-0"></span>**Abbildung 9:** Übersicht der Zugriffsmöglichkeiten der Projektpartner auf die Daten im E-MonAut Demonstratorgebäude in Stuttgart-Wangen

Innerhalb von Bosch Thermotechnik wurde in Wernau für das Projekt E-MonAut ein autarkes, vom Bosch-Netz komplett getrenntes Entwickler-Netzwerk eingerichtet. Dieses umfasst eine eigene Internet-Anbindung, Netzwerkinfrastruktur, Server und Rechner. Als Betriebssystem auf den Entwicklungsrechnern wird Ubuntu (eine Linux-Distribution) mit LTS (long term support - Langzeitunterstützung) verwendet. Damit das Testumfeld identisch mit dem im Feld installierten Netzwerk ist, wurde ein zweites getrenntes Netzwerk, das sogenannte E-MonAut-Netz, aufgebaut. Dazu wird ein identischer WLAN-Router mit modifizierter Firmware (DD-WRT) verwendet. Daran sind per LAN der Rechner, der als IPC-Ersatz dient, sowie per WLAN die Tablets und der Guruplug angeschlossen. Ein weiterer Rechner, auf dem Debian (eine weitere Linux-Distribution) als Betriebssystem installiert ist, dient als Ersatz für einen im Feld in Wangen installierten IPC. Damit können alle Entwicklungen und Konfigurationen vorab getestet werden. Der PC ist exakt gleich konfiguriert. Außerdem ist ein Guruplug (seit Februar 2013 ersetzt durch einen "Dreamplug") inklusive Sensormodul und ZigBee-USB-Dongle zur Ansteuerung der ZigBee- Funk-Thermostatventile (elektronische Heizkörperthermostatventile) im Testsystem eingebunden. Eine der Anforderungen an das Projekt ist, dass aus oben genannten Gründen ausschließlich Freeware- und Open-Source zum Einsatz kommen.

In [Abbildung 10](#page-17-1) ist die Netzwerkstruktur dargestellt, wie sie in Wangen aufgebaut ist. Einen Überblick über die Lage der Wohn- und Gewerbeeinheiten gibt [Abbildung 11.](#page-17-2) Auf das gesamte System kann über das Internet via DSL Router zugegriffen werden. Der PC von Bosch übernimmt alle zentralen Aufgaben und dient als Schnittstelle (in [Abbildung 12](#page-18-0) dargestellt) zwischen den Guruplugs, den Wärmemengenzählern, dem PC der Hochschule Karlsruhe (HSKa), der Heizungsanlage, den HMIs und der Außenwelt. Auf dem PC HSKa werden die Messdaten der Sensormodule gesammelt und mit Hilfe von verschiedenen Skripten, welche in Python programmiert sind, zu Log-Dateien zusammengefasst. Die Datenaufnahme des Sensormoduls der Hochschule Karlsruhe erfolgt über eine 6LoWPAN Schnittstelle über die Guruplugs. Im Treppenhaus sind die WLAN-Router installiert, die mit den Guruplugs verbunden sind.

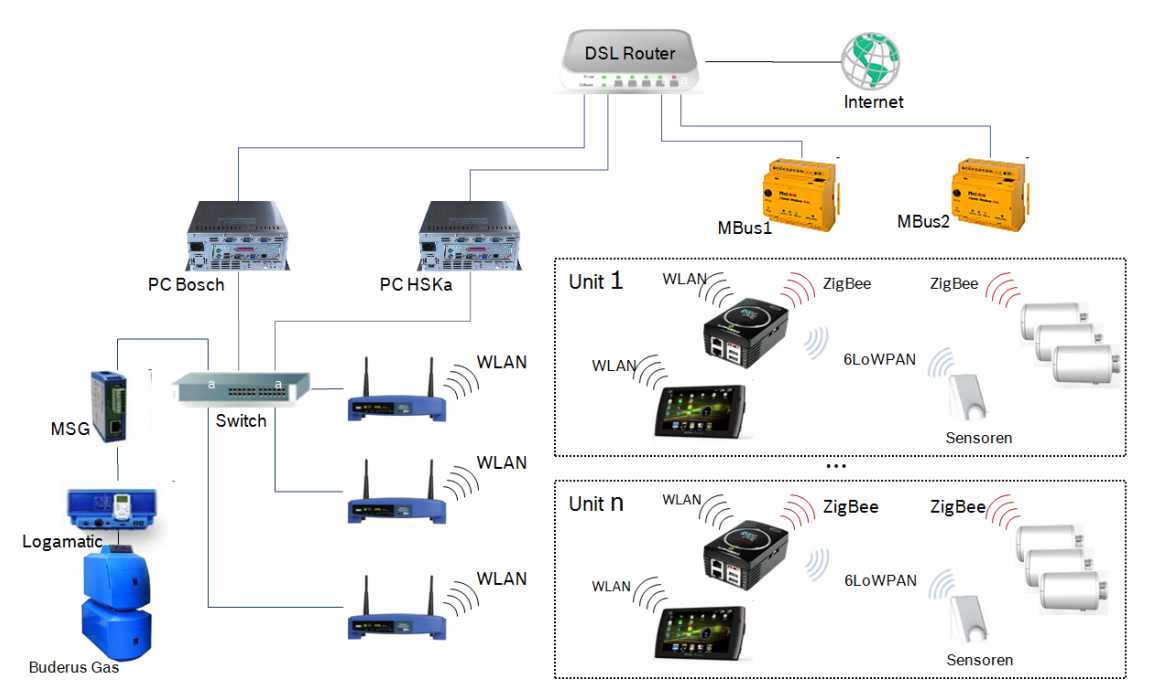

<span id="page-17-1"></span>**Abbildung 10**: Netzwerkstruktur im E-MonAut Demonstratorgebäude in Stuttgart-Wangen

## **3.1.4 Installierte Sensorik, Aktorik sowie logische Systemarchitektur**

<span id="page-17-0"></span>Jede Wohneinheit besitzt, wie in [Abbildung 11](#page-17-2) und 7 dargestellt, einen Wärmemengenzähler, ein Sensormodul und einen Guruplug. In den Maisonette-Wohnungen 7 und 8 sind beide Etagen mit diesen Komponenten ausgestattet. Die Datenerfassung der Wärmemengenzähler erfolgt über MBus (metering bus). Die restlichen Komponenten sind via Funk miteinander verbunden. Die MBus-Geräte dienen zum Ablesen der elektronischen Zähler und sind direkt an den DSL-Router angeschlossen, sodass über Internet die MBus-Geräte angesprochen werden können. Ebenso ist es möglich, die Zähler über den PC auszulesen. Die Anbindung der Heizungsanlage erfolgt über einen Switch und ein Multi Service Gateway (MSG). Mit dem MSG ist es möglich auf die Heizungsregelung (Logamatic von Buderus) zuzugreifen.

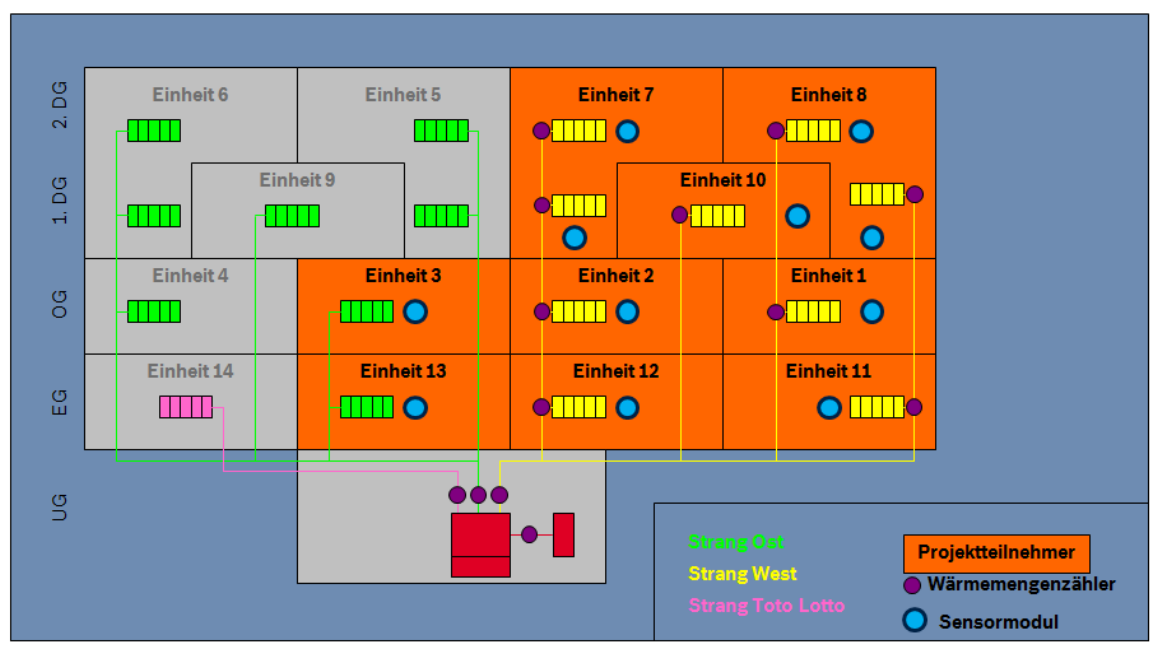

<span id="page-17-2"></span>**Abbildung 11**: Installierte Wärmemengenzähler und Sensormodule im Demonstratorgebäude

Der Guruplug ist ein sogenannter Plug-Computer, ein kleiner Rechner mit geringem Stromverbrauch, der meist direkt an der Steckdose betrieben werden kann. Ein auf Debian basierendes Linux-Betriebssystem ist auf dem Plug-Computer installiert. Um einen möglichst geringen Stromverbrauch zu erreichen, wurden sowohl alle unnötigen Hardware-, als auch Softwarekomponenten eingespart.. Der Guruplug besitzt einen 1,2GHz ARM-Prozessor, 512 MB Arbeits- und 512 MB Flash-Speicher. Er ist daher auch für anspruchsvollere Anwendungen geeignet. Außerdem hat er zwei USB 2.0, eine GBit Netzwerk- und eine WLAN-Schnittstelle. Es sind keine beweglichen Teile verbaut, was den Verschleiß und den Lärm erheblich reduziert. Da der Guruplug nur noch eingeschränkt verfügbar ist, wird zusätzlich dessen Nachfolger der "Dreamplug" getestet. Dieser hat eine nochmals verbesserte Hardware und ist leistungsfähiger.

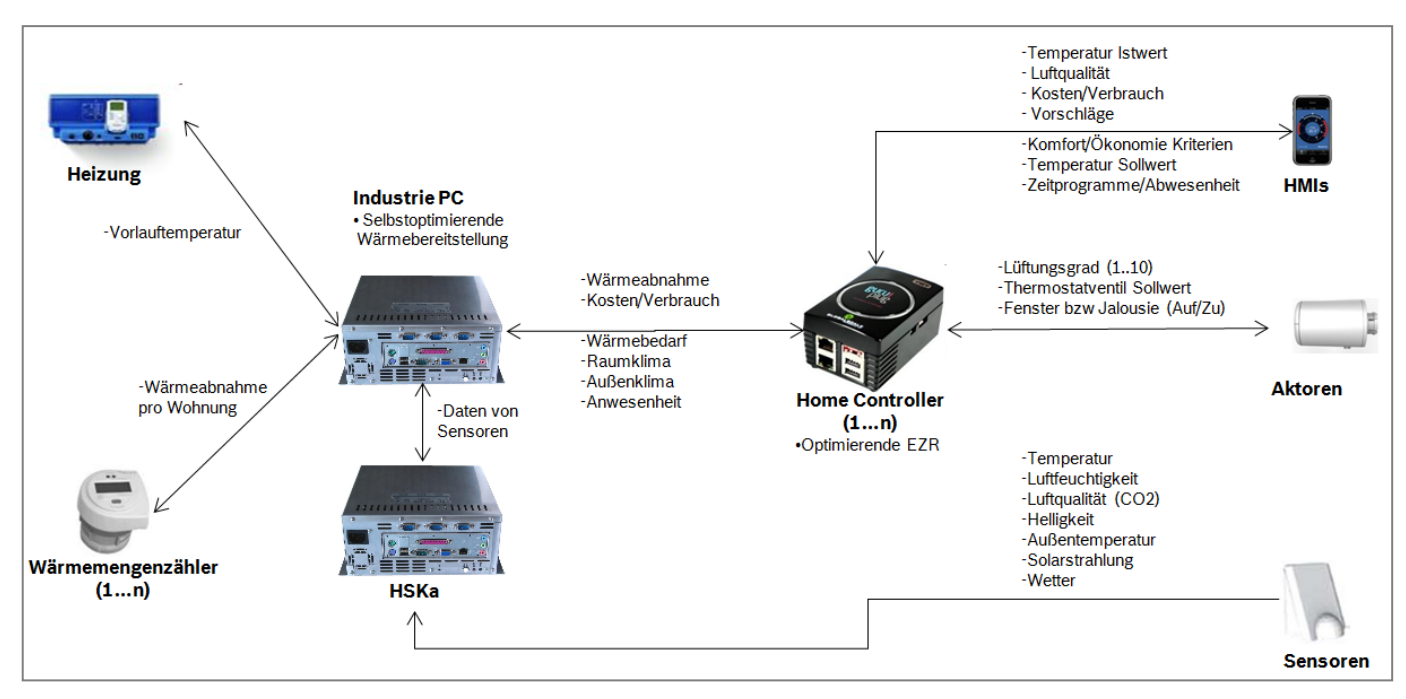

**Abbildung 12:** Logische Systemarchitektur

<span id="page-18-0"></span>In [Abbildung 6](#page-10-0) sind die Inhalte der einzelnen Netzwerkkomponenten und deren Vernetzung untereinander dargestellt. Bei dem Tiny Data Server (kurz: TDS) handelt es sich um eine in der Programmiersprache TCL programmierte Anwendung, die als Server (Bereitsteller) für einzelne Daten wie zum Beispiel Sensorwerte dient. Der TDS dient als Kommunikationsschnittstelle zwischen allen Modulen und Programmen. Durch eine einfache Befehls-Syntax (GET- und SET-Befehle) kann sowohl mit einem Konsolen- Programm, welches das Telnet-Netzwerkprotokoll versteht (zum Beispiel "Telnet" oder "PuTTY"), als auch mit eigenen Programmen auf den TDS zugegriffen werden. Der TDS kann sowohl mit als auch ohne grafische Oberfläche gestartet werden. Mit der grafischen Oberfläche (GUI) ist es neben dem Zugriff über das Telnet-Protokoll zudem möglich, die Werte direkt ins Programm einzugeben. Es wird nur eine Version der Daten, nämlich die neueste, behalten. Somit eignet sich der TDS nicht zum Aufzeichnen von Daten, sondern dient nur als Schnittstelle zwischen verschiedenen Programmen und Geräten. Damit dennoch Werte aufgezeichnet ("geloggt") werden können, wurde eine zweite Anwendung entwickelt, die die Daten in einem vorgegebenen Zeitintervall in eine Log-Datei speichert. Da alle Werte in Form von Zeichenketten (Strings) gespeichert werden, ist es egal welche Variablentypen diese Daten vorher hatten. Es muss lediglich für die Weiterverarbeitung vom Clientprogramm eine Typ-Umwandlung von String in das gewünschte Zielformat vorgenommen werden. Im E-MonAut-Projekt wird der TDS an verschiedenen Orten eingesetzt. Es gibt einen Haupt-TDS auf dem IPC. Zusätzlich gibt es auf jedem der Guruplugs in den Wohneinheiten einen weiteren TDS. Mithilfe eines TDS2TDS-Clients werden die Daten der Wohneinheiten mit dem TDS auf dem IPC synchronisiert. So kann auf dem IPC stets auf alle Datensätze zugegriffen werden. Auf den Guruplugs in den jeweiligen Wohneinheiten sind jedoch nur die Werte gespeichert welche diese Wohneinheit betreffen.

## <span id="page-19-0"></span>**3.2 Entwicklung, Installation und Inbetriebnahme der Mess- und Anlagentechnik**

#### **3.2.1 Entwicklung eines Raumklimamessmoduls**

<span id="page-19-1"></span>Für die Beurteilung der Raumluftqualität wurden die folgenden Messgrößen als wichtig erachtet:

Raumlufttemperatur, relative Luftfeuchtigkeit, Helligkeit (mit spektraler Diskriminierungsmöglichkeit natürliches Licht / künstliches Licht), Raumluftqualität CO2/VOC. Ein zusätzlicher, passiver IR-Bewegungsmelder dient zur Anwesenheitserkennung.

Der ausgewählte CO2-Sensor arbeitet spektroskopisch und wertet die IR-Absorption von CO2 aus und reagiert daher auf CO2. Der VOC-Sensor (VOC = volatile organic compounds) ist ein Mischgassensor, der auf ein breites Spektrum organischer Substanzen reagiert. Bei der Auswahl der Komponenten wurde weitgehend auf Typen zurückgegriffen, die sich bereits in früheren Projekten bewährt hatten. Bei der Integration aller Sensoren in ein kompaktes Messmodul waren zahlreiche Anpassungsaufgaben zu erledigen. Die digitale Schnittstelle des Sende-/Empfänger-Moduls toleriert lediglich 3,3 V. Da die peripheren Sensoren teils 3,3V und 5V Spannungshub aufweisen, ist in der Hardware ein entsprechender Pegelwandler erforderlich.

Bei Erstellung der Firmware ergaben sich Probleme durch nicht vollständig I2C-konformes Verhalten mancher Sensoren. Daher konnten die I2C-Bibliotheken von TinyOS konnten nicht übernommen werden sondern es mussten eigene, fehlertolerantere Unterprogramme entwickelt werden.

Der Kombi-Sensor für Temperatur/Feuchte verfügt lediglich über ein I2C-ähnliches Protokoll und ist daher nicht Bus fähig. Die für diesen Sensor vorgesehenen I/O-Leitungen müssen auf sehr niedriger Ebene programmiert werden (sogenanntes "bit banging").

Der Status des Bewegungsmelders wird mit einer Abtastrate von 10 Hz zyklisch abgefragt.

Wegen der hohen Stromaufnahme der CO2- und VOC-Sensoren ist Netzbetrieb mit einem 5V-Steckernetzteil notwendig. Bei der Auswahl der Steckernetzteile wurde zunächst auf sehr kleine Gehäusegröße sowie hohe Effizienz geachtet. Beide Kriterien werden lediglich durch getaktete Netzteile erfüllt. Wegen von den Bewohnern nicht tolerierter Geräuschentwicklung dieser Netzteile mussten insbesondere in Ruhebereichen besonders leise Netzteile verwendet werden.

#### **Aufgetretene Probleme**

Im Feldeinsatz der unter TinyOS programmierten Firmware gab es eine Reihe von Startschwierigkeiten.

- **I2C-Kommunikation:** Bei der I2C-Kommunikation mit dem CO2-Sensor kommt es trotz komplett überarbeiteter I2C-Kommunikationsunterprogramme zu einem seltenen Ausfall der I2C-Kommunikation. Alle Funktionen des Messmoduls sind vorhanden, lediglich die Messwerte von VOC, CO2 und Lichtsensor fehlen. Bei einem kompletten Kaltstart (Stecker Netzteil ziehen und wieder einstecken) funktioniert wieder alles. Es ist daher ein Blockieren der I2C-Kommunikation durch einen der genannten Sensoren zu vermuten (vermutlich CO2).
- **Kompletter Ausfall der Datenübertragung:** Sporadisch kommt es zu einem kompletten "Einfrieren" der Datenübertragung einzelner Sensorknoten. Eine Recherche in den Benutzerforen ergibt als mögliche Ursache die Ablaufsteuerung des Sende-/Empfangsmoduls (state machine in IRIS-Modul). Unter bestimmten Umständen (Empfang eines Datenpakets während gerade noch ein anderer Vorgang abläuft) kann eventuell durch einen Interrupt-

Konflikt das gesamte Modul blockieren. Der in TinyOS vorgesehene softwaremäßige Watchdog Timer ist bei diesem Fehler wirkungslos. Daher wurde ein zusätzlicher externer Hardware-Watchdog vorgesehen, der von der Applikation regelmäßig zurückgesetzt wird. Sobald die Applikation wegen eines "Einfrierens" dieses Rücksetzen nicht mehr erledigt, erfolgt über den externen Watchdog ein Reset der Mikrocontroller-Hardware. Durch den externen Watchdog erfolgt aber nicht gleichzeitig ein Reset der über SPI angebundenen Sende-/Empfänger-Einheit, da deren Reset-Leitung nicht am Peripherie-Steckverbinder des IRIS-Moduls aufliegt. In sehr seltenen Fällen kann daher immer noch die Sende-/Empfänger-Einheit die Datenübertragung blockieren. Dieser Fall wird schließlich durch einen periodisch erzwungenen Reset per Hardware-Timerschaltung gelöst.

#### **Vorläufiges Fazit:**

- **TinyOS:** TinyOS erscheint für den praktischen Dauerbetrieb nicht so ausgereift zu sein, wie ursprünglich erhofft. Das Betriebssystem, das aus einem akademischen Umfeld stammt hat teilweise einen noch recht experimentellen Charakter. Ein monatelang auf der Homepage von TinyOS angekündigtes Update ließ immer wieder auf sich warten. Da ein gewisser Zeit- und Erfolgsdruck bestand, wurden die oben beschriebenen Hardware-Maßnahmen ergriffen, die zwar nicht elegant aber wirkungsvoll sind. In einer studentischen Abschlussarbeit wurde als Alternative Contiki evaluiert und eine komplette Migration der im Projekt eingesetzten Firmware von TinyOS nach Contiki vorgenommen. Testläufe im Laborversuch waren erfolgreich, ein Feldtest steht noch aus.
- **I2C:** Für die I2C-Sensoren wäre zwingend auch ein Hardware-Reset erforderlich, um ein Blockieren der Buskommunikation zu verhindern. Da die wenigsten I2C-Sensoren einen Reseteingang haben, kann dies nur durch kurzzeitiges Abschalten der Versorgungsspannung erfolgen. Bei der hohen Stromaufnahme von VOC und CO2-Sensor ist das nicht direkt über einen I/O-Pin des Mikrocontrollers möglich, sondern erfordert externe Transistoren, vorzugsweise High Side-MOSFETs.
- **Störsicherheit:** Wegen möglicher Interferenzen mit anderen Funkdiensten sollte der verwendete 6LoWPAN Kanal per Firmware umschaltbar sein. Bei einer Fehlkonfiguration kann das aber auch zu Problemen führen, wenn dann Sensorknoten und Border-Router auf unterschiedlichen Kanälen arbeiten. Es sollte daher auf dem Sensorknoten auch noch ein automatischer Suchlauf implementiert werden, der nach dem Betriebskanal des Border-Routers sucht. Alternativ wäre auch denkbar, dass der Border-Router durch Signalstärke- und Rauschanalyse den optimalen Kanal auswählt und die Sensorknoten auf diesen Kanal umschaltet.
- **Hardware:** IRIS und TelosB Module kosten jeweils ca. 100 EUR, für eine Großserie ist das zu teuer. Zudem ist der Schaltplan für das IRIS-Modul nicht offengelegt, was eine Hardware nahe Fehlersuche faktisch unmöglich macht.

#### **Installation und Bereitstellung der Raumklimamodule im Bestandsgebäude**

Zur Energieversorgung der Raumklimamodule wurden zusätzliche Steckdosen in den Wohnungen für die Steckernetzteile installiert. Die Raumklimamodule wurden in speziell bereit gestellte Wandhalterungen eingehängt.

Die Plug-PCs wurden mit den notwendigen Sende-Empfangs-Einheiten für 6LoWPAN (drahtlose Basisstationen bzw. Border-Router) versehen sowie die Tunneltreibersoftware parametriert. In [Abbildung 13](#page-21-2) ist die Anbindung des PlugPCs an die Drahtlosbasisstation via USB dargestellt.

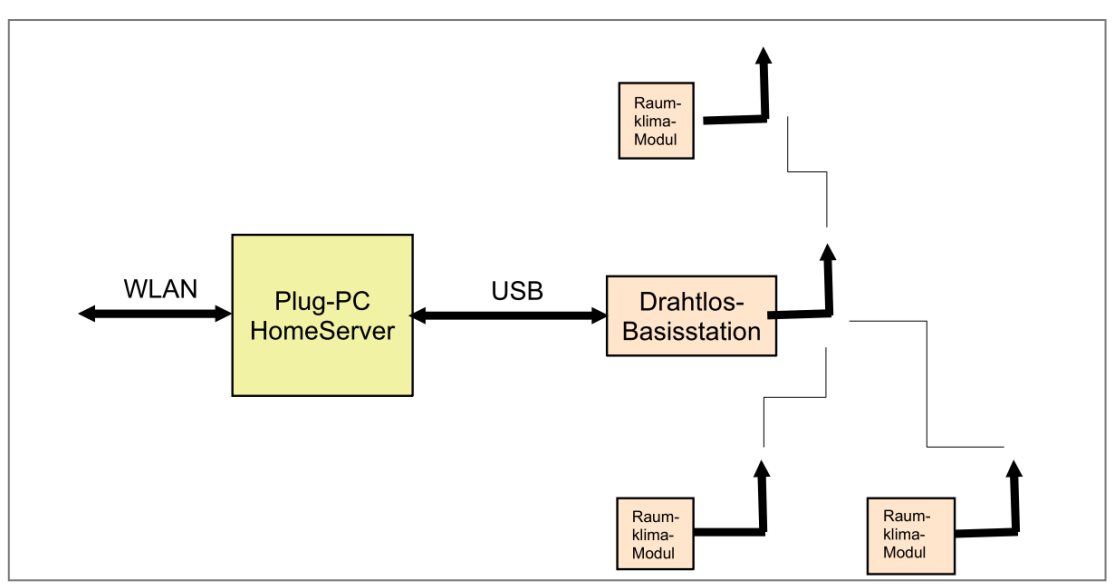

**Abbildung 13:** Anbindung Plug-PC (Guruplug) an Drahtlosbasisstation

## <span id="page-21-2"></span>**3.2.2 Auswahl und Installation einer Wetterstation**

<span id="page-21-0"></span>Zur Erfassung des Außenklimas wurde eine Marktrecherche bezüglich einer geeigneten Wetterstation durchgeführt. Maßgebliche Auswahlkriterien waren das Vorhandensein der Sensoren für Temperatur, Feuchte, Regen, Wind, sowie solare Einstrahlung und günstige Anschaffungskosten. Auch auf Grund positiver Erfahrungswerte fiel die Entscheidung zu Gunsten des Modells Vantage Pro2 der amerikanischen Firma Davis Instruments. Wegen der höheren Datenübertragungssicherheit wurde nicht die funkbasierte sondern die drahtgebundene Variante beschafft.

Der Anbringungsort der Wetterstation wurde mit der Denkmalschutzbehörde abgestimmt und von der Eigentümerversammlung genehmigt. Die Montage der Außenklimasensorik erfolgte auf dem Dach des Demonstratorgebäudes. Die Anbindung an den zentralen Messdatenerfassungsrechner in der Heizzentrale wurde per Kabel ausgeführt. Zur zyklischen Sicherung der Wetterdaten musste noch ein Datenloggerprogramm implementiert bzw. angepasst werden.

## **3.2.3 Installation von Wärmemengenzählern**

<span id="page-21-1"></span>In jede Wohneinheit des West-Stranges und in die Stränge West und Ost wurden Wärmemengenzähler (WMZ) eingebaut. Die Ausnahme bilden die Maisonette-Wohnungen Einheit 7 und 8. Diese haben pro Etage einen Wärmemengenzähler erhalten. Dieser Strategie kam die Konstellation des Heizungssystems zugute. Es handelt sich dabei um eine Mischung aus Ein- und Zweirohrheizungssystem. Durch die Wohnungen verläuft eine horizontale Einrohrheizung, die in jeweils einer Ringleitung durch die Wohnungen verläuft. Jede Wohnung hat ihren eigenen Leitungsring. In [Abbildung 14](#page-22-1) ist die Einbausituation des WMZ in der Gewerbeeinheit 11 des E-MonAut Demonstratorgebäudes dargestellt. Die Anbindung der WMZ an das Gesamtsystem erfolgt, wie schon erwähnt, über ein Bus-System. Die Daten können über den DSL-Router aus der Ferne ausgelesen werden.

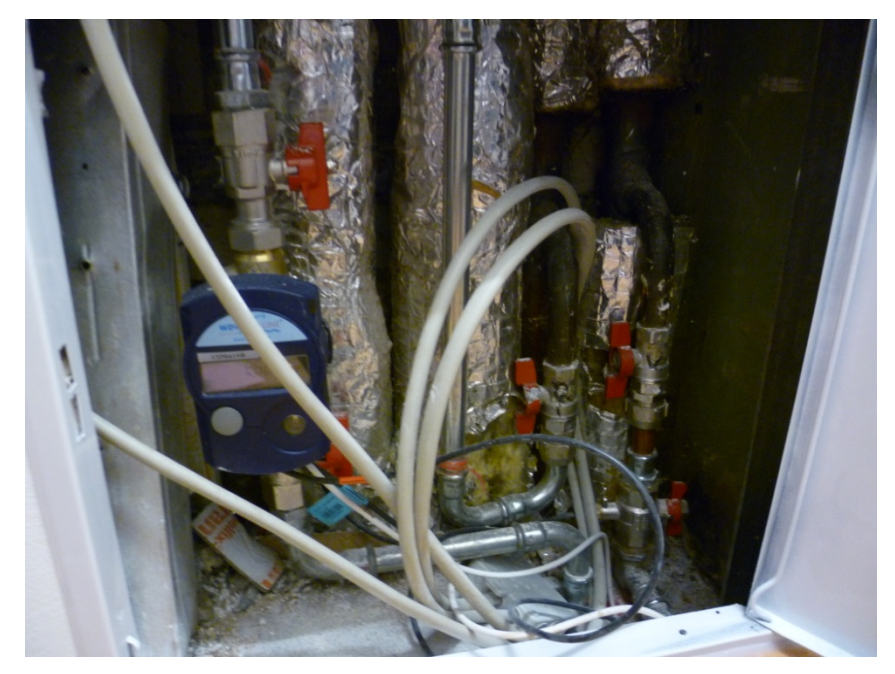

**Abbildung 14:** Einbausituation des Wärmemengenzählers in Gewerbeeinheit 11 des E-MonAut Demonstratorgebäudes in Stuttgart-Wangen

## <span id="page-22-1"></span><span id="page-22-0"></span>**3.2.4 Auswahl, Installation und Vernetzung der Aktorik**

#### **3.2.4.1 Fenstersteuerung**

Es wurde eine geeignete Wohneinheit für die Realisierung einer kontrollierten Lüftung ausgewählt. Das Lüftungskonzept einer Querlüftung über ein Gebäudestockwerk wurde in dieser Wohneinheit realisiert. Je ein Fenster in zwei gegenüberliegenden und durch einen Flur verbundenen Räumen wurden mit der Aktorik ausgestattet. Geeignete Stellelemente zur automatischen Steuerung von Fensterflügeln wurden ausgewählt und angeschafft. Im Einzelnen sind dies Fensterantriebe, eine Steuereinheit mit Bedientaster sowie ein Wind- und Regensensor. Die Komponenten wurden in Betrieb genommen und im Zusammenspiel auf Funktion getestet. Durch die beengte Einbausituation im Bestandsgebäude musste die Montage der Fensterantriebe zeitaufwändig detailliert geplant und vorbereitet werden.

Eine Ansteuerung für die Lüftungsaktorik wurde geplant und ausgewählt. Wegen der höheren Übertragungsstabilität wurde eine drahtgebundene Lösung einer funkbasierten vorgezogen. Es wurde ein eigens programmierter Mikrocontroller mit USB-Interface zum PC HSKa und potentialfreien Kontakten zum Ansteuern der Aktorik verwendet.

In [Abbildung 15](#page-23-0) ist die Verkabelung der Lüftungssteuerung dargestellt. [Abbildung 16](#page-23-1) zeigt die Realisierung im Demonstratorgebäude. Die abgebildete Hardware wurde in der Wohneinheit Nummer 3 installiert, in Betrieb genommen und getestet.

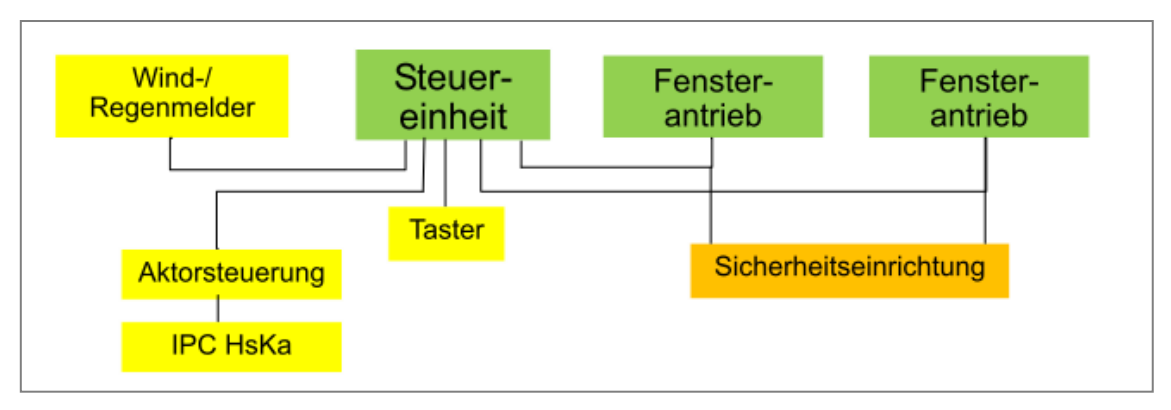

**Abbildung 15:** Übersicht der Verkabelung Lüftungssteuerung mit Sicherheitseinrichtung

<span id="page-23-0"></span>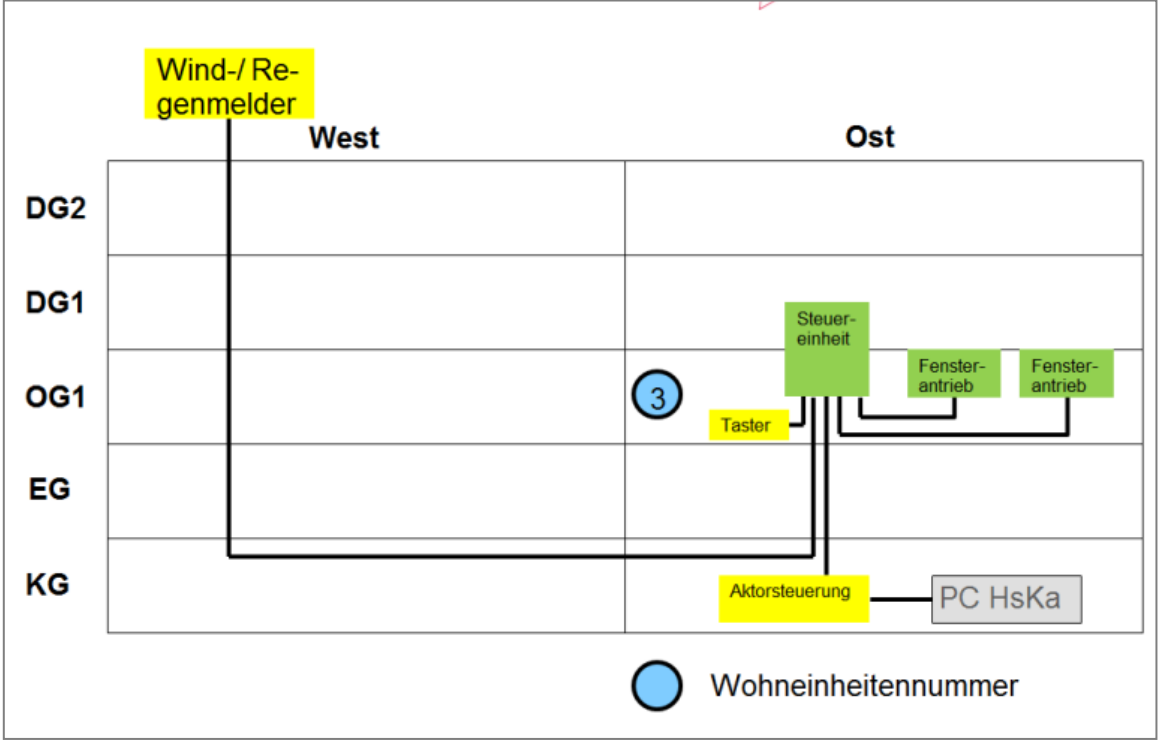

**Abbildung 16:** Lüftungssteuerung im Demonstratorgebäude (Wohneinheit Nr. 3)

<span id="page-23-1"></span>Da es sich bei einem mechanischen Fensterschwenker auch im nicht gewerblichen Bereich um eine Maschine mit Verletzungspotential handelt, wurde eine Risikobeurteilung für den Einbau und die Nutzung der sogenannten "kraftbetätigten Fenster" angefertigt. Dies geschah auf der Basis einer Internetrecherche und einer Vorortberatung durch eine Fachfirma.

Es wurde eine Marktrecherche bezüglich Sicherheitstechniklösungen durchgeführt. Angebote für 2 mögliche Realisierungen wurden eingeholt. Ein Eingriffsschutzgitter zum Schutz der Bewohner vor Verletzungen der Gliedmaßen wurde eingebaut und in Betrieb genommen.

In [Abbildung 17](#page-24-0) ist zu erkennen, wie die Schnittstelle zwischen den kraftbetätigten Fenstern und dem Tiny Data Server implementiert wurde.

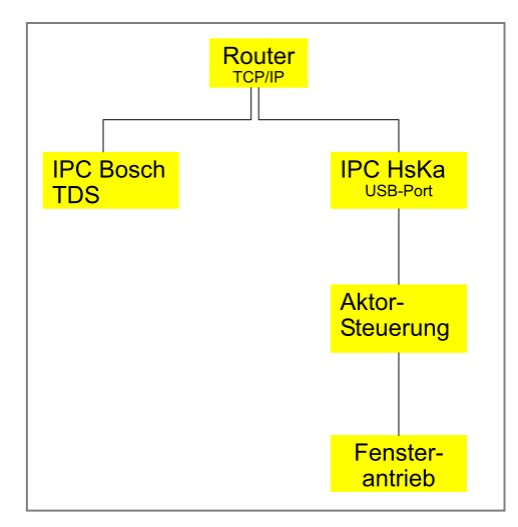

**Abbildung 17:** Schnittstelle zwischen den kraftbetätigten Fenstern und dem Tiny Data Server

<span id="page-24-0"></span>Zur Fenstersteuerung wurde ein Kommunikationsprogramm mit dem Namen "window" erstellt. [Abbildung 18](#page-24-1) zeigt die Kommunikationswege zwischen dem Tiny Data Server und den kraftbetätigten Fenstern. Das Programm "window" läuft auf dem IndustriePC der Hochschule Karlsruhe. Zyklisch wird abgefragt ob auf dem Tiny Data Server ein Befehl zum Öffnen oder Schließen der Fenster ansteht. Wenn dies der Fall ist, wird der entsprechende Befehl an die Fensterantriebe weitergegeben und ausgeführt. "Window" meldet an den Tiny Data Server zurück welcher Befehl an die Aktorsteuerung übermittelt wurde.

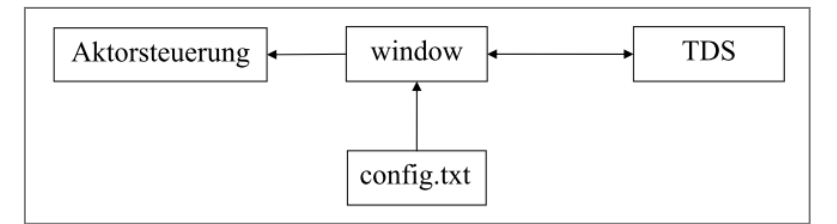

<span id="page-24-1"></span>**Abbildung 18:** Kommunikationswege zur Steuerung der kraftbetätigten Fenster

#### **3.2.4.2 Elektronische Heizkörperthermostatvenile mit Vorgabe der Ventilstellung**

Bei der Wahl der elektronischen Heizkörperthermostatventile war es wichtig, dass diese einfach montiert werden können. Das Verlegen von Stromkabeln für die Versorgung der Ventile ist nicht möglich gewesen. Die einzige Möglichkeit, dies zu gewährleisten, ist der Einsatz von Funktechnik mit batteriebetriebenen Ventilen. Eine vollständige Fernsteuerung der Ventile über Funk ist erforderlich, sodass alle Heizkörper einer Wohneinheit von einem Gerät aus, nämlich dem Tablet-PC, geregelt werden können. Weitere Anforderungen sind die Temperaturmessung an den Ventilen mit einer Auflösung kleiner 0,1 K und die Übertragung mittels ZigBee, ein bezahlbarer Preis und energiesparende Ventile für eine lange Lebensdauer der Batterien. Die Firma Computime hat bereits ein ZigBee- Thermostatventil entwickelt, das den Anforderungen schon recht nah kommt. Erste Tests haben ergeben, dass unter anderem die Stromaufnahme zu hoch ist, was zu einer schnellen Entladung der Batterie führt. Des Weiteren ist das Messintervall der Raumlufttemperatur mit 0,5 K Schritten zu groß. Um jedoch eine zuverlässige Detektion eines offenen Fensters durchführen zu können wird mindestens eine Auflösung von 0,1 K und besser benötigt. Dies ist notwendig um den Temperaturgradienten bei einem Abfall zuverlässig bestimmen zu können. Diese Funktion der Einzelraumregelung kann daher nur in der Simulation untersucht werden. Ein weiteres Problem

stellte die Anordnung des Temperaturfühlers innerhalb des Ventils dar. Dieser liegt in der Nähe einer internen Wärmequelle, sodass es bei der Messung zur Verfälschung der Temperaturmesswerte kommen kann. Nach Rücksprachen mit dem Hersteller ließen sich einige Anforderungen umsetzen. Leider war es nicht möglich das Temperaturmessintervall zu verkleinern oder den Sensor im Ventil zu verlagern. Dadurch ist es nicht möglich, eine zuverlässige Ventilation Detection durchzuführen. Ein weiteres Hauptproblem der Ventile ist die Energieversorgung. Es mussten Konzepte erarbeitet werden um den Energieverbrauch zu senken. Da die komplette Steuerung remote, also vom Tablet aus funktioniert, konnte das Display durch eine einzelne LED ersetzt werden [\(Abbildung 20\)](#page-25-0). Abhängig vom Betriebsmodus blinkt diese unterschiedlich. In der ursprünglichen Version wurden alle 7 Sekunden die Daten, die an das Ventil gesendet wurden, abgefragt und verarbeitet. Der aktuelle Temperaturwert wurde zurückgeschickt. Da das Heizungssystem jedoch sehr träge ist, wurde auf diese kurzen Zeitabstände verzichtet und die Intervalle wurden verlängert. Dies reduziert den Energieverbrauch.

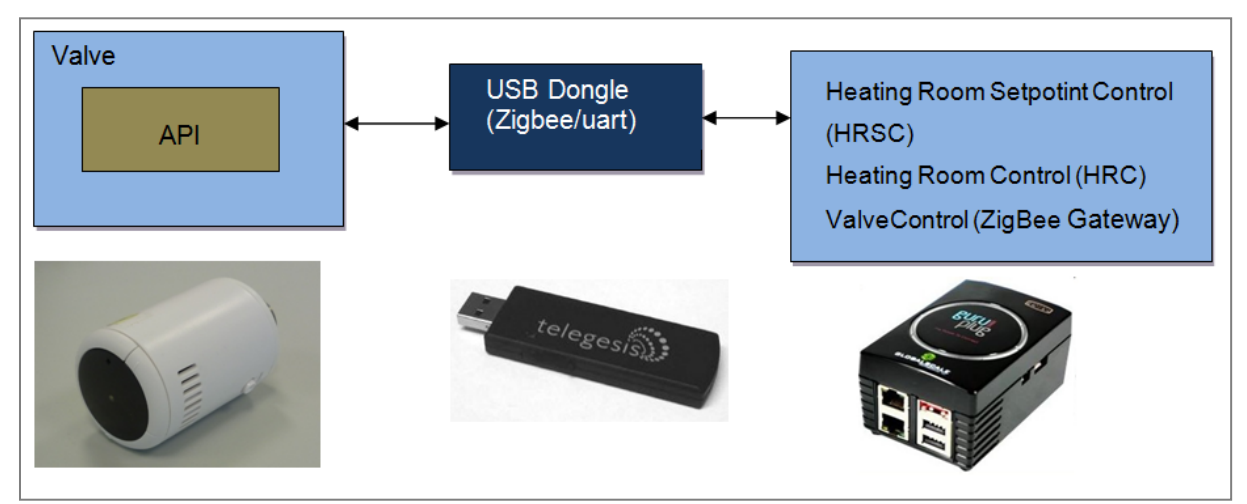

**Abbildung 19:** Anbindung der elektronischen Heizkörperthermostatventile

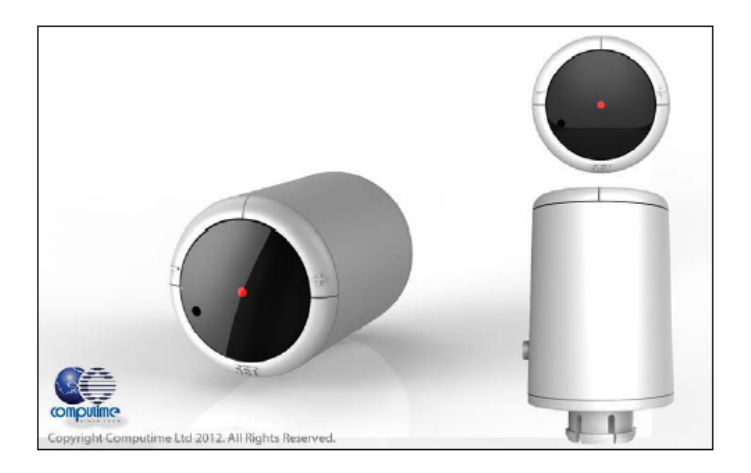

**Abbildung 20:** Verwendetes elektronisches Heizkörperthermostatventil

<span id="page-25-0"></span>Nachdem die endgültige Ausführung der elektronischen Heizkörperthermostatventile geliefert wurde, fanden erste Tests im Untersuchungsgebäude in Stuttgart Wangen statt. Dies war möglich, da die Gewerbeeinheit 11 leer stand.

#### **Installation der Hard- und Software im Demonstratorgebäude**

In Wohneinheit 11 des E-MonAut Demonstratorgebäudes, dessen Grundriss in [Abbildung 21](#page-26-0) dargestellt ist, wurde das System bestehend aus folgenden Komponenten installiert:

- Elektronische Heizkörperthermostatventile
- ZigBee Dongle
- **Guruplug**
- HMI

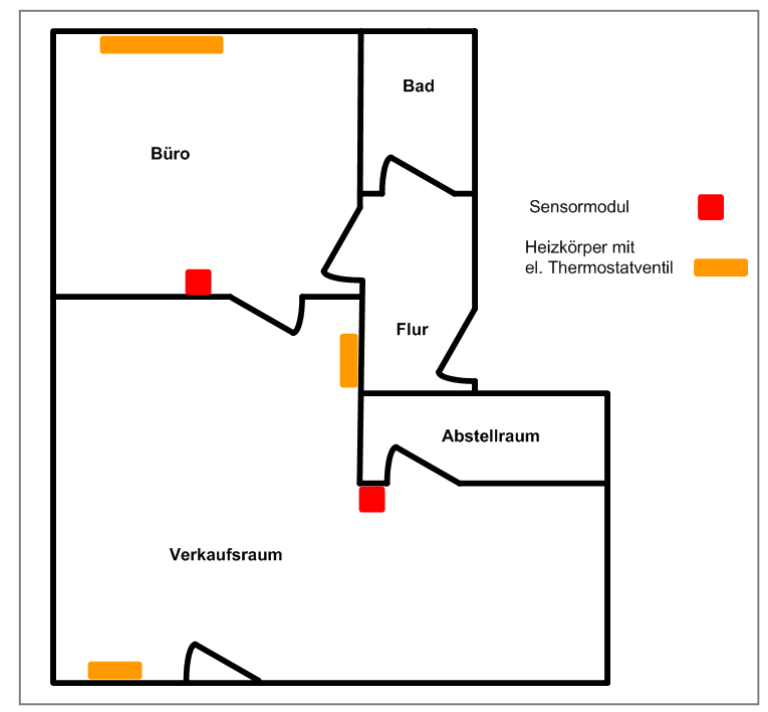

**Abbildung 21:** Grundriss Einheit 11 des E-MonAut Demonstratorgebäudes

<span id="page-26-0"></span>In dieser Einheit sind zwei Sensormodule von der Hochschule Karlsruhe installiert. Die Anzahl der elektrischen Heizkörperthermostatventile beläuft sich auf insgesamt 3 Stück. Es war nicht möglich, alle Heizkörper des Verkaufsraumes mit diesen auszustatten. Am größten Heizkörper, rechts neben dem Eingang zum Verkaufsraum von der Ulmer Straße aus, war nicht genügend Platz um ein elektronisches Ventil zu montieren. Dieser Heizkörper wird weiterhin manuell geregelt und beeinflusst somit die Raumlufttemperatur. Getestet werden sollte in diesem ersten Schritt ob die gleiche Systemstabilität im Feld wie im Labor gewährleistet werden kann.

Die Inbetriebnahme des Gesamtsystems hat sich als schwierig herausgestellt, da die Kommunikation zwischen den einzelnen Softwarekomponenten nicht stabil war und es zum Teil nicht ersichtlich war, dass einzelne Komponenten nicht mehr liefen. Um dies zu beheben, wurden in den einzelnen Komponenten Überwachungsprogramme, sogenannte Watchdogs, integriert. Diese ermöglichen es zu erkennen, ob ein Prozess noch läuft oder nicht.

Durch das Erstellen von spezifischen Neustartskripten für die einzelnen Prozesse ist es möglich, diese bei Ausfall mit wenigen Handgriffen neu zu starten. Die geplante Ventilation Detection in der Einzelraumregelung konnte nicht in Betrieb genommen werden (wie zuvor schon erwähnt), da eine Umstellung auf eine feinere Auflösung der Temperaturmessung nach Aussage des Herstellers in kurzfristig nicht möglich war.

#### **Test auf Systemstabilität**

Das installierte System lief in Einheit 11 weitgehend stabil. Jedoch gab es noch Probleme mit den elektrischen Thermostatventilen. Diese fallen zwischenzeitlich aus und müssen dann manuell wieder angemeldet werden. Auch das Problem mit dem gelegentlichen Abdrücken vom Heizkörper konnte vom Hersteller nicht gelöst werden. In anderen Untersuchungen hat sich herausgestellt, dass beim Schließvorgang (z.B. bei der automatischen Anpassung des Ventilanschlags) der Motor längere Zeit (bis zu 5 Minuten) gegen das geschlossene Ventil fährt und es dadurch zu Schäden am Kunststoffgetriebe kommt. Des Weiteren ist es an manchen Heizkörpern nicht möglich das Ventil zu installieren, da der Platzbedarf zu groß ist.

Insgesamt folgt, dass das verwendete elektrische Thermostatventil noch keinen ausreichenden Entwicklungsstand erreicht hat.

## **3.2.5 Einrichtung und Inbetriebnahme der Messdatenerfassung**

<span id="page-27-0"></span>Jedes Sensormodul verfügt über eine IPv6-Adresse, ebenso die an der Datenübertragung beteiligten Guruplugs sowie der Datenerfassungsrechner im Keller (Zieladresse). Daten der Sensorknoten werden per 6LoWPAN sowie WLAN/LAN an die Ipv6-Adresse des I-PCs gesendet und dort strukturiert abgespeichert. Für die korrekte Weiterleitung der UDP-Pakete ist eine sorgfältige Einstellung der Routing-Parameter unerlässlich. Die Struktur der zu archivierenden Daten wurde einvernehmlich mit den Projektpartnern festgelegt. Zur Überwachung der Raumklimamessungen wurde eigens eine Software entwickelt, die die Datenerfassung kontinuierlich kontrolliert. Störungen werden per E-Mail an die verantwortlichen Personen an der Hochschule Karlsruhe gemeldet.

Es wurden Gleichkanalinterferenzen zwischen dem 6LoWPAN-Netzwerk und WLAN-Netzen festgestellt. Durch die Wahl unterschiedlicher Frequenzbänder konnte die Rate der empfangenen Sensordaten erhöht werden. Die Rechnereinheit der Bosch Thermotechnik liest die Raumklima- und Außenklimadaten täglich aus und legt diese mit den Wärmemengendaten in einer übergreifenden Datenbasis (FTP-Server) ab.

## <span id="page-27-1"></span>**3.2.6 Maßnahmen und Parameteroptimierungen am Heizkreislauf**

## **3.2.6.1 Einbau Rücklaufsperre im Heizkreislauf**

Die kontinuierliche Analyse der erfassten Messdaten ergab eine Auffälligkeit bei der Vorlauf- und Rücklauftemperatur. In [Abbildung 22](#page-28-0) sind die zeitlichen Verläufe der Vor- und Rücklauftemperatur sowie des Volumenstroms am 25.7.2012 dargestellt. Üblicherweise sollte die Vorlauftemperatur (HeatMeter\_01.FlowTemp) höher sein als die Rücklauftemperatur (HeatMeter\_01.ReturnTemp). Weiterhin sollte wegen der sommerlichen Außentemperatur kein Heizwärmebedarf vorliegen. Daher sollte die Vorlauftemperatur stark abgesenkt sein und kein Volumenstrom (HeatMeter\_01.CurrentFlowRate) vorliegen.

Es fällt auf, dass außerhalb der Heizperiode eine Temperatur von bis zu 70°C in der Heizungsanlage herrscht. Die Temperatur des Rücklaufs ist zeitweise höher als die des Vorlaufs und es wird ein nicht vernachlässigbarer Volumenstrom gemessen. Dafür gibt es zwei mögliche Ursachen:

- Es wird vermutet, dass aufgrund der Dichte-/Temperaturunterschiede des Heizungswassers ein natürlicher Umlauf entsteht, ähnlich wie bei einer Schwerkraftheizung.
- In den Sommermonaten ist die Pumpe für den Heizungswarmwasserkreis meistens außer Betrieb. Nur die Pumpe für das Brauchwarmwasser läuft damit der Speicher immer ausreichend versorgt wird. Der hydraulische Widerstand über den Heizkessel ist sehr gering, sodass das Wasser aus dem Rücklauf des Warmwasserspeicherkreislaufes in den Rücklauf des Heizungswarmwasserkreislaufes gedrückt wird.

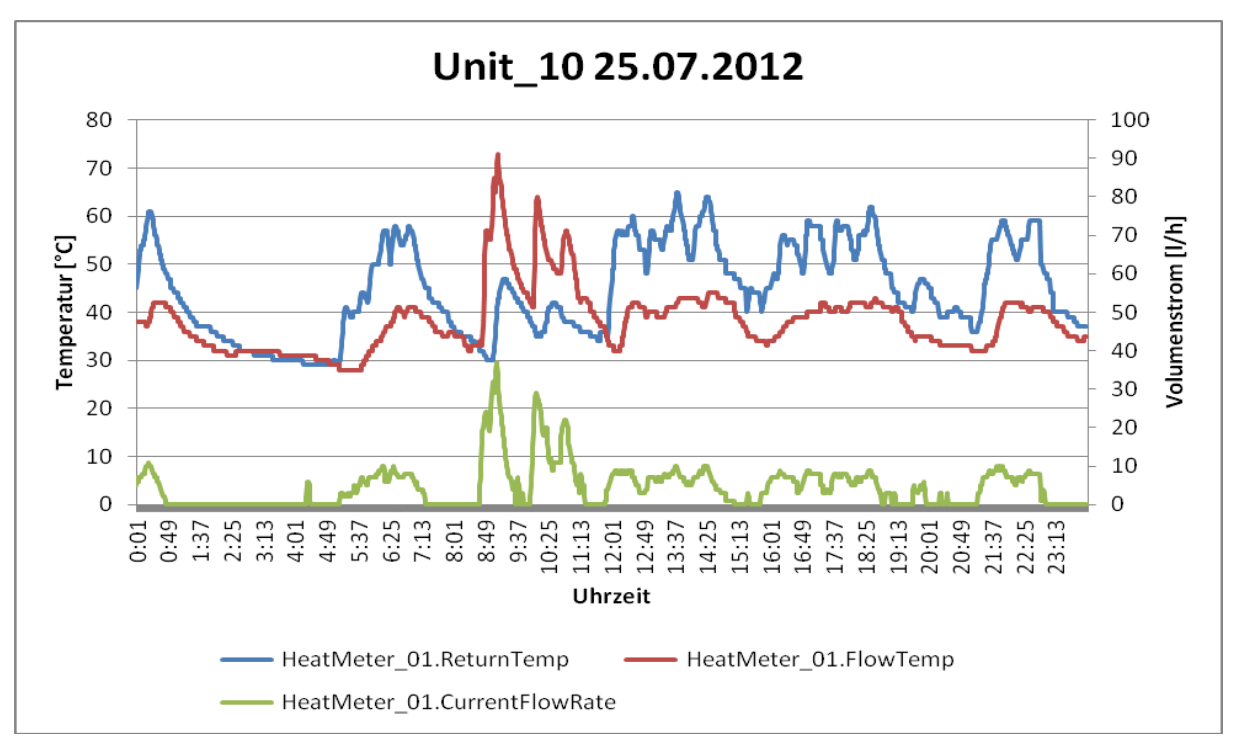

**Abbildung 22:** Umkehr des Volumenstroms in den Sommermonaten

<span id="page-28-0"></span>Die eingesetzten Wärmemengenzähler sind nicht in der Lage die Richtung des Volumenstroms zu erfassen, sodass unabhängig von der Strömungsrichtung immer ein positiver Volumenstrom angezeigt wird. Die Lösung für dieses Problem ist der Einbau eines Rückschlagventils, wodurch eine ungewollte Zirkulation wirksam unterbunden wird. Der Einbau erfolgte im Oktober 2012. Die Wirksamkeit des Rückschlagventils wird in Abbildung 23 verdeutlicht. Dort sind die Temperaturdifferenzen zwischen Vorlauf und Rücklauf über einen gesamten Monat (September 2012 im Vergleich zu September 2013) in Form einer Falschfarbendarstellung gezeigt (sogenannter Carpet Plot).

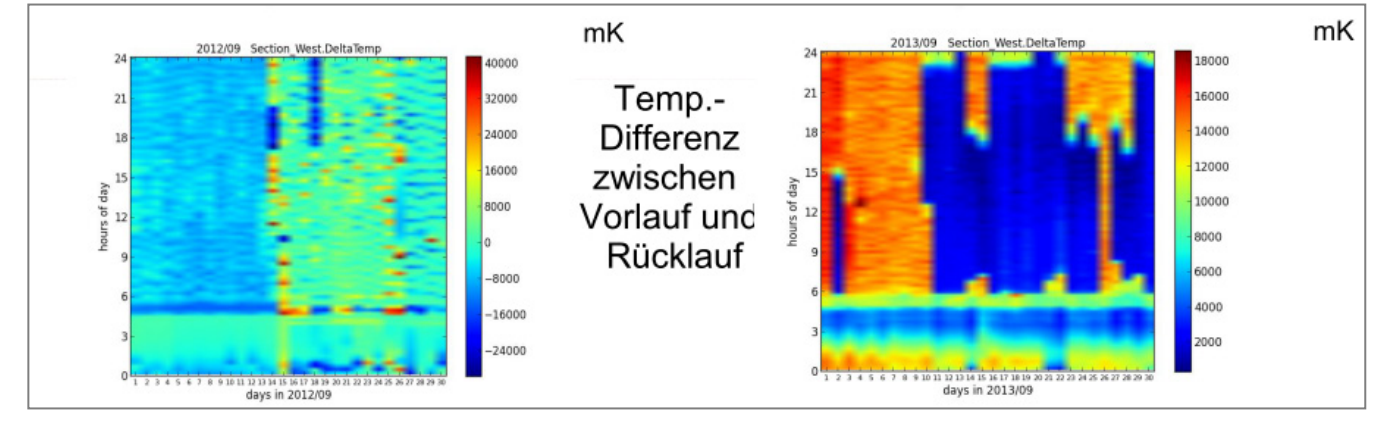

**Abbildung 23:** Vergleich Vorlauf- und Rücklauftemperatur vor und nach Einbau des Rückschlagventils

Durch das Monitoring der Wärmemengendaten des Gebäudes wurde festgestellt, dass im September 2012 die Rücklauftemperatur häufig höher als die Vorlauftemperatur war (siehe oben links).Nach Einbau der Rücklaufsperre waren die Vorlauftemperaturen immer höher als die Rücklauftemperatur (siehe oben rechts).

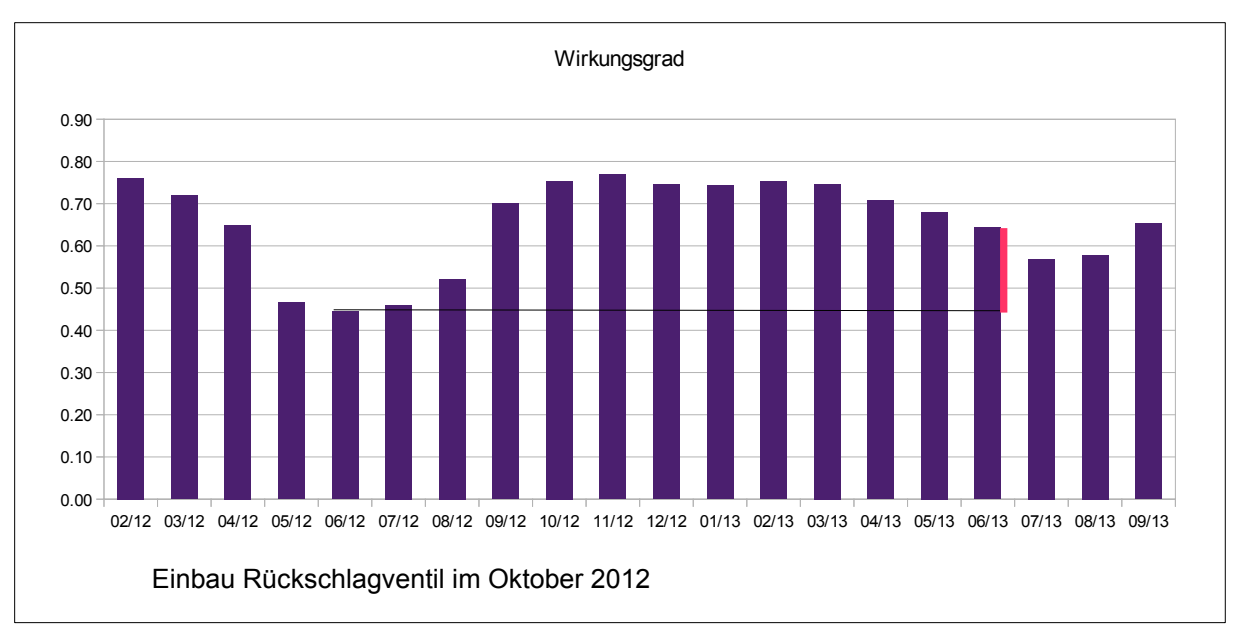

**Abbildung 24:** Wirkungsgradbetrachtung vor und nach Einbau des Rückschlagventils

Eine Wirkungsgradbetrachtung ergab, dass in den Sommermonaten 2012, also vor Einbau der Rückflussklappe, die Wirkungsgrade deutlich unter denen in den Sommermonaten von 2013 lagen. Dies liegt im Wesentlichen daran, dass die Wärmemengenzähler "rückwärts" zirkulierende Wärmemengen nicht bilanzieren. Erst durch den Einbau des Rückschlagventils wurden alle in das Gebäude eingetragenen Wärmemengen korrekt bilanziert.

## **3.2.6.2 Parametrierung Trinkwarmwasser-Erwärmung**

Bei der Trinkwassererwärmung fällt auf, dass der Warmwasserspeicher regelmäßig auf eine unnötig hohe Temperatur aufgeheizt wird. Eine Überprüfung der Logamatik-Parameter ergab, dass vermutlich aus Sicherheitsgründen eine Desinfektionsschaltung aktiviert war, die entstandene Legionellen abtöten sollte. Nach einer gründlichen Recherche der rechtlichen Vorschriften zur Vermeidung von Legionellenbildung wurde die Desinfektionsschaltung deaktiviert und stattdessen eine tägliche Aufheizung des Trinkwassers um 23:00 Uhr aktiviert. Eventuell vorhandene Legionellen an der Vermehrung zu hindern gelingt am ehesten, wenn das Trinkwasser über möglichst lange Zeit erwärmt bleibt. Dies ist während der späten Abend- und Nachtstunden am ehesten gegeben da in diesem Zeitraum die Wahrscheinlichkeit der Wasserentnahme am geringsten ist.

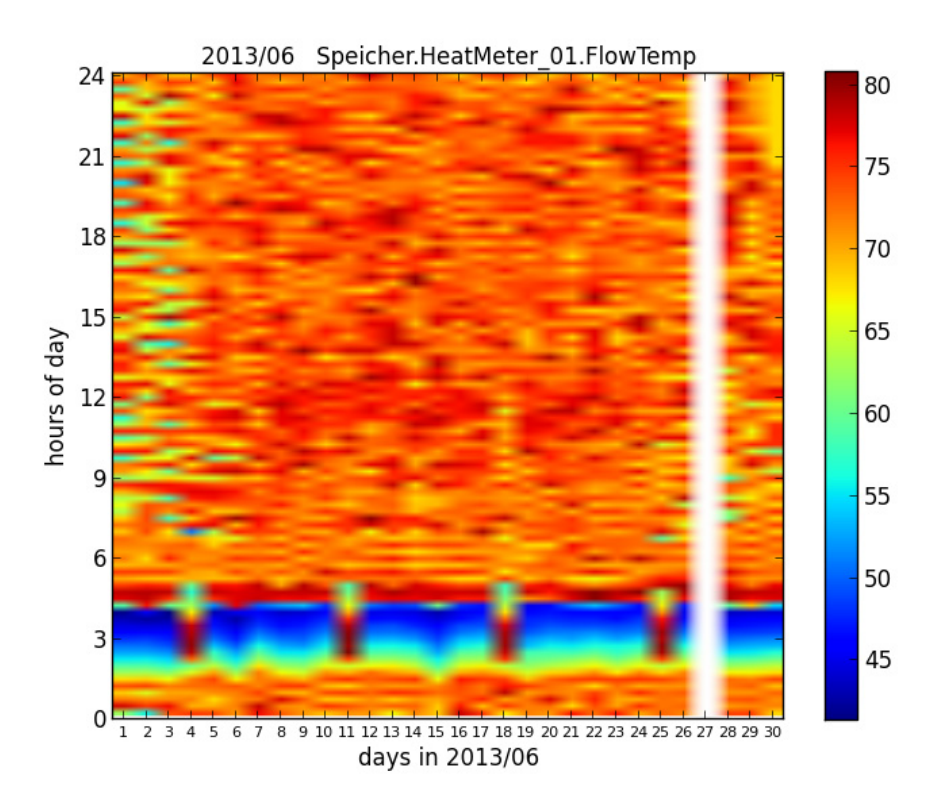

**Abbildung 25:** Temperaturverteilung (Tagesprofile) des Speichers **vor** Deaktivierung der Desinfektionsschaltung (max. Wassertemperatur ca. 75°C)

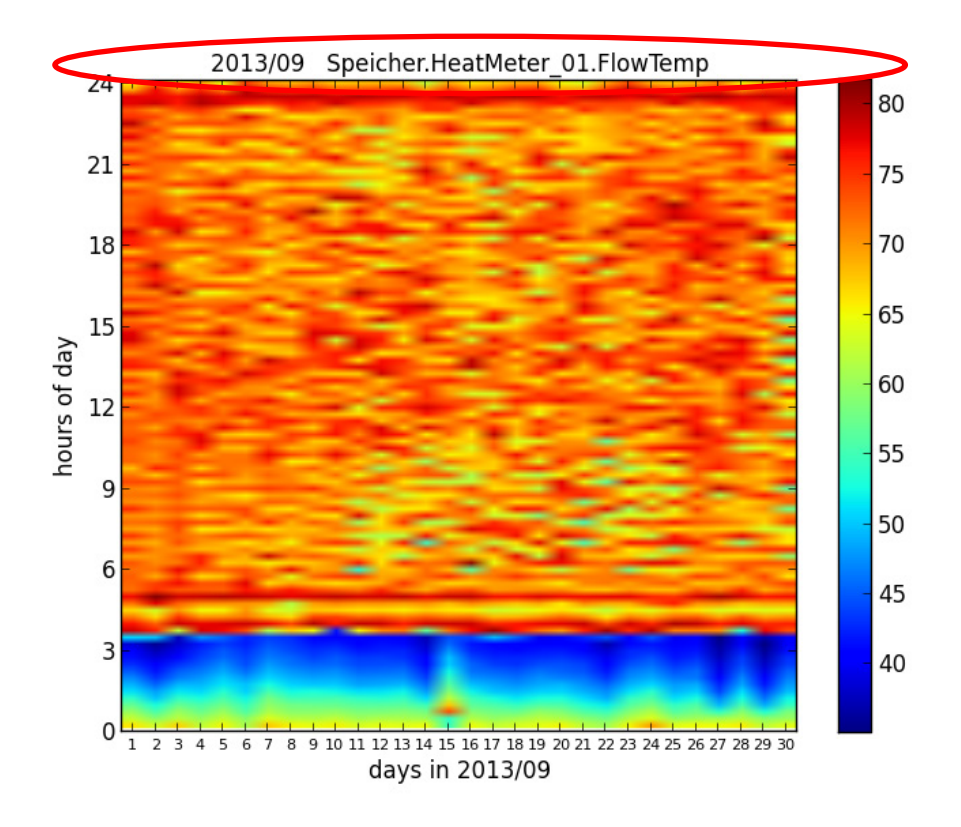

**Abbildung 26:** Temperaturverteilung (Tagesprofile) des Speichers **nach** Deaktivierung der Desinfektionsschaltung (max. Wassertemperatur reduziert auf ca. 65°C, stattdessen tägliche kurze Aufheizung des Trinkwassers um 23:00 Uhr)

# <span id="page-31-0"></span>**4 Erfassung und Modellierung der zu untersuchenden Gebäude**

#### **Koordination und wesentliche Bearbeitung durch Universität Stuttgart**

## <span id="page-31-1"></span>**4.1 Übersicht**

Im Rahmen des Forschungsvorhabens wurden zunächst seitens des WIB der TU Darmstadt, später seitens des IWB der Uni Stuttgart umfangreiche Bauwerksanalysen durchgeführt. Zu den vorgenommenen Bauwerksanalysen zählen neben der Erfassung der baukonstruktiven und geometrischen Ausgestaltung aller Bauteile der äußeren Gebäudehülle wie auch der im Gebäudeinnern befindlichen Konstruktionen auch die experimentelle Bestimmung aller relevanten bauphysikalischen Eigenschaften der in den jeweiligen Bauteilen verarbeiteten Materialien. Zudem wurde die Luftdichtheit ausgewählter Räume und Wohnungen wie auch das zeitveränderliche Wärme- und Feuchteverhalten interessierender Konstruktionen der Gebäudehüllfläche untersucht.

Auf Basis all dieser Informationen konnten dann numerische Simulationen zum Wärme- und Feuchteverhalten der Bauteile wie auch Bilanzierungen aller relevanten Energieflüsse im Gebäude vorgenommen werden, um neben den rein energetischen Aspekten auch die Erfüllung der nutzerspezifischen Anforderungen an die Behaglichkeit herausarbeiten zu können. Hierzu war es erforderlich, neben den üblichen Bauwerksuntersuchungen auch Feuchtemessungen, Wärmestrommessungen und Luftdichtheitsprüfungen durchzuführen. All diese Daten wurden dann als Grundlage für Simulationsberechnungen genutzt, um so das hygrothermische Bauteilverhalten, das dynamische Gebäudeverhalten sowie die strömungsphysikalischen Vorgänge in den Räumen abhängig von den Witterungsverhältnissen, von der Art und Intensität der Nutzung wie auch vom Betrieb der haustechnischen Systeme zu bewerten. Des Weiteren wurden die Ergebnisse der Simulationsstudien als Grundlage für die Erstellung, Parametrisierung und Optimierung der dynamischen Raumklimamodelle genutzt, um die von den Partnern zu erarbeitenden Automatisierungskonzepte entwickeln, erproben und in das Gesamtsystem implementieren zu können

Zur energetischen Bilanzierung des komplexen Gebäudes wurden die Berechnungsansätze der DIN V 18599 verwendet. Ziel war es dabei, einerseits einen Variantenvergleich (Zustand vor 1988, Ist-Zustand, Zustand nach denkmalverträglicher Sanierung) vorzunehmen, um anhand der hierbei gewonnenen Erkenntnisse ableiten zu können, mit welcher energetischen, bautechnischen wie auch anlagenspezifischen Verbesserung sich welche energetischen Einsparpotenziale erzielen lassen.

## <span id="page-31-2"></span>**4.2 Erfassung und Bewertung der Luftdichtheit und des gesamtenergetischen Verhaltens des Gebäudes und der wärme- und feuchtetechnischen Eigenschaften der Hüllfläche**

## <span id="page-31-3"></span>**4.2.1 Experimentelle Bestimmung der relevanten Gebäude-, Bauteil- und Materialkenngrößen**

#### **4.2.1.1 Infrarotuntersuchungen**

Im Rahmen des Forschungsvorhabens wurden mit einer Infrarotkamera zahlreiche Wärmebildaufnahmen vom Demonstrationsgebäude angefertigt. Ziel dieser Untersuchungen war es, thermische Verluste der Gebäudehülle im Bereich von geometrisch und konstruktiv bedingten Wärmebrücken aufzuspüren und diese in entsprechenden Plänen zu dokumentieren. [Abbildung 27](#page-32-0) zeigt verschiedene Infrarot-Wärmebildaufnahmen von der zur Straße hin ausgerichteten Fassade.

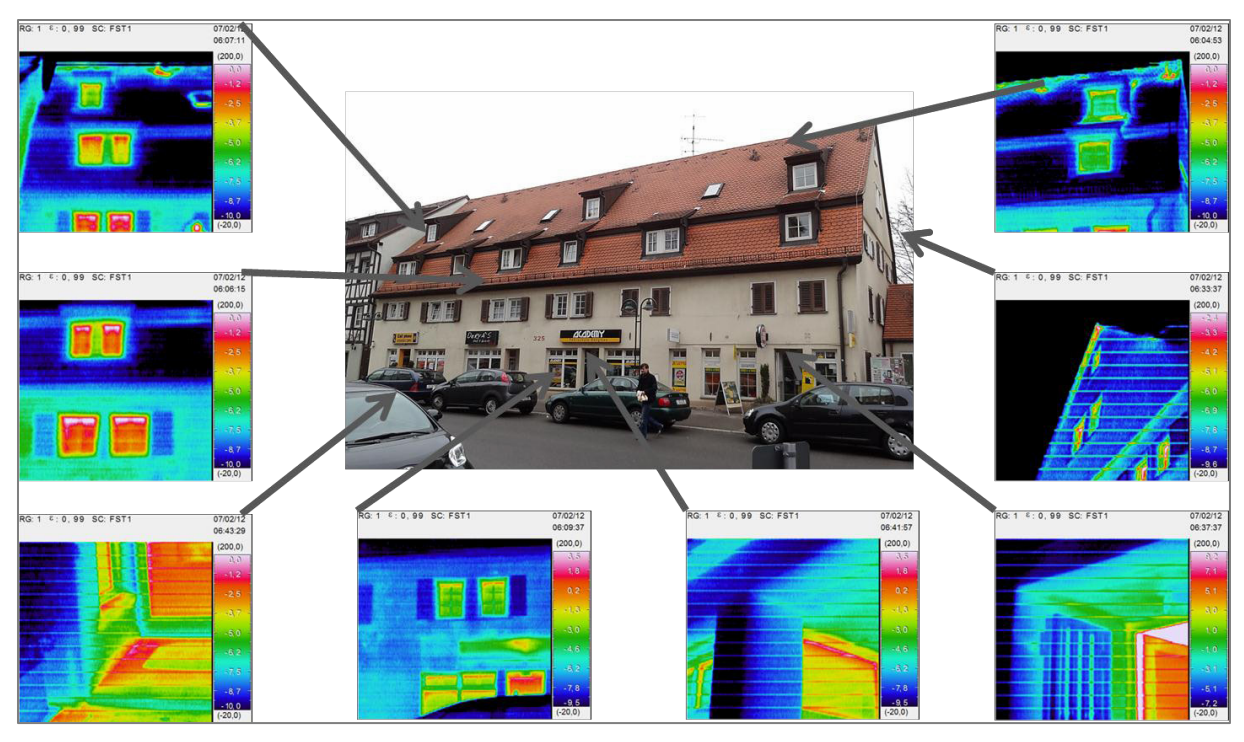

**Abbildung 27:** Infrarot-Wärmebildaufnahmen von derzur Straßenseite hin ausgerichteten Gebäudehü

<span id="page-32-0"></span>In [Abbildung 28](#page-32-1) ist dagegen die rückseitige Fassade dargestellt. Die Aufnahmen zeigen, dass die Gebäudehülle im Ist-Zustand nur im geringen Umfang thermische Schwachstellen in der Gebäudehülle aufweist. So lassen sich insbesondere im Bereich des Dachfirsts, der Dachgauben und der Eingangsbereiche der Ladengeschäfte thermische Schwachstellen feststellen.

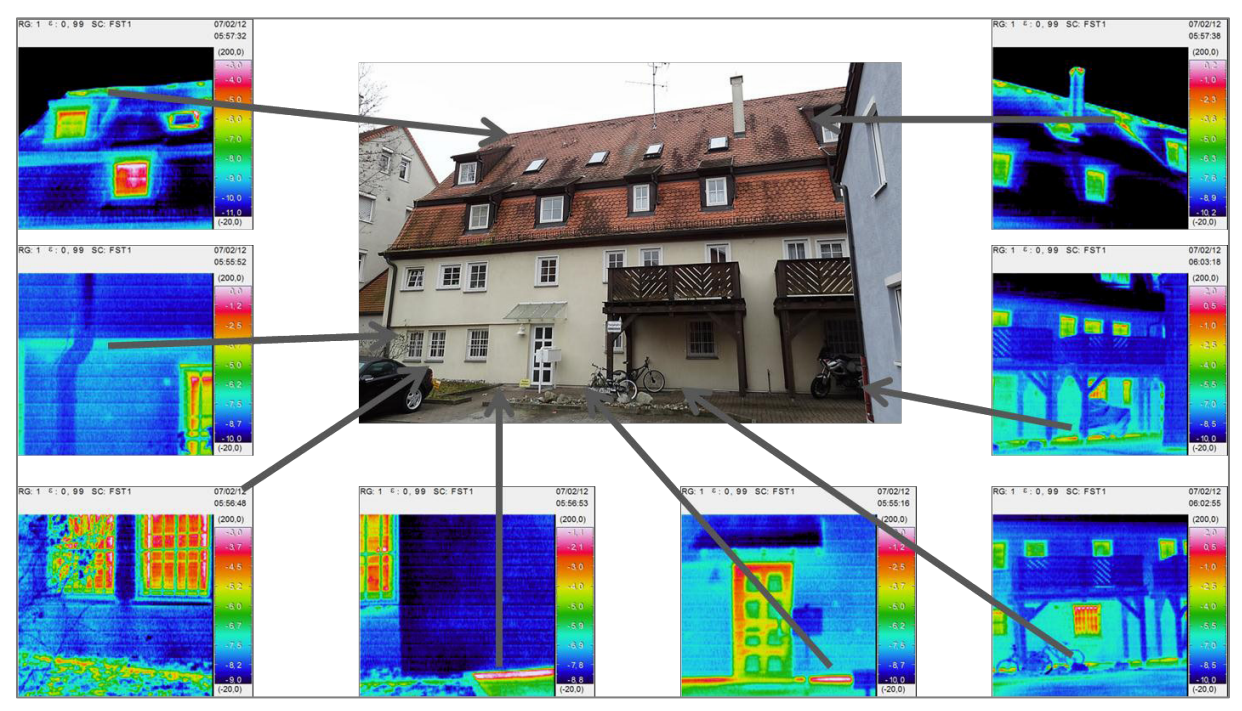

<span id="page-32-1"></span>**Abbildung 28:** Infrarot-Wärmebildaufnahmen von den zur Hofseite hin ausgerichteten Bauteile der Gebäudehülle

#### **Weitere Feststellungen mittels IR-Wärmebildaufnahmen an ausgewählten Bauteilen**

Nachfolgend sollen die wichtigsten Feststellungen zu den thermischen Schwachstellen ausgewählter Bauteile aufgezeigt und erläutert werden. So ist beispielsweise der Dachboden nicht ausgebaut und folglich auch nicht gedämmt (vgl. [Abbildung 29](#page-33-0) - [Abbildung 31\)](#page-33-1). Entsprechend zeigt das in [Abbildung](#page-33-2)  [30](#page-33-2) dargestellte und von der Außenseite her aufgenommene Wärmebild, dass der obere Dachbereich höhere Temperaturen aufweist, wie sich aus den hellblauen Flächen der Wärmebildaufnahme ablesen. Ursächlich hierfür sind Transmissionswärmeverluste zwischen Wohnbereich und Dachboden, die mit einem weitestgehend ungehinderten Wärmeabfluss nach außen durch die nicht gedämmte Dachkonstruktion erklärt werden können.

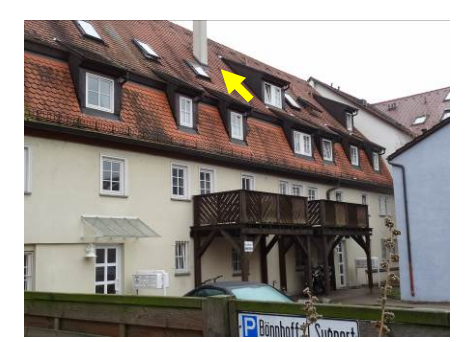

**Abbildung 29:** Nicht gedämmter Dachboden, Bildaufnahme von außen

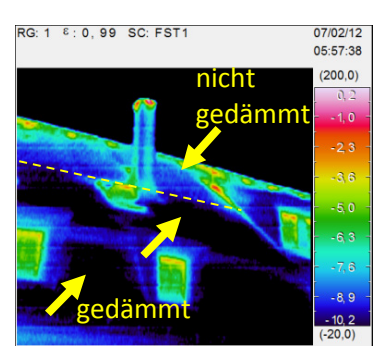

**Abbildung 30:** Nicht gedämmter Dachboden, Thermographieaufnahme von außen

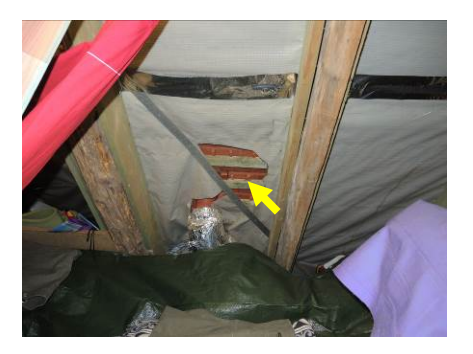

**Abbildung 31:** Nicht gedämmter Dachboden, Bildaufnahme von innen

<span id="page-33-0"></span>Demgegenüber ist die an den Dachboden grenzende Holzbalkendecke des Wohnbereichs von oben her gedämmt. Auch die Fläche zwischen Dachboden und Drempel ist gedämmt (vgl. [Abbildung 33\)](#page-33-3). Der Drempel ist nur teilweise gedämmt. So verdeutlicht [Abbildung 33,](#page-33-3) dass der Drempel im Bereich der Anschlussleitungen gedämmt ist, aber seitlich ist der restliche Bereich nicht gedämmt wurde (vgl. [Abbildung 34\)](#page-33-4).

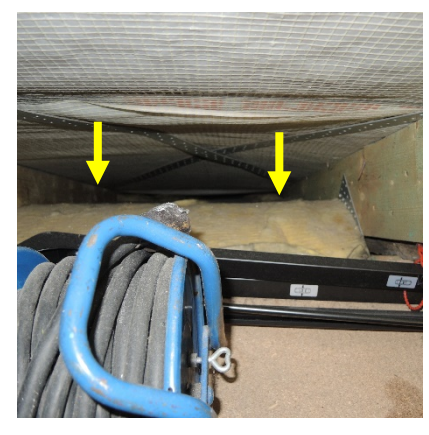

**Abbildung 32:** Dach vom Dachboden zum Drempel hin gedämmt

<span id="page-33-3"></span><span id="page-33-2"></span>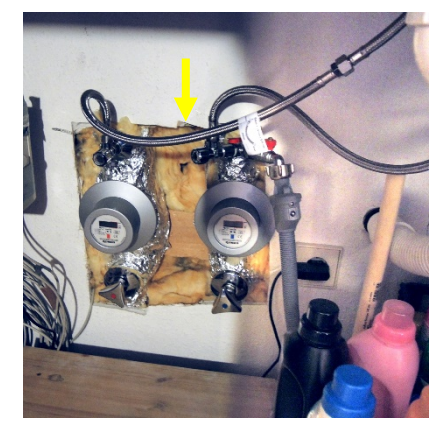

**Abbildung 33:** Drempel gedämmt **Abbildung 34:** Drempel

<span id="page-33-4"></span><span id="page-33-1"></span>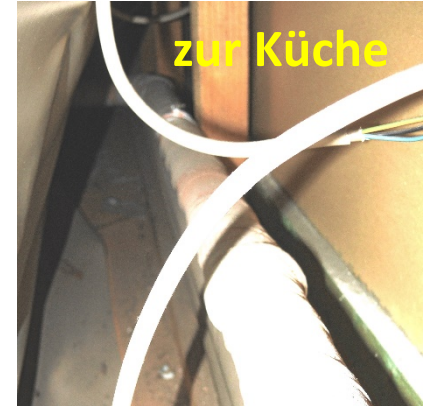

ungedämmt

Weitere Verluste lassen sich direkt auf Leckagen der wärmeabgebenden Hüllflächenbauteile zurückführen, die sich am Beispiel der Dachsituation mit der Wärmebildaufnahme in [Abbildung 36](#page-34-0) und den zugehörigen Fotos [\(Abbildung 35,](#page-34-1) [Abbildung 37\)](#page-34-2) aufzeigen lassen. So verdeutlicht der Lüftungsauslass, dass die Durchführung der Lüftungsleitung durch die Dachkonstruktion eine offene Fuge aufweist, die die in den Dachraum eingetragene Heizwärme während der kalten Witterungsperioden unmittelbar nach außen abführt. Die Heizwärme kann so über den Dachboden zunächst von der beheizten Wohnung in den Dachraum und über die Fuge von hier ins Freie treten.

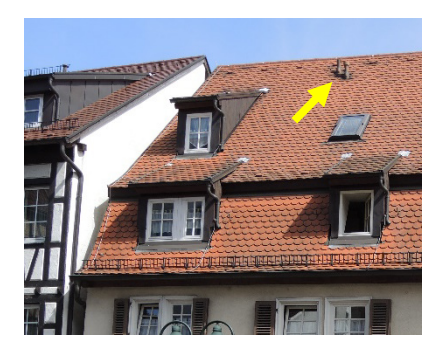

**Abbildung 35:** Dachöffnung, Bildaufnahme von außen

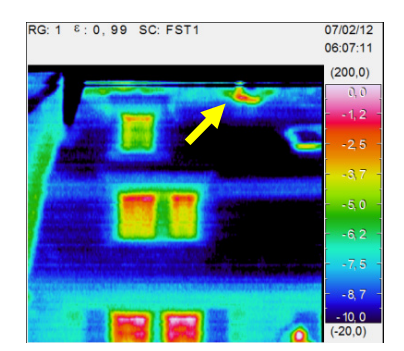

**Abbildung 36:** Dachöffnung, Thermographieaufnahme von außen

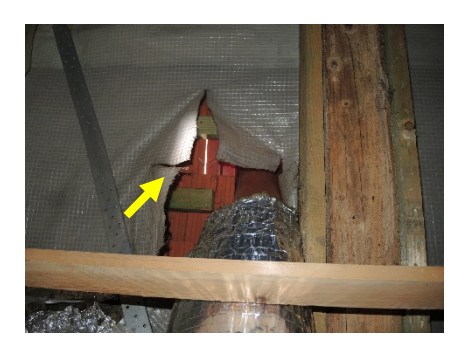

**Abbildung 37:** Dachöffnung, Bildaufnahme von innen

<span id="page-34-1"></span>Weitere Leckagen sind durch nicht hinreichend luftdicht ausgeführte Anschlüsse der Fenster an die Wandkonstruktion im Leibungsbereich bedingt (vgl. Abbildung 39 bis Abbildung 41).

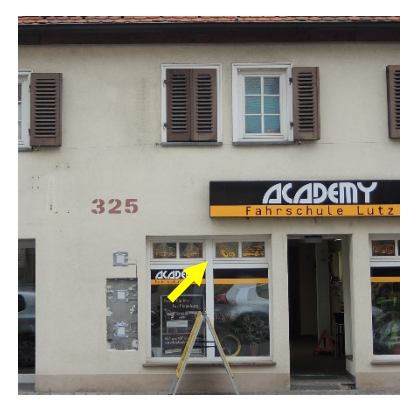

**Abbildung 38:** Undichtigkeiten am Fenster, Bildaufnahme von außen

<span id="page-34-0"></span>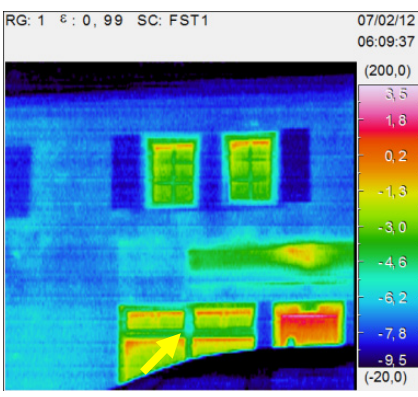

**Abbildung 39:** Undichtigkeiten am Fenster, Thermographieaufnahme von außen

<span id="page-34-2"></span>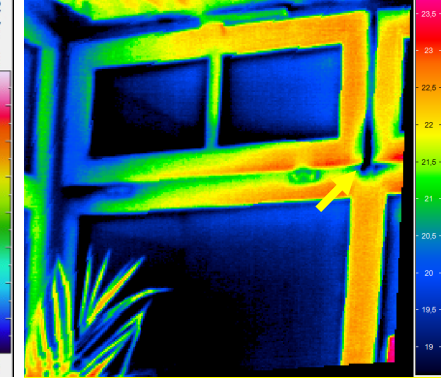

**Abbildung 40:** Undichtigkeiten am Fenster, Thermographieaufnahme von innen bei 50 Pa Unterdruck

#### **Bewertung**

Um aussagekräftige IR-Wärmebildaufnahmen anfertigen zu können, bedarf es eines hinreichend großen Temperaturunterschieds zwischen der Außenluft und den hinter der Gebäudehülle befindlichen Räume. Ist der Temperaturunterschied zu gering, lassen sich Wärmebrücken nicht zuverlässig feststellen. Entsprechend werden IR-Wärmebildaufnahmen üblicherweise an sehr kalten Wintertagen am sehr frühen Morgen noch vor Sonnenaufgang angefertigt.

Im Zuge des Forschungsvorhabens wurden die Wärmebildaufnahmen von den Außenwandoberflächen an einem sehr kalten Wintertag vorgenommen, an dem im Außenbereich am untersuchten Gebäude gemäß [DWD 2014] Mindesttemperaturen von – 15,2 °C sowie Höchsttemperaturen von – 9,9 °C gemessen wurden. Als mittlere Außentemperatur kann aus den meteorologischen Daten eine Temperatur von – 12,4 °C berechnet werden. Bei diesen Witterungsrandbedingungen konnten diverse Leckagen am untersuchten Gebäude aufgedeckt werden und es zeigte sich, dass eine Reihe an Fenstern nicht mit der erforderlichen Luftdichtheit an die Leibung angeschlossen sind, so dass die Summe aller Wärmebrücken einen nicht unerheblichen Wärmeverlust verursachen dürften und eine entsprechende Ertüchtigung erfordert.

## **4.2.1.2 Wärmeleitmessungen / experimentelle U-Wert Bestimmung**

Für verschiedene Außenbauteile wurden Messungen zum Wärmedurchgangsverhalten der Baukonstruktionen vorgenommen, indem experimentell der Wärmedurchgangskoeffizient bestimmt wurde. So wurde im nicht bewohnten, sondern im gewerblich genutzten Erdgeschossbereich der Fahrschule der Wärmedurchgangskoeffizient von der Außenwand und im Fensterbereich durch entsprechende Messungen bestimmt. Weitere Orte der experimentellen Bestimmung des Wärmedurchgangsverhaltens lagen im Wohnbereich der Dachgeschosswohnung 8 in der nach außen führenden Drempelwand, im dortige Sprossenfenster und in der Decke zum Dachboden. Auch hier ist als Voraussetzung für eine hinreichend aussagefähige Messung eine Temperaturdifferenz von mindestens 10 Kelvin zwischen dem Wohnbereich und der Umgebung zu nennen.

Im Zuge der Messungen wurden der Wärmestrom, die innen- und außenseitigen Oberflächentemperaturen sowie die Temperaturen der umgebenden Luft im Inneren wie im Freien bzw. im unbeheizten Dachraum gemessen. Die Auswertung der Messreihen erfolgt mittels zweier Berechnungsverfahren. Bei Verfahren 1 wird neben dem Wärmestrom, die Außen- und die Innenraumtemperatur als Eingangswerte für die Berechnung verwendet. Bei Verfahren 2 werden neben dem Wärmestrom, die Oberflächentemperaturen und die Wärmeübergangswiderstände gemäß »DIN EN ISO 6946 Bauteile – Wärmedurchlasswiderstand und Wärmedurchgangskoeffizient – Berechnungsverfahren« ermittelt und der Berechnung zugrunde gelegt. Im Folgenden werden die nach beiden Verfahren ermittelten Wärmedurchgangskoeffizienten dargestellt.

#### **Erdgeschossbereich Außenwand**

In der Fahrschule an der Außenwand wurden in vier verschiedene Höhen Wärmeflussmessungen durchgeführt. Im oberen Bereich (Position 1) wurde der jetzige Zustand, eine mit Polystyrol außenseitig gedämmte Außenwand gemessen. Im darunterliegenden Bereich (Position 2) wurde an der Fassade ein Bereich der Dämmung entfernt und so der Wärmefluss der Wand im ursprünglichen Zustand gemessen. Um die Potenziale einer wärmetechnischen Ertüchtigung der ursprünglichen Wand aufzuzeigen, wurde zudem im Bereich der entfernten Außendämmung raumseitig eine Innendämmung in Form einer Calciumsilikatplatte aufgebracht (Position 3). Zur Analyse des Wärmeverhaltens der Außenwand im Istzustand wurde zudem im Sockelbereich gemessen (Position 4). Als weiteres wichtiges Bauteil des Erdgeschosses wurde die Schaufensterverglasung gemessen.

In der Auswertung aller Messreihen wurden anhand der Wärmestrom- und der diversen Temperaturmessreihen jeweils ein mittlerer Wärmedurchgangskoeffizient für die sich über den Messzeitraum stets leicht verändernden Messreihen bestimmt, wie sie in Tabelle 1 wiedergegeben sind. Weiterhin findet sich in Tabelle 1 eine zusätzliche Spalte, in der dem berechneten Wärmedurchgangskoeffizienten ein Wärmedurchgangskoeffizient gegenübergestellt ist, wie er anhand der Wärmeleitfähigkeiten der im Bauteil zu findenden Materialien gemäß den einschlägigen Normen und der Literatur berechnet wurde.
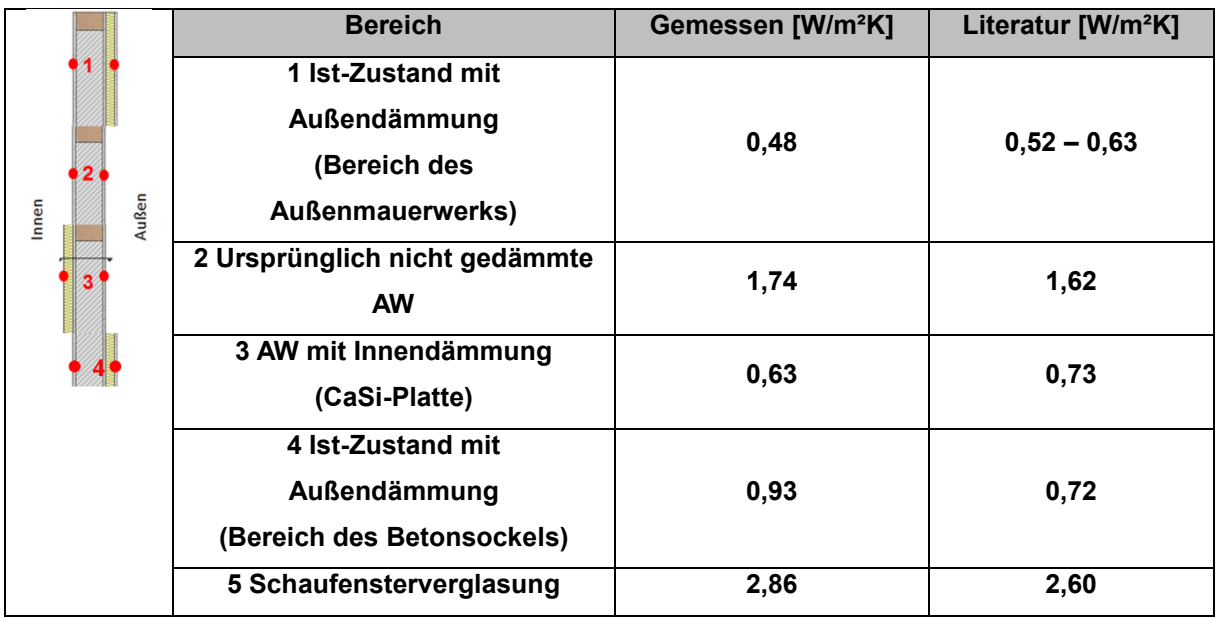

# **Tabelle 1: Ergebnisse der Wärmeleitmessungen und der Berechnung des Wärmedurchgangskoeffizienten**

Neben der Messreihe im Erdgeschoss wurden weitere Messreihen zur Analyse des Verhaltens der in der Dachgeschossebene zu findenden Konstruktionen durchgeführt. Hier wurden in einer Dachgeschosswohnung entsprechend die Konstruktion des Drempels, das Sprossenfenster und die obere Geschossdecke der Wohnung zum Dachboden hin gemessen und in Tabelle 2 dargestellt.

# **Tabelle 2: Ergebnisse der Wärmeleitmessungen und der Berechnung des Wärmedurchgangskoeffizienten**

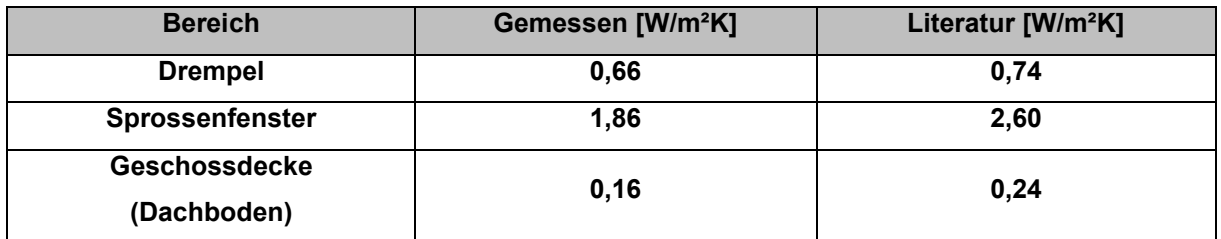

In [Abbildung 41](#page-37-0) und [Abbildung 42](#page-37-1) sind exemplarisch zwei Messreihen als Zeitreihe grafisch dargestellt. Die Verläufe der Messdatenreihen zeigen den über die Zeit hinweg kontinuierlich gemessenen Wärmedurchgangskoeffizienten (U-Wert). Die in jeder der beiden Grafiken dargestellten geraden Linien geben den jeweiligen Mittelwert wieder. Die rote Kurve zeigt den reziproken Wert der Wärmeübergangswiederständen und der Temperaturdifferenz der Oberflächentemperaturen, der durch die Wärmestromdichte dividiert wird. Die blaue Kurve hingegen zeigt die Wärmestromdichte dividiert durch die Temperaturdifferenz der Innen- und Außentemperatur.

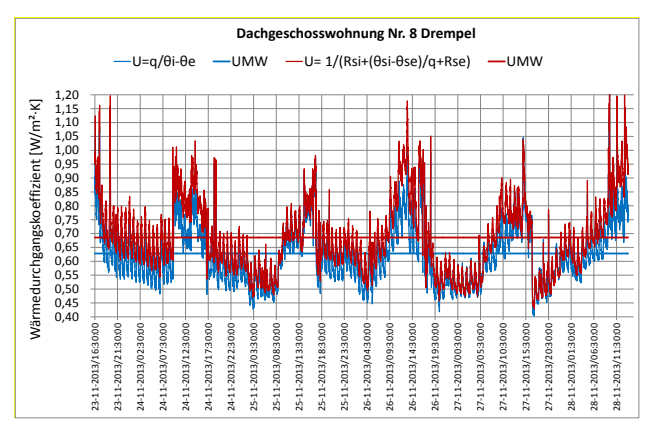

<span id="page-37-0"></span>**Abbildung 41:** Wärmeleitmessung Wohnung 8 Drempel

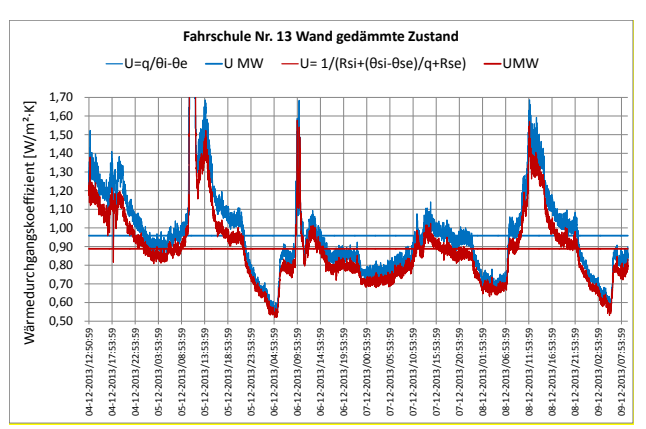

<span id="page-37-1"></span>**Abbildung 42:** Wärmleitmessung Fahrschule Außenwand im oberen Raumbereich

#### **Bewertung**

Die Bauwerksuntersuchungen konnten zeigen, dass im untersuchten Gebäude eine Reihe unterschiedlicher Baustoffe in den Außen- und Innenwänden bislang verwendet wurden. Diese Erkenntnisse wurden vor allem durch umfassende Bauwerksanalysen unter Einsatz von Kernbohrungen, Probeentnahmen und Sichtprüfungen (Endoskopie) gewonnen. Zudem wurden historische Bildaufnahmen genutzt, die seitens des Unterauftragnehmers efloatec zur Verfügung gestellt wurden. So wurden insbesondere in der Außenwand neben den hölzernen Fachwerkkonstruktionen, Kalksandsteine und Hochlochziegeln in den höhergelegenen Wandabschnitten sowie auch Betone im Sockelbereich vorgefunden, die allesamt ein völlig unterschiedliches Wärmeleitverhalten aufweisen, so dass die Außenwandbauteile abhängig ihrer materialspezifischen Zusammensetzung ein verschiedenartiges Wärmedurchgangsverhalten aufweisen. [Abbildung 43](#page-38-0) und [Abbildung 44](#page-38-1) veranschaulichen einen Teil der Fassade zur Ulmer Straße hin. So zeigt die linke Aufnahme neben dem Holzfachwerk auch gänzlich gemauerte Wandbereiche aus künstlichen Mauersteinen. In der linken Bildaufnahme sind Fotos der Endoskopie aufgezeigt, die das Innere der mittels Kernbohrung erzeugten Bohrlöcher wiedergeben. Der Fassadenabschnitt zwischen Friseursalon und Fahrschule weist neben Holzfachwerk Gefachausbildungen aus Hochlochziegel, Kalksandsteinen und Teilfüllungen mit Beton auf. Die Unterschiedlichkeit der Gefachausbildung erklärt auch, weshalb in den verschiedenen Wandbereichen auch unterschiedliche Wärmeströme gemessen wurden.

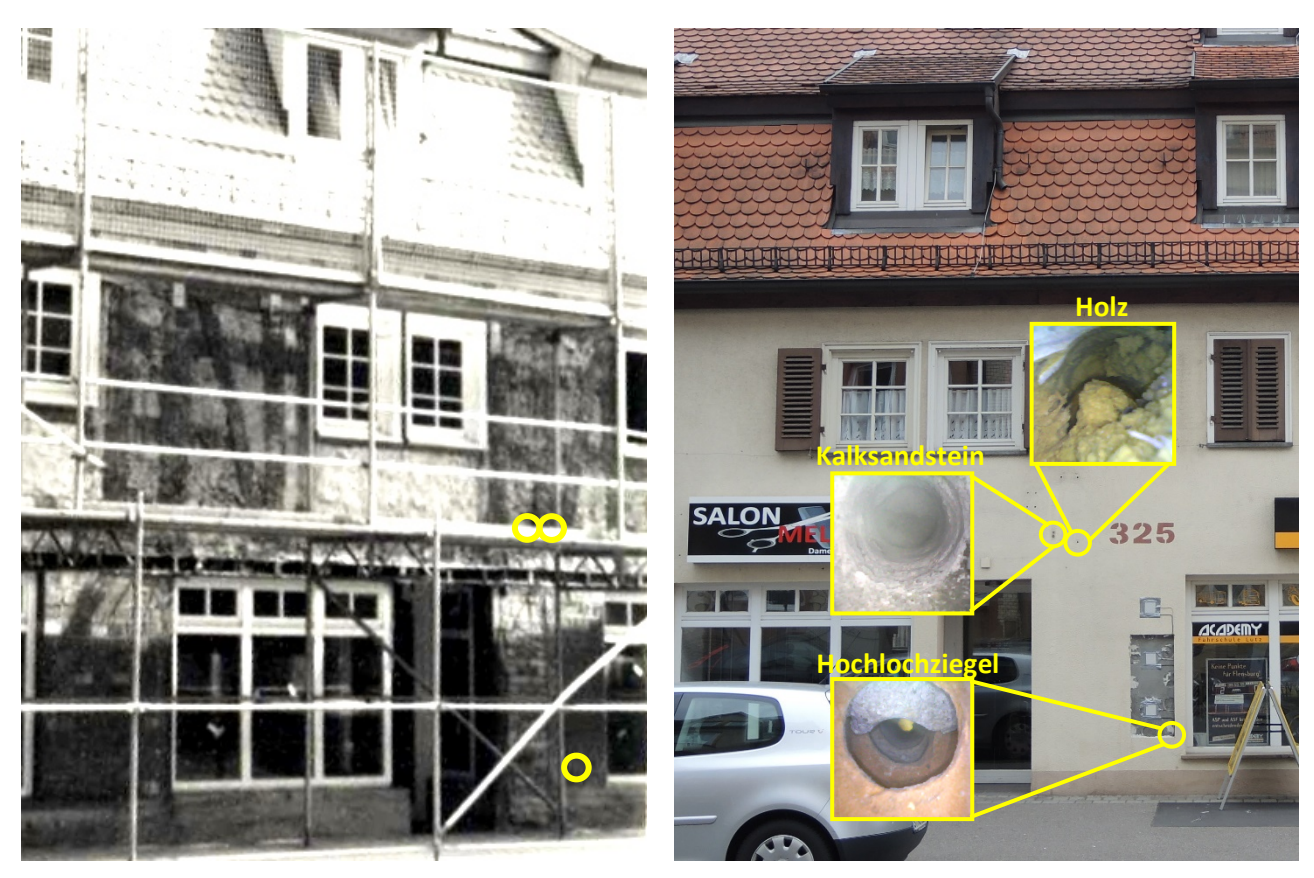

**Abbildung 43:** Lage der Bauteiluntersuchung mittels Endoskop, kartiert in einer Aufnahme aus den Jahren 1988/98

<span id="page-38-1"></span>**Abbildung 44:** Bauteiluntersuchungen mittels Endoskop, kartiert in einer Aufnahme aus der Untersuchungskampagne 2013/14

### <span id="page-38-0"></span>**4.2.1.3 Luftdichtheitsprüfungen am Demonstrationsgebäude**

Die Luftdichtheit der Gebäudehülle bzw. von einzelnen Wohneinheiten wurde in drei Etagen an jeweils einer Wohn- bzw. Geschäftseinheit geprüft und entsprechend der Ergebnisse der Untersuchung zahlenmäßig charakterisiert. Generelles Ziel einer luftdichten Gebäudehülle ist es, Heizenergie einzusparen, optimale Wohnbehaglichkeit zu schaffen, Verbesserungen im Schallschutz zu erzielen und konvektionsbedingte Bauschäden zu vermeiden. Um die Luftdichtheit der Gebäudehülle zu ermitteln, wurden in einem ersten Schritt die Innenflächen (Boden, Wand, Decke) der auf Luftdichtheit geprüften Raumbereiche ausgemessen und deren Raumvolumen ermittelt. Zudem wurde im Zuge der Luftdichtheitsprüfung ein mit einer luftundurchlässigen Textilie bespannter Rahmen in die Eingangs- bzw. Wohnungstüre der untersuchten Wohneinheit eingespannt, in dem ein drehzahlgeführter Ventilator integriert ist. Mit diesem konnte durch Drehzahländerung in den untersuchten Wohn- bzw. Geschäftseinheiten stufenweise ein Über- und Unterdruck zwischen 25 Pa bis 55 Pa erzeugt werden, wobei der Druck in Schritten von etwa 4 Pa angehoben bzw. abgesenkt wurde. Nach Stabilisierung einer jeden Druckstufe wurde dann der sich abhängig der Ventilatordrehzahl einstellende Volumenstrom [m<sup>3</sup>/h] bestimmt. Die Messergebnisse wurden in einer Grafik eingetragen, mit Hilfe deren bei einer Druckdifferenz zwischen außen und innen von 50 Pa der zugehörige Volumenstrom abgelesen werden konnte. Wird der so gemessene Volumenstrom durch das Nettovolumen der Wohneinheit dividiert, erhält man den Luftwechsel, der sich je Stunde bei einer Druckdifferenz von 50 Pa einstellt. Neben der Luftwechselzahl wurden im Zuge der sogenannten Blower-Door-Versuche auch die Leckagen in der äußeren Gebäudehülle mit Hilfe der Infrarotthermographie gesucht und aufgespürt. Hierzu wurde ein Anemometer eingesetzt,

mit dem am Ort der Luftundichtheit auch die Intensität, also Geschwindigkeit, bestimmt werden kann, mit der Luft infolge des einwirkenden Druckunterschiedes durch die Konstruktion geführt wird.

In DIN V 4108-6:2003 "Wärmeschutz und Energie-Einsparung in Gebäuden" wie auch in DIN 4108-7:2011 "Wärmeschutz und Energie-Einsparung in Gebäuden" werden Anforderungen zur Bewertung der Luftdichtheit von Gebäuden angeführt, die bei einer Druckdifferenz von 50 Pa in einem Mehrfamilienhaus zu nachfolgenden Bewertungsergebnissen führen:

sehr dicht mit  $n_{50} = (0.5 \text{ bis } 2.0) \text{ h}^{-1}$ mittel dicht mit  $n_{50}$  = (2,0 bis 4,0) h<sup>-1</sup>

wenig dicht mit  $n_{50} = (4,0 \text{ bis } 10,0) \text{ h}^{-1}$ .

Bei Neubauten und bei Bestandsbauten, bei denen die komplette Gebäudehülle im Sinne der Luftdichtheit saniert wurde, darf nach DIN 4108-7:2011 "Wärmeschutz und Energie-Einsparung in Gebäuden – Luftdichtheit von Gebäuden" darf die gemessene Luftwechselrate bei 50 Pa Druckdifferenz, n<sub>50</sub>, bei Gebäuden ohne raumlufttechnische Anlagen 3,0 h<sup>-1</sup> und bei Gebäuden mit raumlufttechnischen Anlagen 1,5 h<sup>-1</sup> nicht überschreiten. In nachfolgender Tabelle sind die Ergebnisse der Luftdichtigkeitsmessung dargestellt.

Entsprechend der Untersuchungsergebnisse lässt sich feststellen, dass in allen drei Geschossen die untersuchten Wohneinheiten als "wenig dicht" bezeichnet werden können. Dies bedeutet, dass in diesen Wohneinheiten eine Reihe an Leckagen zu finden sind, die im Folgenden näher beschreiben werden sollen.

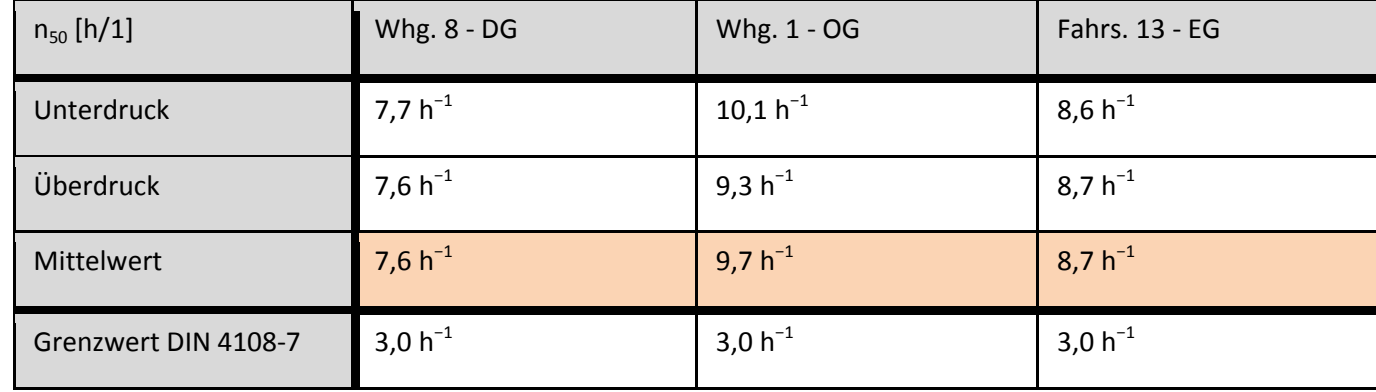

#### **Tabelle 3:** Ergebnisse der Luftdichtheitsprüfung

#### **Leckageortung**

Nachfolgend sollen die typischen Leckagen am Beispiel von Wohnung 1 differenziert betrachtet werden. Hierzu werden zunächst im Grundriss einer untersuchten Wohneinheit (vgl. [Abbildung 45\)](#page-40-0) die wichtigsten im Rahmen der Untersuchungen verzeichneten Leckagen mit einem roten Pfeil markiert dargestellt.

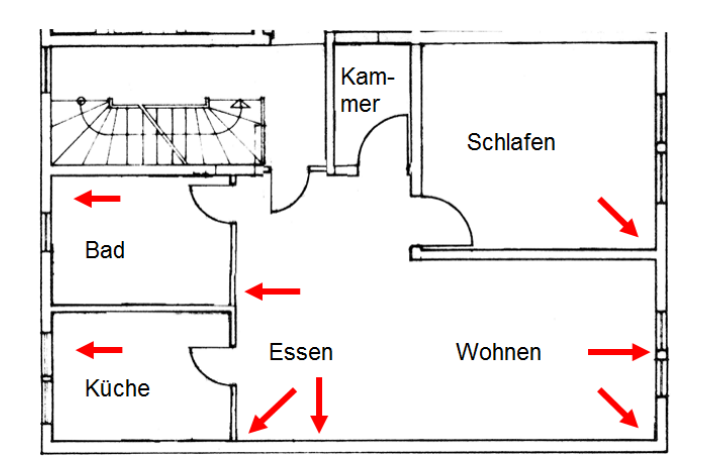

**Abbildung 45:** Grundriss Wohnung 1 – Leckagen mit Pfeil dargestellt

<span id="page-40-0"></span>In [Abbildung 46](#page-40-1) - [Abbildung 51](#page-41-0) sind die Lagen der wichtigsten Leckagen in Wohnung 1 aufgezeigt, die im Einzelnen mittels Strömungsmessung und teilweise mittels der IR-Wärmebildaufnahmen festgestellt werden konnten. So zeigt die jeweils obere Wärmebildaufnahme den Zustand des betrachteten Bauteils unmittelbar vor der Druckprüfung und die untere Wärmebildaufnahme den Zustand im Zuge der Druckdifferenzprüfung. Hierbei wurden die Leckageuntersuchungen bei einer Außentemperatur von 6 °C und einer Innentemperatur von 19 °C durchgeführt. Zu sehen sind die Leckagen jeweils in der unteren Wärmebildaufnahme, da die Bauteiloberfläche in den Bereichen vorhandener Leckagen sich infolge der einstellenden Konvektion deutlich abkühlen.

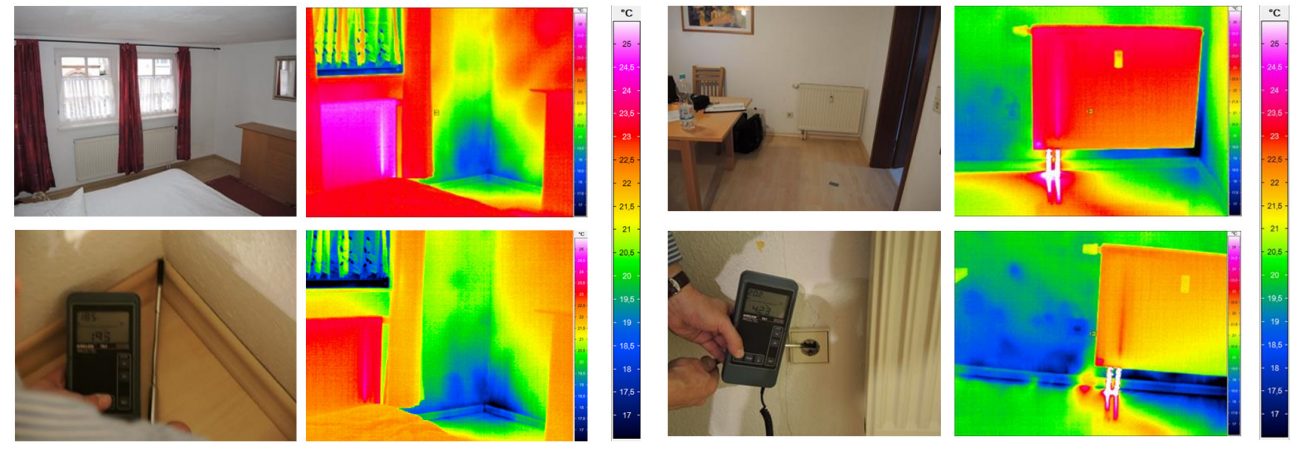

<span id="page-40-1"></span>**Abbildung 46:** Schlafzimmer, Zimmerecke Sockelleiste ~ 2 m/s

**Abbildung 47:** Esszimmer Steckdose ~ 4 m/s

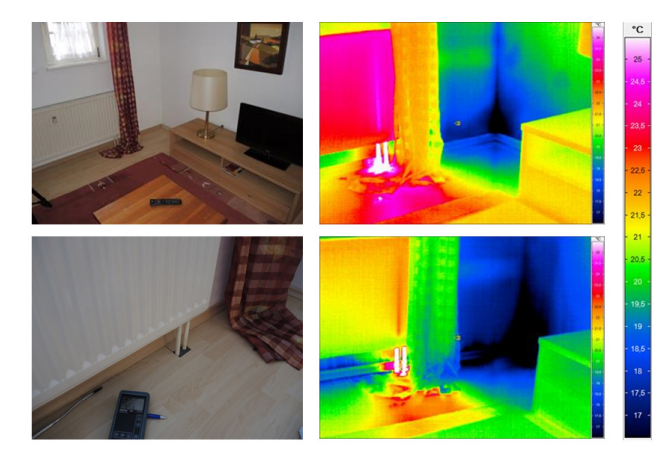

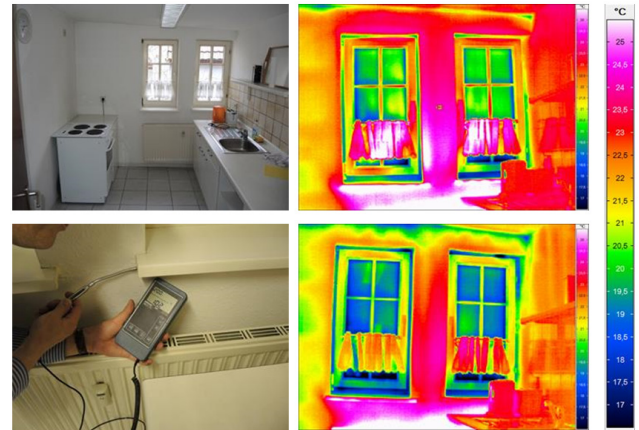

**Abbildung 48:** Wohnzimmer Sockelleiste ~ 5 m/s **Abbildung 49:** Küche unter der Fensterbank ~ 10 m/s

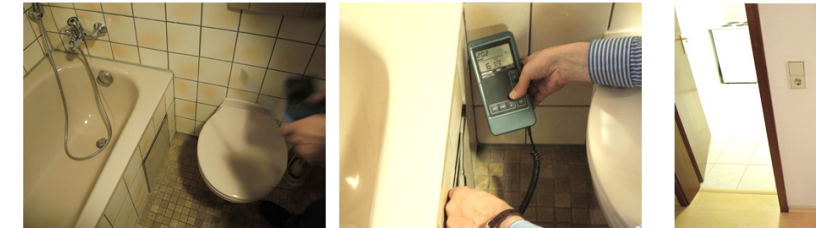

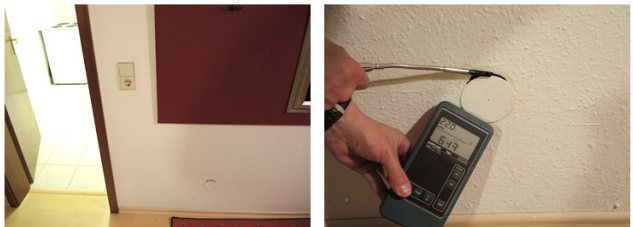

**Abbildung 50:** Badezimmer Messwert: ~ 6 m/s **Abbildung 51:** Wohnbereich Messwert: ~ 6 m/s

#### <span id="page-41-0"></span>**Bewertung**

Die durchgeführten Untersuchungen belegen, dass infolge der in den einzelnen Messstellen festgestellten Werte von  $n_{50}$  = 7,6 h<sup>-1</sup> bis  $n_{50}$  = 9,7 h<sup>-1</sup> das Gebäude nach DIN V 4108-6:2003 "Wärmeschutz und Energie-Einsparung in Gebäuden" die Prüfung der Luftdichtheit zu einem Ergebnis führt, das das Mehrfamilienhaus bei einer Druckeinwirkung von 50 Pa Druckdifferenz als "wenig dicht" zu bezeichnen ist.

Grundsätzlich ist folglich festzuhalten, dass sowohl unter Zugrundelegung des Maßstabs für Neubauten wie auch für Bestandsbauten trotz der früheren Instandsetzung der gesamten Gebäudehülle die Anforderungen an die Luftdichtheit nach DIN 4108-7:2011 "Wärmeschutz und Energie-Einsparung in Gebäuden – Luftdichtheit von Gebäuden" nicht erfüllt wurden.

Es zeigt sich in den Untersuchungen des Weiteren, dass insbesondere im Dachbereich und im Bereich der Fensteranschlüsse die größten Schwachpunkte in der Konstruktion der Gebäudehülle zu finden sind. Entsprechend sollten diese in den zukünftigen Planungen von Sanierung und Instandsetzung als wesentlich erachtet werden. Ferner lassen sich kleinere Undichtigkeiten unter Fensterbänken etc. mit Acryl oder Folie hinreichend zuverlässig abdichten.

### **4.2.1.4 Bauteilkatalog**

### Rechnerisch ermittelte bauphysikalische Kenngrößen im Ist-Zustand des Gebäudes

Die für die Gebäudesimulation; für die Gebäudebilanzierung und auch für die Heizlastberechnungen notwendigen thermischen Kennwerte wurden für die verschiedensten Konstruktionsdetails berechnet und die Ergebnisse in einem Bauteilkatalog zusammengefasst. Nachfolgend ist die Ansicht der Fassaden und ein Vertikalschnitt mit Nummerierung der hier vorgefundenen Materialien zu finden (vgl. [Abbildung 52](#page-42-0) un[d Abbildung 53\)](#page-42-1).

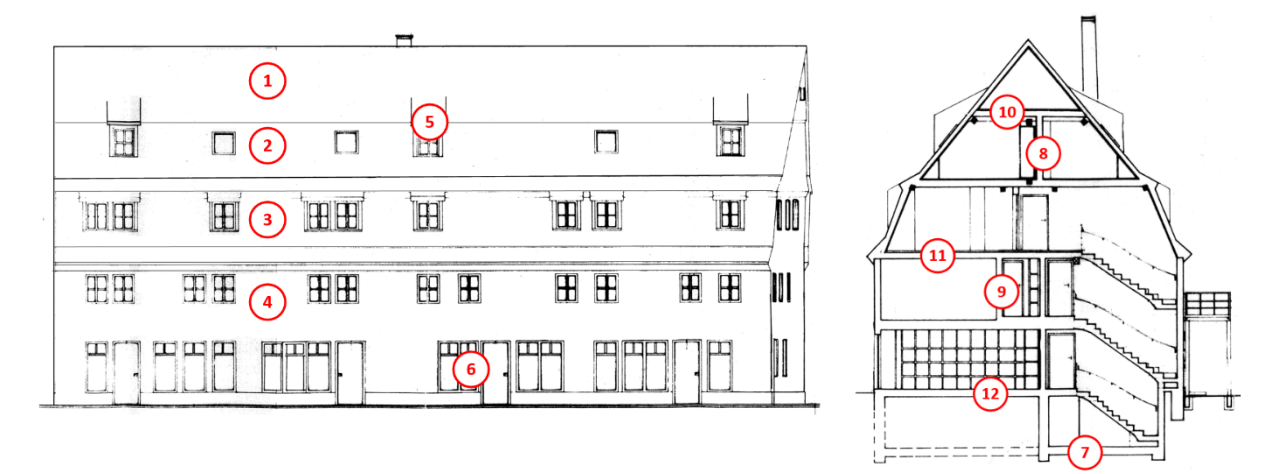

**Abbildung 52:** Fassade Vorderseite, Straßenseite **Abbildung 53:** Vertikalschnitt

<span id="page-42-1"></span>

<span id="page-42-0"></span>Entsprechende Übersicht der mittleren Wärmedurchgangskoeffizienten und mittleren Bauteildicken sind in nachfolgender [Tabelle](#page-42-2) 4 zusammengefasst. Für die Außenwand ist in der Tabelle ein mittlerer U-Wert der verschiedenen Mauerwerkssteine (Kalksandstein, Lehmstein, Hochlochziegel, Beton) eingetragen.

<span id="page-42-2"></span>

| Po             | <b>Bauteil</b>                        | <b>Bauteildicke [m]</b> | U-Wert [W/m <sup>2</sup> K] |
|----------------|---------------------------------------|-------------------------|-----------------------------|
| S.             |                                       |                         |                             |
| 1              | Dach - Dachboden nicht gedämmt        | 0,26                    | 4,15                        |
| $\mathbf{2}$   | <b>Dach</b>                           | 0,27                    | 0,35                        |
| 3              | <b>Drempel</b>                        | 0,40                    | 0,74                        |
|                | Außenwand ø                           |                         |                             |
| 4              | (KS 0,63 / LS 0,63 / HLZ 0,52 / Beton | 0,31                    | 0,63                        |
|                | 0,75)                                 |                         |                             |
| 5              | Fenster und Türen (Glas)              | 0,07                    | 3,00(2,70)                  |
| 6              | Gaube                                 | 0,17                    | 0,39                        |
| $\overline{7}$ | <b>Bodenplatte</b>                    | 0,28                    | 4,31                        |
| 8              | <b>Wand Treppenhaus</b>               | 0,24                    | 1,51                        |
| 9              | <b>Innenwand</b>                      | 0,17                    | 0,92                        |
| 10             | Decke zum Dachboden                   | 0,24                    | 0,24                        |
| 11             | Decke zwischen Einheiten              | 0,24                    | 0,76                        |
| 12             | Decke zwischen Keller und Einheiten   | 0,28                    | 0,58                        |

**Tabelle 4:** Wärmedurchgangskoeffizienten aktueller Zustand

#### **Tabelle 5:** Bauteil 1 Dachboden

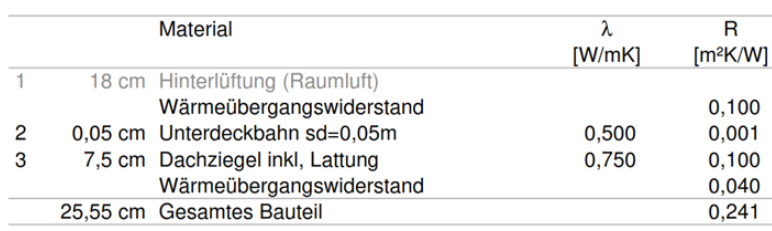

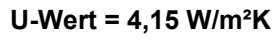

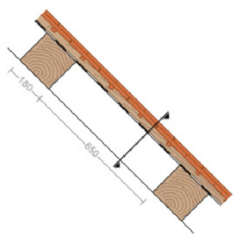

#### **Tabelle 6:** Bauteil 2 Dach

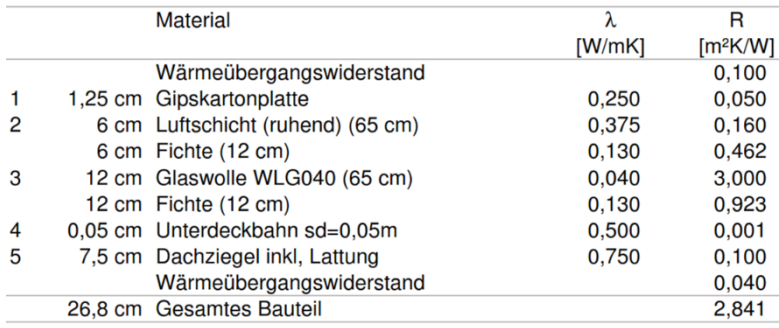

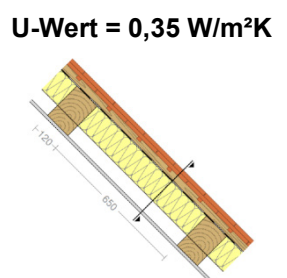

#### **Tabelle 7:** Bauteil 3 Drempel

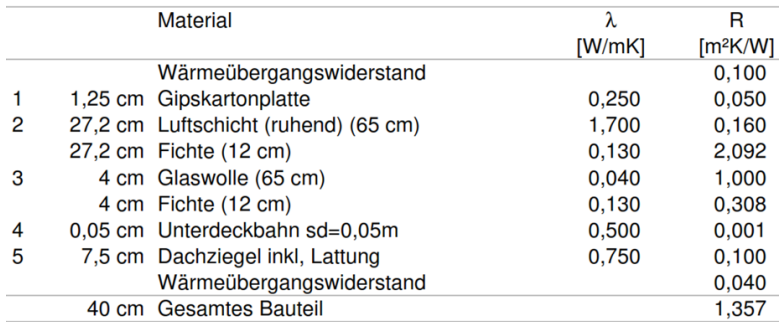

#### **Tabelle 8:** Bauteil 4 Außenwand Hochlochziegel

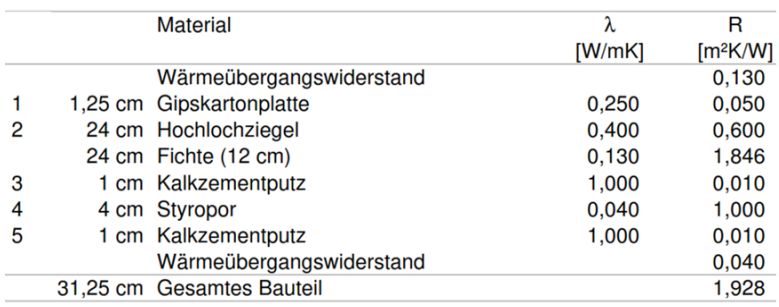

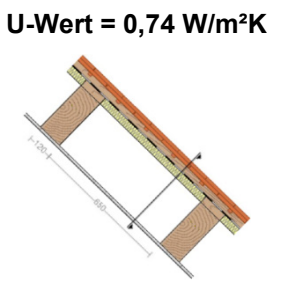

**U-Wert = 0,52 W/m²K**

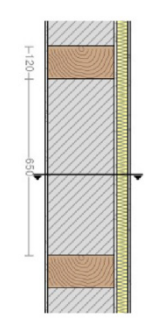

### **Tabelle 9:** Bauteil 4 Außenwand Beton

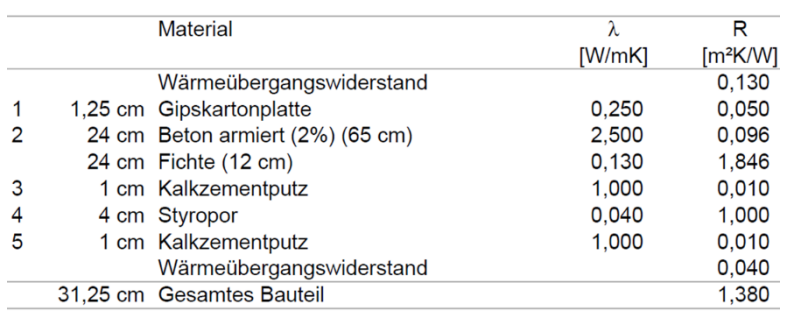

#### **U-Wert = 0,72 W/m²K**

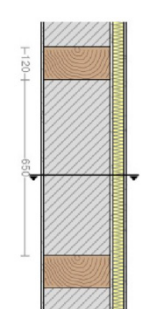

# **Tabelle 10:** Bauteil 6 Gaube

|   | <b>Material</b>                   | λ      | R                    |
|---|-----------------------------------|--------|----------------------|
|   |                                   | [W/mK] | [m <sup>2</sup> K/W] |
|   | Wärmeübergangswiderstand          |        | 0,130                |
|   | 1,25 cm Gipskartonplatte          | 0.250  | 0,050                |
| 2 | 4 cm Luftschicht (ruhend) (40 cm) | 0,222  | 0,180                |
|   | 4 cm Fichte (6 cm)                | 0,130  | 0,308                |
| 3 | 10 cm Glaswolle WLG040 (40 cm)    | 0,040  | 2,500                |
|   | 10 cm Fichte (6 cm)               | 0.130  | 0,769                |
| 4 | 2 cm Lärche                       | 0.130  | 0,154                |
|   | Wärmeübergangswiderstand          |        | 0,040                |
|   | 17,25 cm Gesamtes Bauteil         |        | 2,590                |

**U-Wert = 0,39 W/m²K**

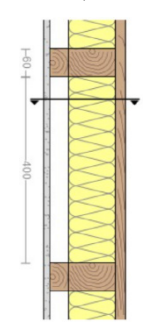

**Tabelle 11:** Bauteil 7 Bodenplatte

|   |                   | <b>Material</b>           | λ      | R                    |
|---|-------------------|---------------------------|--------|----------------------|
|   |                   |                           | [W/mK] | [m <sup>2</sup> K/W] |
|   |                   | Wärmeübergangswiderstand  |        | 0,100                |
|   |                   | 6 cm Zementestrich        | 1,400  | 0,043                |
| 2 |                   | 0,02 cm Folie, PE         | 0,400  | 0,001                |
| 3 |                   | 20 cm Beton armiert (1%)  | 2,300  | 0,087                |
| 4 |                   | 0.02 cm Folie, PE         | 0,400  | 0,001                |
|   |                   | Wärmeübergangswiderstand  |        | 0.000                |
| 5 | 2,604 cm Erdreich |                           |        |                      |
|   |                   | 26,04 cm Gesamtes Bauteil |        | 0.232                |

**U-Wert = 4,31 W/m²K**

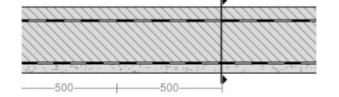

#### **Tabelle 12:** Bauteil 8 Wand Treppenhaus

|   | <b>Material</b>                           | λ      | R                    |
|---|-------------------------------------------|--------|----------------------|
|   |                                           | [W/mK] | [m <sup>2</sup> K/W] |
|   | Wärmeübergangswiderstand                  |        | 0,130                |
|   | 1,25 cm Gipskartonplatte                  | 0,250  | 0.050                |
| 2 | 1,5 cm Luftschicht (ruhend) (40 cm)       | 0.088  | 0.170                |
|   | 1,5 cm Knauf Rotband Haftputzgips (12 cm) | 0.250  | 0,060                |
| 3 | 20 cm Kalksandstein (Rohdichteklasse 1,8) | 0.990  | 0.202                |
| 4 | 1.5 cm Kalkzementputz                     | 1,000  | 0.015                |
|   | Wärmeübergangswiderstand                  |        | 0.130                |
|   | 24,25 cm Gesamtes Bauteil                 |        | 0,663                |

**U-Wert = 1,51 W/m²K**

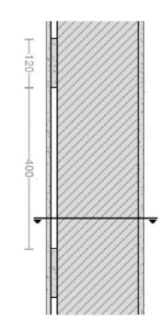

#### **Tabelle 13:** Bauteil 9 Innenwand

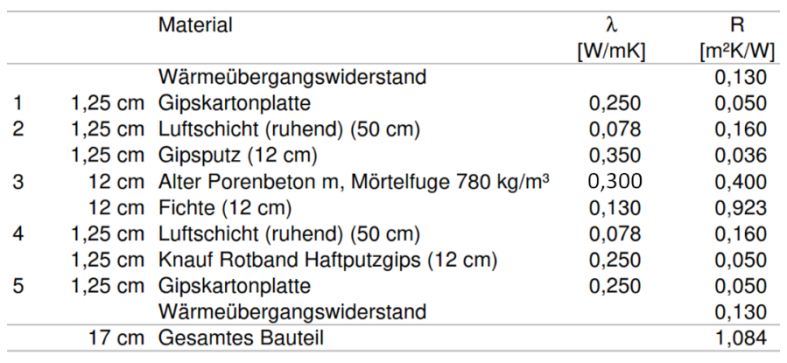

#### **U-Wert = 0,92 W/m²K**

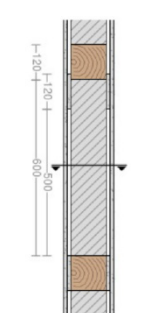

# **Tabelle 14:** Bauteil 10 Decke zum Dachboden

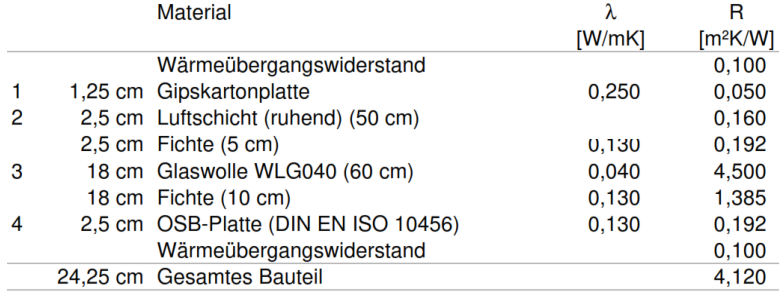

# **U-Wert = 0,24 W/m²K** 150  $+100+$

#### **Tabelle 15:** Bauteil 11 Decke zwischen Einheiten

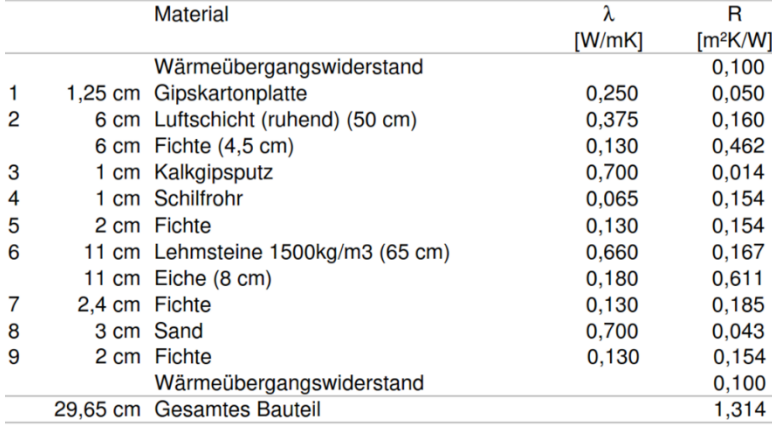

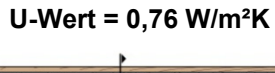

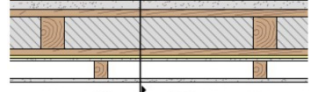

#### **Tabelle 16:** Bauteil 12 Decke zwischen Keller und Einheiten

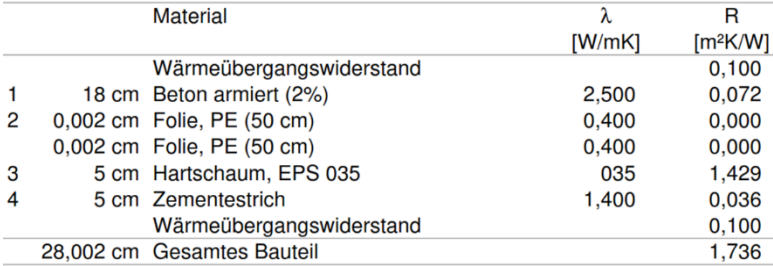

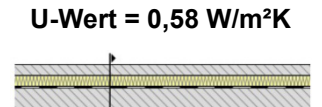

#### **Bewertung:**

Durch die Zusammenstellung der wesentlichen Bauteile konnten die erforderlichen Grundlagen für weitere Berechnungen, so der dynamischen Gebäudesimulation; der Gebäudeenergiebilanzierung und auch die Heizlastberechnungen geschaffen werden.

### **Berechnete Kenngrößen für die Sanierung mit einem Wärmedämmputz außen und einer Innendämmung**

| Po             | <b>Bauteil</b>                        | Bauteildicke [m] (lst) | U-Wert [W/m <sup>2</sup> K] (lst) |
|----------------|---------------------------------------|------------------------|-----------------------------------|
| S.             |                                       |                        |                                   |
|                |                                       |                        |                                   |
| $1+2$          | Dach                                  | 0,33(0,26/0,27)        | $0,18$ (4,15 /0,35)               |
| 3              | <b>Drempel</b>                        | 0,40(0,40)             | 0,18(0,74)                        |
|                | Außenwand ø                           |                        |                                   |
| 4              | (KS 0,45 / LS 0,52 / HLZ 0,46 / Beton | 0,36(0,31)             | 0,51(0,63)                        |
|                | 0,61)                                 |                        |                                   |
| 5              | Fenster und Türen (Glas)              | 0,08(0,07)             | 1,00(2,70)                        |
| 6              | Gaube                                 | 0,19(0,17)             | 0,26(0,39)                        |
| $\overline{7}$ | <b>Bodenplatte</b>                    | 0,28                   | 4,31                              |
|                |                                       |                        |                                   |
| 8              | <b>Wand Treppenhaus</b>               | 0,24                   | 1,51                              |
| 9              | <b>Innenwand</b>                      | 0,17                   | 0,92                              |
| 10             | Decke zum Dachboden                   | 0,24                   | 0,24                              |
| 11             | Decke zwischen Einheiten              | 0,24                   | 0,76                              |
| 12             | Decke zwischen Keller und Einheiten   | 0,28                   | 0,58                              |

**Tabelle 17:** Wärmedurchgangskoeffizienten am Beispiel eines Sanierungskonzeptes

**Tabelle 18:** Sanierungskonzept Bauteil 1 + 2 Dach

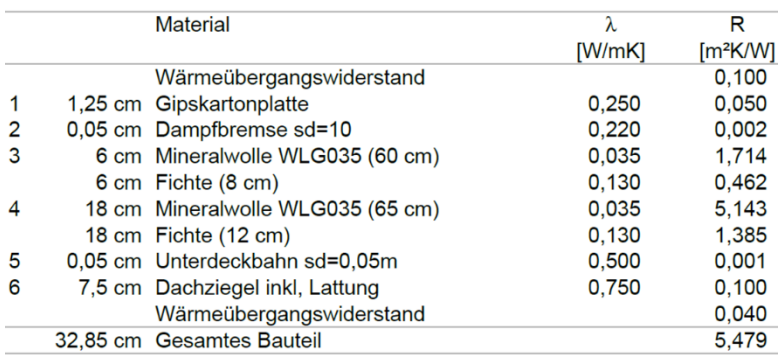

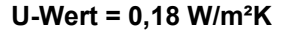

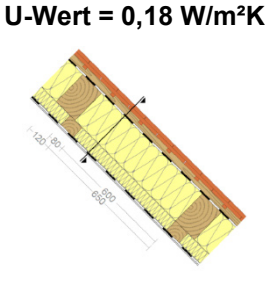

#### **Tabelle 19:** Sanierungskonzept Bauteil 3 Drempel

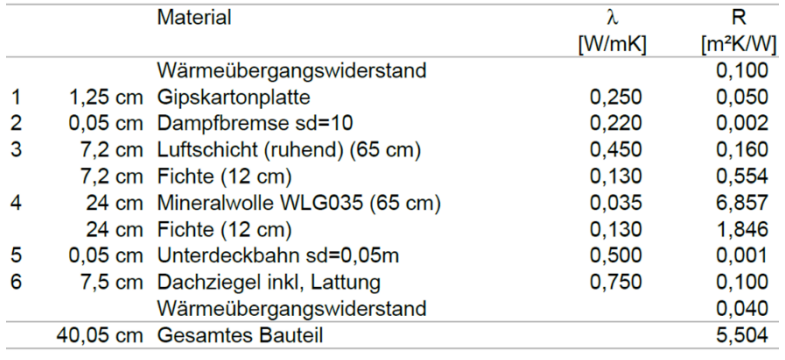

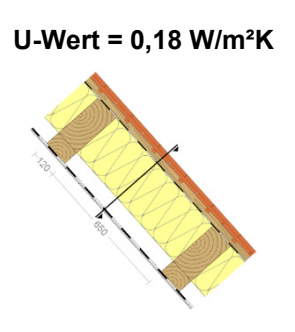

### **Tabelle 20:** Sanierungskonzept Bauteil 4 Außenwand Hochlochziegel

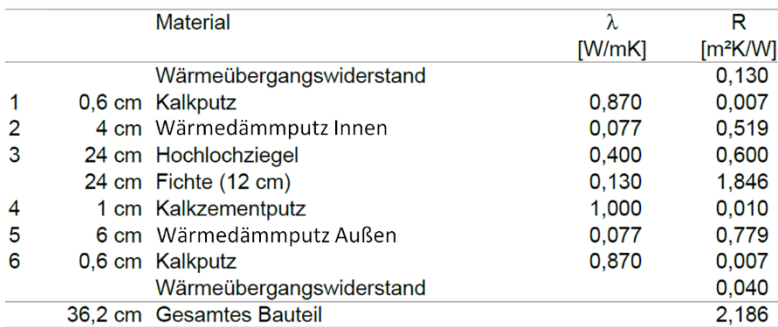

#### **U-Wert = 0,46 W/m²K**

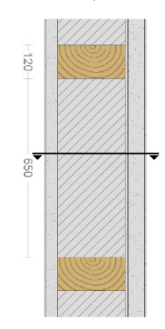

#### **Tabelle 21:** Sanierungskonzept Bauteil 4 Außenwand Beton

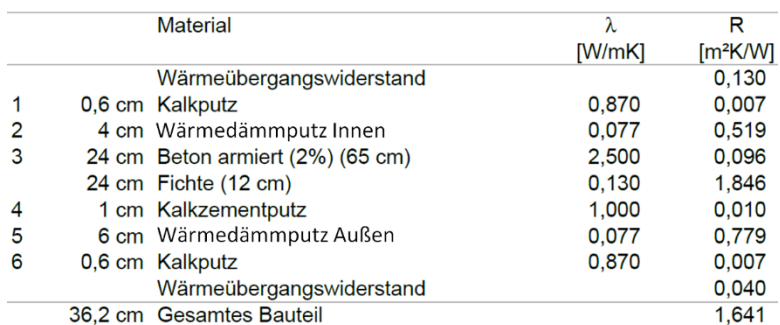

#### **U-Wert = 0,61 W/m²K**

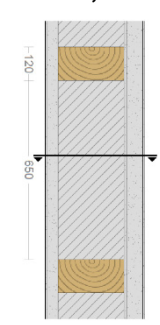

#### **Tabelle 22:** Sanierungskonzept Bauteil 6 Gaube

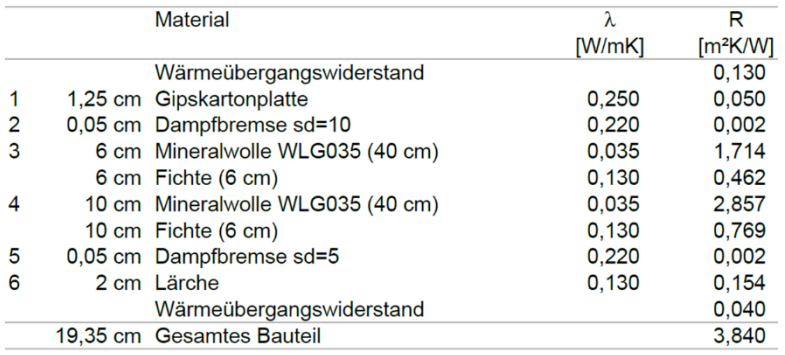

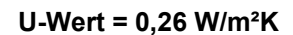

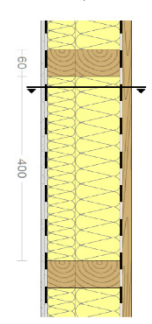

Durch die Zusammenstellung aller wesentlichen Bauteile konnte die Grundlage für weitere Berechnungen geschaffen werden. So sollen alle denkbaren Sanierungskonzepte mittels Gebäudesimulation, Gebäudebilanzierung und auch Heizlastberechnung eingehend überprüft werden.

# **4.2.1.5 Hygro-thermisch gekoppelte Bauteilsimulationen mit dem Programm DELPHIN der TU Dresden**

#### **Kritische Gebäudedetails**

## **Bewertung des Ist-Zustands (Außendämmung) und Simulation von Sanierungskonzept (Außendämmputz + Innendämmung)**

Mit dem hygrothermisch gekoppelten Simulationsmodell DELPHIN der TU Dresden wurden Simulationsberechnungen durchgeführt. Ziel der Berechnungen ist es dabei, den Jahresgang der Temperatur- und Feuchteverhältnisse im Bauteilinnern unter Berücksichtigung der real gegebenen Umwelteinwirkungen im Ist-Zustand zu erfassen und diese mit den sich durch eine denkmalverträgliche energetische Ertüchtigung der Gebäudehülle, z.B. durch den Einsatz eines Dämmputzes zu vergleichen. Zur Minimierung der bei Ausführung einer Innendämmung bestehenden Gefahr einer Feuchteschädigung wurden diverse Berechnungen vorgenommen, in denen sowohl raum- als auch außenseitig ein Wärmedämmputz aufgebracht wurde (vgl. [Abbildung 54](#page-48-0) und [Abbildung 55\)](#page-48-1).

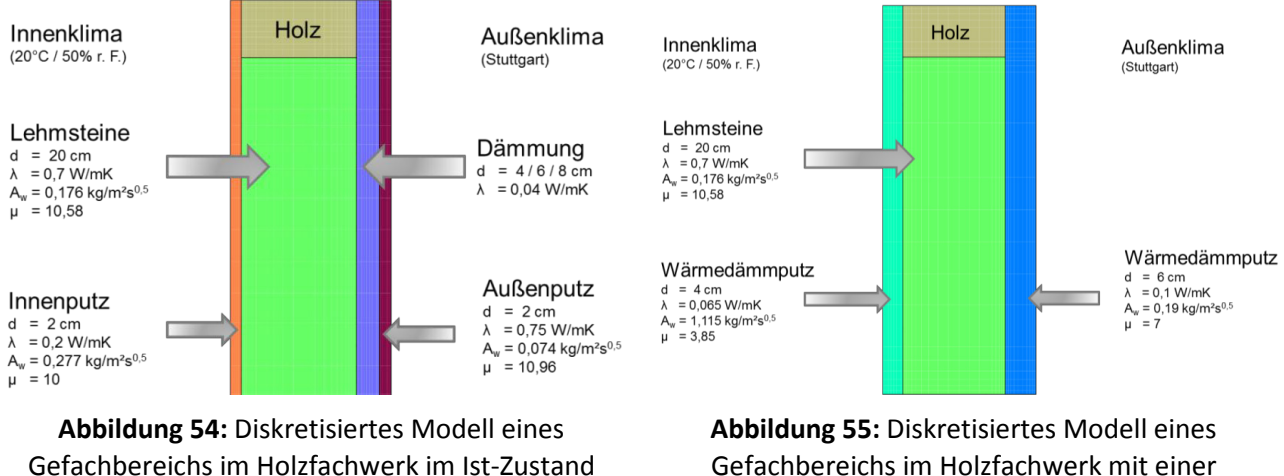

<span id="page-48-1"></span>Gefachbereichs im Holzfachwerk mit einer kombinierten Innen- und Außendämmung bestehend aus einem beiderseitigen Wärmedämmputz

<span id="page-48-0"></span>In [Abbildung 56](#page-49-0) sind die sich während eines heißen Sommertags bzw. eines kalten Wintertags im Gefach einstellenden Temperaturen, sowohl für den Ist-Zustand des Gebäudes als auch für eine mögliche denkmalverträgliche energetische Ertüchtigung der Gebäudehülle, dargestellt.

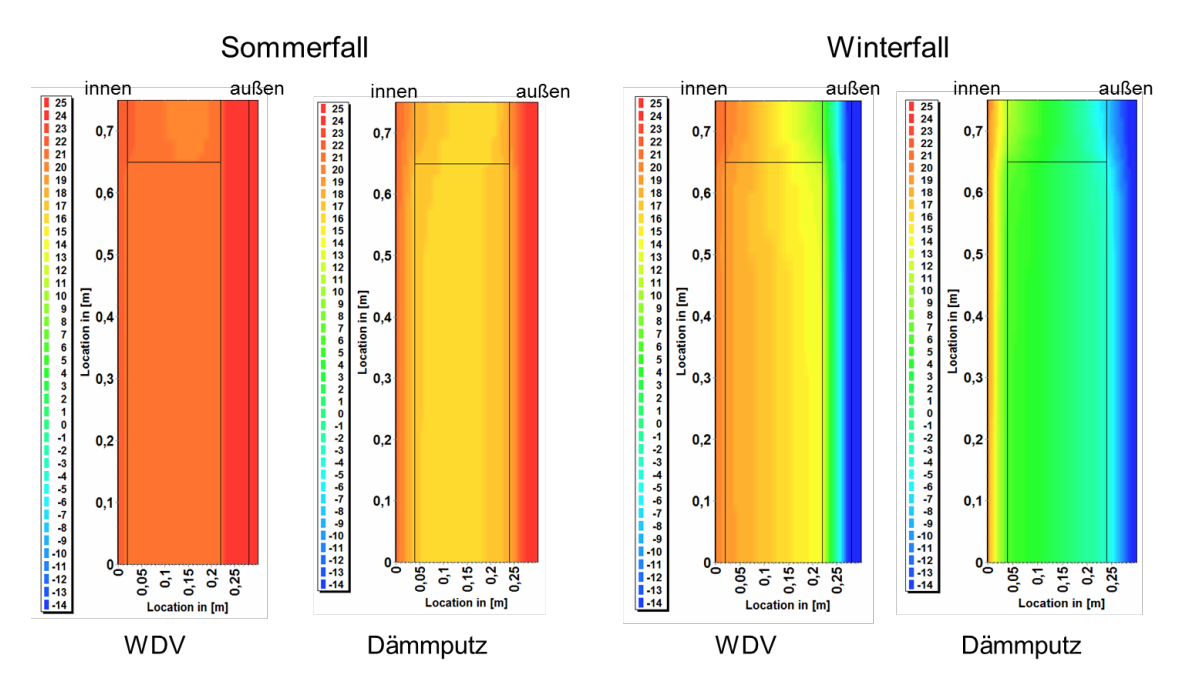

<span id="page-49-0"></span>**Abbildung 56:** Gegenüberstellung der Temperaturverteilung im Sommer- und Winterfall in Abhängigkeit der Dämmmethodik (Ist-Zustand / Wärmedämmputz)

Abbildung 57 zeigt die zugehörigen Wassergehalte. Die Gegenüberstellung der beiden Dämmvarianten in Abhängigkeit des jeweiligen Lastfalls zeigt, dass die angedachte Kombination von Innen- und Außendämmung thermisch zu einem ähnlichen Ergebnis führt, wie die derzeit aufgebrachte Außendämmung. Die feuchtetechnische Bewertung der Konstruktion belegt, dass sich im Vergleich zu einem WDV-System bei Einsatz eines Dämmputzes ein höherer Wassergehalt im Gefach einstellt.

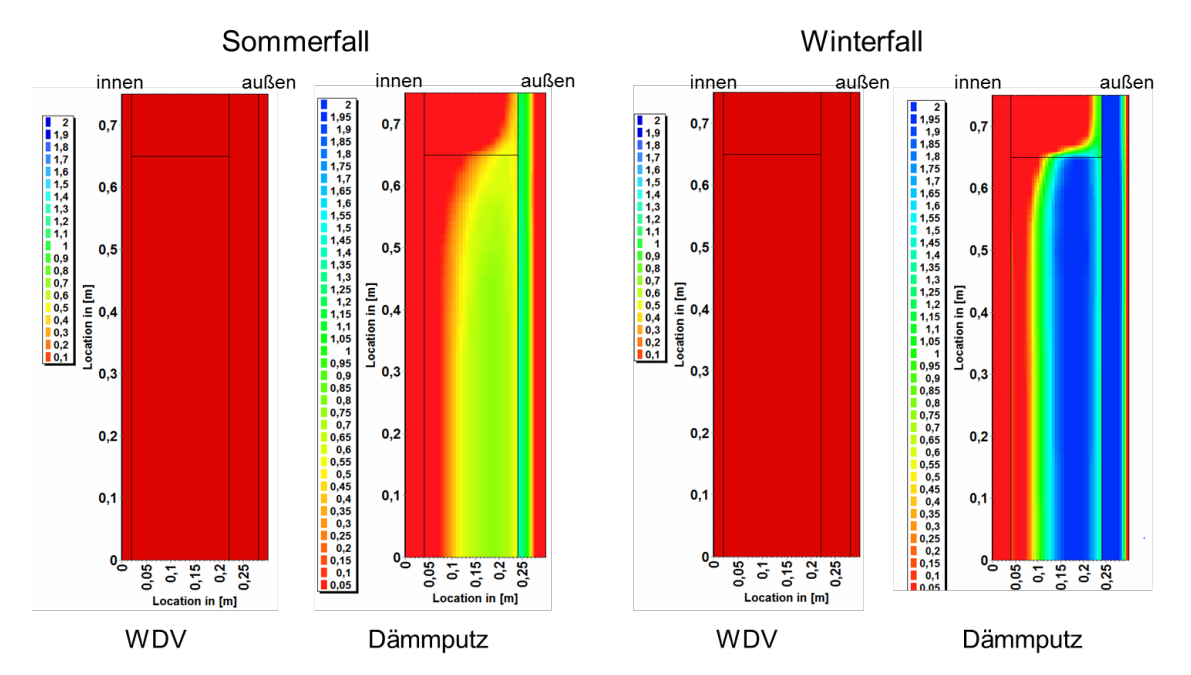

**Abbildung 57:** Gegenüberstellung des Wassergehalts (Vol.-%) im Sommer- und Winterfall in Abhängigkeit der Dämmmethodik (Ist-Zustand / Wärmedämmputz)

#### **Wärmebrückenanalyse**

Beispielhaft wird ein Detail der Wärmebrückenberechnungen am Beispiel der Geschossdeckeneinbindung in diesem Bericht dargestellt. So zeigt [Abbildung 58](#page-50-0) den historischen Zustand. [Abbildung 59](#page-50-1) zeigt den jetzigen IST-Zustand. [Abbildung 60](#page-50-2) demonstriert den möglichen Standard nach einer Sanierung.

Alle Randbedingen wurden für die Berechnung gemäß DIN 4108-2 "Wärmeschutz und Energie-Einsparung in Gebäuden – Mindestanforderungen an den Wärmeschutz" mit Temperaturen innen in Höhe von 20 °C und außen in Höhe von – 5 °C angenommen. Entscheidend ist, dass die Temperaturen an der Innenoberfläche nicht unter 12,6 °C fallen, da ansonsten mit einer Schimmelpilzbildung zu rechnen ist.

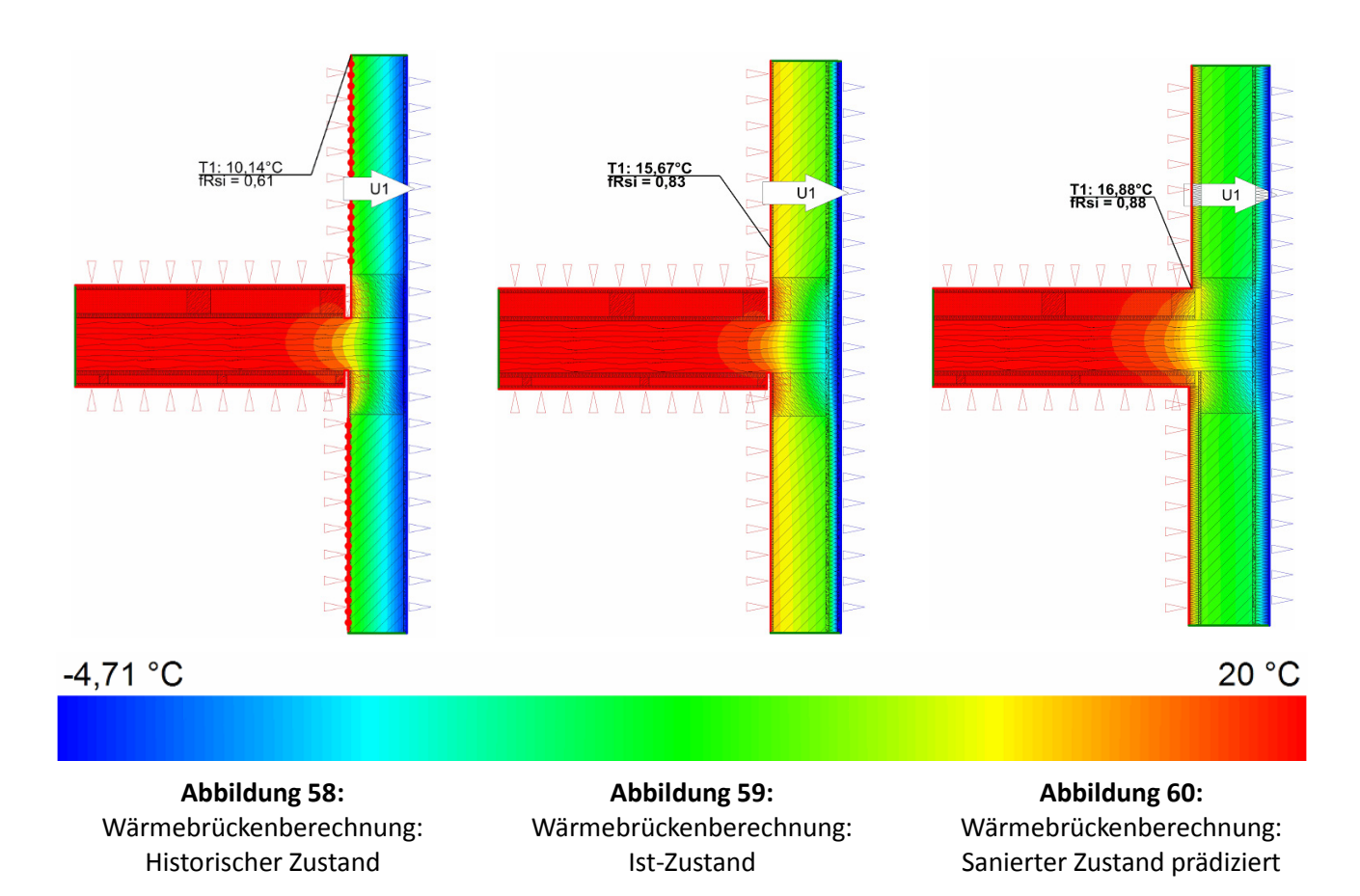

#### <span id="page-50-1"></span><span id="page-50-0"></span>**Bewertung**

Im jetzigen Zustand und nach einer möglichen Sanierung ist im Wand- und Deckenbereich innerhalb Geschossdeckeneinbindung mit einer Oberflächentemperatur unter Berücksichtigung der Normbedingungen nicht unter 15 °C zu rechnen. Entsprechend besteht nicht zwingend die Gefahr einer Tauwasserbildung. Andererseits herrschen ideale Verhältnisse für das Wachstum von Pilzen. Grundsätzlich lässt sich anhand der Beobachtungen dabei zeigen, dass sich eine Außendämmung zumeist positiv auf das bauphysikalische Verhalten der Konstruktion auswirkt.

#### <span id="page-50-2"></span>**4.2.1.6 Strömungssimulation**

#### **Strömungssimulation mit derzeitigen Leckagen**

Zur weiteren Differenzierung, u. a. zur Bewertung der Behaglichkeit, werden auf Grundlage der Luftdichtheitsprüfungen in Verbindung mit Strömungsmessungen Strömungssimulationen durchgeführt und exemplarisch das Wohn- und Esszimmer der Wohnung 1 im Hinblick auf die Leckagen zur Grundlage der Strömungssimulation abgebildet.

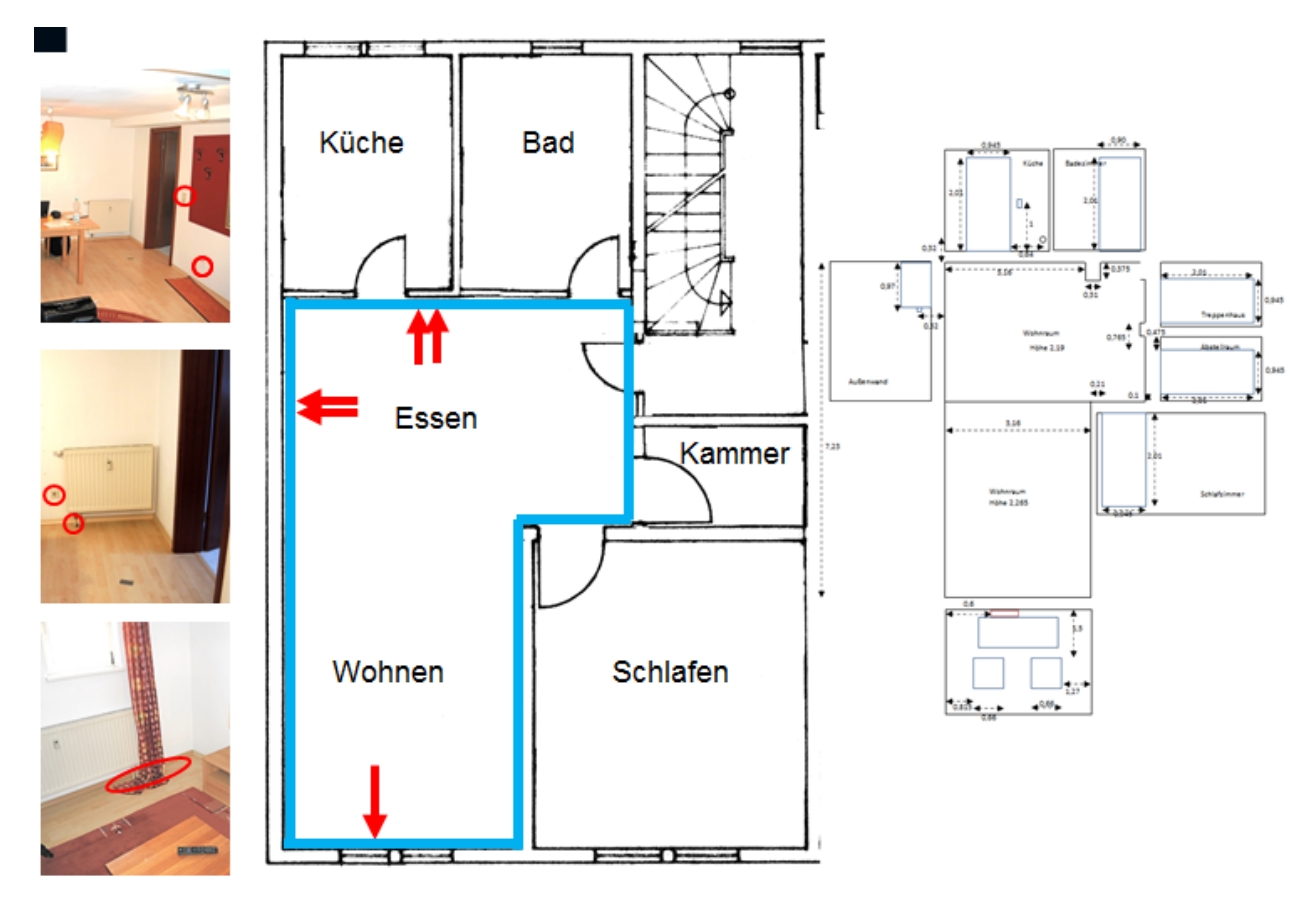

**Abbildung 61:** Wesentliche Leckagen im Wohn- und Esszimmer der Wohnung 1

Zur Beurteilung, in wie weit die Leckagen zur Unbehaglichkeit durch Zugerscheinungen ins Gewicht fallen, wurden weitere Berechnungen mit den gemessenen Leckagen bei 50 Pa Unterdruck zu natürlichen Leckagen mittels nachfolgender Rechnung (DIN V 18599-2: "Energetische Bewertung von Gebäuden") durchgeführt:

$$
n = n_{50} \cdot e \cdot f_{ATD} \tag{1}
$$

n Berechnung: Leckagemesswert bei Normaldruck n50 Messung: Leckagemesswert Anemometer bei Δ 50 Pa e: der Volumenstromkoeffizient, als Standardwert gilt: 0,07  $f_{ATD}$ : ein Faktor zur Berücksichtigung von Außenluftdurchlässen = 1

$$
n_{50} [1/h] \cdot e [-] = 9.7 \cdot 0.07 = 0.68 [1/h]
$$
 (2)

Bei einem Messwert von 6,43 m/s bei 50 Pa Druckdifferenz mit einem  $n_{50}$  Wert von 9,7 h<sup>-1</sup> errechnet sich ein Leckagemesswert bei Normaldruck von 0,45 m/s an der Leckagenöffnung:

$$
\frac{0.68\frac{1}{h} \cdot 6.43\frac{m}{s}}{9.7\frac{1}{h}} = 0.45\frac{m}{s}
$$
 (3)

Zur Bewertung der Behaglichkeit wurde hier die Empfehlung der [DIN EN ISO 7730: 2006] von höchstens 15 % Unzufriedenen aufgrund Zugluft zugrunde gelegt. So wär bei einer im Winter üblichen Raumlufttemperatur von 21 °C und einem durchschnittlichen Turbulenzgrad der Luftströmung von 40 % maximal eine mittlere Luftgeschwindigkeit von 0,10 m/s zulässig.

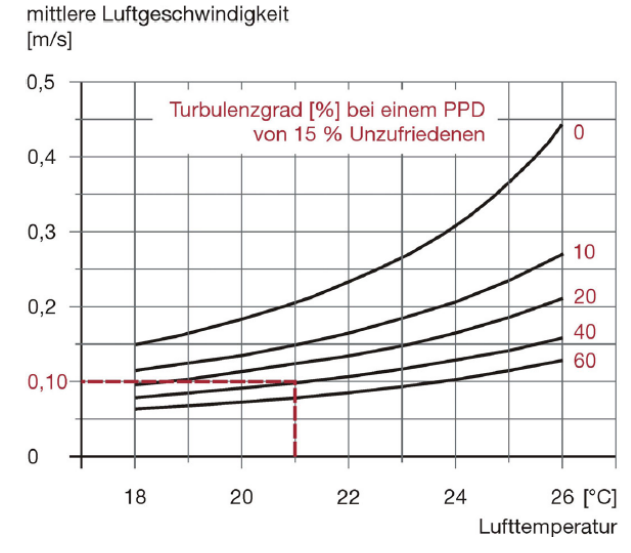

**Abbildung 62:** Mittlere Luftgeschwindigkeit in Abhängigkeit der Lufttemperatur [Nowak 2007]

In [Abbildung 63](#page-52-0) und [Abbildung 64](#page-52-1) der Strömungssimulation sind die Leckagen mit Strömungslinien dargestellt. Jeweils an den Leckagen der Wand sind erhöhte Strömungen zu beobachten, die dann zur Raummitte abnehmen.

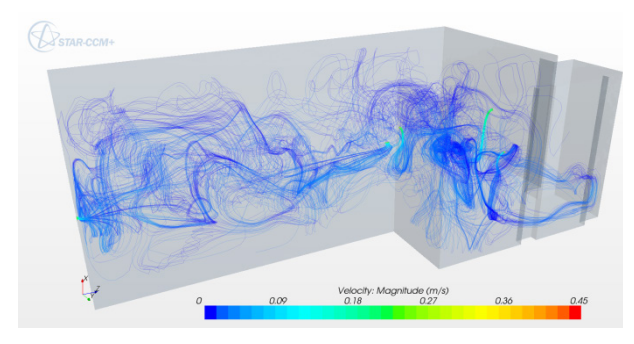

<span id="page-52-1"></span>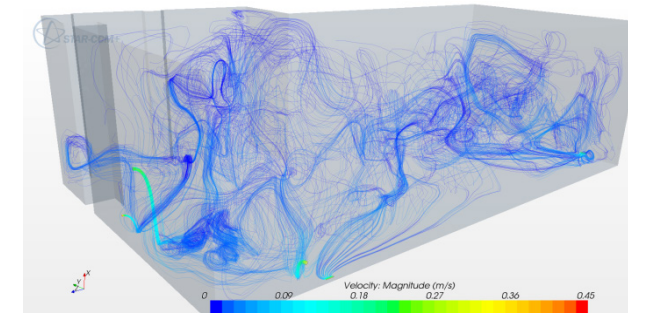

**Abbildung 63:** Strömungssimulation **Abbildung 64:** Strömungssimulation

<span id="page-52-0"></span>Der überwiegende Teil der Strömungen im Raum wäre zulässig, nur unmittelbar an den Leckagen kann es durch diese zu einem Unbehaglichkeitsempfinden kommen.

In nachfolgenden Strömungssimulationen [\(Abbildung 65](#page-53-0) und [Abbildung 66\)](#page-53-1) wurde das Auskühlungsverhalten des Wohn- und Esszimmers der Wohnung 1 durch die Leckagen berechnet und hier dargestellt. In ca. 10 Stunden wäre der Raum bei abgestellter Heizung um ca. 5 Kelvin allein durch die Leckagen abgekühlt.

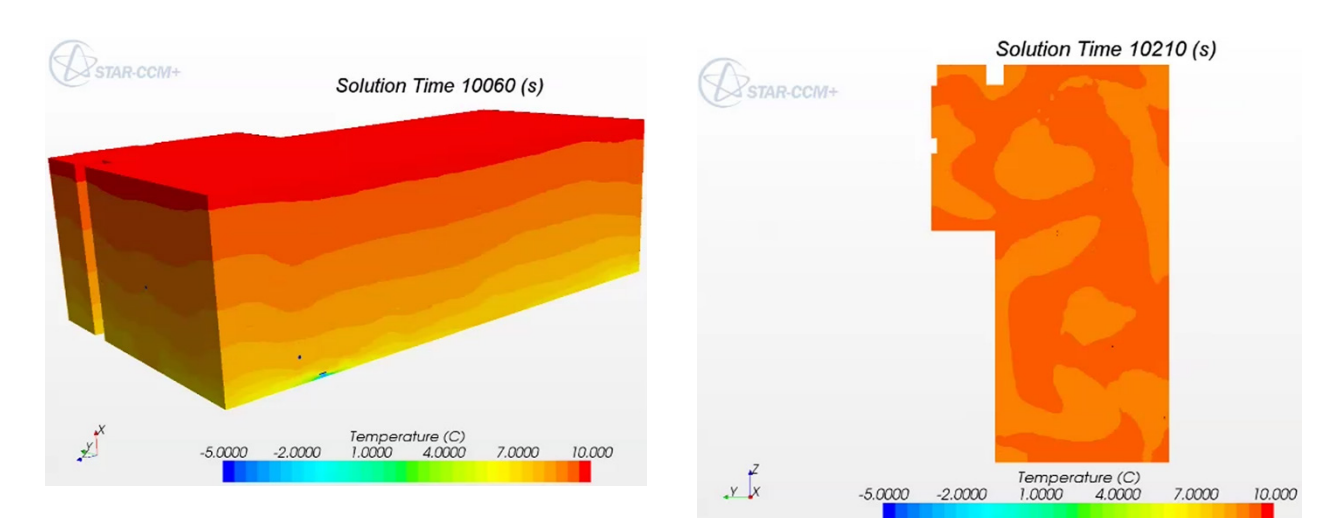

<span id="page-53-1"></span><span id="page-53-0"></span>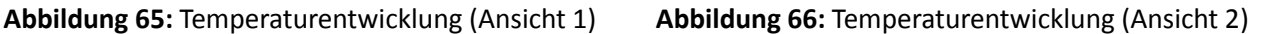

Die Messungen im Gebäude zeigen, dass das Gebäude durch viele Leckagen sehr undicht ist. Die Simulationen belegen daher, dass bei abgestellter Heizung die Wohneinheiten relativ schnell auskühlen. Dies könnte sich neben den Wärmeverlusten auch negativ auf die Behaglichkeit der Nutzer bei einer Heizungssteuerung mit Nachtabsenkung auswirken. Bei einer mittleren relativen Luftfeuchte von 50 %, bei sitzender Tätigkeit, wird nach [Leusden 191] eine Temperatur von 19 °C bis 23°C als behaglich empfunden (siehe [Abbildung 67\)](#page-53-2). Stellt der Nutzer im Vorfeld seine Heizung am unteren Limit z. B. 19 °C ein und die Nachtabsenkung der Heizung ist aktiviert, wird es dem Nutzer schnell abends in seiner Wohnung unbehaglich werden. Weiterhin ist im unmittelbaren Umfeld der Leckagen mit Unbehaglichkeit und Zugerscheinungen für den Nutzer zu rechnen, so werden leichte Luftgeschwindigkeiten unter 20 °C schon als unbehaglich empfunden [Willems 2013] (siehe [Abbildung 68\)](#page-53-3).

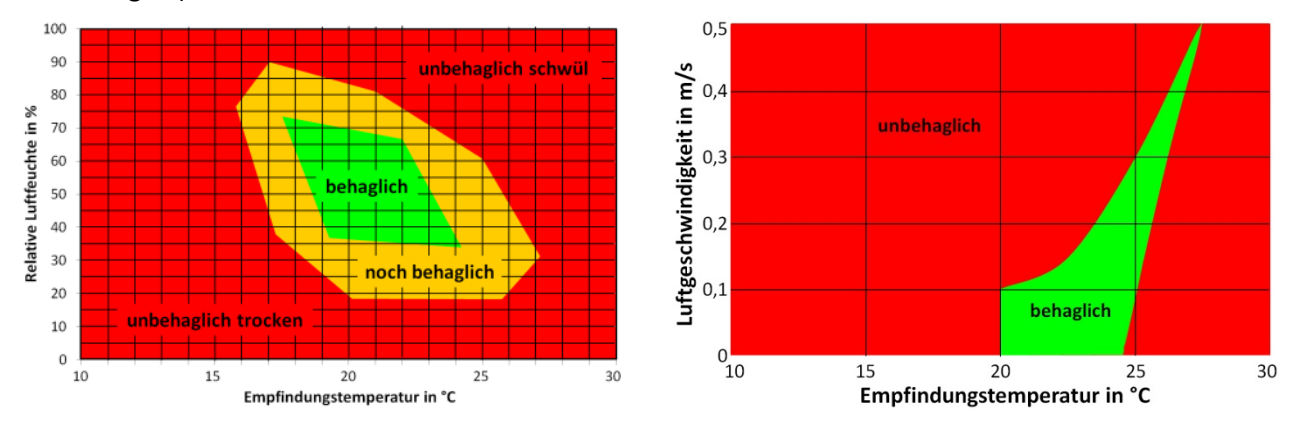

<span id="page-53-2"></span>**Abbildung 67:** Behaglichkeitsfeld für sitzende Tätigkeit **Abbildung 68:** Behaglichkeitsfeld für sitzende Tätigkeit in Abhängigkeit von Temperatur und Luftfeuchte in Abhängigkeit von Temperatur und Luftströmung

### **4.2.2 Energetische Untersuchungen**

#### <span id="page-53-3"></span>**4.2.2.1 Wärmeenergieverbrauch des Demonstrationsgebäudes im Ist-Zustand**

#### **Energieverbrauchskennwerte**

In [Abbildung 69](#page-54-0) sind die Verbrauchsdaten des Demonstrationsgebäudes für Heizung und Warmwasser von 11 Jahren zusammengefasst. Der Energieverbrauch für die Heizung ist in Rot dargestellt und der Energieverbrauch für die Warmwasseraufbereitung ist in Blau dargestellt. Die Ursachen für den Sprung 2006/2007 sind damit zu begründen, dass der Rücklauf gedrosselt wurde und die Volumenstromregulierung von Hand durchgeführt und der Warmwasserspeicher durch einen kleineren Speicher ausgetauscht werden.

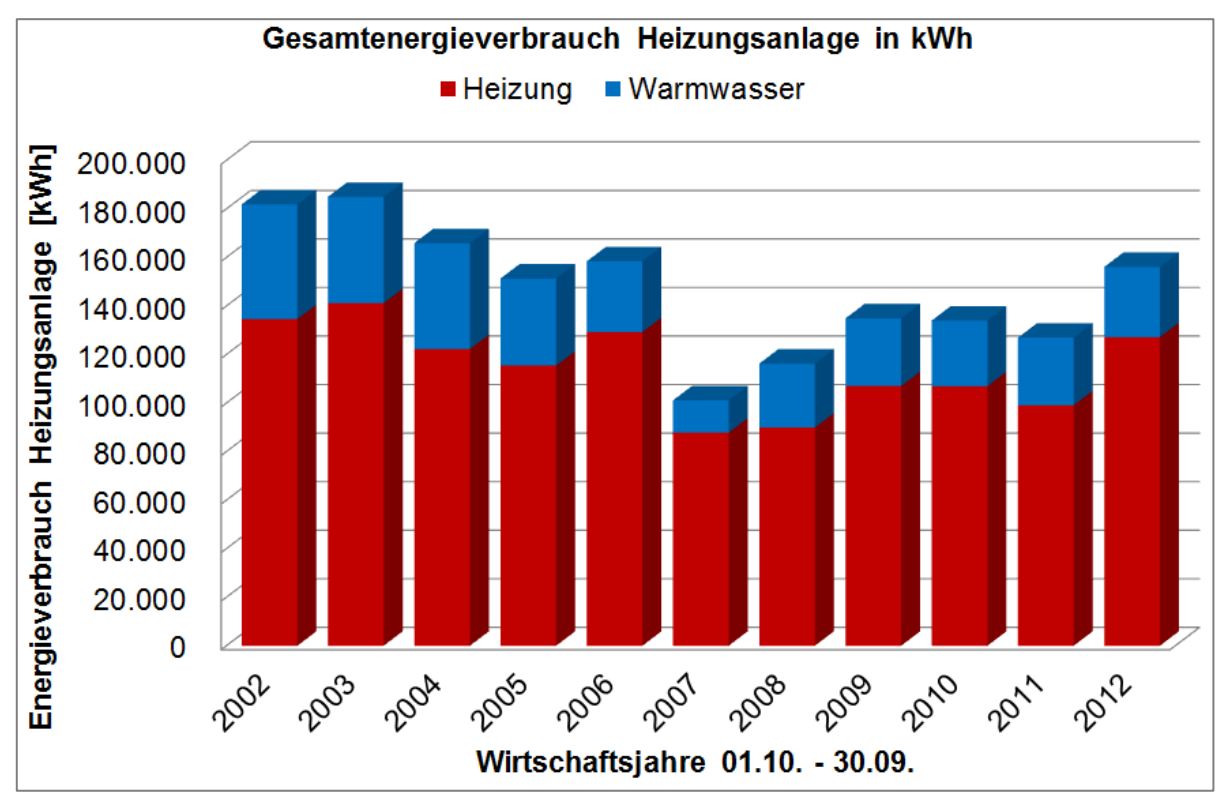

**Abbildung 69:** Verbrauchsdaten Heizung und Warmwasser

<span id="page-54-0"></span>Durch die Angaben der Heizkostenabrechnung und die Erfassung der Warmwasserkosten, die über 11 Jahre ermittelt worden sind, berechnet sich ein Energieverbrauchskennwert von 159 kWh/(m²a).

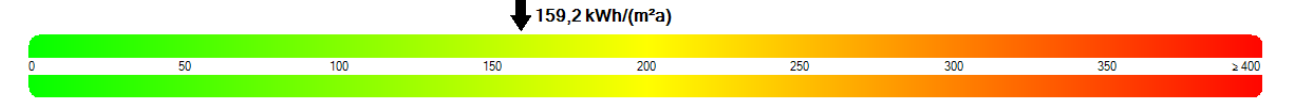

Ein Vergleich der Energiekennzahlen für Deutschland nach Baualtersklassen zeigt für 15.900 Gebäude von 1977 bis 1990 bei einer mittleren Wohnfläche von 820 m² eine Energiekennzahl im Mittelwert von 141 kWh/(m<sup>2</sup>a) mit einer Standardabweichung von 46 kWh/(m<sup>2</sup>a) (vgl. Bauphysik 32 (2010) Heft 1).

Somit liegt der Energieverbrauchskennwert des Demonstrationsgebäudes ca. 12 % über den Mittelwerten der Vergleichsgebäude der entsprechenden Baualtersklasse in Deutschland

### **Vergleich der Wärmedurchgangskoeffizienten mit der Heizlastkurve am Beispiel der Außenbauteile**

Mit Hilfe des umfangreichen Monitorings der Forschungspartner kann die Heizleistung in Abhängigkeit der Außentemperatur aufgezeigt werden, wie sie für die beiden Wohnungen 1 und 2 in [Abbildung 70](#page-55-0) bis [Abbildung 72](#page-56-0) wiedergegeben sind. Für die gemessene Heizleistung wurde unter Berücksichtigung der wärmeabgebenden Außenflächen ein zugehöriger Wärmedurchgang berechnet, der als zugehöriger U-Wert ermittelt und in Form einer grünen Gerade in die Diagramme über die Datenpunkte gelegt wurde. Zum Vergleich der so aus der Heizlast und aus den gemessenen Wärmeströmen mittels Wärmeflussplatten ermittelten U-Werte wird im Weiteren nur der Raumbereich und die Außenwände der Fahrschule und der Wohnung 2 betrachtet.

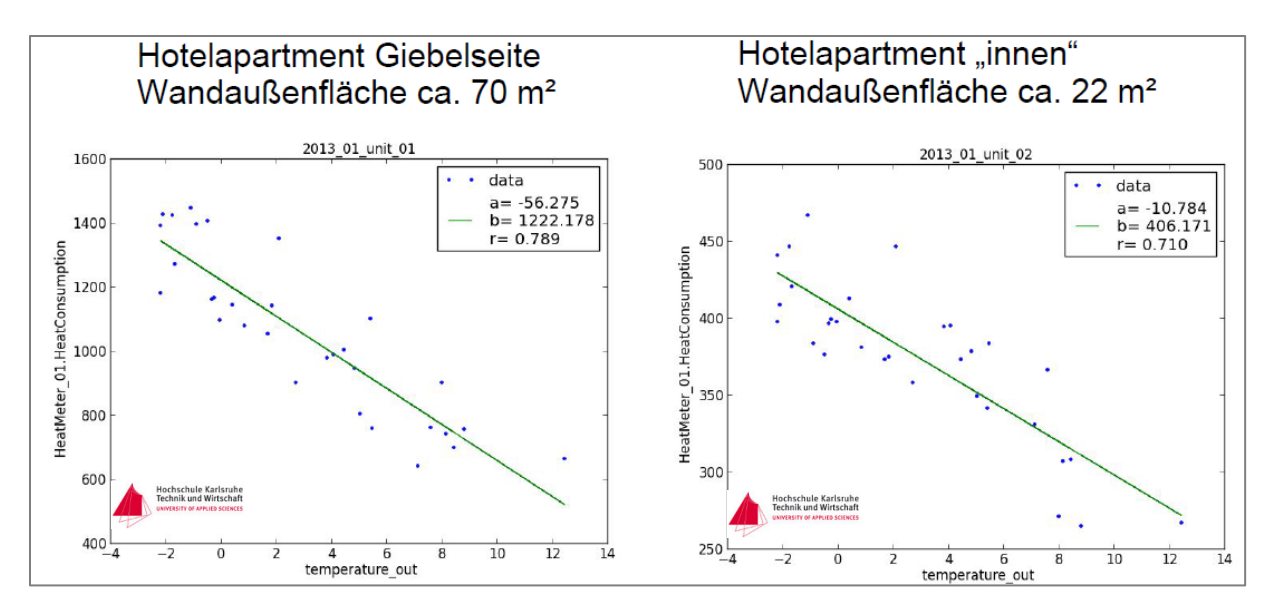

<span id="page-55-0"></span>**Abbildung 70:** Heizlastkurven mit Außentemperaturen und Heizleistung, sowie Überlagerung des aus den Datenpunkten abgeleiteten Wärmedurchgangskoeffizienten, Betrachtungszeitraum Januar 2013

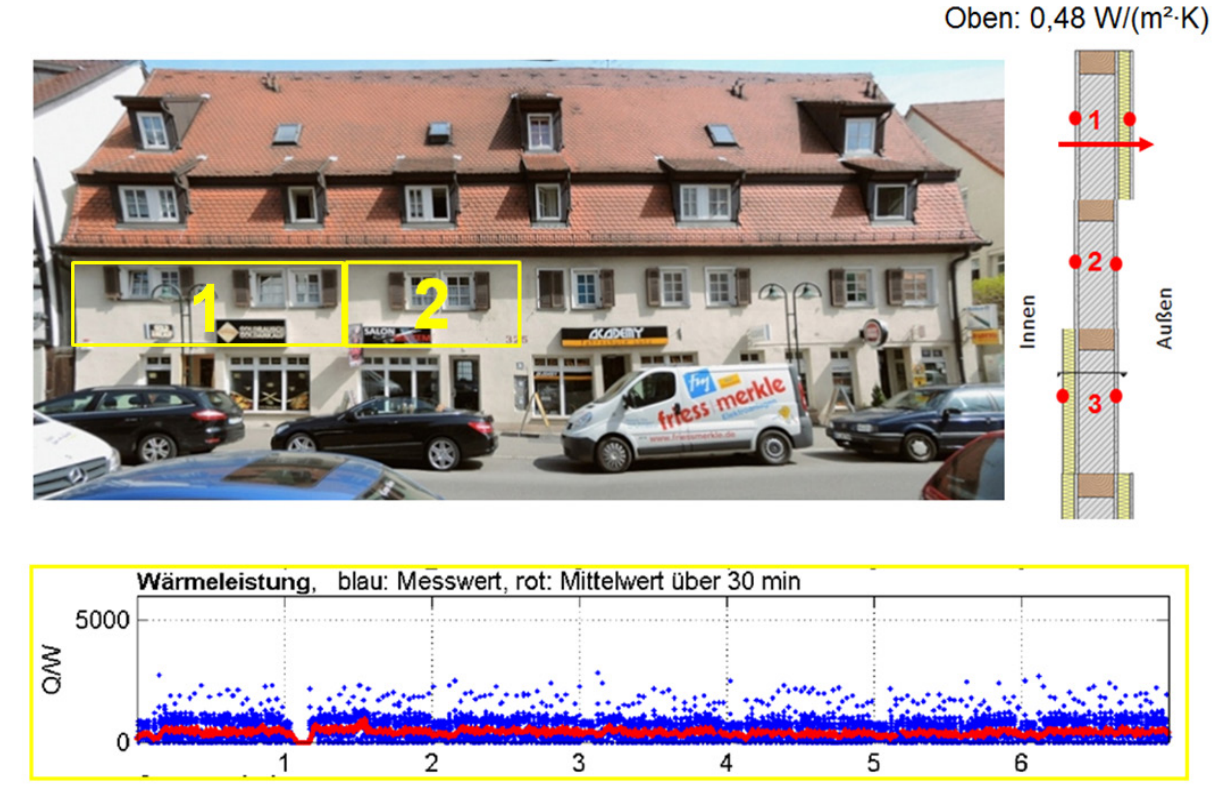

**Abbildung 71:** Wohnung 2 mit Wärmeleistungsverhalten über einen Zeitraum von einer Woche

Bei einer Außentemperatur von 0° C und einer mittleren Raumtemperatur von 24,5° C beträgt der Wärmestrom 404 W in Wohnung 2 (siehe [Abbildung 72\)](#page-56-0), in Bezug auf die zwei Außenwände der Wohnung errechnet sich so eine Wärmestromdichte von 17,5 W/m².

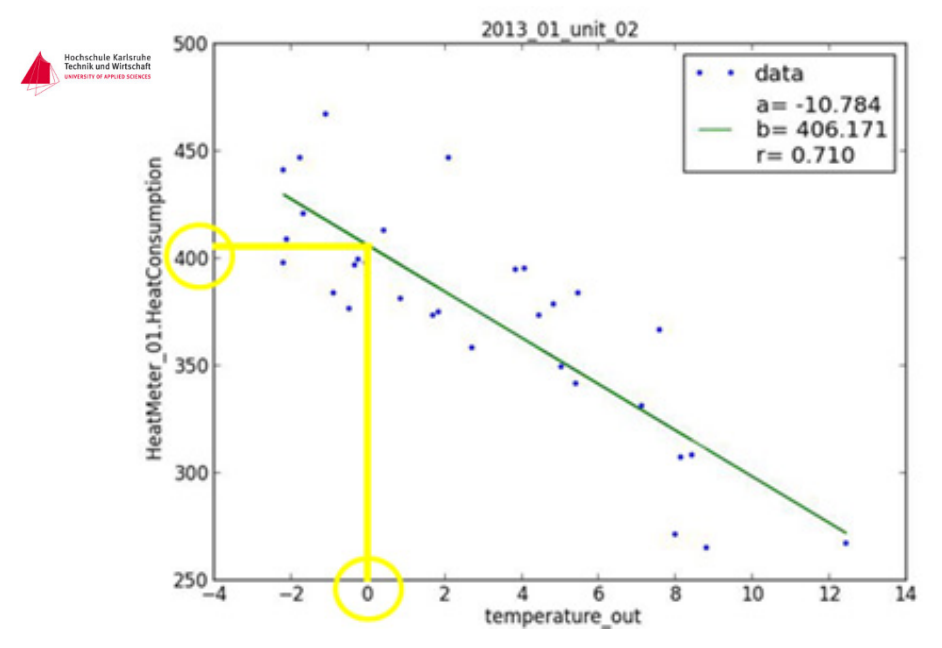

**Abbildung 72:** Heizlastkurve mit Außentemperaturen Monat Januar 2013 Wohnung 2

<span id="page-56-0"></span>Berechnung der Außenflächen Wohnung 2 gemäß Zeichnung [Abbildung 73](#page-56-1):

AF:  $1,95 \text{ m} \cdot 0,75 \text{ m} + 2 \cdot (0,83 \text{ m} \cdot 1,15 \text{ m}) = 3,37 \text{ m}^2$ AW:  $(4,77 \text{ m} + 4,50 \text{ m}) \cdot 2,49 \text{ m} = 23,08 \text{ m}^2 - 3,37 \text{ m}^2 = 19,71 \text{ m}^2$ 

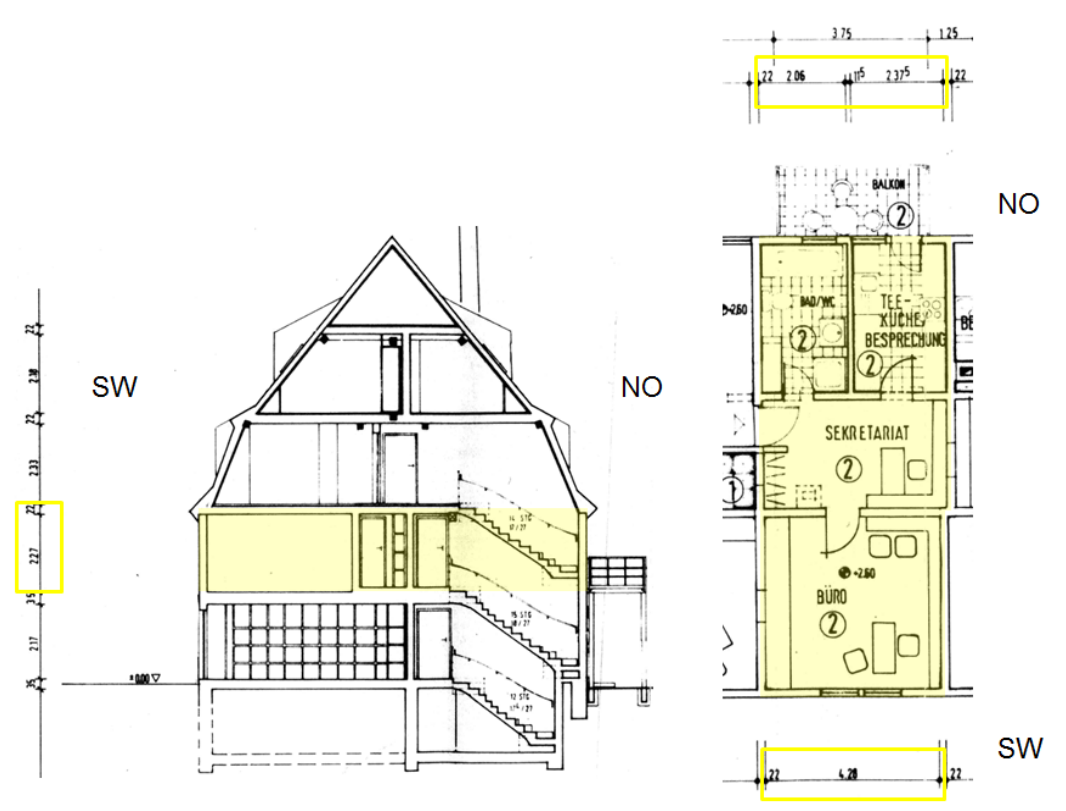

**Abbildung 73:** Wohnung 2 im Vertikalschnitt und Grundriss

<span id="page-56-1"></span>Entsprechend der geometrischen Verhältnisse nach Abb. 48 nehmen die Außenflächen der Wohnung 2 an der Nordost- und Südwestfassade 23,08 m<sup>2</sup> ein. Daraus berechnet sich ein Wärmedurchgangskoeffizient von 0,72 W/(m²∙K) unter der Annahme, dass an den restlichen

Hüllflächen der Wohnung 2 adiabate Zustände gegeben sind, also keine Zugewinne und Verluste mit den Nachbarwohnungen zu verzeichnen sind:

$$
\frac{404 \, W}{23 \, m^2} = 17.5 \, W/m^2 \cdot (24.5 - 0)K = 0.72 \, W/(m^2 \cdot K)
$$

Nach prozentualer Aufteilung der Außenflächen in 15 % Fensterfläche und 85 % Wandfläche und unter Annahme, dass die Außenfenster einen U-Wert von 2,1 W/(m²∙K) aufweisen und der weiteren Annahme, dass der an der Außenwand der Fahrschule gemessene U-Wert der Fahrschule im Erdgeschoß auch dem U-Wert der Wohnung 2 mit U = 0,48 W/(m²∙K) entspricht, führt die rechnerische Ermittlung des U-Wertes zum gleichen Ergebnis des gesamt U-Wertes der Wohnung von U = 0,72 W/( $m<sup>2</sup>$ ⋅K).

> AF:  $1,95 \text{ m} \cdot 0,75 \text{ m} + 2 \cdot (0,83 \text{ m} \cdot 1,15 \text{ m}) = 3,37 \text{ m}^2$ **AW:** (4,77 m + 4,50 m)  $\cdot$  2,49 m = 23,08 m<sup>2</sup> - 3,37 m<sup>2</sup> = 19,71 m<sup>2</sup>

AF: 14,6  $\% = 0.15$ AW:  $85.4 \% = 0.85$  $0.15 \cdot U_{\text{Fenster}} + 0.85 \cdot U_{\text{wand}}$ 

 $0.15 \cdot 2.1$  W/m<sup>2</sup>K + 0.85  $\cdot$  0.48 W/m<sup>2</sup>K = 0.72 W/m<sup>2</sup>K

#### **Zur Frage, inwieweit ein Wärmestrom zwischen den Wohneinheiten sich auf die Nebenkostenabrechnung für die Bewohner auswirkt?**

In [Abbildung 74](#page-57-0) sind die berechneten Wärmedurchgangswiderstände in Abhängigkeit der vorhandenen Innenwände des Demonstrationsgebäudes dargestellt. Weitere Berechnungen erfolgen für eine Fachwerkwand, deren Gefach mit Lehmsteinen ausgefüllt ist, da diese Art des Innenwandaufbaus einen mittleren U-Wert der drei betrachteten Wände darstellt.

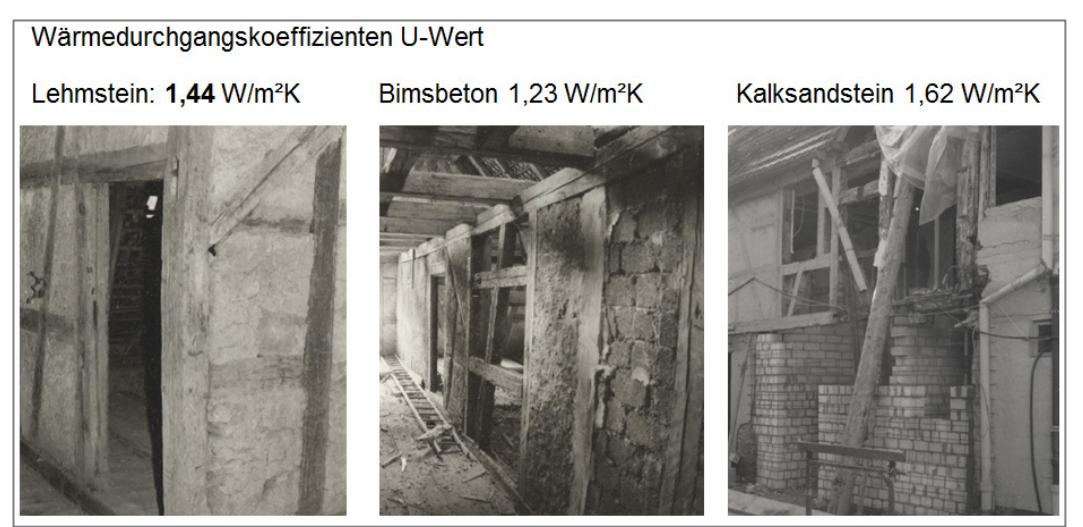

**Abbildung 74:** Baustoffvarianten der Innenwände

<span id="page-57-0"></span>Folgende Annahmen wurden in den nachstehenden Berechnungen getroffen:

- der berechnete Wärmedurchgangskoeffizient der Innenwand beträgt 1,44 W/(m²K)
- die Raumhöhe beträgt 2,27 m und die Länge der Innenwand 11,01 m
- die Temperaturdifferenz zwischen den beiden betrachteten Wohnungen liegt bei 3 Kelvin
- die Heizphase ist 150 Tage mit je 8 Stunden

54

• Preis je Kilowattstunde liegt bei 6 Cent

Die möglichen Verluste werden über den Wärmestrom berechnet. Dabei wird der Wärmedurchgangskoeffizient mit der Temperaturdifferenz und der Wandfläche multipliziert.

Wärmestrom:  $\Phi = U \cdot (\theta_i - \theta_e) \cdot A$  [W]

$$
1.44 \frac{W}{m^2 K} \cdot (22 - 19) K \cdot 25 m^2 = 108 W
$$

Danach wird der berechnete Wärmestrom mit der Heizphase und dem Preis der Endenergie berechnet.

$$
\frac{108 W \cdot 150 d \cdot 18 h}{1 d} \cdot \frac{0.06 \in}{1000 Wh} = 17,50 \in/a
$$

#### **Darstellung der Heizenergieverbräuche der einzelnen Wohn- und Geschäftseinheiten**

In [Abbildung 75](#page-58-0) ist die Zuordnung der Wohneinheiten abgebildet. In [Abbildung 76](#page-58-1) sind Gesamtenergieverbräuche anhand der Abrechnungen aufgeführt.

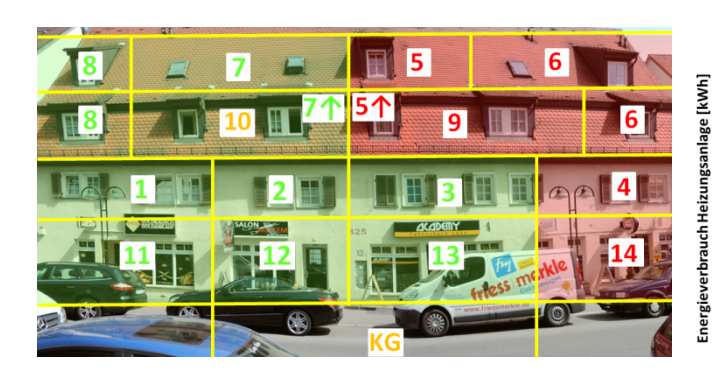

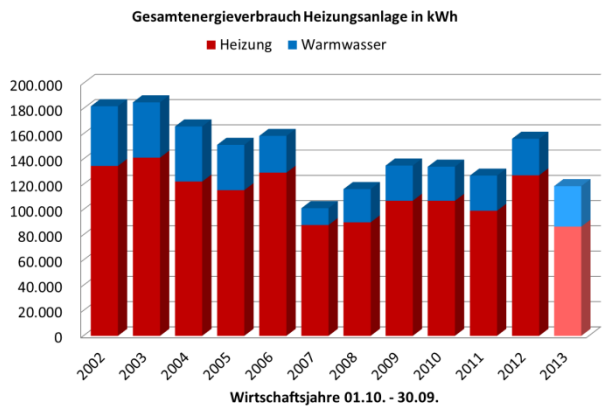

<span id="page-58-0"></span>**Abbildung 75:** Nummerierung der Wohneinheiten **Abbildung 76:** Verbräuche einschließlich 2013

<span id="page-58-1"></span>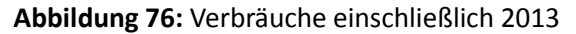

In [Abbildung 77](#page-59-0) sind die Heizenergien in kWh mit Anfangs-, End- und Gesamtverbrauch für 2013 der jeweiligen Einheiten aus dem Monitoring aufgetragen und in [Abbildung 78](#page-59-1) ist der Jahresverbrauch für Heizung und Warmwasser in kWh aufgelistet.

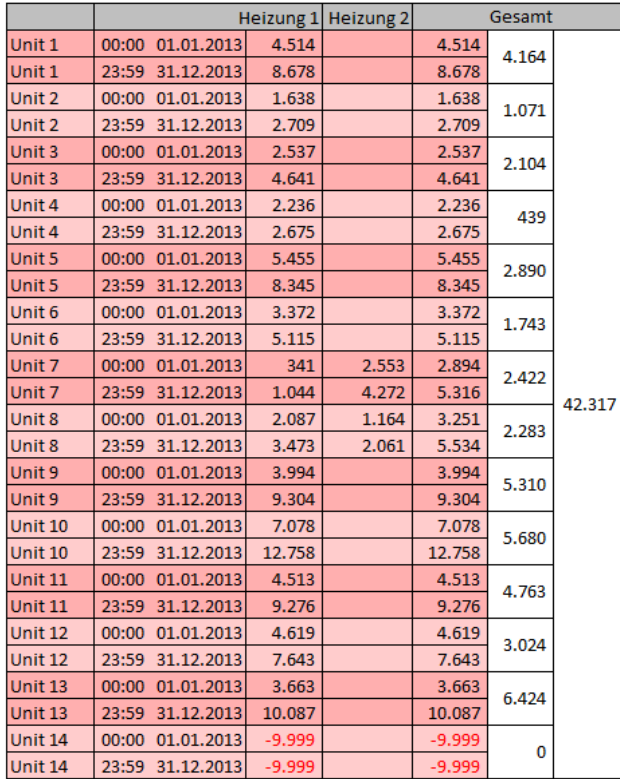

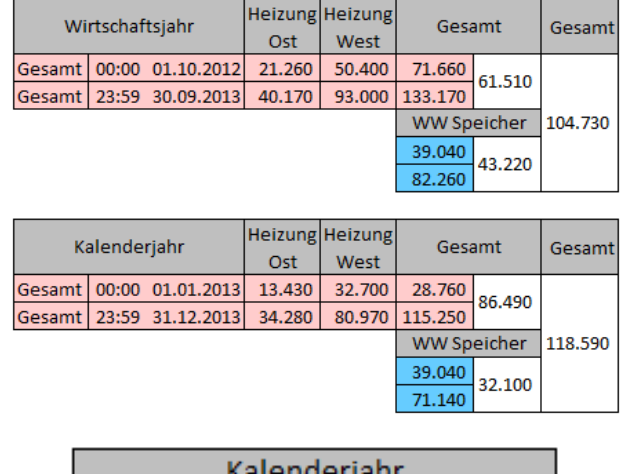

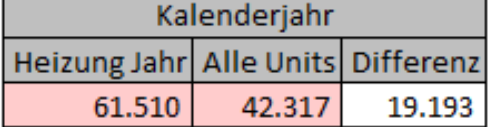

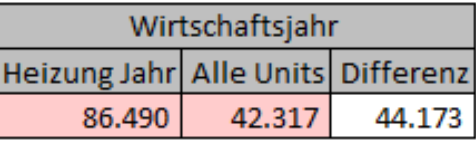

<span id="page-59-0"></span>**Abbildung 77:** Wohneinheiten mit Anfangs-, Endund Gesamtverbrauch für 2013 (Heizenergie in kWh) <span id="page-59-1"></span>**Abbildung 78:** Jahresverbrauch Heiz- und Warmwasser in kWh

In den nachfolgenden Tabellen sind die Jahresverbräuche für Heizung der einzelnen Einheiten jeweils in Bezug zur Grundfläche, Nettovolumen und Außenwandflächen der einzelnen Einheiten gesetzt worden.

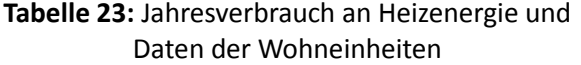

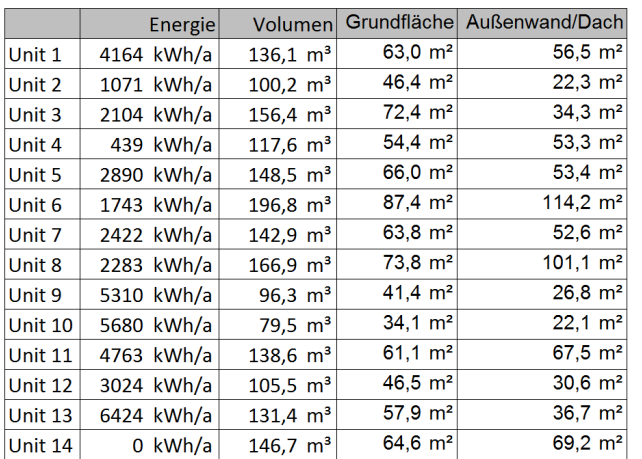

#### **Tabelle 24:** Umrechnung Heizleistung in Bezug zu Flächen und Volumen

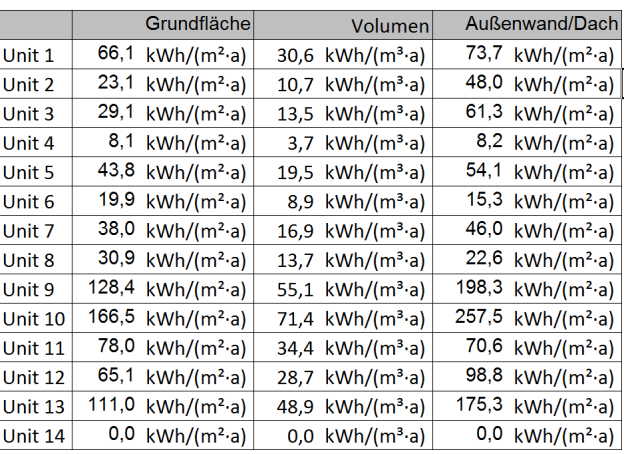

In nachfolgenden [Abbildung 79](#page-60-0) bis [Abbildung 82](#page-60-1) sind die Jahresheizleistungen der einzelnen Wohneinheiten in Fehlfarben dargestellt.

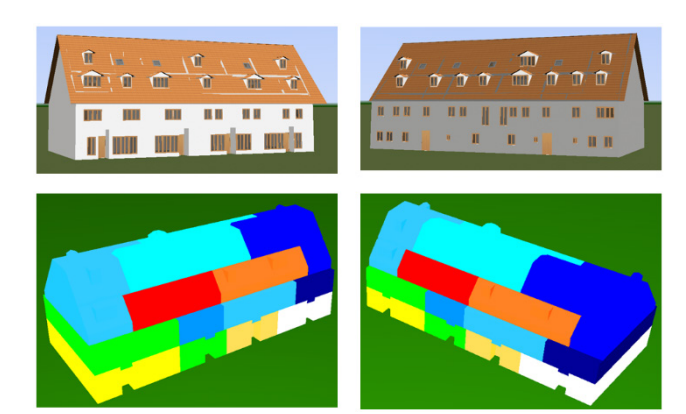

**Abbildung 79:** Fehlfarbendarstellung der Jahresheizleistung der einzelnen Wohneinheiten

<span id="page-60-0"></span>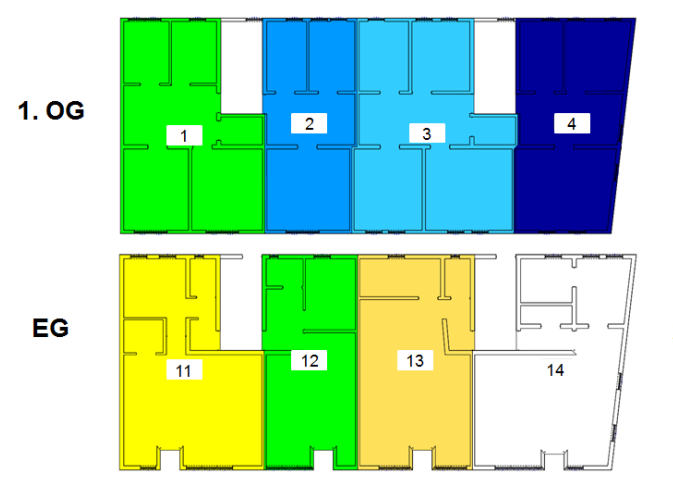

**Abbildung 81:** Fehlfarbendarstellung der Jahresheizleistung der einzelnen Wohneinheiten

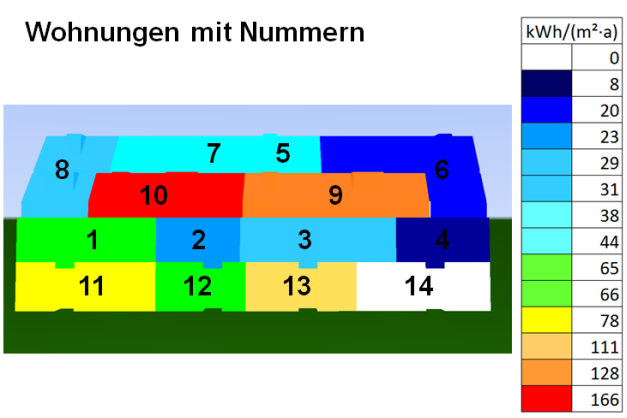

**Abbildung 80:** Fehlfarbendarstellung der Jahresheizleistung der einzelnen Wohneinheiten

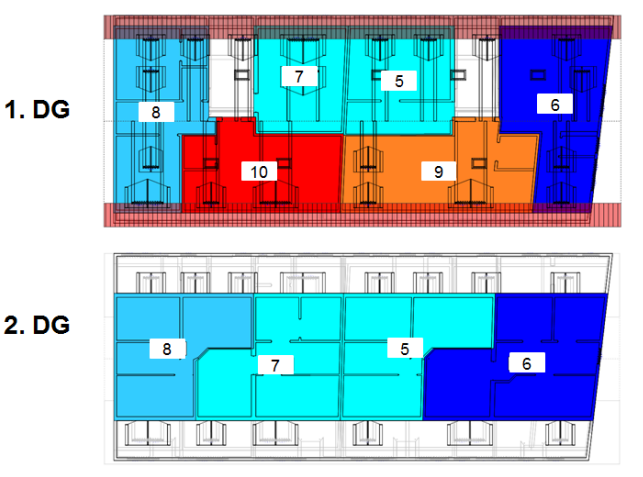

<span id="page-60-1"></span>**Abbildung 82:** Fehlfarbendarstellung der Jahresheizleistung der einzelnen Wohneinheiten

#### **Bewertung**

Aus den zuvor dargestellten Fehlfarbendarstellungen zur Jahresheizleistung der einzelnen Wohneinheiten wird deutlich, dass die Energieverbräuche stark vom Nutzer abhängig sind. So wird trotz ähnlicher Randbedingungen in den Einheiten 9 und 10, in Einheit 10 deutlich mehr Heizenergie verbraucht.

# **4.2.2.2 Energiebilanz nach DIN V 18599 des Demonstrationsgebäudes im historischen Ursprungszustand, Ist-Zustand und nach energetischen Ertüchtigung bzw. möglichen Sanierung**

#### **Energetische Bilanzierung des Gebäudes**

Die energetische Bilanzierung erfolgt gemäß Energieeinsparverordnung 2009 sowie DIN V 18599 Energetische Bewertung von Gebäuden. Die Wohnbereiche und die Bereiche, die als Nichtwohnbereiche zu betrachten sind, wurden separiert berechnet. Nach der EnEV sind zu errichtende Nichtwohngebäude so auszuführen, dass der Jahres-Primärenergiebedarf für Heizung, Warmwasserbereitung, Lüftung, Kühlung und eingebaute Beleuchtung den Wert des Jahres-Primärenergiebedarfs eines Referenzgebäudes gleicher Geometrie, Nettogrundfläche, Ausrichtung und Nutzung einschließlich der Anordnung der Nutzungseinheiten mit der in Anlage 2 Tabelle 1

angegebenen technischen Referenzausführung der EnEV 2009 nicht überschreitet. Weiterhin sind zu errichtende Nichtwohngebäude so auszuführen, dass die Höchstwerte der mittleren Wärmedurchgangskoeffizienten der wärmeübertragenden Umfassungsfläche nach Anlage 2 Tabelle 2 der EnEV 2009 nicht überschritten werden. Für das zu errichtende Nichtwohngebäude und das Referenzgebäude ist der Jahres-Primärenergiebedarf nach einem der in Anlage 2 Nummer 2 oder 3 der EnEV genannten Verfahren zu berechnen. Dies wurde beim Demonstrator gemäß DIN V 18599 Energetische Bewertung von Gebäuden durchgeführt. Berücksichtigt wurde weiterhin die Anforderungen an den sommerlichen Wärmeschutz nach Anlage 2 Nummer 4 der EnEV 2009.

Für den Vergleich werden drei Varianten dargestellt, der Ursprungszustand vor der Sanierung im Jahre 1988 – 1989 "Ursprung vor 1988", der heutige "Ist-Zustand" und eine Sanierungsvariante mit einem den Energiebedarf reduzierenden aber gleichzeitig denkmalgerechten Dämmkonzept "denkmalgerechte Sanierung und Modernisierung".

In [Abbildung 83](#page-61-0) ist der Primärenergiebedarf und in [Abbildung 84](#page-61-1) ist der Endenergiebedarf für Heizung und Warmwasser der Wohngebäudeeinheiten (Unit 1 bis 10) und für die Nichtwohngebäudeeinheiten (Unit 10 bis 13) und der Gesamtbedarf der drei Varianten dargestellt.

Aus der energetischen Bilanzierung errechnet sich ein bedarfsorientierter Primärenergiebedarf, wie er in [Abbildung 83](#page-61-0) für den Ist-Zustand des Gesamtgebäudes in Höhe von 272.434 kWh/a dargestellt ist. Hiervon nimmt der Bedarf der Heizung 234.672 kWh/a und der Bedarf für Warmwasser von 37.762 kWh/a ein. Der Endenergiebedarf ist in [Abbildung 84](#page-61-1) für den Ist-Zustand des Gesamtgebäudes in Höhe von 268.564 kWh/a aufgezeigt, wobei für die Heizung 231.671 kWh/a und für Warmwasser 36.893 kWh/a aufzubringen sind.

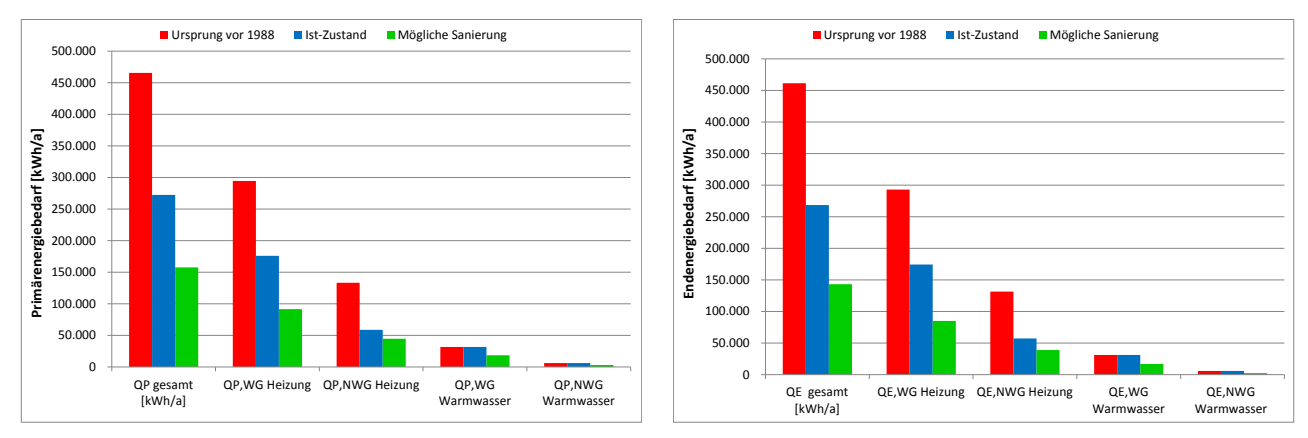

<span id="page-61-0"></span>**Abbildung 83:** Primärenergiebedarf [kWh/a] **Abbildung 84:** Endenergiebedarf [kWh/a]

<span id="page-61-1"></span>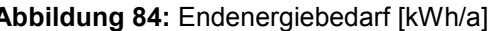

In [Abbildung 85](#page-62-0) ist der spezifische Primärenergiebedarf und in [Abbildung 86](#page-62-1) ist der spezifische Endenergiebedarf für Heizung und Warmwasser der Wohngebäudeeinheiten (Unit 1 bis 10), für die Nichtwohngebäudeeinheiten (Unit 10 bis 13) sowie der Gesamtbedarf der drei untersuchten Varianten dargestellt.

Aus der energetischen Bilanzierung lässt sich so ein bedarfsorientierter spezifischer Primärenergiebedarf ermitteln, der für den Ist-Zustand in [Abbildung 85](#page-62-0) für das Gesamtgebäude aufgezeigt ist und einen Wert von 269 kWh/m²a einnimmt. Für die Beheizung der Wohngebäude sind 253 kWh/m²a aufzubringen, für die Beheizung der Nichtwohngebäude 184 kWh/m²a und für das Warmwasser der Wohnungen 46 kWh/m²a, wobei die Warmwasserbereiter der nicht zu Wohnzwecken genutzten gewerblichen Bereiche 19 kWh/m²a einnimmt. Der bedarfsorientierte spezifische Endenergiebedarf ist in [Abbildung 86](#page-62-1) für den Ist-Zustand des Gesamtgebäudes in Höhe von 265 kWh/m²a zu verzeichnen. Für die Beheizung der Wohnbereiche errechnen sich 251 kWh/m²a, für die Beheizung der Nichtwohnbereiche 180 kWh/m²a, für die Warmwasserbereitung der Wohnungen 45 kWh/m²a und für das Warmwasser der Nichtwohngebäude 18 kWh/m²a.

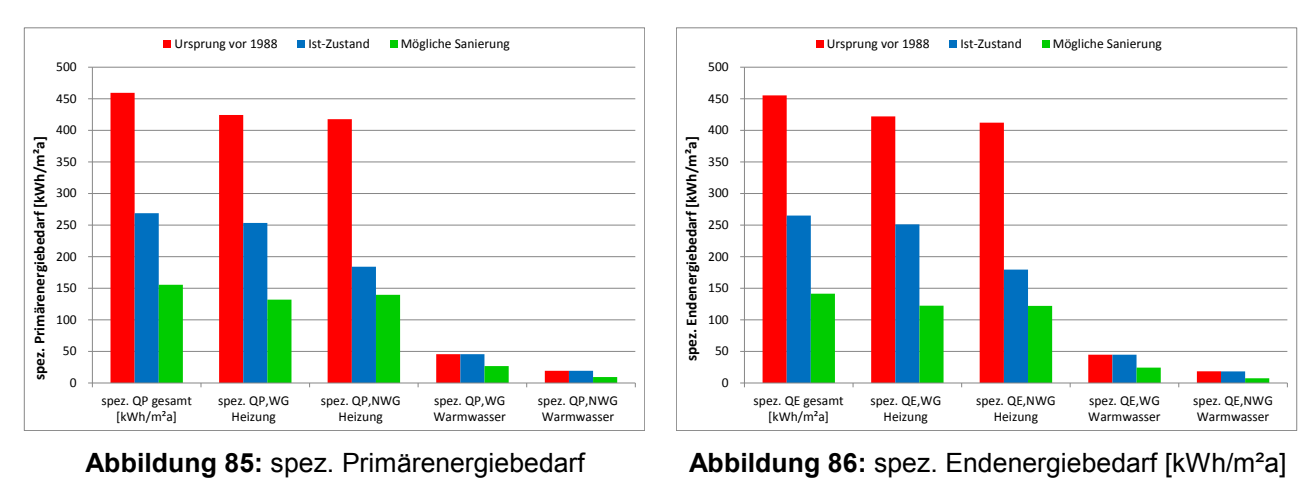

# <span id="page-62-1"></span>[kWh/m<sup>2</sup>a]

#### <span id="page-62-0"></span>**Bewertung**

Um ein energieeffizientes und denkmalverträgliches Dämmkonzept zu erreichen sind u. a. Maßnahmen erforderlich wie der Austausch der bestehenden Heizungsanlagentechnik, die neue Dämmung des Daches, die Herstellung der Luftdichtheit des Gebäudes, die Verbesserung der Dämmung an der Fassade sowie der Austausch von Fenster und Türen mit heutigen energieeffizienteren Systemkomponenten.

# **4.2.2.3 Energetische Ertüchtigungen und deren Auswirkung auf die Energiebilanz nach DIN V 18599**

### **Variantenvergleich denkmalgerechter Sanierungskonzepte**

Die energetische Ertüchtigung des Daches, der Außenwand, der Fenster und der Türen sowie die Modernisierung der haustechnischen Anlage verbessern signifikant den Primärenergiebedarf. In den nachfolgenden Ausführungen werden die Wohneinheiten von den Geschäftseinheiten getrennt betrachtet, wobei jeweils der Ist-Zustand dem Zustand nach einer denkmalgerechten energetischen Sanierung gegenübergestellt wird. So wird der Primärenergiebedarf in den Wohneinheiten mit der energetischen Ertüchtigung fast halbiert von 299 kWh/m²a auf 159 kWh/m²a [\(Abbildung 87](#page-62-2) und [Abbildung 88\)](#page-62-3).

<span id="page-62-2"></span>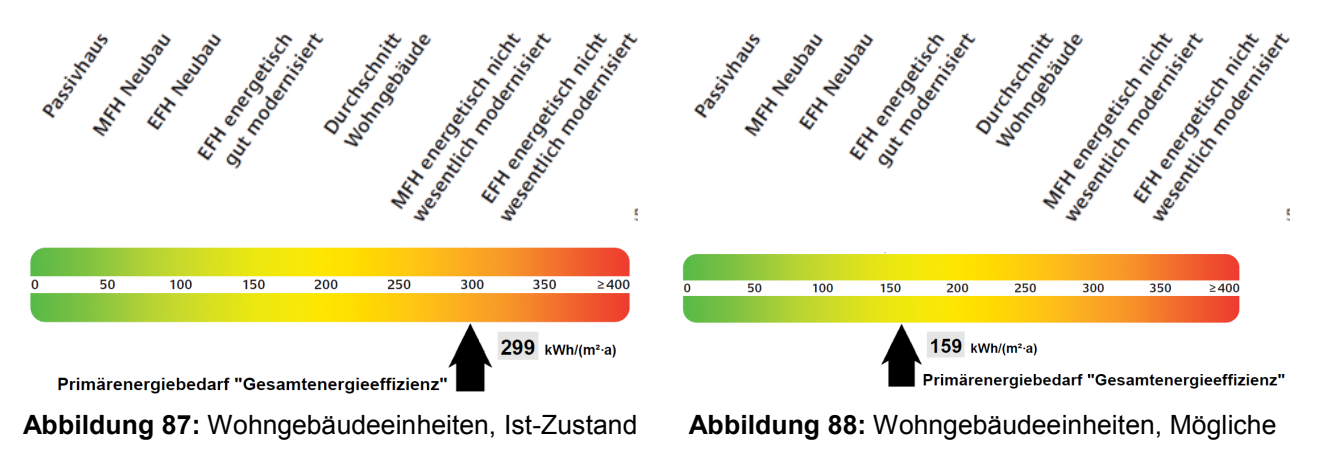

<span id="page-62-3"></span>Sanierung

Demgegenüber fällt bei den Nichtwohngebäudeeinheiten, den gewerblich genutzten Raumbereiche im Erdgeschoss, die Ertüchtigung nicht so signifikant aus. Hier weist der Ist-Zustand einen Primärenergiebedarf von 257 kWh/m²a auf, der im Falle einer energetischen Ertüchtigung und Modernisierung auf 204 kWh/m²a sinkt. Die Ursache der geringeren Einsparung im Erdgeschoss ist damit zu begründen, dass im Erdgeschoss die Außenwände überwiegen und hier mit der denkmalgerechten Sanierungsvariante der Wärmedurchgangskoeffizient nur marginal von 0,63 W/m²K auf 0,51 W/m²K verbessert wird [\(Abbildung 89](#page-63-0) und [Abbildung 90\)](#page-63-1). Eine weitere Optimierung der denkmalgerechten Außenwandverbesserung durch eine stärkere Innendämmungsmaßnahme wäre daher in weiteren Untersuchungen vorzunehmen, um das Maß der energetischen Verbesserung noch weiter zu optimieren.

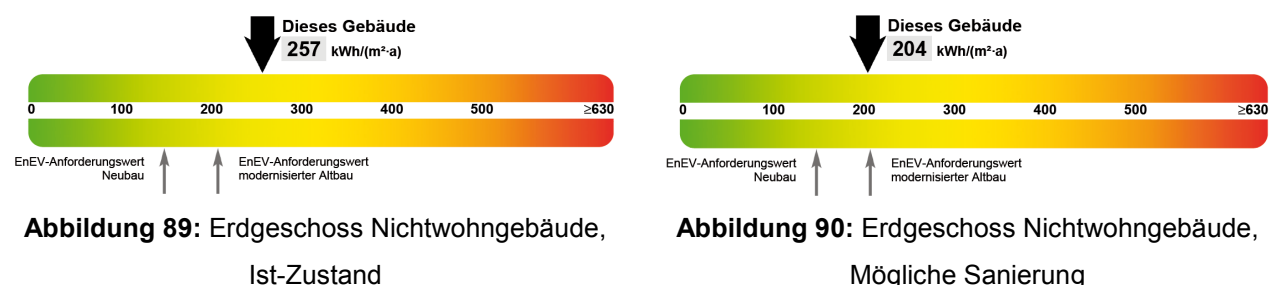

#### <span id="page-63-1"></span><span id="page-63-0"></span>**Bewertung**

Der über 11 Jahre ermittelte durchschnittliche Energieverbrauch für Heizung und Warmwasser lag bei 159 kWh/(m²a), also erheblich niedriger als der ermitteltet Bedarfswert nach DIN V 18599 für den Ist-Zustand. Dabei muss bedacht werden, dass den Berechnungen nach DIN V 18599 Normrandbedingen zugrunde liegen und das einzelne Leerstände von Wohneinheiten in den vorliegenden Berechnungen nicht berücksichtigt wurden. Zudem lagen für die Wohneinheit 14 keine Verbrauchswerte vor, die folglich auch nicht berücksichtigt werden konnte. Doch zeigen die Untersuchungsergebnisse, dass es zielführend wäre, das untersuchte Demonstrationsgebäude energetisch zu ertüchtigen, um neben den anlagentechnischen Verbesserungen das Wärmedurchgangsverhalten der Hüllflächenbauteile zu verbessern. Wirtschaftlich gesehen wäre es am sinnvollsten eine energetische Ertüchtigung mit einer Modernisierung der Anlagentechnik vorzunehmen. Als wichtigste Maßnahmen sind dabei zu nennen:

- **Der Austausch der Heizungsanlagentechnik**
- Die Verbesserung der Dämmung auf den Außenwandbauteilen
- Die Erneuerung der Dämmung des Daches
- Die Herstellung einer Luftdichtheit des Gebäudes
- **Der Austausch von Fenster und Türen**

# **4.3 Zusammenfassung und Fazit**

Im Rahmen des Forschungsvorhabens konnte gezeigt werden, dass sich auch mit geringem Investitionsvolumen ein großer Beitrag zur Senkung des Primärenergiebedarfs erzielen lässt. So konnte bereits mit den Bauwerksanalysen gezeigt werden, dass neben einer sachkundigen Inaugenscheinnahme weitere zielgerechte Untersuchungen, so z.B. der Einsatz einer Wärmebildkamera in Verbindung mit einer Durchführung von Luftdichtigkeitsprüfung, wesentliche Informationen zu den wichtigsten Schwachstellen eines Gebäudes durch die Ortung von Leckagen und von nicht hinreichend gedämmten Bauteilbereichen gewonnen werden können, die im Zuge der energetischen Ertüchtigung zu beseitigen. Hierfür bedarf es der Ausarbeitung von geeigneten Verbesserungsmaßnahmen, die dann nicht nur dazu führen, dass fortan Bauschäden in diesen

Bereichen vermieden werden, sondern die auch in erheblichem Maße dazu beitragen, dass der Energieverbrauch des Gebäudes drastisch gesenkt und der Komfort für die Bewohner erhöht werden kann.

Die Ableitung von wirkungsvollen Verbesserungsmaßnahmen erfordert umfassende Voruntersuchungen, wie sie auch im Forschungsvorhaben zum Einsatz kamen. Von wesentlicher Bedeutung war hier zum einen die Bestimmung des Wärmedurchgangskoeffizienten der Gebäudehülle mittels Wärmeflussplatten. Zudem wurden mit Hilfe von Kernbohrungen Materialproben aus den Hüllflächenbauteilen entnommen, an denen labortechnische Untersuchungen zur Charakterisierung der bauphysikalischen Materialeigenschaften vorgenommen wurden. Diese Kenngrößen wurden als Eingangsgrößen in den numerischen Berechnungen zur Bilanzierung des Primärenergiebedarfs des Gebäudes, zur thermischen Analyse von Wärmebrücken, zur dynamischen Gebäudesimulation sowie zur Berechnung des hygrothermischen Verhaltens von Bauteilen unter den zeitveränderlichen Einwirkungen. Nicht zuletzt liefern die vorgenannten Berechnungsverfahren auch wichtige Hinweise, ob das jeweils betrachtete Bauwerk oder der spezifisch zu untersuchende Raumbereich auch den Nutzern einen hinreichenden Komfort etc. bietet, einerseits im nicht sanierten Ursprungszustand und andererseits nach einer energetischen Ertüchtigung.

Dank des umfangreichen Monitorings in diversen ausgewählten Wohn- und Geschäftseinheiten konnte festgestellt werden, dass der Einfluss des Heizungsenergieverbrauchs nicht nur vom Gebäude abhängig ist, sondern auch sehr stark von den Nutzern geprägt wird. So erlaubten die Auswertungen des Klimamonitorings, dass die Komfortansprüche der Nutzer sehr stark von der Höhe des vorherrschenden Temperaturniveaus abhängen und somit der Energieverbrauch stark von den Behaglichkeitsaspekten bestimmt wird. Entsprechend konnte unter Berücksichtigung von Wohnungsleerständen, von nicht aufgezeichneten Wärmeverbräuchen und von stark von den Normrandbedingungen abweichenden Umweltrandbedingungen aufgezeigt werden, warum der berechnete bedarfsorientierte EnEV-Nachweis meist erheblich vom verbrauchsorientierten EnEV-Nachweis abweicht.

# **5 Übergreifende Monitoring- und Automatisierungskonzepte zur Raumklimaregelung**

Entsprechend der in Abschnitt [2.1](#page-6-0) vermittelten Übersicht zu den E-MonAut Monitoring- und Automatisierungskonzepte wurden verschiedene Teilmodule entwickelt, die auf Raum- bzw. Gebäudeebene wirken und z.T. auch übergreifend agieren. Dies sind:

- Anwesenheitserkennung und Prädiktion (siehe Abschnitt [5.1\)](#page-65-0),
- Fuzzy-basierte Leitkomponente zur Ausgabe von Sollwerten zu Innentemperatur und Luftwechselrate (siehe Abschnitt [5.2\)](#page-81-0),
- Integrierte Raumtemperaturregelung mit Adaption der Vorlauftemperatur (siehe Abschnitt [0\)](#page-87-0)
- Vereinfachtes Konzept zur optimierten Wärmebereitstellung (siehe Abschnitt [5.4\)](#page-159-0)
- Echtzeitfähige Simulationsmodell von Einzelräumen und Wandelementen (siehe Abschnitt [5.5\)](#page-171-0)

Die Teilkonzepte und Ergebnisse der Untersuchungen werden im Folgenden vorgestellt.

### <span id="page-65-0"></span>**5.1 Anwesenheitserkennung und Prädiktion**

#### **Bearbeitung: Bosch Thermotechnik und Fraunhofer IOSB**

Die zuverlässige Anwesenheitserkennung, ist sowohl aus Komfort- als auch aus Ökonomie-Gründen essentiell. Der Raum muss nur im Falle von Anwesenheit auf Komfortniveau beheizt werden. Ein Bewegungsmelder alleine reicht in vielen Fällen nicht aus, um eine sichere Aussage zu treffen, ob ein Raum belegt ist, da der Bewegungsmelder bei sich ruhig verhaltenden Personen kein Signal mehr liefert. Anhand der Messdaten des Sensormoduls (Temperatur, Feuchte, Luftqualität (CO2, VOC), Helligkeit, Bewegungsmelder) sind im Rahmen des Projektes verschiedene Algorithmen entwickelt worden, mit denen es möglich ist, sowohl die Anwesenheit von Personen im Raum festzustellen als auch deren Anwesenheit in nächster Zeit vorherzusagen. Die Anwesenheitsprädiktion ist vor allem zur Erhöhung des Komforts sinnvoll: Ist die Belegung eines Raumes zu einer bestimmten Uhrzeit sehr wahrscheinlich, so kann dieser so beheizt werden, dass bei zum Zeitpunkt der erwarteten Raumbelegung die Komforttemperatur bereist erreicht ist.

Im Projekt wurden folgende Konzepte zur Anwesenheitserkennung und –Prädiktion untersucht:

1. Anwesenheitserkennung und Anwesenheitsprädiktion basierend auf Verfahren der Mustererkennung (siehe Abschnitt [5.1.1\)](#page-66-0)

2. Vereinfachte Abwesenheitserkennung basierend auf Auswertung der Änderung der Luftqualität und Bewegungsmelder (siehe Abschnitt [5.1.2](#page-77-0)

Beide Konzepte wurden basierend auf Messdaten des Demonstratorgebäudes untersucht. Konzept 1 wurde in der Entwicklungsumgebung Matlab untersucht. Konzept 2 wurde sowohl unter Matlab als auch im Echtzeit-Einsatz im Demonstratorgebäude untersucht.

Die in [Abbildung 91](#page-66-1) dargestellte logische Analyse der Trends der Luftqualitätssignale (CO2, COC) für die Fälle An- und Abwesenheit sowie Fenster auf/zu zeigen, dass dabei auch die Lüftung durch geöffnete Fenster eine Rolle spielt.

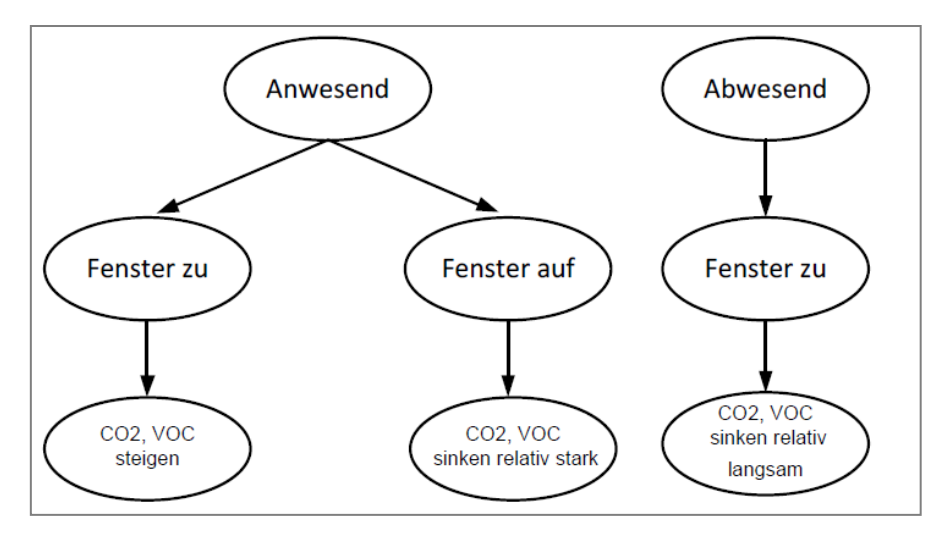

<span id="page-66-1"></span>**Abbildung 91**: Logische Analyse der Trends der Luftqualitätssignale (CO2, COC) für die Fälle An- und Abwesenheit sowie Fenster auf/zu

# <span id="page-66-0"></span>**5.1.1 Anwesenheitserkennung und Anwesenheitsprädiktion basierend auf Verfahren der Mustererkennung**

#### **Bearbeitung: Bosch Thermotechnik**

### **5.1.1.1Algorithmus zur Anwesenheitserkennung**

Anhand der Messdaten des Sensormoduls (Temperatur, Feuchte, Luftqualität (CO2, VOC), Helligkeit, Bewegungsmelder) ist im Rahmen des Projektes ein Algorithmus entwickelt worden, mit dem es möglich ist, sowohl die Anwesenheit von Personen im Raum festzustellen als auch deren Anwesenheit in nächster Zeit vorherzusagen. In [Abbildung 92](#page-67-0) ist anhand exemplarischer Messdaten des Sensormoduls vom 20.2.2012 zu erkennen, dass sich zusammen mit dem Ausschlag des Bewegungsmelders sich weitere Messgrößen verändern.

Die zentrale Herausforderung bei der Entwicklung eines Algorithmus zur Anwesenheitserkennung und -vorhersage liegt darin, aus den Messdaten die Unterschiede zwischen Anwesenheit und Abwesenheit herauszufinden. Da sich im Sensormodul keine Kamera oder Mikrofon befindet, muss die Anwesenheit anhand anderer Sensoren indirekt geschätzt werden. Diese Identifikation lässt sich durch ein statistisches oder mathematisches Modell realisieren. Für dieses Modell wurde den Verfahren der Mustererkennung herangezogen.

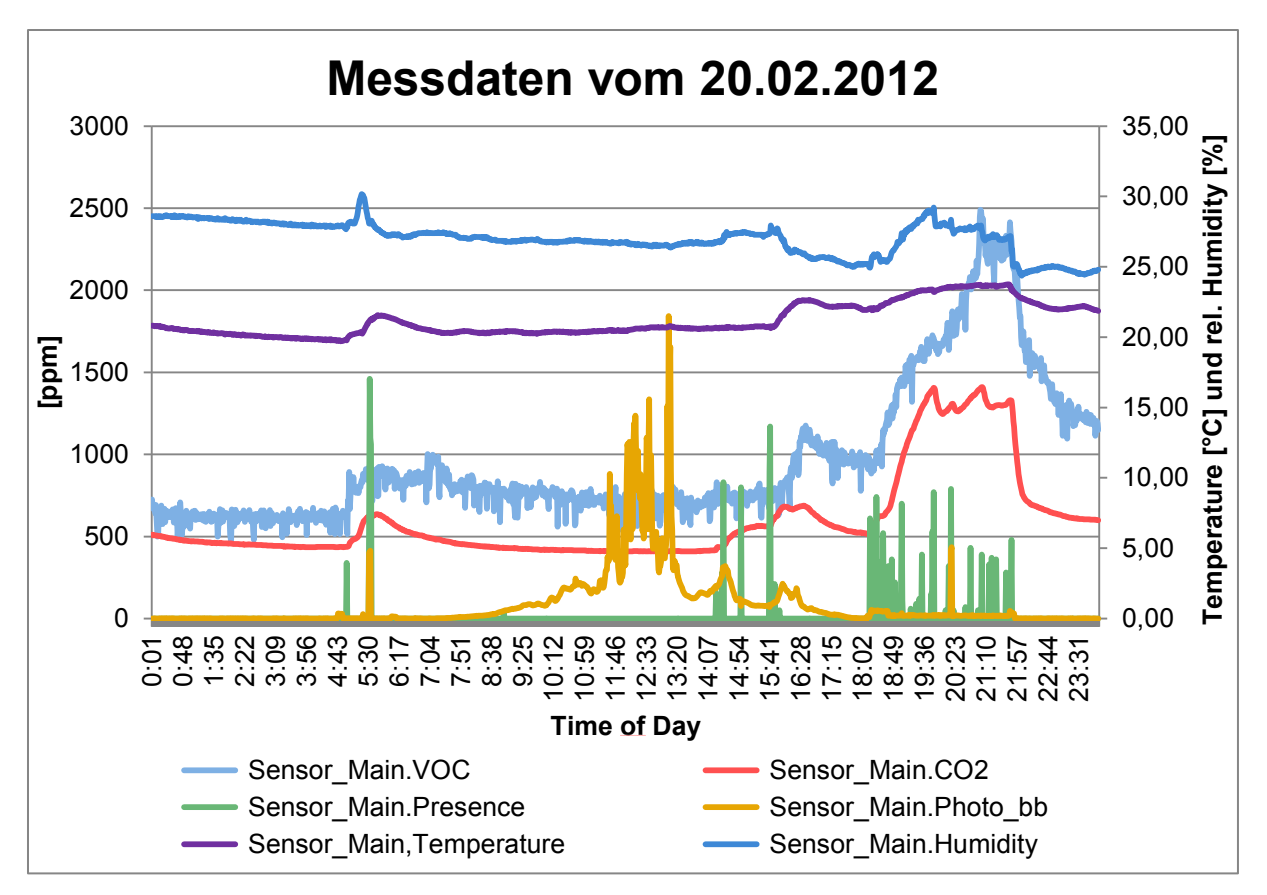

**Abbildung 92:** Exemplarische Messdaten des Sensormoduls vom 20.2.2012

<span id="page-67-0"></span>In [Abbildung 93](#page-68-0) ist der Ablauf eines Mustererkennungsprozesses dargestellt. Den Anfang bildet die Signal- und Datenerfassung und am Ende findet eine Klassifikation statt. Es werden die beiden Klassen An- und Abwesend unterschieden. Mit Hilfe des Sensormoduls geschieht die Signalaufnahme. Nachdem die Messungen digitalisiert wurden und durch einen Filter gelaufen sind (Filterung von Ausreißern, Glättung des Signals), werden sie zu einem Muster transformiert. Danach erfolgt die Extraktion der Merkmale, die die Klassenzugehörigkeit des Musters repräsentieren. Zum Schluss wird ein Klassifikator anhand der Muster trainiert. Wie dargestellt, handelt es sich beim Trainieren der Algorithmen um einen überwachten Lernvorgang. Dies bedeutet, dass zu jedem Trainingsmuster die Klassenzugehörigkeit bekannt ist. Anschließend wurde der Klassifikator mit bekannten Mustern einer Klasse getestet und durch Ermittlung der Fehlerrate bewertet.

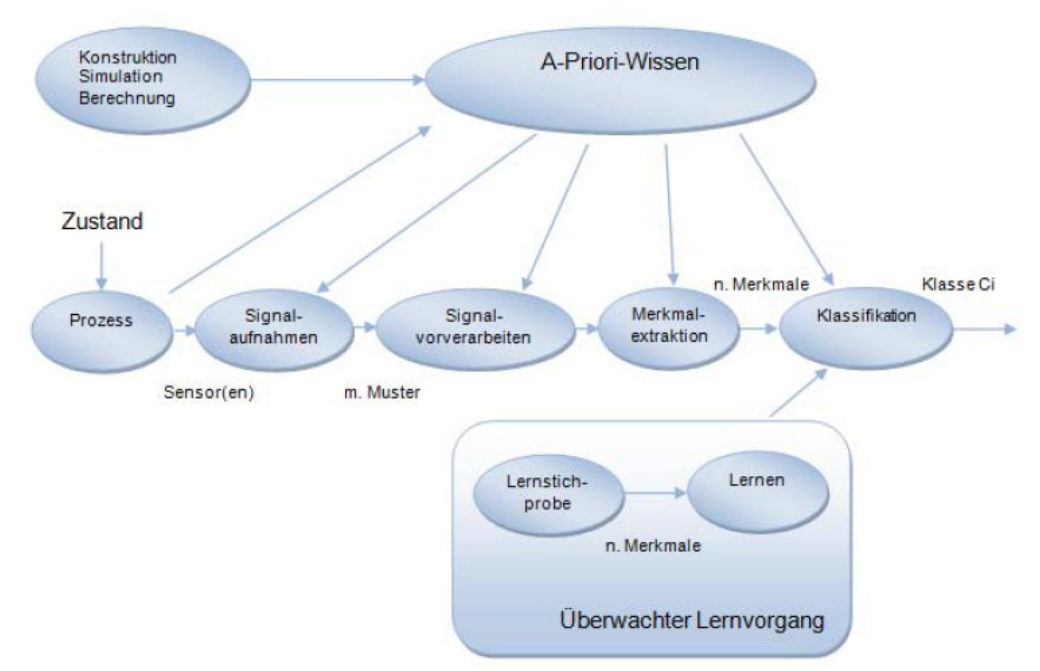

**Abbildung 93:** Aufbau eines Mustererkennungsprozesses

<span id="page-68-0"></span>Es wurden insgesamt vier Klassifikationsverfahren auf ihre Anwendbarkeit hin untersucht.

- Expectation-Maximization-Algorithmus (EM-Algortihmus)
- Hidden-Markov-Modells (HMM)
- Bayes-Klassifikator mittels Parzen-Schätzung
- K-Next-Neighbor-Algorithmus (KNN)

Für die Gewinnung von Messdaten wurde das Sensormodul in der 1-Zimmer-Wohnung einer Mitarbeiterin für insgesamt 18 Tage, zwischen dem 30.10.2012 und dem 24.11.2012, betrieben. Diese Messdaten wurden darauf untersucht, ob sie von der Anwesenheit der Bewohnerin abhängig sind. Die Messungen aus den ersten 12 Tagen wurden zum Trainieren verwendet, während die Messungen aus den letzten 6 Tage zum Testen verwendet werden.

Die Beurteilung der Güte des Klassifikators erfolgt durch die Berechnung der Klassifikationsrate der Teststichproben. Die Teststichproben sind Stichproben aus den letzten 6 Tagen der Messwertaufnahme, die nicht zum Trainieren verwendet wurden. In [Abbildung 94](#page-69-0) sind die Ergebnisse der vier verwendeten Klassifikationsverfahren an einem Tag dargestellt. Die Ergebnisse werden im Folgenden diskutiert.

Der KNN-Klassifikator zeigt eine schlechte Klassifikationsfähigkeit. Der Grund liegt darin, dass die Muster aus beiden Klassen nicht typisch, sondern zueinander stark korrelieren. Daher ist es schwer, einfach anhand der Distanz zweier Muster zu klassifizieren.

Der Bayes-Klassifikator mittels Parzen-Schätzung zeigt ebenfalls keine gute Klassifikationsfähigkeit. Der Hauptgrund liegt darin, dass die Muster von beiden Klasse sehr korrelieren. Durch die Fensterfunktion kann die Verteilungsdichte nicht eindeutig geschätzt werden. Auch die Breite des Fensters, das betrachtet wird, ist schwer zu bestimmen. Die Aussage der Theorie ist, dass, je kleiner die Breite ist, desto besser wird die globale Verteilungsdichte nach der Integration approximiert. Dennoch kann die Breite nicht sehr klein definiert werden, da dann zu wenige Stichproben in den einzelnen Fenstern liegen. Durch die Untersuchung wird nachgewiesen, dass die Verteilungsdichte der nicht normal verteilten Merkmale durch die Parzen-Schätzung nicht deutlich geschätzt werden kann. Ein weiterer Nachteil ist, dass die Lernzeit des Klassifikators lange dauert.

Der EM-Algorithmus kann relativ gut klassifizieren, da sich durch den EM-Algorithmus die Verteilungsdichte nicht nur aus einer Gauß-Verteilung, sondern aus einer Kombination mehrerer Gauß-Verteilung geschätzt wird. Auf der Basis dieses Schätzprinzips kann die Verteilungsdichte jeder Klasse relativ genau geschätzt werden.

Das Hidden-Markov-Modell hat eine gute Klassifikationsfähigkeit gezeigt. Der Grund liegt darin, dass in diesem Modell die Übergangswahrscheinlichkeit betrachtet wird und damit nicht nur einzelne Muster, sondern auch die Abhängigkeiten von anderen Mustern untersucht werden. Dies ermöglicht es, eine Klassifikation momentaner Muster zu einer Erkennung des ganzen Verhaltens innerhalb eines Zeitintervalls umzuwandeln.

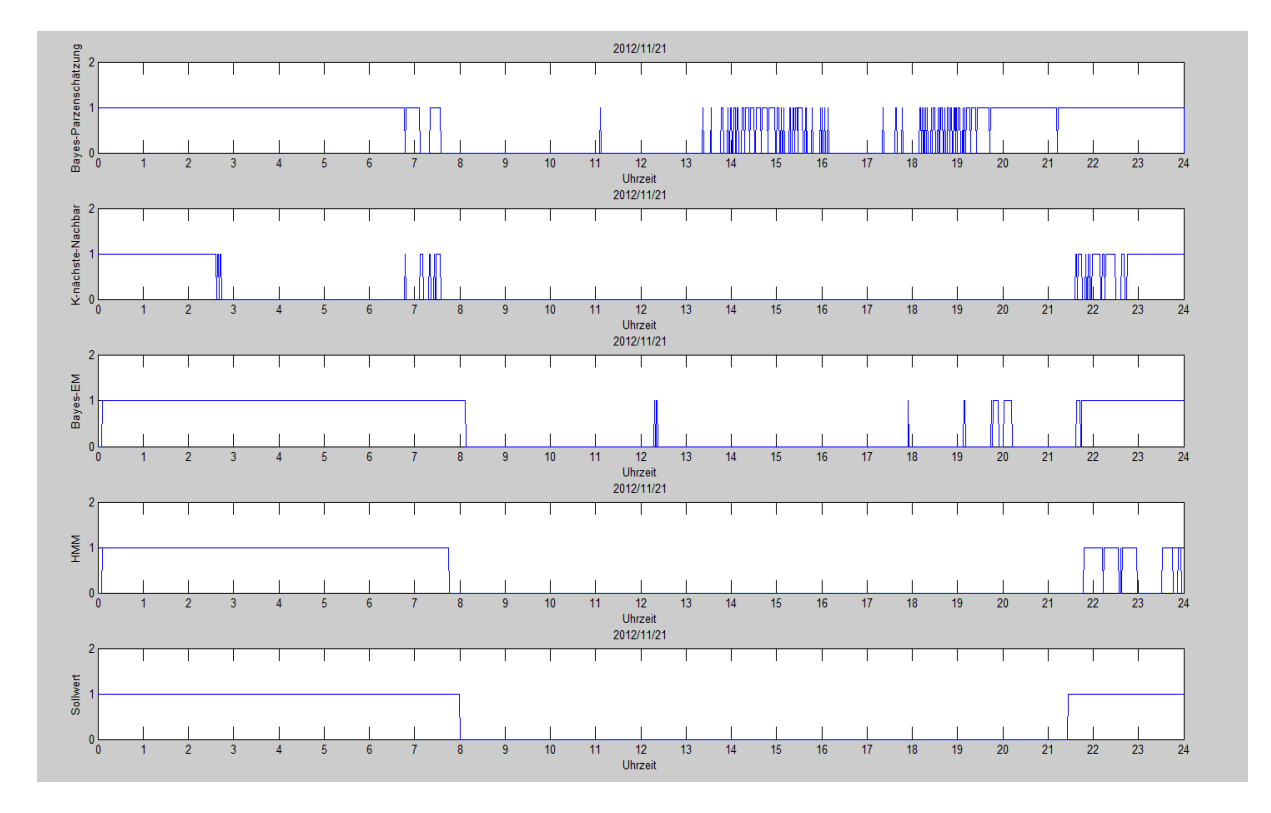

<span id="page-69-0"></span>**Abbildung 94:** Ergebnisse der untersuchten Algorithmen zur Anwesenheitserkennung

Die Klassifikationsrate (Erkennungsrate) lässt sich durch verschiedene Gütekriterien berechnen. In diesem Projekt werden folgende drei Erkennungsraten zur Beurteilung definiert:

- 1. R1; 2 beschreibt die Fehlerrate von Klasse C2.
- 2. R2; 1 beschreibt die Fehlerrate von Klasse C1
- 3. R stellt die gesamte Fehlerrate des Klassifikators dar.

| <b>Name des Klassifikators</b>   | $R_{1,2}$ | $R_{2,1}$ | $R = R_{1,2} + R_{2,1}$ |
|----------------------------------|-----------|-----------|-------------------------|
| <b>KNN-Klassifikator</b>         | 0.2059    | 0.1030    | 0.3089                  |
| Bayes-Klassifikator mittels      | 0.0323    | 0.2406    | 0.2729                  |
| Parzen-Schätzung                 |           |           |                         |
| <b>Expectation-Maximization-</b> | 0.0645    | 0.0082    | 0.0727                  |
| <b>Algorithmus</b>               |           |           |                         |
| Hidden-Markov-Modells            | 0.0183    | 0.0106    | 0.0289                  |

**Abbildung 95:** Erkennungsrate verschiedener Klassifikationsverfahren

Die Merkmalextraktion ist abhängig von der Wohnungsanordnung bzw. der Wohnungsgröße, und den Gewohnheiten des Bewohners. Zum Beweis werden die Algorithmen außer in der ersten Musterwohnung noch in einer zweiten Wohnung eingesetzt, wobei es sich bei dieser um eine 4- Zimmer-Wohnung handelt. Der Bewohner ist berufstätig und hat somit geregelte Arbeitszeiten. Das Sensormodul wurde im Flur installiert. Dieser Ort ermöglicht es, die Signale zu erfassen, wenn die Wohnung betreten oder verlassen wird. Weitere Details sind bekannt: Der Bewohner lässt normalerweise die Tür des Wohnzimmers, der Küche und des Badzimmers zum Flur auf und wenn er ins Bett geht, schließt er die Tür des Schlafzimmers. Für diese Wohnung wurde das Profil für 18 Tage aufgeschrieben, wobei die Messperiode im Spätherbst lag. Wie beim ersten Musterzimmer wurden die Messungen von den ersten 12 Tagen zum Trainieren und von den letzten 6 Tagen zum Testen verwendet. Bei einem ersten Versuch wurde die Merkmalextraktion durch F-Ratio realisiert. Am Ende wurden 5 Merkmale durch F-Ratio ausgesucht. Dieser 5-dim Merkmalvektor besteht aus dem 5. (die Messung der VOC-Konzentration), 9. (Temperatur), 14. (einminütige Differenz der CO2- Konzentration), 22. (zweiminütige Differenz der CO2-Konzentration) und 30. (zweiminütige Differenz der Differenz von Messung von der CO2-Konzentration) Merkmal. Die Parameter des HMM-Algorithmus wurden durch diese 5 Merkmale bestimmt. Bei diesen 5 Merkmalen ist, anders als in der zuerst betrachteten Wohnung, keine Abhängigkeit vom Lichtsensor enthalten. Zur Untersuchung wurde das 8. Merkmal (Quotient der Messwerte des Breitband-Lichtsensors durch den Infrarot-Lichtsensor) zu diesem 5-dim Merkmalvektor addiert. [Abbildung 96](#page-71-0) zeigt das Ergebnis, wenn die Anwesenheit durch 5 Merkmale unabhängig vom Lichtsensor erkannt wird. Der Sollwert ergibt sich aus dem Profil, EMAlgo zeigt das Klassifikationsergebnis mit dem EM-Algorithmus, und HMM steht für das Hidden-Markov-Modell mit Hilfe des EM-Algorithmus.

Dagegen zeigt [Abbildung 97](#page-71-1) das Ergebnis der Anwesenheitserkennung anhand von 6 Merkmalen, d. h. einschließlich dem Quotienten der beiden Lichtsensoren. Es ist deutlich zu erkennen, dass mit dem 6-dim Merkmalvektor der Klassifikator nicht gut klassifizieren kann. Der Grund liegt darin, dass dieser Bewohner in der Diele nur eine sehr schwache Lampe hat. Abends, wenn er nach Hause kommt, lässt er diese Lampe an und bleibt im Wohnzimmer. Obwohl es im Wohnzimmer hell ist, bekommt der Lichtsensor im Flur nicht viel Licht. Der Klassifikator hat nach dem Profil die Anwesenheit des Bewohners mit Dunkelheit statt mit künstlichem Licht in Verbindung gebracht. Weil er tagsüber zur Arbeit geht und die Tür vom Wohnzimmer, Badzimmer und der Küche offen lässt, ist es durch die äußere Helligkeit auch im Flur hell. Diese Beobachtung hat aber keinen kausalen Zusammenhang mit der Anwesenheit. Aus diesem Versuch ergibt sich, dass bei verschiedenen Bewohnern und Wohnungen kein identischer Merkmalvektor genutzt werden sollte. Es wird mit dieser Untersuchung auch gezeigt, dass bei demselben Bewohner die Anwesenheit nicht durch einen gleichbleibenden Merkmalvektor über lange Zeiträume gut klassifiziert werden kann, da man sein Verhalten abhängig von der Jahreszeit ändert.

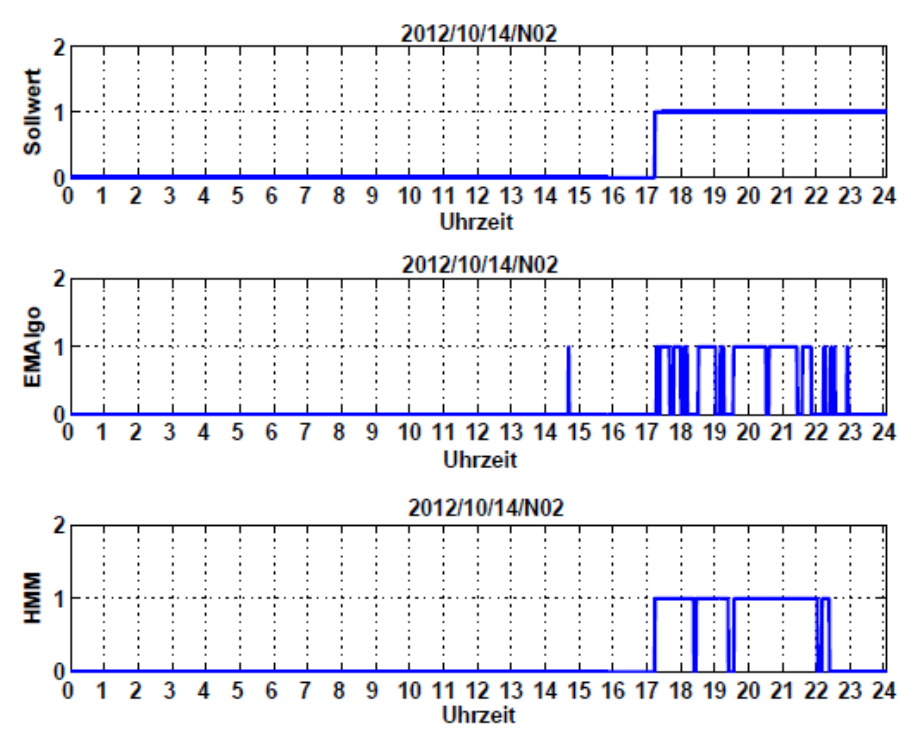

<span id="page-71-0"></span>**Abbildung 96:** Anwesenheitserkennung durch 5-dim Merkmalvektor in einer 4-Zimmer-Wohnung

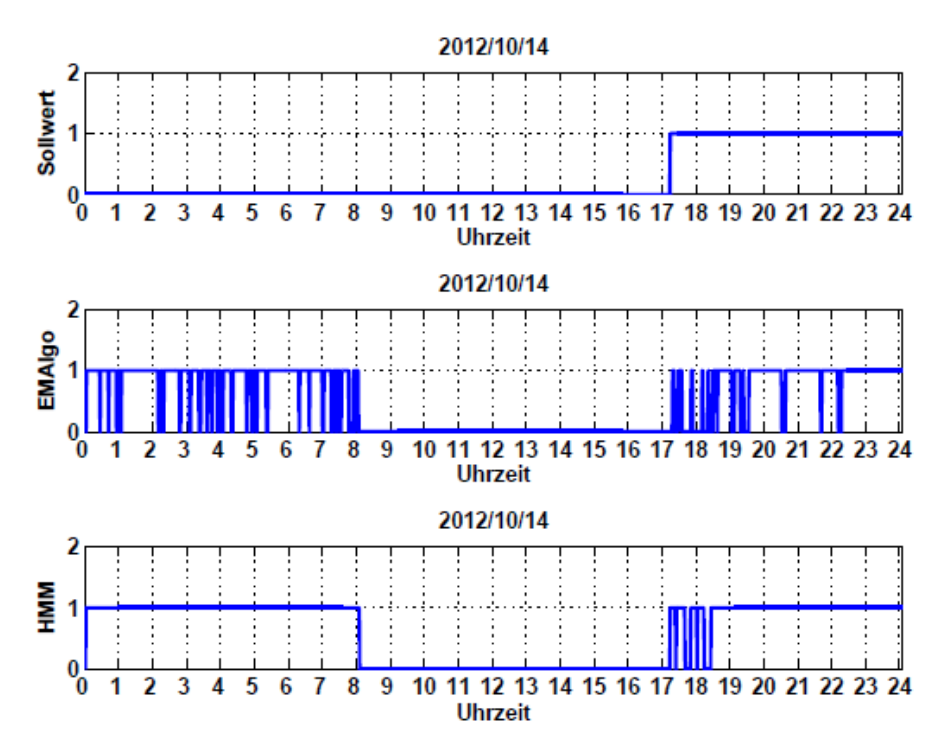

<span id="page-71-1"></span>**Abbildung 97:** Anwesenheitserkennung durch 6-dim Merkmalvektor in einer 4-Zimmer-Wohnung

#### **5.1.1.2Algorithmus zur Anwesenheitsprädiktion**

Bei der Anwesenheitsvorhersage geht es darum, durch das Anwesenheitsprofil aus der Anwesenheitserkennung einen statistischen Rhythmus der Personspräsenz abhängig von der Zeit zu finden.
Die Muster zur Vorhersage bekommt man durch die Anwesenheitserkennung. Bei der Modellierung der Anwesenheitsvorhersage wurden Messdaten einer Wohnung aus dem Untersuchungsgebäude verwendet. Der Bewohner hat einen festen Beruf und daher existiert auch ein relativ gut reproduzierbares Anwesenheitsprofil. Untersucht wird ein Zeitraum von insgesamt 58 Tagen. Die Anwesenheit des Bewohners von allen 58 Tagen wird zuerst durch das Hidden-Markov-Modell klassifiziert. Daher müssen Trainings- bzw. Testmuster für zwei Klassen für die Anwesenheitserkennung definiert werden. Da es in diesem Fall kein aufgeschriebenes Profil gibt, um eine ausreichende Anzahl an Stichproben bzw. Muster beider Klassen zu bekommen, wird die Anzahl der Trainingstage im Vergleich zum vorherigen Kapitel erhöht: Die Messungen des Sensormoduls der ersten 35 Tagen werden zum Trainieren verwendet. Hierbei ist es nun nicht mehr nötig, die Erkennungsrate des Klassifikators zu überprüfen, weil der Klassifikator nur ein vorgegebenes Verhalten lernen soll. Ob dieses Verhalten vom Klassifikator richtig erkannt wird, soll zunächst nicht mehr interessieren. Da keine Angaben zur Anwesenheit vorlagen, wurde das Anwesenheitsprofil durch eine Schätzung definiert. Dies bedeutet, dass von den ersten 35 Tagen nur ein Teil der Muster mit großer Sicherheit der Klasse C1 bzw. Klasse C2 zugeordnet werden können, die später als Trainingsmuster betrachtet werden. Das Aussuchprinzip des Musters von Klasse C2 bzw. die Abwesenheit des Bewohners lautet beispielsweise: Unter der Woche von 10:00 bis 16:00 ist der Bewohner abwesend, wenn gleichzeitig kein Impuls des Bewegungsmelders vorgelegen hat. Dagegen kann das Muster der Klasse C1 mit Hilfe des Bewegungsmelders definiert werden: Muster mit einem Messwert des Bewegungsmelders größer als 0 sollen als anwesend betrachtet werden. Durch diese logische Analyse kann das Anwesenheitsprofil grob erzeugt werden. Die Anwesenheit des Bewohners in den 35 Trainingstagen bzw. den 23 Testtagen wird jede Minute klassifiziert und dann für das Anwesenheitsprofil für die Anwesenheitsvorhersage verwendet.

Der Prozess dieser Untersuchung der Anwesenheitsvorhersage ist i[n Abbildung 98](#page-73-0) dargestellt.

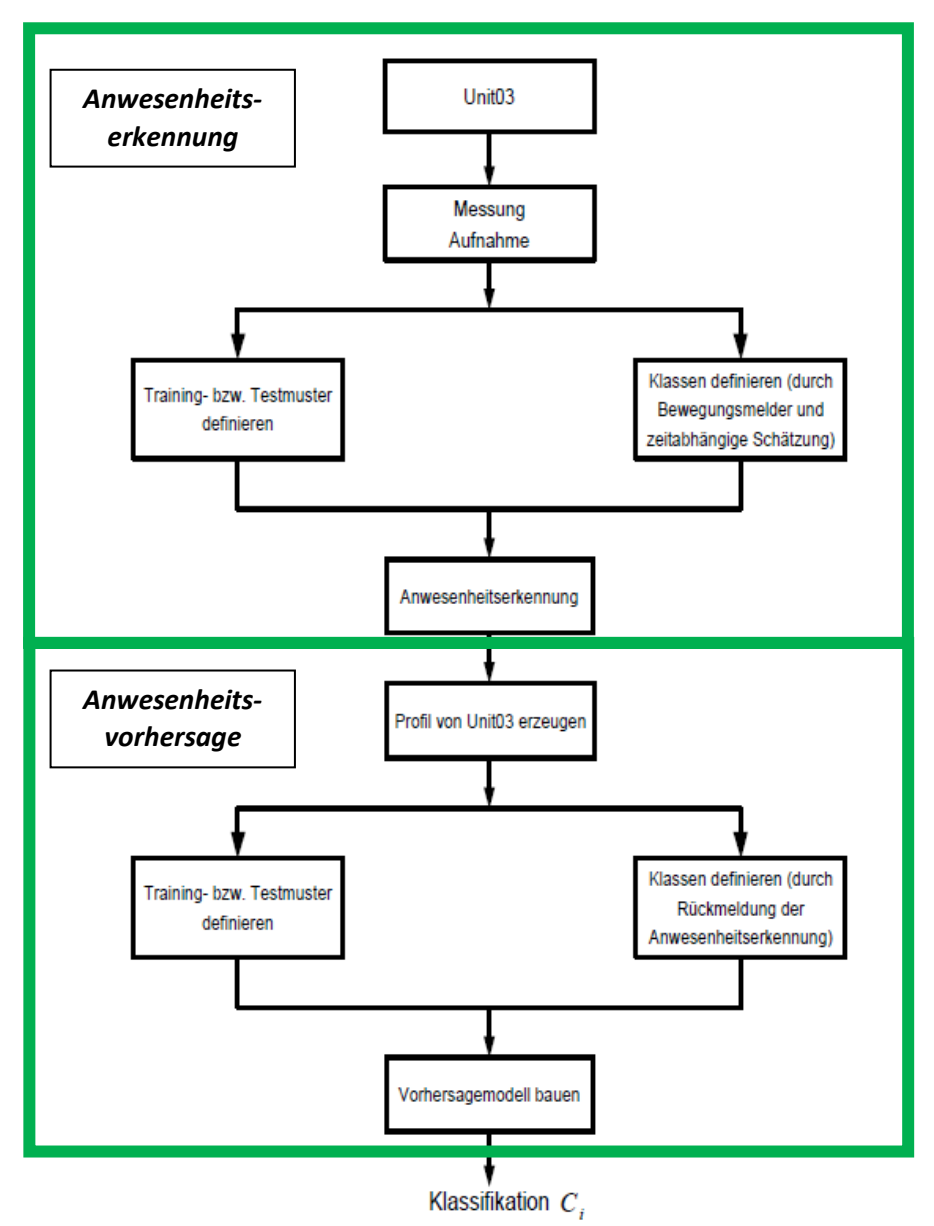

**Abbildung 98:** Vorgehensweise der Untersuchung der Anwesenheitsvorhersage

<span id="page-73-0"></span>Nachdem das Anwesenheitsprofil erzeugt wurde, kann die Trainings- bzw. Testmenge der Anwesenheitsvorhersage definiert werden. Das gesamte Anwesenheitsprofil von 58 Tagen wird in zwei Teile aufgeteilt. Die ersten 35 Tage werden zum Trainieren des Modells für die Vorhersage verwendet, während die anderen 23 Tage zum Testen dieses Modells verwendet werden. Um später die Erkennungsrate zu verbessern, ist es erforderlich, deutliche Merkmale herauszufinden. Statt der Beobachtung als Merkmal wie bei der Anwesenheitserkennung wird das historische Profil der Anwesenheit als Merkmal betrachtet, das sich anhand der Anwesenheitserkennung ergibt.

Um später die Erkennungsrate zu verbessern, ist es erforderlich, deutliche Merkmale herauszufinden. Statt der Beobachtung als Merkmal wie bei der Anwesenheitserkennung wird das historische Profil der Anwesenheit als Merkmal betrachtet, das sich anhand der Anwesenheitserkennung ergibt.

#### **Merkmale definieren:**

Die ersten 6 Merkmale des Eingangsvektors werden durch letzte 6 beobachtete Zustände definiert.

 $x_6 = [x(t-5); x(t-4); x(t-3); x(t-2); x(t-1); x(t)],$ 

wobei x(t) für die Anwesenheit zum beobachteten Zeitpunkt t steht. Es wird angenommen, dass der Bewohner sich an den verschiedenen Wochentagen anders verhält. Geht der Bewohner beispielsweise jeden Mittwochabend zum Stammtisch, kommt er deswegen an diesem Tag im Vergleich zu den anderen Wochentagen später nach Hause. Aus diesem Grund sollte der zum Schätz-Zeitpunkt t+1 indizierte Wochentag bei der Anwesenheitswahrscheinlichkeit eine Rolle spielen. Der indizierte Wochentag wird als ein Merkmal Sw(t +1) angesehen. Montag bis Sonntag werden durch den Parameter Sw(t +1) mit den Zahlen 1-7 repräsentiert: Sw(t +1)∈ {1, 2, 3, 4, 5, 6, 7}.

Wir gehen davon aus, dass zu verschiedenen Uhrzeiten die Anwesenheitswahrscheinlichkeit der Personen nicht gleich ist. Ist der Bewohner beispielsweise zwischen 10:00 und 16:00 arbeiten, ist er in der Zeit wahrscheinlich nicht zu Hause. Aus diesem Grund wird hier die zum Zeitpunkt t+1 indizierte Uhrzeit auch als ein Merkmal betrachtet: Td(t +1) ∈{1, 2, … , 24}.

Dazu soll das allgemeine Verhalten in der näheren Vergangenheit berücksichtigt werden. Für jeden Wochentag wird jeweils ein 1 x 24 Vektor erzeugt, dessen Elemente die Anwesenheitswahrscheinlichkeit unter der Berücksichtigung des indizierten Zeitpunktes sind.

Die Elemente werden durch den Durchschnitt der Anwesenheitswahrscheinlichkeit des indizierten Zeitpunktes aus den letzten 2 Wochen berechnet, da der Bewohner sein regelmäßiges Verhalten jederzeit ändern könnte. Beispielsweise könnte er ab einem beliebigen Tag beginnen zu joggen. Dann sollte sich die Anwesenheitswahrscheinlichkeit entsprechend dieser Änderung der Gewohnheit des Bewohners ändern. Damit das Modell auf die Änderung so schnell wie möglich reagieren kann, und es gleichzeitig vermeidet, dass sich ein spontanes Verhalten auf die Parameter der Vorhersage für lange Zeit auswirkt, ist dieser Parameter nicht mit allen letzten Tagen mit diesem Wochentagen gemittelt, sondern nur mit den letzten 2 Wochen. *Sp\_apriori* definiert die Anwesenheitswahrscheinlichkeit der nächsten drei zu schätzenden Zeitpunkte, die sich aus der Anwesenheit der letzten 2 Wochen berechnen.

Das Modell sollte ein spontanes Verhalten des Bewohners erkennen können, beispielsweise dass er unter der Woche wegen Krankheit zu Hause bleibt, oder dass er im Urlaub ist. Um Energie zu sparen und gleichzeitig das Komfortkriterium zu berücksichtigen, sollte das System in diesem Fall nicht nach der Alltagsregel heizen. Aus diesem Grund wird ein Merkmal für das spontane Verhalten definiert. Ma und La beschreiben die Abwesenheit des Bewohners in den letzten 6 bzw. 12 Stunden. Das Element wird auf den größten beobachteten Wert (der stündliche Durchschnitt der Anwesenheit) der letzten 6 bzw. 12 Stunden gesetzt.

<span id="page-74-0"></span>Damit ergibt sich für das Trainieren der 13-dim Merkmalvektor, der in [Tabelle](#page-74-0) 25 beschrieben ist.

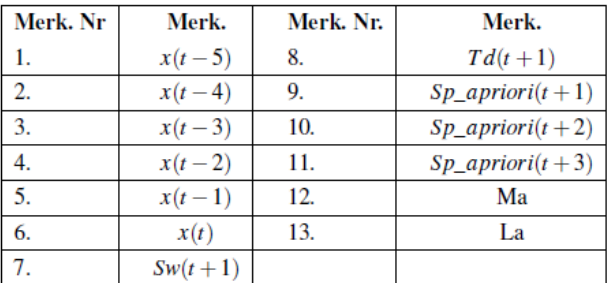

**Tabelle 25:** 13-dim Merkmalvektor für die Anwesenheitsvorhersage

Nachdem die 13-dim Muster erzeugt wurden, müssen sie zuerst durch Min-Max Normierung auf [0,1] normiert werden, da ein nicht normiertes Muster die Lernzeit bzw. Genauigkeit des Klassifikators belasten kann. Die Ausgangswerte werden durch das Anwesenheitsprofil definiert, das sich aus Anwesenheitserkennung ergeben hat.

Somit wurden alle Eingangs- bzw. Ausgangsgrößen definiert. Es gibt insgesamt 834 Paare von Trainingsmustern mit der 13-dim Eingangsgröße  $x \in \Re 13$  und der 1-dim Ausgangsgröße y, die sich aus dem Anwesenheitsprofil ergibt mit  $0 \le y \le 1$ . Der ganze Prozess der Anwesenheitserkennung bzw. -vorhersage ist i[n Abbildung 99](#page-75-0) beschrieben.

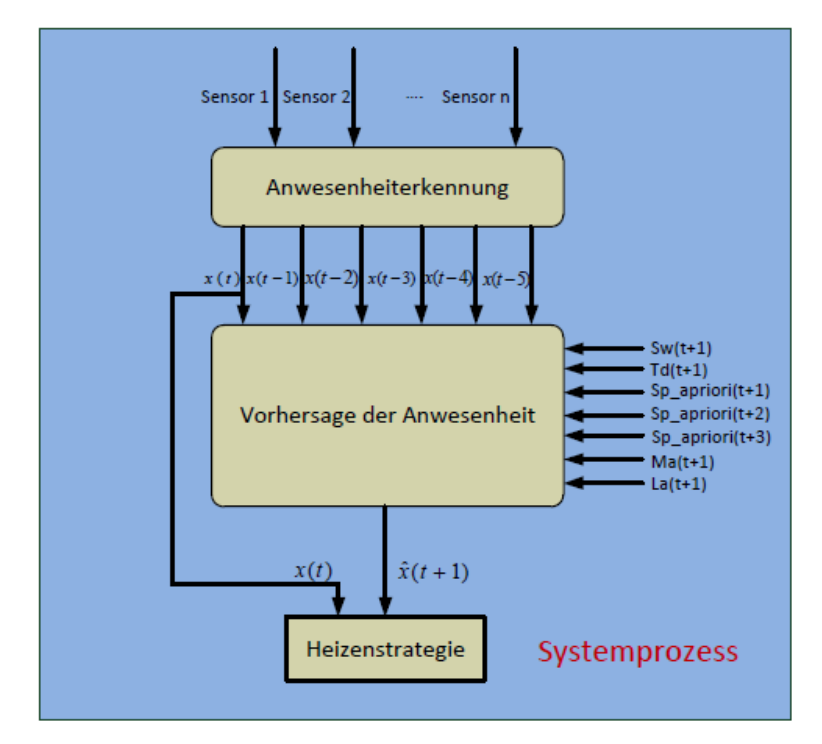

**Abbildung 99:** Systemprozess der Anwesenheitserkennung bzw. –vorhersage

<span id="page-75-0"></span>Bei der Modellierung der Anwesenheitserkennung wurden zwei Konzepte untersucht.

- Backpropagations-Neuronale-Netze und
- K-Nächste-Nachbar-Klassifikator mit Hilfe der Dempster-Shafer Theorie

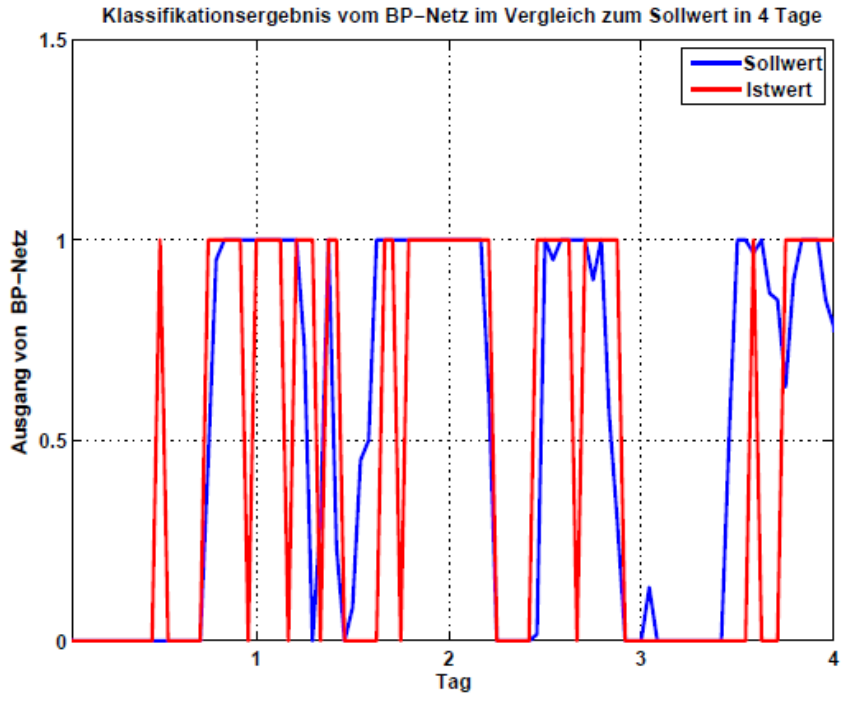

**Abbildung 100:** Klassifikationsergebnis der Backpropagations-Neuronale-Netze von 4 Tage

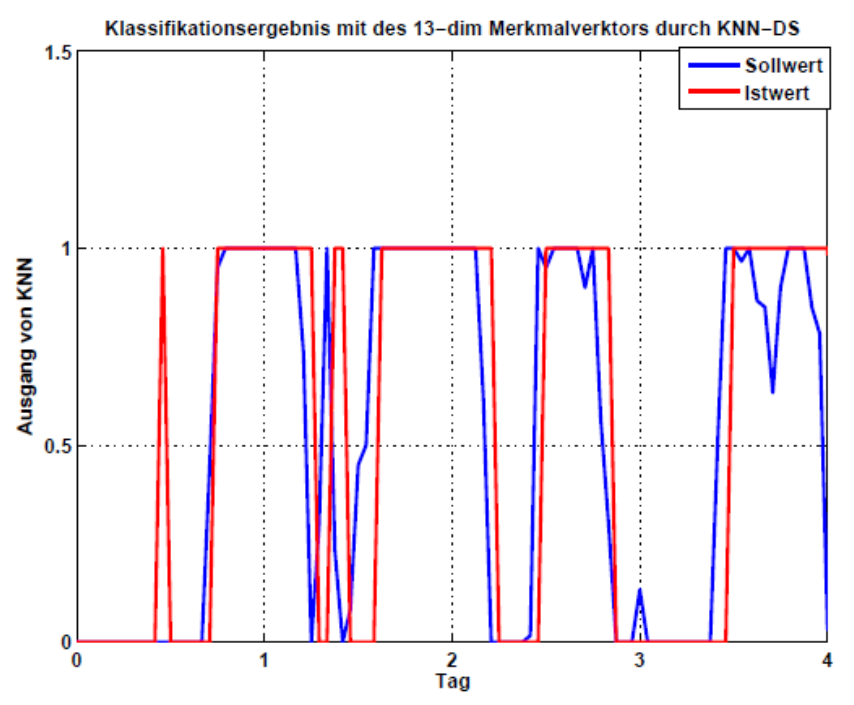

**Abbildung 101:** Klassifikationsergebnis von KNN-DS für 4 Tage 13-dim Merkmalsvektor

Da die 13 Merkmale intuitiv gefunden wurden, wird hier noch ein zweiter Versuch durchgeführt. Die Dimension der Stichproben bzw. Testproben wird auf vier reduziert. Als übrig bleibenden Merkmale wurden x(t), Sp\_apriori(t+1), Ma und La ausgewählt. Das mit dem 4-dim Merkmalvektor trainierte KNN-DS Modell (K-nächste-Nachbar-Klassifikator mit Dempster-Shafer Theorie) ergibt eine bessere Klassifikationsfähigkeit. Das Ergebnis ist in [Abbildung 102](#page-76-0) dargestellt. Eine Begründung hierfür könnte sein, dass die Klassifikation durch die Korrelationen zwischen den Merkmalen verschlechtert wird.

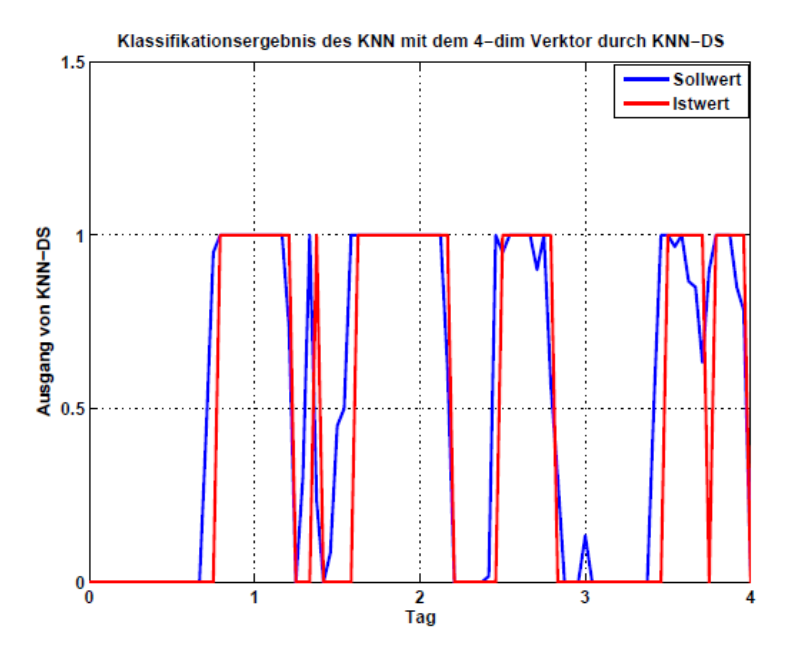

<span id="page-76-0"></span>**Abbildung 102:** Klassifikationsergebnis von KNN-DS für 4 Tage 4-dim Merkmalsvektor

#### **Tabelle 26:** Fehlerrate der verschiedenen Klassifikationsverfahren

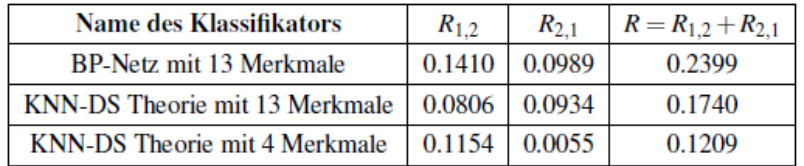

Die Fehlerrate ist für KNN-DS mit 4 Merkmalen am geringsten. Von 552h wurden 87,91% richtig erkannt und lieferte somit das beste Ergebnis. Es besteht jedoch noch der Schwachpunkt, dass der Klassifikator zeitverzögert klassifiziert. Die folgenden Probleme sind bei der weiteren Entwicklung noch zu lösen:

- a) Die Dauer der Parameteridentifikation und die Klassifikationsfähigkeit des neuronalen Netzes sind sehr empfindlich von den Initialwerten ihrer Parameter. Es wird empfohlen, in weitergehenden Untersuchungen eine Lösung zu finden, damit das Netz mit passenderen Parametern initialisiert wird.
- b) Da es ein rein statistisches Modell ist, und einige Merkmale wie beispielsweise die Anwesenheitswahrscheinlichkeit *Sp\_apriori* keine Beobachtungen von Sensoren, sondern historische Variablen sind, ist es nötig, mehrere Stichproben zum Trainieren zu erzeugen.
- c) Beim Merkmalextraktionsvorgang ist es nötig, das Herausfinden der signifikanten Merkmale weiterzuentwickeln.

### **5.1.2 Vereinfachte Anwesenheitserkennung**

### **Bearbeitung: Fraunhofer IOSB**

### **5.1.2.1 Konzept der vereinfachten Anwesenheitserkennung**

Eine funktionierende Anwesenheitserkennung ist immanent wichtig, um bei der bedarfsabhängigen Wärmebereitstellung in den einzelnen Wohneinheiten das Energie-Einsparpotential voll auszuschöpfen. Es ist das Ziel dem Nutzer einen einfachen Automatismus zur Seite zu stellen, mit dessen Unterstützung eine anwesenheitsabhängige Wärmebereitstellung realisiert wird, ohne komplizierte Eingabe, Parametrierung und Anpassung von Heizprofildaten. Das Konzept sieht vor, bei eindeutiger sicherer Erkennung der Nutzeranwesenheit die Raum- und Wohnungsheizung einzuschalten, und bei erkannter Abwesenheit der Bewohner die Raumsolltemperatur auf eine vorgebbare Absenktemperatur zu reduzieren.

Das Konzept für eine vereinfachte Anwesenheitserkennung sieht vor, mit möglichst wenigen aber aussagekräftigen verfügbaren Sensorwerten auf eine eindeutige Anwesenheit von Wohnungsnutzern zu schließen. Für eine robuste und möglichst einfache Anwesenheitserkennung wurden aus den verfügbaren aufgezeichneten Sensorwerten diejenigen ausgewählt, die einen unmittelbaren Zusammenhang zwischen Sensorwert und Nutzeranwesenheit begründen. Dabei werden im ersten Entwurf folgende Sensorwerte als Anwesenheitsmerkmale berücksichtigt:

- Signal des Bewegungsmelders im Sensormodul der HS Ka
- **berechnete 1. Ableitung des CO2-Sensorwertes**
- berechnete 1. Ableitung des VOC-Sensorwertes
- erkannte Nutzeranwesenheit durch HMI-Bedienung
- explizite Anwahl eines Anwesenheitsschalters im HMI

Mit Hilfe dieser Signale kann mit hoher Treffsicherheit eine Anwesenheit der Wohnungsnutzer vorhergesagt werden.

### **5.1.2.2 Algorithmus der vereinfachten Anwesenheitserkennung**

Ein wichtiges aussagekräftiges Merkmal zur Anwesenheit von Wohnungsnutzern in den einzelnen Räumen, wird das Signal des Bewegungsmelders im Sensormodul herangezogen. Zur Berücksichtigung der Sensorwerte des Bewegungsmelders werden diese entsprechend gefiltert und konditioniert. Der Infrarotsensor vom Typ PIR reagiert auf veränderliche Wärmestrahlen, die durch sich bewegende lebende Objekte (hier die Wohnungsnutzer) verursacht werden. Das Sensorsignal ist Null für keine Detektion sich ändernder Wärmestrahlung, und ungleich Null für sich räumlich ändernde Wärmequellen. Das Sensorsignal wird normiert auf Null (keine Anwesenheit) und Eins (> Null = Anwesenheit), so dass es einfach mit anderen Anwesenheitsmerkmalen verglichen werden kann. Zur Stabilisierung des Signals wird außerdem eine Ausschaltverzögerung implementiert um kurzfristige Signale, die nur durch gelegentliches Vorbeilaufen am Sensor verursacht werden zu vermeiden. Als Ausschaltverzögerungszeit wird hier 15 Minuten gewählt, ein Kompromiss zwischen tatsächlicher Anwesenheit und Reaktionsgeschwindigkeit.

Zur Berechnung eines weiteren signifikanten Merkmals zur Anwesenheit von Bewohnern wird das Sensorsignal des CO2-Gehaltes eines Sensormoduls zu Grunde gelegt. Aus diesem Signal wird in 4 Teilschritten das eigentliche Anwesenheitssignal bezüglich des CO2-Verlaufs berechnet:

- 1. Schritt: Zur genügenden Glättung dieses Signal wird einen PT2-Filter-Algorithmus (Tiefpass-Filter 2. Ordnung) verwendet, dessen Zeitkonstante zu 15 Minuten gewählt wird,
- 2. Schritt: Berechnung der 1. Ableitung des CO2-Verlaufs aus dem gefilterten Signal von Schritt 1 durch Differenzenbildung,
- 3. Schritt: Glättung des Signals aus Schritt2 durch einen PT2-Filter-Algorithmus (Tiefpass-Zeitkonstante T = 10 Minuten),
- 4. Schritt: Normierung des abgeleiteten und gefilterten Signals aus Schritt 3 zwischen Null und Eins durch eine Hysteresefunktion, d.h. Oberhalb eines Schwellwertes des Anstiegs wird auf Anwesenheit geschlossen, fällt dieser Anstieg unter Null, gilt dies als Abwesenheit.

Analog wird das dritte Merkmal zur Anwesenheitserkennung aus dem VOC-Signal des Sensormoduls abgeleitet. Dabei wird das VOC-Sensorsignal genauso wie das CO2-Signal ausgewertet. Als Schwellwerte werden verwendet:

- $VOC: 0/10/[1/h]$
- $CO2: 0/25$  ppm/h

Die drei einzelnen oben beschriebenen berechneten Merkmale werden durch Addition zu einem Gesamtsignal zusammengefasst. Eine gültige Anwesenheit wird immer dann angenommen, wenn mindestens eins der Merkmale erfüllt ist. Ist keines der drei Merkmale erfüllt, so wird auf Abwesenheit geschlossen (siehe [Abbildung 103\)](#page-79-0).

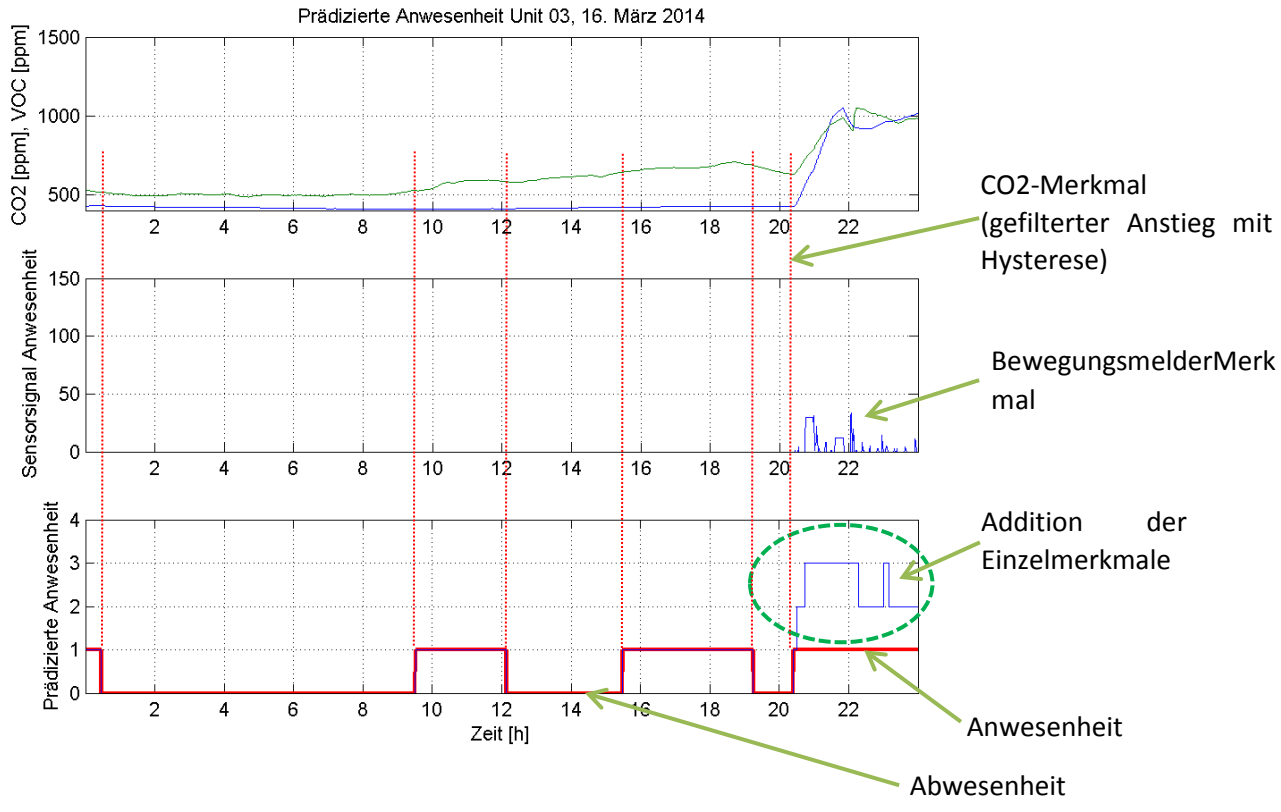

<span id="page-79-0"></span>**Abbildung 103:** Ausgewertete Anwesenheits-Merkmale für die vereinfachte Anwesenheitserkennung

#### **5.1.2.3 Ergebnisse der vereinfachten Anwesenheitserkennung**

Im Folgenden werden einige exemplarische Ergebnisse der vereinfachten Anwesenheitserkennung anhand von Messdaten aus Wohneinheit 3 des Demonstratorgebäudes gezeigt

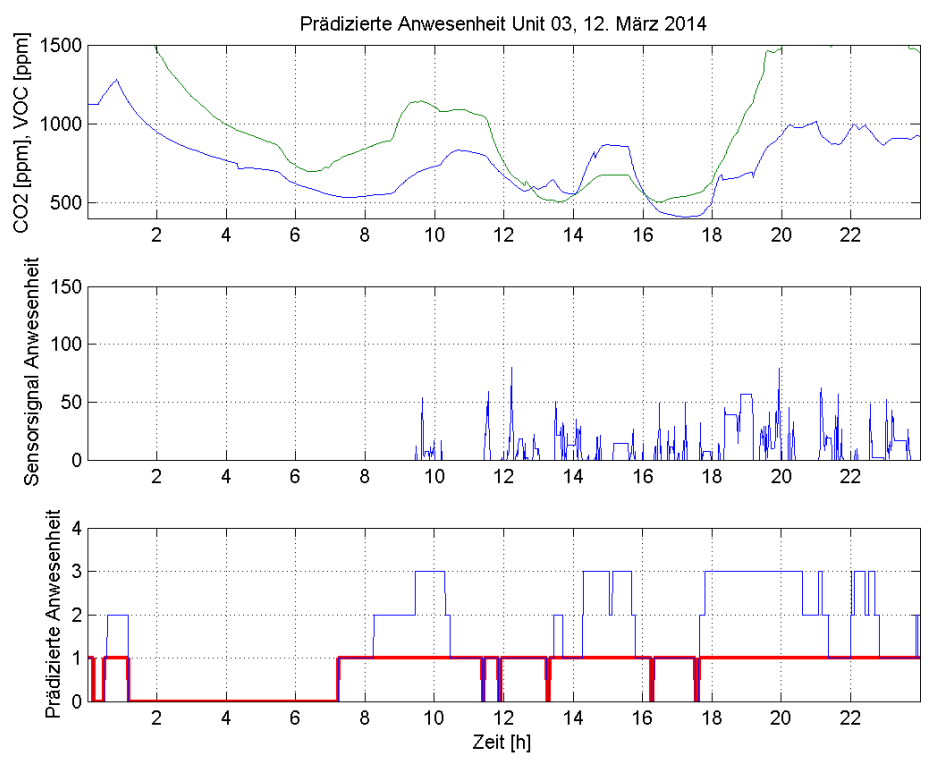

**Abbildung 104:** Beispiel 1: Durchgehende Anwesenheit von 7:30 – 24:00

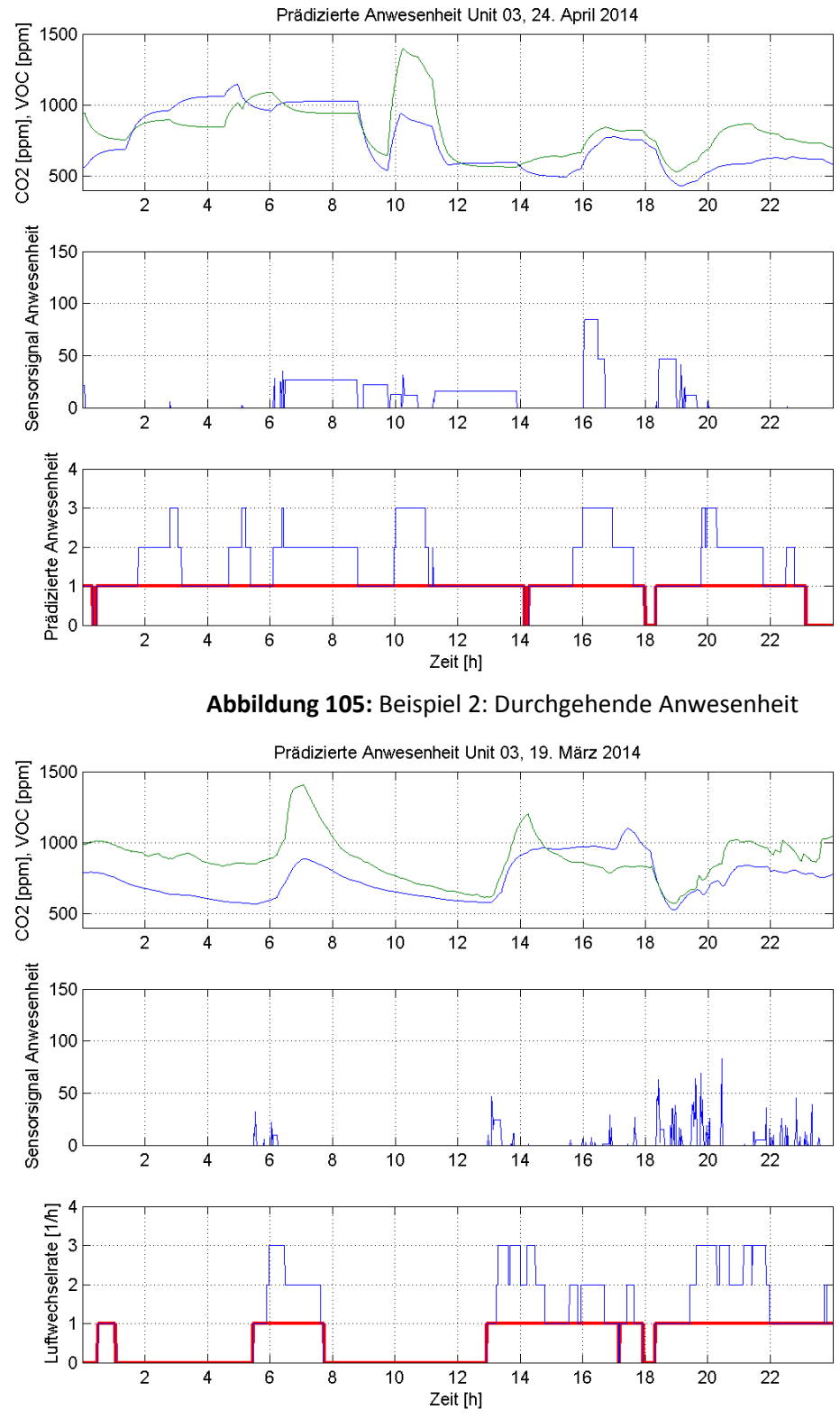

**Abbildung 106:** Beispiel 3: Zeitweilige Anwesenheit

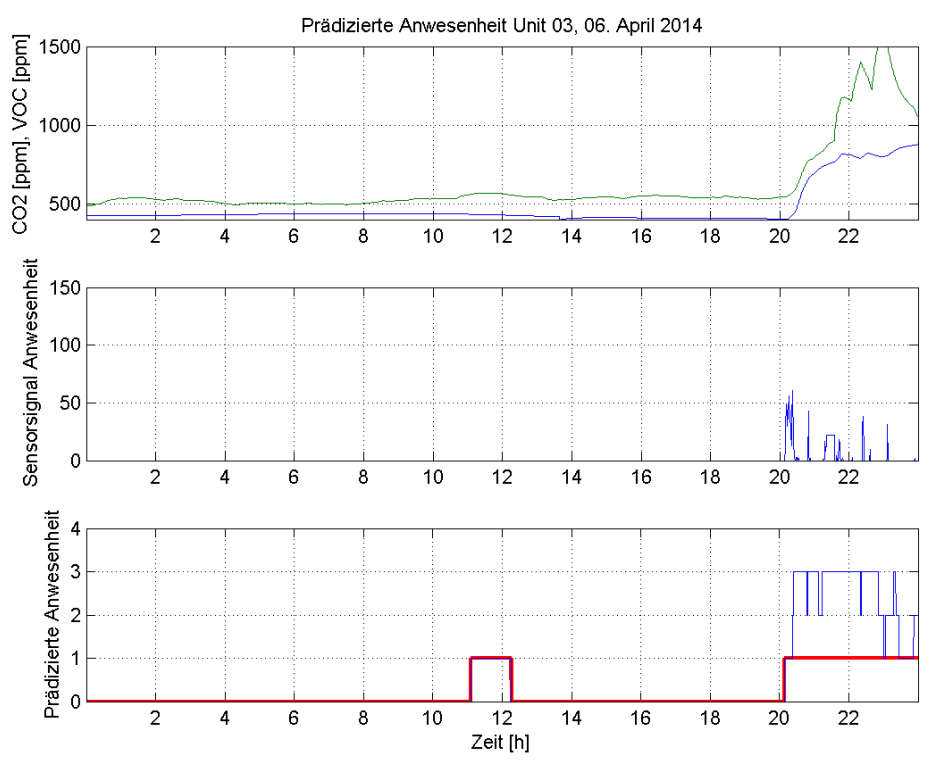

**Abbildung 107:** Zeitweilige Anwesenheit 20:00 – 24:00

# **5.2 Fuzzy-basierte Leitkomponente zur Ausgabe von Sollwerten zu Innentemperatur und Luftwechselrate**

#### **Bearbeitung: Fraunhofer IOSB, Mitarbeit: Bosch Thermotechnik**

#### **5.2.1 Konzept**

Da bei der Optimierung des Raumklimas vor allem die unscharfen Komfort- und Ökonomiekriterien des Menschen zu berücksichtigen sind, drängt sich Fuzzy-Logik als Methode zur Behandlung des Problems geradezu auf. Der Mensch ist bezüglich des Raumklimas in bestimmten Grenzen anpassungsfähig, allerdings kann er sehr wohl zwischen mehr oder weniger angenehmen Raumklima unterscheiden, und bestimmte Klimazustände empfindet er als unzumutbar. Mit Fuzzy-Logik lassen sich diese Gütekriterien besser beschreiben als durch scharfe analytische Funktionen oder Funktionale. Die Grundstruktur

Die Grundstruktur der Fuzzy-basierten Leitkomponente zur Ausgabe von Sollwerten zu Innentemperatur und Luftwechselrate ist in [Abbildung 108](#page-82-0) gezeigt: In Abhängigkeit des Außenklimas, des Raumklimas, der Anwesenheit und einer vom Nutzer vorzugebenden Priorisierung von Komfortbzw. Ökonomiekriterien werden Sollwerte für die Innentemperatur und die Luftwechselrate an einen unterlagerten Temperatur-Regelkreis bzw. Sein Lüftungs-Aktor (Ventilator oder Fensterschwenker) ausgegeben. Falls keine unterlagerte Regelung oder ein Lüftungsstellglied existiert, so können die Sollwerte als Empfehlungen ausgegeben werden.

Dieses Konzept wurde in [Bernard 2000] ausführlich vorgestellt. Im Rahmen von E-MonAut wurde es erweitert und als echtzeitfähiges Software-Modul implementiert und experimentell getestet.

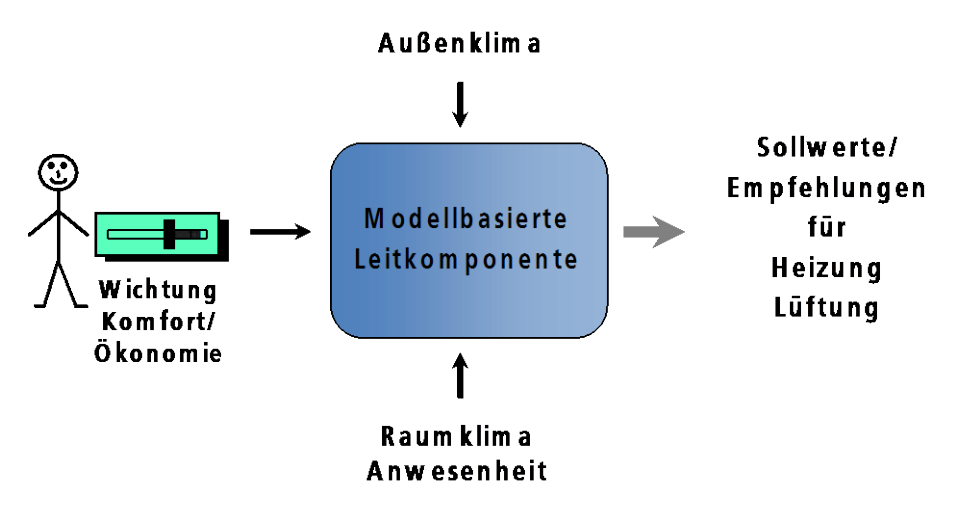

<span id="page-82-0"></span>**Abbildung 108:** Grundstruktur der Fuzzy-basierten Leitkomponente zur Ausgabe von Sollwerten zu Innentemperatur und Luftwechselrate [Bernard 2000]

### **5.2.1.1 Komfort- und Ökonomie-Gütekriterien**

Die den Raumklimazustand beeinflussenden Heizungs- und Lüftungsvorgänge können mit verschiedenen Gütekriterien bewertet werden. Dies sind vor allem Komfort- und Ökonomiekriterien, welche realitätsnah durch Fuzzy-Zugehörigkeitsfunktionen (ZGF) beschrieben werden können. Die Ausgangswerte der ZGF liegen im Intervall [0, 1]. Dabei gibt der Zugehörigkeitsgrad gleich 1 eine vollkommene Übereinstimmung mit einem Kriterium an. Zugehörigkeitsgrad gleich 0 besagt, dass ein Kriterium gar nicht erfüllt ist. Die Komfort- und Ökonomiekriterien werden weiter unten beschrieben.

Es erweist sich hier als besonders sinnvoll, dass im Konzept des Fuzzy Decision Making Gütekriterien und Restriktionen in vollkommen symmetrischer Weise behandelt werden [Bernard 2000], da beispielsweise das Ökonomiekriterium eher einer Restriktion entspricht, je nach Blickwinkel jedoch auch als Gütekriterium betrachtet werden kann. Auch einige der Komfortkriterien sind eher als Restriktionen anzusehen. Beispielsweise sollte die relative Feuchte  $\varphi_i$  etwa zwischen 30 % und 65 % liegen, Werte kleiner als 30 % oder größer als 65 % entsprechen einem niedrigem Komfortniveau.

#### **Komfort-Kriterien**

Zur Definition der Komfort-ZGF muss das Behaglichkeitsempfinden des Menschen betrachtet werden, welches jedoch, wie in Abschnitt 2.4 dargestellt, von einer Vielzahl von Faktoren abhängt und individuell sehr unterschiedlich sein kann. Zum einen ist das Komfortniveau abhängig von physikalischen Größen wie Temperatur der Luft und Umgebungsflächen, Luftfeuchte, Luftqualität, Sonneneinstrahlung, Helligkeit, Temperaturprofil im Raum und Luftbewegung. Zum anderen spielen individuelle Faktoren wie Bekleidung, Aktivität, Geschlecht, Alter, Konstitution und Gesundheit eine Rolle. Nun sind aus dieser Vielzahl von Kriterien diejenigen auszuwählen, welche durch Heizung und Lüftung beeinflussbar und durch geeignete, auch im Haus- und Bürobereich einsetzbare Sensorik messbar bzw. schätzbar sind. Dies sind besonders die folgenden Größen:

- Temperatur der Luft und Umgebungsflächen
- Zugerscheinungen bei Fensterlüftung
- relative Feuchte
- Luftqualität (CO<sub>2</sub>-Gehalt/Mischgas)

In der Klimatechnik sind folgende Grenzen zur thermischen Behaglichkeit und Luftqualität definiert:

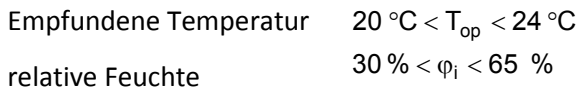

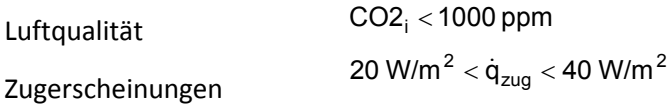

Da es bisher keine standardisierten Mischgassensoren zur Messung der Luftqualität gibt, können für Mischgas keine allgemeingültigen Werte angegeben werden. Prinzipiell ist das Verhalten jedoch analog zu CO2<sub>i</sub>, d.h. mit steigendem Ausgangssignal sinkt die Luftqualität. Daher wird im Folgenden nur CO2<sub>i</sub> betrachtet. Im Rahmen des Projektes E-MonAut wurden jedoch auch für Mischgassensoren berücksichtigt.

Da die oben genannten Grenzwerte natürlich nur Richtwerte darstellen, erscheint eine Beschreibung über Fuzzy-ZGF als sinnvoll. Unter der hier zulässigen Annahme einer entkoppelten Betrachtung der Komfort-Zugehörigkeit in Abhängigkeit von T<sub>op</sub>,  $\varphi_i$  und CO2<sub>i</sub> lassen sich beispielsweise die in [Abbildung 109](#page-83-0) dargestellten Komfort-ZGF definieren. Der Vergleich mit binären ZGF (gestrichelte Kurven) der klassischen Logik verdeutlicht die weitaus realistischere, dem Menschen angepasstere Gütebewertung auf der Grundlage von Fuzzy-Logik. Durch Verschieben der wesentlichen ZGF-Parameter lässt sich das Komfortkriterium an das individuelle Empfinden des Nutzers einfach anpassen. Dies kann z. B. durch Verstellen der minimalen bzw. optimalen empfundenen Temperatur  $T_{min}$ ,  $T_{\text{out}}$ , der unteren bzw. oberen Grenze der relativen Feuchte  $\varphi_{min}$ ,  $\varphi_{max}$  sowie des optimalen bzw. maximalen CO<sub>2</sub>-Gehaltes CO2<sub>opt</sub>, CO2<sub>max</sub> bewirkt werden (vgl[. Abbildung 109\)](#page-83-0). Auch die Form der ZGF kann individuell angepasst werden.

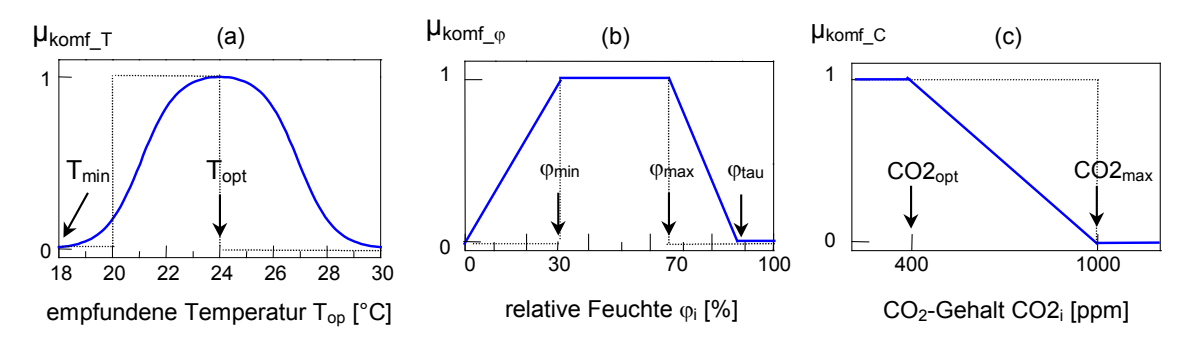

<span id="page-83-0"></span>**Abbildung 109:** Mögliche Komfort-ZGF bezüglich empfundener Temperatur (a), relativer Feuchte (b) und  $CO<sub>2</sub>$ -Gehalt (c)

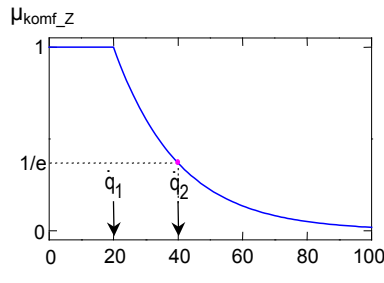

Wärmestrom der Zugluft  $\rm \dot{q}_{zug}$  [W/m $^2$ 

**Abbildung 110:** Mögliche Komfort-Zugehörigkeitsfunktion zur Zugfreiheit

<span id="page-83-1"></span>Die Komfort-ZGF µ<sub>komfz</sub> bezüglich Zugfreiheit [\(Abbildung 110\)](#page-83-1) wurde mit den Kennwerten  $\dot{q}_1 = 20 \text{ W/m}^2$ ,  $\dot{q}_2 = 40 \text{ W/m}^2$  konstruiert über

$$
\mu_{komf\_Z}(\dot{q}_{zug}) = \begin{cases} 1 & \text{für } \dot{q}_{zug} < \dot{q}_1 \\ e^{-(\dot{q}_{zug} - \dot{q}_1) / (\dot{q}_2 - \dot{q}_1))}, & \text{für } \dot{q}_{zug} \geq \dot{q}_1 \end{cases}
$$

Dabei wird für  $\dot{q}_{zug} = \dot{q}_2$  ein Zugehörigkeitsgrad von 1/e ≈ 0.37 angenommen. Da diese exponentiell abfallende ZGF niemals den Wert Null annimmt, werden hier keine Bereiche von  $\dot{q}_{\text{zuo}}$ 

ausgeschlossen. Wenn Wärmeleistungen  $q_{\text{zug}}$ , die größer als ein Schwellwert  $\dot{q}_{\text{max}}$  sind, als verboten gelten sollen, so muss die ZGF so definiert werden, dass  $\mu_{\text{komf}_z} = 0$  ist für  $\dot{q}_{zug} > \dot{q}_{max}$ . Dies kann mit folgender linear fallenden ZGF erfolgen:

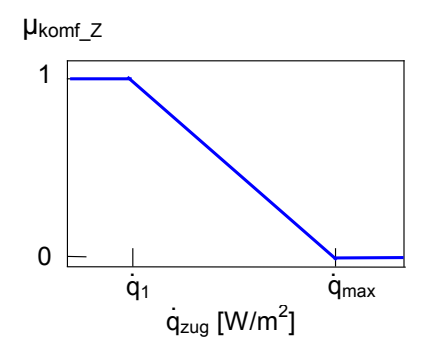

**Abbildung 111**: Mögliche Komfort-Zugehörigkeitsfunktion zur Zugfreiheit mit dem verbotenen Bereich  $\dot{q}_{\text{zug}} > \dot{q}_{\text{max}}$ 

Der Taupunktparameter  $\varphi_{\text{tau}}$  der Komfort-ZGF bezüglich relativer Feuchte kennzeichnet einen kritischen Wert der relativen Feuchte  $\varphi_i$  im Raum. Bei kalten Wänden kondensiert für  $\varphi_i > \varphi_{\text{tau}}$  Wasser an den Wänden, was zu Schimmel und anderen Bauwerksschäden führen kann. Der Parameter  $\varphi_{\text{tau}}$ ist abhängig von den aktuellen Werten der Raum- und Wandtemperatur (zu Details siehe [Bernard 2000]).

#### **Ökonomiekriterium**

Neben dem Bedürfnis nach maximalem Komfort möchte der Nutzer auch, dass der Betrieb von Heizung und Lüftung möglichst ökonomisch verläuft. Es wird also eine Zugehörigkeitsfunktion  $\mu_{\delta ko}$ benötigt, die den Ökonomiegrad der Heizungs-Lüftungsanlage in Abhängigkeit von der Heizleistung beschreibt. Die Kosten für bestimmte Sollwerte zu T<sub>i</sub> und LWR resultieren unmittelbar aus der dafür erforderlichen Heizleistung  $\dot{Q}_{Heiz}$ . Daher ist es sinnvoll, eine ZGF  $\mu_{\breve{o}ko}(\dot{Q}_{Heiz})$  zu definieren, die monoton fallend ist, beispielsweise der Ansatz einer abfallenden Exponentialfunktion (siehe [Abbildung 112\)](#page-84-0):

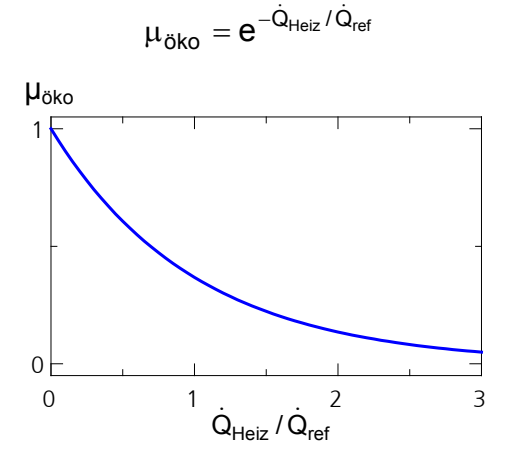

<span id="page-84-0"></span>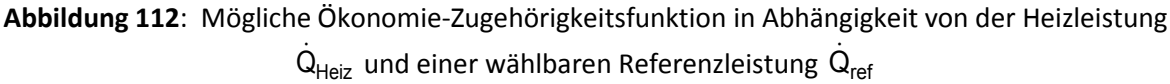

#### **5.2.1.2 Optimierung des Raumtemperatur-Sollwertes**

Bei der Optimierung des Raumtemperatur-Sollwertes wird von der Definition der empfundenen (operativen) Temperatur T<sub>op</sub> ausgegangen. Es gilt dieser empirisch gefundene Zusammenhang:

$$
T_{op} = 0.5(T_i + T_r)
$$

Hierbei ist T<sub>i</sub> die Lufttemperatur und T<sub>r</sub> die sogenannte Strahlungstemperatur. In [Bernard 2000] wurde folgende Näherungsgleichung hergeleitet (unter der Annahme, dass der Einfluss der Außenwand auf die Strahlungstemperatur maßgeblich ist):

$$
\hat{T}_{op} = (1 - \epsilon)T_i + \epsilon T_a, \qquad \epsilon = \frac{kA}{2\alpha A_{ges}} \approx 0.01...0.05
$$

Hierbei ist *k* der Wärmedurchgangskoeffizient der Außenwand, A die Fläche der Außenwand, Ages die Summe aller Wandflächen des Raumes,  $\alpha$  der konvektive Wärmeübergangskoeffizient. Unter Berücksichtigung der definierten Komfort- und Ökonomiekriterien und für einen exemplarischen Raum ergeben sich die in [Abbildung 113](#page-85-0) gezeigten Temperatur-Sollwerte Ti,soll bzw. korrespondierende empfundene Temperatur T<sub>op</sub> in Abhängigkeit der Komfort-Ökonomie-Gewichtung und der Außentemperatur (zu Details siehe [Bernard 2000]).

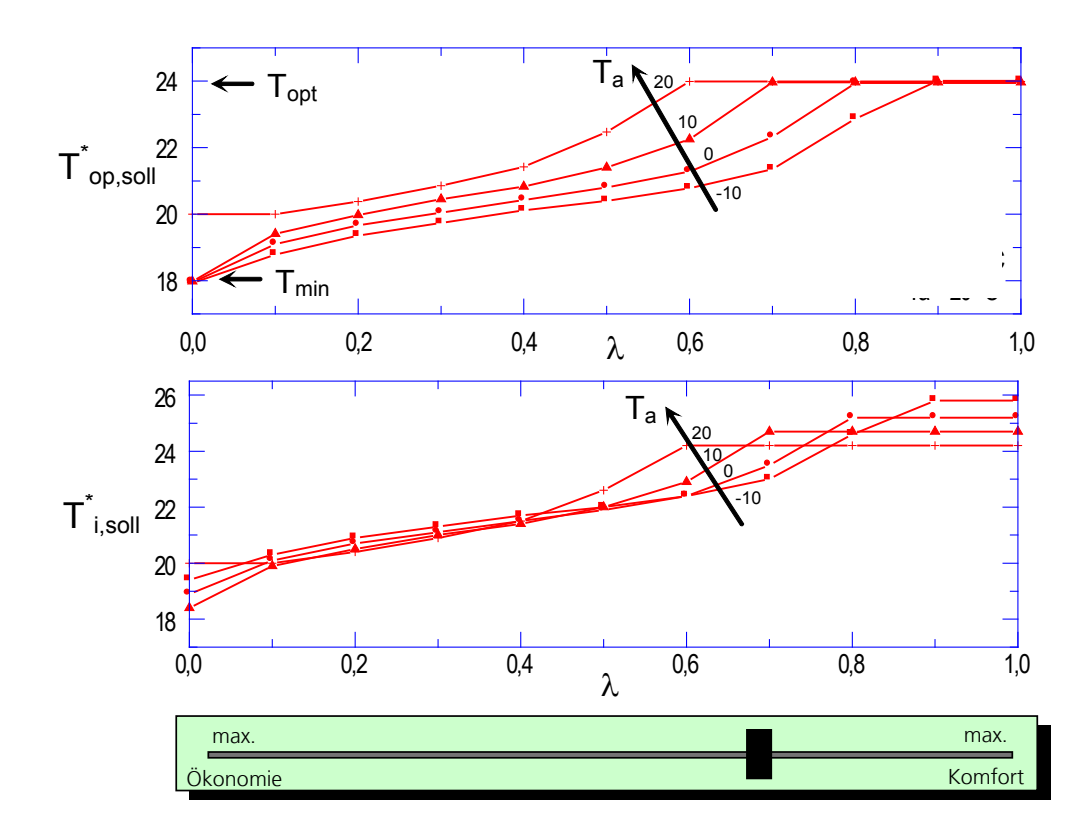

<span id="page-85-0"></span>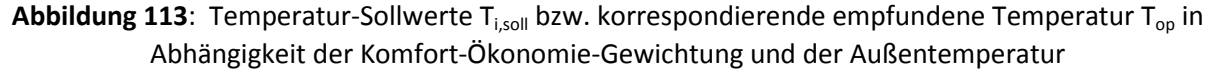

Im Rahmen des Projektes E-MonAut wurde diese Funktionalität implementiert und entsprechend der Wohneinheiten parametriert. Die Komfort-Zugehörigkeit wurde im laufenden Betrieb entsprechend der manuellen Nutzerinteraktion (manuelles Überstimmen des ausgegebenen Temperatur-Sollwertes) automatisch adaptiert (siehe Abschnitt [5.2.3\)](#page-89-0).

### **5.2.1.1 Optimierung des Luftwechselraten-Sollwertes**

Die Optimierung der Luftwechselrate (LWR) ist aus mehreren Gründen komplexer als die Optimierung des Innentemperatur-Sollwertes T<sub>isoll</sub>. Zum einen sind neben dem Ökonomiekriterium mehrere Komfortkriterien zu berücksichtigen. Zum anderen fungiert LWR für die Zustandsgrößen CO2i, ϕ<sup>i</sup> und Ti als Stellgröße, somit ist das dynamische Verhalten dieser Größen zu berücksichtigen. Eine weitere Schwierigkeit liegt darin, dass die Störgrößen, die von Personen im Raum verursacht werden (CO<sub>2</sub>-, Feuchte- und Wärmequellen) nicht messbar sind und daher geschätzt werden müssen.

Es wird zunächst aus den verschiedenen definierten Komfort-ZGF eine einzige Komfort-ZGF generiert. Dies erfolgt durch Verknüpfung der Teilkriterien über einen Fuzzy-UND-Operator:

$$
\mu_{\text{komf}}\,\equiv\mu_{\text{komf\_C}}\,\wedge\mu_{\text{komf\_}\phi}\,\wedge\mu_{\text{komf\_T}}\,\wedge\mu_{\text{komf\_Z}}
$$

Bei der Berücksichtigung der Komfort-ZGF bezüglich Temperatur ( $\mu_{\text{komf}}$ ) in Gleichung ist zwischen Winter- und Sommerfall zu unterscheiden. Da die Lüftung im Sommerfall eine Stellgröße zur Beeinflussung der Temperatur ist, muss im Sommerfall  $\mu_{\text{komf}\_T}$  mit einbezogen werden. Im Winterfall wird  $\mu_{\text{komf T}}$  bei der Optimierung von T<sub>i,soll</sub> berücksichtigt (Details zur automatischen Umschaltung Winter-/Sommerfall sind in [Bernard 2000] beschrieben). Weiter ist bei der Berechnung von  $\mu_{\text{komf}}$  zu berücksichtigen, ob als Lüftungsstellglied ein Ventilator oder Schwenkfenster zur Verfügung steht, da Zugerscheinungen i. a. nur bei Fensterlüftung eine Rolle spielen. Somit ergeben sich insgesamt folgende vier Möglichkeiten:

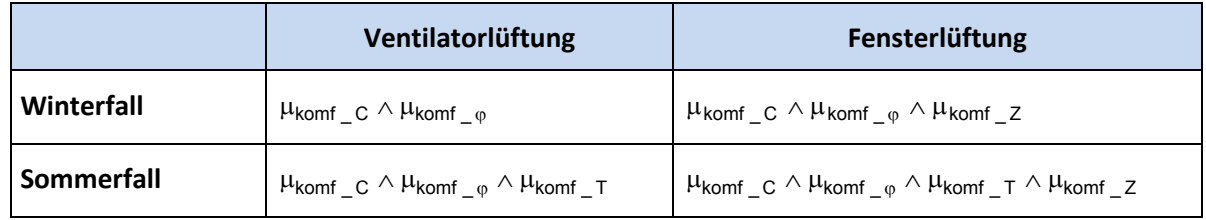

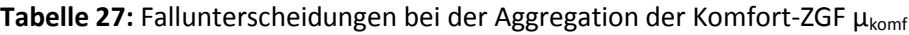

Im nächsten Schritt ist der dynamische Einfluss der Lüftung auf die Raumluft-Parameter (rel. Feuchte, CO2-Gehalt bzw. VOC, im Winterfall Zugerscheinungen, im Sommerfall Innentemperatur) sowie auf die Lüftungswärmeverluste abzuschätzen. Dazu werden dynamische Modelle herangezogen, die vereinfacht von idealer Durchmischung der Luft im Raum ausgehen. Weiter ist bei der modellgestützten Prädiktion der relativen Feuchte das Mollier-Tx-Diagramm zu berücksichtigen (zu Details siehe [Bernard 2000]). Die dynamischen Teilmodelle sind in [Abbildung 114](#page-87-0) zusammengefasst dargestellt.

Ein Fallbeispiel zur Berechnung der optimalen Luftwechselrate ist in [Abbildung 115](#page-87-1) gezeigt. Angenommen wurden die folgenden aktuellen Parameterwerte des Außen- und Innenklimas:

$$
T_a = 0^{\circ}C, \varphi_a = 50\%, \varphi_i = 60\%, CO2_i = 1000ppm
$$

Aus dem Beispiel ist ersichtlich, dass aufgrund der niedrigen Außentemperatur eine hohe Luftwechselrate zu einer niedrigen relative Feuchte im Raum führen würde, weswegen das Komfort-Kriterium bzgl. relative Feuchte hier das Gesamt-Komfortkriterium für hoche Luftwechselrate (> 2.5/h) abfallen lässt. Analog zur Berechnung des Temperatur-Sollwertes (siehe [Abbildung 113\)](#page-85-0) wird in [Abbildung 115](#page-87-1) schließlich der Sollwert der Luftwechselrate in Abhängigkeit der Komfort-Ökonomie-Gewichtung und der Außentemperatur berechnet.

Simulationsergebnisse mit dynamischem Raummodell sind in [Bernard 2000] zu finden.

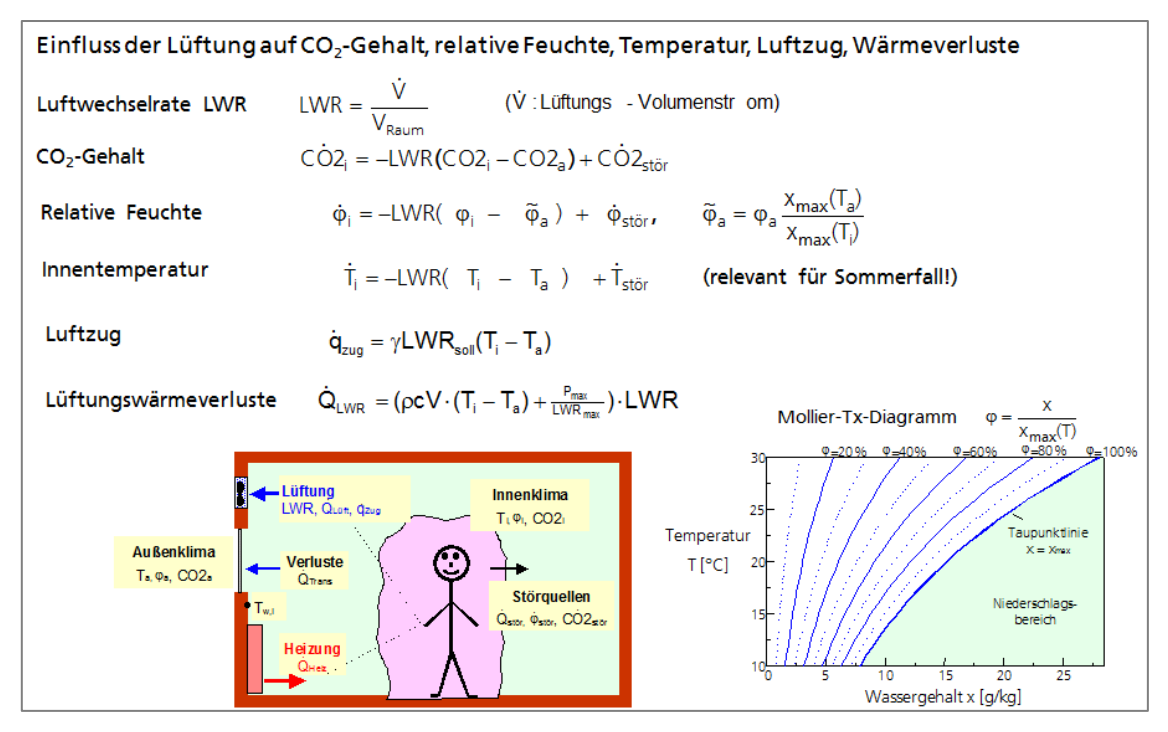

<span id="page-87-0"></span>**Abbildung 114**: Zu berücksichtigende dynamische und statische Modelle zur Prädiktion des Einflusses der Lüftung auf die Raumklima-Parameter sowie die Lüftungswärmeverluste

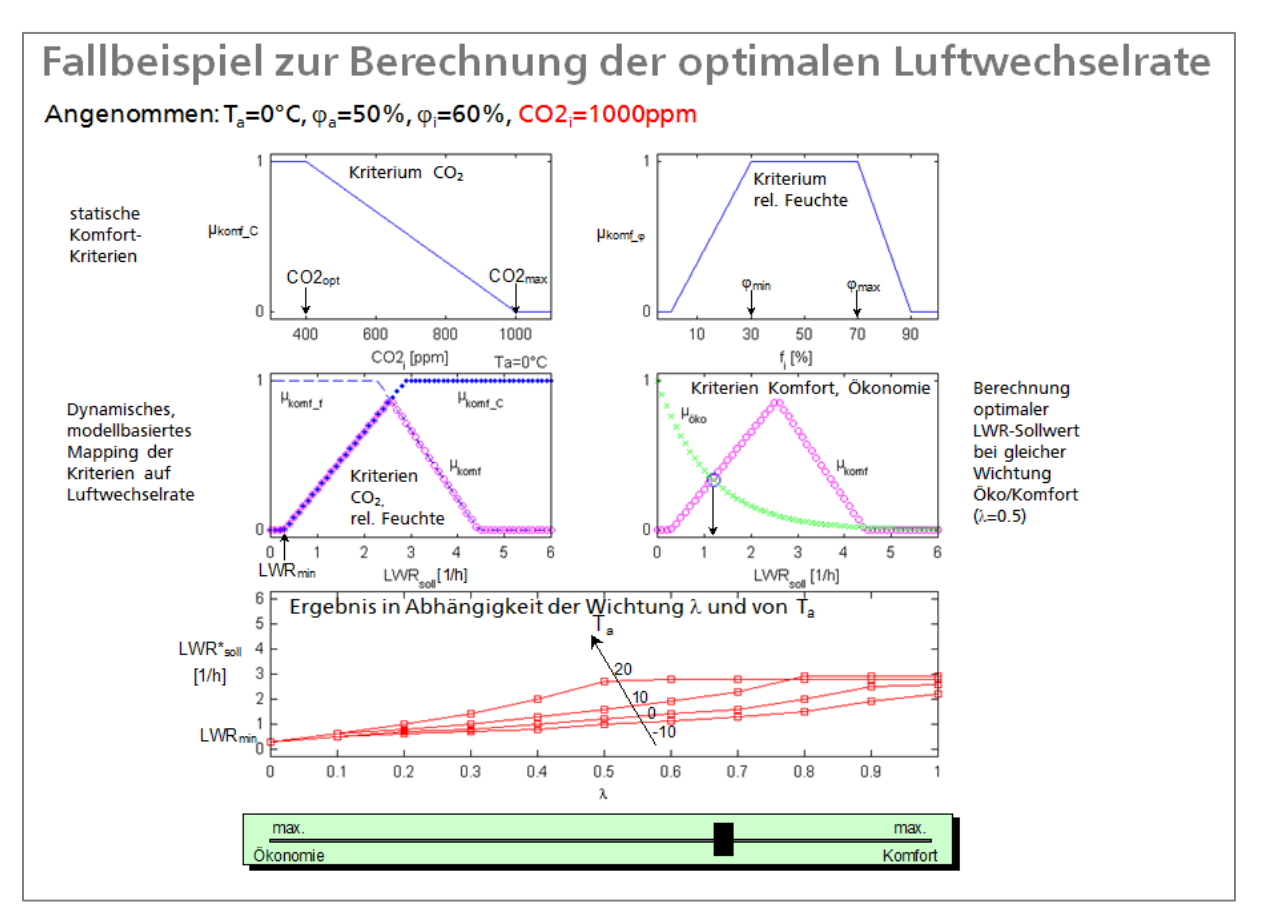

<span id="page-87-1"></span>**Abbildung 115**: Fallbeispiel zur Berechnung der optimalen Luftwechselrate

# **5.2.2 Echtzeitfähige Implementierung der Fuzzy-basierten Leitkomponente**

Das Konzept der vorangehend vorgestellten Fuzzy-basierten Optimierung der Sollwerte zu Innentemperatur und Luftwechselrate wurde als eigenständiges Software-Modul implementiert, das in der Systemumgebung des Projektes ablauffähig ist. [Abbildung 116](#page-88-0) gibt einen Überblick über die wichtigsten Komponenten und Schnittstellen.

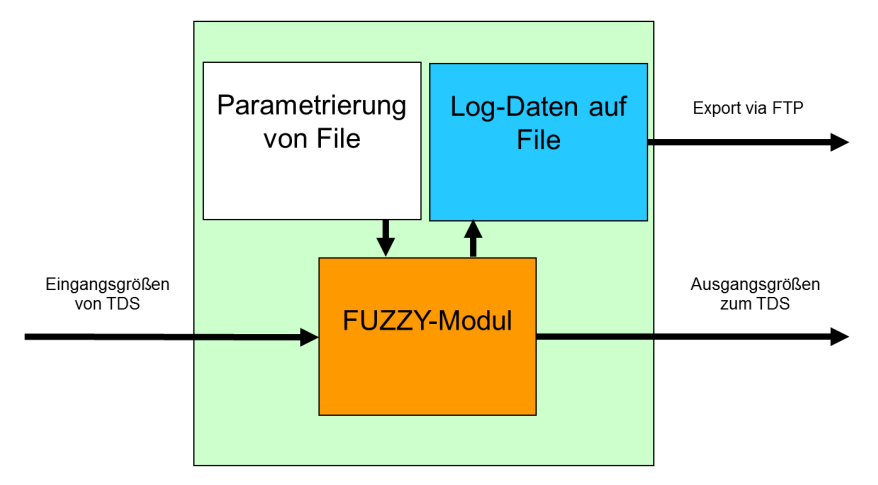

**Abbildung 116:** Fuzzy-Modul mit den wichtigsten Komponenten und Schnittstellen

<span id="page-88-0"></span>Das Modul ist Multiinstanz-fähig und kann für beliebig viele Räume eingesetzt werden. Das Software-Modul (*Fuzzy\_Soll.exe*) kann für jeden einzelnen Raum instanziiert werden. Jede Instanz des Fuzzy-Moduls hat ein eigenes INI-File, in dem die individuelle Parametrierung für den entsprechenden Einsatzfall gespeichert wird. Außerdem werden Betriebsdaten des Fuzzy-Moduls in LOG-Files gesammelt und tageweise gespeichert. Jedes Modul arbeitet mit einem festen Abtast-Zyklus, der parametriert werden kann. Um ein reaktionsschnelles Zusammenwirken mit den Bedieneinheiten (HMIs) für die einzelnen Nutzer zu gewährleisten ist die Abtastzeit aller Module auf 10 Sekunden eingestellt.

Die Schnittstelle zu den anderen Systemkomponenten bildete im Projekt der Tiny-Data-Server von Bosch Thermotechnik. Hierrüber werden zur Laufzeit alle notwendigen Eingangsgrößen zyklisch eingelesen und die Algorithmen berechneten Ausgangsgrößen wieder beschrieben.

Erste Software-Tests des Fuzzy-Moduls fanden in 2012 am Fraunhofer IOSB in Karlsruhe statt. Dabei wurde ein kleines Rechnernetzwerk aufgebaut und das Fuzzy-Modul mit TDS und HMI getestet (s. Abbildung 118).

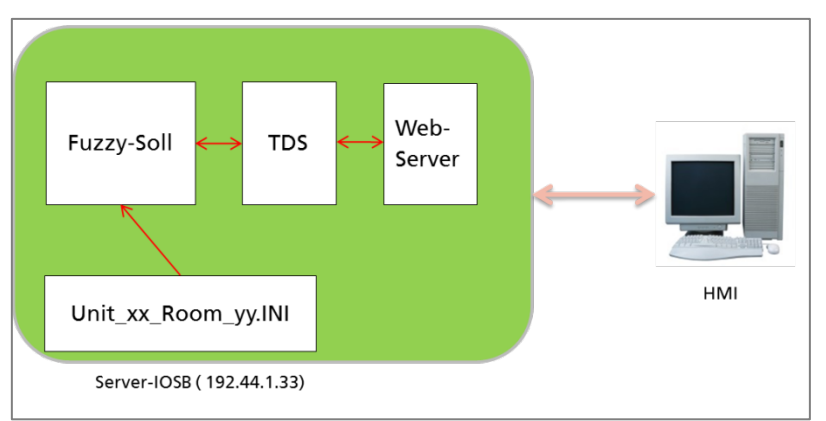

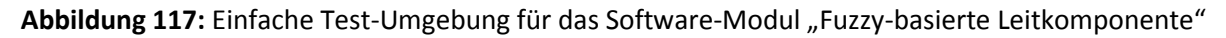

Das Software-Modul wurde unter dem Betriebssystem Windows mit Microsoft Visual Studio entwickelt und auch getestet. Da das Zielsystem aber unter einem Linux-basierten Betriebssystem (hier Debian) betrieben wird, war es notwendig, die Umgebung *WINE* einzusetzen. *WINE* ist eine Windows-kompatible Laufzeitumgebung für Linux-kompatible Betriebssysteme, und steht für jedes Linux-Derivat kostenlos zur Verfügung. Unter *WINE* laufen die instanziierten Fuzzy-Module ohne nennenswerte Performance-Verluste fehlerfrei in der Debian-Umgebung des Ziel-Systems. Zu Testzwecken wurde dies durch wochenlange Dauerverssuche (im Rechnerlabor von Bosch) für insgesamt 12 parallel arbeitende Instanzen des Fuzzy-Moduls überprüft.

Wird die Fuzzy-Sollwertvorgabe am HMI aktiviert, z.B. aus manuellem Betrieb (manuelle Vorgabe des Temperatur-Sollwertes und der Lüftung), so wird für eine stoßfreie Zuschaltung des Fuzzy-Moduls während des Einschaltvorgangs der Fuzzy-Komfortschieber automatisch auf eine Position gesetzt, dass der momentane Sollwert der Temperatur der vor der Umschaltung eingestellt war, auch nach der Einschaltung wirkt. Der Bediener kann dann das gewünschte Raumklimaverhalten zwischen maximaler Ökonomie oder maximalem Komfort sehr einfach und intuitiv am Fuzzy-Komfortschieber stufenlos einstellen.

### **5.2.3 Adaption der Fuzzy-Komfort-Parameter durch Nutzer-Interaktion**

<span id="page-89-0"></span>Eine zusätzliche intelligente Eigenschaft des Fuzzy-Moduls ist die Adaption der maximalen Komfort-Temperatur (vgl. [Abbildung 109](#page-83-0) (a)) durch manuelle Sollwertänderungen der Nutzer (d.h. Überstimmen des vorgeschlagenen Sollwertes der Fuzzy-basierten Leitkomponente). Dieses Lernverhalten wird wirksam, wenn ein Bediener nicht die Raum-Solltemperatur über den Komfortschieber einstellt, sondern Sollwertvorgabe manuell am Bedienpanel vorgibt. In diesem Fall wird der gewünschte Offset auf die Sollwerttemperatur des Fuzzy-Moduls automatisch erfasst und aufgebracht, damit das Wunschverhalten eingestellt wird. Dieser Offset zwischen Wunschtemperatur und momentaner Fuzzy-Temperaturvorgabe des Fuzzy-Moduls wird beim nächsten Abwesenheits-Anwesenheits-Übergang zwar wieder auf null gesetzt, aber mit dem letzten Offset-Temperaturwert werden die Fuzzy-Minimal- und Fuzzy-Maximal-Temperaturen durch ein PT1-Verhalten so angepasst, dass sich im Laufe der Zeit über einige Abwesenheits-Anwesenheitszyklen das gewünschte temperaturverhalten für den individuellen Nutzer einstellt. In [Abbildung 118](#page-90-0) ist die Wirkung der automatischen Optimierung durch Nutzerverhalten dargestellt. Der Komfortschieber steht etwa bei 50% zwischen Ökologie und Ökonomie und liefert in dieser Schieberstellung einen Temperatursollwert von 22 °C mit dem Initialisierungs-Setup der Fuzzy-Parameter. Greift nun der Nutzer ein, und erhöht den Raumtemperatur-Sollwert in jeder Anwesenheitsperiode (hier 5 Tage) auf 24,5°C so passen sich die Fuzzy-Parameter langsam der gewünschten Temperatur an. Nach einigen Lernschritten werden die Wunsch-Temperaturen automatisch eingestellt, ohne dass der Nutzer noch selbst Einstellungen vornehmen muss. Eine automatische Optimierung der Fuzzy-Komfort-Parameter durch Nutzerverhalten wird dadurch erreicht.

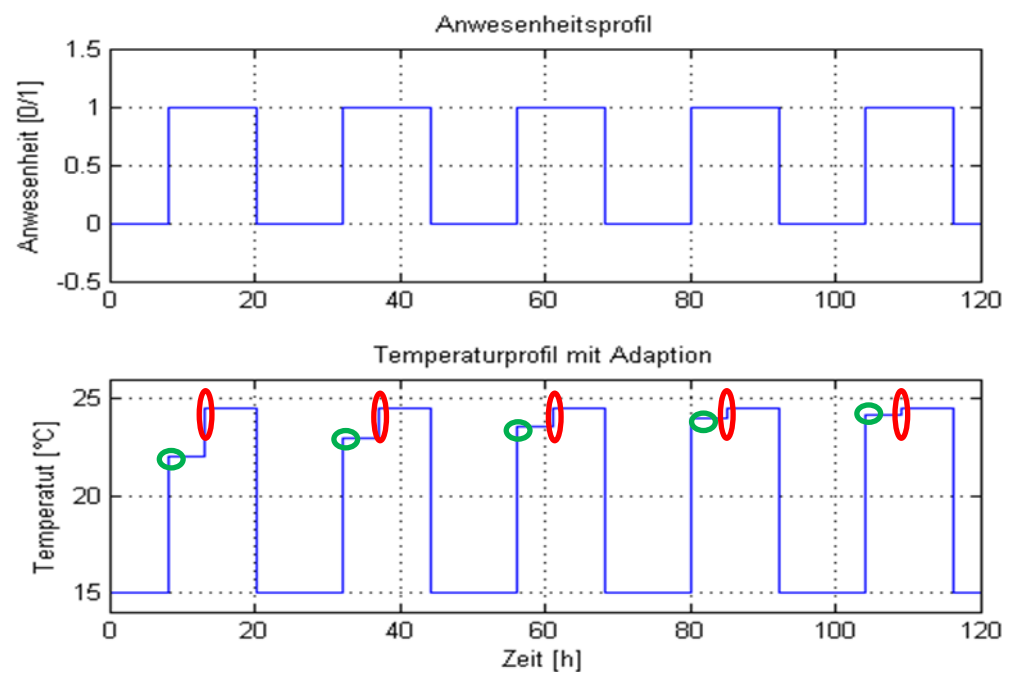

<span id="page-90-0"></span>**Abbildung 118:** Adaption des Fuzzy-Komfort-Parameters (grüne Kringel) aufgrund manueller Änderungen des Temperatursollwertes durch den Nutzer (rote Kringel)

### **5.2.4 Experimentelle Ergebnisse im Demonstratorgebäude**

#### **5.2.4.1 Ergebnisse des Fuzzy-Moduls in Wohneinheit 11**

Mitte Dezember 2013 wurde begonnen, das Gesamtsystem der Fuzzy-Regelung und Steuerung in Betrieb zu setzen. Die Wohneinheit 11 (Ladengeschäft) diente als erster Testlauf, da diese zu dieser Zeit leer stand, und dadurch Fehlverhalten des Systems oder einzelner Teile in der Inbetriebnahmephase keine negativen Auswirkungen auf Nutzer hatten. Die Einheit 11 besteht im Wesentlichen aus zwei Räumen, nämlich Hauptraum und Büro, deren Klimadaten durch jeweils ein dezidiertes Sensormodul der FH Karlsruhe erfasst werden. Entsprechend werden für die Einheit 11 auch zwei Instanzen des Fuzzy-Moduls ausgeführt, für jeden Raum eines. Beide Fuzzy-Module regeln die Raumklimadaten in beiden Räumen unabhängig voneinander. Das Fuzzy-Modul wird wie folgt mit separaten INI-Files für die beiden Räume gestartet:

wine Fuzzy\_Soll.exe Unit\_11.Room\_01.INI > Unit\_11.Room\_01.log wine Fuzzy\_Soll.exe Unit\_11.Room\_02.INI > Unit\_11.Room\_02.log

In den INI-Files ist die individuelle Parametrierung des jeweiligen Raumes abgelegt. Die Konsolenausgaben der Fuzzy-Module werden in Files umgeleitet, um Fehlermeldungen zu dokumentieren, und spezielle Ausgaben zu beobachten.

Da in der Einheit 11 zur Zeit der Inbetriebnahmephase keine regelmäßige Nutzung durch Mieter gegeben ist, wird ein künstliches Nutzerprofil vorgegeben. Dieses künstliche Nutzerprofil sieht 2 Anwesenheitszeiten pro Tag vor, und zwar von 6:00 – 13:00 Uhr und von 18:00 – 24:00 Uhr. In [Abbildung 119](#page-92-0) und [Abbildung 120](#page-93-0) sind die wichtigsten Ergebnisse der beiden Fuzzy-Module für Einheit 11 dargestellt. Die einzelnen Diagramme in diesen Abbildungen zeigen von oben nach unten:

- die Schieberstellung von 0 100 % des Komfort-Ökonomie-Schiebers
- die Anwesenheit durch Wohnungsnutzer ( 0 == keine Anwesenheit; 1 == Nutzer anwesend)
- Der Sollwert und der Istwert der jeweiligen Raumtemperatur (in °C)
- die vom Raumregler berechnete Soll-Ventilstellung für die entsprechenden Heizkörper (in % Ventil-Stellung)
- die Außentemperatur des Gebäudes (in °C)
- die relative Luftfeuchtigkeit des jeweiligen Raumes und der Außenluft (in rel. %)
- die Luftqualität für CO2 und VOC der entsprechenden Räume (in ppm)

Da in der Wohneinheit 11 keine automatische Lüftung eingebaut wurde, werden die Lüftungsvorgaben des Fuzzy-Moduls in den Bildern hier auch nicht dargestellt.

In [Abbildung 119](#page-92-0) und [Abbildung 120](#page-93-0) erkennt man, dass in Zeiten der Anwesenheit die gewünschte Solltemperatur eingestellt wird. Entsprechend wird in den Abwesenheitszeiten die konfigurierte Absenktemperatur automatisch vorgegeben. Entsprechend diesen Vorgaben und den gemessenen Ist-Temperaturen berechnen die Raumregler-Module des Projektpartner Bosch Thermotechnik die Vorgaben für die Ventilstellungen der Heizkörper-Thermostatregler.

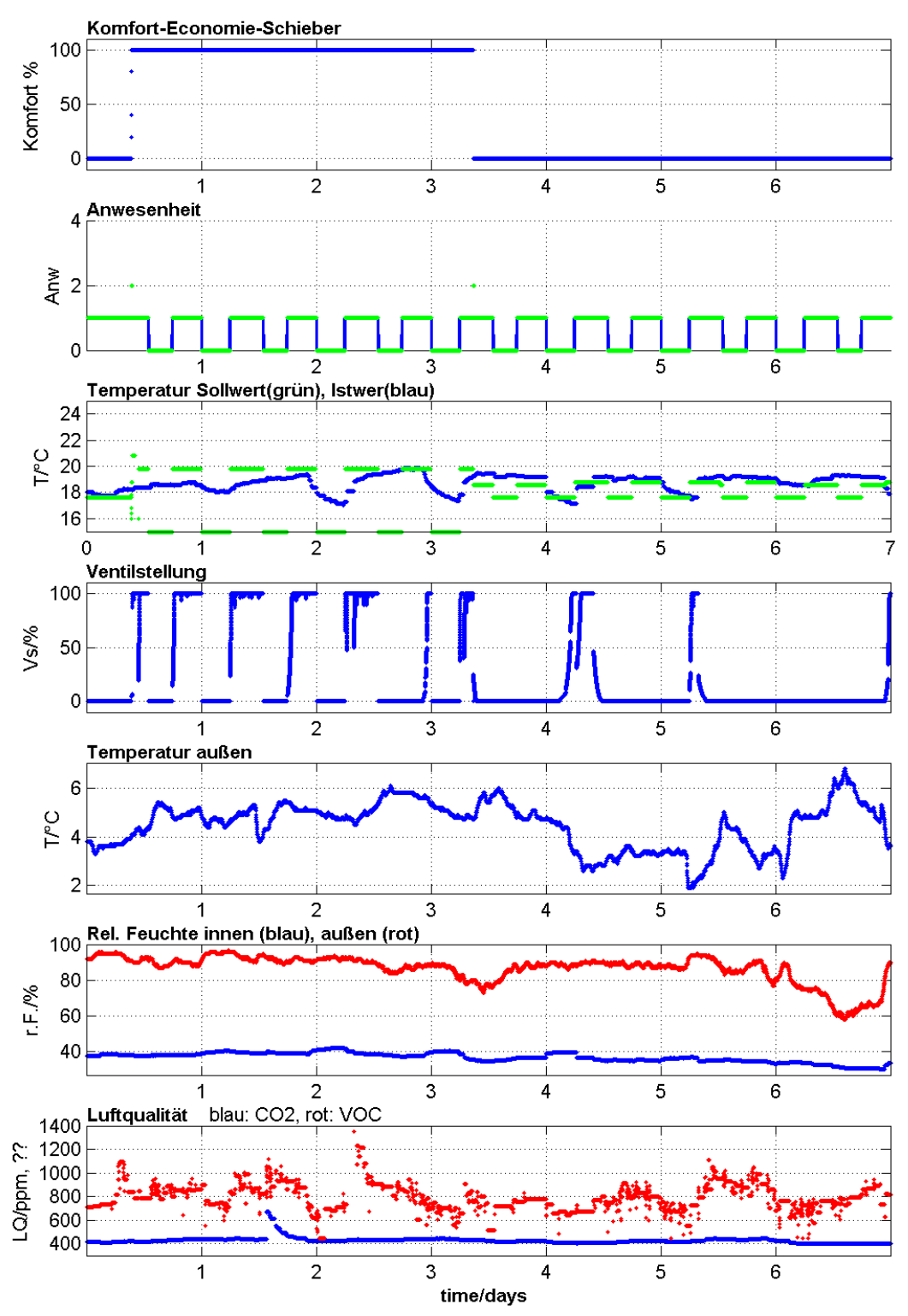

Unit 11: 20/01 - 26/01/14 (Woche 4), Modul 1: MainRoom

<span id="page-92-0"></span>**Abbildung 119:** Die wichtigsten Zustandsgrößen für den Hauptraum der Wohneinheit 11 in der 4. Kalenderwoche 2014

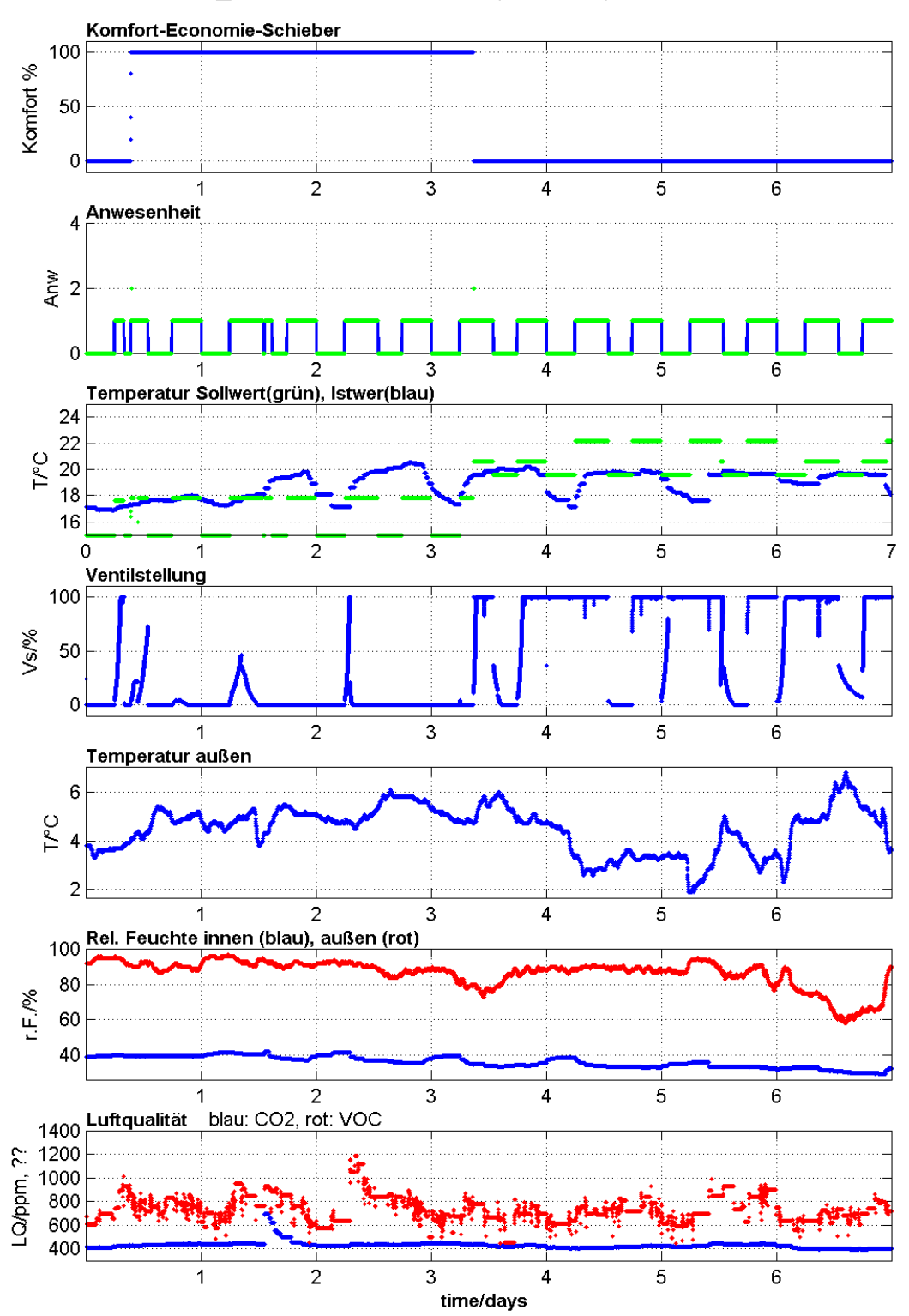

Unit 11: 20/01 - 26/01/14 (Woche 4), Modul 2: Büro

<span id="page-93-0"></span>**Abbildung 120:** Die wichtigsten Zustandsgrößen für das Büro der Wohneinheit 11 in der 4. Kalenderwoche 2014

Die Gewerbeeinheit 11 wird ab Ende Februar wieder durch einen Mieter als Ladengeschäft genutzt. In den Diagrammen von [Abbildung 121](#page-94-0) und [Abbildung 122](#page-95-0) ist das Verhalten der Fuzzy-Raumregel-Module für die Kalenderwoche (KW) 9 bei Nutzung durch den Mieter gezeigt. Ab Mittwoch den 26. 2. 2014 werden die Anwesenheitszeiten des Mieters entsprechend für die Tage Mittwoch bis Samstag erkannt. Die Außentemperatur des Klimas variierte in diesem dargestellten Zeitabschnitt von 0°C bis 15°C.

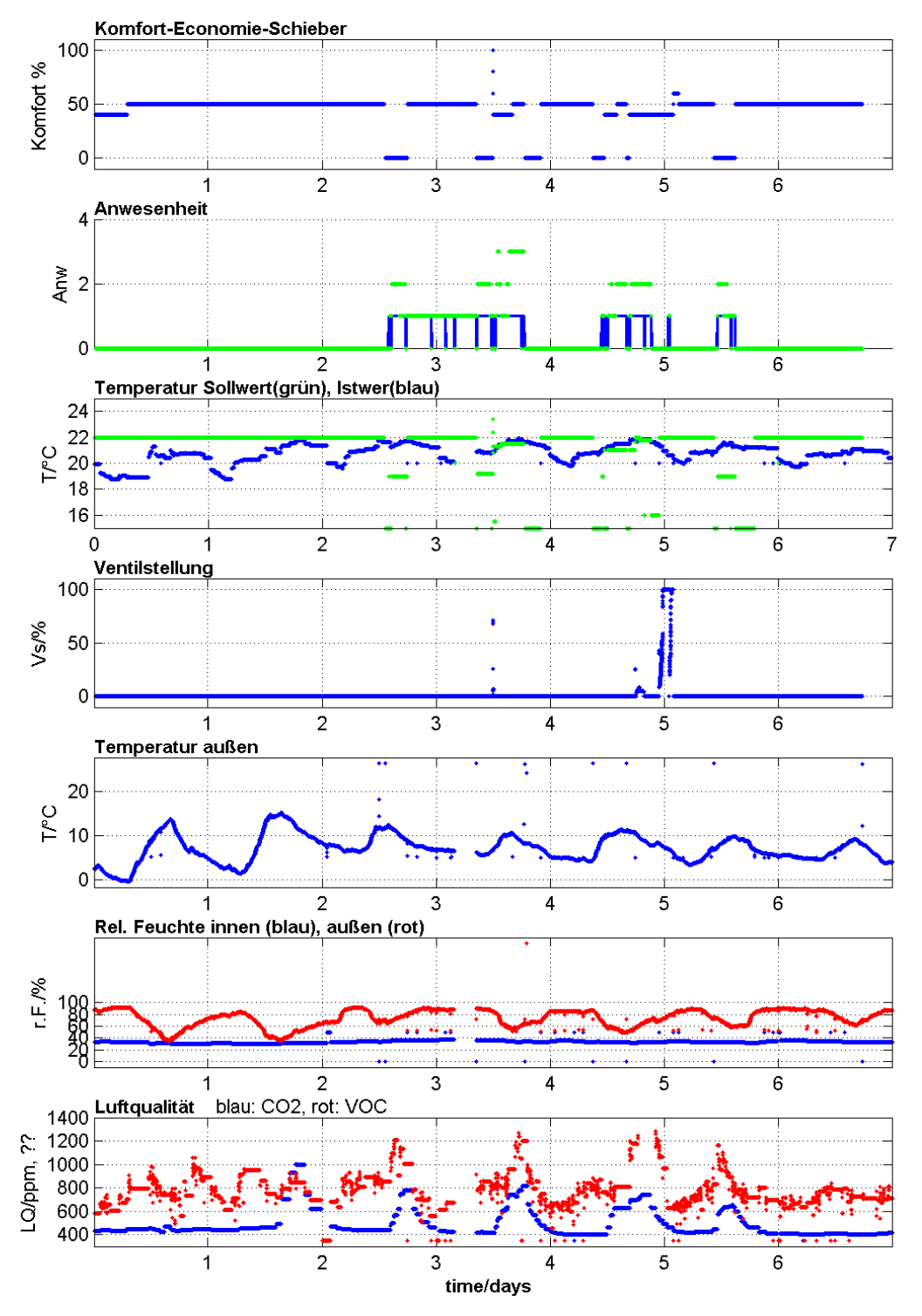

Unit\_11: 24/02 - 02/03/14 (Woche 9), Modul 1: MainRoom

<span id="page-94-0"></span>**Abbildung 121:** Zustandsgrößen für den Hauptraum der Wohneinheit 11 für die 9. Kalenderwoche 2014 bei normaler Nutzung durch Bewohner

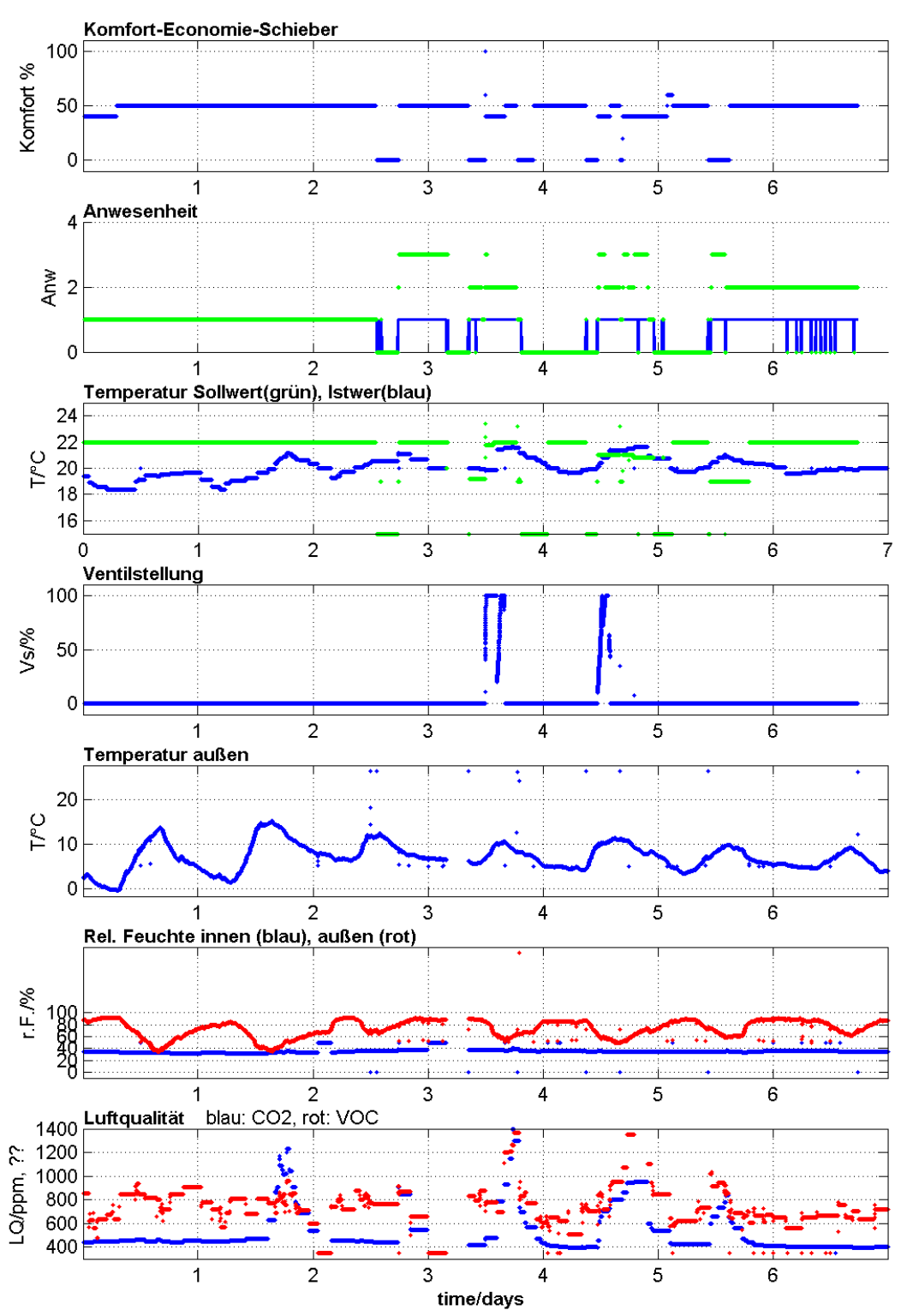

Unit 11: 24/02 - 02/03/14 (Woche 9), Modul 2: Büro

<span id="page-95-0"></span>**Abbildung 122:** Zustandsgrößen für das Büro der Wohneinheit 11 für die 9. Kalenderwoche 2014 bei normaler Nutzung durch Bewohner

#### **5.2.4.2 Ergebnisse des Fuzzy-Moduls in Wohneinheit 3**

Ab 20. Februar 2014 wird die Wohneinheit 3 in Betrieb genommen. Die Einheit 3 wird von 2 Mietern, einem jungen Paar, bewohnt. Die Wohnung besteht aus Diele, Wohnbereich, Schlafzimmer, Küche und Bad. Das Wohnzimmer und die Diele sind ohne trennende Tür und bilden hier einen gemeinsamen zusammenhängenden Klimabereich, der durch ein Sensormodul und auch nur ein Fuzzy-Softwaremodul geregelt wird. Entsprechend wird für die Einheit 3 auch nur eine Instanz des Fuzzy-Moduls ausgeführt. Das Fuzzy-Modul wird wie folgt gestartet:

wine Fuzzy\_Soll.exe Unit\_03.Room\_01.INI > Unit\_03.Room\_01.log

In dem Ini-File "Unit 03.Room 01.INI" wird die individuelle Parametrierung des zu regelnden Raumes abgelegt. Die Konsolenausgabe des Fuzzy-Moduls wird in File "Unit 03.Room 01.log" umgeleitet, um Fehlermeldungen zu dokumentieren, und spezielle Ausgaben während der Inbetriebnahmephase zu beobachten.

Die Ventile von drei Heizkörpern werden durch automatisch ansteuerbare Heizkörperthermostate geregelt, die über das Fuzzy-Modul in Verbindung mit dem Raumregelmodul mit Stellsignalen versorgt werden.

In [Abbildung 123](#page-97-0) sind die wichtigsten Zustandsgrößen des Fuzzy-Moduls für die KW13 in 2014 dargestellt. Der Komfort-Schieber ist in diesem Zeitraum auf 60 % gestellt. Entsprechend der aus den Sensorsignalen bestimmten Anwesenheit wird entweder die Raumsolltemperatur von rund 22°C oder die Absenktemperatur bei Abwesenheit (hier 15°C) automatisch und bedarfsgerecht eingestellt. Die Ist-Temperatur des Raumes lag in diesem dargestellten Zeitabschnitt permanent zwischen 22°C und 25°C. Dies lässt sich darauf zurückführen, dass die Wohneinheit 3 mittendrin im Gebäude liegt, und somit von den angrenzenden Nachbarwohnungen entsprechen mitgeheizt wird ohne von den eigenen Heizkörpern entsprechend Wärmeleistung zu beziehen. Die vorgegebene Ventilstellung ist in der dargestellten Periode immer Null (siehe Subplot 4 in [Abbildung 123\)](#page-97-0).

Außerdem sind in dieser Wohneinheit 3 zwei Fenster (jeweils eins im Wohnzimmer und im Bad) mit einer automatisch ansteuerbaren Fensteröffnung ausgestattet. Hiermit lässt sich eine effiziente Querlüftung gewährleisten.

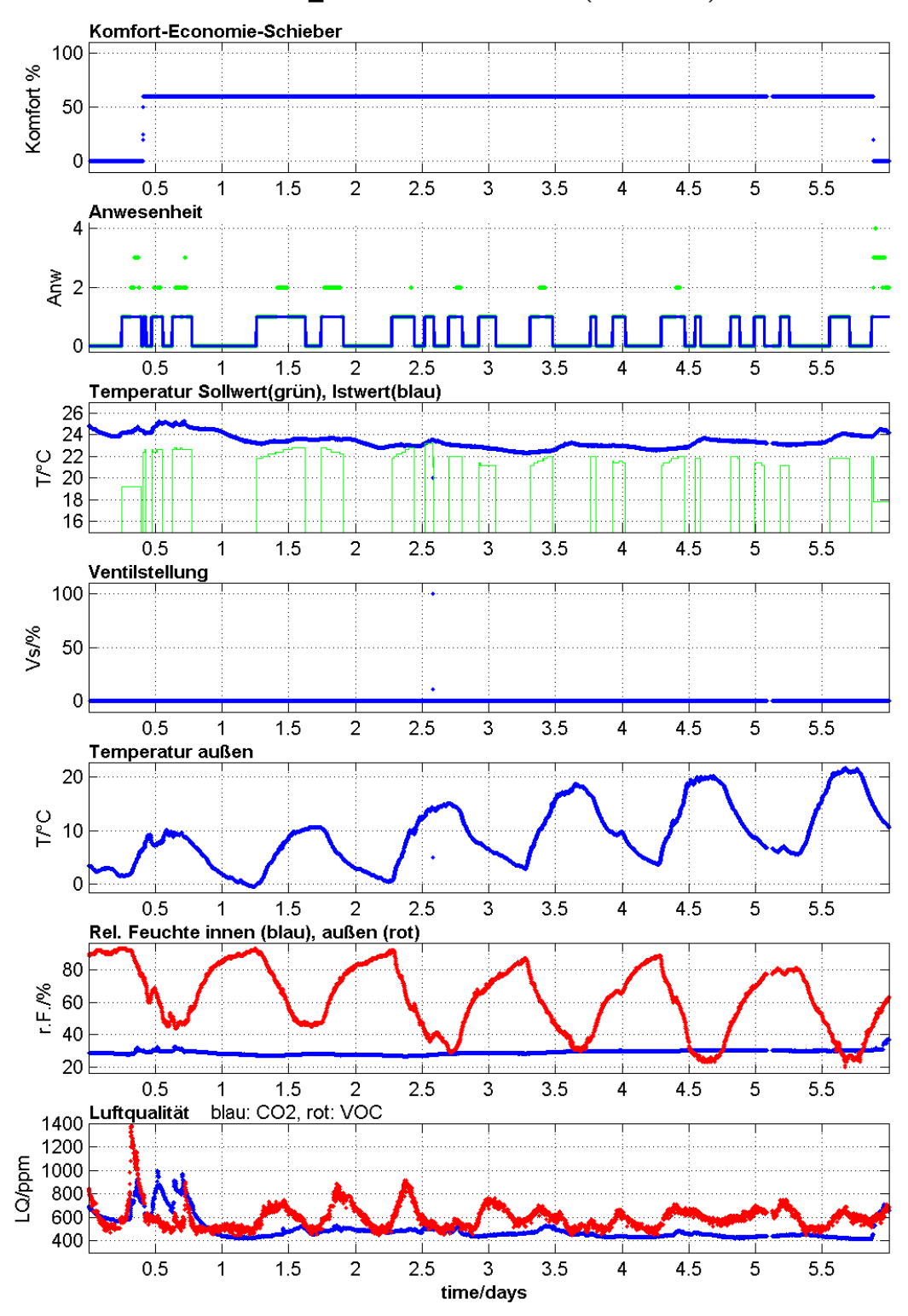

Unit\_03: 25/03 - 30/03/14 (Woche 13)

<span id="page-97-0"></span>**Abbildung 123**: Zustandsgrößen für den Wohnbereich der Wohneinheit 3 für die 13. Kalenderwoche 2014 bei normaler Nutzung durch Bewohner

### **5.3 Integrierte Raumtemperaturregelung mit Adaption der Vorlauftemperatur**

#### **Bearbeitung: Bosch Thermotechnik**

### **5.3.1 Parameter zur Bewertung der energetischen Optimierungskonzepte**

Um die entwickelten Konzepte hinsichtlich ihrer Funktionalität und Energieeinsparung bewerten zu können, ist es notwendig, bestimmte Parameter zu definieren. Diese Parameter spiegeln die Eigenschaften der verschiedenen Systemkonstellationen wieder. Folgende lokalen und globalen Parameter wurden anhand der zu optimierenden Eigenschaften der betrachten Systeme untersucht:

**Lokale Parameter:** *Definition:* Parameter, die sich auf den Raum beziehen. Diese ermöglichen eine Beurteilung über die Auswirkung des Optimierungskonzeptes auf den einzelnen Raum. Dazu gehören:

- Operative Raumtemperatur
- Energieverbrauch des Raumes

**Globale Parameter:** *Definition:* Parameter, die sich auf das Gesamtsystem beziehen. Diese ermöglichen eine Beurteilung über das Zusammenspiel der Teilsysteme und die gegenseitige Beeinflussung dieser. Dazu gehören:

- Gesamtenergieverbrauch des Gebäudes
- CO2-Emissionen

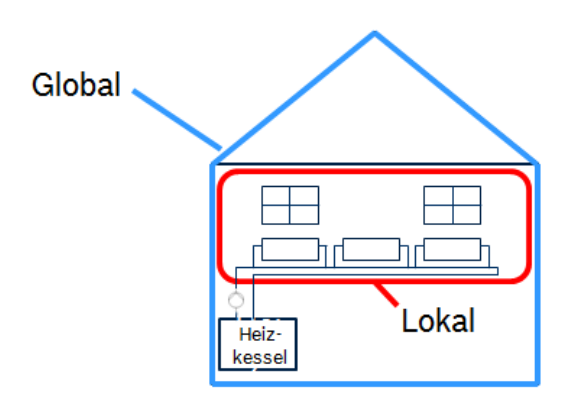

**Abbildung 124:** Übersicht lokale und globale Parameter

Die lokalen und globalen Parameter werden wie folgt ausgewertet:

Über die *Abweichung der operativen Raumtemperatur* von der vorgegebenen operativen Raumtemperatur ist es möglich, eine Aussage bezüglich des Komforts in einem Raum zu t. Dargestellt wird dafür die Häufigkeitsverteilung der Abweichungen in Kelvin von -5K bis +5K der operativen Raumtemperatur über ein Jahr. Dabei werden die Stunden aufsummiert während der Anwesenheitszeit einer Person im Raum.

Unter dem *Energieverbrauch des Raumes* bzw. der Zone ist die benötigte Energie in kWh zu verstehen, die in Form von Wärmeenergie benötigt wird, um die geforderte operative Raumtemperatur einzuhalten.

Unter dem *Gesamtenergieverbrauch des Gebäudes* versteht man die Energie, die zum Betrieb der Heizung benötigt wird in kWh/a. Dieser enthält auch Hilfsenergie, welcher zum Betreib der Pumpe, des Heizkessels und der Regelung notwendig ist.

Die *CO2-Emissionen* beinhalten den mit dem Betrieb der Heizungsanlage verbundenem CO2-Ausstoß in kgCO2/a.

# **5.3.2 Aufbau der Simulation und Ansätze zur Optimierung der Teilsysteme**

Im folgenden Abschnitt werden die Komponenten, welch in der Simulation verwendet wurden, und die Optimierungsstrategien der Teilsysteme vorgestellt.

#### **Gebäude**

In der Simulation wurden die entwickelten Optimierungskonzepte im Einfamilienhaus [\(Abbildung](#page-99-0)  [125\)](#page-99-0) und im Mehrfamilienhaus [\(Abbildung 126\)](#page-100-0) auf ihre Funktionalität hin untersucht.

Die Gebäude sind in 5 thermische Zonen mit unterschiedlichen Temperaturprofilen aufgeteilt.

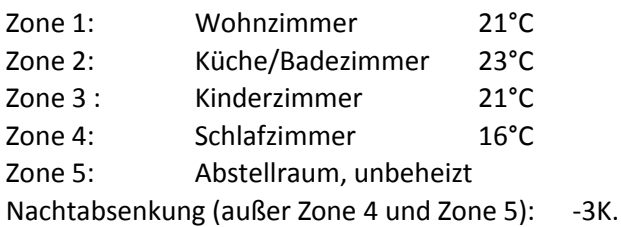

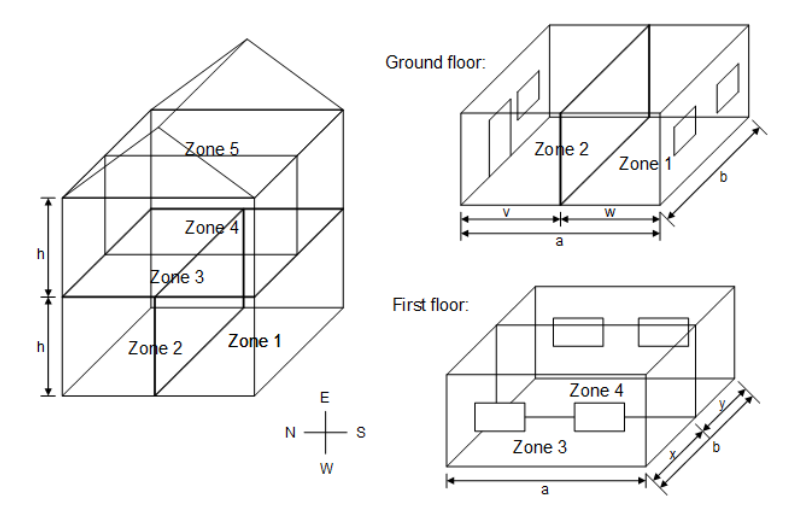

**Abbildung 125:** Aufbau Einfamilienhaus

<span id="page-99-0"></span>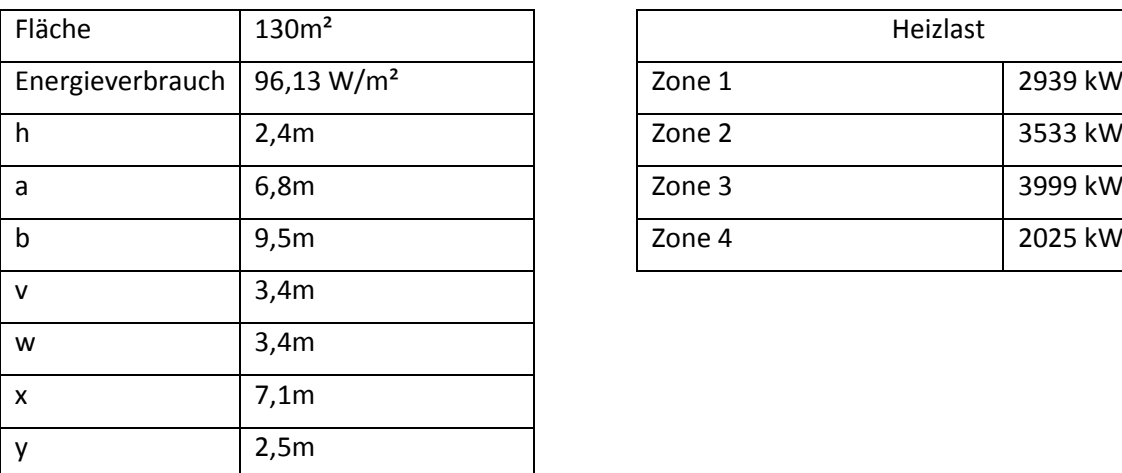

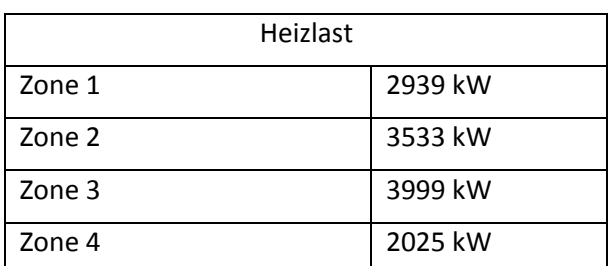

Im Mehrfamilienhaus wird eine Wohnung betrachtet, nicht das gesamte Gebäude. Das thermische Verhalten der angrenzenden Wohnungen wird mit Dummys simuliert.

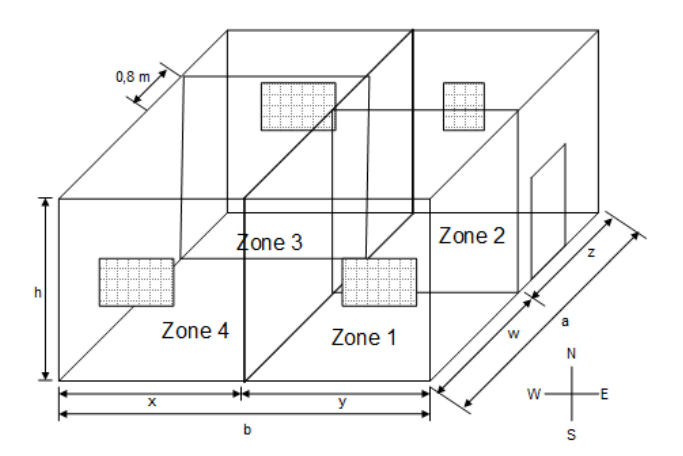

**Abbildung 126:** Aufbau einer Wohnung im Mehrfamilienhaus

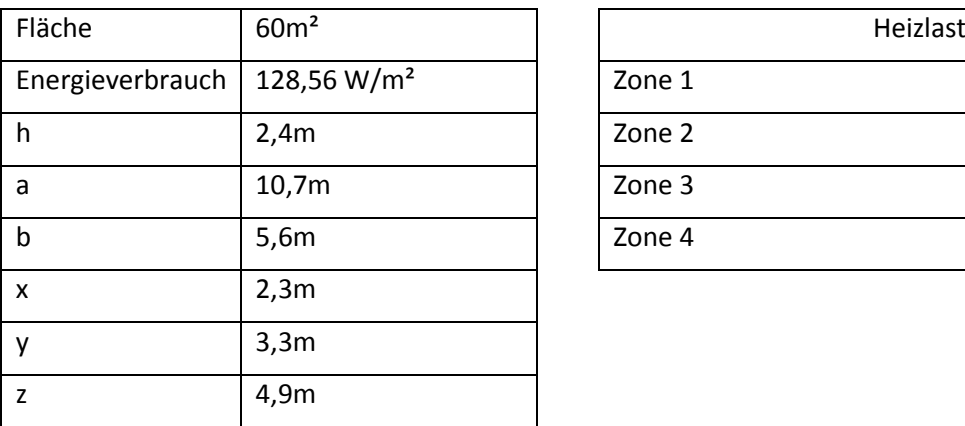

<span id="page-100-0"></span>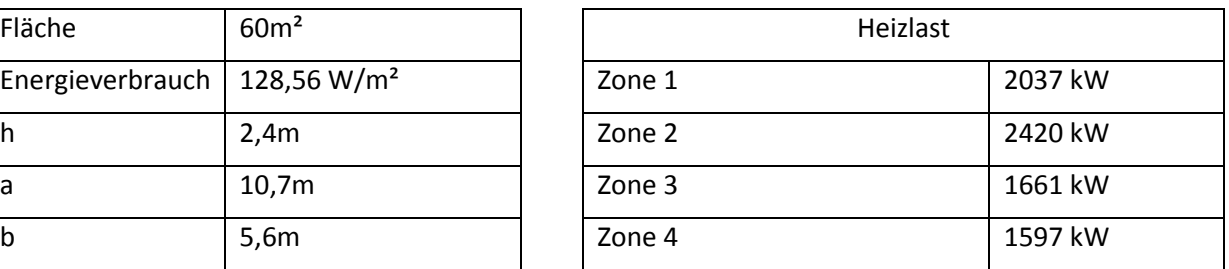

### **Heizungshydraulik**

Die betrachteten Gebäudetypen werden jeweils mit einer Zweirohrheizungsanlage [\(Abbildung 127\)](#page-100-1) und einer horizontalen Einrohrheizungsanlage [\(Abbildung 128\)](#page-101-0) betrachtet. Ein besonderes Augenmerk liegt dabei auf der Betrachtung der Einrohrheizungsanlage. Diese stellt eine besondere Form der Heizungshydraulik dar. Die Vorlauftemperatur nimmt von Heizkörper zu Heizkörper ab. Der dabei entstehende Abfall der Vorlauftemperatur wird in der Praxis durch größer werdende Heizflächen kompensiert.

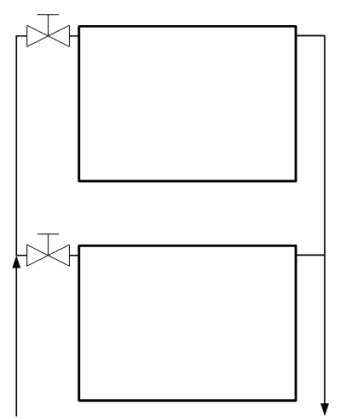

**Abbildung 127:** Prinzip Zweirohrheizungssystem

<span id="page-100-1"></span>Die Zweirohrheizungsanlage ist heutzutage das gängigste Prinzip. Die Einrohrheizungsanlage ist heutzutage nicht mehr so weit verbreitet. In den 70er Jahren wurden diese jedoch millionenfach installiert. Diese Anlagen müssen heute saniert werden. Ein Ansatz, wie solch eine Modernisierung aussehen kann, wird im Laufe dieses Kapitels vorgestellt.

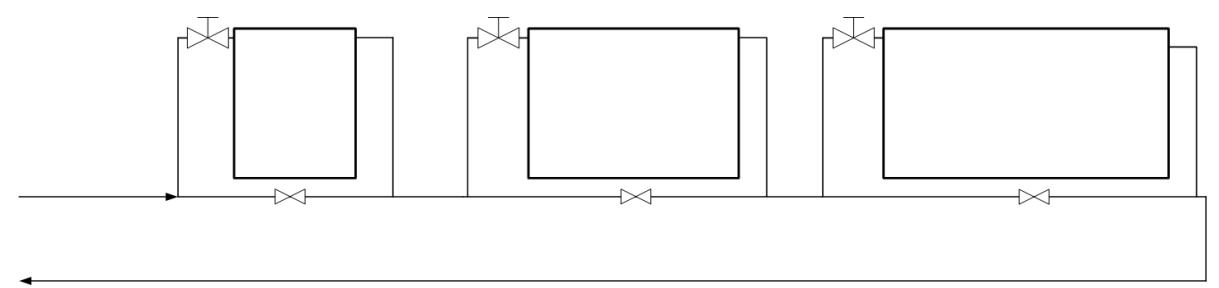

### **Abbildung 128:** Prinzip Einrohrheizungssystem

### <span id="page-101-0"></span>**5.3.3 Vorstellung der Optimierungskonzepte**

Die **Einzelraumregelung** besteht aus den folgenden Modulen:

#### *PIRoom Control:*

Ein PI-Regler berechnet für den jeweiligen Raum die benötigte Vorlauftemperatur, mit der die Soll-Temperatur erreicht wird. Der PI-Anteil dient als Stellgröße für den Öffnungsgrad des elektronischen Thermostatventils. An jedem Heizkörper ist ein Ventil montiert, dem man die Ventilstellung vorgeben kann. Es wird davon ausgegangen, dass sich die Einzelraumregelung in den elektronischen Heizkörperventilen befindet. Dies ist heutzutage gängige Praxis.

#### *Heat Up Optimization:*

Die Heat Up Optimization ermöglicht, dass zu einer bestimmten Zeit die vorgegebene operative Raumlufttemperatur vorherrscht. Dieses Modul speichert die letzten 6 unterbrechungsfreien Aufheizzeiten intern ab und berechnet dann in jedem Zeitschritt die benötigte Aufheizzeit für den nächsten Temperatursprung. Bei Abspeicherung eines neuen Wertes wird der letzte gelöscht. Eine Unterbrechung kann beispielsweise das Öffnen eines Fensters sein. Außentemperaturschwankungen und die damit verbundenen Änderungen der Aufheizzeiten können durch das kontinuierliche Speichern der unterbrechungsfreien Aufheizzeit im Laufe des Jahres adaptiert werden.

#### *Ventilation Detection:*

Bei der Ventilation Detection handelt es sich um eine Lüftungserkennung. Dabei wird angenommen, dass ein offenes Fenster durch einen Fensterkontakt erkannt wird. Die Folge aus der Erkennung ist das Schließen des elektronischen Thermostatventils über die Lüftungszeit. Wann gelüftet wird ist im Profil der Bewohner hinterlegt.

Die **Regelung der Vorlauftemperatur** erfolgt auf vier verschiedene Arten:

### *Witterungsgeführt (Weather Control)*

Im Fall der witterungsgeführten Regelung ist eine Heizkurve hinterlegt. Die Führungsgröße ist dabei die Außenlufttemperatur. Mit der gemessenen Außenlufttemperatur wird mit Hilfe einer in der Regelung hinterlegte Heizkurve die benötigte Vorlauftemperatur ermittelt. Die Heizkurve ist dem Bedarf des Gebäudes angepasst.

#### *Boilerfeedback*

Die bedarfsgerechte Regelung der Vorlauftemperatur ist in Verbindung mit der Einzelraumregelung möglich. Dabei werden aus der Einzelraumregelung ermittelte Vorlauftemperaturen verglichen und die höchste wird als Sollwert an den Heizkessel übergeben. Das Prinzip ist in [Abbildung 129](#page-102-0) dargestellt.

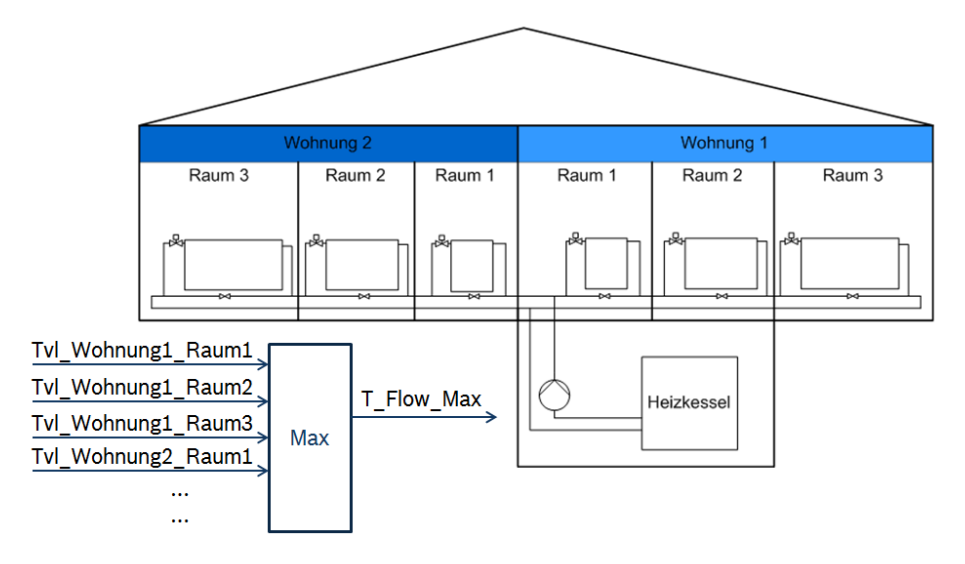

**Abbildung 129:** Prinzip der Vorlauftemperaturadaption mit Einzelraumregelung

### <span id="page-102-0"></span>*Absenkung Vorlauftemperatur aus dem Boilerfeedback*

In zwei weiteren Optimierungsstrategien werden die Auswirkungen einer Herabsetzung der benötigten Vorlauftemperatur untersuch. Folgende zwei Strategien werden untersucht:

- a) Strategie "Durchschnitt"
- b) Strategie "2.Maximum"

In der Optimierungsstrategie "Durchschnitt" wird die durchschnittliche Vorlauftemperatur aller Zonen als Führungsgröße an den Heizkessel weitergeleitet. Bei der Strategie "2.Maximum" hingegen wird die zweithöchste Vorlauftemperatur der Zonen als Führungsgröße an den Heizkessel weitergeleitet.

### **Adaption der operativen Raumtemperatur**

### *Anwesenheitserkennung und –vorhersage*

Durch die Erkennung der Anwesenheit von Personen in einem Raum können Profile über die Wahrscheinlichkeit der nächsten Anwesenheitszeiten abgeleitet werden. In diesem Szenario wird davon ausgegangen, dass die Anwesenheit von Personen in einem Raum und die Vorhersage zukünftiger Anwesenheitszeiten zuverlässig funktioniert. Dabei handelt es sich demnach um einen idealisierten Zustand. Das Ziel ist, in der Zeit, in der sich keine Personen in einem Raum befinden die operative Raumtemperatur entsprechend der Nachtabsenkung abzusenken und den dadurch entstehenden Energieeinspareffekt zu untersuchen. Des Weiteren soll das Verhalten der Regelung auf schwankende Vorgaben der operativen Raumtemperatur untersucht werden.

### **Optimierung der Hydraulik**

### *Strangoptimierungsventil bei Einrohrheizungen*

Einrohrheizungen haben die Eigenschaft, dass ein Teil (ca. 60%) des Heizungswassers über einen Bypass am Heizkörper vorbei fließt. Dieses vermischt sich nach dem Heizkörper mit dem Rücklauf aus diesem. Die Vorlauftemperatur wird dadurch verringert sodass der folgende Heizkörper Heizungswasser mit geringer Vorlauftemperatur erhält. Tritt jedoch die Situation auf, dass alle Heizkörperventile geschlossen sind, gibt es dennoch eine Zirkulation des Heizungswassers über den Bypass. Es kommt zur sogenannten Zwangsbeheizung der Räume, ein ungewollter Energieeintrag. Untersuchungen im Gebäude haben bewiesen, dass es durch diesen Zwangsumlauf teilweise nicht möglich ist, die operativen Raumtemperaturen auf unter 20°C (wie es bei einer Nachtabsenkung der

Fall ist) abzusenken. Die Lösung dieses Problems kann durch ein geregeltes Strangoptimierungsventil geschehen (**[Abbildung 130](#page-103-0)**).

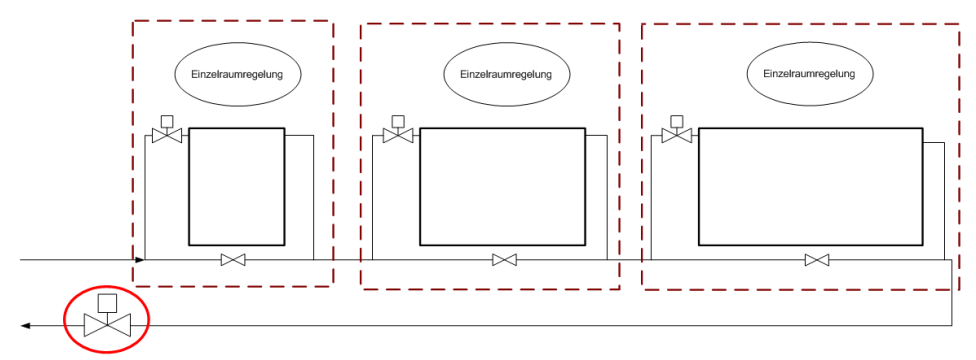

**Abbildung 130:** Beispielhafte Platzierung des Strangoptimierungsventils

<span id="page-103-0"></span>Bei den geregelten Strangoptimierungsventilen handelt es sich, vom Prinzip her, um die gleiche Art von Ventilen, die auch in der Einzelraumregelung eingesetzt werde. Es muss möglich sein, diesen eine Ventilstellung vorzugeben. Aus der vom PI-Regler berechneten Ventilstellung ist es möglich anhand eines einfachen Regelalgorithmus den Öffnungsgrad des Strangoptimierungsventils zu bestimmen. Der Einbau erfolgt irgendwo im Strang. Beim Einbau ist es wichtig, dass das Ventil nicht in den Bypass eingebaut wird und, wenn es sich um via Funk geregelte Ventile handelt, eine Funkverbindung gewährleistet ist. Ein Beispiel für den Einbauort in einer Ringleitung ist in [Abbildung](#page-103-1)  [131](#page-103-1) dargestellt.

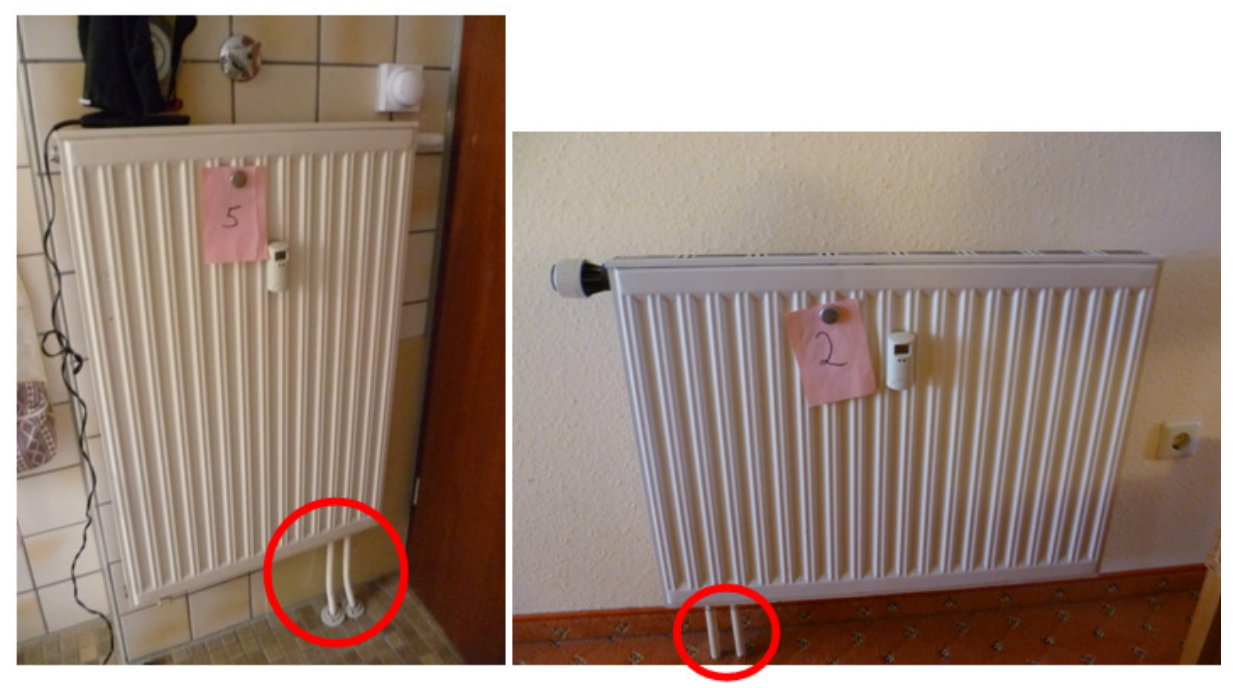

**Abbildung 131:** Beispiel für Einbauort des Strangoptimierungsventils am realen Heizkörper

<span id="page-103-1"></span>Der hier verwendete Regelalgorithmus für das in der Simulation untersuchte Strangoptimierungsventil ist einfach gehalten. Das Ventil soll den Strang absperren, wenn alle im Strang enthaltenen Ventile geschlossen sind. Im Einfamilienhaus gibt es zwei Stränge (Ringleitungen) mit jeweils einem Strangoptimierungsventil. Eine befindet sich im EG (Zone 1 und Zone 2). Das Strangoptimierungsventil wird über die Ventilstellungen aus Zone 1 und Zone 2, die jeweils einen Heizkörper besitzen, geregelt. Die zweite Ringleitung befindet sich im OG (Zone 3 und Zone 4). Das Strangoptimierungsventil wird über die Ventilstellungen aus Zone 3 und Zone 4, die jeweils auch

einen Heizkörper besitzen, geregelt. In der Wohnung des Mehrfamilienhauses geht, wie es in den Wohnungen des Untersuchungsgebäudes auch der Fall ist, eine Ringleitung durch die Wohnung. Das hier eingebaute Strangoptimierungsventil schließt somit nur, wenn die Ventile von Zone 1 bis Zone 4 auch geschlossen sind.

# **5.3.4 Ergebnisse aus der Simulation**

Die Auswertung der Simulationsergebnisse ist in Zweirohrsystem und Einrohrsystem unterteilt. Generell kann die Aussage gemacht werden, dass beim Beheizen des gleichen Gebäudes das Zweirohrsystem weniger Energie benötigt als das Einrohrsystem. Bei der Auswertung der operativen Raumtemperatur handelt es sich um eine Häufigkeitsverteilung der Temperaturabweichungen von der operativen Soll-Raumtemperatur. Die vorgegebene operative Soll-Raumtemperatur muss während der Anwesenheitszeiten der Bewohner eingehalten werden. In der Auswertung werden daher nur die Abweichungen ausgewertet, die während der Anwesenheitszeit von Bewohnern im jeweiligen Raum entstehen. Ist der Bewohner abwesend, wird dieses Zeitintervall nicht berücksichtigt. Daher sind die ausgewerteten Stunden der Zonen unterschiedlich und von 8760h abweichend.

Der Heizkessel wird in dieser Untersuchung das ganze Jahr hindurch betrieben. Somit ist sichergestellt, dass über das gesamte Jahr hindurch ein geleichmäßiger Komfort bezüglich der operativen Raumtemperatur gewährleistet werden kann. Der Fußpunkt bei der witterungsgeführten Vorlauftemperaturregelung liegt bei 25°C. Die Heizung läuft in dieser Einstellung bis zu einer Außentemperatur von 25°C. Die maximale Vorlauftemperatur beträgt bei der Einrohrheizung 70°C und bei der Zweirohrheizung im Einfamilienhaus 80°C bzw. 70°C im Mehrfamilienhaus. Dies sind Werte, die in Parameterstudien den Bedarf an Heizenergie abdecken.

Im ersten Vergleich des Gesamtenergieverbrauchs werden die Ergebnisse der unterschiedlichen Regelungsstrategien gezeigt. Zu berücksichtigen sind dabei die Veränderungen des Komforts, da die gewünschten Raumtemperaturen nicht gleichermaßen erreicht werden, siehe die nachfolgenden Details: Im weiteren Verlauf der Auswertungen werden nur noch gleiche Vorlauftemperaturregelungen miteinander verglichen, da sich herausgestellt hat, dass die Einsparungsmöglichkeiten bei unterschiedlichen Vorlauftemperaturregelungen stark schwanken und des Weiteren nicht direkt miteinander verglichen werden können. In der Auswertung wird zunächst jede Optimierungsstrategie einzeln und anschließend in Kombination mit anderen verglichen.

### **5.3.4.1Untersuchungen zum Zweirohrsystem**

Im Folgenden werden die Simulationsergebnisse zum Zweirohrsystem vorgestellt.

### *Auswertung Gesamtenergieverbrauch*

Der Gesamtenergieverbrauch konnte, wie in [Abbildung 132](#page-105-0) dargestellt ist, durch Umstellung des Systems auf Einzelraumregelung mit Boilerfeedback und durch Ergänzung mit der Anwesenheitsprädiktion gesenkt werden. Das größere Einsparpotential ist bei der Ergänzung des Witterungsgeführten Systems mit Anwesenheitsprädiktion zu verzeichnen. Hierbei werden rund 4,5% eingespart. Jedoch haben sich damit einhergehend auch die operativen Raumtemperaturen um 2-4K nach oben verschoben (siehe [Abbildung 143\)](#page-112-0), somit hat sich das Komfortniveau erhöht. Der Unterschied zwischen Witterungsführung und Boilerfeedback ist vernachlässigbar gering und beträgt weniger als ein Prozent. In [Abbildung 136](#page-108-0) ist zu erkennen, dass die Strategie mit Boilerfeedback die Abweichungen der operativen Raumtemperatur von der Vorgabe verringert. Somit konnte eine Erhöhung des Komforts erzielt werden. Bei der Ergänzung des Systems Boilerfeedback mit Anwesenheitsprädiktion konnten 3,5 % Einsparung im Vergleich zum reinen Boilerfeedback erzielt werden. Die beiden Optimierungsstrategien Durchschnitt und 2. Maximum brachten eine Einsparung von knapp 2,5%. Trotz unterschiedlicher Strategien der Vorlauftemperaturermittlung liegen die Ergebnisse dicht beieinander. Auch wenn hier noch kein großer Unterscheid zu erkennen ist, sind in den nachfolgenden Auswertungen die Auswirkungen auf das Gesamtsystem gut erkennbar. In [Abbildung 157](#page-120-0) ist zum Beispiel zu erkennen, dass die Abweichungen der operativen Raumtemperatur in Zone 2 steigen.

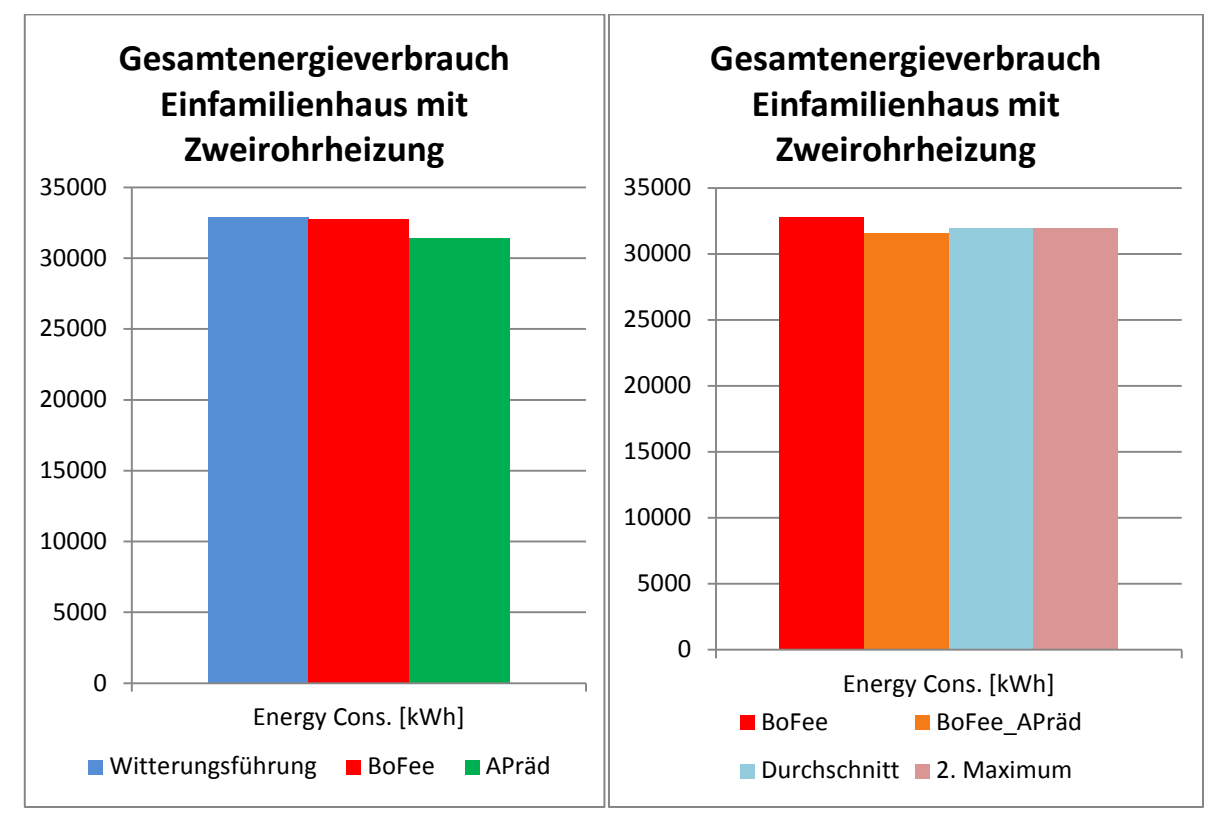

<span id="page-105-0"></span>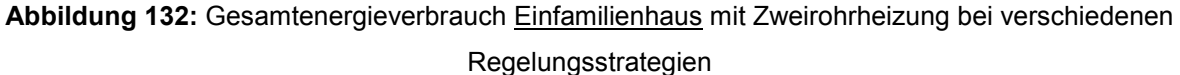

Auch im Mehrfamilienhaus mit Zweirohrheizung konnte durch die Umstellung und Ergänzung des Systems auf Boilerfeedback und Anwesenheitsprädiktion der Gesamtenergieverbrauch reduziert werden. Eine Übersicht ist in [Abbildung 133](#page-106-0) dargestellt. Die Umstellung des Systems von Witterungsführung auf Boilerfeedback brachte in diesem Fall eine Einsparung von 4 %. Mit der Ergänzung der Witterungsführung mit Anwesenheitsprädiktion konnten knapp 4,5 % der Gesamtenergie eingespart werden. Auf einen Vergleich der Witterungsführung mit der Optimierungsstrategie Boilerfeedback und Anwesenheitsprädiktion wurde in dieser Auswertung verzichtet, da nur Vergleiche von Systemen mit gleicher Vorlauftemperaturvorgabe gemacht werden. Die Ausnahme bildet der Vergleich Witterungsführung und Boilerfeedback. Dabei wird das Boilerfeedback als eine Optimierungsstrategie angesehen. Weitere Optimierungen bauen dann auf dieser auf.

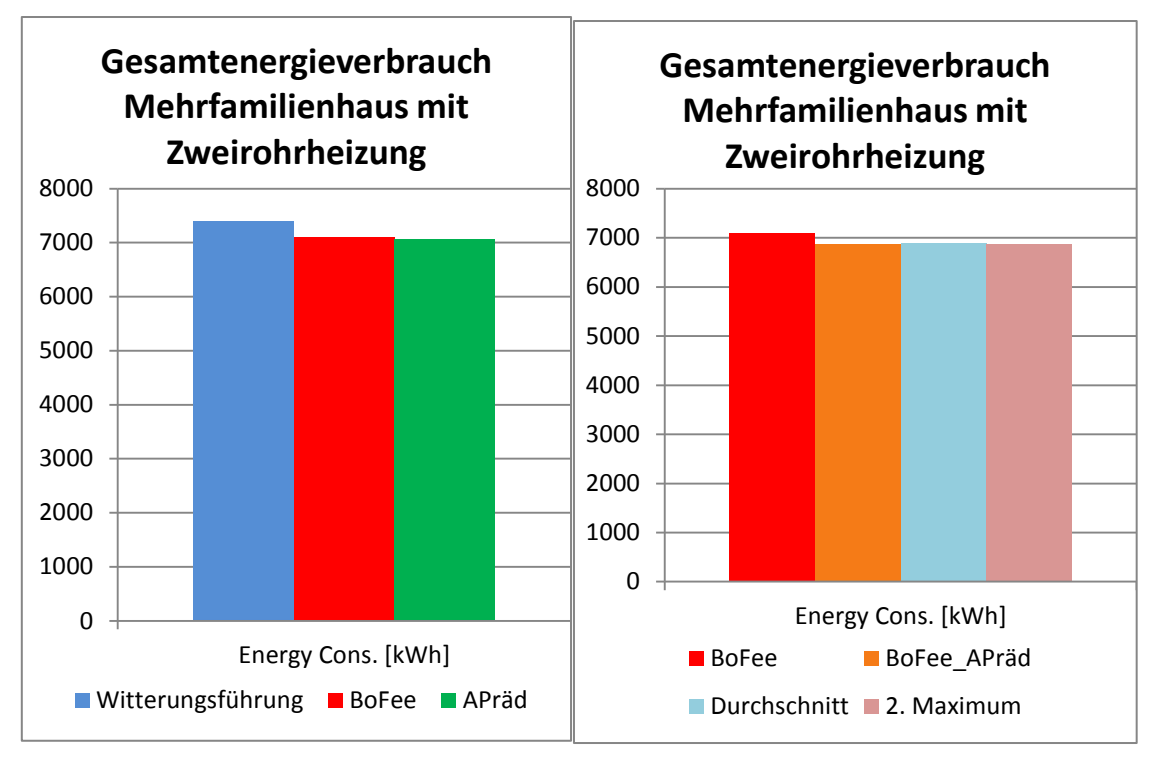

<span id="page-106-0"></span>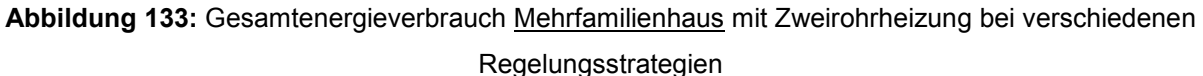

#### **Vergleich Witterungsführung mit Boilerfeedback**

Im Folgenden werden die Ergebnisse der Regelungsstrategien "Witterungsführung" und "Boilerfeedback" im Detail vorgestellt.

#### *Auswertung Gesamtenergieverbrauch*

In [Abbildung 134](#page-107-0) ist die Verteilung des Gesamtenergieverbrauchs über ein Jahr im Einfamilienhaus mit Zweirohrheizung dargestellt. Große Unterschiede sind nicht zu verzeichnen. Lediglich in den Sommermonaten Juli konnte mit dem Boilerfeedback der Energieverbrauch gesenkt werden. In der Übergangszeit kam es teilweise zu einem geringfügigen Anstieg des Energieverbrauchs.

Im Vergleich zum Einfamilienhaus ist das Einsparpotential im Mehrfamilienhaus höher. Dies ist auch in Abbildung 136 zu erkennen. Eine bedarfsgerechte Anpassung der Vorlauftemperaturermittlung durch das Boilerfeedback ermöglicht es im Mehrfamilienhaus in allen Monaten den Energieverbrauch zu senken. Ein Mehrverbrauch war im Vergleich zum Einfamilienhaus in keinem Monat zu verzeichnen.

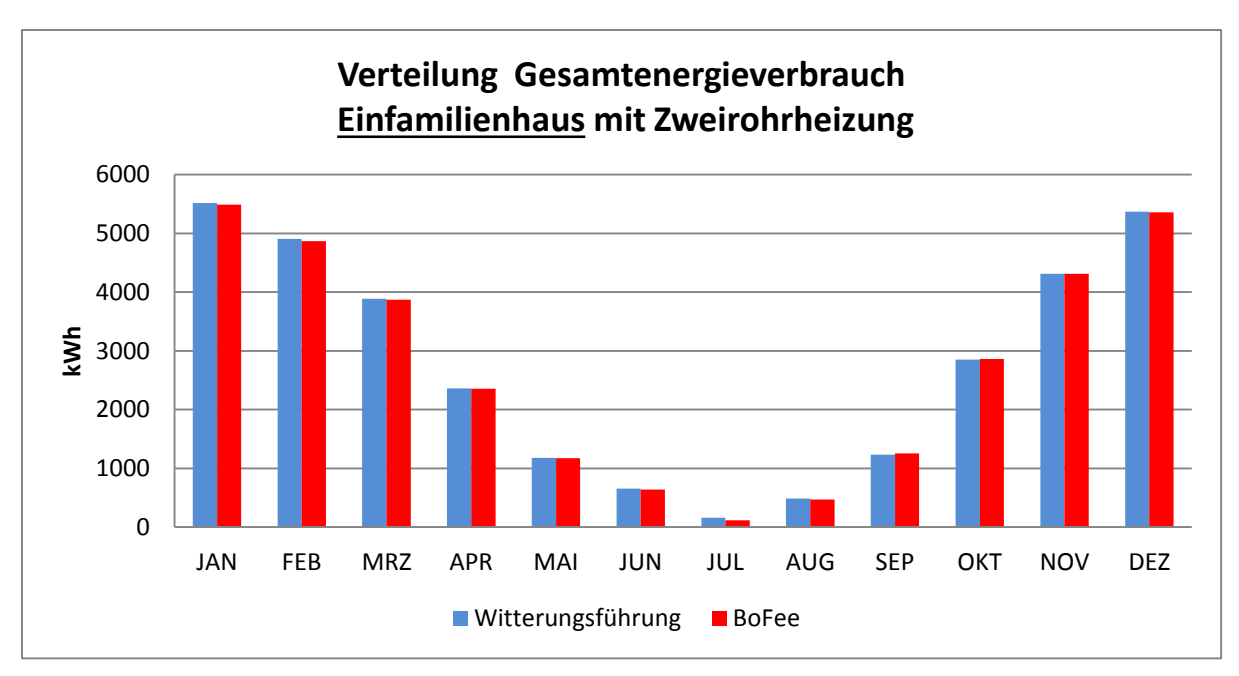

<span id="page-107-0"></span>**Abbildung 134:** Verteilung Gesamtenergieverbrauch über ein Jahr im Einfamilienhaus mit Zweirohrheizung Witterungsgeführt und Boilerfeedback

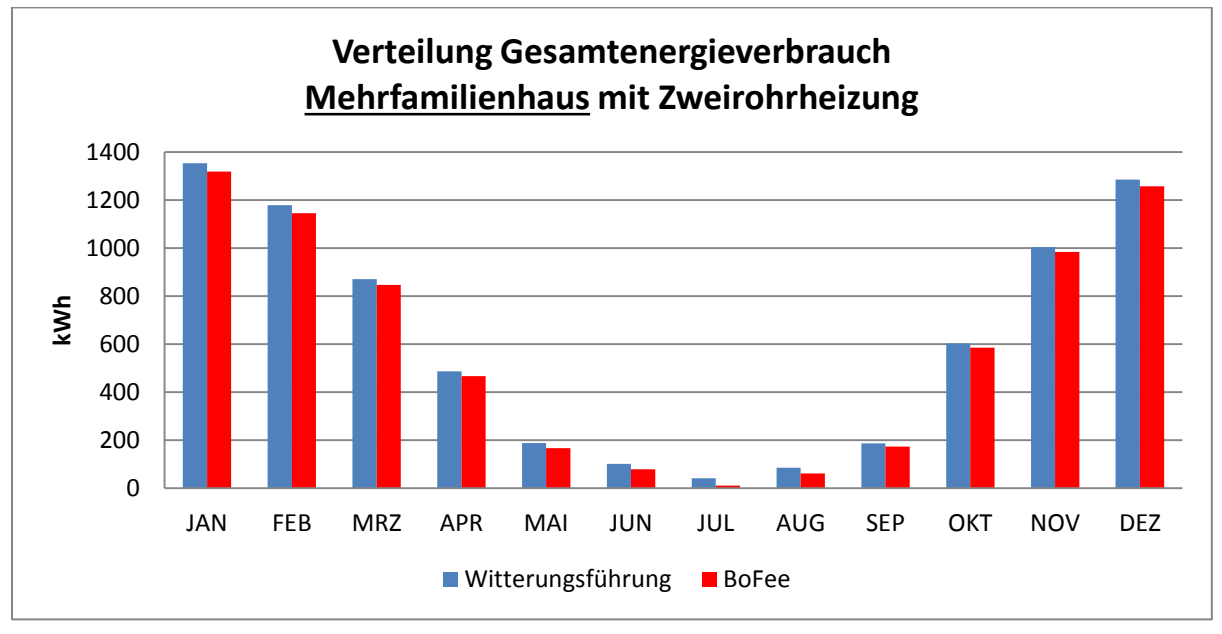

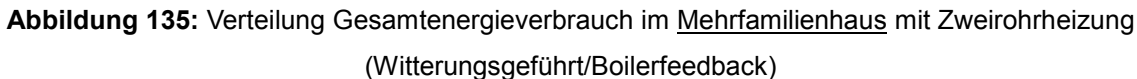

#### *Auswertung der operativen Raumtemperatur*

In Abbildung 137 ist die Häufigkeitsverteilung der ermittelten operativen Raumtemperaturen vom Soll in Stunden dargestellt. Es ist zu erkennen, dass durch die Umstellung von witterungsgeführter Vorlauftemperaturregelung auf Boilerfeedback in Zone 2 und Zone 3 die Abweichungen der operativen Raumtemperatur vom Soll geringer geworden sind. Zone 1 und Zone 4 weisen keine nennenswerten Unterschiede auf.

Im Vergleich zum Einfamilienhaus sind im Mehrfamilienhaus auch Verbesserungen bezüglich der Einhaltung der vorgegebenen operativen Raumtemperatur zu verzeichnen [\(Abbildung 137\)](#page-108-1) jedoch fallen diese geringer aus.
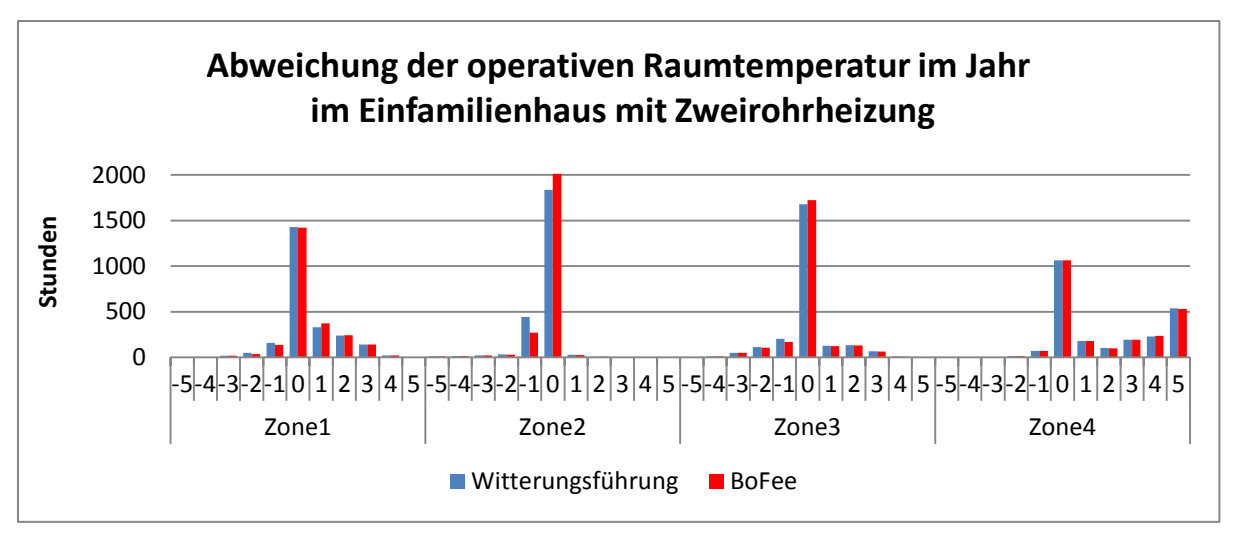

<span id="page-108-0"></span>**Abbildung 136:** Statistische Verteilung operative Raumtemperatur im Einfamilienhaus mit Zweirohrheizung (Witterungsgeführt/Boilerfeedback)

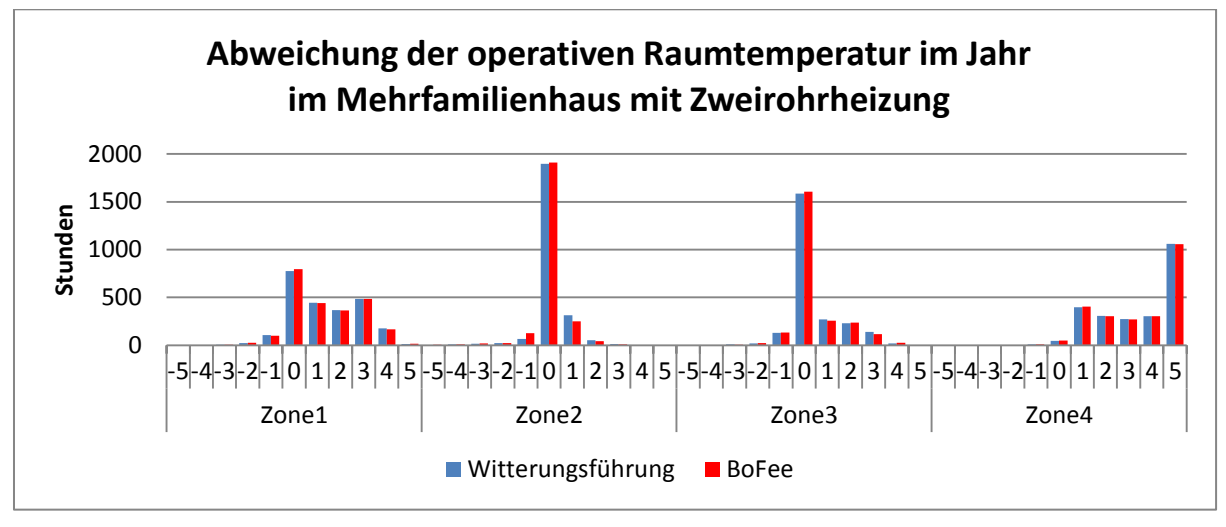

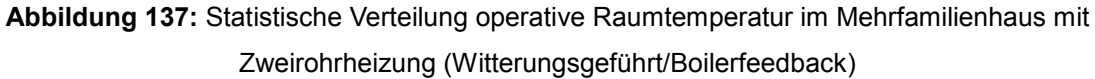

# *Auswertung der Vorlauftemperatur*

In Abbildung 139 sind die ermittelten Vorlauftemperaturen der Zonen aus dem Vergleich Witterungsführung und Boilerfeedback für die untersuchten Gebäude dargestellt. Durch das Boilerfeedback konnte im Einfamilienhaus die Vorlauftemperatur im Durchschnitt um 3 % gesenkt werden. Die höchste Absenkung fand dabei in Zone 4 statt. Hier konnte die Vorlauftemperatur um fast 7 % abgesenkt werden. Die niedrigste Absenkung mit knapp 1 % lag in Zone 3. Im Mehrfamilienhaus hingegen lag die durchschnittlicher Absenkrate bei 11,5 %. In Zone 3 konnten die Vorlauftemperaturen um 13 % (Maximum) und in Zone 4 um 6 % (Minimum) abgesenkt werden.

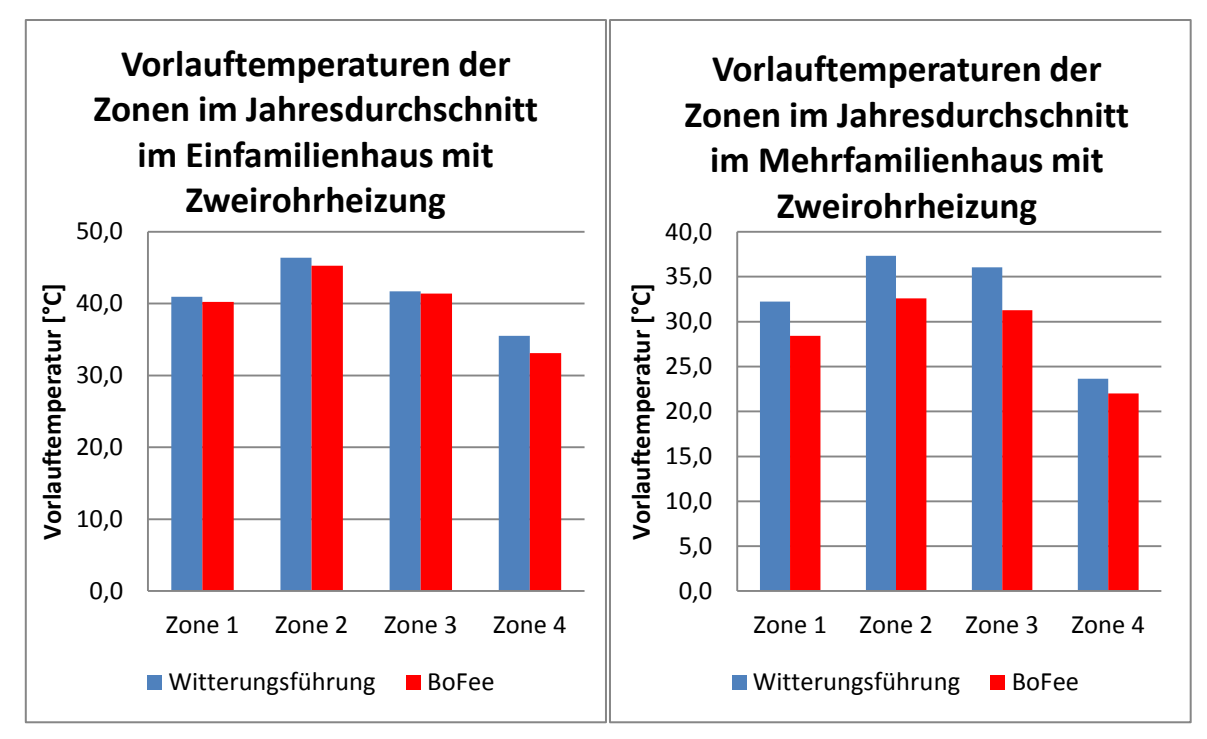

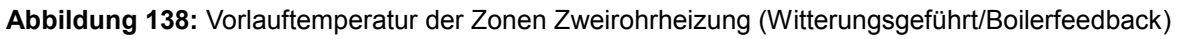

# *Auswertung des Energieverbrauchs der Zonen*

In Abbildung 140 ist der Vergleich des Energieverbrauchs der Zonen mit Witterungsführung und Boilerfeedback dargestellt. Der Energieverbrauch der Räume unterscheidet sich im Einfamilienhaus nur minimal. Im Mehrfamilienhaus mit Zweirohrsystem ist er in Zone 2 (+7%) gestiegen. Im Gegenzug dazu ist die Abweichung der operativen Raumtemperatur (Abbildung 138) geringer geworden. Hier ist ersichtlich, dass ein effizienterer Betrieb bei geringeren Vorlauftemperaturen nicht automatisch zu geringeren Verbräuchen führt, wenn darüber hinaus mehr Komfort erzielt wird.

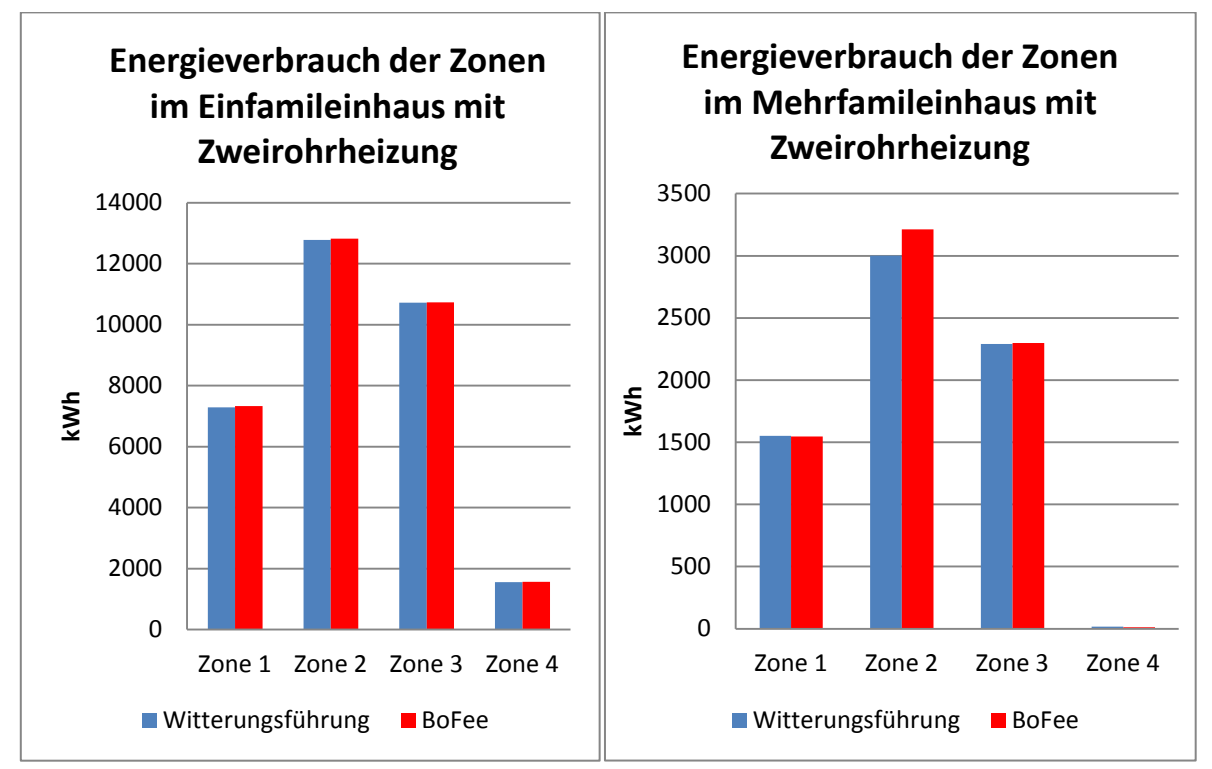

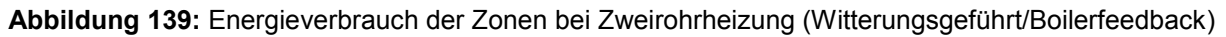

#### *Auswertung der CO2 Emissionen*

[Abbildung 140](#page-110-0) zeigt den Vergleich der CO2-Emissionen der untersuchten Konzepte. Bei der ersten Optimierung kommt es zu einem Anstieg des CO2 Ausstoßes von 2 % im Einfamilienhaus und 4 % im Mehrfamilienhaus.

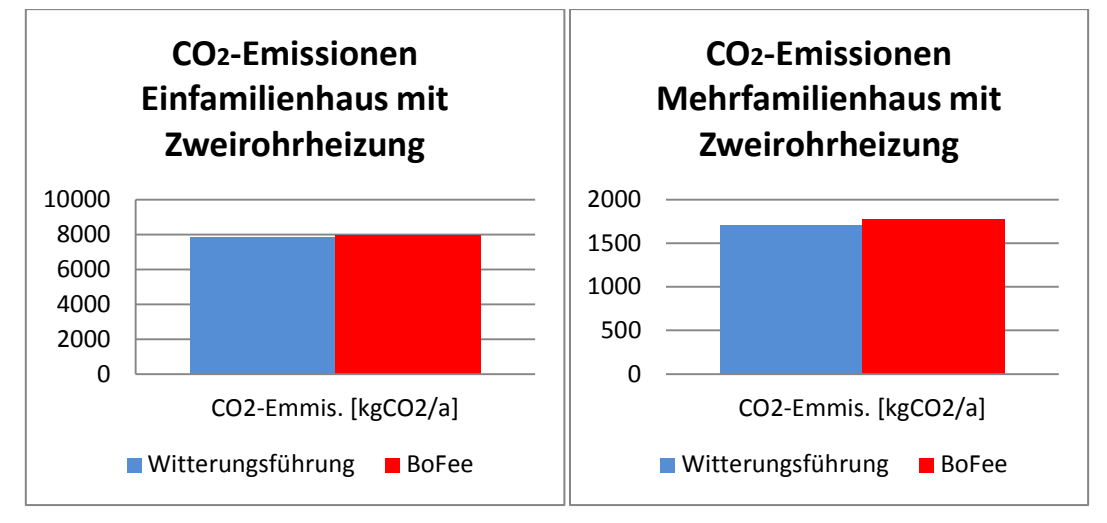

<span id="page-110-0"></span>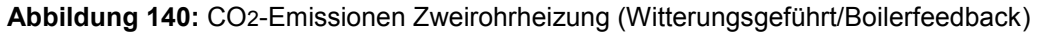

## **Vergleich Witterungsführung mit Anwesenheitsprädiktion**

Im Folgenden werden die Ergebnisse der Regelungsstrategien "Witterungsführung" und "Anwesenheitsprädiktion" im Detail vorgestellt.

### *Gesamtenergieverbrauch über ein Jahr*

[Abbildung 141](#page-111-0) ist die Verteilung des Gesamtenergieverbrauchs über ein Jahr im Einfamilienhaus mit Zweirohrheizung dargestellt. Durch Vergleich mit [Abbildung 134](#page-107-0) sieht man, dass das Einsparpotential bei Ergänzung der Witterungsführung mit der Prädiktion von Anwesenheit von Personen in den Räumen größer und erstreckt sich auf das ganze Jahr. Die energetisch bedeutendsten Einsparungen verteilen sich auf die Monate der Übergangszeit und des Winters.

In [Abbildung 142: Verteilung Gesamtenergieverbrauch im Mehrfamilienhaus mit Zweirohrheizung](#page-111-1)  [\(Witterungsgeführt/Anwesenheitsprädiktion\)](#page-111-1) ist die Verteilung des Gesamtenergieverbrauchs auf ein Jahr für das Mehrfamilienhaus dargestellt. Auch im Mehrfamilienhaus führt die Implementierung der Anwesenheitsprädiktion zu einer Abnahme des Energieverbrauchs in allen Monaten des Jahres.

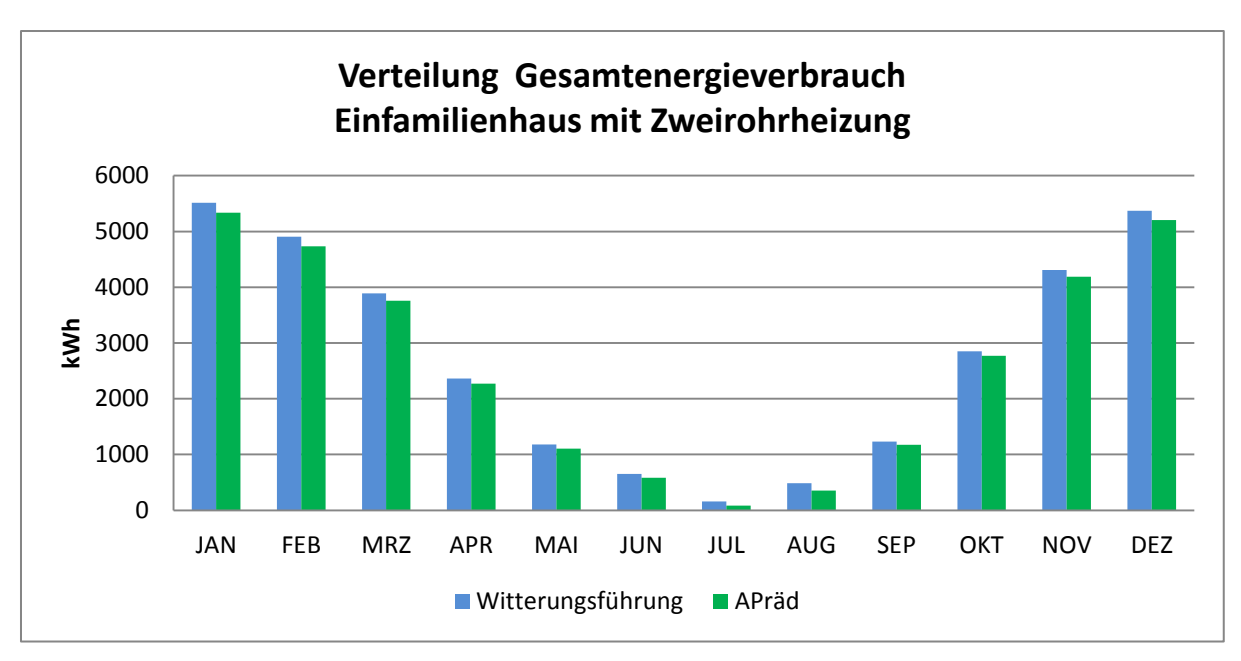

<span id="page-111-0"></span>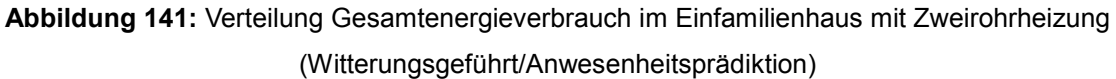

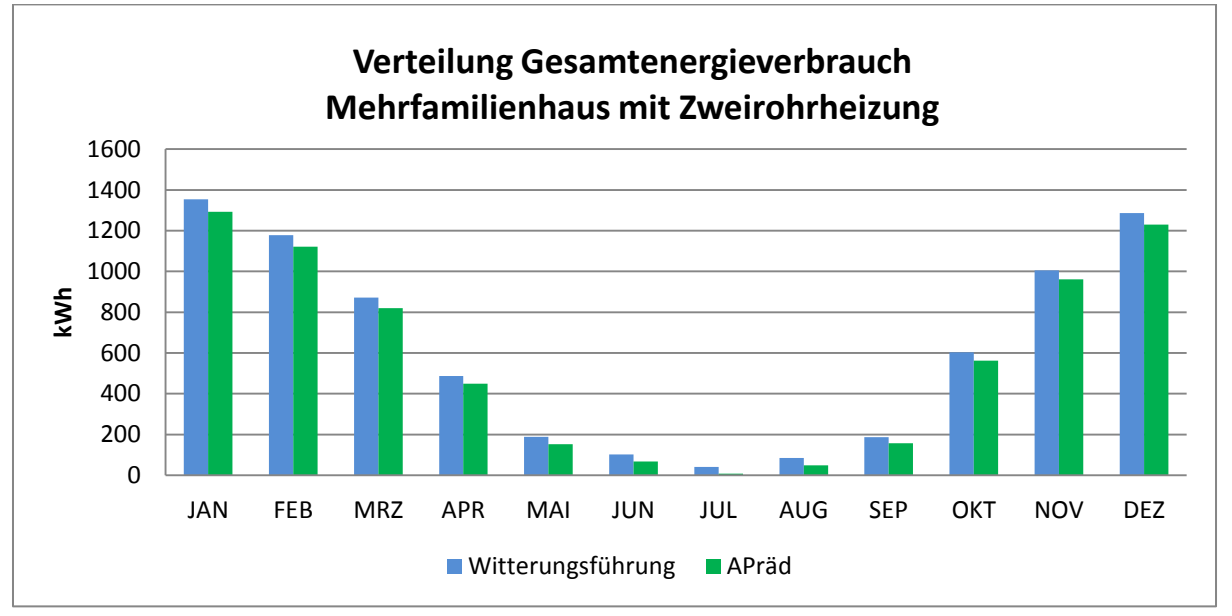

<span id="page-111-1"></span>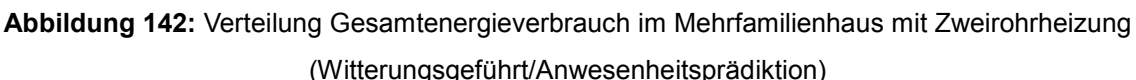

## *Auswertung der Operativen Raumtemperatur*

Die Häufigkeitsverteilung der operativen Raumtemperatur [\(Abbildung 143\)](#page-112-0) hat sich im Vergleich zur Einzelraumregelung mit Boilerfeedback [\(Abbildung 136\)](#page-108-0) verändert. Es ist eine Verschiebung in Richtung höherer operativer Raumtemperaturen in Zone 2 und Zone 3 zu verzeichnen. Dies ist darauf zurückzuführen, dass der Wechsel zwischen An- und Abwesenheit in diesen Zonen häufig und kurz hintereinander auftritt. Einen weiteren Einfluss hat die Trägheit der Gebäudesubstanz und interne Lasten durch Personen (Anzahl dieser) im Raum. In Zone 1 und Zone 4 sind die Abweichungen etwas geringer geworden.

Ähnliche Ergebnisse wie im Einfamilienhaus sind auch im Mehrfamilienaus [\(Abbildung 144\)](#page-112-1) zu verzeichnen. Die Verschiebungen zu höheren operativen Raumtemperaturen treten hauptsächlich in Zone 2 und Zone 3 auf. In Zone 1 und Zone 4 sind die Abweichungen geringer geworden (mehr Stunden im Bereich 0, ohne Abweichung).

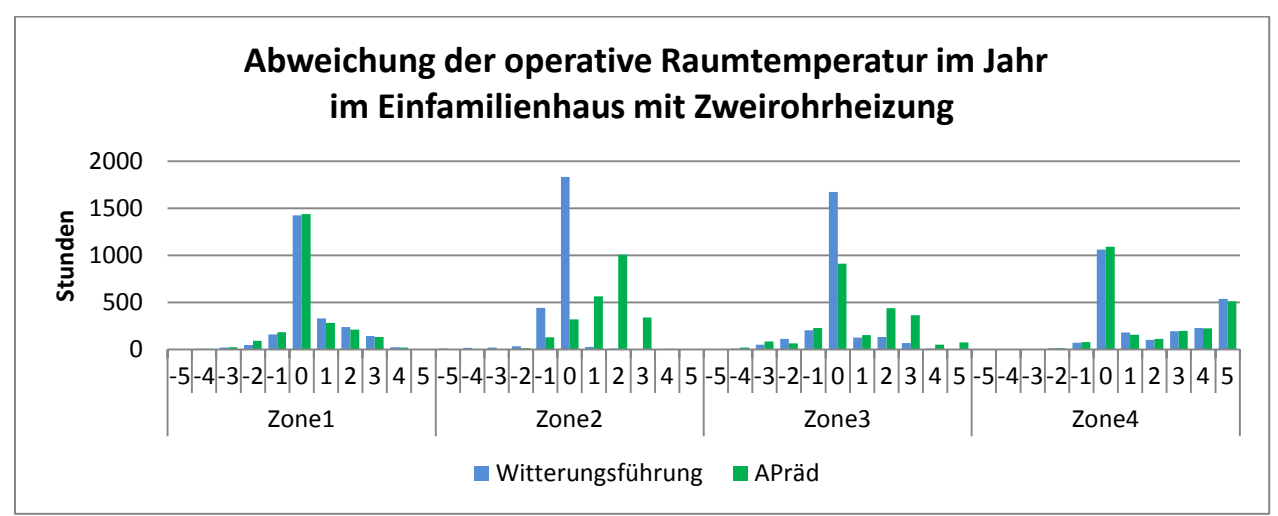

<span id="page-112-0"></span>**Abbildung 143:** Statistische Verteilung operative Raumtemperatur im Einfamilienhaus mit Zweirohrheizung Witterungsgeführt/Anwesenheitsprädiktion

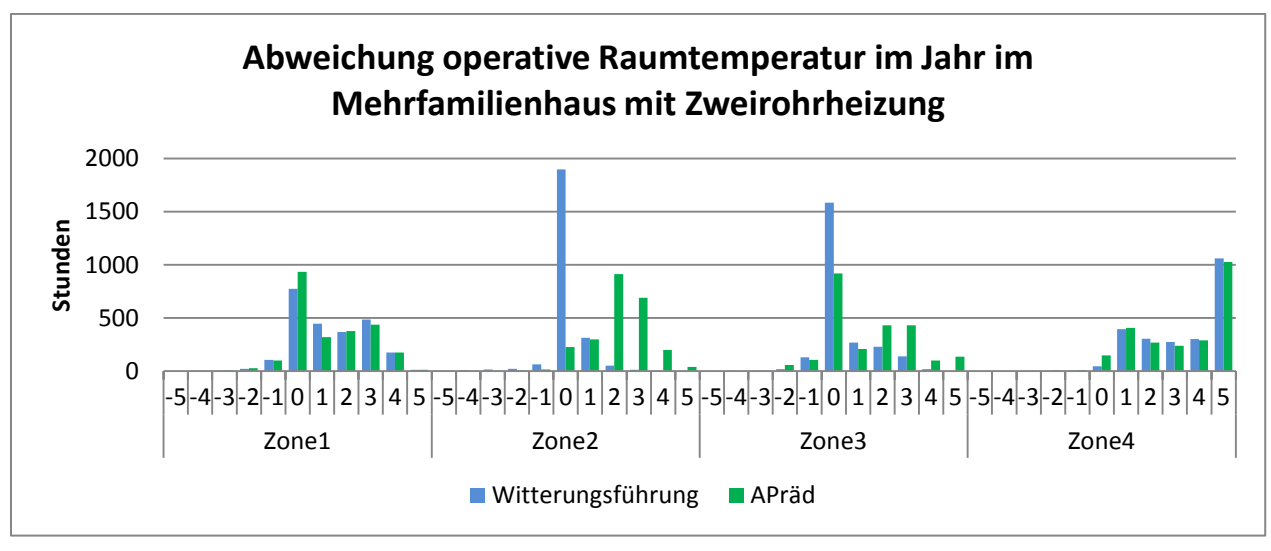

<span id="page-112-1"></span>**Abbildung 144:** Statistische Verteilung operative Raumtemperatur im Mehrfamilienhaus mit Zweirohrheizung (Witterungsgeführt/Anwesenheitsprädiktion)

## *Auswertung der Vorlauftemperatur*

In Abbildung 146 sind die Vorlauftemperaturen der Zonen im Jahresdurchschnitt dargestellt. Im Einfamilienhaus ist die durchschnittliche Vorlauftemperatur um 2,5 % und im Mehrfamilienhaus um 4 % gesunken. Lediglich die Zone 4 im Einfamilienhaus hat einen Anstieg von 1 % zu verzeichnen.

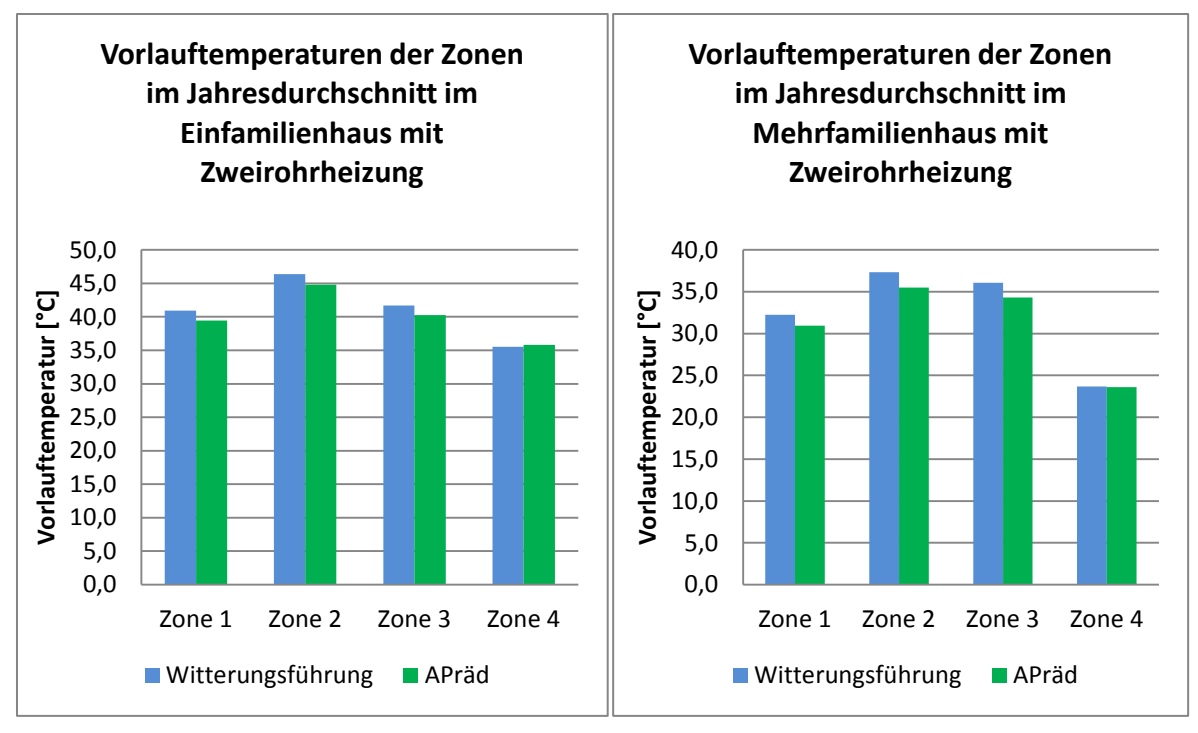

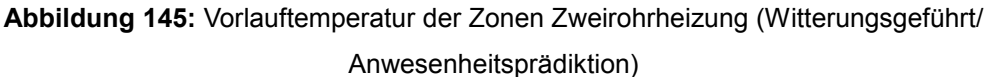

# <span id="page-113-1"></span>*Auswertung des Energieverbrauchs der Zonen*

Bezüglich des Energieverbrauchs der Zonen [\(Abbildung 146\)](#page-113-0) konnten Absenkungen im Einfamilienhaus von maximal 9% erreicht werden. Im Mehrfamilienhaus liegt diese bei 10%. Beide Maximalwerte wurden in der Zone 2 erreicht.

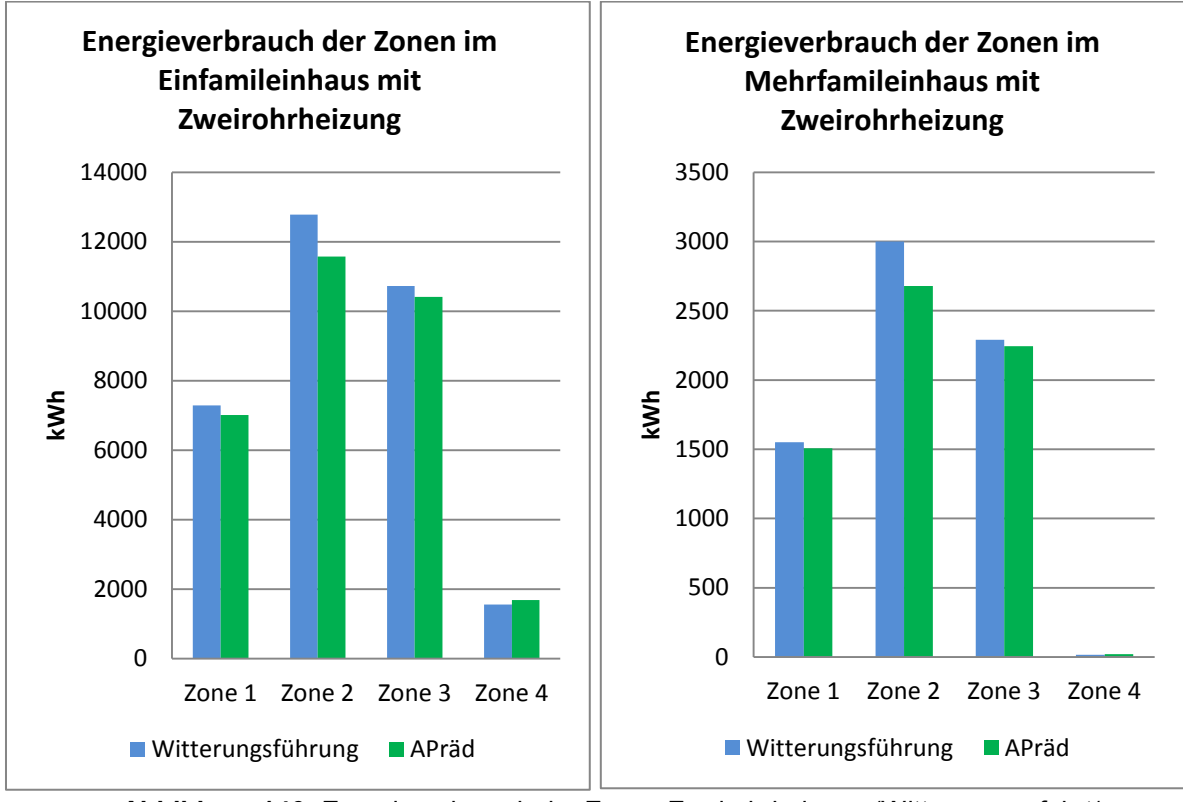

<span id="page-113-0"></span>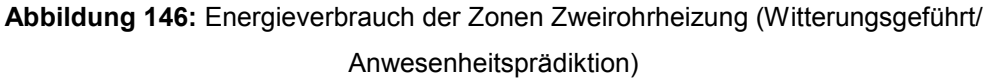

#### *Auswertung der CO2 Emissionen*

Beim Vergleich der Ergebnisse bezüglich der CO2-Emissionen in [Abbildung 147](#page-114-0) ist bei beiden Gebäuden eine Abnahme dieser zu erkennen. Es konnten im Einfamilienhaus rund 4% und im Mehrfamilienhaus 5,5% an CO2-Emissionen eingespart werden.

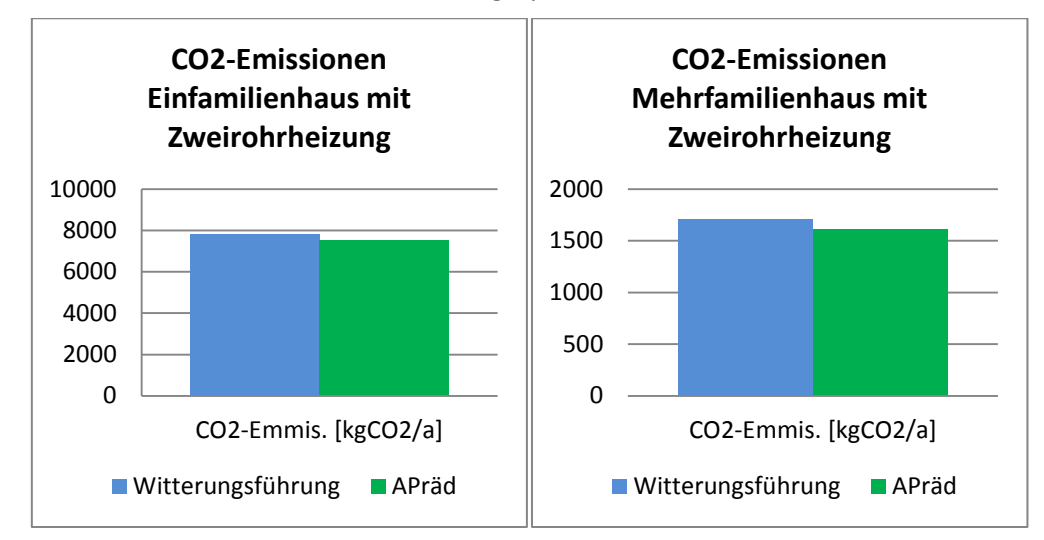

<span id="page-114-0"></span>**Abbildung 147:** CO2-Emissionen Zweirohrheizung (Witterungsgeführt/Anwesenheitsprädiktion)

## **Vergleich Boilerfeedback mit Anwesenheitsprädiktion**

Im Folgenden werden die Ergebnisse der Regelungsstrategien "Boilerfeedback" und "Boilerfeedback mit Anwesenheitsprädiktion" verglichen und im Detail vorgestellt.

## *Auswertung Gesamtenergieverbrauch über ein Jahr*

Wird die Optimierungsstrategie des Boilerfeedbacks mit der Anwesenheitsprädiktion kombiniert, ergibt sich für Verteilung des Gesamtenergieverbrauchs über ein Jahr im Einfamilienhaus [Abbildung](#page-115-0)  [148.](#page-115-0) Generell kann im Vergleich mit [Abbildung 141](#page-111-0) die Aussage gemacht werden, dass das Energieeinsparpotential der Anwesenheitsprädiktion in Verbindung mit einer Witterungsgeführten Vorlauftemperaturregelug größer ist als in Verbindung mit Boilerfeedback. In der Kombination Boilerfeedback mit Anwesenheitsprädiktion können Einsparungen über das gesamte Jahr hinweg nachgewiesen werden.

In [Abbildung 149](#page-115-1) ist die Verteilung des Gesamtenergieverbrauchs über das Jahr im Mehrfamilienhaus dargestellt. Wie zuvor schon beim Einfamilienhaus beschrieben, kann man feststellen, dass im Vergleich mit [Abbildung 142](#page-111-1) das Energieeinsparpotential der Anwesenheitsprädiktion in Verbindung mit einer Witterungsgeführten Vorlauftemperaturregelug größer ist als in Verbindung mit Boilerfeedback. Auch im Mehrfamilienhaus können Einsparungen über das gesamte Jahr hinweg nachgewiesen werden.

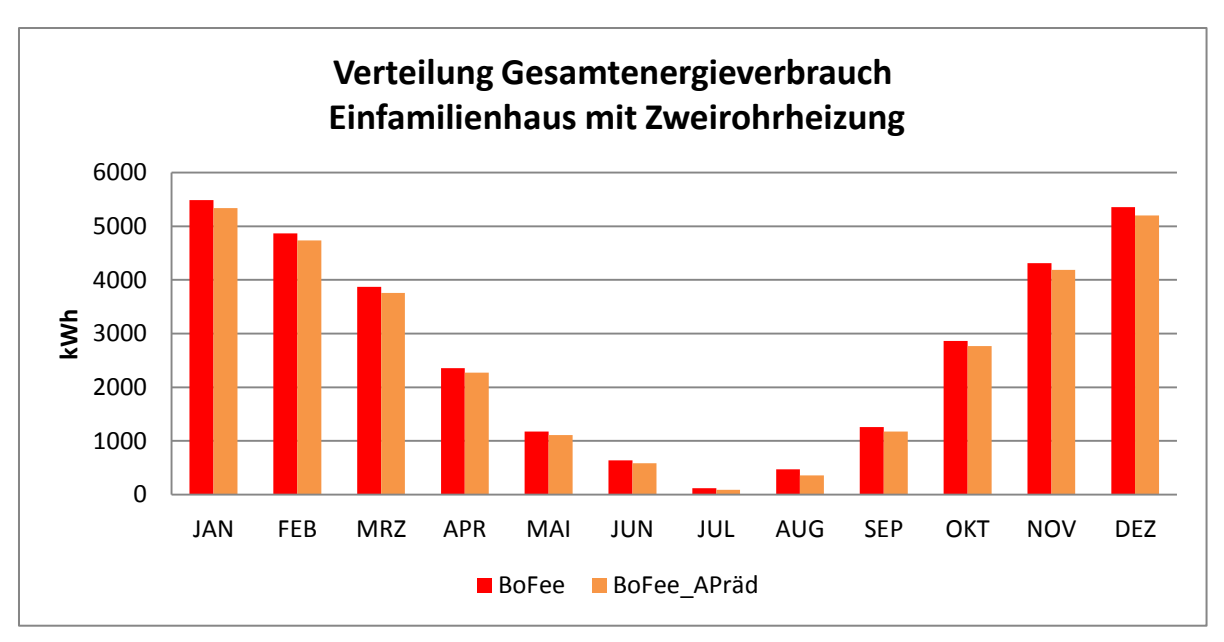

<span id="page-115-0"></span>**Abbildung 148:** Verteilung Gesamtenergieverbrauch im Einfamilienhaus mit Zweirohrheizung (Boilerfeedback / Boilerfeedback mit Anwesenheitsprädiktion)

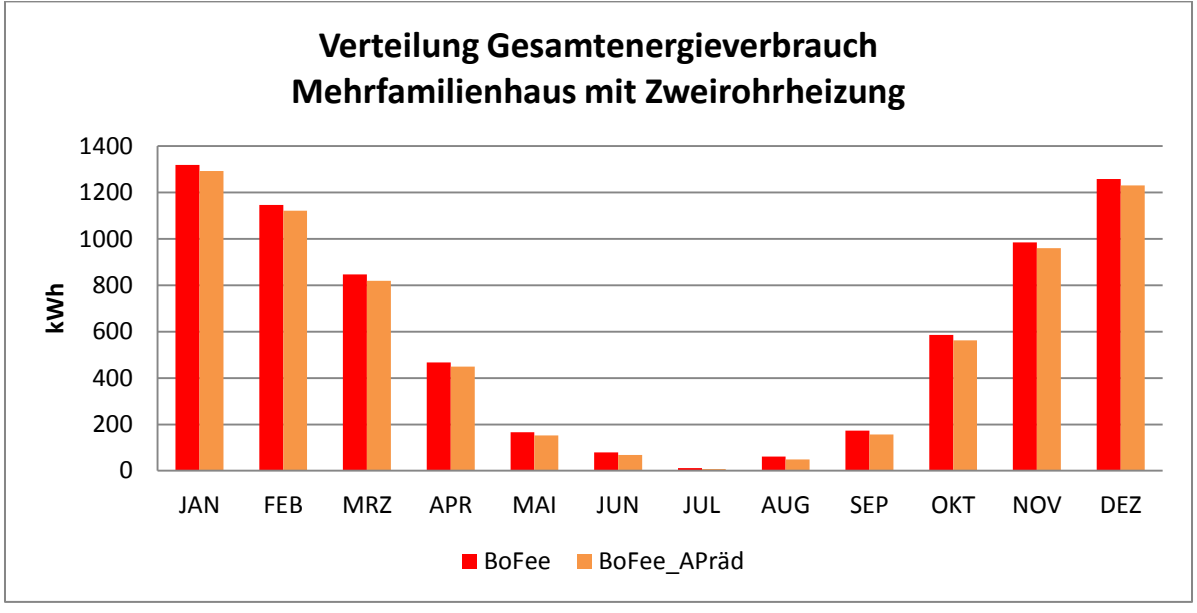

<span id="page-115-1"></span>**Abbildung 149:** Verteilung Gesamtenergieverbrauch im Mehrfamilienhaus mit Zweirohrheizung (Boilerfeedback / Boilerfeedback mit Anwesenheitsprädiktion)

## *Auswertung der Operativen Raumtemperatur*

Auch bei der statistischen Verteilung für das Boilerfeedback mit Anwesenheitsprädiktion [\(Abbildung](#page-116-0)  [150\)](#page-116-0) kommt es in Zone 2 und Zone 3 zu Erhöhungen und in Zone 1 und Zone 4 zu Verbesserungen der operativen Raumtemperatur.

Die Häufigkeitsverteilung der operativen Raumtemperatur im Mehrfamilienhaus mit Boilerfeedback und Anwesenheitsprädiktion [\(Abbildung 151\)](#page-116-1) sieht der Witterungsführung und Anwesenheitsprädiktion [\(Abbildung 144\)](#page-112-1) sehr ähnlich und beinhaltet keine wesentlichen Unterschiede, die nicht schon in der Beschreibung zu [Abbildung 144](#page-112-1) genannt wurden.

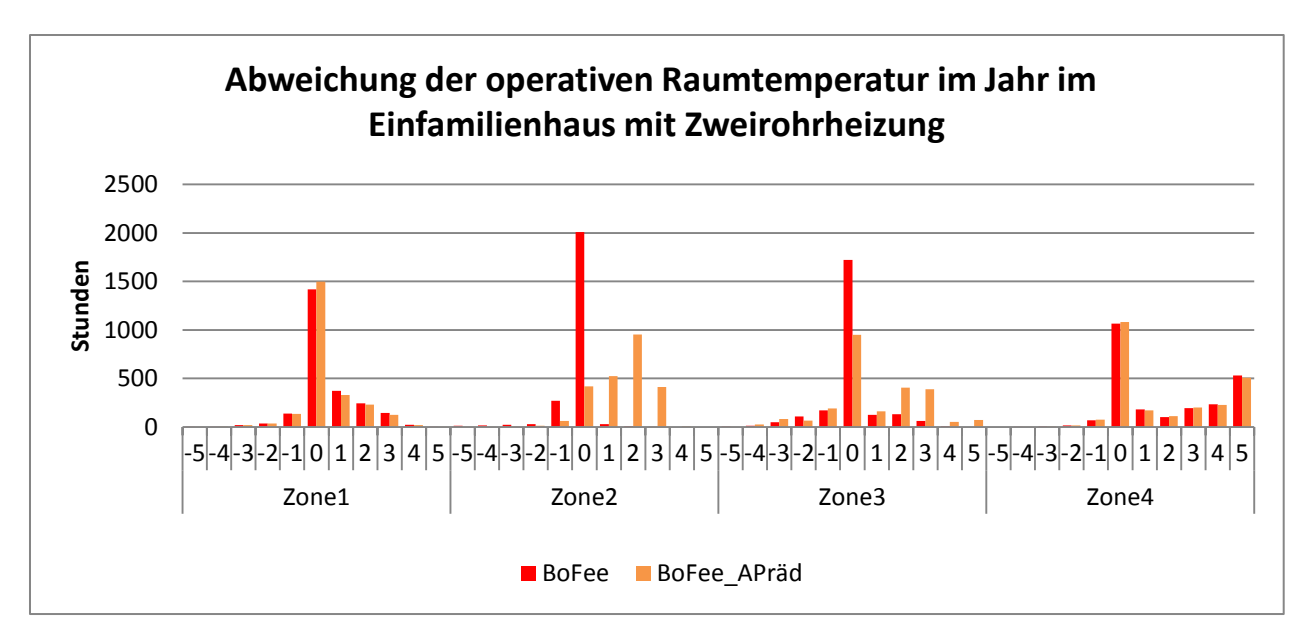

<span id="page-116-0"></span>**Abbildung 150:** Statistische Verteilung operative Raumtemperatur im Einfamilienhaus mit Zweirohrheizung (Boilerfeedback / Boilerfeedback mit Anwesenheitsprädiktion)

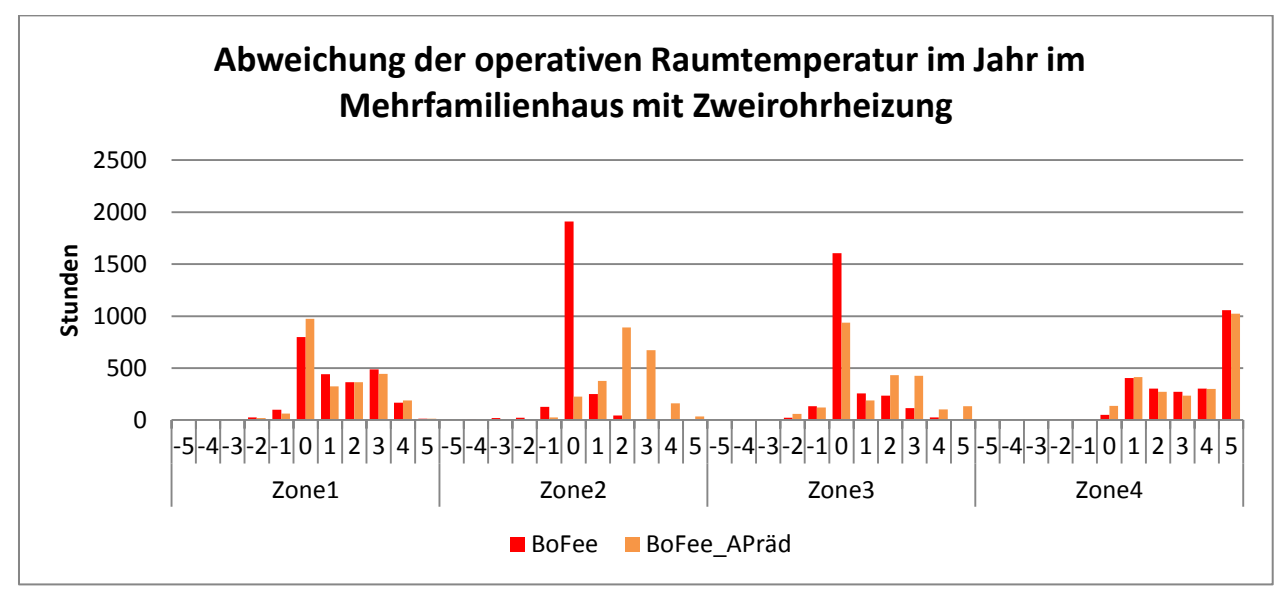

<span id="page-116-1"></span>**Abbildung 151:** Statistische Verteilung operative Raumtemperatur im Mehrfamilienhaus mit Zweirohrheizung (Boilerfeedback / Boilerfeedback mit Anwesenheitsprädiktion)

# *Auswertung der Vorlauftemperatur*

In [Abbildung 152](#page-117-0) sind die Vorlauftemperaturen für die Zonen dargestellt. Es ist sowohl im Ein- als auch im Mehrfamilienhaus zu einem geringen Anstieg aufgrund der Ergänzung des Boilerfeedbacks mit der der Anwesenheitsprädiktion. Dieser beträgt für beide Gebäudetypen 2%. Dies war bei Witterungsführung mit Anwesenheitsprädiktion [\(Abbildung 145\)](#page-113-1) nicht der Fall. Da kam es zu einer Einsparung.

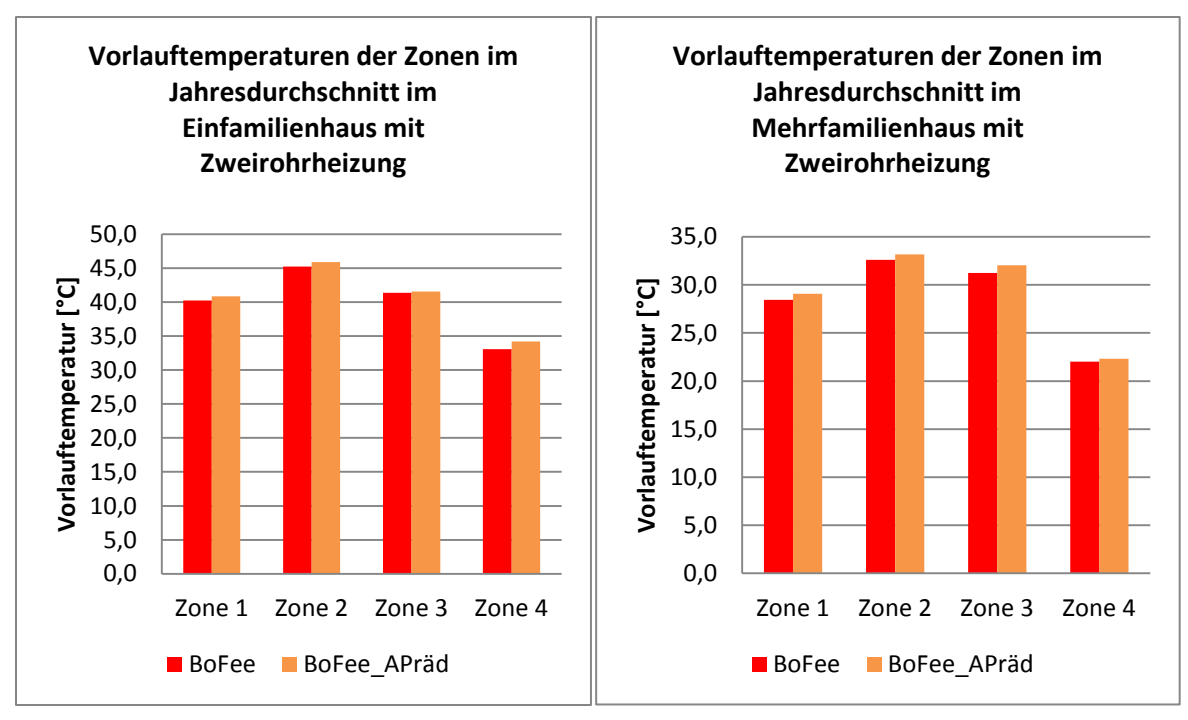

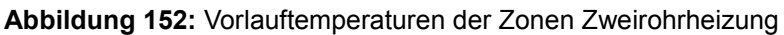

(Boilerfeedback/ Anwesenheitsprädiktion)

# <span id="page-117-0"></span>*Auswertung des Energieverbrauchs der Zonen*

In [Abbildung 153](#page-117-1) ist eine Übersicht bezüglich des Energieverbrauchs der Zonen dargestellt. Zu erkennen ist, dass der Energieverbrauch in den Zonen um durchschnittlich 5 % (Einfamilienhaus) und 6 % (Mehrfamilienhaus) gesunken ist. Leichte Anstiege sind jeweils in Zone 4 zu verzeichnen. Diese sind jedoch vernachlässigbar gering. Die maximale Einsparung im Einfamilienhaus liegt bei 9 % und im Mehrfamilienhaus bei 11 %.

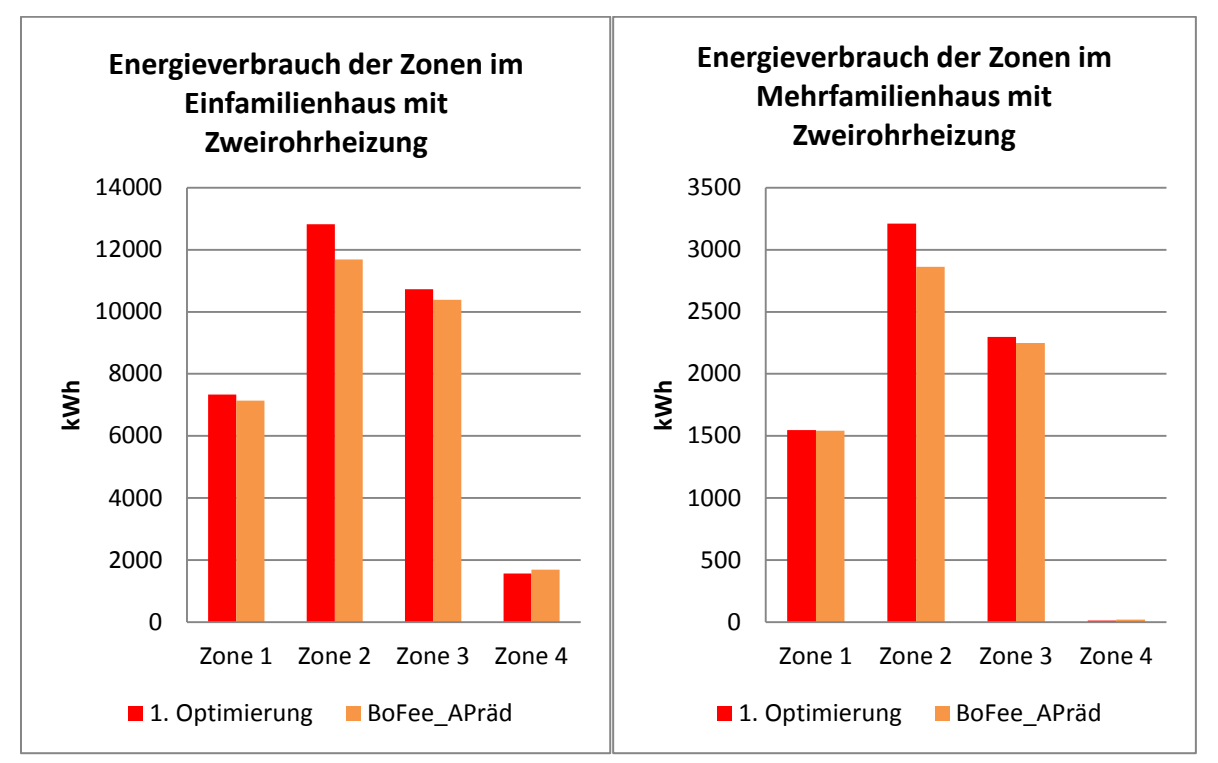

<span id="page-117-1"></span>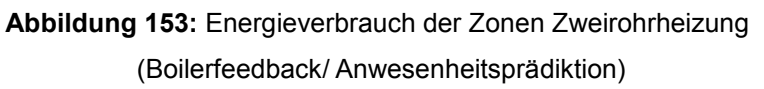

## *Auswertung CO2 Emissionen*

Mit dieser Kombination der Optimierungsstrategien ist es möglich (wie in [Abbildung 154](#page-118-0) dargestellt) 5% (Einfamilienhaus) bis 9% (Mehrfamilienhaus) im Vergleich zum alleinigen Boilerfeedback einzusparen.

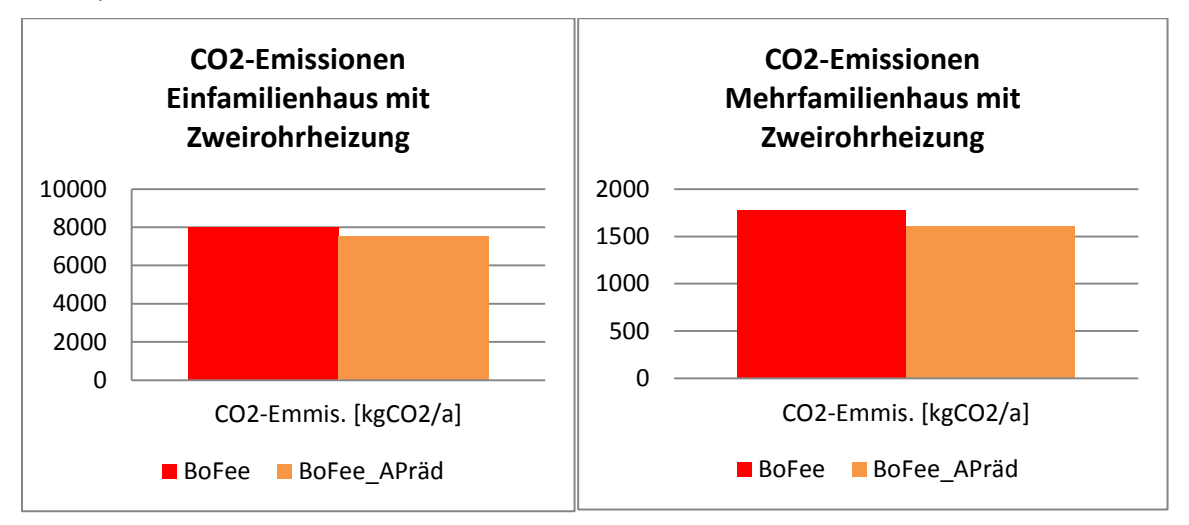

<span id="page-118-0"></span>**Abbildung 154:** CO2-Emissionen Zweirohrheizung Boilerfeedback/ Anwesenheitsprädiktion

#### **Vergleich Boilerfeedback mit Strategie "Durchschnitt" und "2.Maximum"**

Im Folgenden werden die Ergebnisse der Regelungsstrategien "Boilerfeedback" mit den Strategien "Durchschnitt" und "2.Maximum" verglichen und im Detail vorgestellt.

## *Auswertung Gesamtenergieverbrauch über ein Jahr*

In [Abbildung 155](#page-119-0) dargestellt, wie sich die unterschiedlichen Strategien zur Berechnung der Vorlauftemperatur beim Boilerfeedback im Einfamilienhaus auf die Verteilung des Gesamtenergieverbrauchs über ein Jahr auswirken. Generell ist eine Tendenz zur Einsparung zu erkennen, wenn man die beiden Strategien mit dem einfachen Boilerfeedback vergleicht. Auch im Vergleich untereinander ist zu erkennen, dass bei der Verwendung der ermittelten Durchschnittsvorlauftemperatur im Vergleich zum "2.Maximum" meistens eine Einsparung möglich ist.

In [Abbildung 156](#page-119-1) ist die Verteilung des Gesamtenergieverbrauchs des Mehrfamilienhauses über ein Jahr dargestellt. Ähnlich wie beim Einfamilienhaus ist zu erkennen, dass der Unterschied zwischen Durchschnitt/2.Maximum zum Boilerfeedback gering ist. Noch geringer fällt er zwischen Durchschnitt und 2.Maximum aus.

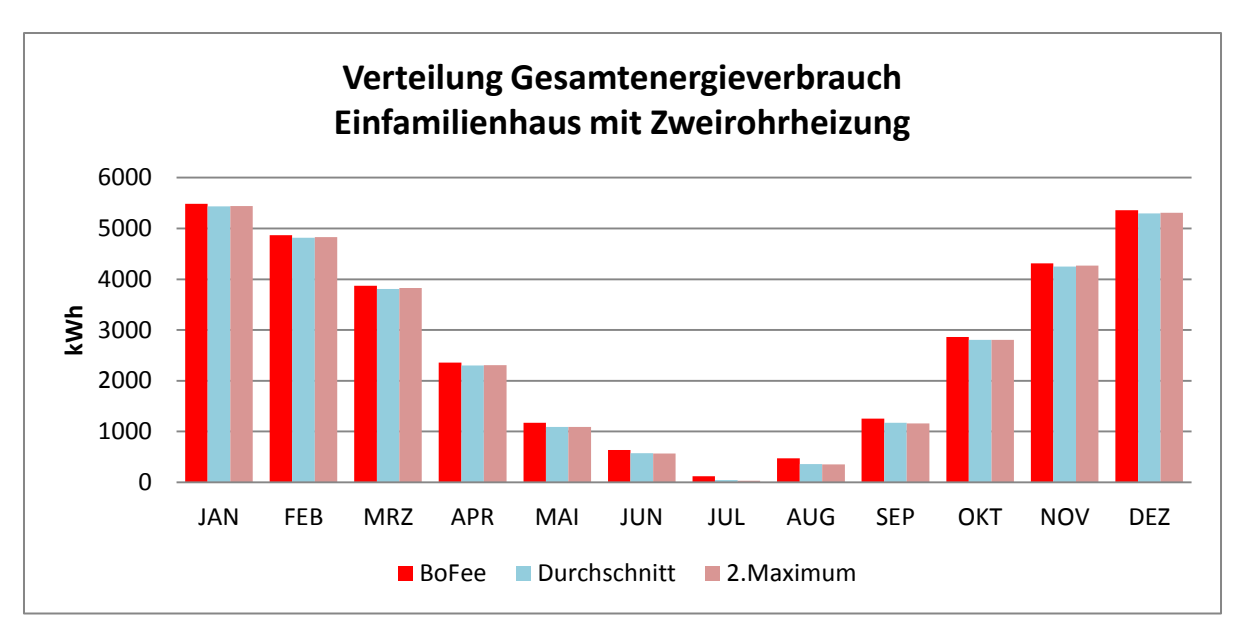

**Abbildung 155:** Gesamtenergieverbrauch im Einfamilienhaus mit Zweirohrheizung (Strategien Boilerfeedback/ Durchschnitt / 2.Maximum)

<span id="page-119-0"></span>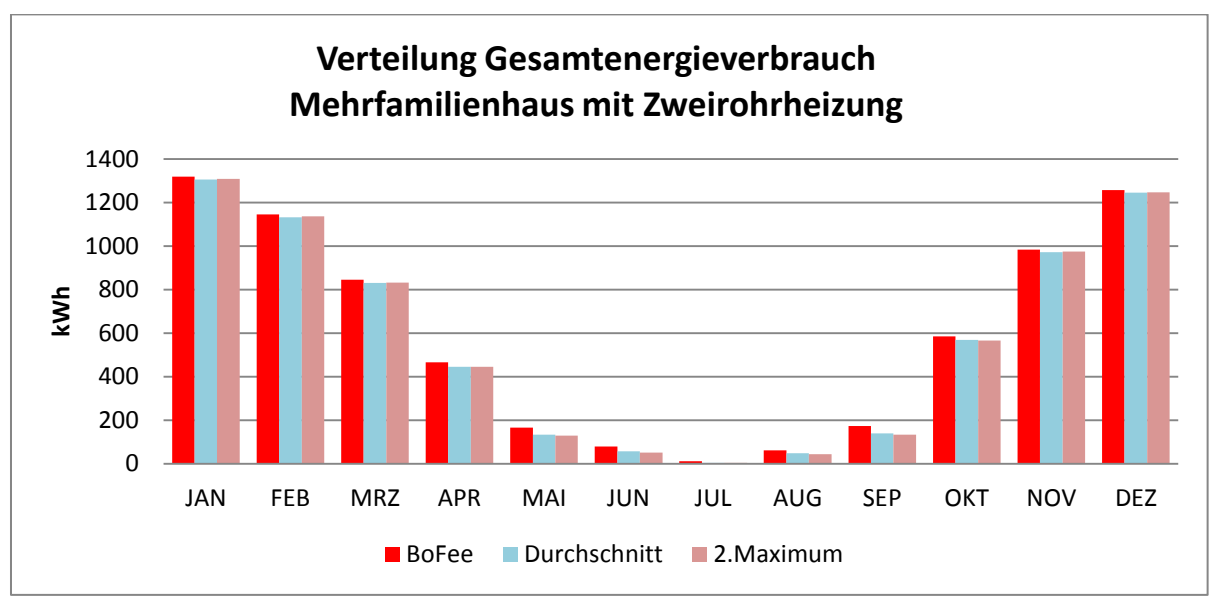

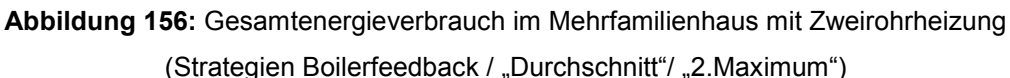

## <span id="page-119-1"></span>*Auswertung Operative Raumtemperatur*

Die Abweichungen der operativen Raumtemperaturen von der Vorgabe haben in Zone 1 bis Zone 3 zugenommen. Zone 4 ist annähernd konstant geblieben. Die Energieeinsparung mit diesen Strategien spiegelt sich in diesen Abweichungen wieder. Anders als bei der Verbesserung bzw. Verschiebung zu 1-3K höheren operativen Raumtemperaturen wie es beispielsweise in [Abbildung 143](#page-112-0) und [Abbildung](#page-116-0)  [150](#page-116-0) durch Ergänzung mit Anwesenheitsprädiktion der Fall ist, kommt es bei diesen Strategien vor allem in Zone 2 zu Komforteinbußen, einem Abfall auf -1K. Je größer die Energieeinsparung ist umso größer wird auch die Abweichung. Dies betrifft vor allem die Strategie "2.Maximum".

Das zuvor beschriebene Beobachtung zu [Abbildung 157](#page-120-0) trifft auch auf die Häufigkeitsverteilung der operativen Raumtemperatur im Mehrfamilienhaus [\(Abbildung 158\)](#page-120-1) zu. Wie im Einfamilienhaus treten im Mehrfamilienhaus besonders in Zone 2 Temperaturen unter dem Sollwertauf. In Zone 1 konnte eine kleine Tendenz zur Verringerung der Abweichungen erzielt werden.

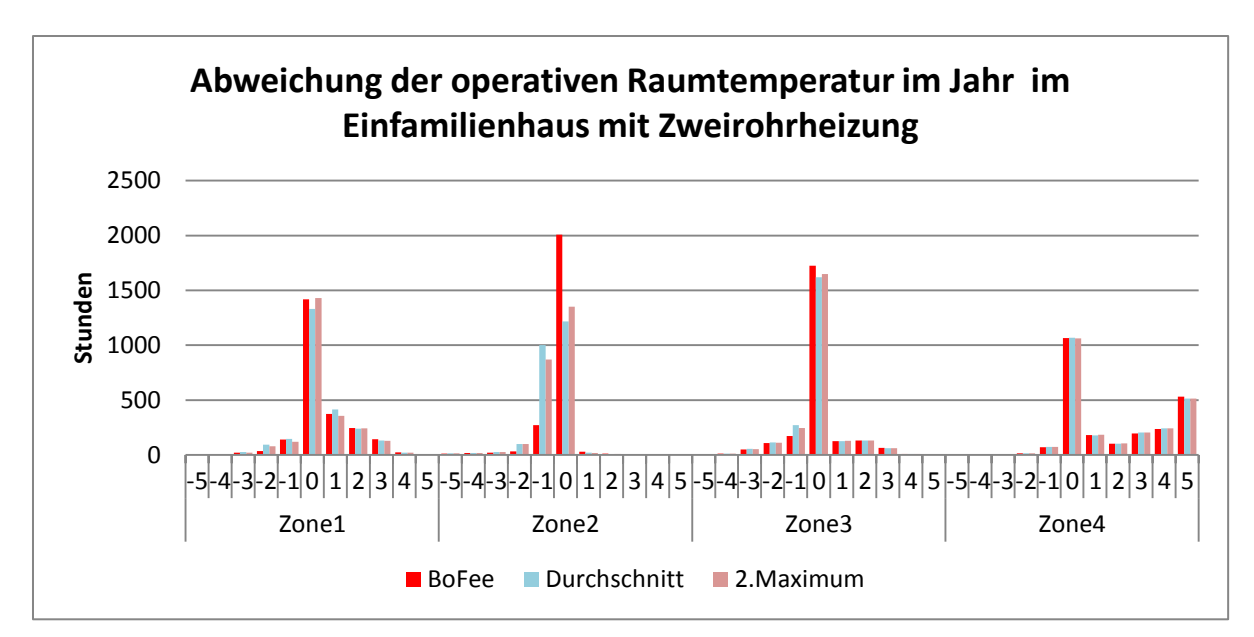

<span id="page-120-0"></span>**Abbildung 157:** Statistische Verteilung operative Raumtemperatur im Einfamilienhaus mit Zweirohrheizung (Boilerfeedback/Durchschnitt/2.Maximum)

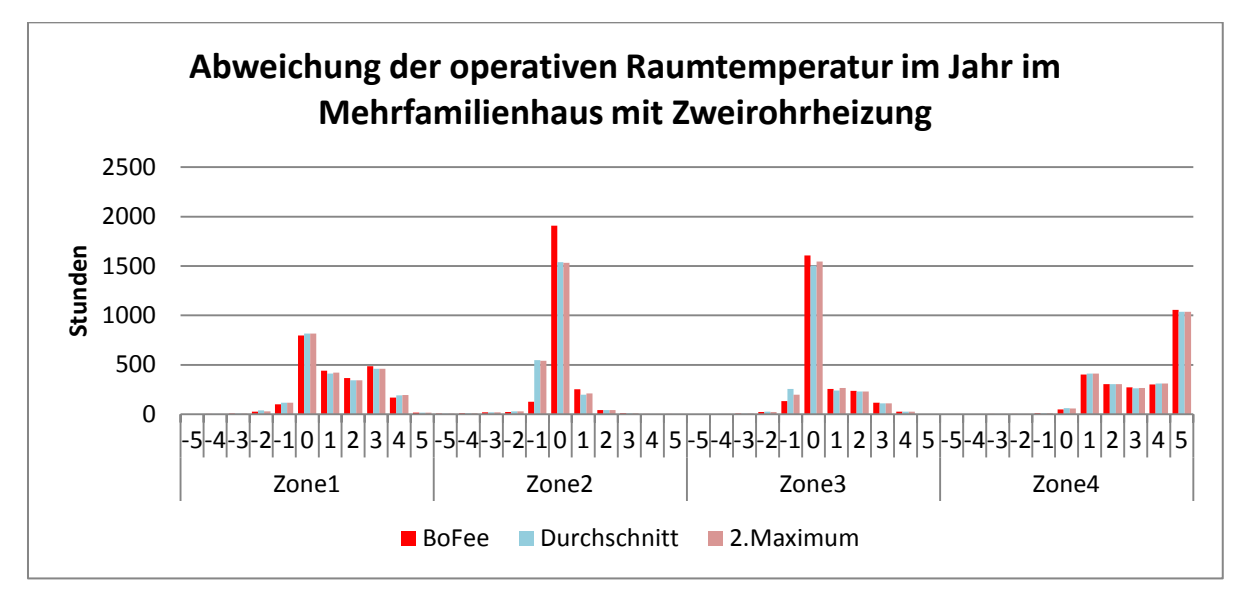

<span id="page-120-1"></span>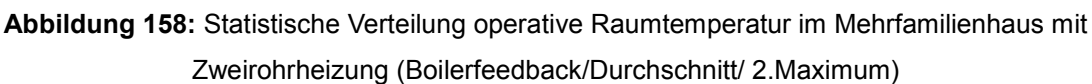

## *Auswertung der Vorlauftemperatur*

Bei beiden Strategien konnte eine Reduzierung der Vorlauftemperatur im Vergleich zum Boilerfeedback erzielt werden. Einen Überblick dazu biete[t Abbildung 159.](#page-121-0) Im Durchschnitt konnte im Ein- und im Mehrfamilienhaus die Vorlauftemperatur um 7% gesenkt werden. Im Einfamilienhaus liegt in Zone 2 sowohl mit Durchschnitt als auch bei 2.Maximum das Einsparpotential bei 12%. Im Mehrfamilienhaus beträgt diese Einsparung auch für beide Optimierungsstrategien bei 7%. Am geringsten war die Einsparung im Einfamilienhaus jeweils in Zone 1 bei Durchschnitt und 2.Maximum 5%. Im Mehrfamilienhaus mit Durchschnitt liegt die geringste Einsparung in Zone 1 mit 1% und mit 2.Maximum in Zone 1 und Zone 4 mit jeweils 2%.

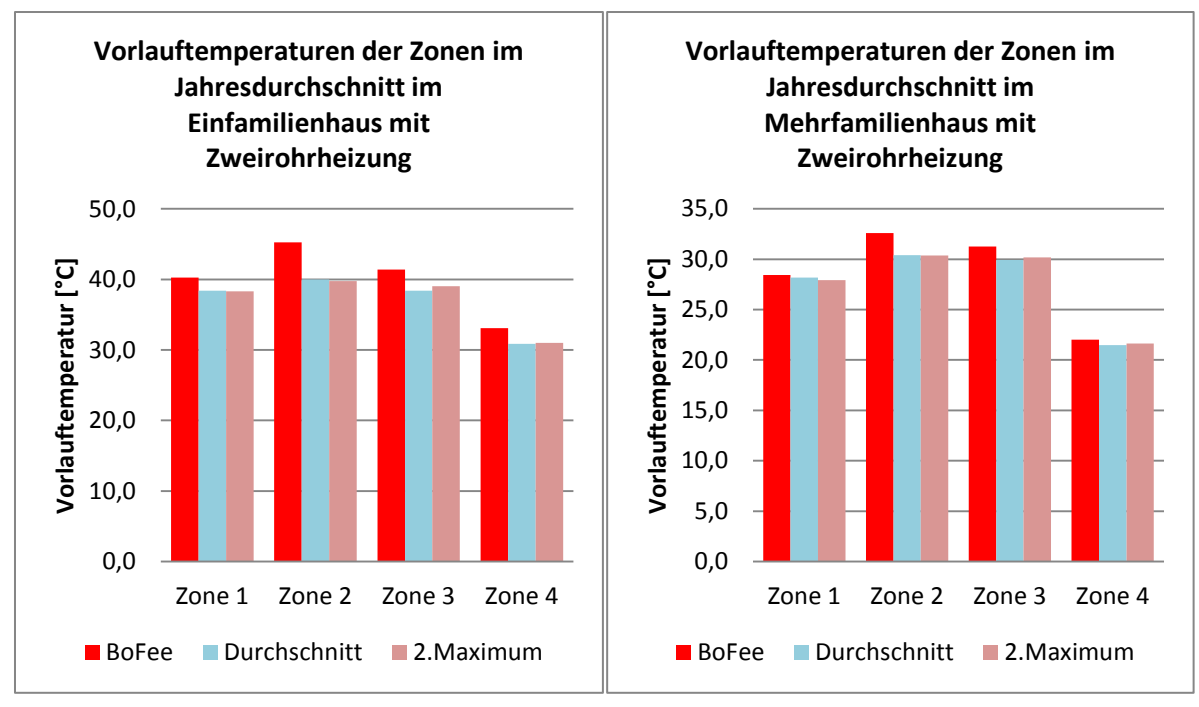

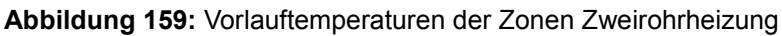

(Boilerfeedback/ Durchschnitt/ "2. Maximum")

## <span id="page-121-0"></span>*Auswertung des Energieverbrauchs der Zonen*

In [Abbildung 160](#page-121-1) ist der Energieverbrauch der Zonen im Ein- und Mehrfamilienhaus dargestellt. Bis auf Zone 2 treten in beiden Diagrammen keine großen Unterschiede auf. Die Energieeinsparung liegt in beiden Gebäudetypen und beiden Optimierungsstrategien bei rund 5%.

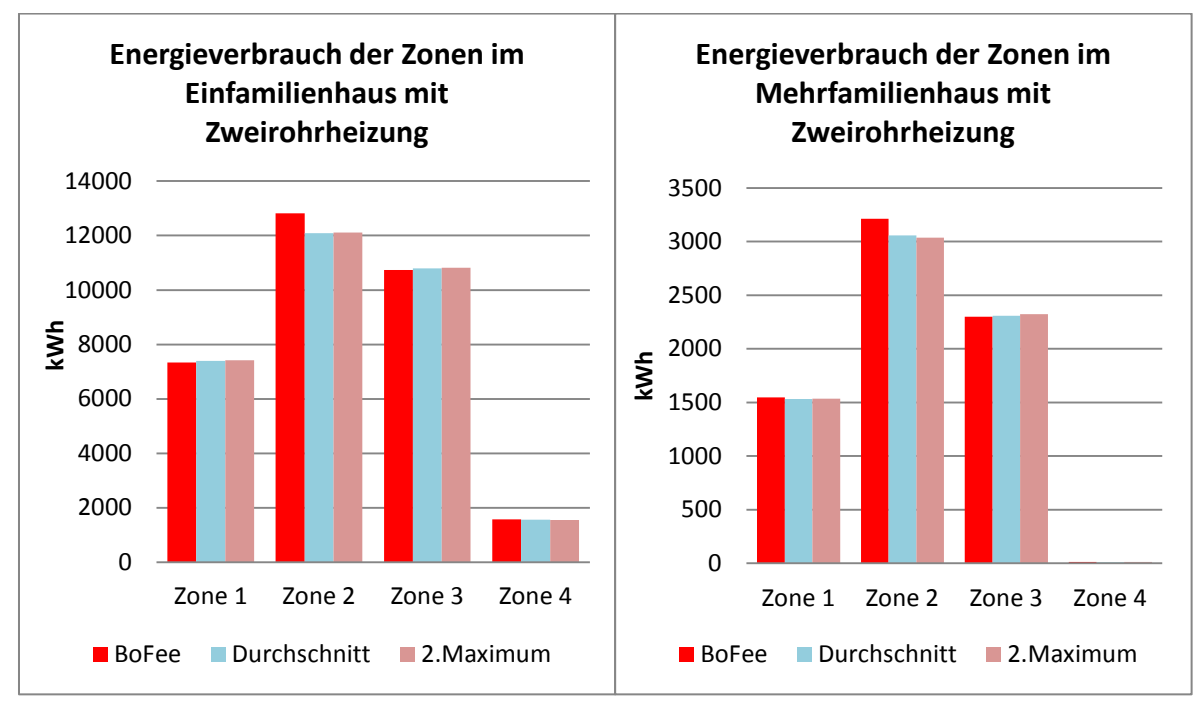

<span id="page-121-1"></span>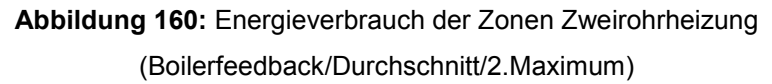

## *Auswertung CO2 Emissionen*

In [Abbildung 161](#page-122-0) ist die CO2-Emission beider Optimierungsstrategien dargestellt. Im Einfamilienhaus konnte mit Durchschnitt und 2.Maximum jeweils 5% und im Mehrfamilienhaus jeweils 9% an CO2- Emissionen eingespart werden.

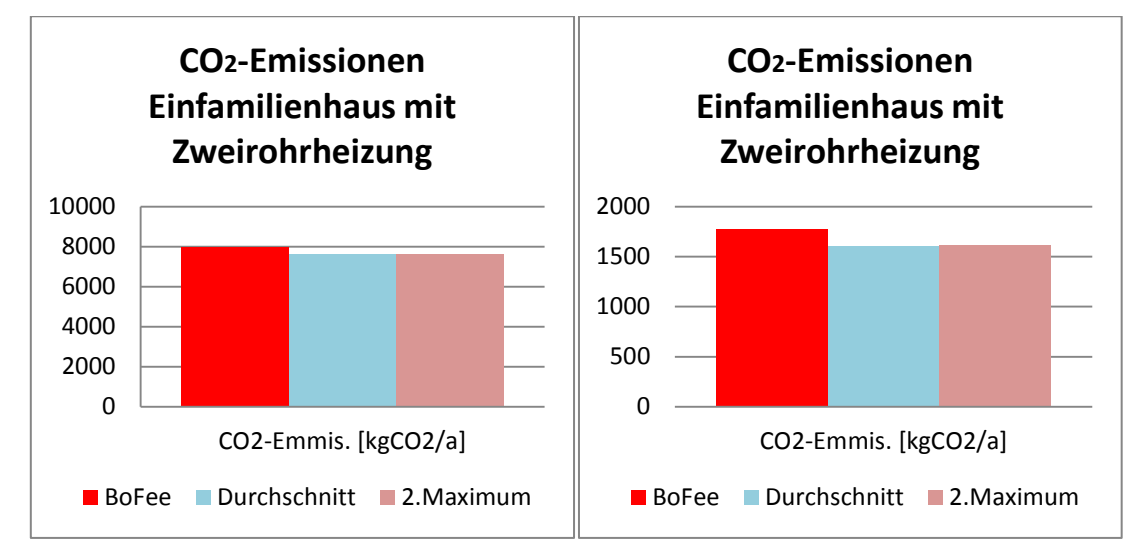

<span id="page-122-0"></span>**Abbildung 161:** CO2-Emissionen Zweirohrheizung (Boilerfeedback/ Durchschnitt/ 2.Maximum)

# **5.3.4.2 Fazit für das Zweirohrsystem**

In der Simulation konnte nachgewiesen werden, dass das Einsparpotential durch die entwickelten Optimierungsstrategien in Gebäuden mit Zweirohrheizung im Vergleich zu Gebäuden mit Einrohrheizung relativ gering ist. Dies ist auf die unterschiedlichen Eigenschaften der Rohrleitungssysteme zurück zu führen: beispielsweise treten durch die Zwangszirkulation im Einrohrsystem auch Energieeinträge in die Räume auf, wenn alle Ventile geschlossen sind. Die größten Einsparungen bei der Gesamtenergie erzielte die Kombination witterungsgeführte Vorlauftemperaturregelung mit Anwesenheitsprädiktion.

Mit der bedarfsangepassten Vorlauftemperaturregelung durch das Boilerfeedback fiel die Energieeinsparung zwar relativ gering aus, jedoch war es dadurch möglich die Energie bedarfsgerechter zur Verfügung zu stellen. Dies ist daran zu erkennen, dass die Stunden, in denen die operativen Raumtemperaturen von der Vorgabe abweichen geringer geworden sind. Durch die Umstellung der Vorlauftemperaturregelung von Witterungsführung auf Boilerfeedback, kam es des Weiteren zu einem Anstieg der CO2-Emissionen. Dieser Anstieg ist darauf zurück zu führen, dass bei dieser Strategie der Bedarf an Hilfsenergie für den Betrieb der Komponenten des Heizungssystems wie z.B. der Pumpe angestiegen ist. Durch die Umstellung von Witterungsführung auf Boilerfeedback kam es in einzelnen Monaten zu einem Anstieg des Gesamtenergieverbrauchs. In der vorherigen Witterungsführung richtet sich System ausschließlich nach der Außentemperatur, ohne dabei die Bedürfnisse der einzelnen Räume zu berücksichtigen. Temporäre unbemerkte Unterversorgungen traten durch die Witterungsführung auf. Diese Defizite konnten durch das Boilerfeedback behoben werden, hatten jedoch einen Anstieg des Energieverbrauchs zur Folge.

Eine gezielte Absenkung mit den Optimierungsstrategien Durchschnitt und 2.Maximum führten zwar zu einer Absenkung der Vorlauftemperatur, hatte jedoch auch zur Folge, dass es hauptsächlich in Zone 2 zu mehr Unterschreitungen der operativen Raumtemperatur kam. Generell hat sich herausgestellt, dass nicht jede Absenkung der Vorlauftemperatur zu Verschiebungen der operativen Raumtemperatur zu negativen Werten führt. Dies belegt, dass es durch die Implementierung der

Anwesenheitsprädiktion zwar auch zu einer Verschiebung der operativen Raumtemperatur kam, diese jedoch befand sich im positiven Bereich (Temperaturanstieg). Es konnte, trotz Erhöhung der operativen Raumtemperatur, sowohl die Vorlauftemperatur als auch der Energieverbrauch der Zonen abgesenkt werden. Der Grund dafür ist, dass bei der Summierung der Abweichungen der operativen Raumtemperatur nur die Zeiten summiert werden, in denen Bewohner im Raum anwesend sind. Außerhalb dieser Zeiten wurden niedrigere Temperaturen zugelassen. Die Trägheit der Gebäude führt dann zu Überschwingern im positiven Bereich.

# **5.3.4.3 Untersuchungen zum Einrohrsystem**

Im Folgenden werden die Simulationsergebnisse zum Einrohrsystem vorgestellt.

## *Auswertung des Gesamtenergieverbrauchs*

In [Abbildung 162](#page-124-0) ist der Gesamtenergieverbrauch für die betrachteten Szenarien im Einfamilienhaus mit Einrohrheizung dargestellt. Im rechten Diagramm ist eine kontinuierliche Abnahme des Energieverbrauchs mit jeder Optimierungsmaßnahme zu erkennen. Das größte Einsparpotential ist durch die Implementierung des Strangoptimierungsventils zusammen mit der Anwesenheitsprädiktion sowohl im Ein-als auch im Mehrfamilienhaus zu erzielen. Im Einfamilienhaus liegt das Einsparpotential bei 13%. Wird das Witterungsgeführte System auf Boilerfeedback umgestellt, liegt die Einsparung im Einfamilienhaus bei nur 2%. Betrachtet man die zum linken Diagramm gehörenden statistischen Verteilungen der operativen Raumtemperatur ist zu erkennen, dass es sowohl beim Boilerfeedback [\(Abbildung 166\)](#page-126-0) als auch bei der Implementierung des Strangoptimierungsventils [\(Abbildung 179\)](#page-133-0) zu weniger Abweichungen von der vorgegebenen operativen Raumtemperatur kommt. Hingegen ist bei der Implementierung der Anwesenheitsprädiktion [\(Abbildung 173\)](#page-130-0) sowie bei Einsatz des Strangoptimierungsventils in Verbindung mit der Anwesenheitsprädiktion (Abbildung 188) eine Tendenz zu höheren operativen Raumtemperaturen zu erkennen. Diese Tendenz schlägt sich jedoch nicht im Gesamtenergieverbrauch wieder. Beim rechten Diagramm verhält es sich ähnlich. Optimierungen mit Anwesenheitsprädiktion weisen wie beim Boilerfeedback mit Anwesenheitsprädiktion [\(Abbildung](#page-141-0)  [194\)](#page-141-0) und Boilerfeedback mit Strangoptimierungsventil und Anwesenheitsprädiktion [\(Abbildung 208\)](#page-149-0) eine Verschiebung der operativen Raumtemperatur zu höheren Werten auf. Durch den Einsatz des Strangoptimierungsventils in Verbindung mit Boilerfeedback [\(Abbildung 200\)](#page-144-0) verringern sich die Abweichungen.

In [Abbildung 163](#page-124-1) ist ein Vergleich des Gesamtenergieverbrauchs im Mehrfamilienhaus mit Einrohrheizung dargestellt. Im Vergleich zum Einfamilienhaus ist das Einsparpotenzial bei diesem Gebäudetyp größer. Die Untersuchungen haben ergeben, dass bei der Umstellung der Vorlauftemperaturregelung von Witterungsgeführt auf Boilerfeedback rund 35% des Gesamtenergieverbrauchs eingespart werden kann. Bei der Implementierung des Optimierungsventils mit Anwesenheitserkennung liegt dieses bei 33%. Am geringsten ist die Einsparung bei der Kombination Witterungsführung mit Anwesenheitsprädiktion. Diese beträgt nur 1%. Betrachtet man die zum linken Diagramm gehörenden statistischen Verteilungen der operativen Raumtemperatur ist zu erkennen, dass es sowohl beim Boilerfeedback [\(Abbildung 167\)](#page-126-1) als auch bei der Implementierung des Strangoptimierungsventils [\(Abbildung 180\)](#page-133-1) zu weniger Abweichungen von der vorgegebenen operativen Raumtemperatur kommt. Hingegen ist bei der Implementierung der Anwesenheitsprädiktion [\(Abbildung 174\)](#page-130-1) sowie bei Einsatz des Strangoptimierungsventils in Verbindung mit der Anwesenheitsprädiktion [\(Abbildung 188\)](#page-138-0) eine Tendenz zu höheren operativen Raumtemperaturen zu erkennen. Beim rechten Diagramm verhält es sich im Mehrfamilienhaus wie im Einfamilienhaus. Optimierungen mit Anwesenheitsprädiktion weisen wie beim Boilerfeedback mit Anwesenheitsprädiktion [\(Abbildung 195\)](#page-141-1) und Boilerfeedback mit Strangoptimierungsventil [\(Abbildung 201\)](#page-145-0) und Anwesenheitsprädiktion [\(Abbildung 209\)](#page-150-0) eine Verschiebung der operativen Raumtemperatur zu höheren Werten auf.

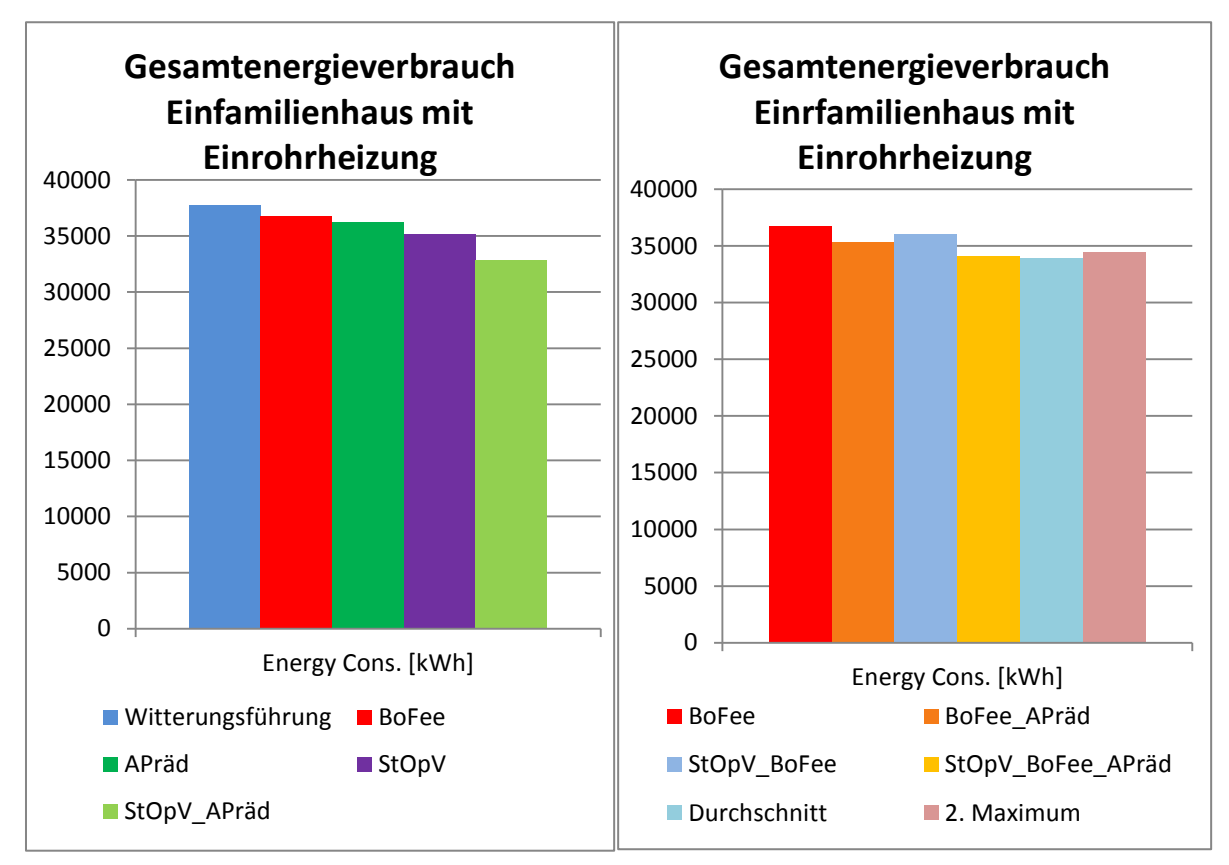

**Abbildung 162:** Gesamtenergieverbrauch Einfamilienhaus mit Einrohrheizung

<span id="page-124-0"></span>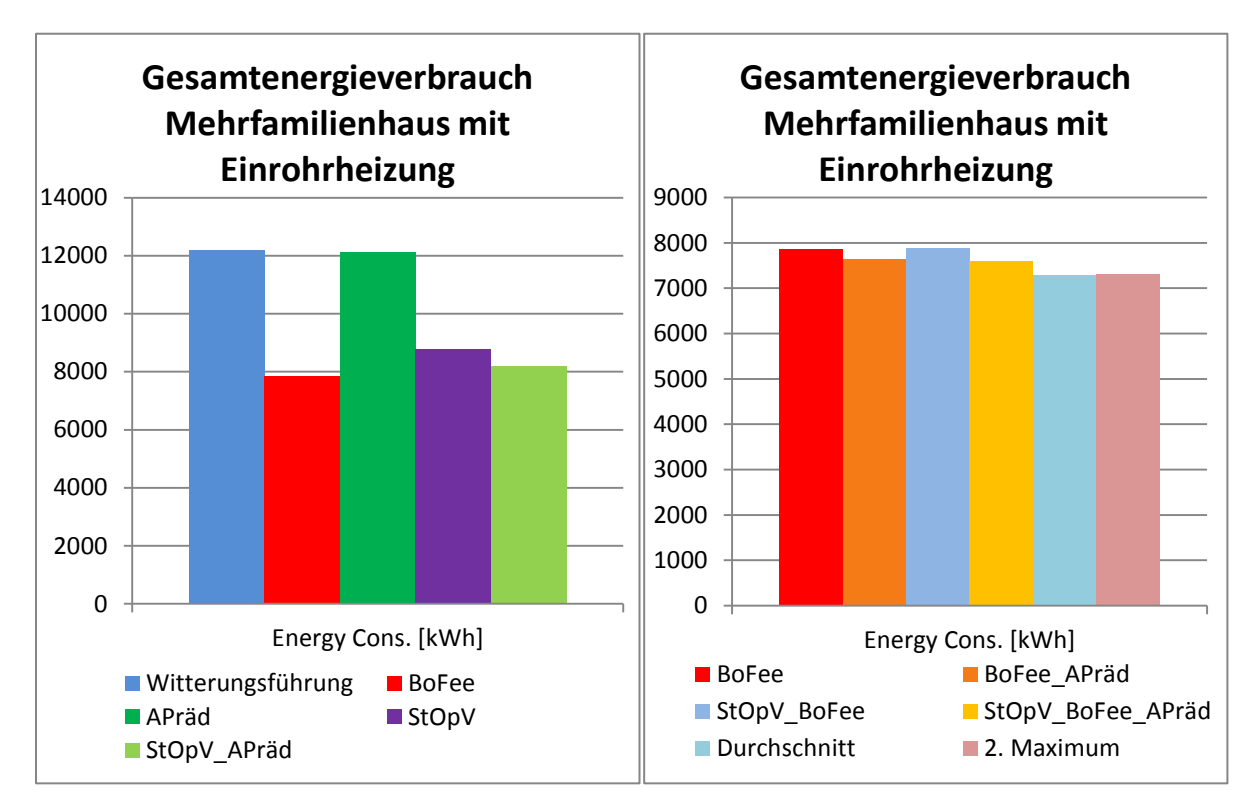

<span id="page-124-1"></span>**Abbildung 163:** Gesamtenergieverbrauch Mehrfamilienhaus mit Einrohrheizung

## Vergleich der Regelungsstrategien "Witterungsführung" mit "Boilerfeedback"

#### *Auswertung Gesamtenergieverbrauch über ein Jahr*

In Abbildung 165 ist eine Übersicht bezüglich der Verteilung des Gesamtenergieverbrauchs im Einfamilienhaus mit Einrohrheizung dargestellt. Es ist zu erkennen, dass in den Monaten Mai bis August die Einsparungen am ausgeprägtesten sind. In den Übergangs- und Wintermonaten September bis Januar ist ein sehr geringer Anstieg aufgetreten.

Ein deutlicherer Unterschied zwischen witterungsgeführter Vorlauftemperaturregelung ist im Mehrfamilienhaus mit Einrohrheizung (Abbildung 166) zu erkennen. Es ist ein deutliches Einsparpotential zu erkennen, welches sich über das gesamte Jahr erstreckt. Besonders fällt dies für die Monate Mai bis September auf.

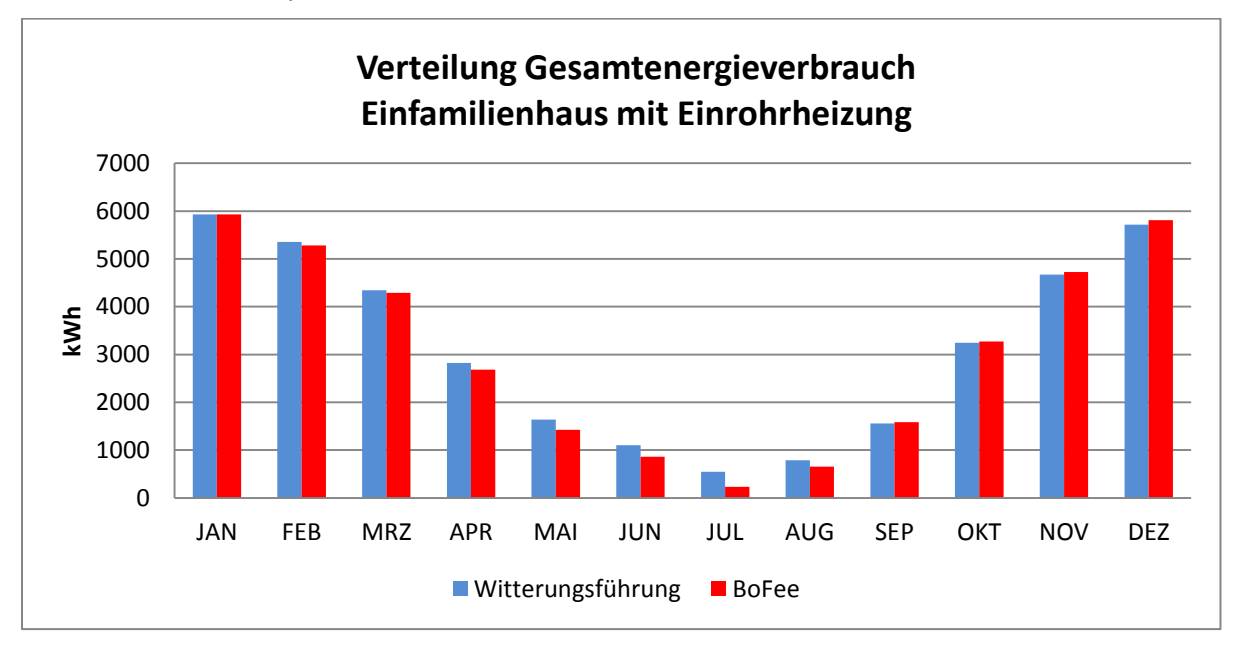

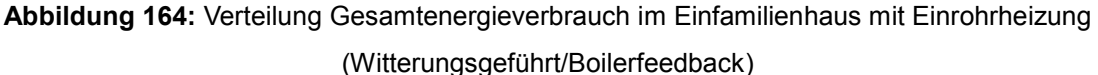

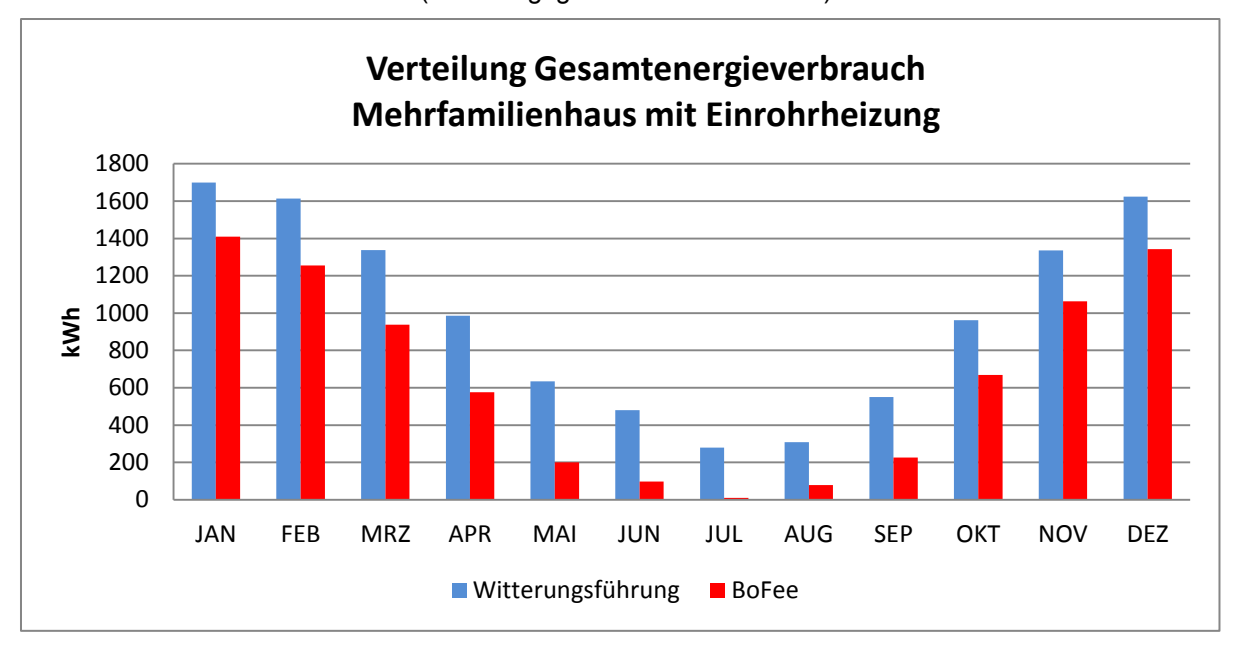

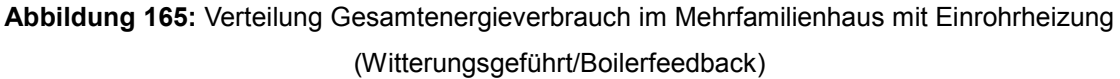

### *Auswertung Operative Raumtemperatur*

In der Statistischen Verteilung der auftretenden operativen Raumtemperaturen sind sowohl im Einfamilienhaus [\(Abbildung 166\)](#page-126-0) und als auch im Mehrfamilienhaus[\(Abbildung 167\)](#page-126-1) eine Verbesserung, weniger Abweichungen zur vorgegebenen operativen Raumtemperatur zu verzeichnen. Im Einfamilienhaus profitiert vor allem Zone 2 davon.

Im Mehrfamilienhaus [\(Abbildung 167\)](#page-126-1) sind geringere Abweichungen in allen vier Zonen deutlich zu erkennen.

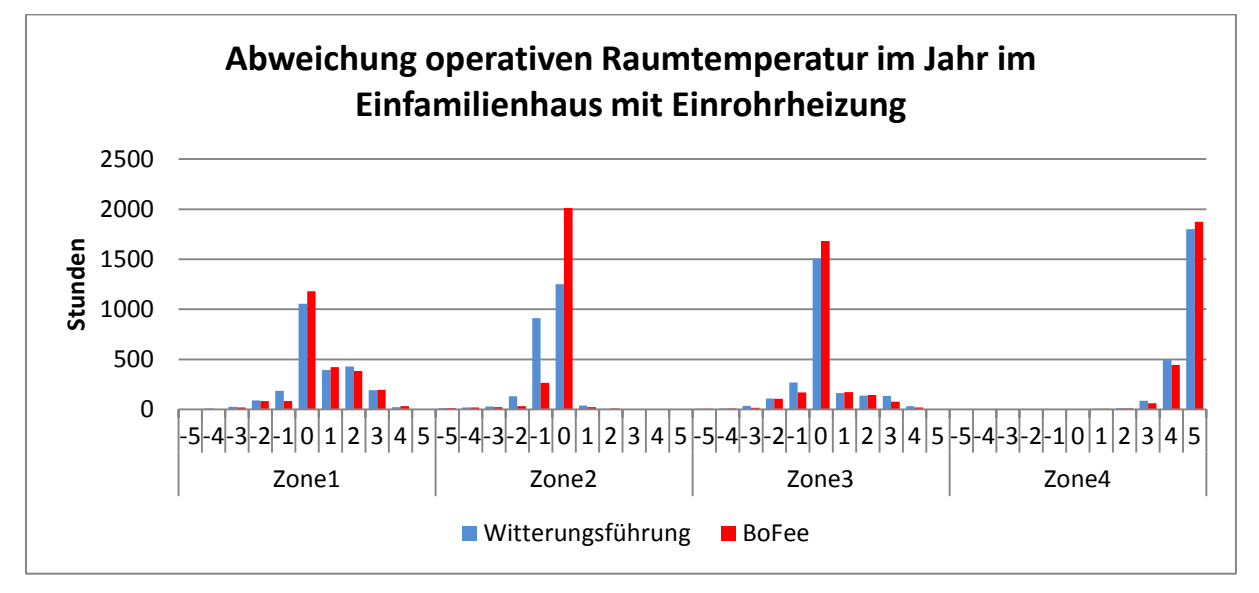

<span id="page-126-0"></span>**Abbildung 166:** Statistische Verteilung operative Raumtemperatur im Einfamilienhaus mit Einrohrheizung (Witterungsgeführt/Boilerfeedback)

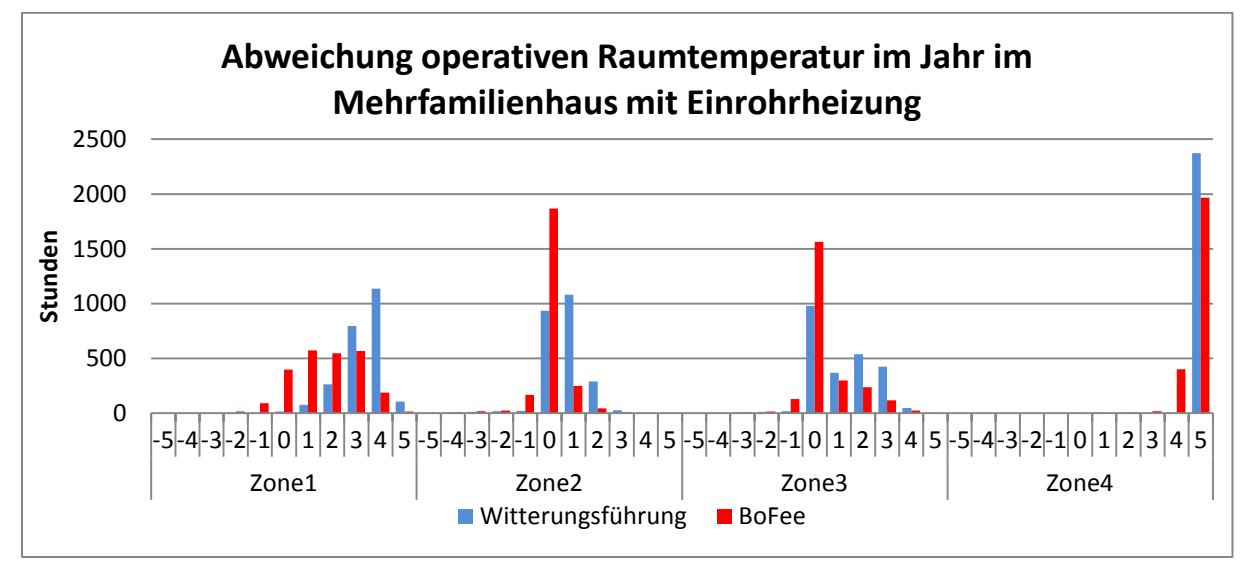

<span id="page-126-1"></span>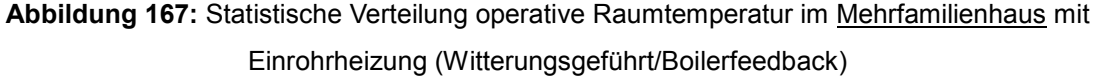

### *Auswertung der Vorlauftemperatur*

In [Abbildung 168](#page-127-0) sind die Vorlauftemperaturen der Zonen als Jahresdurchschnitt für Ein- und Mehrfamilienhaus mit Einrohrheizung dargestellt. Die Vorlauftemperaturregelung über Boilerfeedback brachte im Einfamilienhaus eine maximale Absenkung von jeweils 7% in den Zonen 1 und 4. Die minimale Absenkung betrug jeweils 5% in Zone 2 und Zone 3. Daraus ergibt sich eine durchschnittliche Absenkung von 6%. Im Mehrfamilienhaus konnte die Vorlauftemperatur in allen vier Zonen um jeweils 31% abgesenkt werden.

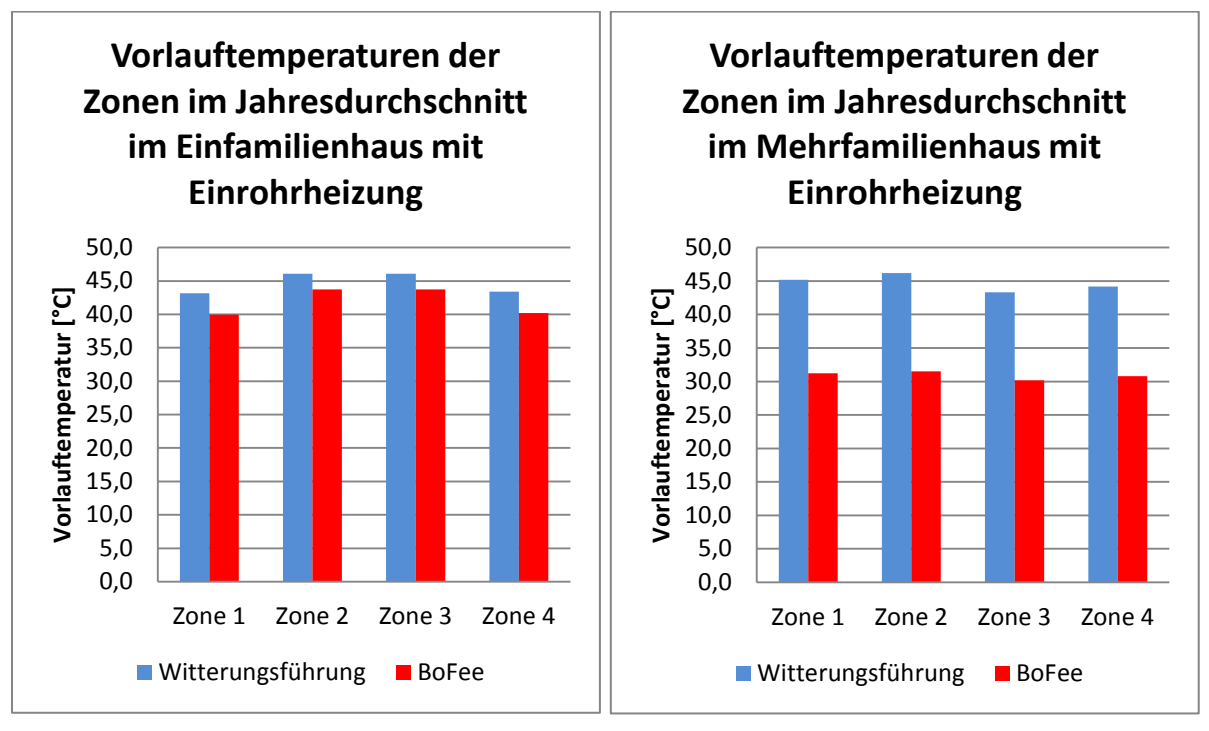

<span id="page-127-0"></span>**Abbildung 168:** Vorlauftemperatur der Zonen Einrohrheizung (Witterungsgeführt/Boilerfeedback)

## *Auswertung des Energieverbrauches der Zonen*

Geringere Unterschiede sind bezüglich des Energieverbrauchs in den Zonen im Einfamilienhaus [\(Abbildung 169\)](#page-128-0) linke Seite zu erkennen. Die durchschnittliche Einsparung liegt im Einfamilienhaus bei 3%. Es konnten in Zone 4 maximal 12% eingespart werden. In Zone 2 kam es zu einem geringfügigen Mehrbedarf. Anders verhält es sich im Vergleich zum Mehrfamilienhaus. Hier konnte kein Anstieg und keine Stagnation verzeichnet werden. Die maximale Einsparung liegt bei 59% in Zone 4 und die minimale Einsparung bei 9% in Zone 3.

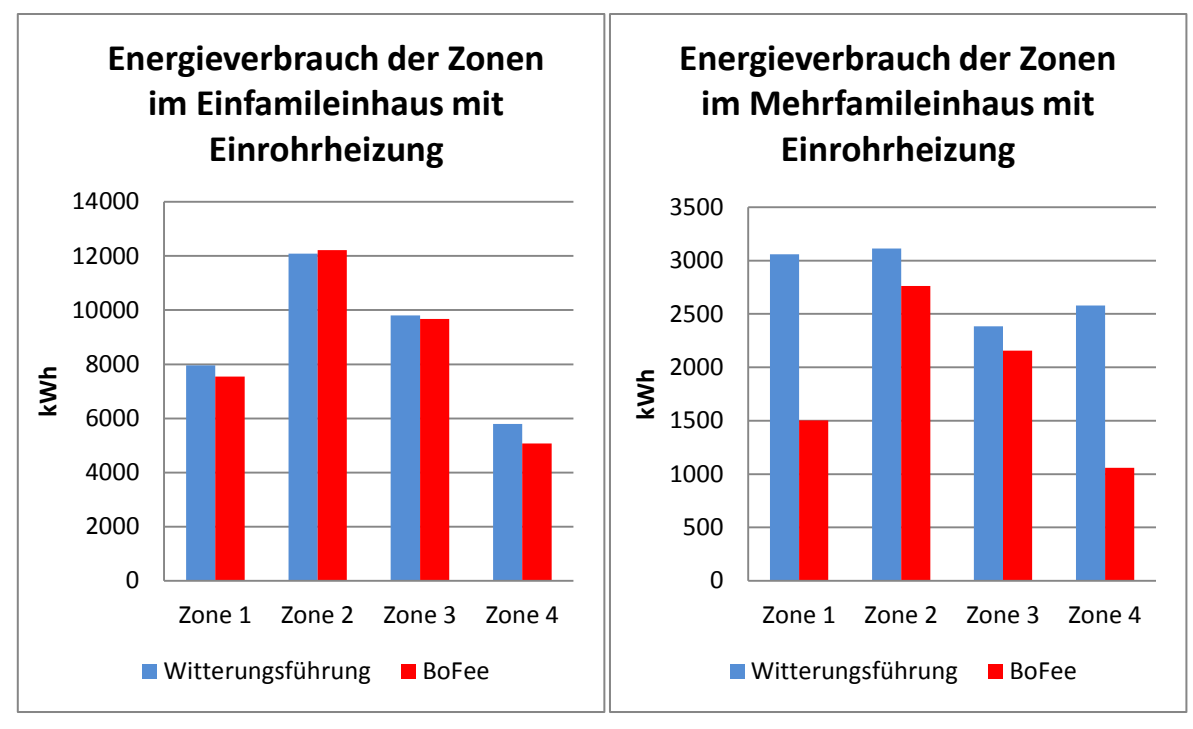

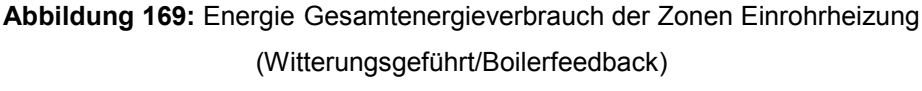

## <span id="page-128-0"></span>*Auswertung der CO2 Emissionen*

Die CO2-Emissionen sind gesunken [\(Abbildung 170\)](#page-128-1), und zwar im Einfamilienhaus um 3% und im Mehrfamilienhaus um 36%.

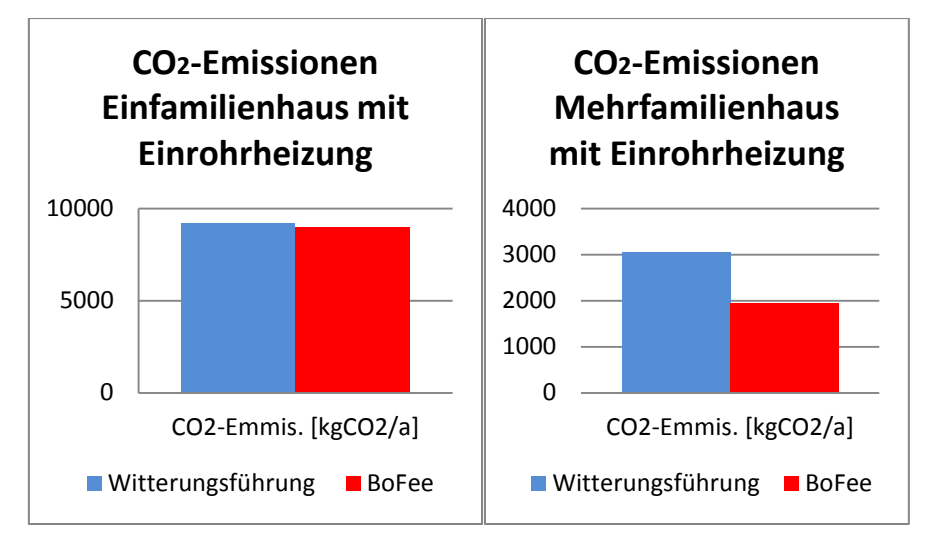

**Abbildung 170:** CO2-Emissionen Einrohrheizung (Witterungsgeführt/Boilerfeedback)

## <span id="page-128-1"></span>Vergleich der Regelungsstrategien "Witterungsführung" mit "Witterungsführung und **Anwesenheitsprädiktion"**

## *Auswertung des Gesamtenergieverbrauchs über ein Jahr*

In [Abbildung 171](#page-129-0) ist der Vergleich zwischen Witterungsführung und Witterungsführung ergänzt mit Anwesenheitsprädiktion in Bezug auf die Verteilung des Gesamtenergieverbrauchs des Einfamilienhauses mit Einrohrheizung über ein Jahr dargestellt. Durch die Ergänzung der witterungsgeführten Vorlauftemperaturregelung mit Anwesenheitsprädiktion ist eine Abnahme des Energieverbrauchs in fast allen Monaten zu erkennen. Im Juni und Juli kam es zu keinen Änderungen.

In [Abbildung 172](#page-129-1) ist die Verteilung des Gesamtenergieverbrauchs für das Mehrfamilienhaus dargestellt. Im Vergleich zum Einfamilienhaus sind die Einsparmöglichkeiten hier geringer. Vereinzelt kommt es zu einem Mehrverbrauch.

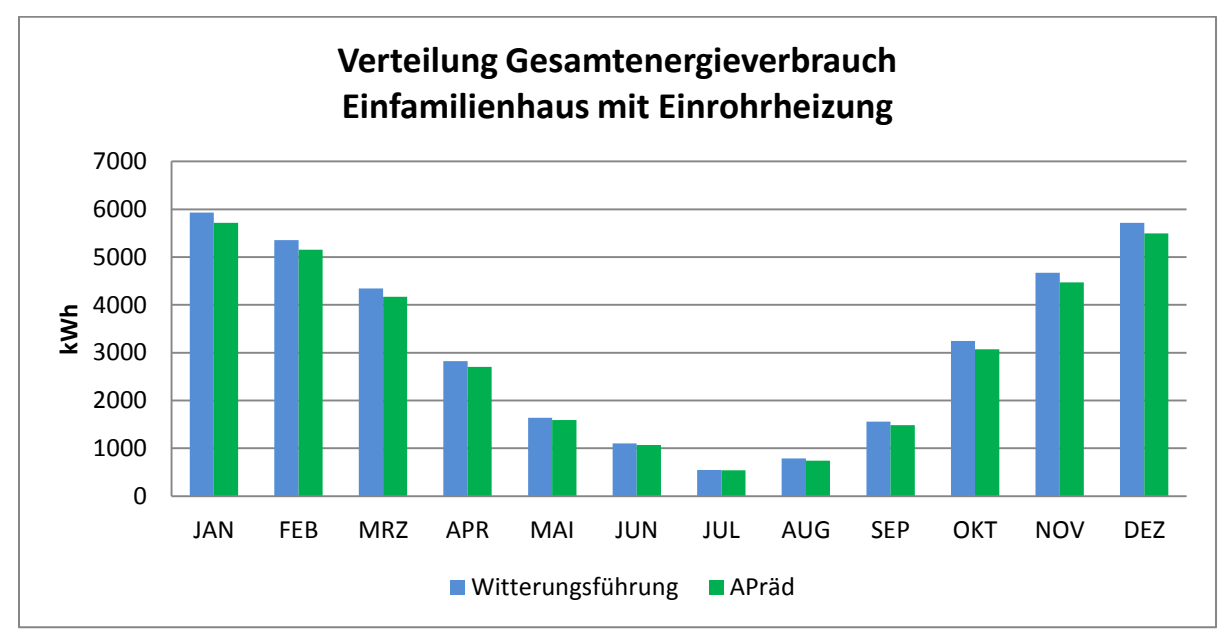

# <span id="page-129-0"></span>**Abbildung 171:** Verteilung Gesamtenergieverbrauch im Einfamilienhaus mit Einrohrheizung (Witterungsgeführt/Anwesenheitsprädiktion)

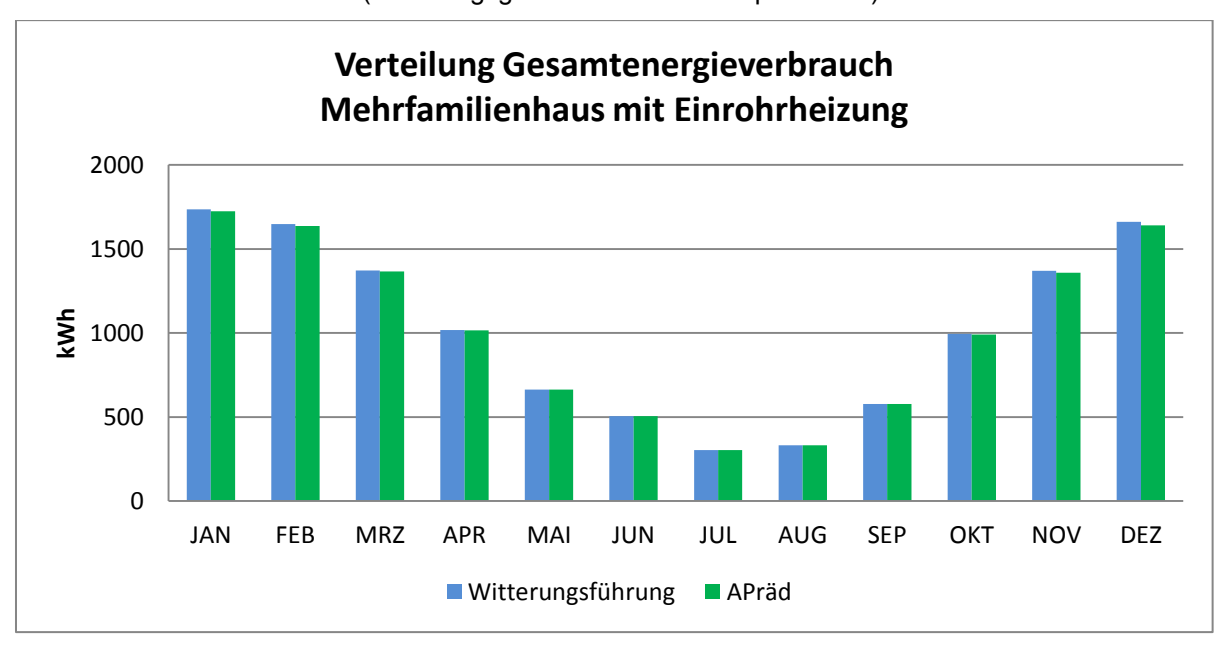

# <span id="page-129-1"></span>**Abbildung 172:** Verteilung Gesamtenergieverbrauch im Mehrfamilienhaus mit Einrohrheizung (Witterungsgeführt/Anwesenheitsprädiktion)

## *Auswertung der Operativen Raumtemperatur*

[Abbildung 173](#page-130-0) beinhaltet die Häufigkeitsverteilung der operativen Raumtemperatur im Einfamilienhaus mit Einrohrheizung. Wie schon zuvor bei Anwesenheitsprädiktion ist auch hier wieder die Tendenz zu Abweichungen in Richtung höheren Temperaturen zu erkennen. Besonders in Zone 2 und Zone 3 kam es zu einer Umverteilung. Geringe Zunahmen gab es bei Abweichungen um 1K in Zone 1 und Zone 3.

In [Abbildung 174](#page-130-1) ist die Häufigkeitsverteilung der operativen Raumtemperatur über das Jahr im Mehrfamilienhaus dargestellt. Auch für das Mehrfamilienhaus konnte bestätigt werden, dass bei Anwesenheitsprädiktion die Tendenz zu Abweichungen in Richtung höheren Temperaturen auftreten. In Zone 4 kam es dabei zu fast keinen Änderungen. Die größten Verschiebungen traten in Zone 2 auf. Hie wurde der Schwerpunkt von 0K bzw. 1K auf 3K und 4K aufgrund der Anwesenheitsprädiktion verschoben. Dennoch kam es, wie in [Abbildung 172](#page-129-1) zu erkennen ist zu einer Einsparung beim Gesamtenergieverbrauch.

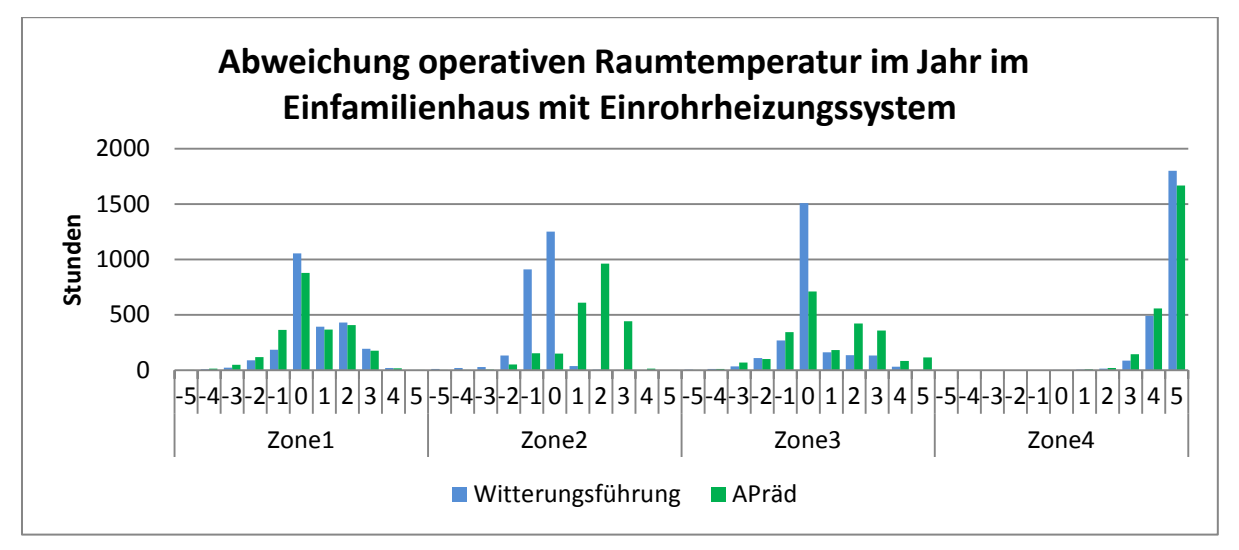

<span id="page-130-0"></span>**Abbildung 173:** Statistische Verteilung operative Raumtemperatur im Einfamilienhaus mit Einrohrheizung (Witterungsgeführt/Anwesenheitsprädiktion)

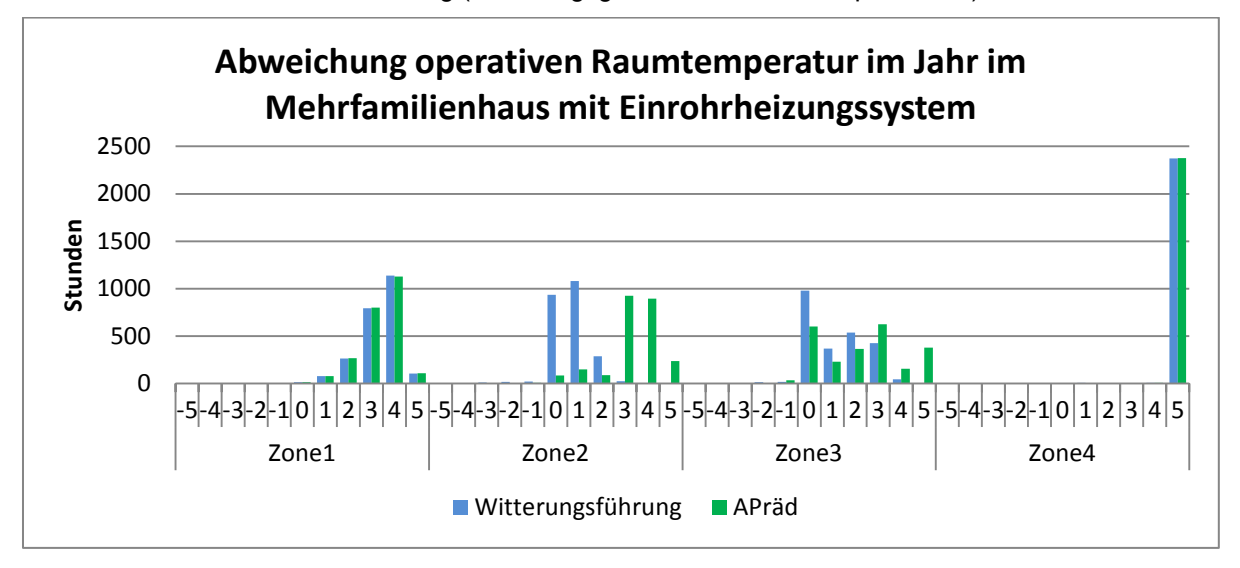

<span id="page-130-1"></span>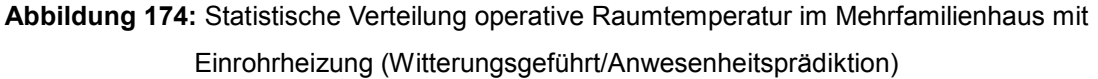

## *Auswertung der Vorlauftemperatur*

In [Abbildung 175](#page-131-0) ist eine Übersicht zu den auftretenden Vorlauftemperaturen in den Zonen im Einund Mehrfamilienhaus mit Einrohrheizung dargestellt. Es konnte sowohl im Ein- als auch im Mehrfamilienhaus keine Veränderung verzeichnet werden.

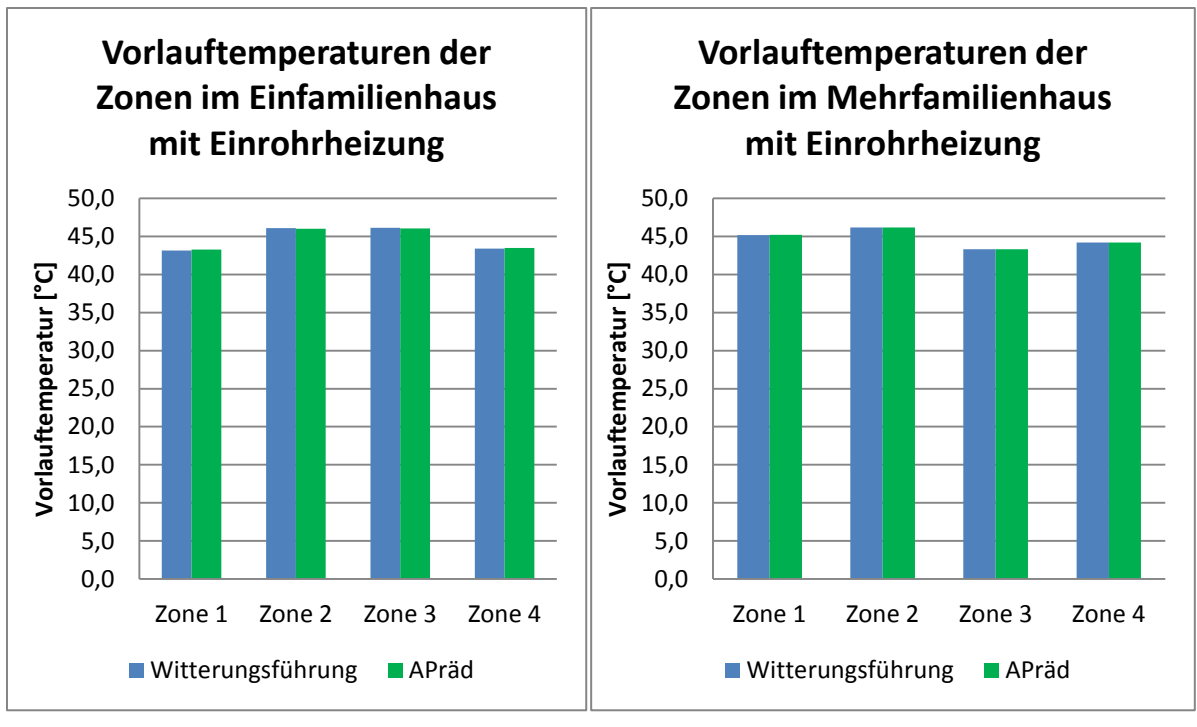

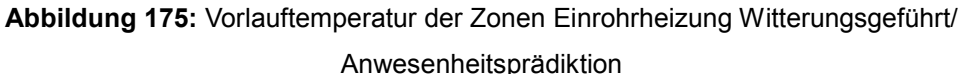

# <span id="page-131-0"></span>*Auswertung des Energieverbrauches der Zonen*

Anders als bei den Vorlauftemperaturen [\(Abbildung 175\)](#page-131-0) sieht es beim Gesamtenergieverbrauch der Zonen im Einfamilienhaus aus [\(Abbildung 176\)](#page-131-1). Bei der Aufschaltung der Anwesenheitsprädiktion ist im linken Diagramm für das Einfamilienhaus eine Einsparung in Zone 1 bis Zone 3 zu erkennen. Diese beträgt im Durchschnitt 4%. In Zone 2 wurde das Maximum mit 7% erreicht. In Zone 4 kam es dagegen zu einem geringfügigen Anstieg. Im Mehrfamilienhaus sind die Einsparungen gering. Diese liegen bei 1%.

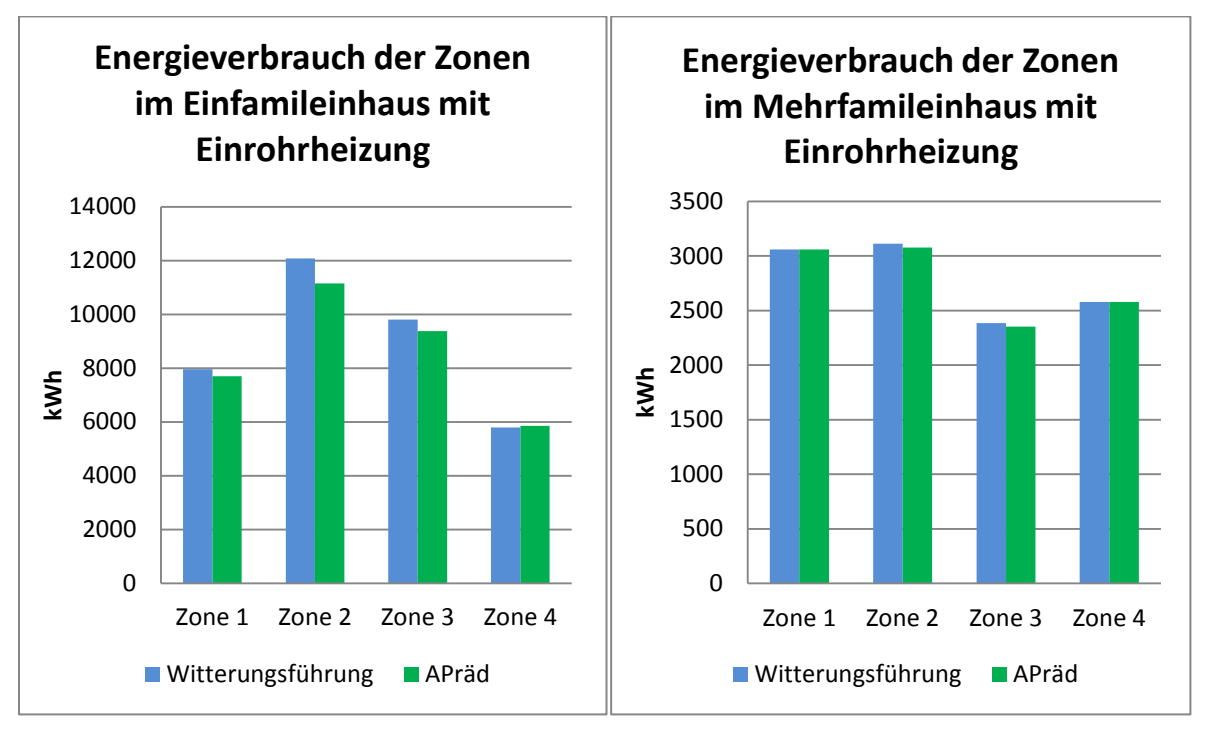

<span id="page-131-1"></span>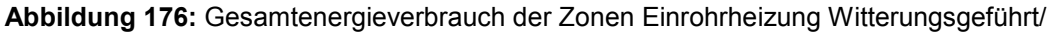

Anwesenheitsprädiktion

## *Auswertung der CO2 Emissionen*

Die Einsparungen bezüglich der CO2-Emissionen bei Ergänzung der witterungsgeführten Vorlauftemperaturregelung mit Anwesenheitsprädiktion betragen im Einfamilienhaus 4% und im Mehrfamilienhaus weniger als 1%.

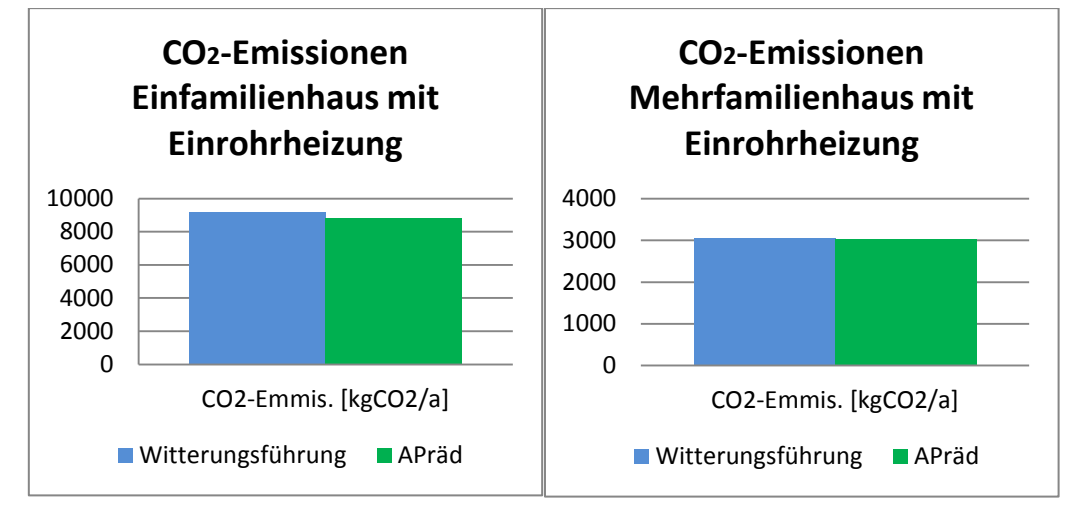

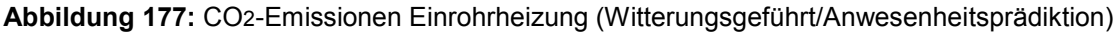

## **Vergleich der Regelungsstrategien "Witterungsführung" mit "Strangoptimierungsventil"**

#### *Auswertung Gesamtenergieverbrauch über ein Jahr*

In [Abbildung 178](#page-132-0) sind die Auswirkungen des Strangoptimierungsventils auf ein System mit witterungsgeführter Vorlauftemperaturregelung im Einfamilienhaus mit Einrohrheizung dargestellt. Es können mit dem Strangoptimierungsventil in allen Monaten Einsparungen erzielt werden.

In [Abbildung 179](#page-133-0) ist die Verteilung des Gesamtenergieverbrauchs für das Mehrfamilienhaus über ein Jahr dargestellt. Die prozentualen Einsparungen fallen in diesem Gebäude höher aus als im Einfamilienhaus. Durch die Absperrung des Stranges können in allen Monaten deutliche Einsparungen verzeichnet werden.

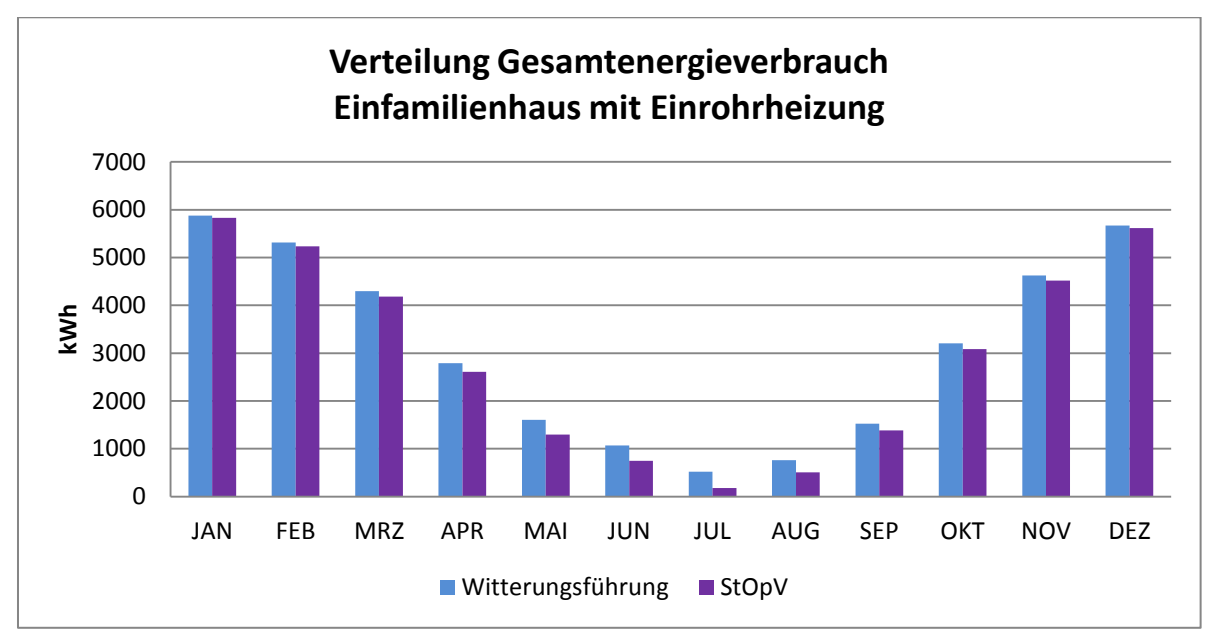

<span id="page-132-0"></span>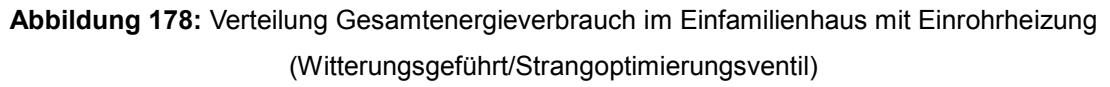

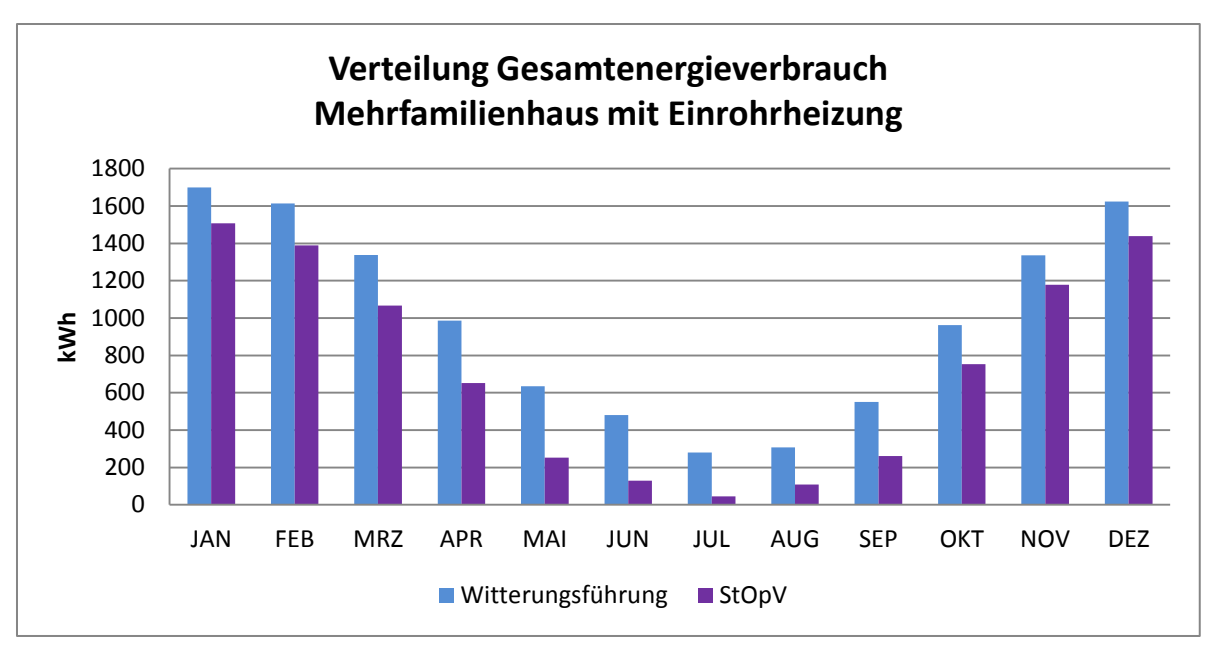

<span id="page-133-0"></span>**Abbildung 179:** Verteilung Gesamtenergieverbrauch im Mehrfamilienhaus mit Einrohrheizung (Witterungsgeführt/Strangoptimierungsventil)

## *Auswertung der Operativen Raumtemperatur*

Die Häufigkeitsverteilung der operativen Raumtemperatur im Einfamilienhaus zeigt in [Abbildung 180](#page-133-1) eine leichte Verschiebung zu Abweichungen von -1K in Zone 2 und Zone 3. Hingegen kam es in Zone 1 und Zone 2 zur Verringerung der Abweichungen der operativen Raumtemperatur von der Vorgabe.

Anders als im Einfamilienhaus sind die Verschiebungen im Mehrfamilienhaus [\(Abbildung 181\)](#page-134-0) hin zur 0K Abweichung häufiger. Verbesserungen konnten mit dem Strangoptimierungsventil besonders in den Zonen 1 bis Zone 3 erreicht werden. Die Verbesserungen in Zone 4 fallen dabei sehr gering aus.

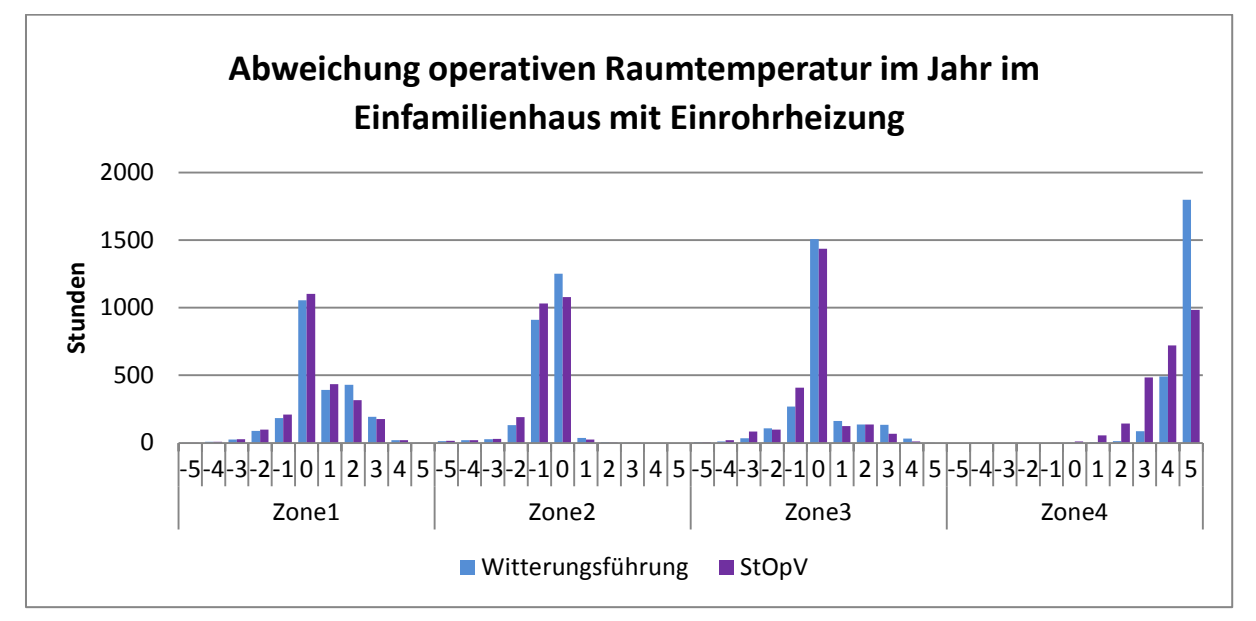

<span id="page-133-1"></span>**Abbildung 180:** Statistische Verteilung operative Raumtemperatur im Einfamilienhaus mit Einrohrheizung (Witterungsgeführt/Strangoptimierungsventil)

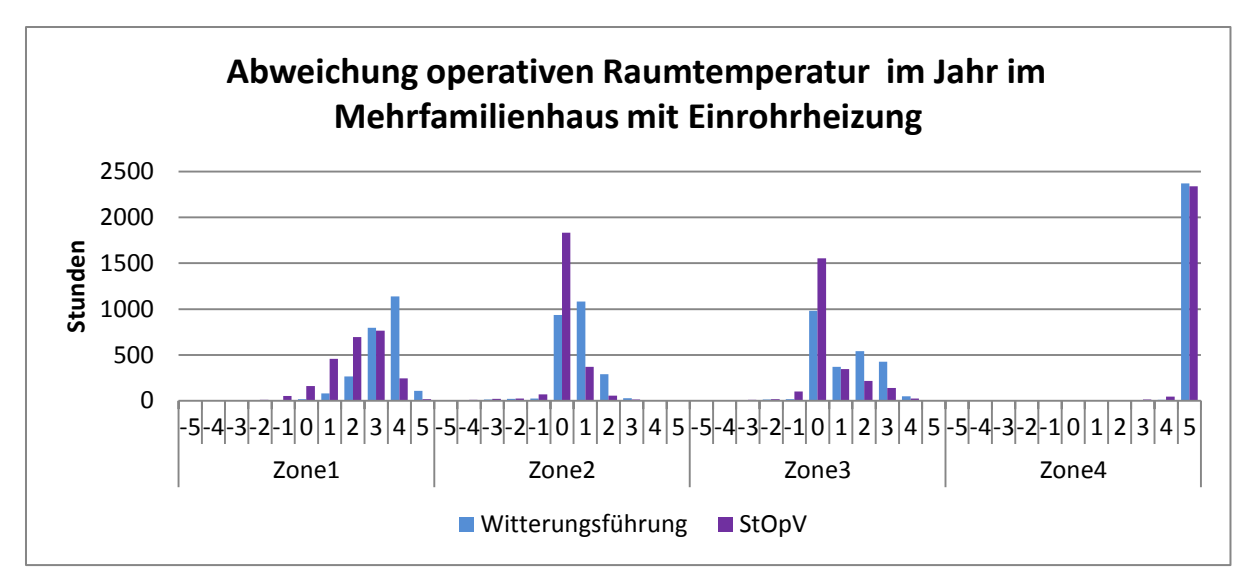

<span id="page-134-0"></span>**Abbildung 181:** Statistische Verteilung operative Raumtemperatur im Mehrfamilienhaus mit Einrohrheizung (Witterungsgeführt/Strangoptimierungsventil)

## *Auswertung der Vorlauftemperatur*

Die Vorlauftemperaturen der Zonen konnten mit dem Strangoptimierungsventil [\(Abbildung 182\)](#page-134-1) sowohl im Einfamilienhaus (links) als auch im Mehrfamilienhaus (rechts) gesenkt werden. Nach der Installation des Strangoptimierungsventils konnte im Einfamilienhaus die Vorlauftemperatur um 10% und im Mehrfamilienhaus um 23% abgesenkt werden. Im Einfamilienhaus lag die maximale Absenkrate bei 18% in Zone 4 und die minimale bei 5% in Zone 2. Dazu im Vergleich lag Absenkrate im Mehrfamilienhaus in allen Zonen um die 23%.

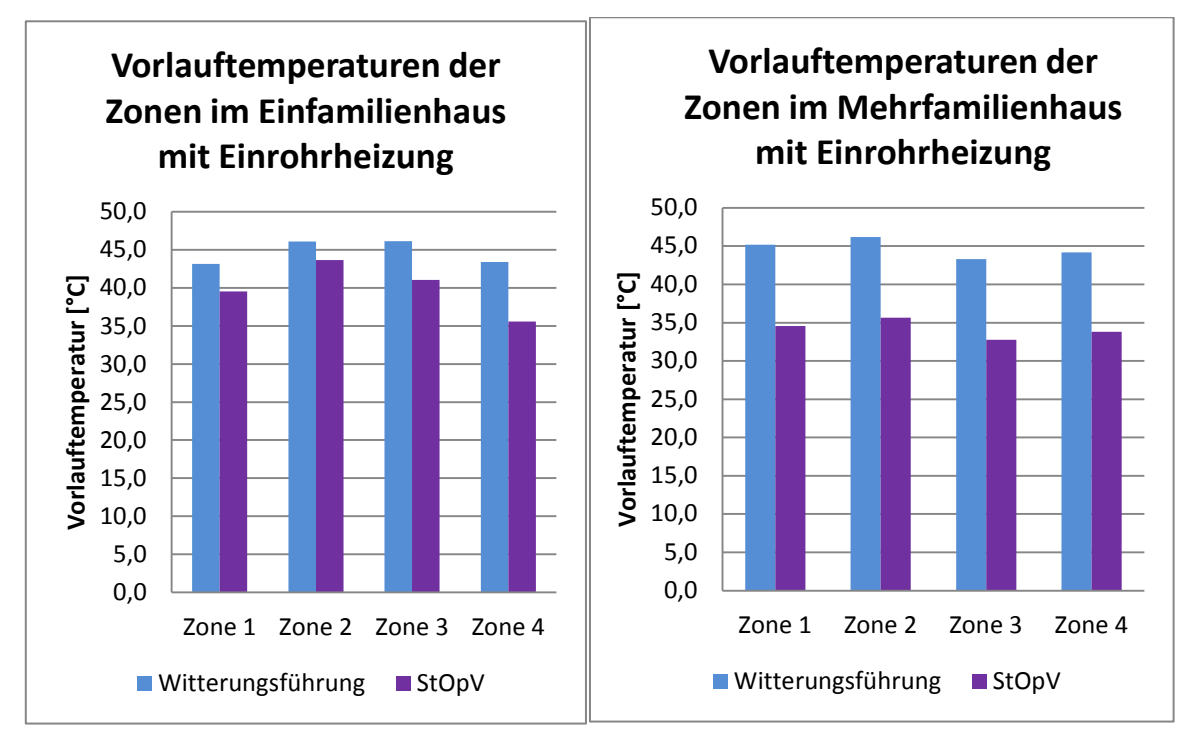

<span id="page-134-1"></span>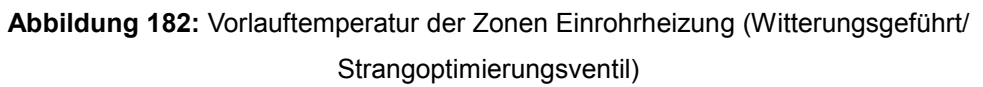

## *Auswertung des Energieverbrauches der Zonen*

[Abbildung 183](#page-135-0) gibt eine Übersicht über den Energieverbrauch der Zonen des Ein- und Mehrfamilienhauses bei Einsatz des Strangoptimierungsventils. Der Energieverbrauch konnte durchschnittlich im Einfamilienhaus um 7 und im Mehrfamilienhaus um 30% gesenkt werden. Im Einfamilienhaus hab es in Zone 4 mit 31% eine maximale Einsparung. In Zone 3 dagegen nur 1%. Im Mehrfamilienhaus sind die prozentualen Einsparungen in den Zonen größer. Das Maximum ist mit 45% in Zone 4 und das Minimum von 13% in Zone 3 zu verzeichnen.

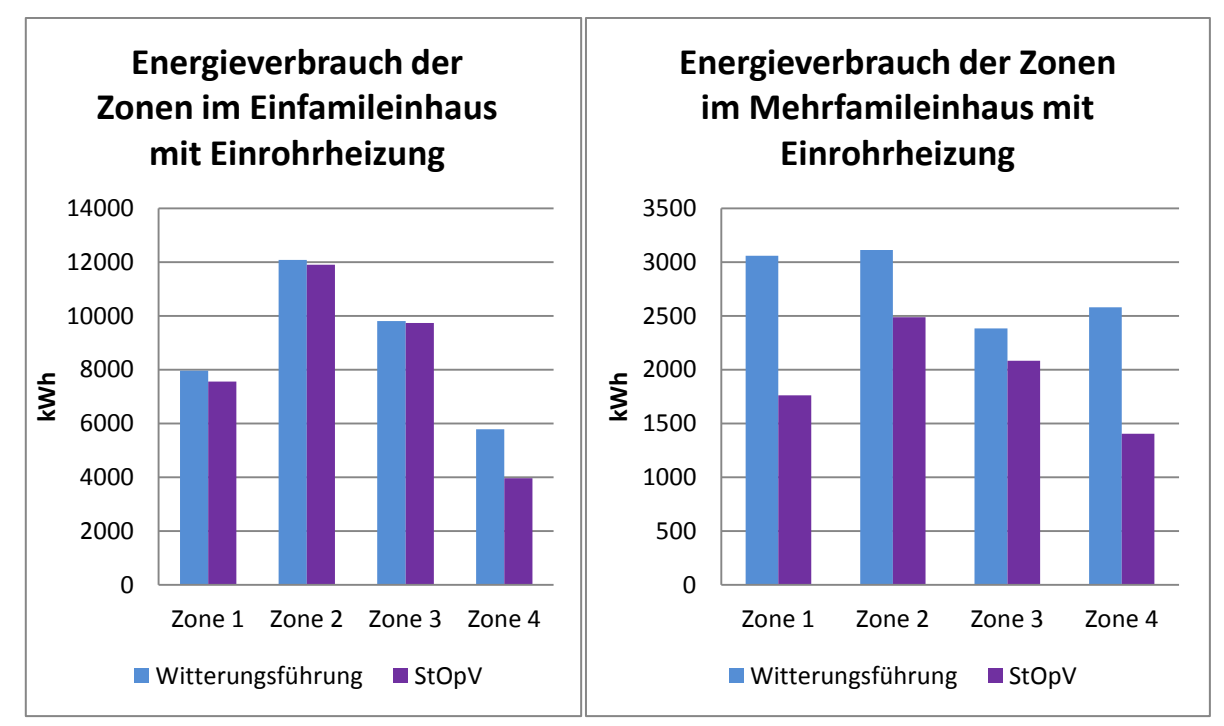

**Abbildung 183:** Energieverbrauch der Zonen Einrohrheizung

#### (Witterungsgeführt/ Strangoptimierungsventil)

#### <span id="page-135-0"></span>*Auswertung der CO2 Emissionen*

In Abbildung 185 sind die  $CO_2$ -Emissionen für das Ein- und das Mehrfamilienhaus mit Strangoptimierungsventil und ohne dargestellt. Die Installation des Strangoptimierungsventils für zu einer Verringerungen der CO2-Emissionen von 7% im Einfamilienhaus und zu 27% im Mehrfamilienhaus.

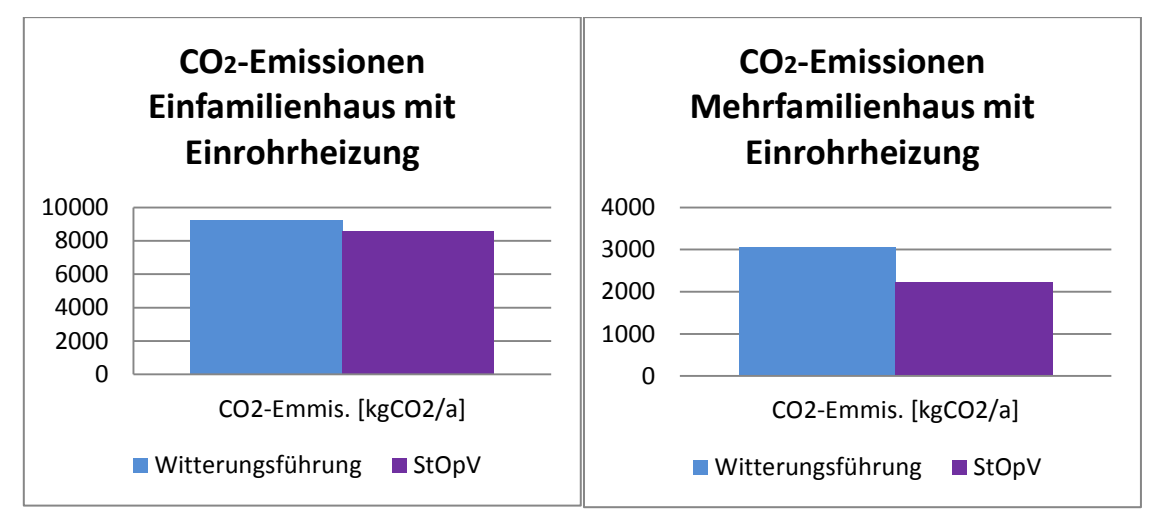

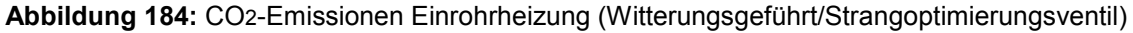

## Vergleich der Regelungsstrategien "Witterungsführung" mit "Strangoptimierungsventil und **Anwesenheitsprädiktion"**

#### *Auswertung Gesamtenergieverbrauch über ein Jahr*

Werden die beiden Optimierungsstrategien der Anwesenheitsprädiktion und das Strangoptimierungsventil zusammengeführt, wird von der Gesamtenergie 13% im Einfamilienhaus eingespart. Somit erhöht sich die Einsparung durch die Kombination mit der Anwesenheitsprädiktion um 6%. Die Verteilung über das Jahr ist für diesen Fall in [Abbildung 185](#page-136-0) dargestellt. Es können durch die Kombination beider Optimierungsstrategien in allen Monaten Einsparungen erzielt werden.

Im Mehrfamilienhaus konnte eine Einsparung der Gesamtenergie von 33% durch die Kombination der witterungsgeführten Vorlauftemperaurregelung mit Strangoptimierungsventil und Anwesenheitsprädiktion erzielt werden. Im Mehrfamilienhaus brachte die zusätzliche Implementierung der Anwesenheitsprädiktion eine weitere Einsparung von 5%. In [Abbildung 186](#page-137-0) ist eine Übersicht der Verteilung des Gesamtenergieverbrauchs über ein Jahr dargestellt. In allen Monaten wurden deutliche Einsparungen erzielt.

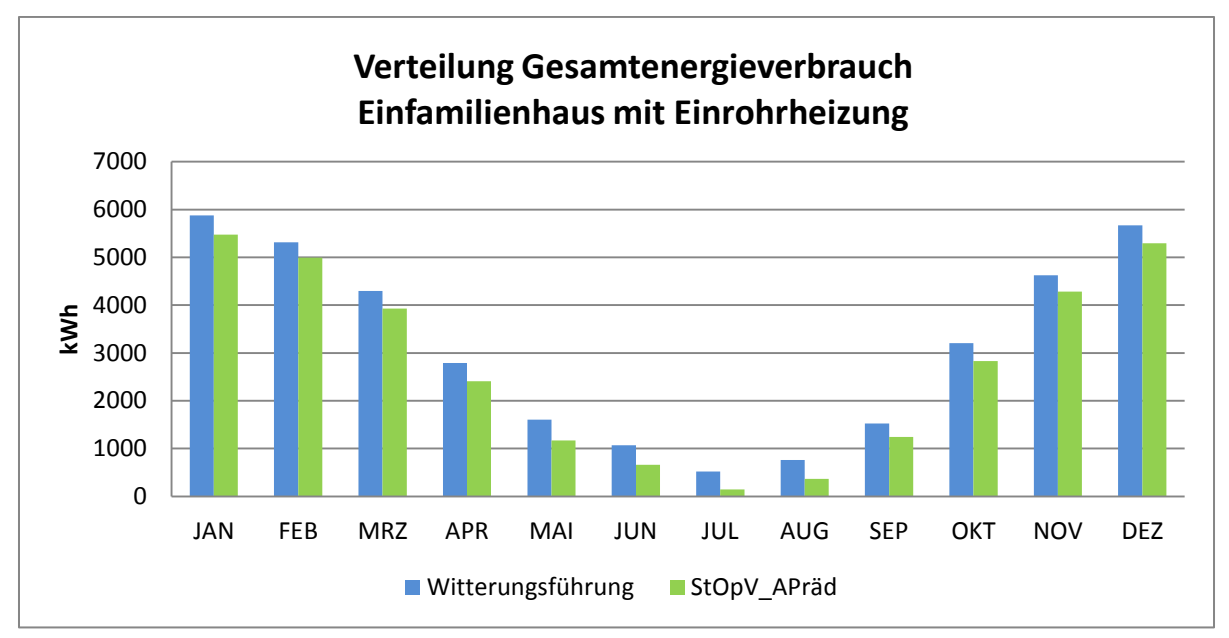

<span id="page-136-0"></span>**Abbildung 185:** Verteilung Gesamtenergieverbrauch im Einfamilienhaus mit Einrohrheizung (Witterungsgeführt/Strangoptimierungsventil mit Anwesenheitsprädiktion)

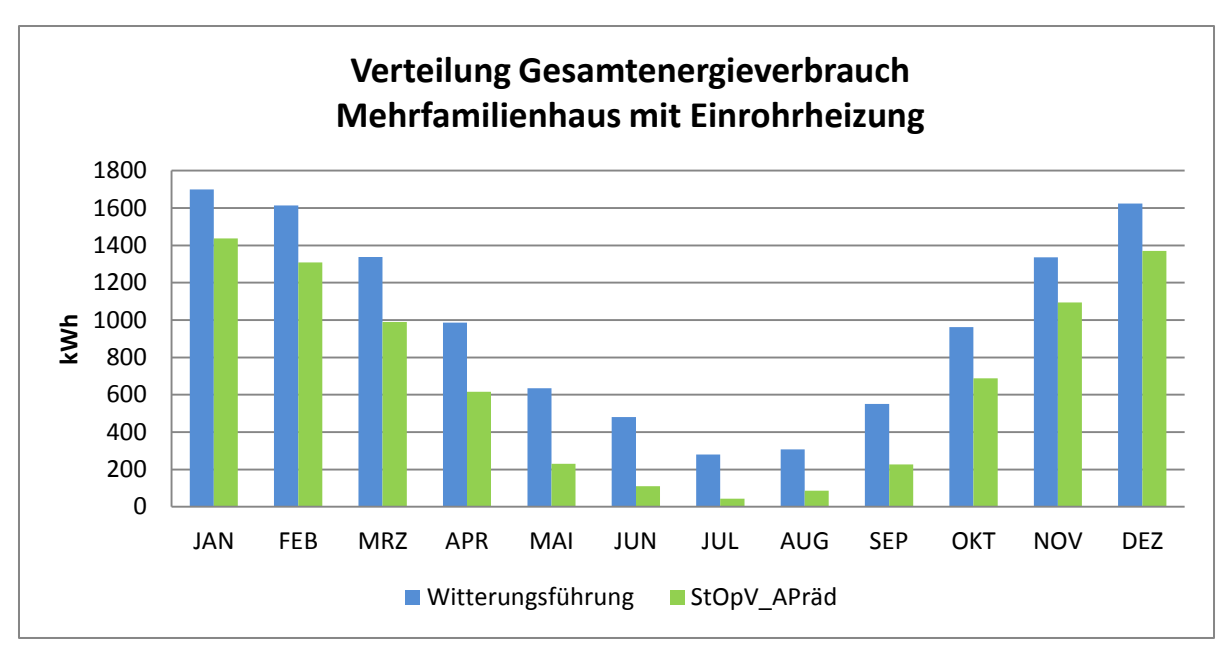

<span id="page-137-0"></span>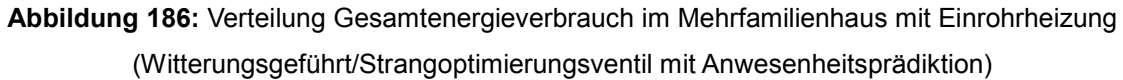

## *Auswertung Operative Raumtemperatur*

In [Abbildung 187](#page-137-1) ist der Vergleich der statistischen Verteilungen der operativen Raumtemperatur im Einfamilienhaus mit Einrohrheizung mit Witterungsführung und Witterungsführung mit Strangoptimierungsventil und Anwesenheitsprädiktion dargestellt. Dieses Diagramm unterscheidet sich kaum von [Abbildung 173.](#page-130-0) Nur Zone 4 beinhaltet einen Unterschied bezüglich der Verteilung. Abweichungen um 5K konnten in Zone 4 verringert werden. In Zone 2 kam es, wie bei anderen Systemen mit Anwesenheitsprädiktion, zu einer Verschiebung zu höheren Temperaturen und in Zone 1 und Zone 3 wurden die Verteilungen größer bzw. nehmen die Abweichungen zu.

Im Mehrfamilienhaus hat sich die in Abbildung 189 dargestellte Häufigkeitsverteilung der operativen Raumtemperatur ergeben. Im Vergleich zu [Abbildung 181](#page-134-0) kam es durch die Ergänzung des Strangoptimierungsventils mit Anwesenheitsprädiktion zu einer, für die Anwesenheitsprädiktion typischen, Umverteilung der Abweichungen. In Zone 2 und Zone 3 geht diese zu höheren Abweichungen. In Zone 1 und Zone 4 kam es zu einer Verbesserung.

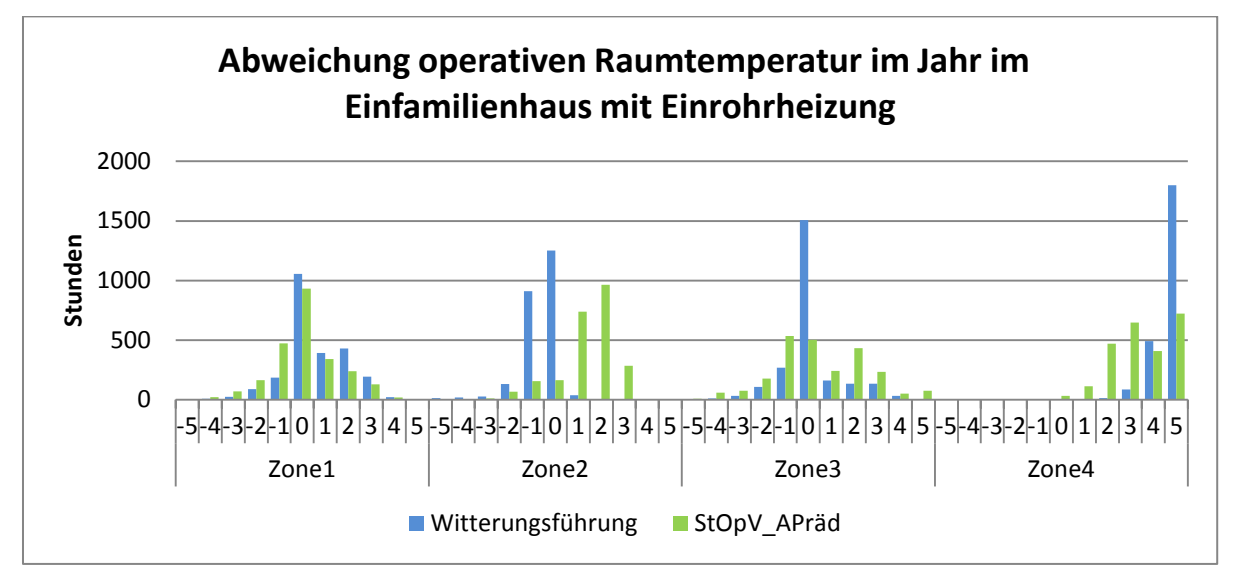

<span id="page-137-1"></span>**Abbildung 187:** Statistische Verteilung operative Raumtemperatur im Einfamilienhaus mit Einrohrheizung (Witterungsgeführt/Strangoptimierungsventil mit Anwesenheitsprädiktion)

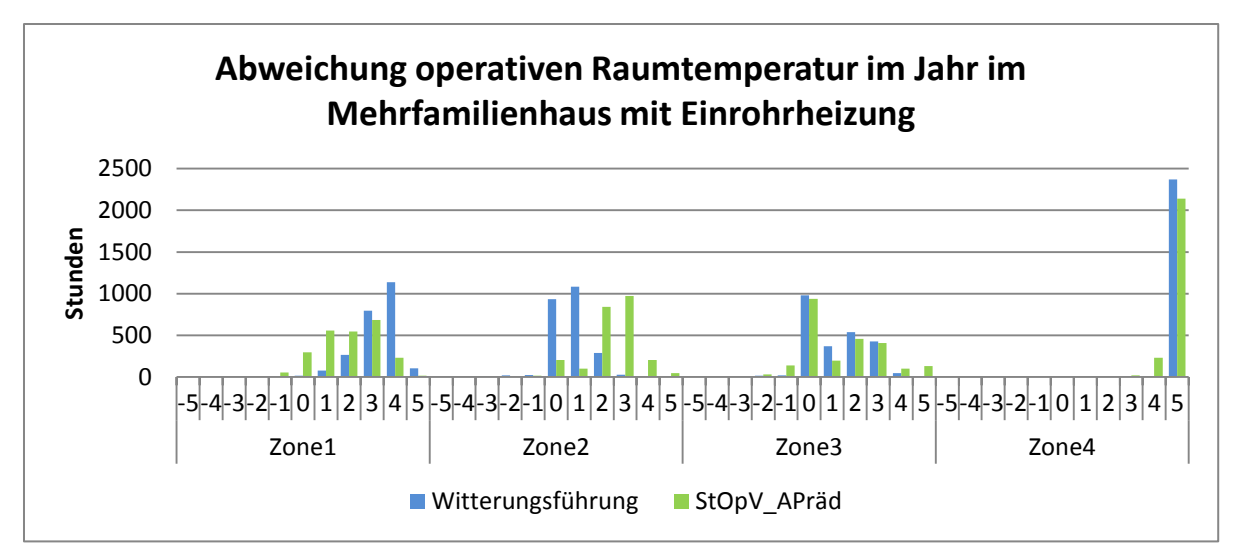

<span id="page-138-0"></span>**Abbildung 188:** Statistische Verteilung operative Raumtemperatur im Mehrfamilienhaus mit Einrohrheizung (Witterungsgeführt/Strangoptimierungsventil mit Anwesenheitsprädiktion)

## *Auswertung Vorlauftemperatur*

Die Vorlauftemperaturen konnten in den Zonen sowohl im Ein- als auch im Mehrfamilienhaus abgesenkt werden. Eine Übersicht dazu ist in [Abbildung 189](#page-138-1) dargestellt. Im Einfamilienhaus beträgt die durchschnittliche prozentuale Absenkung 12% und im Mehrfamilienhaus 27%. Die höchste Absenkrate im Einfamilienhaus befindet sich in Zone 4 mit 21% und die niedrigste mit 6% in Zone 2. Da hingegen sind die Verteilungen im Mehrfamilienhaus mit maximal 28% in Zone 3 und minimal 26% in Zone 2.

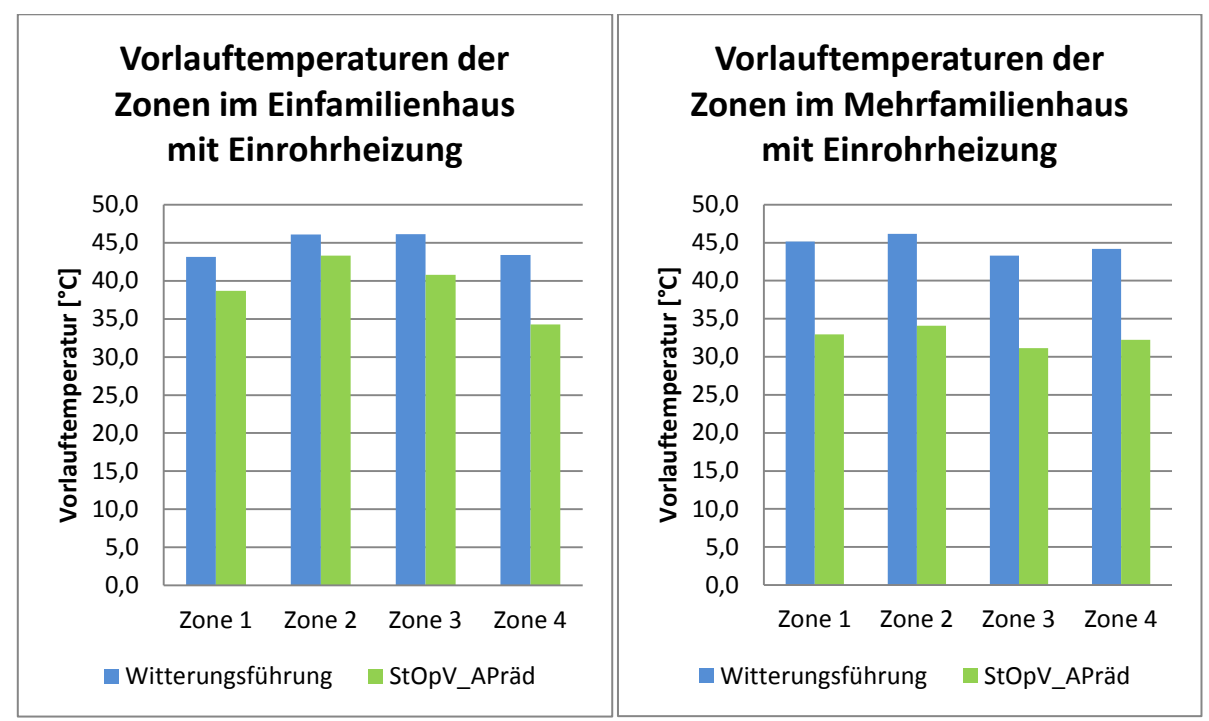

<span id="page-138-1"></span>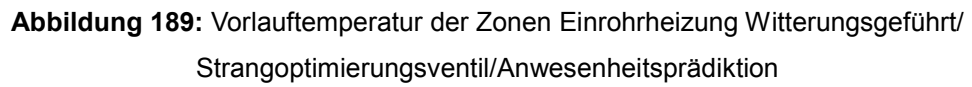

*Auswertung Energieverbrauch der Zonen*

Auch der Energieverbrauch der Zonen konnte sowohl im Ein- als auch im Mehrfamilienhaus gesenkt werden. Dies geht aus [Abbildung 190](#page-139-0) hervor. Im Einfamilienhaus liegt das prozentuale Maximum in Zone 4 mit 37% und das Minimum in Zone 3 mit 7%. Der Energieverbrauch der Zonen konnte im Mehrfamilienhaus in Zone 4 auf maximal 53% und in Zone 3 um minimal 17% abgesenkt werden.

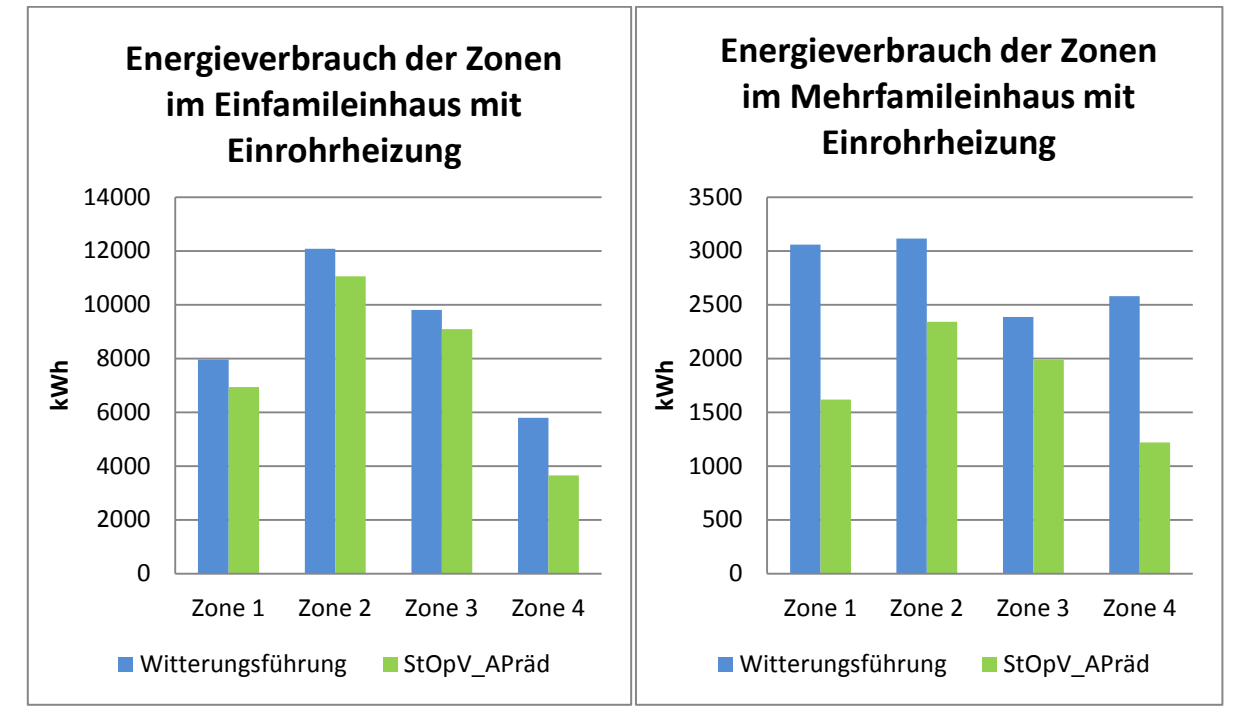

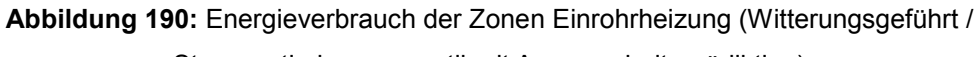

Strangoptimierungsventil mit Anwesenheitsprädiktion)

## <span id="page-139-0"></span>*Auswertung CO2 Emissionen*

Die Einsparungen der kombinierten Optimierungsstrategien bezüglich der CO2-Emissionen ist in [Abbildung 191](#page-139-1) dargestellt. Dementsprechend wurde der Ausstoß an CO2 im Einfamilienhaus um 14% und im Mehrfamilienhaus um 36% reduziert werden.

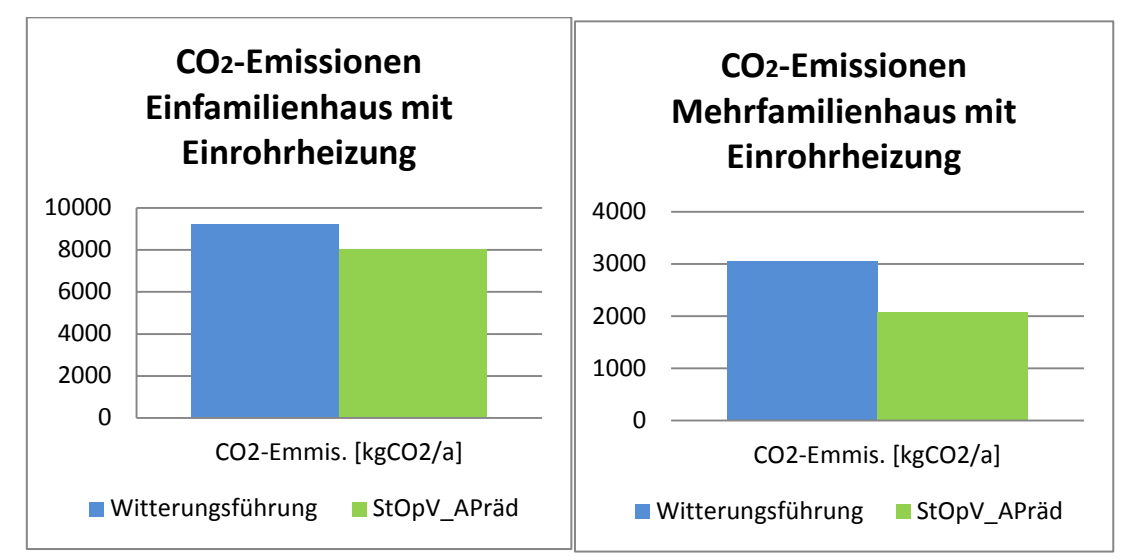

<span id="page-139-1"></span>**Abbildung 191:** CO2-Emissionen Einrohrheizung (Witterungsgeführt / Strangoptimierungsventil mit Anwesenheitsprädiktion

## **Vergleich der Regelungsstrategien Boilerfeedback mit Anwesenheitsprädiktion**

#### *Auswertung Gesamtenergieverbrauch über ein Jahr*

Wird die Vorlauftemperaturregelung über Boilerfeedback noch um eine Anwesenheitsprädiktion ergänzt lässt sich mit dieser eine Einsparung von 4% im Vergleich zum alleinigen Boilerfeedback im Einfamilienhaus erzielen. In [Abbildung 192](#page-140-0) ist die Verteilung des Gesamtenergieverbrauchs des Einfamilienhauses über das Jahr dargestellt. In allen Monaten sind Einsparungen aufgetreten.

Das Einsparpotential ist im Vergleich zum Einfamilienhaus im Mehrfamilienhaus etwas geringer. Durch die Ergänzung des Boilerfeedbacks mit der Anwesenheitsprädiktion konnten 3% an Endenergie eingespart werden. In [Abbildung 193](#page-140-1) ist die Verteilung des Gesamtenergieverbrauchs des Mehrfamilienhauses des Vergleichs Boilerfeedback mit und ohne Anwesenheitsprädiktion dargestellt. Das Einsparpotential ist verhältnismäßig gering. Im Juli kommt es bei dieser Kombination von Optimierungsstrategien zu einer Erhöhung, die prozentual dargestellt keine Aussagekraft besitzt. In den übrigen Monaten sind Einsparungen aufgetreten.

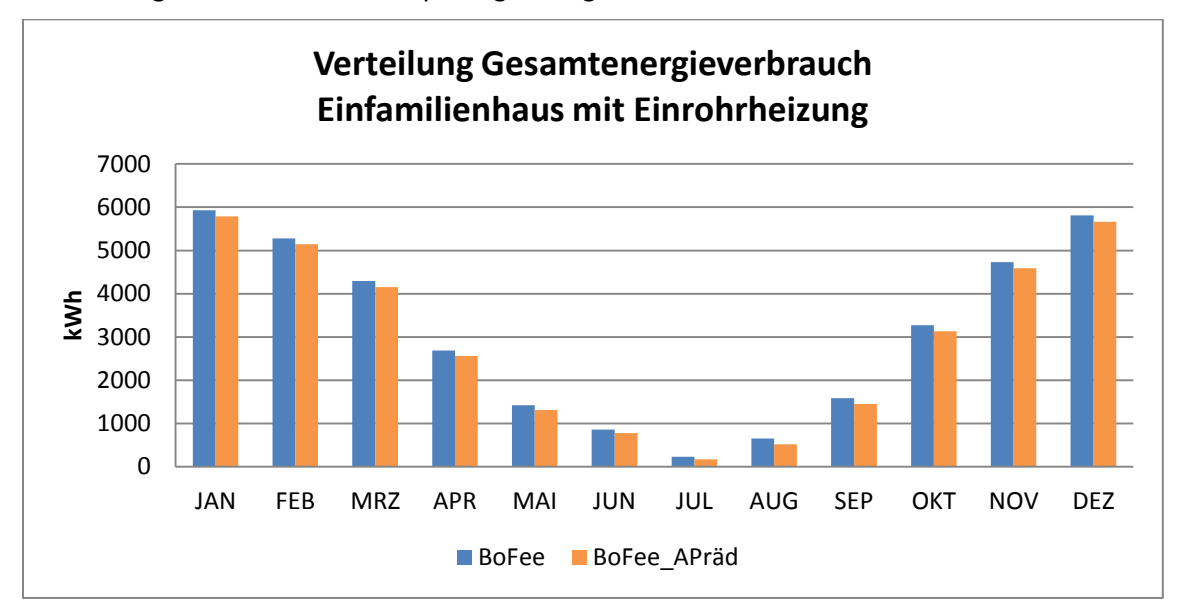

<span id="page-140-0"></span>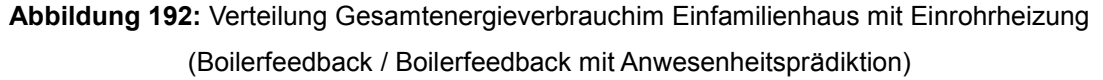

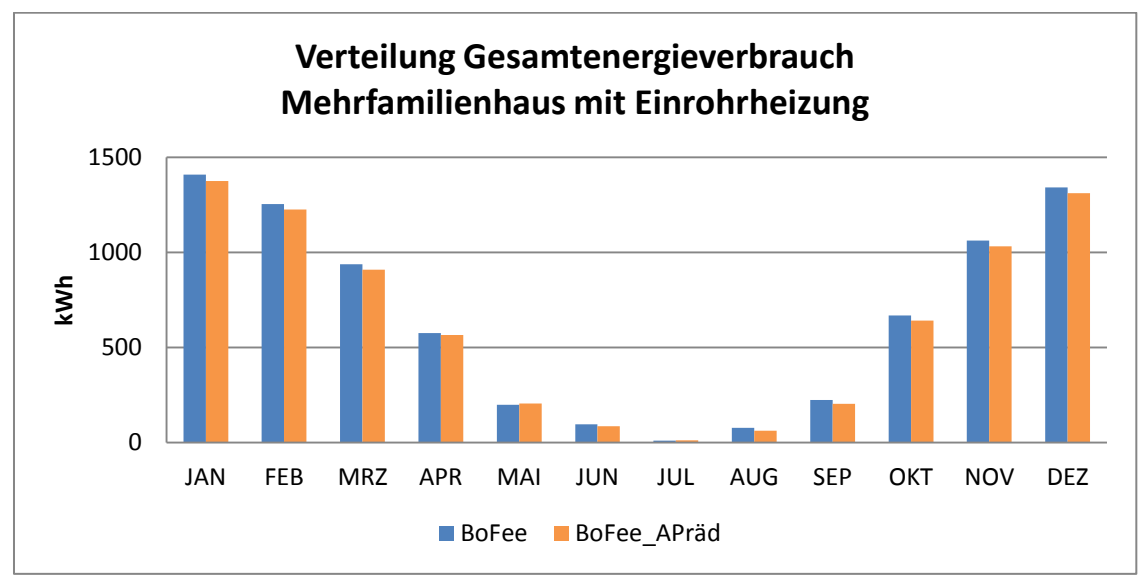

<span id="page-140-1"></span>**Abbildung 193:** Verteilung Gesamtenergieverbrauch im Mehrfamilienhaus mit Einrohrheizung (Boilerfeedback / Boilerfeedback mit Anwesenheitsprädiktion)

#### *Auswertung Operative Raumtemperatur*

Die Häufigkeitsverteilung der operativen Raumtemperatur im Einfamilienhaus ist in [Abbildung 194](#page-141-0) dargestellt. Wieder ist die Tendenz zu höheren operativen Raumtemperaturen und damit zu größeren Abweichungen in den Zonen 2 und 3 zu erkennen. In Zone 1 konnten die Abweichungen geringfügig verringert werden und in Zone 4 kommt es zu keiner nennenswerten Veränderung.

Auch im Mehrfamilienhaus kommt es durch die Ergänzung des Boilerfeedbacks wie schon im Einfamilienhaus zu Verschiebungen in den Zonen 2 und 3 zu höheren operativen Raumtemperaturen und damit zu größeren Abweichungen. Zone 1 und Zone 4 wiesen geringfügige Verringerungen der Abweichungen auf.

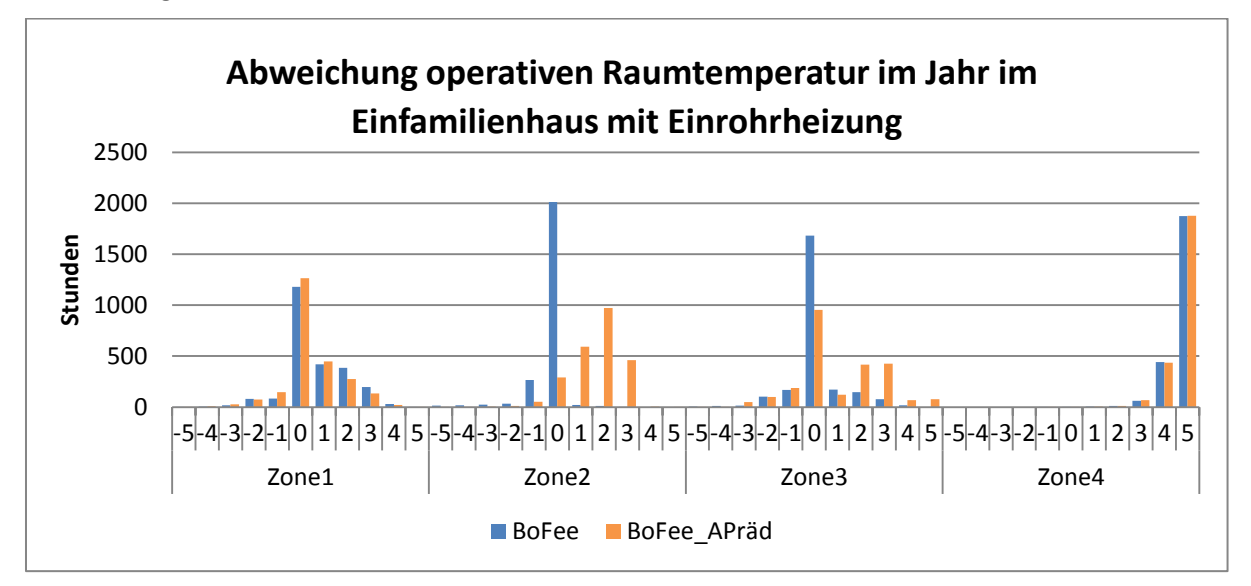

<span id="page-141-0"></span>**Abbildung 194:** Statistische Verteilung operative Raumtemperatur im Einfamilienhaus mit Einrohrheizung (Boilerfeedback / Boilerfeedback mit Anwesenheitsprädiktion)

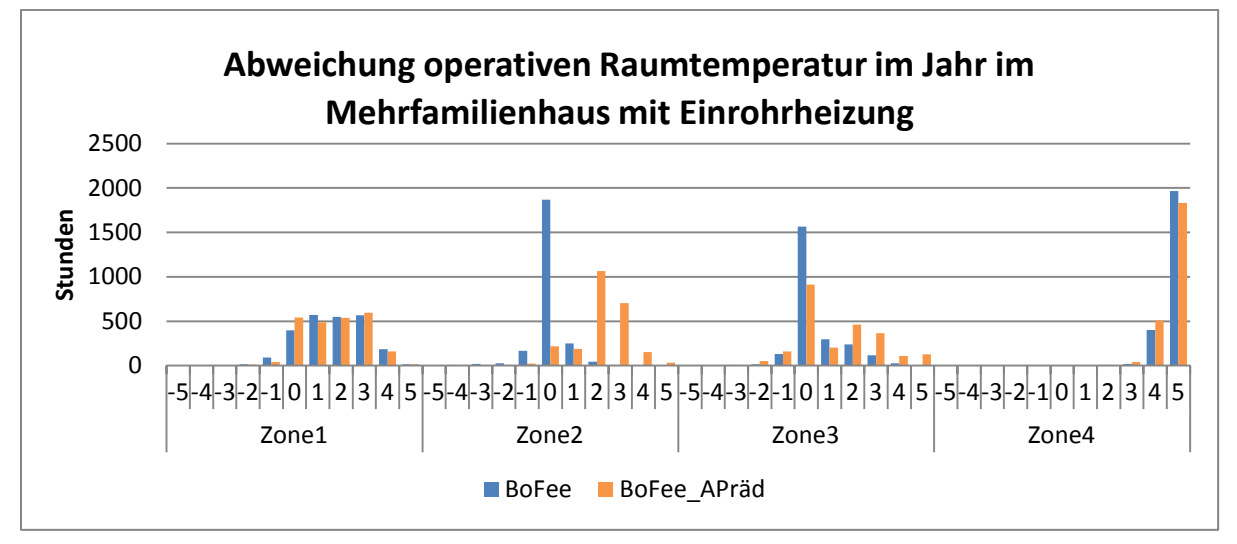

<span id="page-141-1"></span>**Abbildung 195:** Statistische Verteilung operative Raumtemperatur im Mehrfamilienhaus mit Einrohrheizung (Boilerfeedback / Boilerfeedback mit Anwesenheitsprädiktion)

## *Auswertung Vorlauftemperatur*

Die Vorlauftemperaturen der Zonen haben sich nur geringfügig geändert, wie in [Abbildung 196](#page-142-0) zu erkennen ist. Im Einfamilienhaus ist ein Anstieg von nicht ganz einem Prozent zu verzeichnen. Gleiches gilt für die Zonen. Im Mehrfamilienhaus verhält es sich ähnlich. Lediglich in Zone 2 konnte 1% reduziert werden. Der Durchschnitt liegt jedoch fast bei keiner Verringerung.

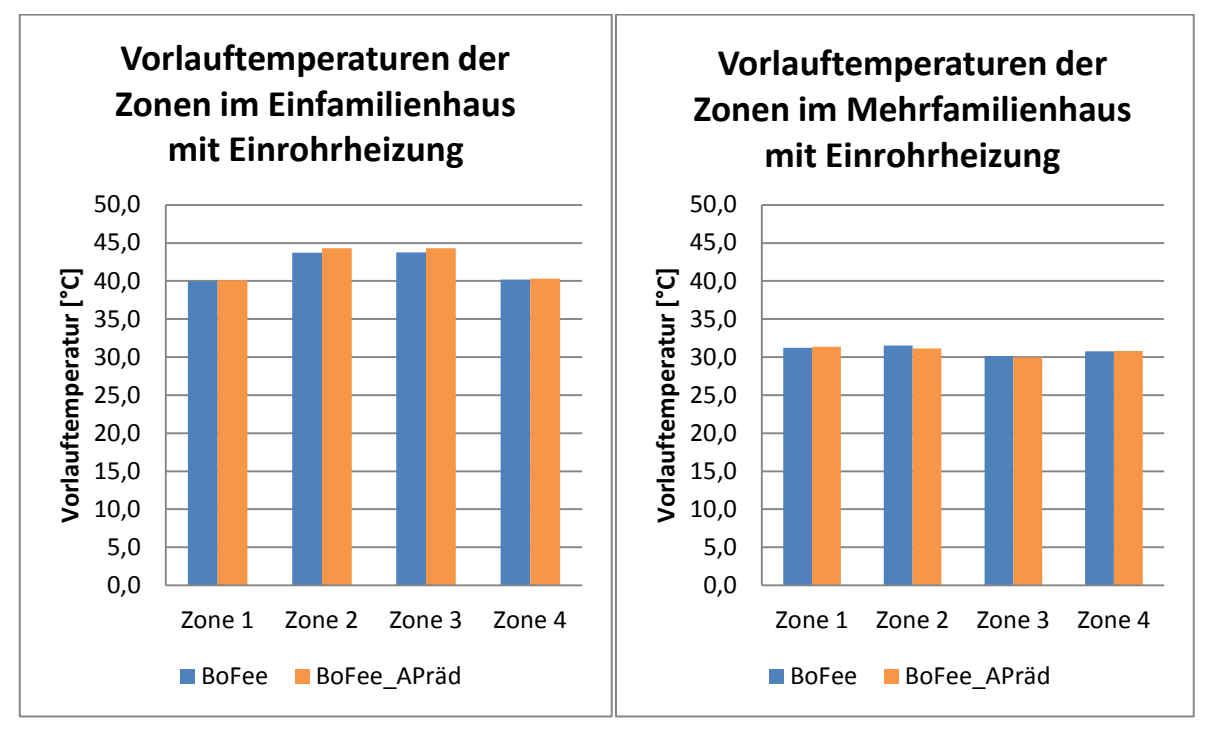

<span id="page-142-0"></span>**Abbildung 196:** Vorlauftemperatur der Zonen Einrohrheizung Boilerfeedback/ Anwesenheitsprädiktion

# *Auswertung Energieverbrauch der Zonen*

Im Vergleich zur Vorlauftemperatur hat sich der Energieverbrauch in den Zonen durch die Ergänzung des Boilerfeedbacks durch die Anwesenheitserkennung sichtbar verändert [\(Abbildung 197\)](#page-143-0). Im Einfamilienhaus konnte der Energieverbrauch in den Zonen um knapp 5% gesenkt werden. Im Mehrfamilienhaus waren es hingegen 4%. Die höchste Einsparung im Einfamilienhaus ist in Zone 2 mit 8% zu verzeichnen. In Zone 4 hat sich nicht geändert. Im Mehrfamilienhaus liegt die größte Einsparung auch in Zone 2. In Zone 1 kam es dagegen zu einem Anstieg von 2%.

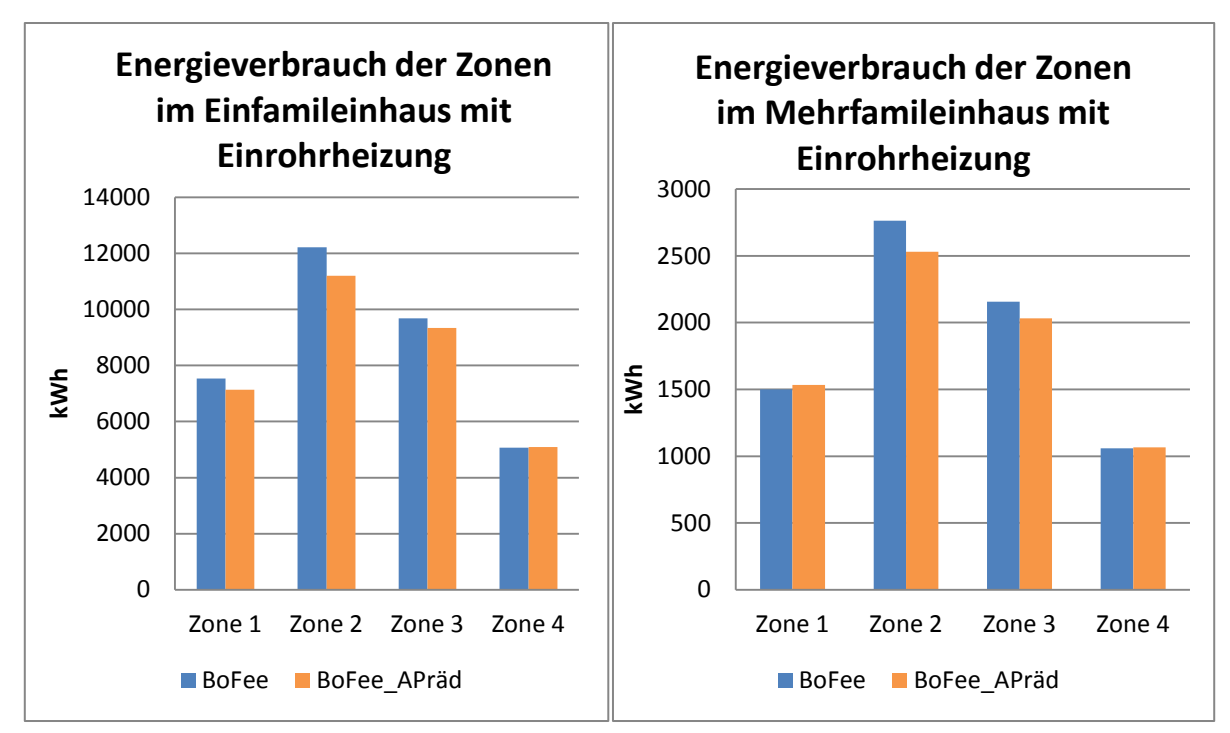

<span id="page-143-0"></span>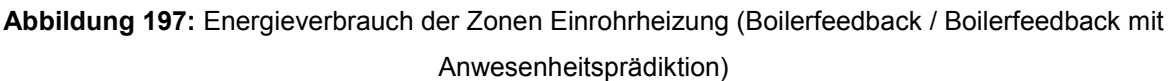

## *Auswertung CO2 Emissionen*

In [Abbildung 198](#page-143-1) ist eine Übersicht bezüglich der CO2-Emissionen dargestellt. Durch die Ergänzung des Boilerfeedbacks durch die Anwesenheitsprädiktion konnte im Einfamilienhaus 4% und im Mehrfamilienhaus 3% an CO2-Emissionen eingespart werden.

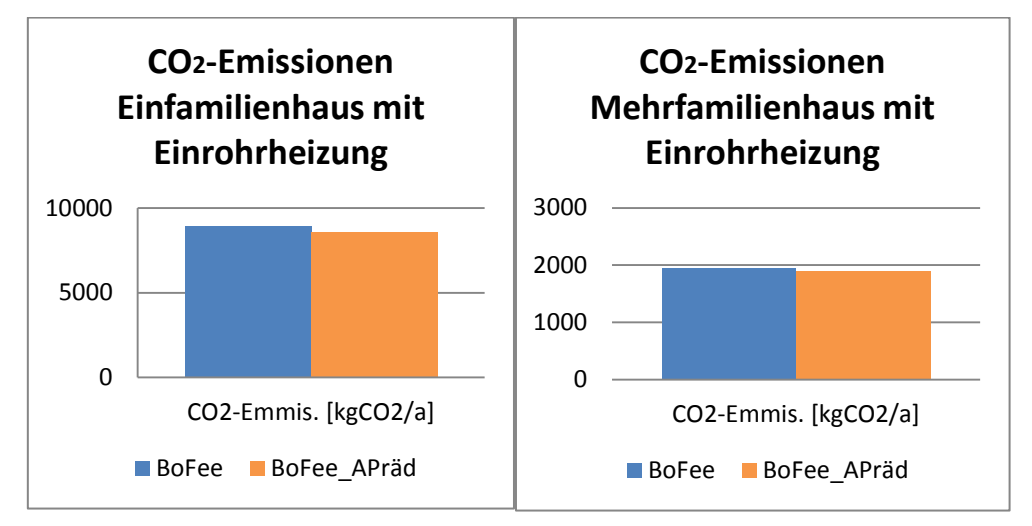

<span id="page-143-1"></span>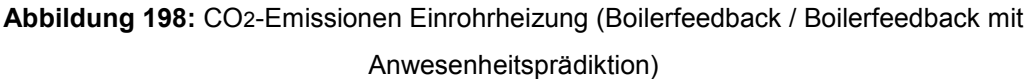

## Vergleich der Regelungsstrategien "Boilerfeedback" mit "Boilerfeedback und **Strangoptimierungsventil"**

## *Auswertung Gesamtenergieverbrauch über ein Jahr*

Die durchschnittlich prozentuale Einsparung wenn die Vorlauftemperaturregelung über das Boilerfeedback mit dem Strangoptimierungsventil ergänzt wird liegt im Einfamilienhaus bei 2%. Im Mehrfamilienhaus sind dagegen keine Änderungen zu verzeichnen. In [Abbildung 199](#page-144-1) ist die
Verteilung des Gesamtenergieverbrauchs über ein Jahr dargestellt. In allen Monaten treten Einsparungen auf.

In [Abbildung 200](#page-144-0) ist der Gesamtenergieverbrauch des Mehrfamilienhauses über das Jahr mit Boilerfeedback und dessen Ergänzung mit Strangoptimierungsventil dargestellt. Einsparungen und nennenswerte Mehrverbräuche sind nicht zu verzeichnen.

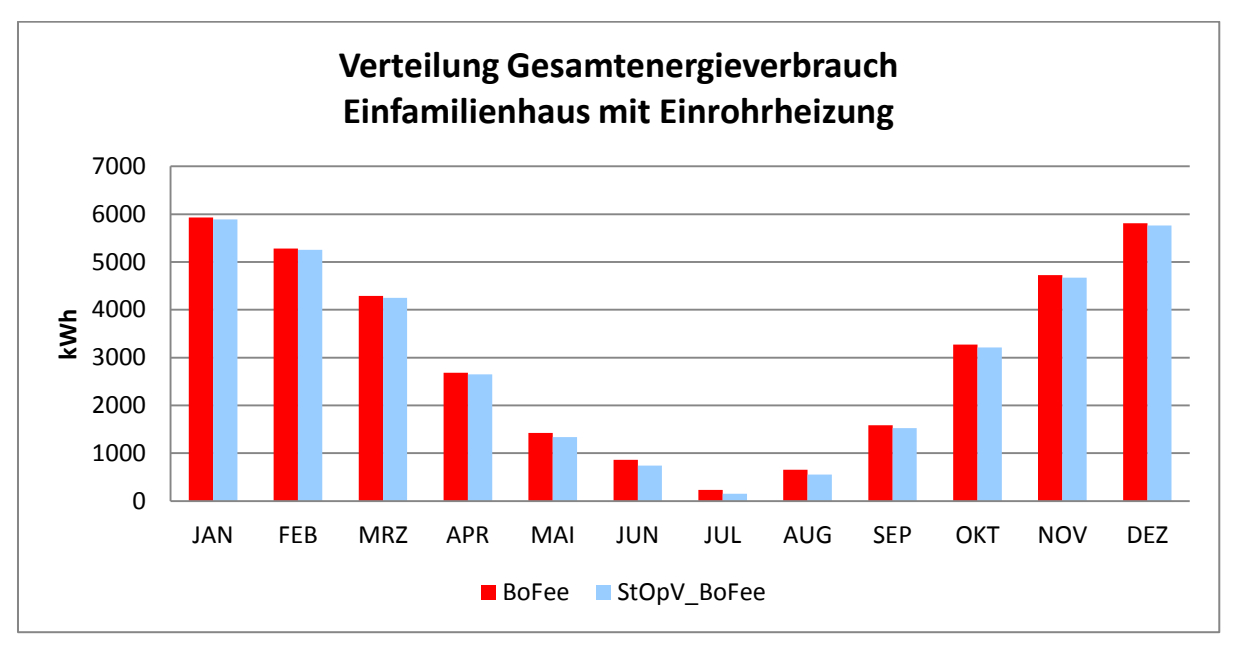

<span id="page-144-1"></span>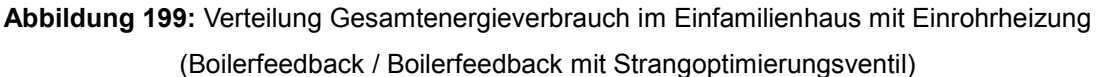

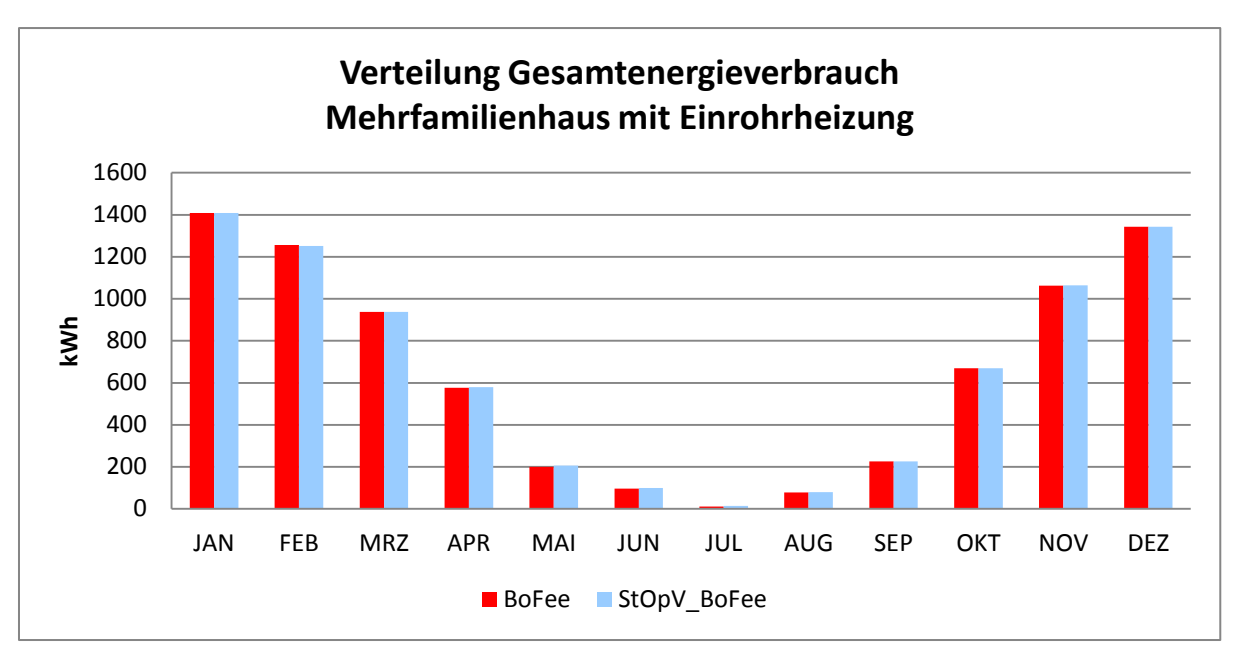

<span id="page-144-0"></span>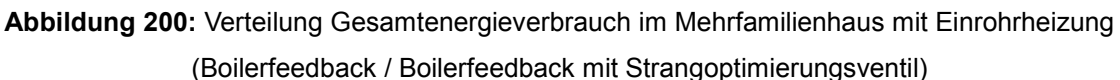

#### *Auswertung Operative Raumtemperatur*

[Abbildung 201](#page-145-0) gibt eine Übersicht bezüglich der statistischen Verteilungen der operativen Raumtemperatur im Einfamilienhaus bei Ergänzung des Boilerfeedbacks mit Strangoptimierungsventil. Zu erkennen ist, dass im Einfamilienhaus in Zone 4 zwar immer noch Abweichungen von mehr als 2K gibt, diese sich jedoch in Richtung kleinerer Abweichungen verschieben. Vor allem die 5K Abweichungen konnten fast um ein Drittel reduziert werden. In den Zonen 1, 2 und 3 sind keine nennenswerten Änderungen zu verzeichnen.

Noch geringer als im Einfamilienhaus sind die Verbesserungen im Mehrfamilienhaus ausgefallen. In [Abbildung 202](#page-145-1) ist ein Vergleich der statistischen Verteilungen der operativen Raumtemperatur im Mehrfamilienhaus dargestellt. Es sind keine nennenswerten Verbesserungen aufgetreten.

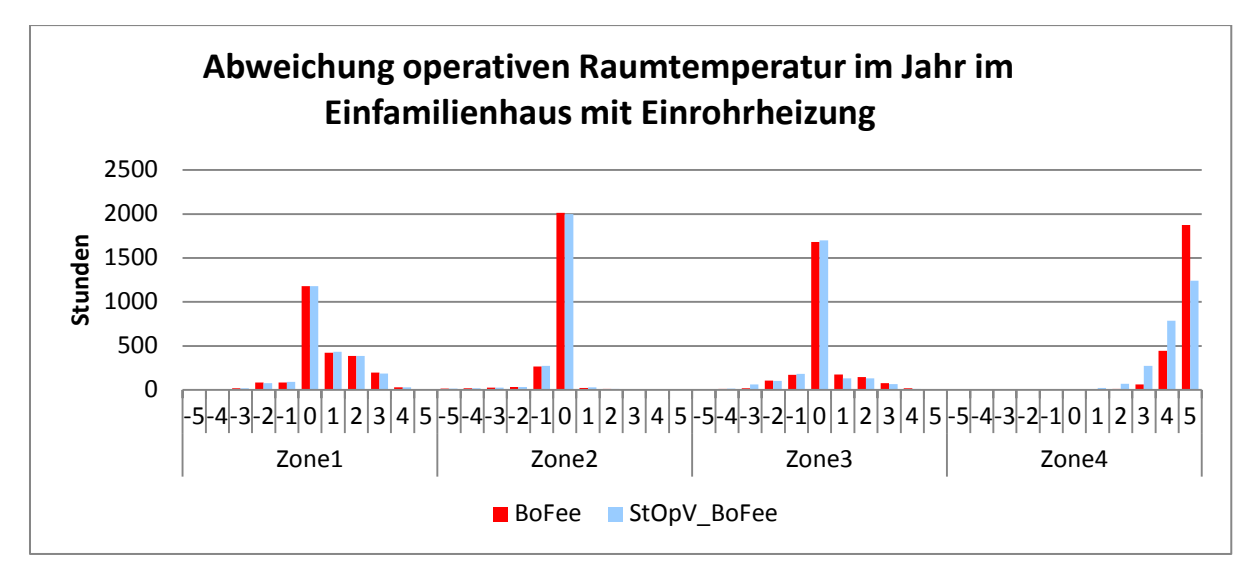

<span id="page-145-0"></span>**Abbildung 201:** Statistische Verteilung operative Raumtemperatur im Einfamilienhaus mit Einrohrheizung (Boilerfeedback / Boilerfeedback mit Strangoptimierungsventil)

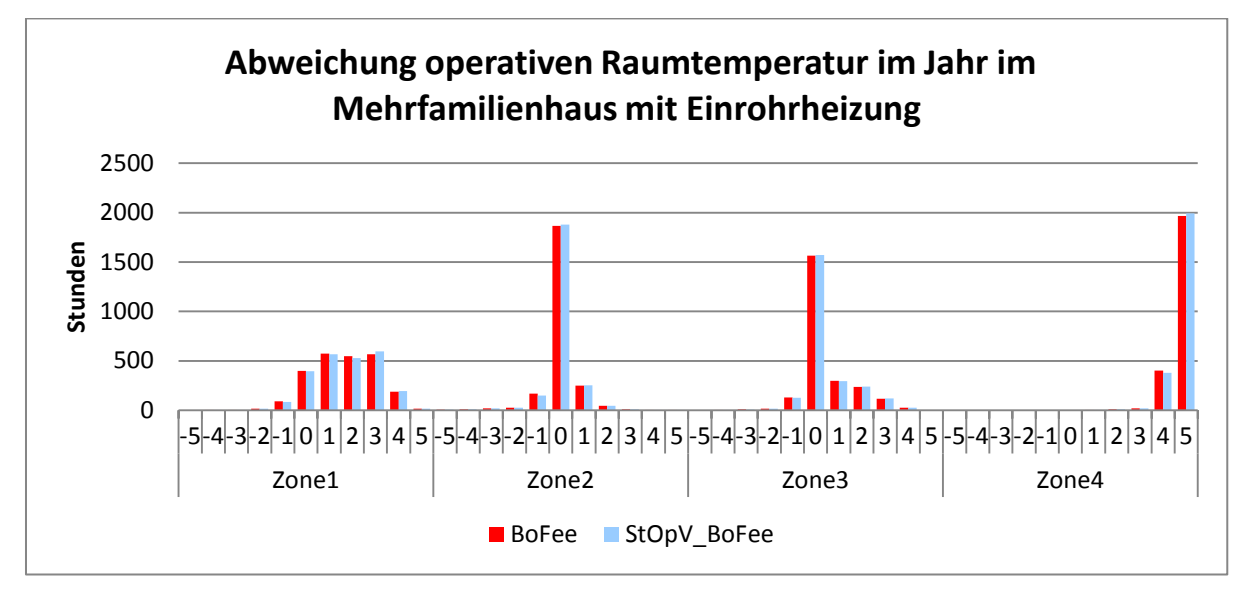

<span id="page-145-1"></span>**Abbildung 202:** Statistische Verteilung operative Raumtemperatur im Mehrfamilienhaus mit Einrohrheizung (Boilerfeedback / Boilerfeedback mit Strangoptimierungsventil)

#### *Auswertung Vorlauftemperatur*

Auch im Bereich der Vorlauftemperaturabsenkung fällt diese im Vergleich zu anderen Optimierungsstrategien gering aus. Dies ist in einer Übersicht in [Abbildung 203](#page-146-0) dargestellt. Im Einfamilienhaus konnte in Zone 4 das Maximum von 10% für diesen Gebäudetypen erreicht werden. In Zone 2 kam es hingegen zu einem leichten Anstieg von knapp einem Prozent. Im Einfamilienhaus kam es zu geringen Anstiegen von kleiner einem halben Prozent.

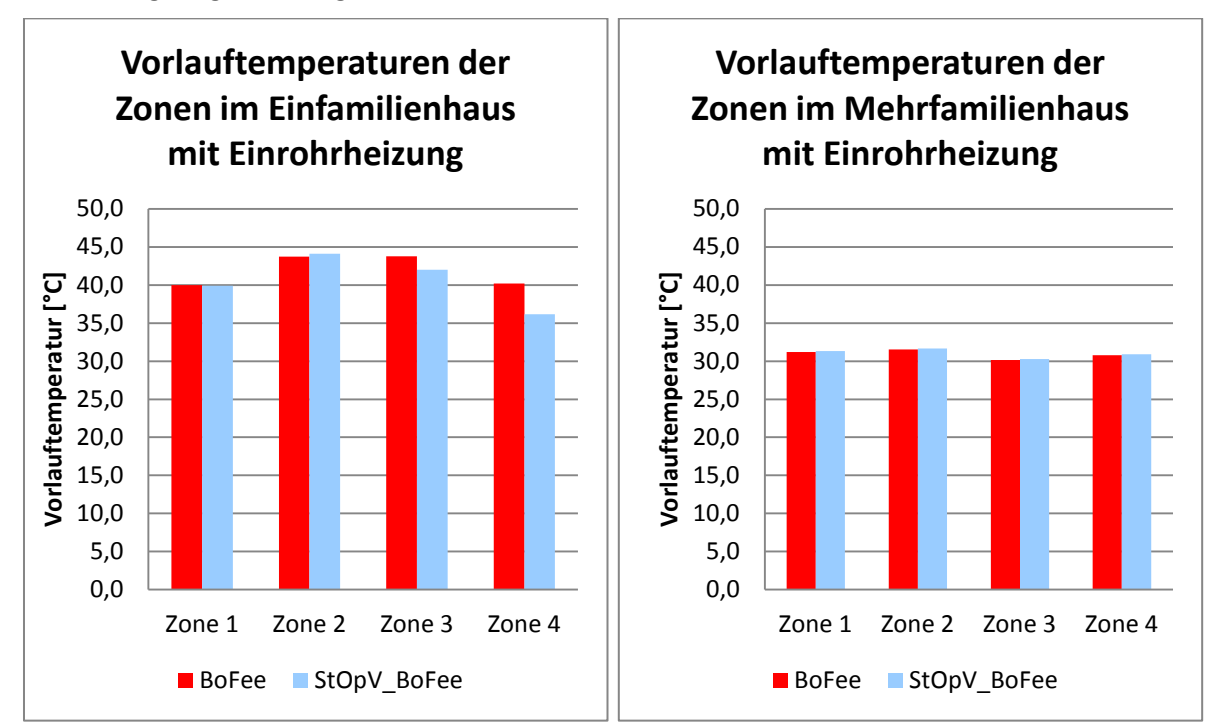

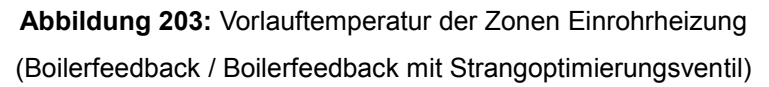

## <span id="page-146-0"></span>*Auswertung Energieverbrauch der Zonen*

Das Verhalten der Vorlauftemperaturen spiegelt sich in diesem Fall im Energieverbrauch der Zonen wieder. In [Abbildung 204](#page-147-0) ist der Vergleich des Energieverbrauchs der Zonen im Ein- und Mehrfamilienhaus für die Optimierungsstrategien Boilerfeedback und Boilerfeedback mit Optimierungsventil dargestellt. Zu erkennen ist, dass es wie schon beim Verlauf der Vorlauftemperaturen, in Zone 4 im Einfamilienhaus zu eine maximalen Einsparung von 18% kommt. In den Zonen 1 und 2 ist ein leichter Anstieg von weniger als einem Prozent zu verzeichnen. Im Mehrfamilienhaus ist der Energieverbrauch in den Zonen 1, 2 und 4 auf maximal 2% gestiegen. In Zone 3 gab es keine nennenswerte Einsparung.

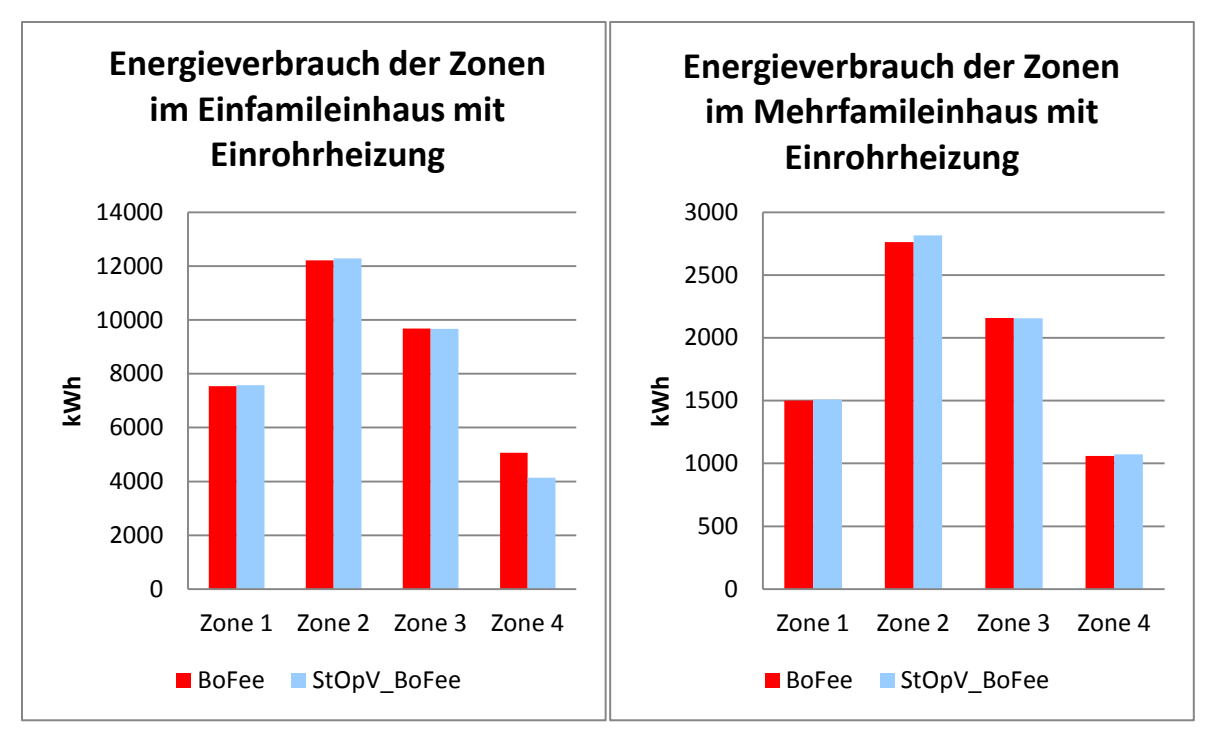

<span id="page-147-0"></span>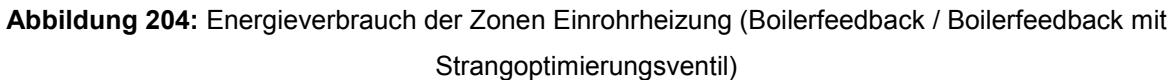

# *Auswertung CO2 Emissionen*

Die CO2-Emissionen in diesem Vergleich sind in [Abbildung 205](#page-147-1) dargestellt. Im Einfamilienhaus liegt die Einsparung bei 2%. Im Mehrfamilienhaus kam es zu keiner nennenswerten Änderung.

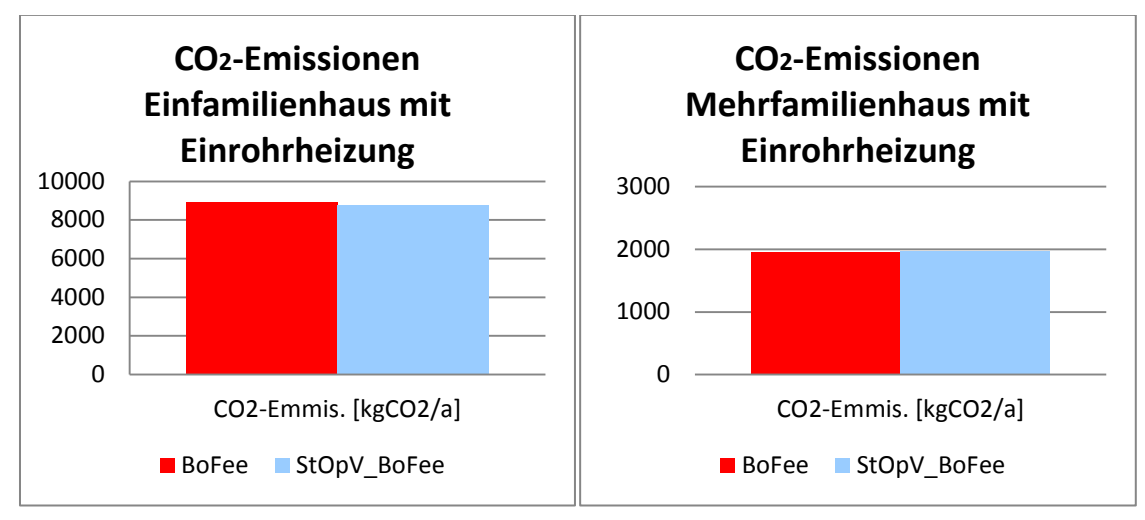

<span id="page-147-1"></span>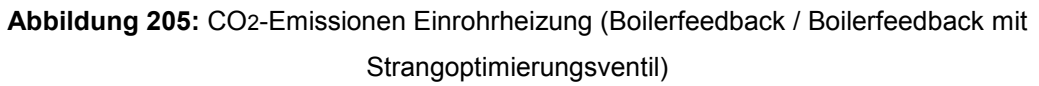

# **Vergleich der Regelungsstrategien Boilerfeedback mit Strangoptimierungsventil und Anwesenheitsprädiktion (1-7)**

# *Auswertung Gesamtenergieverbrauch über ein Jahr*

Wird die Optimierungsstrategie des Boilerfeedbacks mit Strangoptimierungsventil noch um eine Anwesenheitsprädiktion ergänzt, ergibt sich eine Erhöhung der Einsparung im Einfamilienhaus an Gesamtenergie auf insgesamt 7%. Daraus folgt, dass die Integration der Anwesenheitsprädiktion einer Steigerung von 5% zur Folge hat. In [Abbildung 206](#page-148-0) ist der Vergleich des Gesamtenergieverbrauchs über ein Jahr zwischen der Vorlauftemperaturregelung über Boilerfeedback und Boilerfeedback mit Strangoptimierungsventil und Anwesenheitsprädiktion dargestellt. Vergleicht man [Abbildung 206](#page-148-0) mit [Abbildung 199Abbildung 207,](#page-144-1) sind durch die Ergänzung mit der Anwesenheitsprädiktion deutliche Einsparungen in allen Monaten zu erkennen.

In [Abbildung 207](#page-149-0) ist der Vergleich zwischen Boilerfeedback und Boilerfeedback mit Strangoptimierungsventil und Anwesenheitsprädiktion als Verteilung des Gesamtenergieverbrauchs für das Mehrfamilienhaus über ein Jahr dargestellt. Durch die Ergänzung des Strangoptimierungsventils mit der Anwesenheitsprädiktion im Mehrfamilienhaus kommt in allen Monaten bis auf den Juli eine Einsparung. Jedoch liegt die Einsparung an Gesamtenergie bei 3%. Diese 3% sind identisch mit den Einsparungen, die durch die Ergänzung des Boilerfeedbacks mit Anwesenheitsprädiktion entstehen. Daraus folgt, dass durch diese Kombination von Optimierungsstrategien nur die Einsparungen der Anwesenheitsprädiktion zu verzeichnen sind. Das Strangoptimierungsventil hat, wie der Vergleich Boilerfeedback mit Boilerfeedback mit Strangoptimierungsventil zeigt, keine Auswirkung auf den Gesamtenergieverbrauch.

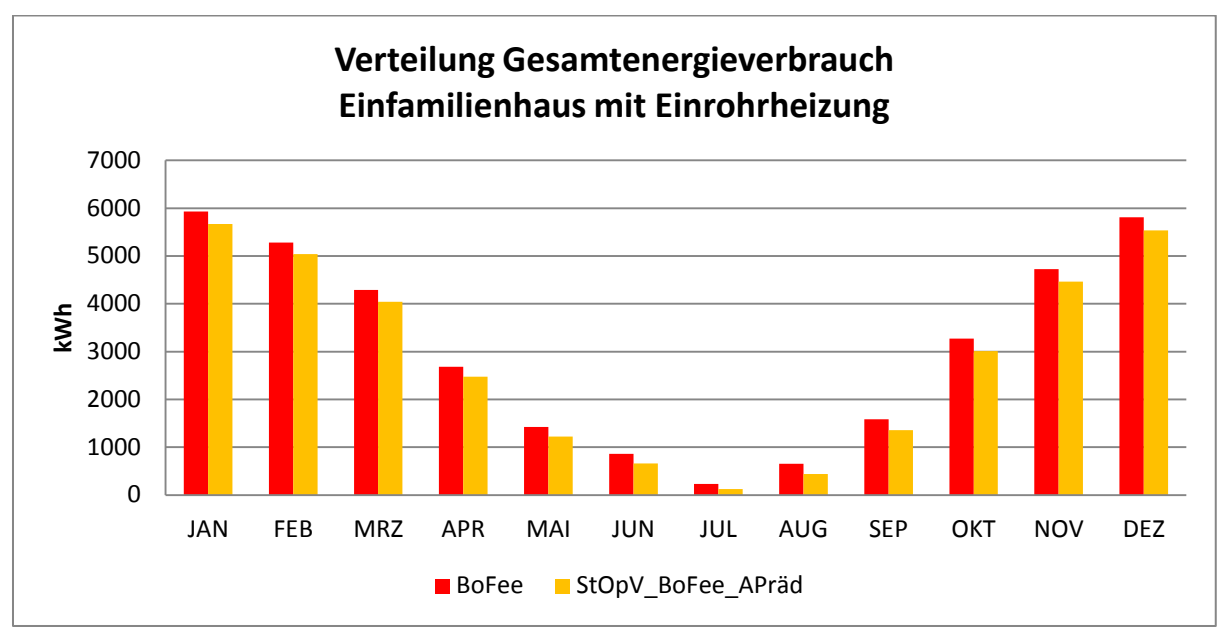

<span id="page-148-0"></span>**Abbildung 206:** Verteilung Gesamtenergieverbrauch im Einfamilienhaus mit Einrohrheizung (Boilerfeedback / Boilerfeedback mit Strangoptimierungsventil und Anwesenheitsprädiktion)

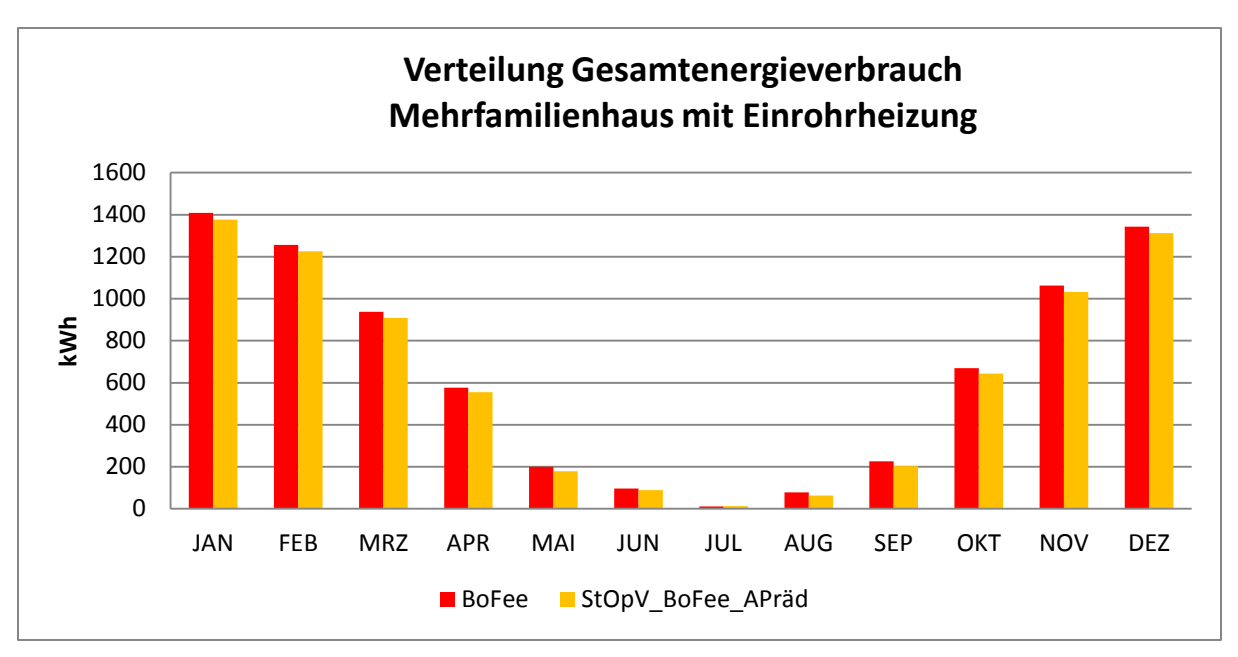

<span id="page-149-0"></span>**Abbildung 207:** Verteilung Gesamtenergieverbrauch im Mehrfamilienhaus mit Einrohrheizung (Boilerfeedback / Boilerfeedback mit Strangoptimierungsventil und Anwesenheitsprädiktion)

# *Auswertung Operative Raumtemperatur*

In [Abbildung 208](#page-149-1) ist der Vergleich der statistischen Verteilung der operativen Raumtemperaturen dargestellt. Der Vergleich zeigt die für die Anwesenheitsprädiktion typischen Änderungen der Abweichungen in den Zonen 2 und Zone 3. In Zone 1 und Zone 4 konnte eine Verbesserung erzielt werden. Zone 4 weist jetzt weniger Abweichungen um 5K auf und in Zone 1 konnte die Anzahl ohne Abweichungen erhöht werden.

In [Abbildung 209](#page-150-0) ist die Häufigkeitsverteilung der operativen Raumtemperatur für das Mehrfamilienhaus dargestellt. Die Ergebnisse sind fast identisch mit denen aus [Abbildung 195.](#page-141-0)

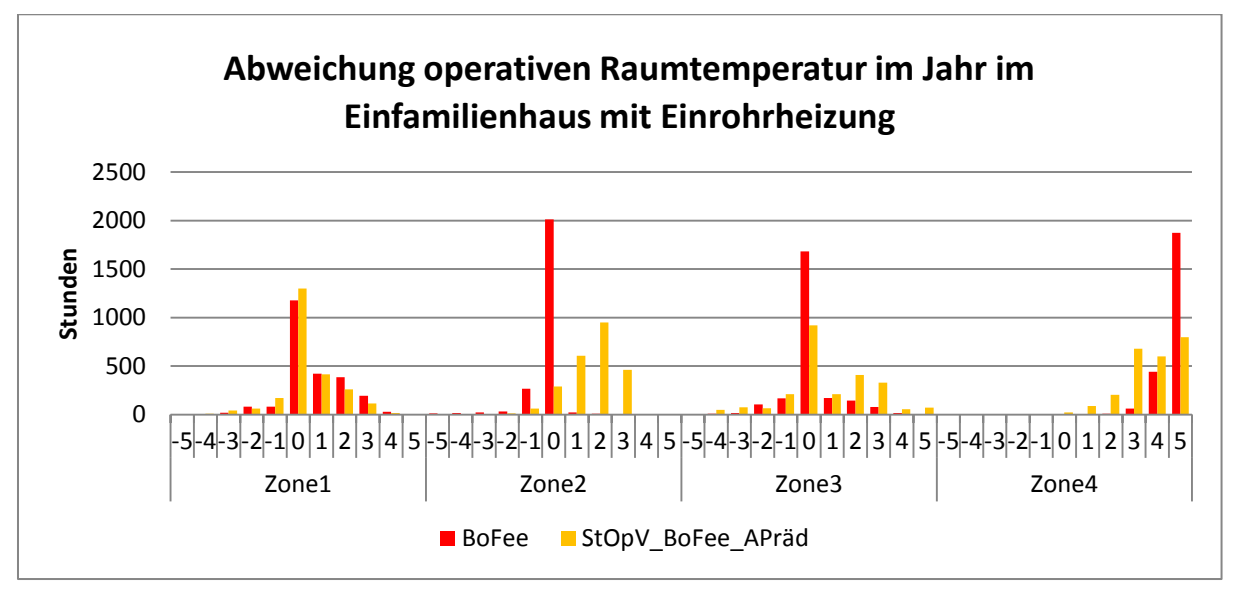

<span id="page-149-1"></span>**Abbildung 208:** Statistische Verteilung operative Raumtemperatur im Einfamilienhaus mit Einrohrheizung (Boilerfeedback / Boilerfeedback mit Strangoptimierungsventil und Anwesenheitsprädiktion)

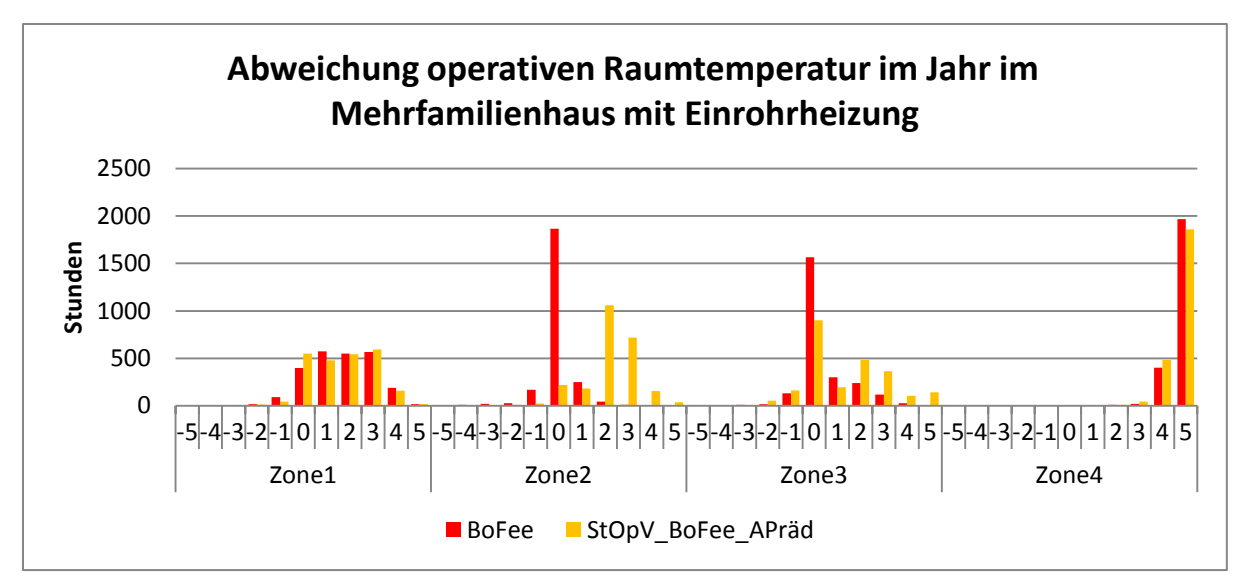

<span id="page-150-0"></span>**Abbildung 209:** Statistische Verteilung operative Raumtemperatur im Mehrfamilienhaus mit Einrohrheizung (Boilerfeedback / Boilerfeedback mit Strangoptimierungsventil und Anwesenheitsprädiktion)

# *Auswertung Vorlauftemperatur*

Im Vergleich der Vorlauftemperaturen in den Zonen ist in [Abbildung 210](#page-150-1) für das Einfamilienhaus im rechten Diagramm zu erkennen, dass es in den Zonen 1, 3 und 4 zu Absenkungen gekommen ist. Das Maximum liegt mit 14% in Zone 4. Hingegen kam es in Zone 2 zu einem Anstieg auf 3%. Im Mehrfamilienhaus kam es zu keinen nennenswerten Veränderungen bezüglich der Vorlauftemperaturen in den Zonen wie auf der rechten Seite in [Abbildung 210](#page-150-1) zu erkennen ist.

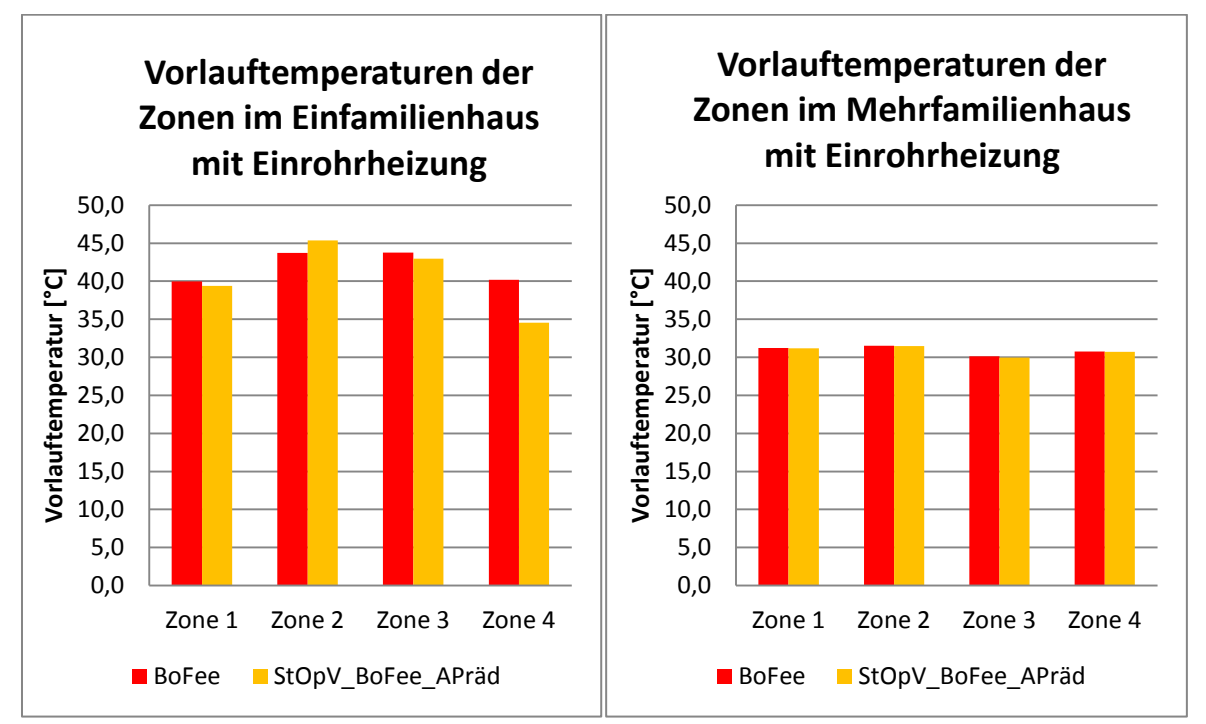

<span id="page-150-1"></span>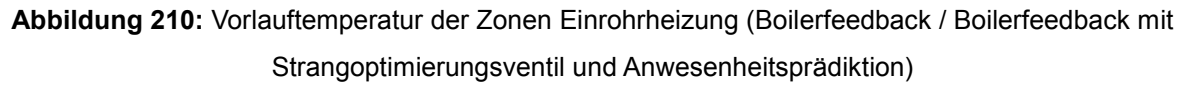

## *Auswertung Energieverbrauch der Zonen*

In [Abbildung 211](#page-151-0) ist der der Vergleich des Energieverbrauchs der Zonen im Ein- und Mehrfamilienhaus dargestellt. Im Einfamilienhaus konnte durch die Ergänzung des Strangoptimierungsventils und Anwesenheitsprädiktion in allen Zonen eine Einsparung festgestellt werden. Die prozentual höchste Einsparung wurde in Zone 4 mit 26% und die niedrigste Einsparung wurde in Zone 3 mit 3% erzielt.

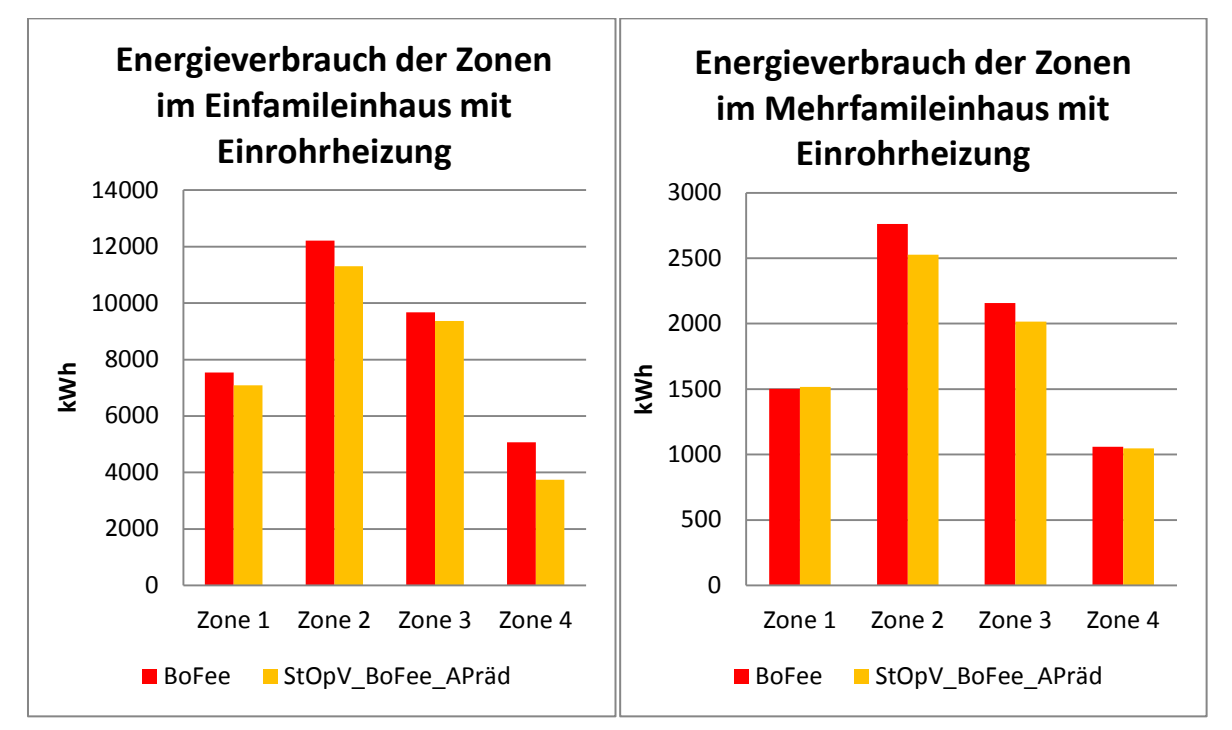

<span id="page-151-0"></span>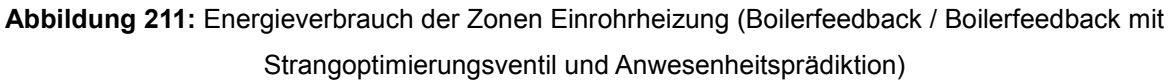

## *Auswertung CO2 Emissionen*

Durch die Kombination verschiedener Optimierungsstrategien konnte eine Einsparung an CO2- Emissionen im Einfamilienhaus von 7% und im Mehrfamilienhaus von 3% erreicht werden. Dies ist in [Abbildung 212](#page-151-1) dargestellt.

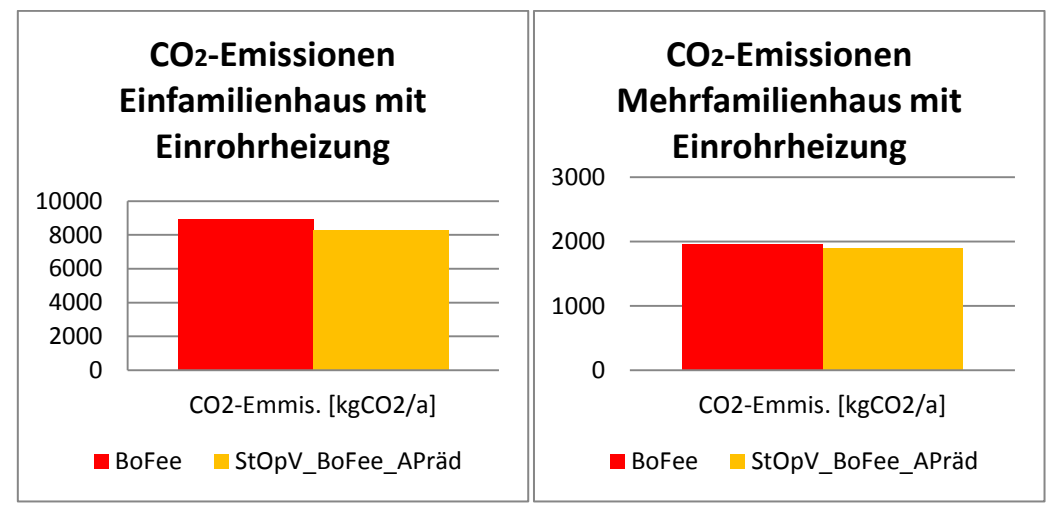

<span id="page-151-1"></span>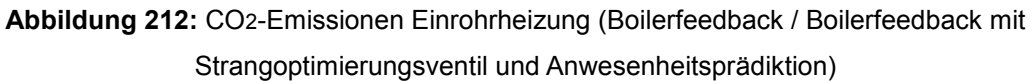

# Vergleich der Regelungsstrategien "Boilerfeedback" mit "Durchschnitt" und "2.Maximum"

## *Auswertung Gesamtenergieverbrauch über ein Jahr*

Durch die Umstellung der Vorlauftemperaturregelung auf die Strategie "Durchschnitt" kommt es im Einfamilienhaus zu einer Einsparung von knapp 8% und im Mehrfamilienhaus zu 7% an Endenergie. Bei der Verwendung der zweitgrößten Vorlauftemperatur (Strategie "2.Maximum") liegen die Einsparpotentiale im Einfamilienhaus bei 6% und im Mehrfamilienhaus bei 7%.

In [Abbildung](#page-152-0) 213 ist der Vergleich der 3 verschiedenen Regelstrategien für die Vorlauftemperaturregelung bezüglich der Verteilung des Gesamtenergieverbrauchs über ein Jahr im Einfamilienhaus dargestellt. Generell konnte mit den beiden Strategien eine Einsparung in allen Monaten erzielt werden. Bei der Verwendung der durchschnittlich benötigten Vorlauftemperatur der Zonen komme es zu einer geringfügig größeren Einsparung.

In [Abbildung 214](#page-152-1) ist der Vergleich der Verteilung des Gesamtenergieverbrauchs für das Mehrfamilienhaus mit den unterschiedlichen Strategien zur Vorlauftemperaturregelung dargestellt. Auch im Mehrfamilienhaus sind Einsparungen in allen Monaten zu verzeichnen.

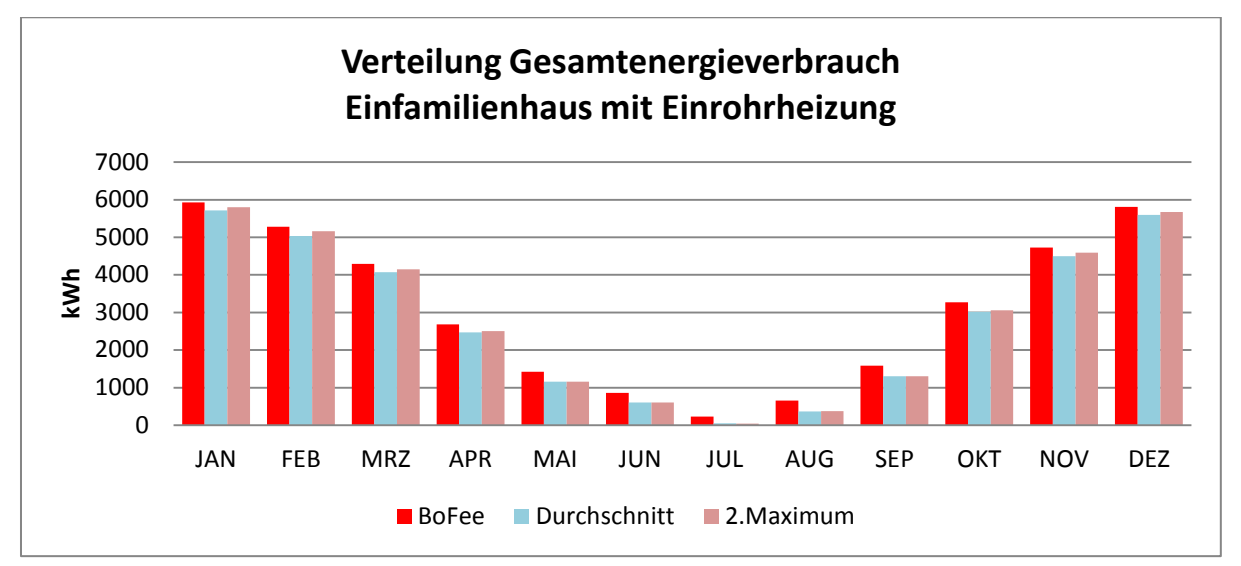

<span id="page-152-0"></span>**Abbildung 213:** Verteilung Gesamtenergieverbrauch im Einfamilienhaus mit Einrohrheizung (Strategien Boilerfeedback / "Durchschnitt" / "2.Maximum")

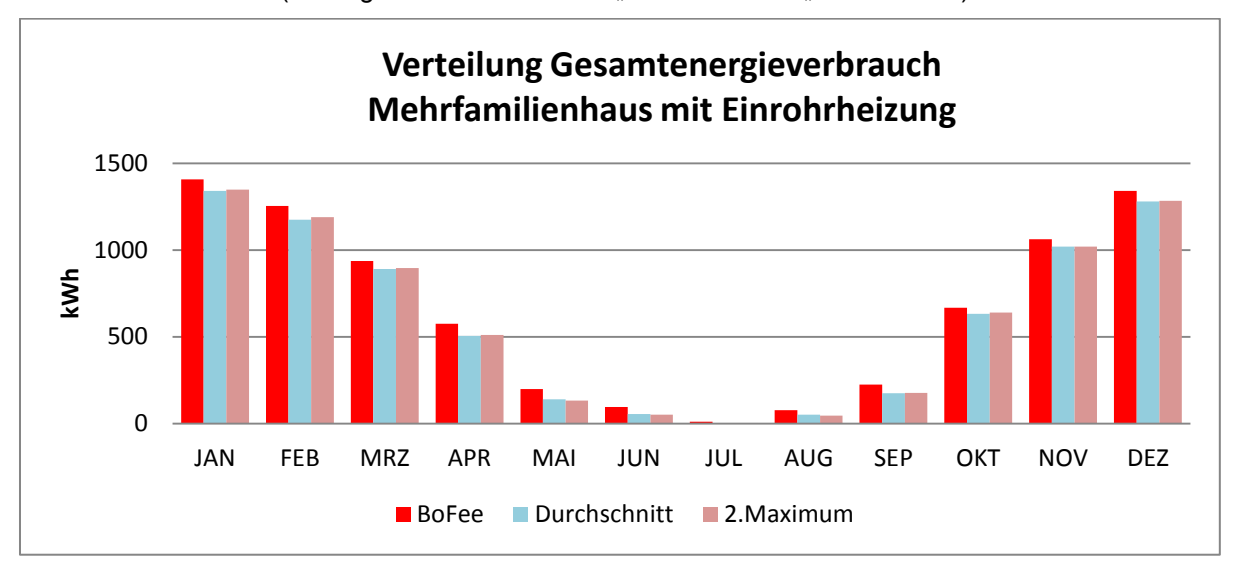

<span id="page-152-1"></span>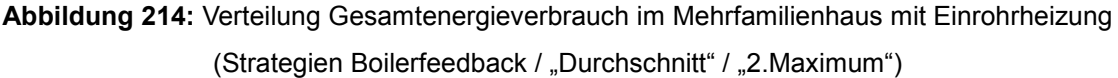

#### *Auswertung Operative Raumtemperatur*

Die Auswirkungen einer gezielten Vorlauftemperaturreduktion auf die operative Raumtemperatur ist für das Mehrfamilienhaus in [Abbildung 216](#page-154-0) dargestellt. Im Mehrfamilienhaus kam es, wie auch im Einfamilienhaus, in den Zonen 2 und 3 zu einer Verschiebung der 0K-Abweichung in Richtung -1K. In Zone 4 ist die -5K-Abweichung gesunken in Richtung 4K und 3K. In Zone 1 sind die Umverteilungen nicht nennenswert. Für das Mehrfamilienhaus ergibt sich somit eine Abnahme der 0K-Abweichungen in Zone 2 und Zone 3, eine Verschiebung Richtung geringerer Abweichungen in Zone 4 und eine Stagnation in Zone 1.

Die Auswirkungen einer gezielten Vorlauftemperaturreduktion auf die operative Raumtemperatur ist für das Einfamilienhaus in [Abbildung 215](#page-153-0) dargestellt. In Zone 1 ist es zu einem geringen Anstieg der 0K-Abweichungen gekommen. Hingegen ist die Dauer der Abweichungen um -1K und -2K in Zone 2 stark gestiegen und die Bereiche ohne Abweichungen gesunken. Auch in Zone 3 gibt es nun mehr Raumtemperaturen, die 1 K unter dem Sollwert liegen. In Zone 4 ergibt sich eine Verschiebung hin zu geringeren Abweichungen. Somit haben die beiden untersuchten Strategien auf Zone 1 und Zone 4 eine positive und auf Zone 2 und Zone 3 eine negative Wirkung.

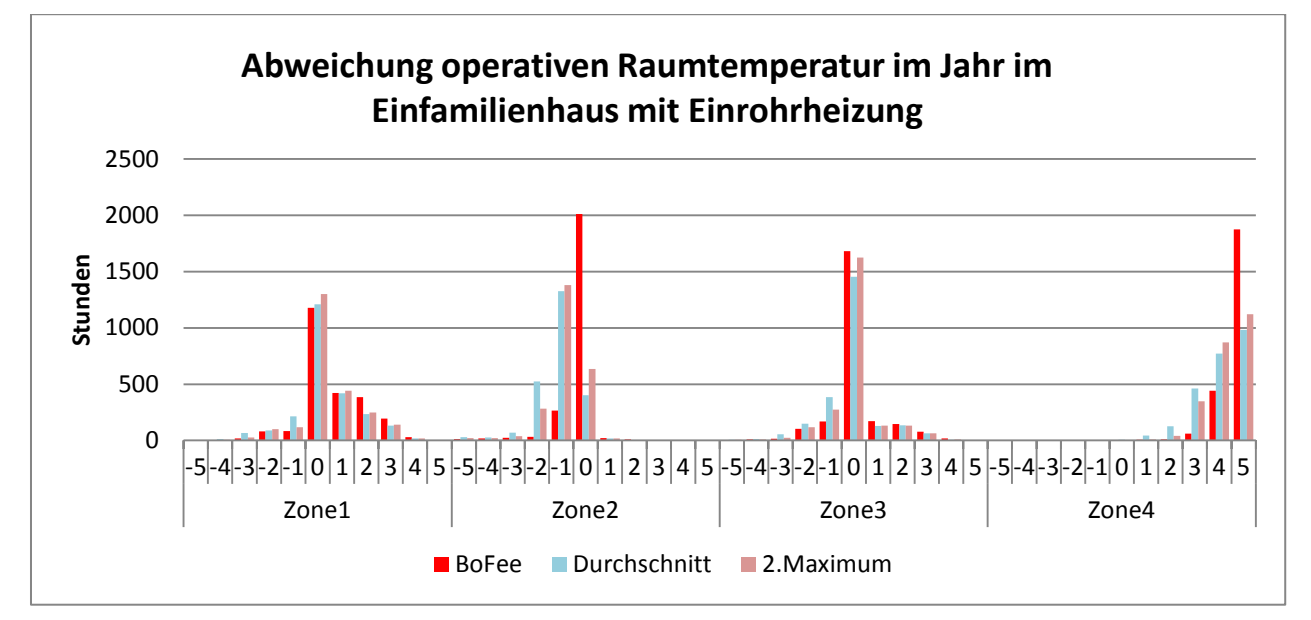

<span id="page-153-0"></span>**Abbildung 215:** Statistische Verteilung operative Raumtemperatur im Einfamilienhaus mit Einrohrheizung (Strategien Boilerfeedback / "Durchschnitt" / "2.Maximum")

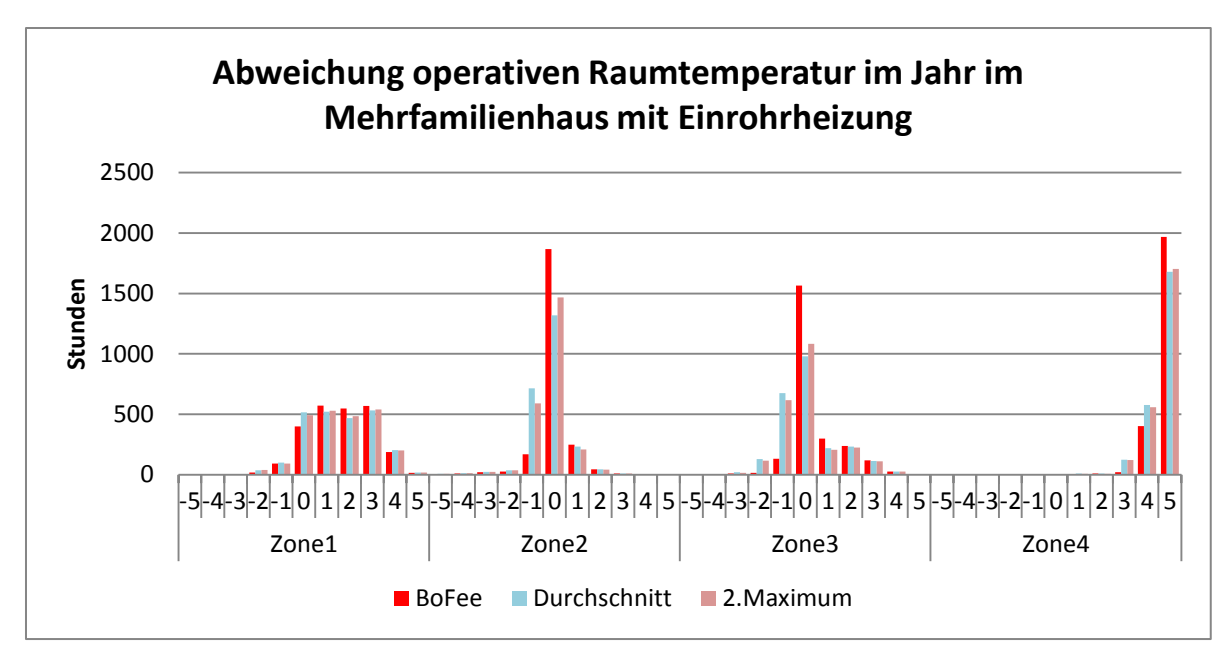

<span id="page-154-0"></span>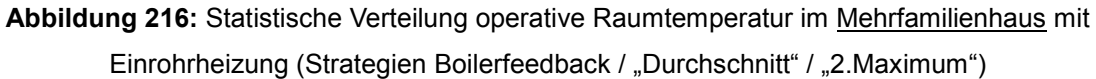

# *Auswertung Vorlauftemperatur*

Aus dem Vergleich der Vorlauftemperaturen in den Zonen folgt aus [Abbildung 217](#page-154-1) eine Reduktion dieser in allen Zonen des Ein- und Mehrfamilienhauses. Diese Reduktionen liegen im Einfamilienhaus bei durchschnittlich 11% für Durchschnitt und bei "2. Maximum" 9%. Im Einfamilienhaus beträgt die durchschnittliche Absenkung bei Durchschnitt 6% und bei 2.Maximum 7%. Das Maximum in Einfamilienhaus mit Durchschnitt befindet sich in Zone 2 und Zone 4 mit 12%, das Minimum ist in Zone 1 mit 10%. Für 2.Maximum liegt das Maximum in Einfamilienhaus in Zone2, 3 und 4 mit 9% und das Minimum in Zone 1 mit 8%. Im Mehrfamilienhaus mit Durchschnitt liegt das Maximum in Zone und das Minimum in Zone. Bei 2.Maximum im Mehrfamilienhaus liegt das Maximum in Zone 1 mit 6% und das Minimum in Zone 3 mit 5%.

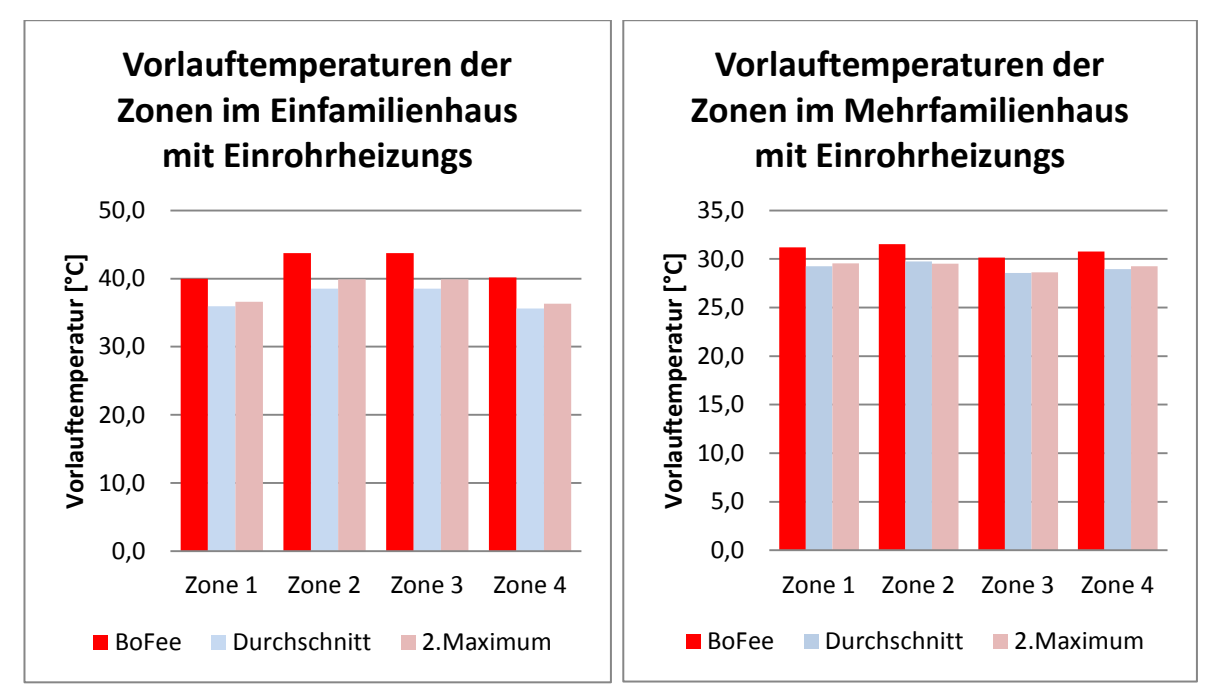

<span id="page-154-1"></span>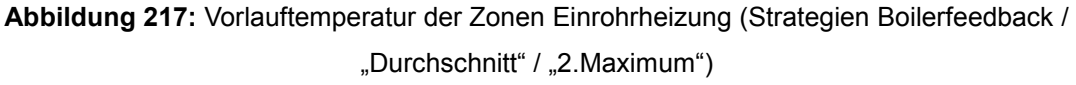

#### *Auswertung Energieverbrauch der Zonen*

Der Energieverbrauch der Zonen ist für die drei untersuchten Optimierungskonzepte als Vergleich in [Abbildung 218](#page-155-0) dargestellt. Im Einfamilienhaus konnte der Energieverbrauch bei Durchschnitt um durchschnittlich 7% und bei 2.Maximum um durchschnittlich 6% gesenkt werden. Im Einfamilienhaus konnte der Energieverbrauch mit beiden Optimierungskonzepten um durchschnittlich 5% gesenkt werden. Die maximalen Werte im Einfamilienhaus traten für Durchschnitt in Zone 4 mit 20% und bei 2.Maximum auch in Zone 4 mit 18% auf. Im Einfamilienhaus kam es mit beiden Optimierungsstrategien in der Zone 3 zu einer Erhöhung des Energieverbrauchs um 2%. Die maximalen Werte im Mehrfamilienhaus traten für Durchschnitt in Zone 4 mit 18% und bei 2.Maximum auch in Zone 4 mit 17% auf. Im Mehrfamilienhaus kam es mit beiden Optimierungsstrategien in der Zone 2 zu einer geringfügigen Erhöhung des Energieverbrauchs um 1%.

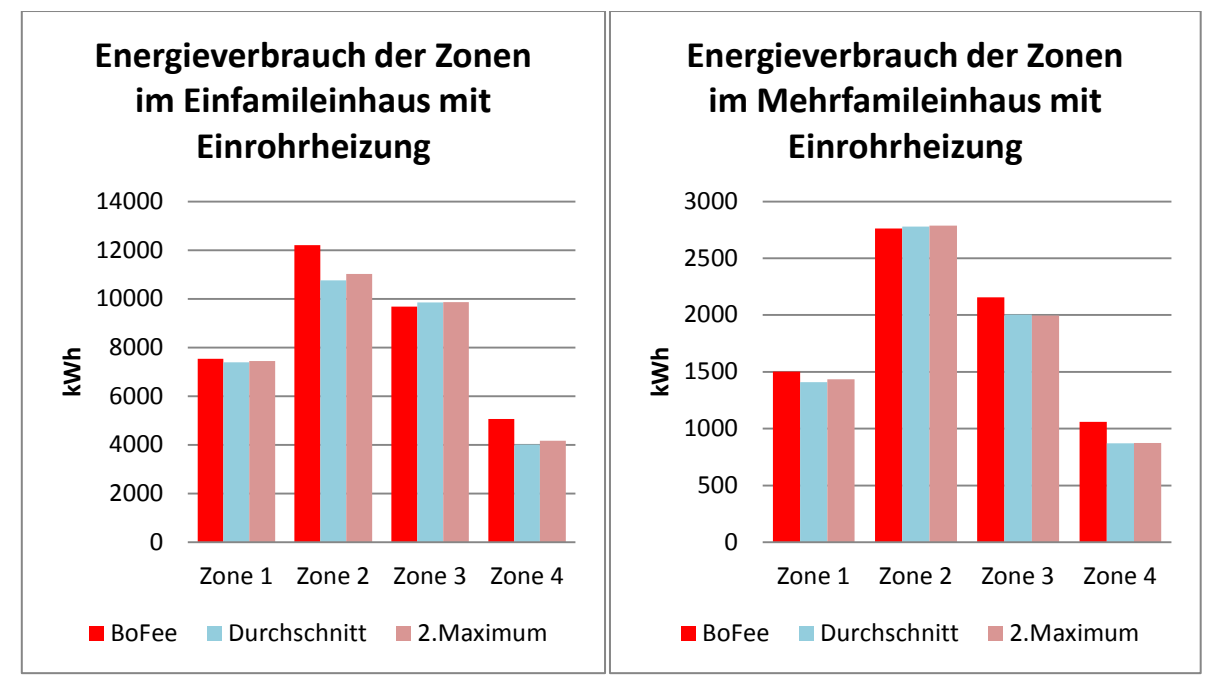

<span id="page-155-0"></span>**Abbildung 218:** Energieverbrauch der Zonen Einrohrheizung (Strategien Boilerfeedback / "Durchschnitt" / "2.Maximum")

## *Auswertung CO2 Emissionen*

[Abbildung 219](#page-156-0) zeigt, dass mit beiden Strategien eine Reduktion der CO2-Emissionen erreicht werden konnte. Im Einfamilienhaus mit Durchschnitt konnten 7% und mit 2.Maximum konnten 6% eingespart werden. Im Mehrfamilienhaus liegen diese Werte mit Durchschnitt bei 6% und mit 2.Maximum bei 7%.

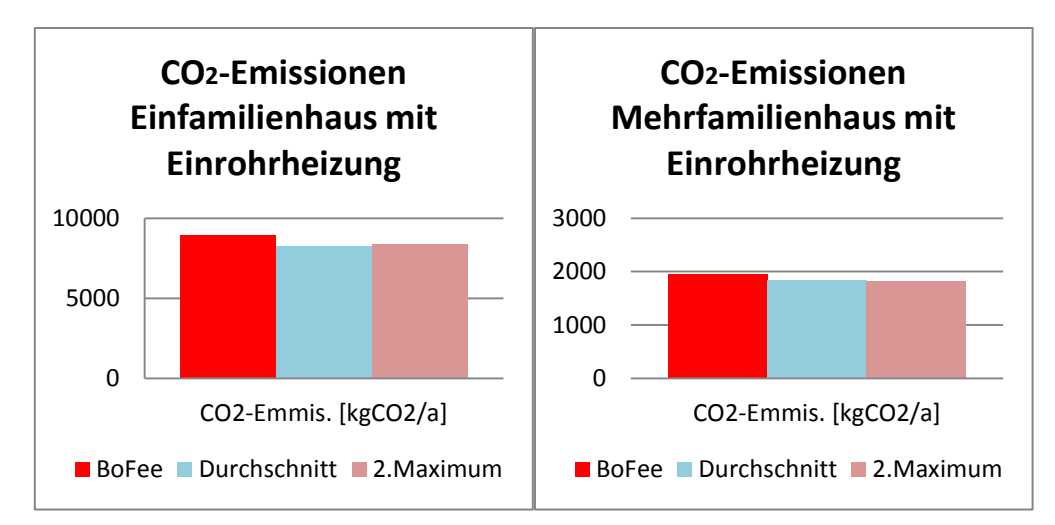

<span id="page-156-0"></span>**Abbildung 219:** CO2-Emissionen Einrohrheizung (Strategien Boilerfeedback / "Durchschnitt" / "2.Maximum")

# **5.3.4.4 Fazit für das Einrohrsystem**

Im Vergleich zur Zweirohrheizung ist das Einsparpotential in Systemen mit Einrohrheizung größer.

## *Einspar-Maximum Ein-und Mehrfamilienhaus:*

Die höchste Einsparung im Einfamilienhaus konnte mit der Ergänzung einer witterungsgeführten Vorlauftemperaturregelung mit Strangoptimierungsventil und Anwesenheitsprädiktion erreicht werden. Die Höhe der Einsparungen beträgt bei dieser Kombination von Optimierungsstrategien 13%. Bezüglich der Häufigkeitsverteilungen der operativen Raumtemperaturen kommt es in dieser Konstellation zu deutlich mehr Abweichungen von der Vorgabe in Richtung zu höheren operativer Raumtemperaturen. Dies ist hauptsächlich auf die eingesetzte Anwesenheitsprädiktion zurück zu führen. Im Mehrfamilienhaus konnte mit der Umstellung von witterungsgeführten Regelung auf Eine mit Boilerfeedback 35% gespart werden. Bezüglich der Häufigkeitsverteilung der operativen Raumtemperatur kommt es im Mehrfamilienhaus bei der Umstellung auf Boilerfeedback zu weniger Abweichungen im Bereich -1 und -2 K.

# *Witterungsgeführt gegenüber Boilerfeedback:*

Mit dem Boilerfeedback ließ sich im Mehrfamilienhaus das Maximum an Einsparpotential (13%) in dieser Untersuchung erreichen. Im Einfamilienhaus beträgt dieser Wert 2% und ist somit deutlich geringer. Darauf folgt, dass das Prinzip des Boilerfeedback am ehesten für das Mehrfamilienhaus geeignet ist. Die Voraussetzung ist jedoch, dass alle dazugehörigen Wohneinheiten bereit sein müssen, in jedem Raum mit einem Heizkörper eine Einzelraumregelung zu installieren. Nur so ist es möglich, den tatsächlichen Bedarf aller Räume zu kennen und die berechnete maximale Vorlauftemperatur zur Verfügung zu stellen. Durch die Umrüstung einer Witterungsgeführten Regelung auf Eine mit Boilerfeedback konnte sowohl im Ein- als auch im Mehrfamilienhaus Endenergie eingespart werden. Mit dem Boilerfeedback verringern sich die Abweichungen der operativen Raumtemperaturen. Dies ist auf die bedarfsgerechtere Energiebereitstellung zurückzuführen.

# *Witterungsgeführt mit Anwesenheitsprädiktion gegenüber Boilerfeedback mit Anwesenheitsprädiktion*

Im nächsten Schritt wurden die Auswirkungen einer Anwesenheitsprädiktion auf eine witterungsgeführte Vorlauftemperaturregelung und in Kombination mit Boilerfeedback untersucht. Im Fall der Witterungsführung und Anwesenheitsprädiktion kam es in beiden Gebäudetypen zu geringen Einsparungen. Diese liegen im Einfamilienhaus bei 4% und im Mehrfamilienhaus bei 0,5%. Auch in diesem Fall tritt die oben erwähnte negative Beeinflussung der operativen Raumtemperatur auf. In Verbindung mit dem Boilerfeedback ist die Einsparung im Einfamilienhaus identisch, im Mehrfamilienhaus steigt diese auf 3%. Diese geringen Einsparungen kommen durch die Trägheit der Gebäudemasse zustande. In Gebäuden mit geringerer Trägheit und höheren Infiltrationsraten kann voraussichtlich der Gesamtenergieverbrauch noch weiter abgesenkt werden. Daraus folgt, dass eine alleinige Anwesenheitserkennung nur eine geringe Senkung des Gesamtenergieverbrauchs zur Folge hat. Bei der Anwesenheitsprädiktion kam es in jedem Anwendungsfall zu einer Vergrößerung der Abweichungen der operativen Raumtemperaturen von den Vorgaben. Generell werden höhere Temperaturen eher toleriert als zu niedrigere. Größere Schwankungen in den operativen Raumtemperaturen sind auf die Trägheit der Gebäudebausubstanzen und deren Infiltrationsraten zurück zu führen. Des weiteren führt der häufige Wechsel zwischen Anwesenheit und Abwesenheit in den einzelnen Zonen zu Überschwingern bei der operativen Raumtemperatur. Es konnte bewiesen werden, dass ein Anstieg der operativen Raumtemperatur nicht auch einen Anstieg des Energieverbrauchs und der Vorlauftemperatur zur Folge hat. Daraus kann man schließen, dass mit einer gezielt dem Bedarf angepassten Energiebereitstellung auch höhere operative Raumtemperaturen zulässig sind.

## *Witterungsgeführt mit Strangoptimierung gegenüber Boilerfeedback mit Strangoptimierung*

Nach der Anwesenheitsprädiktion wurden die Witterungsführung und das Boilerfeedback mit dem Strangoptimierungsventil ergänzt. Durch das Strangoptimierungsventil liegt die Einsparung im Einfamilienhaus bei 7% und im Mehrfamilienhaus bei 28%. In den meisten Fällen wurden sowohl im Ein- als auch im Mehrfamilienhaus die Abweichungen der Häufigkeitsverteilung verringert, der Energieverbrauch der Zonen und die durchschnittliche Vorlauftemperatur gesenkt. In Kombination mit dem Boilerfeedback fielen die Einsparungen geringer aus. Lediglich im Einfamilienhaus konnte durch die Möglichkeit einer noch präziseren Regelungsmöglichkeit durch separate Absperrung der beiden Stränge 2% eingespart werden. Dies ist auch darauf zurück zu führen, dass es beim Boilerfeedback bereits eine bedarfsgerechte Regelung der Vorlauftemperatur gibt und daher im Mehrfamilienhaus mit nur einem Strang bereits das Maximum ausgeschöpft ist. Mit dem Strangoptimierungsventil konnten vor allem im Mehrfamilienhaus mit Witterungsführung Verbesserungen bezüglich der Einhaltung der operativen Raumtemperatur erzielt werden. Wie schon erwähnt ist das Strangoptimierungsventil für den Einsatz mit Boilerfeedback nicht geeignet, da in dieser Konstellation keine Einsparungen erzielt werden können.

## *Jeweils zusätzliche Anwesenheitsprädiktion:*

Die nachträgliche Ergänzung des Strangoptimierungsventils mit der Anwesenheitsprädiktion schafft im Mehrfamilienhaus mit Witterungsführung nochmals 5%, so dass mit dieser Kombination unterschiedlicher Optimierungsstrategien eine Einsparung von 33% möglich ist. Dahingegen liegt die Einsparung im Einfamilienhaus bei den schon genannten 13%. Kombiniert man ein System mit Boilerfeedback mit Strangoptimierungsventil und Anwesenheitsprädiktion steigt hier die weitere Einsparung um 5% im Einfamilienhaus und im Mehrfamilienhaus auf 3%. Im Mehrfamilienhaus mit Boilerfeedback ergibt sich somit keine Einsparung durch den Einsatz des Strangoptimierungsventils.

# *Boilerfeedback und Durchschitt oder 2.Maximum:*

Im letzten Abschnitt wurden zwei weitere Strategien zur Absenkung der Vorlauftemperatur untersucht. Diese führten beide zu Energieeinsparungen um die 6%-7%. Die größeren Einsparungen wurden mit der Verwendung der durchschnittlichen Vorlauftemperatur erzielt. Jedoch ergeben sich diese Energieeinsparungen auf Kosten größer werdender Abweichungen der operativen Raumtemperaturen in Richtung niedrigerer Temperaturen. Daher sind die Methoden nur bedingt geeignet.

# **5.3.5 Umsetzung der Einzelraumregelung in E-MonAut**

## **Bearbeitung: Bosch Thermotechnik**

Die Einzelraumregelung kann in die folgenden drei Hauptmodule (geschrieben in C) aufgeteilt werden:

- Heating Circuit Control (HCC)
- Heating Room Control (HRC)
- Heating Room Setpoint Control (HRSC)

Alle Module enthalten Algorithmen und Schnittstellen zu anderen Komponenten wie den Tiny Data Server (TDS) und mySQL Datenbanken [\(Abbildung](#page-158-0) 220). Die Kommunikation zwischen den Modulen und externen Komponenten erfolgt durch den TDS. Die Definition der TDS-Variablennamen und anderer Parameter erfolgt mit den Config-Files.

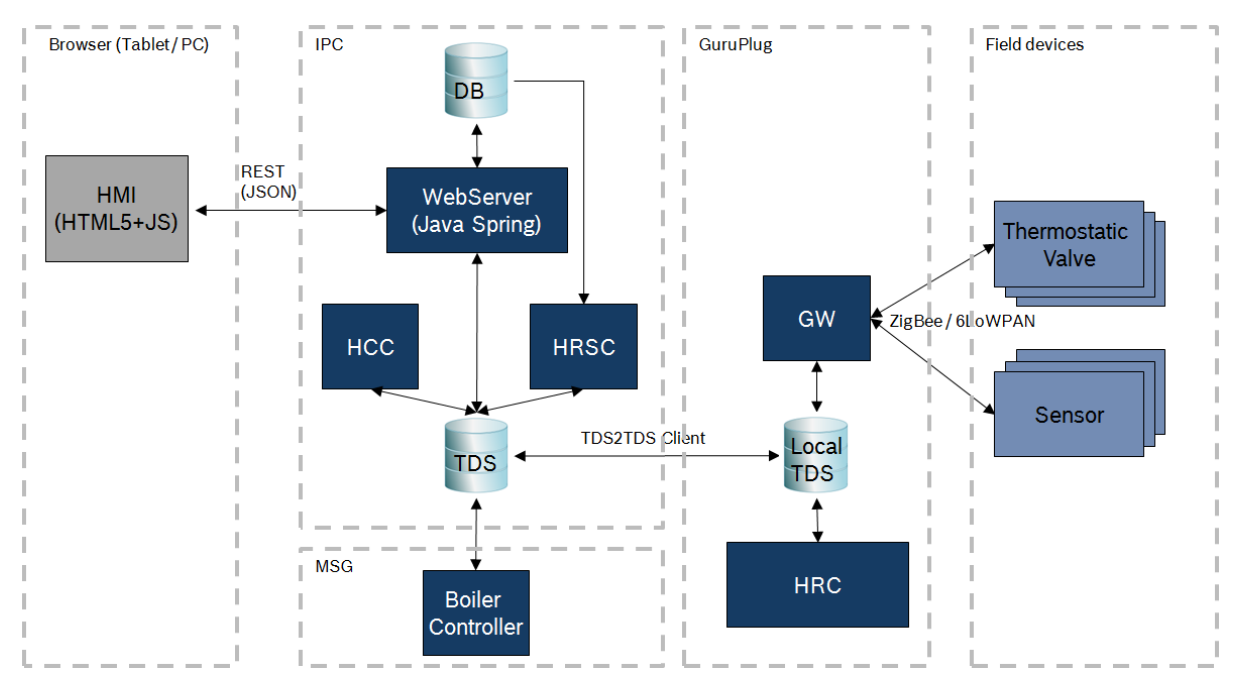

<span id="page-158-0"></span>**Abbildung 220:** Verteilung und Schnittstellen der Module der Einzelraumregelung im Netzwerk

In [Abbildung 221](#page-159-0) ist die logische Verknüpfung zwischen den Modulen und die jeweils zu übergebenen Parameter der Module dargestellt. Die im gestrichelt gerahmten Kästchen dargestellten Module existieren für jeden Raum, der zu einer Wohnung gehört und sind dementsprechend oft in der Regelung vorhanden. Es ist wichtig, hier auf eine eindeutige Zuordnung der Parameterbenennungen zu achten. Dahingegen läuft der HCC nur einmal auf dem System an einer zentralen Stelle. Der HRC ist auf dem Guruplug hinterlegt, der HCC und HRSC sind zentral auf dem Bosch PC (IPC) installiert.

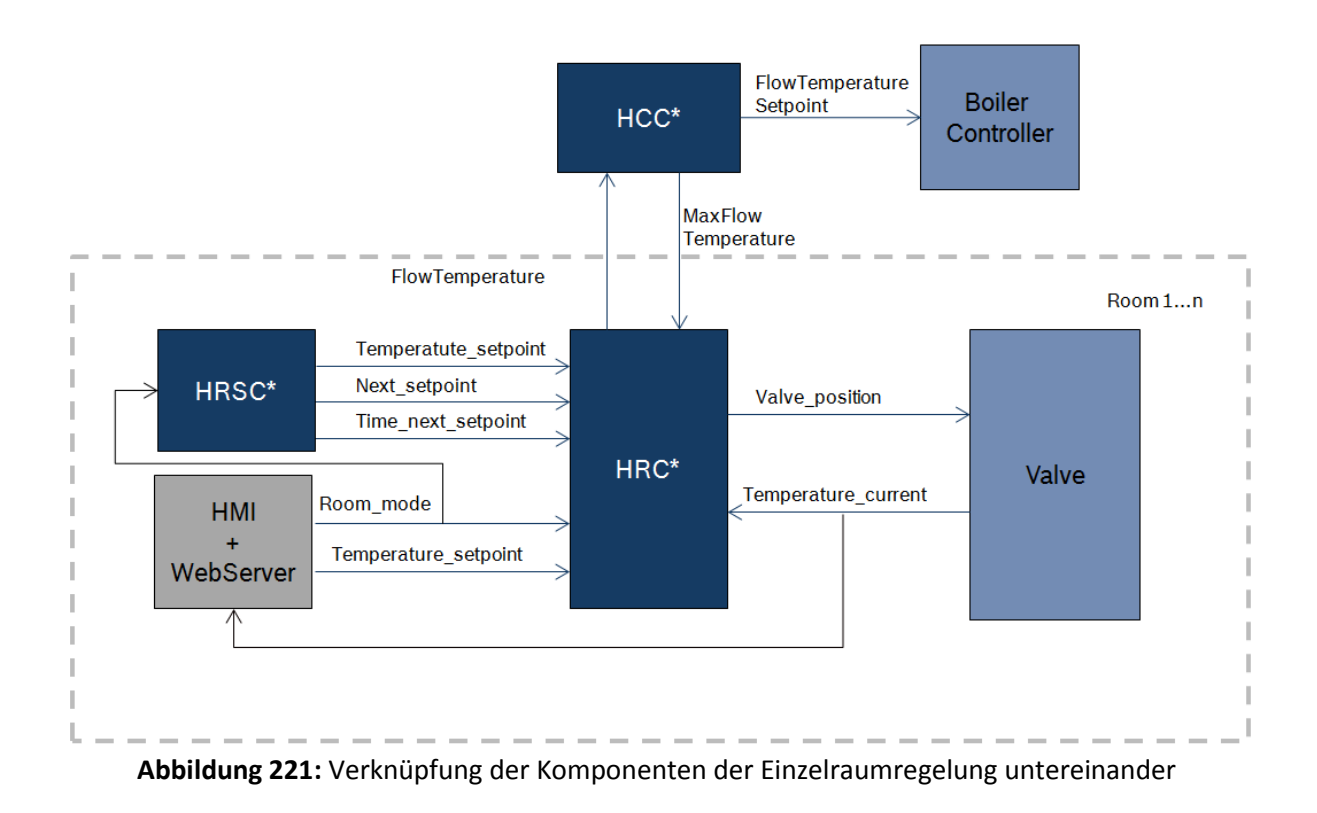

## <span id="page-159-0"></span>**Heating Circuit Control**

Dieses Modul ist dafür zuständig, die höchste benötigte Vorlauftemperatur aller Räume zu ermitteln. Die maximale Vorlauftemperatur wird für die Rückmeldung an den Room Controller benötigt und kann als Setpoint für den Heizkessel verwendet werden.

## **Heating Room Control**

Dieses Modul ist für die Raumlufttemperaturregelung der Einzelraumregelung zuständig. Es berechnet die für den jeweiligen Raum benötigte Vorlauftemperatur und die Ventilposition der elektronischen Heizkörperthermostatventile im Raum. Die Berechnung erfolgt anhand der Abweichung Soll- und Ist-Raumlufttemperatur. Im HRC ist die Ventilation Detection und die Heat up Optimization implementiert. Wird der HRC im Auto-Mode betrieben wird die Information des nächsten Sollwertes der Raumlufttemperatur verwendet.

## **Heating Room Setpoint Control**

Das HRSC liest die Soll-Raumlufttemperaturprofile, welche der Nutzer über das HMI vorgeben kann. Die Profile werden in die mySQL Datenbank geschrieben und von dort aus im TDS aktualisiert. Diese Information ist für den Auto-Mode wichtig.

# **5.4 Vereinfachtes Konzept zur optimierten Wärmebereitstellung**

## **Bearbeitung: Fraunhofer IOSB, Mitarbeit: Bosch Thermotechnik**

Das vereinfachte Konzept zur optimierten Wärmebereitstellung generiert Sollwertvorgaben der Vorlauftemperaturen im vorhandenen Wärmeerzeuger mittels relativ einfacher regelungstechnischer Strategien, die im Folgenden vorgestellt werden. Im untersuchten Demonstrator-Objekt Stuttgart / Ulmer Straße 325 ist ein Heizkessel der Fa. Buderus im Einsatz. Dieser Heizkessel wird von einer Heizsteuerung Logamatic 4000 der Fa. Buderus gesteuert und geregelt. Dieser Heizkessel speist 2 Heizkreise (Heizstrang Ost und West), die die einzelnen Wohneinheiten mit Wärmeenergie versorgen. Die Wärmebereitstellung ist klassisch zeitgesteuert und durch einen Außentemperaturfühler witterungsgeführt über eine sogenannte Heizkennlinie. Das vereinfachte Konzept zur optimierten Wärmebereitstellung sieht vor, durch eigens entwickelte Strategien die Wärmeerzeugung zu gewährleisten. Als einfacher Ansatz zur Schätzung des Wärmebedarfs eines Heizstrangs wird eine gewünschte Soll-Temperaturspreizung zwischen Vorlauf- und Rücklauftemperatur eines Heizstrangs angesetzt, der dann durch geeignete Regelungs-Algorithmen einzuhalten ist.

# **5.4.1 Systemanbindung**

Die Anbindung des Heizkessels erfolgt, wie schon erwähnt wurde, über ein Multi Service Gateway (MGS) wie in [Abbildung 222](#page-160-0) dargestellt. Das MSG ist über einen Switch mit dem IPC von Bosch verbunden. Bei dem MSG handelt es sich um einen netzwerkfähigen Plug PC auf dem das Betriebssystem Linux läuft. Dieser ist die Hardwareschnittstelle zum Logamatic-Bus. Das MSG wird komplett über das Netzwerk bedient und ermöglicht somit den Fernzugriff auf die alle internen Parameter der Heizkesselregelung. Die Heizkesselregelung kommt von der Firma Buderus. Dabei handelt es sich um das Modell Logamatic 4211 welches mit dem Funktionsmodul FM442 nachgerüstet wurde. Bei dem Heizkessel handelt es sich im einen zweistufigen Gasheizkessel der Firma Hydrotherm vom Typ ET-45/75. Bei dem Heizkessel handelt es sich um ein älteres Modell aus den 80er Jahren. Der Heizkessel kann nur im Teillast- (49,5kW) und Volllastbetrieb (84,2kW) gefahren werden. Um den Heizkreis West von der zur Verfügung stehenden Vorlauftemperatur zu entkoppeln und um eine weitere, ausreichende Wärmeversorgung im Heizkreis Ost zu gewährleisten wurde ein Dreiwege-Mischermodul in den Heizkreis West eingebaut. Die Anlagenkonstellation ist in [Abbildung](#page-161-0)  [223](#page-161-0) dargestellt. Dieses ermöglicht es, über das Mischen von Vor- und Rücklaufvolumenstrom die Vorlauftemperatur im Heizkreis West bedarfsgerecht zu adaptieren.

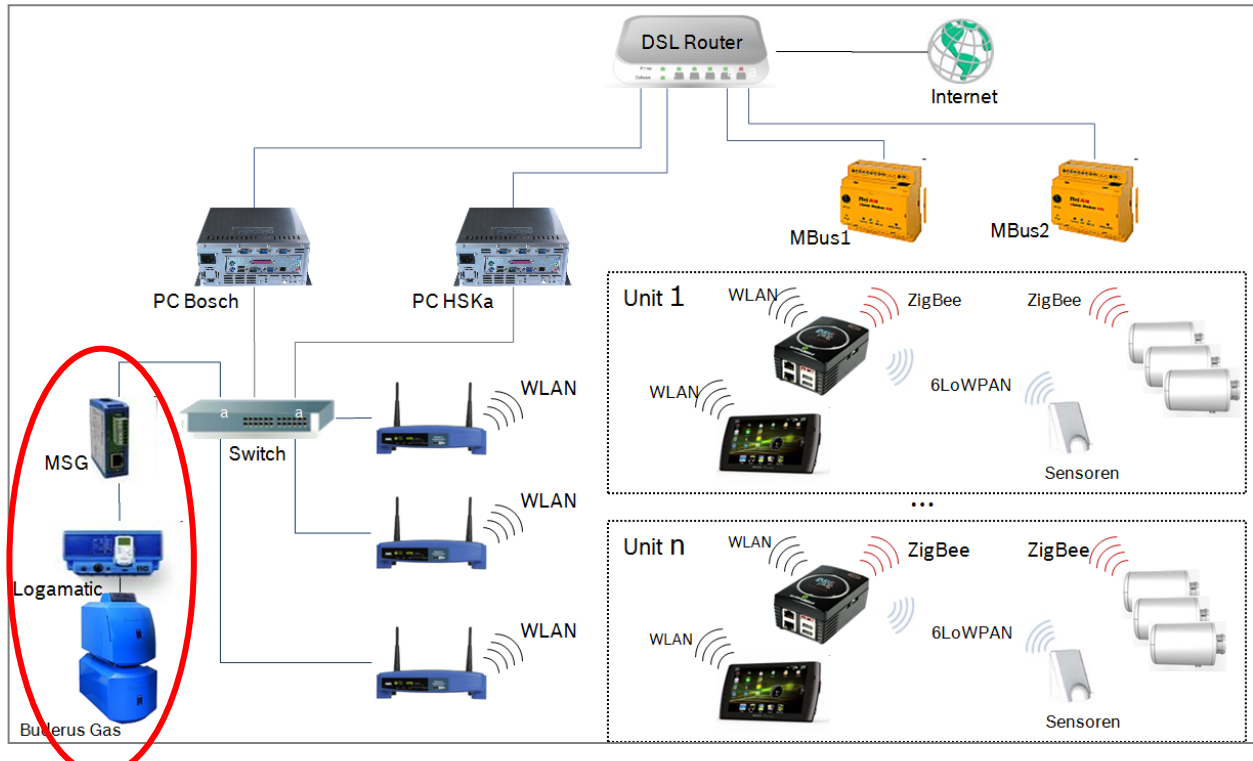

<span id="page-160-0"></span>**Abbildung 222:** Ansatz zur Vorgabe der optimierten Vorlauftemperatur

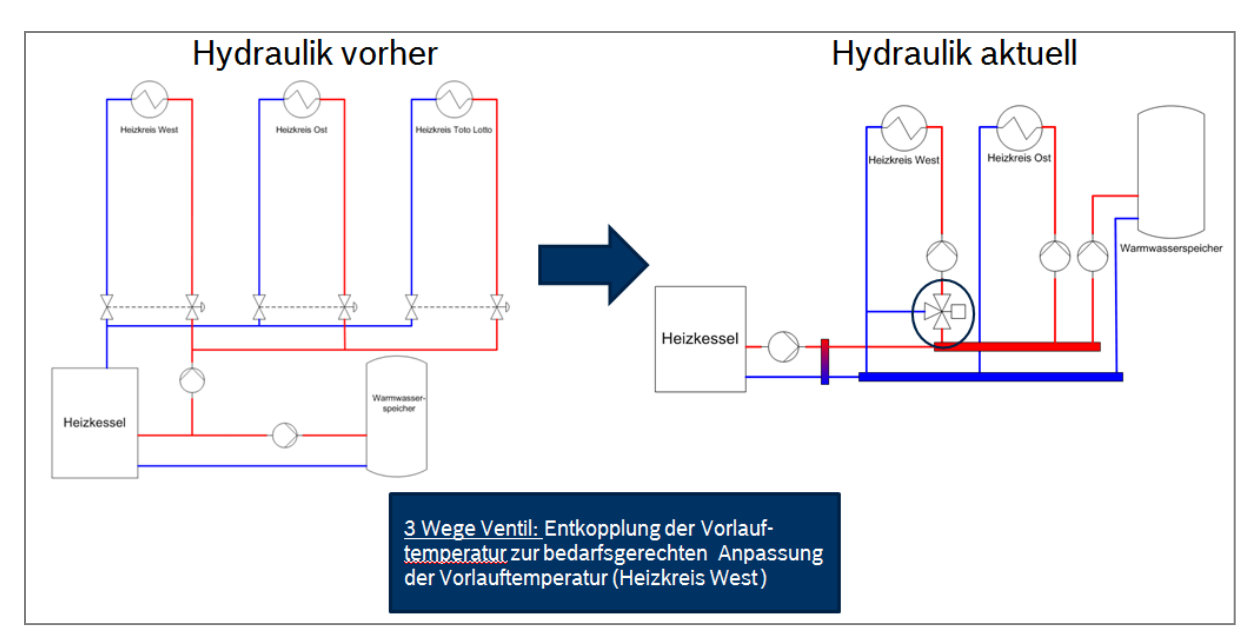

<span id="page-161-0"></span>**Abbildung 223:** Vorgehen zur Entkopplung des Strangs West von der Wärmeversorgung für Ost

Die Regelung des Dreiwege-Mischermoduls erfolgt mit dem Heizkreismodul FM442 [\(Abbildung 224\)](#page-161-1). Das Funktionsmodul FM442 ist in der Lage, zwei voneinander unabhängige Heizkreise mit Mischer zu steuern. Mit der Logamatic4211 kann der Heizkessel sowohl Außentemperaturgeführt als auch nach der Vorgabe einer Soll-Raumlufttemperatur eines Führungsraumes gefahren werden.

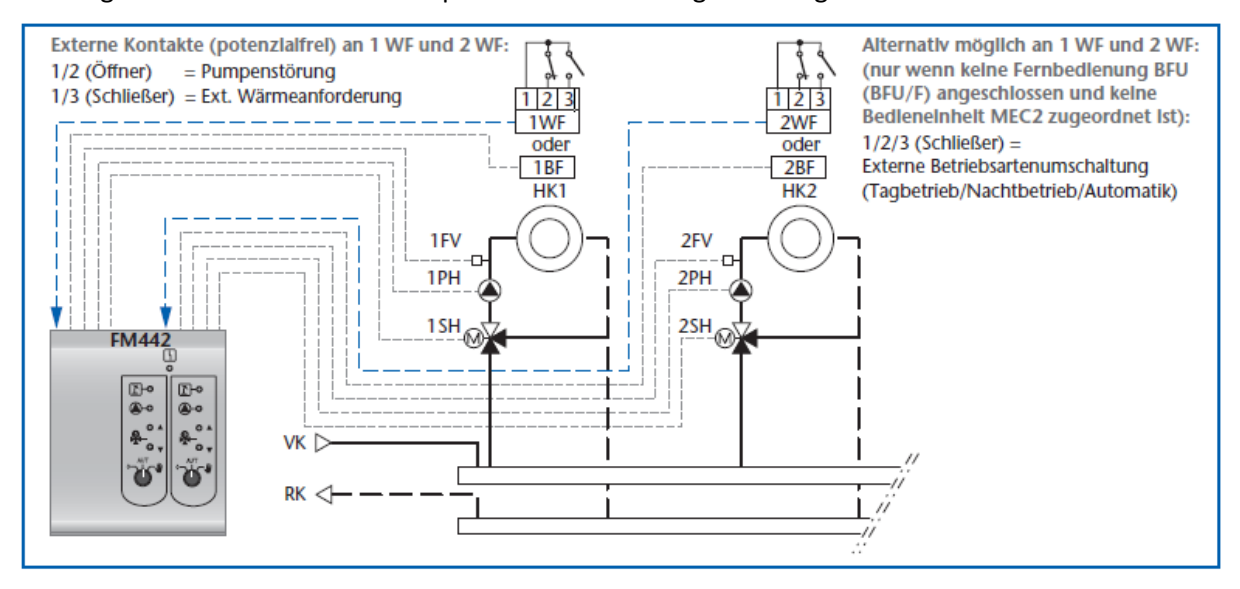

<span id="page-161-1"></span>**Abbildung 224:** Anschlussmöglichkeiten am Funktionsmodul FM442 (2 Heizkreise mit Stellglied)

Nachdem weitere Einstellungen in der Logamatic vorgenommen wurden ist es jetzt möglich eine von außen berechnete Vorlauftemperatur über das FM442 an das Dreiwege-Mischermodul weiter zu geben.

# **5.4.2 Erste Tests zur externen Vorgabe der Vorlauftemperatur**

Die vorgefundene Heizungssteuerung Logamatic 4000 verfügt über verschiedene Strategien (Betriebsmodi) um Heizkreise zu steuern. Die Einstellung und Parametrierung der Betriebsmodi kann entweder manuell an der Steuerung vorgenommen werden, oder aber automatisiert über eine Serielle Schnittstelle erfolgen über die die Logamatic 4000 ebenfalls verfügt. Zur Umsetzung des vereinfachten Konzeptes zur optimierten Wärmebereitstellung war es notwendig die Serielle Schnittstelle der Logamatic 4000 aus dem implementierten Steuerungskonzept im Projekt anzusprechen und die Logamatic darüber umzuprogrammieren und zu beeinflussen. Um den Implementierungsaufwand in Grenzen zu Halten übernahm eine Funktion innerhalb eines Fuzzy-Moduls diese Aufgaben. Der Systemrechner auf dem die gesamte Steuerungs- und Regelungstechnik des Emonaut-Projektes implementiert wurde, und der im Heizungskeller in einem Schaltschrank untergebracht ist, wurde zur Realisierung der vereinfachten optimierten Wärmebreitstellung über ein Serielles Kabel mit der vorhandenen Schnittstelle der in unmittelbarer Nähe aufgestellten Logamatic 4000 verbunden. Durch Implementierung der vordefinierten Kommunikations-Telegramme in einer Software-Funktion des Fuzzy-Moduls ist es dann möglich:

- den gewünschten Betriebsmode der Logamatic einzuschalten und zu parametrieren und
- die entsprechende Sollwertvorgabe an das Heizungssystem zu senden.

Nach Start des entsprechend über ein INI-File zu konfigurierten Fuzzy-Raum-Moduls wird der Betriebsmode von Heizkörper-Mode (hier witterungsgeführte Heizkennlinie) auf Konstante Vorlauftemperatur umgestellt und parametriert. In diesem Betriebsmode der Logamatic 4000 und der Heizanlage kommen dann die entsprechenden Vorgaben von Algorithmen im Fuzzy-Raum-Modul. So ist es möglich die Vorlauftemperatur der entsprechenden Heizkreise beliebig zu beeinflussen. Nach Beendigung des entsprechenden Fuzzy-Raum-Moduls wird wieder automatisch der Standard-Betriebsmode (hier witterungsgeführte Heizkennlinie) umgeschaltet und die entsprechenden Parameter eingestellt. Die Einstellung des Verhaltens wird durch Einträge im entsprechenden INI-File eines Fuzzy-Raum-Moduls vorgenommen.

Beisielhaft sind hier die entsprechenden Einträge im Ini-File angegeben:

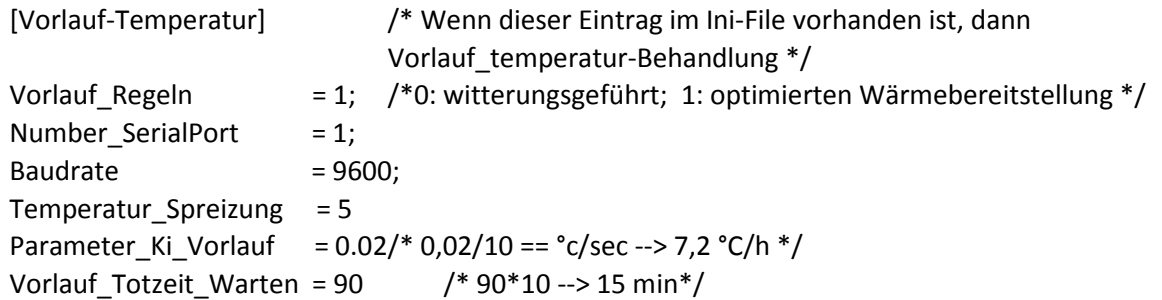

Erste Versuche zum Test der Systemanbindung wurden am 23. 1. – 24. 1. 2014 erfolgreich vorgenommen. Die Vorlauftemperatur im Heizstrang West wurde durch eine leichte dreiecksförmige Modulation der Solltemperatur moderat moduliert, damit die Nutzer diese Beeinflussung nicht als Störung empfanden. In [Abbildung 225](#page-163-0) sind die Ergebnisse des Daten-Monitoring dargestellt (s. rote Markierung).

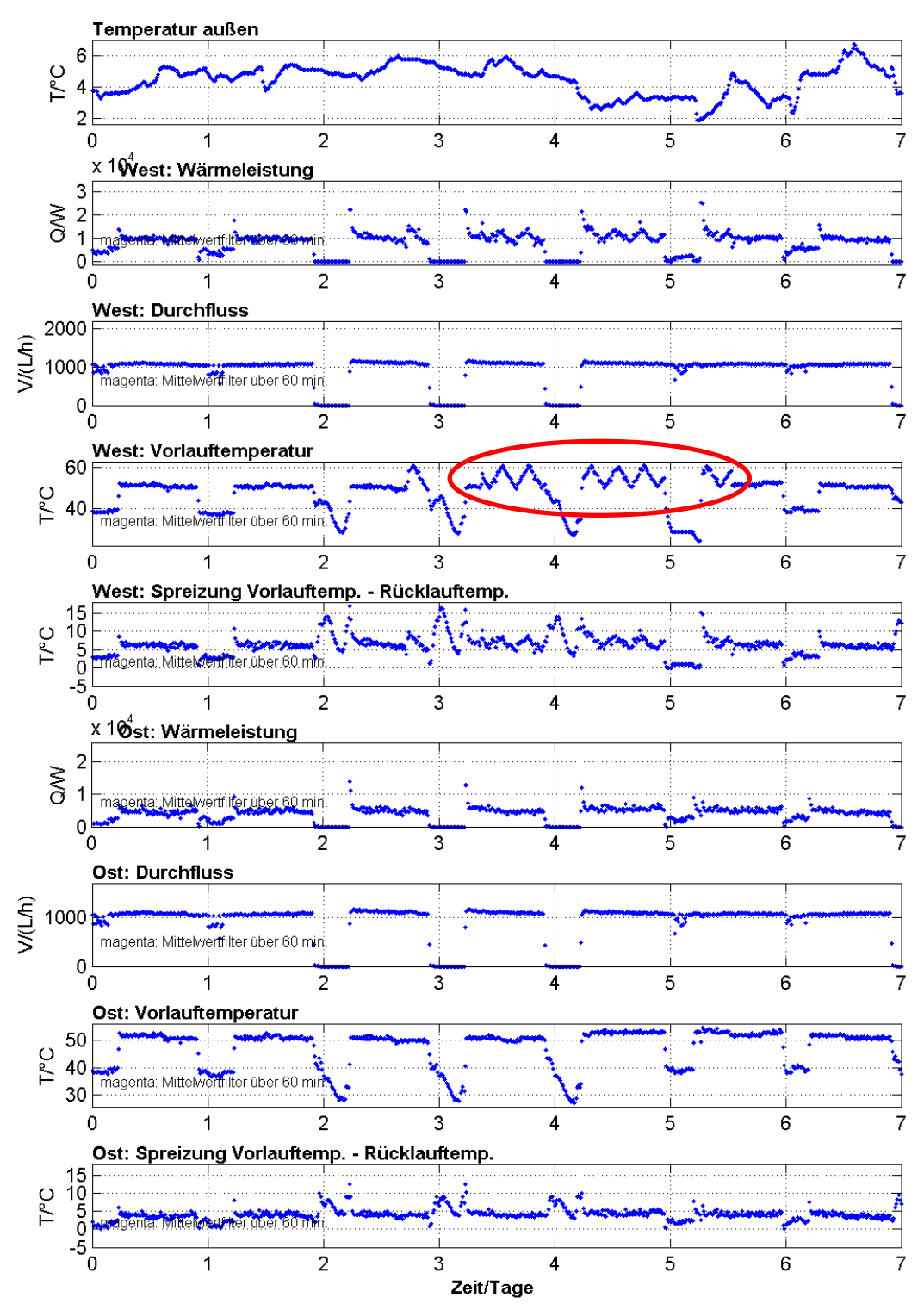

Overview Building: 20/01 - 27/01/14 (Woche 4)

<span id="page-163-0"></span>**Abbildung 225:** Erste Versuche der gezielten Beeinflussung der Vorlauftemperatur im Weststrang (Modulation der Vorlauftemperatur – siehe rot markierter Bereich)

Nachdem die Systemanbindung realisiert und in Betrieb genommen war, wurde im nächsten Schritt eine Nachbildung des normalen Verhaltens der Logamatic nachempfunden, um in einen Dauertest über mehrere Tage, die Langzeitstabilität der Schnittstelle und der dazugehörigen Software nachzuweisen. Dazu wurde die in der Logamatic 4000 implementierte witterungsgeführte Heizkennlinie durch Datenauswertung identifiziert. In [Abbildung](#page-164-0) 226 ist die geregelte Ist-Vorlauftemperatur im Weststrang des Zielobjektes gegenüber der gemessenen Außentemperatur der Wetterstation auf dem Dach dargestellt. Die Streuung der Messwerte ist der Tatsache geschuldet, dass nur die Ist-Vorlauftemperatur zur Verfügung stand, die sich auf Grund des Regelverhaltens der Logamatic 4000 natürlich von der Soll-Vorlauftemperatur unterscheidet. Die rote Gerade in [Abbildung](#page-164-0) 226 ist die identifizierte Heizkennlinie:

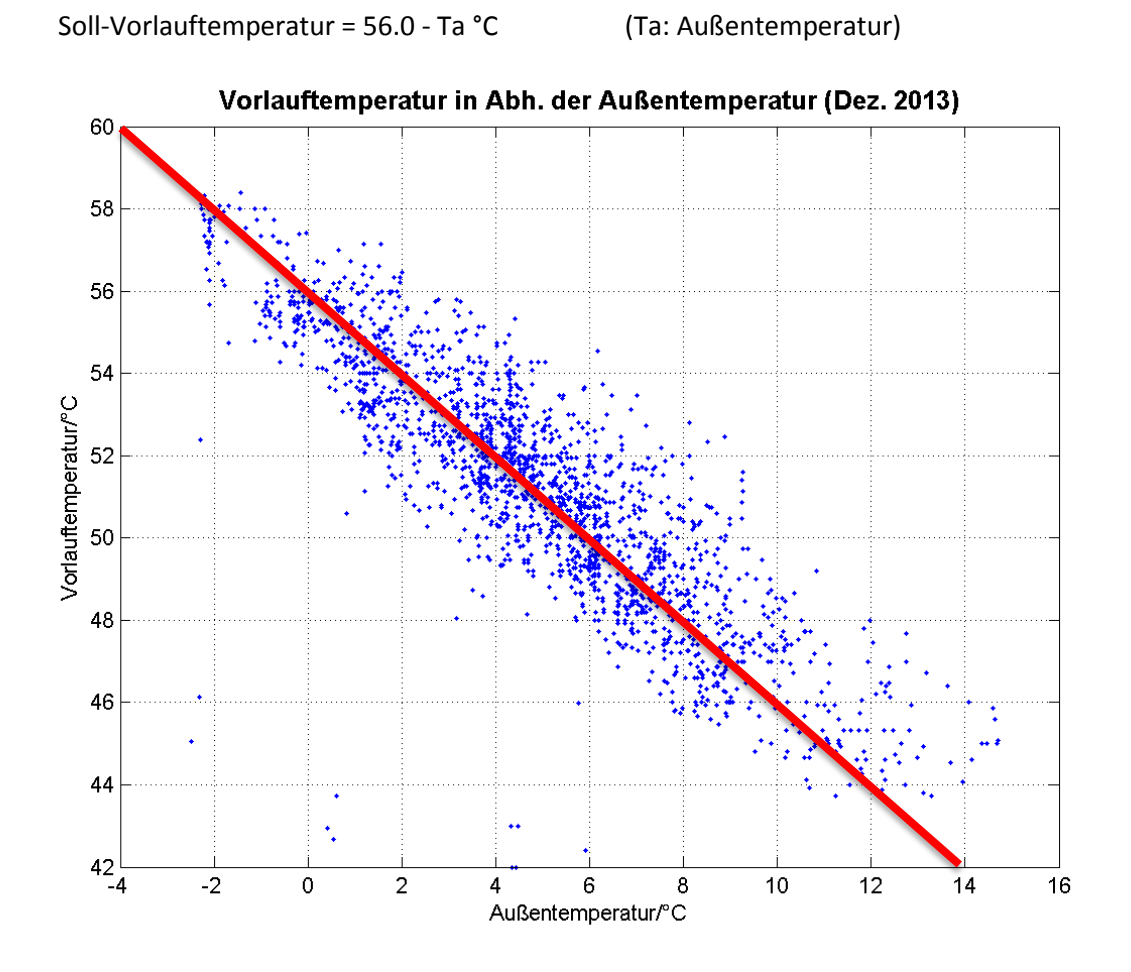

**Abbildung 226**: Identifikation der Heizkennlinie

<span id="page-164-0"></span>Diese Temperaturkennlinie, basieren auf der gemessenen Außentemperatur der auf dem Dach des Wohnhauses installierten Wetterstation, wurde im nächsten Schritt in der Software-Moduls, die das vereinfachte Konzept zur optimierten Wärmebereitstellung beinhaltet, implementiert. [Abbildung](#page-165-0) [227](#page-165-0) zeigt Messdaten der Wärmebereitstellung aus Ost- und Weststrang des Demonstratorgebäudes aus KW 4 (2014) mit der Heizkurve aus [Abbildung](#page-164-0) 226.

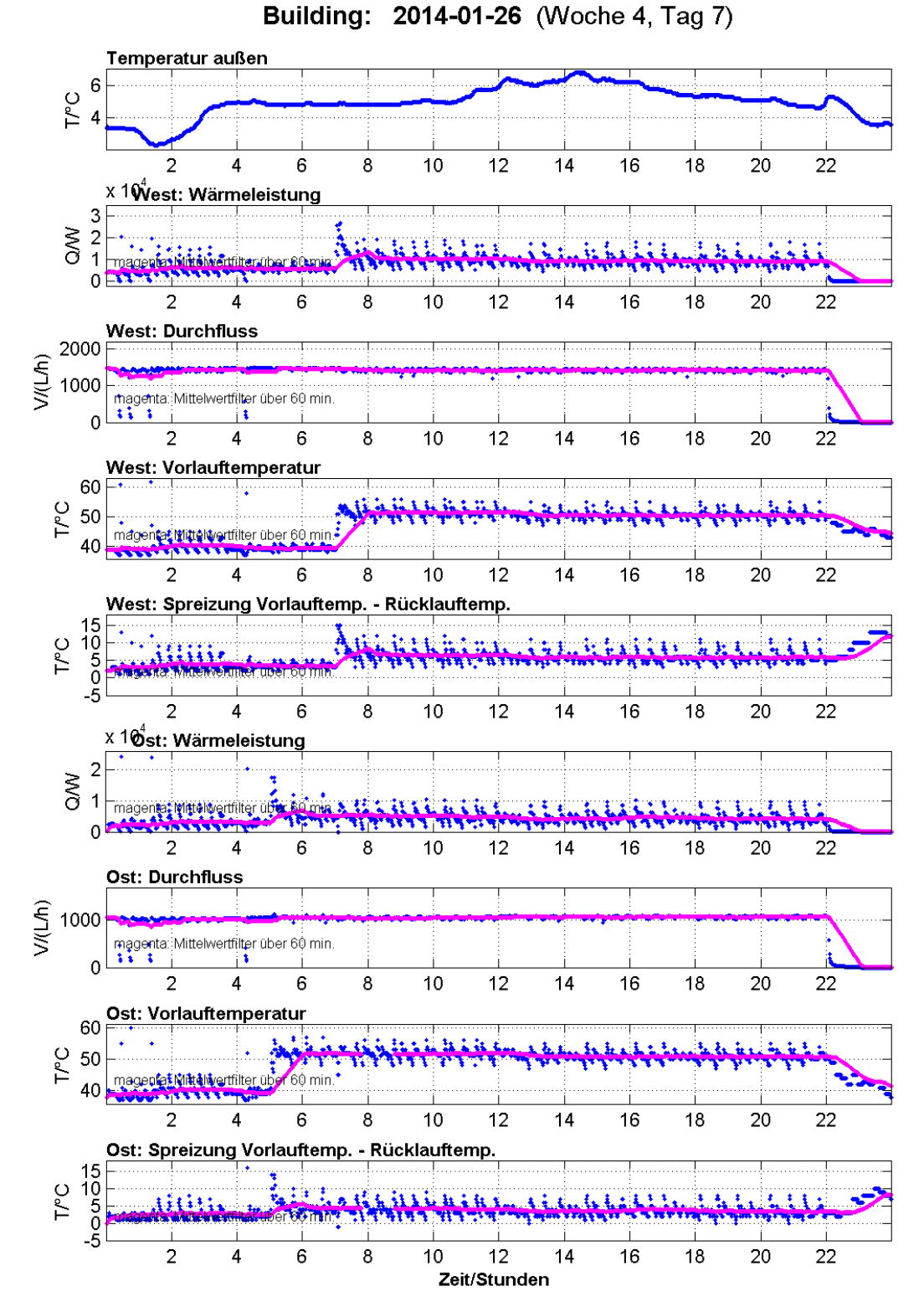

<span id="page-165-0"></span>**Abbildung 227:** Messdaten der Wärmebereitstellung aus Ost- und Weststrang des Demonstratorgebäudes aus KW 4 (2014) mit Heizkurve aus [Abbildung](#page-164-0) 226

# **5.4.3 Regelung der Temperatuspreizung**

Die oben beschriebenen Versuche bildeten die Grundlage, um komplexere regelungstechnische Verfahren zur optimierten Wärmebereitstellung zu entwickeln und zu erproben. Als erste Idee wird versucht, die Temperatuspreizung T<sub>s</sub>, die definiert ist über

 $T_s = T_V - T_R$   $T_s$ : Temperatuspreizung  $T_v$ : Vorlauftemperatur  $T_R$ : Rücklauftemperatur

auf einen festen vorgebbaren Sollwert T $_{s,sol}$  zu regeln. In [Abbildung 228](#page-166-0) ist das Strukturdiagramm dargestellt. Neben dem Regler für die Temperaturspreizung ins eine Vorsteuerung über eine Heizkennlinie vorgesehen, um sinnvolle Startvorgaben für den Regler vorzugeben, und um ein schnelles Einregelverhalten zu gewährleisten. Diese Reglerstruktur wurde im Fuzzy-Raum-Modul implementiert, und am Zielobjekt Stuttgart / Ulmer Straße 325 im Februar 2014 erprobt.

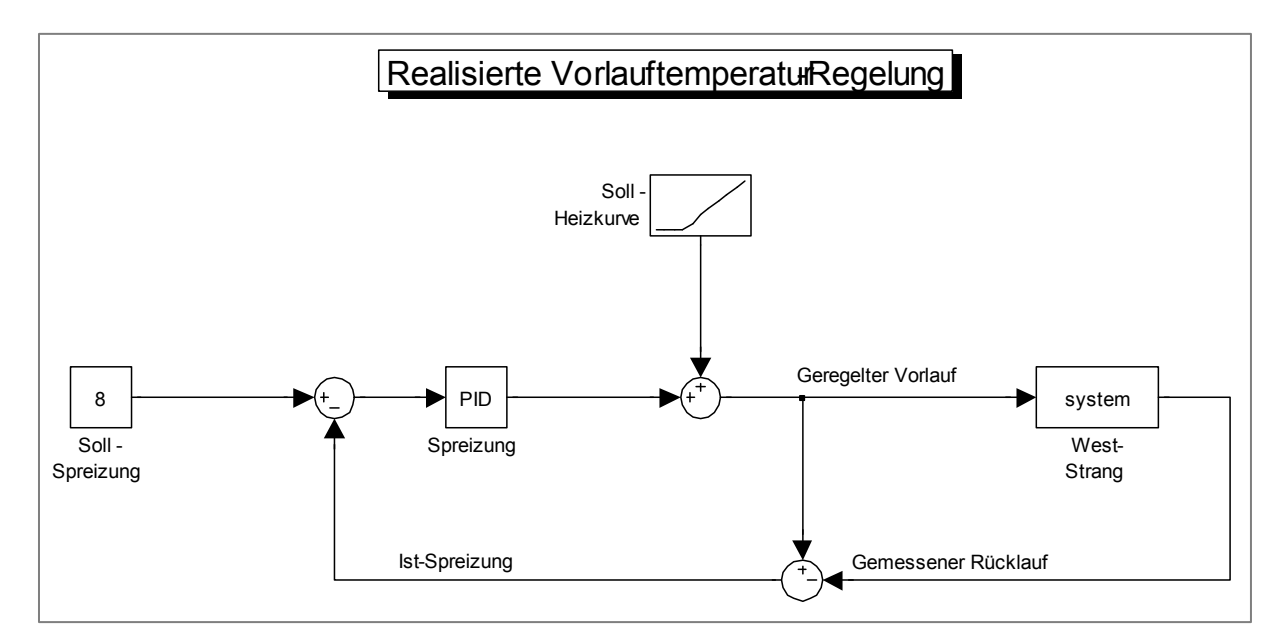

<span id="page-166-0"></span>**Abbildung 228:**:Struktur zur Regelung der Vorlauftemperatur über die Temperatuspreizung (Differenz Vorlauf–/ Rücklauftemperatur)

# **5.4.4 Tagabsenkung der Vorlauftemperatur**

Neben der oben beschriebenen Reglerstruktur zur Regelung der Vorlauftemperatur über die Temperaturspreizung wurde zusätzlich eine zeitgesteuerte Absenkung der Vorlauftemperatur während des Tagesverlaufs implementiert. Das Ziel war eine mögliche weiter Einsparung an Heizenergie zu untersuchen. Ausgangspunkt zu dieser Idee ist die Überlegung, dass in einigen Vormittagsstunden, sowie in einigen Nachmittagsstunden die Nutzer des Zielobjektes eher unterwegs sind, oder eine körperliche Tätigkeit ausüben (Kochen, Putzen, Aufräumen) und somit weniger Wärme bereit gestellt werden muss. In [Abbildung 229](#page-167-0) ist das gegenüber [Abbildung 228](#page-166-0) erweiterte Strukturdiagramm wiedergegeben. Die Regelung der Temperaturspreizung ist durch eine zeitgesteuerte Absenkung der Sollvorgabe erweitert. Ebenso lässt sich eine moderate schrittweise Absenkung des Sollwertes der Temperatuspreizung auch auf die Zeit vor der Nachtabsenkung anwenden (hier 21:15 – 22:30).

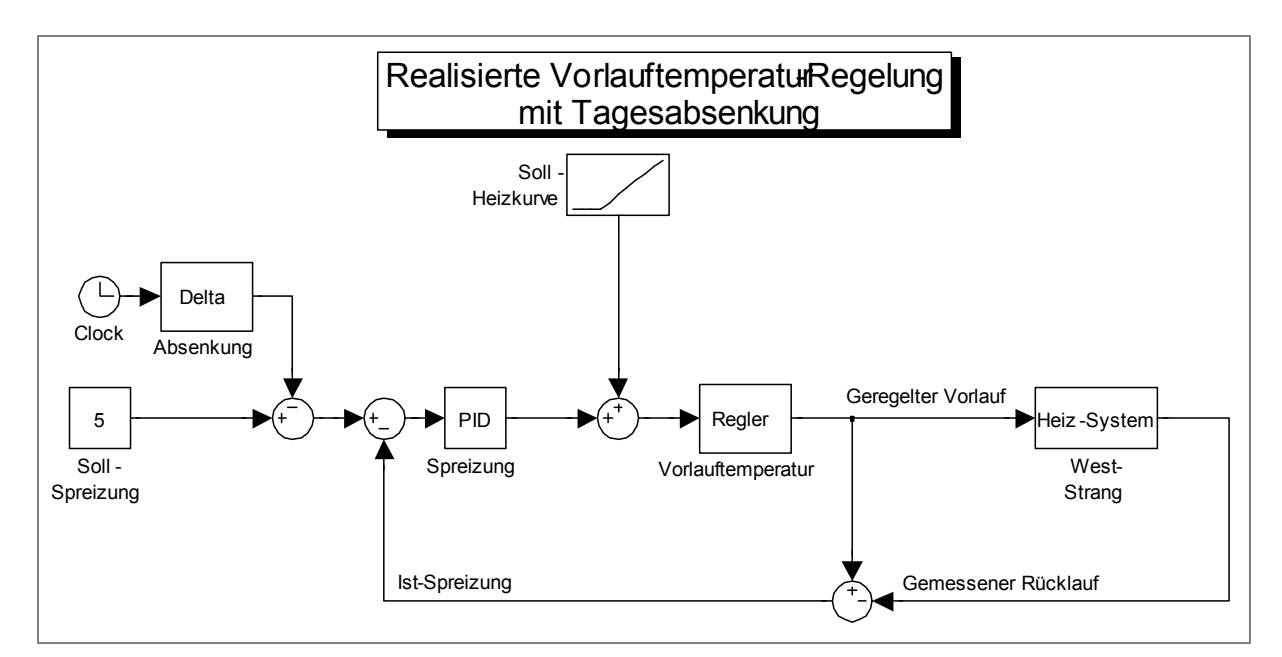

<span id="page-167-0"></span>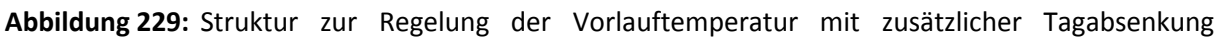

# **5.4.5 Evaluierung und Feintuning der optimierten Wärmebereitstellung im Einsatz bei den Demonstratorgebäuden**

Hier wird das Verhalten des implementierten vereinfachten Konzepts zur optimierten Wärmebereitstellung in verschiedenen Ausbaustufen gezeigt. Diese Ausbaustufen sind:

- Regelung der Spreizung mit Tagesabsenkung in Heizstrang West
- Regelung der Spreizung mit Tagesabsenkung und zusätzlicher Endabsenkung des Sollwertes der Temperaturspreizung
- Anwendung des Konzeptes auf West- und Oststrang

Die Ausbaustufen werden im Folgenden vorgestellt.

# **Ausbaustufe 1: Regelung der Spreizung mit Tagesabsenkung in Heizstrang West**

In [Abbildung](#page-168-0) 230 ist für die KW 5 / 2014 der Wochenverlauf wichtiger Kenndaten der Heizkreisläufe West-Strang und Ost-Stag dargestellt. Neben der Außentemperatur sind sowohl die Vorlauf- als auch die Rücklauftemperatur, die Temperaturspreizung, der Durchfluss und die Wärmeleistung für beide Heizkreise dargestellt. Man erkennt, dass im Heizstrang West jeweils vormittags und nachmittags die Vorlauftemperatur um 10 °C abgesenkt wurde, und zwar in den Zeiten von 9:00 – 11:30 und von 13:30 – 16:30 Uhr (rot gestrichelt markiert). Durch diese Temperaturabsenkung sinken natürlich auch die Wärmeleistung und damit auch der Wärmeverbrauch in diesem Heizstrang. Ein Vergleich mit den Daten für den Heizkreis Ost i[n Abbildung](#page-168-0) 230 zeigt dies deutlich.

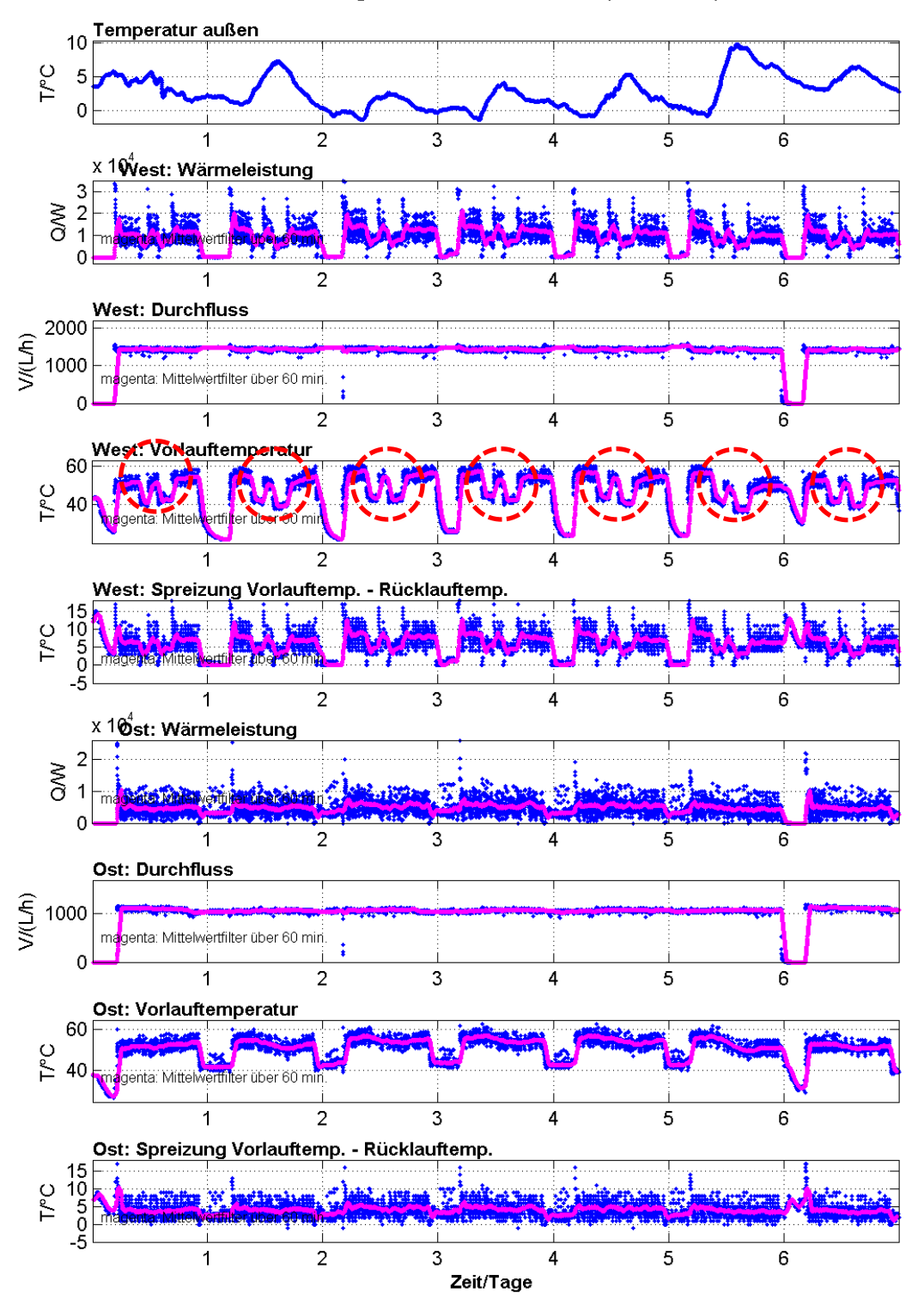

Building: 27/01 - 02/02/14 (Woche 5)

<span id="page-168-0"></span>**Abbildung 230:** Regelung der Spreizung mit Tagesabsenkung in Heizstrang West (rot gestrichelt markiert)

# **Ausbaustufe 2: Regelung der Spreizung mit Tagesabsenkung und zusätzlicher Endabsenkung des Sollwertes der Temperaturspreizung**

Eine weitere Einsparung von Heizenergie lässt sich erzielen, wenn man die Vorlauftemperatur am Ende der täglichen Heizperiode, die von 4:30 – 24:00 eingestellt ist, moderat und schrittweise absenkt. Dies wurde im Heizstrang West ab dem 28. 2. 2014 zusätzlich zur Tagesabsenkung umgesetzt. Ab 21:00 Uhr wird der Sollwert für die geregelte Temperaturspreizung von 5°C um 1°C pro Stunde rampenförmig abgesenkt (siehe grün gestrichelte Markierung in [Abbildung 231\)](#page-169-0).

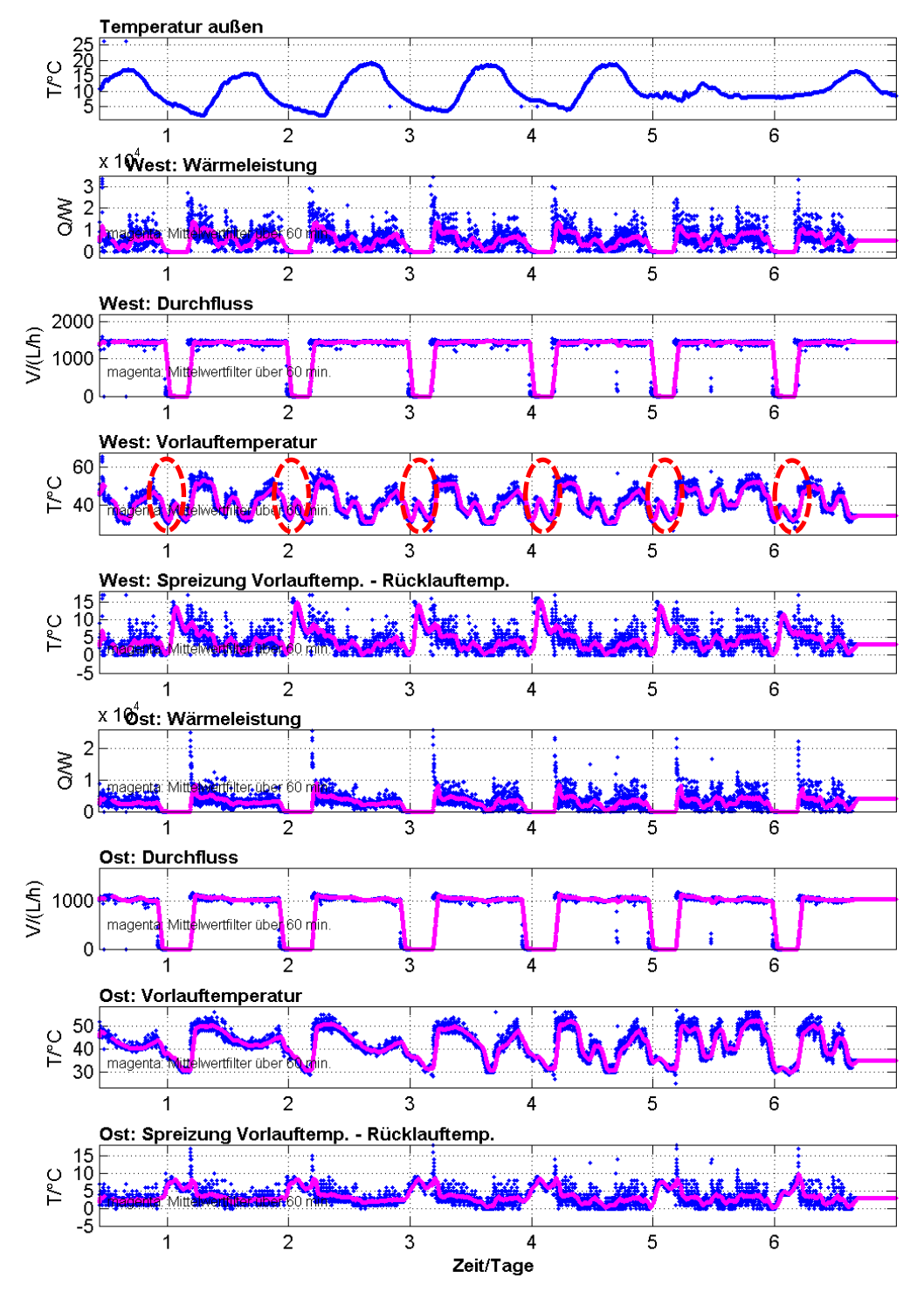

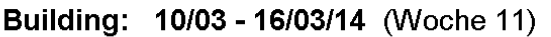

<span id="page-169-0"></span>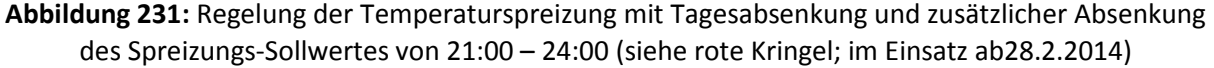

#### **Ausbaustufe 3: Anwendung des Konzeptes auf West- und Oststrang**

Da die gezielte Beeinflussung der Vorlauftemperatur im Heizstrang West sowohl Energieeinsparungen brachten, aber auch die Nutzer nach wie vor mit der Behaglichkeit zufrieden waren, worden die Maßnahmen auch auf den Heizstrang Ost angewendet. Hierbei fungiert der Heizkreis West als Master. Die geregelte Vorlauftemperatur dieses Heizkreises West wurde als Sollwert für die Vorlauftemperatur im Heizstrang Ost vorgegeben. Ab dem 13. 3. 2014 wirken also die gleichen Strategien des vereinfachten Konzepts zur optimierten Wärmebereitstellung in beiden Heizkreisen. Ergebnisse aus der KW 15 (2014) sind in [Abbildung 232](#page-170-0) gezeigt.

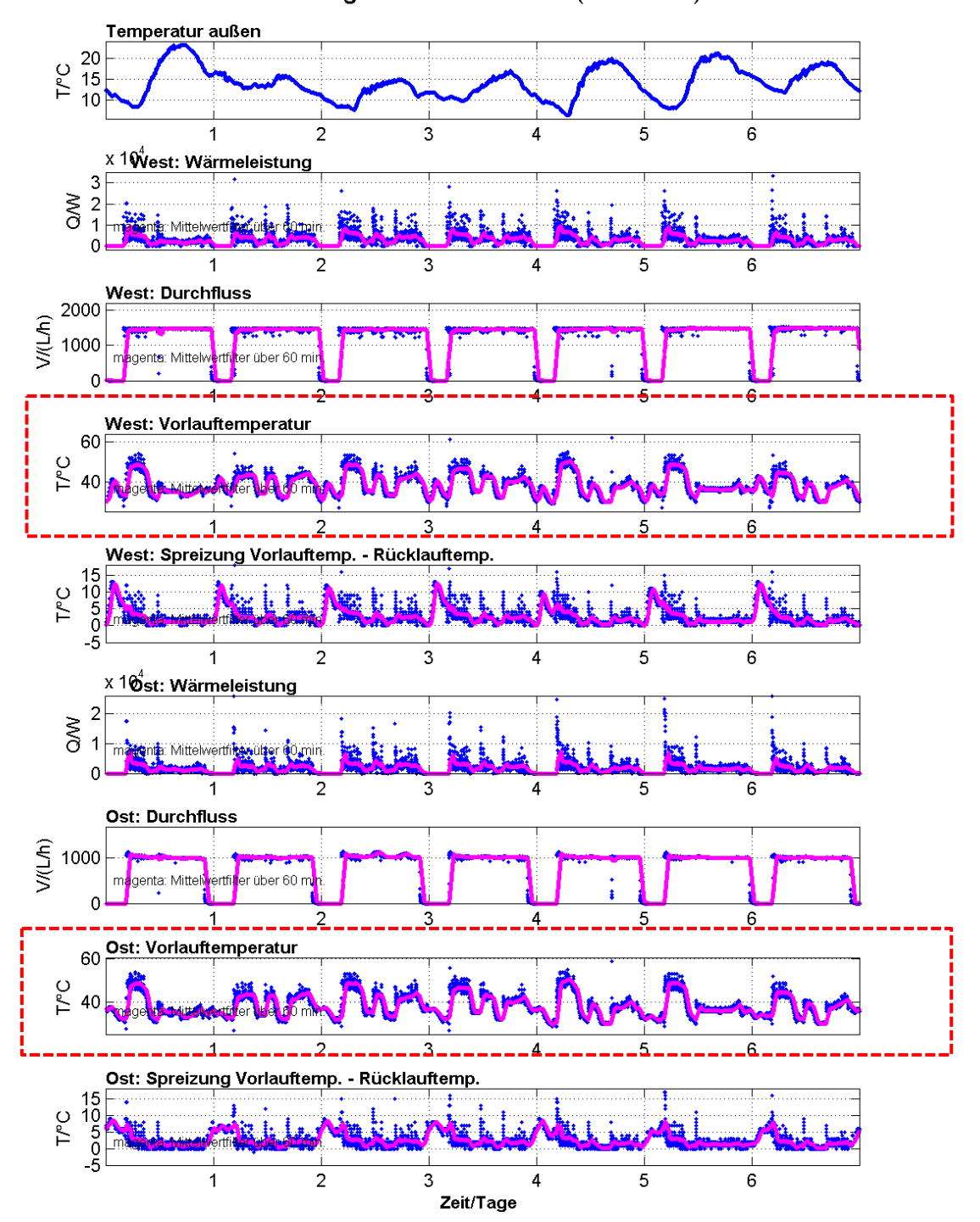

Building: 07/04 - 13/04/14 (Woche 15)

<span id="page-170-0"></span>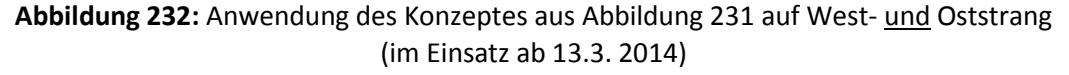

# **5.5 Echtzeitfähige Simulationsmodell von Einzelräumen und Wandelementen**

#### **Bearbeitung: Fraunhofer IOSB**

# **5.5.1 Implementierung eines Einzonenmodells als echtzeitfähiges Software-Modul**

Das IOSB hat ein im Jahr 2000 am IOSB entwickeltes Einzonen-Modell (Plattform Matlab/Simulink, siehe [Abbildung 233](#page-171-0) und [Abbildung 234\)](#page-172-0) aufgegriffen und auf den aktuellen Software-Stand überführt (weitere Details siehe [Bernard 2000]). Es wurde damit begonnen, das Einzonenmodell unter C++ als echtzeitfähiges Software-Modul zu implementieren, so dass es im Rahmen der E-MonAut-Module als online mitlaufendes Modell genutzt werden kann. Das Modell kann beispielsweise genutzt werden, um online Temperaturen von Wandoberflächen zu berechnen, welche für die Berechnung der empfundenen Temperatur und der einzustellenden Luftwechselrate notwendig ist. Weiterhin kann das echtzeitfähge Einzonenmodell zur prädiktiven Abschätzung von Heizenergieverbräuchen herangezogen werden. Es kann dem Nutzer somit die Auswirkung von Sollwertänderungen per Simulationsergebnis mitgeteilt werden.

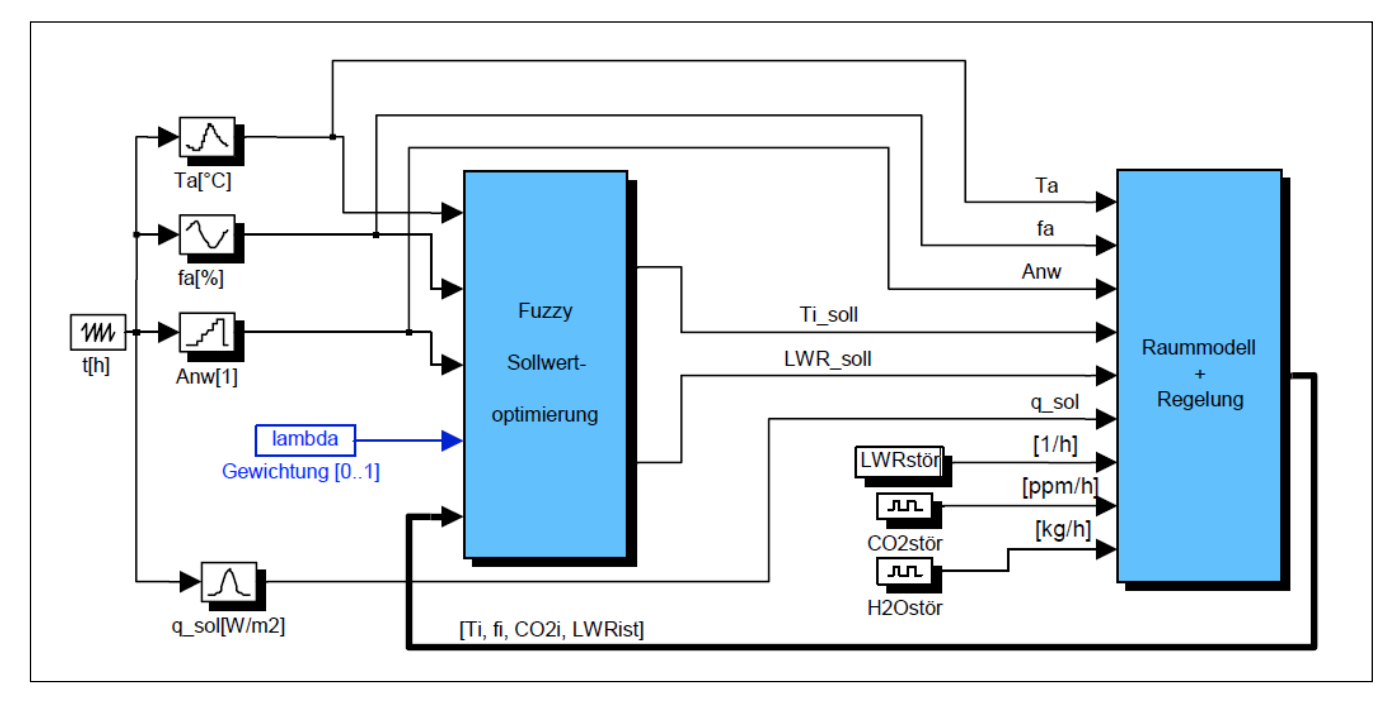

<span id="page-171-0"></span>**Abbildung 233:** Eingangsgrößen des Einzonen-Modells unter Matlab/Simulink

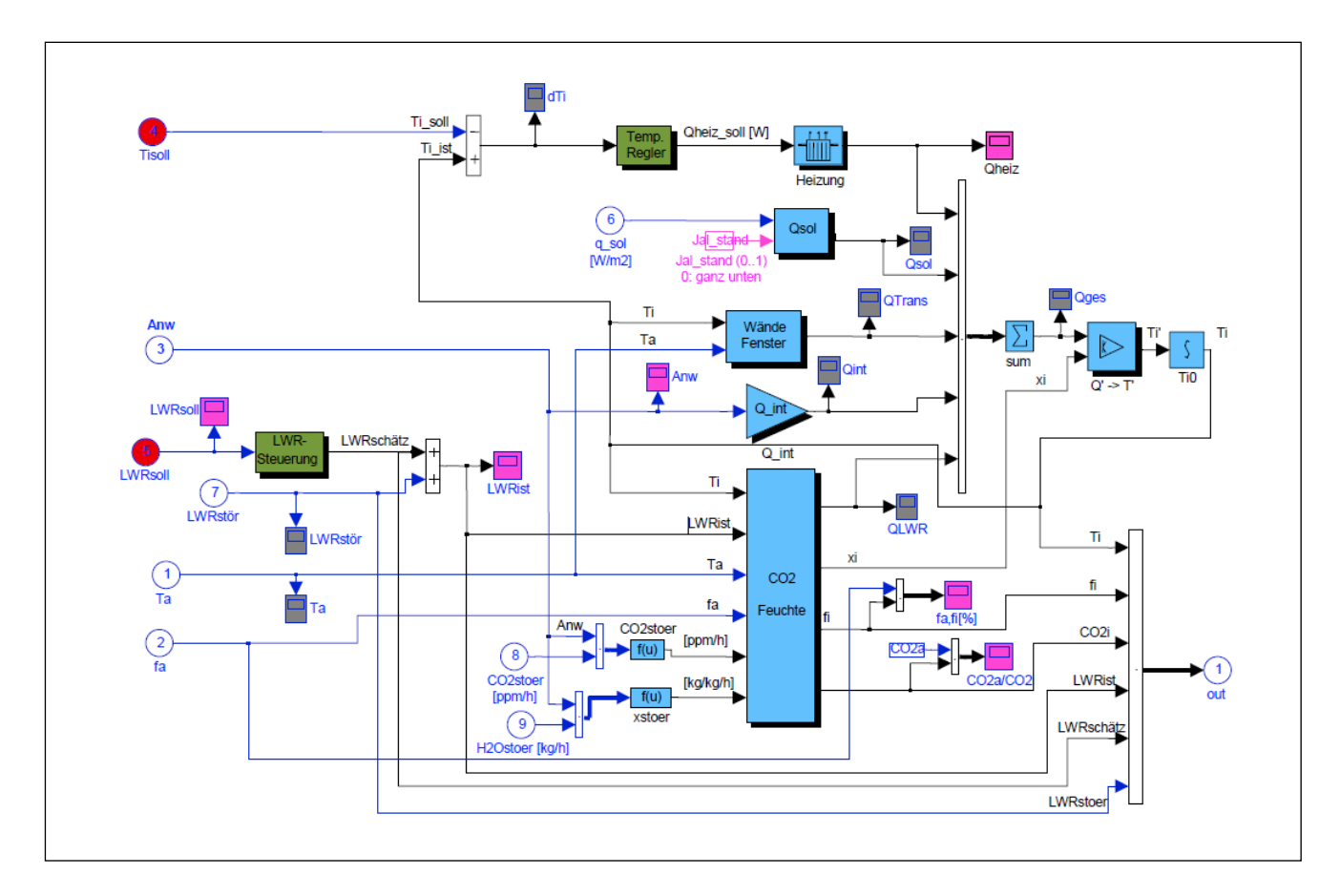

<span id="page-172-0"></span>**Abbildung 234:** Interne Struktur des Einzonen-Modells unter Matlab/Simulink [Bernard 2000]

# **5.5.1.1 Echtzeitfähige Implementierung**

Die oben vorgestellte Modellstruktur eines Einzonenmodells des Raumklimas wurde als eigenständiges Software-Modul entwickelt, das in der Systemumgebung des Projektes ablauffähig ist. Damit ist es möglich das Systemkonzept der Softwarestruktur des zu implementierenden Gesamtsystems zu einem frühen Zeitpunkt auf Funktionalität zu testen und das Zusammenspiel der wichtigsten System-Komponenten realitätsnah zu überprüfen. Darüber hinaus kann ein Simulationsmodul auch im realen Betrieb des Systems zur Abschätzung des veränderten Systemverhaltens bei Parameteränderungen wie Sollwert der Raumtemperatur oder des Lüftungsverhaltens herangezogen werden. Beispielsweise kann in diesem Fall kann eine vorausschauende Simulation mögliche Energieverbräuche auf Grund von Parameteränderungen vorab bestimmen und Nutzern wertvolle Hinweise zur sparsamen Nutzung geben.

Die Umsetzung des Matlab/Simulink-Modells in parametrierbare Algorithmen wurde in C++ als eigene Klassen "Building" und "Simulation" realisiert und in einem eigenständig ablauffähigen Modul implementiert. Dabei wurde eine generische Klassen-Struktur gewählt, dass innerhalb eines Gebäudes ("Building") einzelne Wohneinheiten ("Unit") mit mehreren Räumen ("Room") sowie den dazugehörigen Wänden (" Wall") als Koppelglieder zum Außenbereich und zu Nachbarräumen dienen. Die umfangreiche Parametrierung des Gesamtmodells wird zunächst über INI-Files realisiert.

Die gekoppelten nichtlinearen Differentialgleichungen des Matlab/Simulink-Modells wurden im echtzeitfähigen Simulationsmodul in der Klasse "Simulation" durch geeignete Differenzengleichungen realisiert. Die wesentlichen physikalischen Zustandsgrößen bilden hier die Raumtemperatur, der CO2-Gehalt der Raumluft sowie deren relative Luftfeuchte.

Die vorhandenen Wandflächen als Koppelung zum Außenraum und zu Nachbarräumen wurden als 1 dimenionale n-Schichtenmodelle realisiert. In [Abbildung 235](#page-173-0) ist exemplarisch die modellhafte Ersatzstruktur gezeigt. Die partielle Differentialgleichung bezüglich Zeit (t) und Ort (x) wird durch n Schichten in x-Richtung diskretisiert.

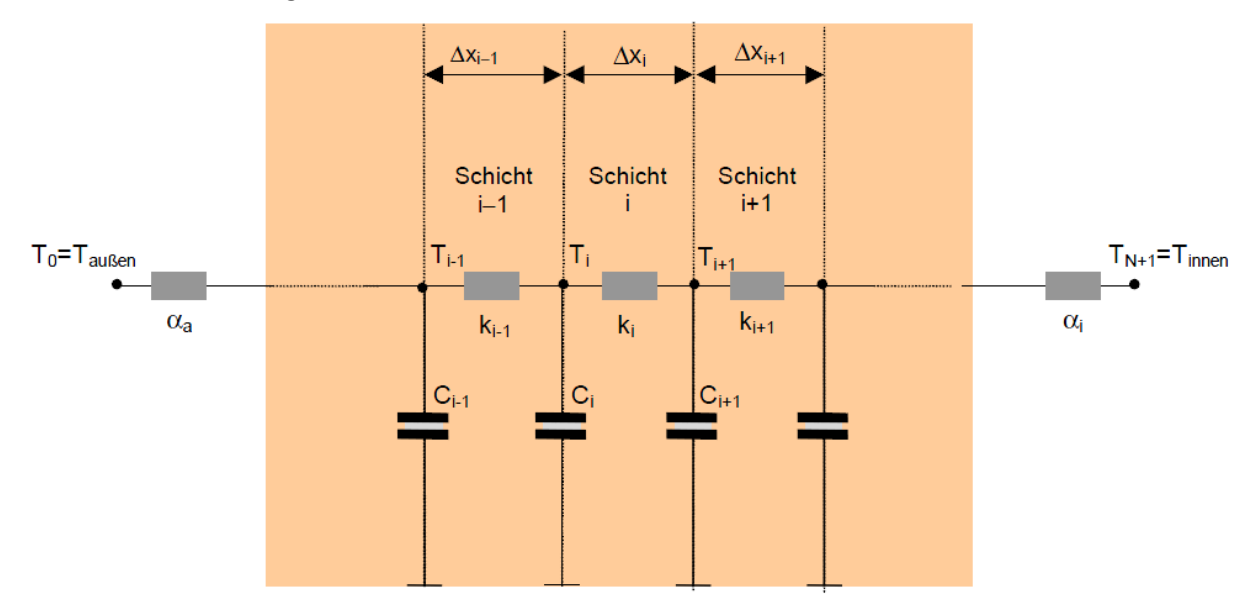

**Abbildung 235:** Prinzip der Struktur für die Wandmodelle

<span id="page-173-0"></span>Dabei wird jede Wandschicht durch eine Differenzengleichung 1. Ordnung repräsentiert. Bei n Wandschichten ergibt sich nach entsprechender Normalisierung auf Modalform eine überschaubare einfach zu berechnende Diagonalstruktur der Systemmatrizen A, B, C, D. Die einzelnen Elemente dieser Matrizen (T<sub>i</sub>, k<sub>i</sub>, C<sub>i</sub>) werden im Voraus für unterschiedliche Wandaufbauten und Anzahl von Schichten berechnet und zu Beginn eines Simulationslaufs von entsprechenden Datenfiles eingelesen.

[Abbildung 236](#page-173-1) zeigt das echtzeitfähige Simulationsmodul als Blockbild mit Eingangs-, Ausgangs- und Störgrößen. Die Parametrierung der relevanten Größen erfolgt, wie oben beschreiben, über INI-Files.

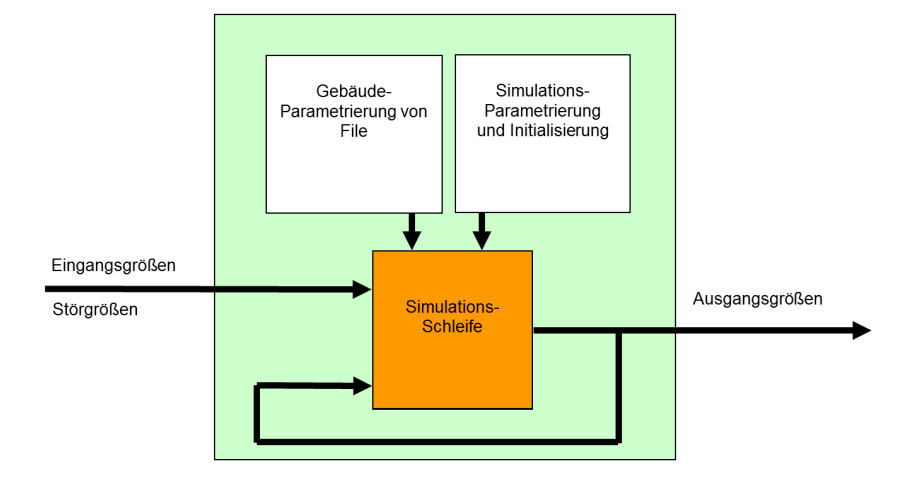

**Abbildung 236:** Struktur des echtzeitfähigen Einzelraum-Modells als Software-Modul

<span id="page-173-1"></span>Die kleinste Simulationschrittweite des gesamten Simulationsmoduls beträgt hier 2 Sekunden, um alle Effekte mit hinreichender Genauigkeit zu simulieren und realitätsnahe Ergebnisse zu erzielen. Vergleichende Untersuchungen haben gezeigt, dass für die dynamischen Effekte der Temperaturen, des CO2-Gehalten und der Luftfeuchte mit dieser Parametrierung der Abtastzeit eine gute Übereinstimmung des echtzeitfähigen Software-Simulationsmodul mit dem Matlab/Simulink-Modell gewährleistet wird.

Während eines Simulationslaufes werden alle Minute die aktuellen TDS-Daten vom Simulationsmodul eingelesen und die simulierten Zwischenergebnisse wieder in das TDS geschrieben.

Natürlich muss für eine Simulation die Realzeit beschleunigt werden, um auch lange Simulationszeiträume in zumutbaren Wartezeiten zu berechnen. Diese Beschleunigung der Realzeit zum Zwecke der Simulation wird im TDS durch speziell hierfür vorgesehene Variablen und Verfahren gewährleistet. Dies bedingt aber auch, dass alle beteiligten unterschiedlichen Software-Module des Gesamtsystems (z. B. Raumregler von Bosch, Fuzzy-Raum-Modul vom IOSB) entsprechend kooperierend ebenfalls systemzeitbeschleunigt arbeiten, um das zeitsynchrone Zusammenspiel aller beteiligten System-Module, hier TDS, Fuzzy-Raum.Modul, Raumregler und HMI, so per Simulation zu testen.

Die Einbindung des Einzelraum-Modells in eine realitätsnahe Simulationsumgebung ist in [Abbildung](#page-174-0)  [237](#page-174-0) gezeigt. Mit dem Einzelraum-Modell können Raum-Sensorwerte realitätsnah simuliert werden. Die Software-Module wurden somit realitätsnah in ihrem dynamischen Zusammenspiel getestet.

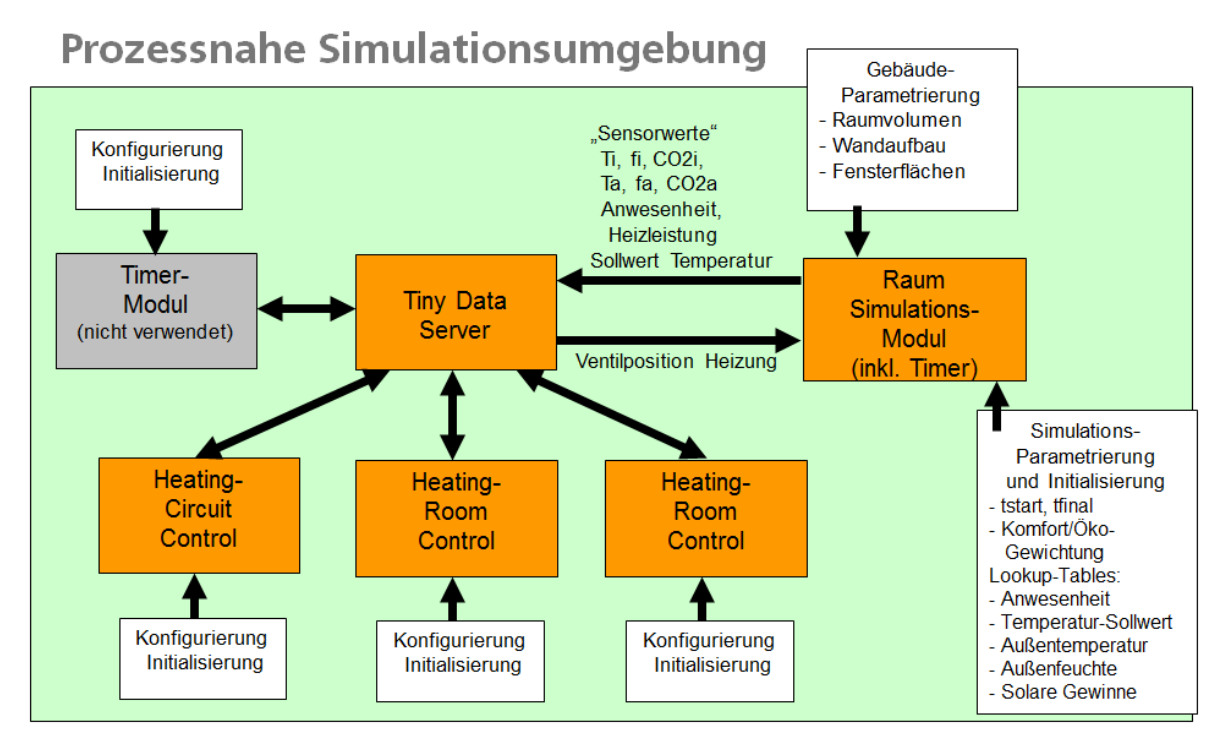

**Abbildung 237:** Einbindung des Einzelraum-Modells in eine realitätsnahe Serverumgebung

<span id="page-174-0"></span>Einzelne Fehlfunktionen in manchen Modulen konnten so zu einem frühen Projektzeitpunkt identifiziert und behoben werde. Dadurch konnte die Inbetriebnahme des realen Gesamtsystems im Zielobjekt Stuttgart / Ulmer Straße 325 wesentlich störungssicherer und in kurzer Zeit durchgeführt werden.

Neben der oben beschriebenen Implementierung eines echtzeitfähigen Simulationsmoduls des Einraum-Modells, zum Systemtest während der Entwicklungsphase des Projekts, wurde auch eine Echtzeit-Nutzung des Einzelraum-Modells implementiert. Dieses Modul lässt sich es als Dienst innerhalb des Systems nutzen, um Voraus- und Nachsimulationen während des realen Betriebs zu gestatten. Andere Software-Module, wie zum Beispiel HMI, Raumtemperaturregler, Fuzzy-Modul können die Funktionen des Simulations-Modul sinnvoll nutzen. Bei manueller Änderung

beispielsweise des Raumtemperatur-Sollwertes kann so die Änderung der Heizkosten über einen bestimmten Zeithorizont (z.B. 24 Stunden) abgeschätzt werden kann. Das Anwesenheits-Szenario wird dabei in der Simulation entsprechend der tatsächlichen Anwesenheit im vergangenen Zeitraum gesetzt. Parametriert wird diese Funktionalität über spezielle Systemvariablen im TDS.

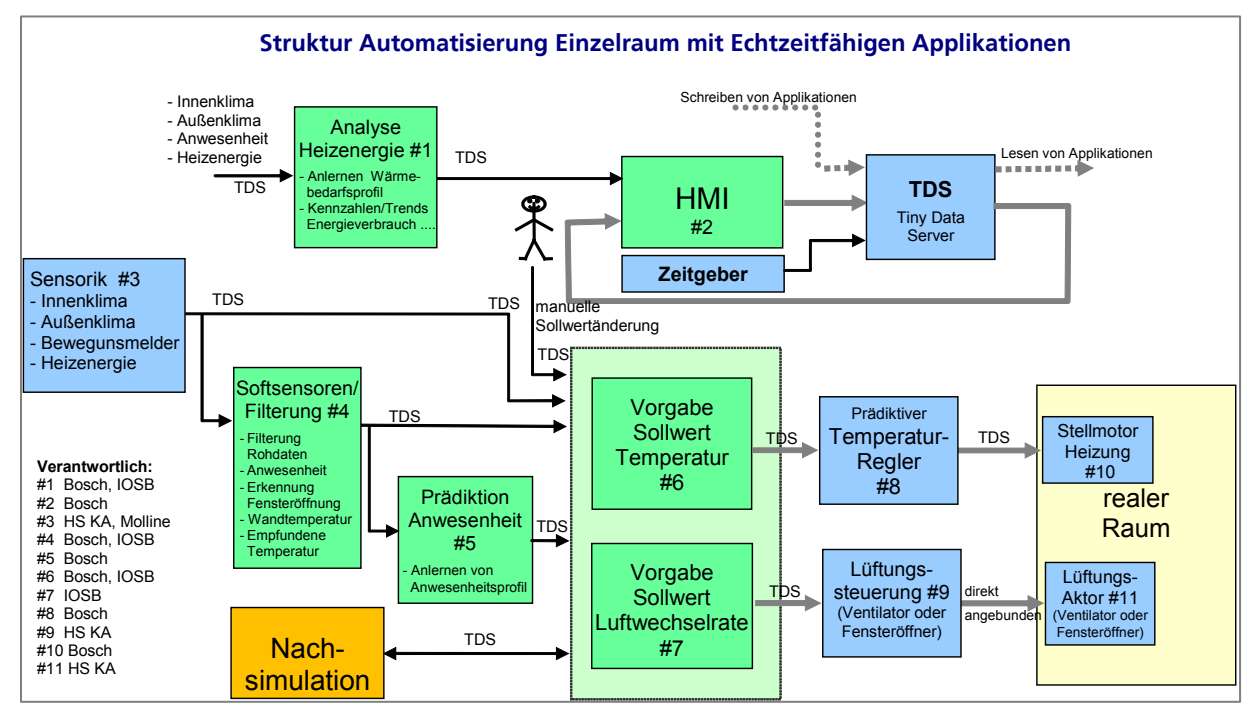

**Abbildung 238:** Einbindung des Einzelraum-Modells zur Voraus- und Nachsimulation

# **5.5.1.2Beispielhafte Simulationsergebnisse**

Exemplarisch für die Simulationsergebnisse der dynamischen physikalischen Wandmodelle sind hier zwei charakteristische Anwendungsfälle gezeigt. Die Simulation für einen rein theoretischen Temperatursprung der Außentemperatur von 20°K bei einer Wand aus Ziegelmauerwerk von 20 cm Dicke, die mit 5 Schichten diskretisiert wurde ist in [Abbildung 239](#page-176-0) gezeigt. Zu Beginn der Simulation hat diese Wand eine homogene Temperatur von 20 °C. Hier ist simuliert, wie sich eine sprungförmige Änderung der Temperatur auf einer Wandweite um 20°K auf die einzelnen Temperaturen der 5 angenommenen Wandschichten innerhalb der nächsten 24 Stunden auswirkt. Die berechneten Zeitkonstanten für diese Ziegelwand betragen:

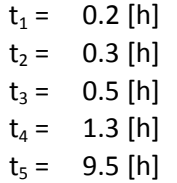

Bemerkenswert ist die große Bandbreite der Zeitkonstanten von 0.2 bis 9.5 Stunden.

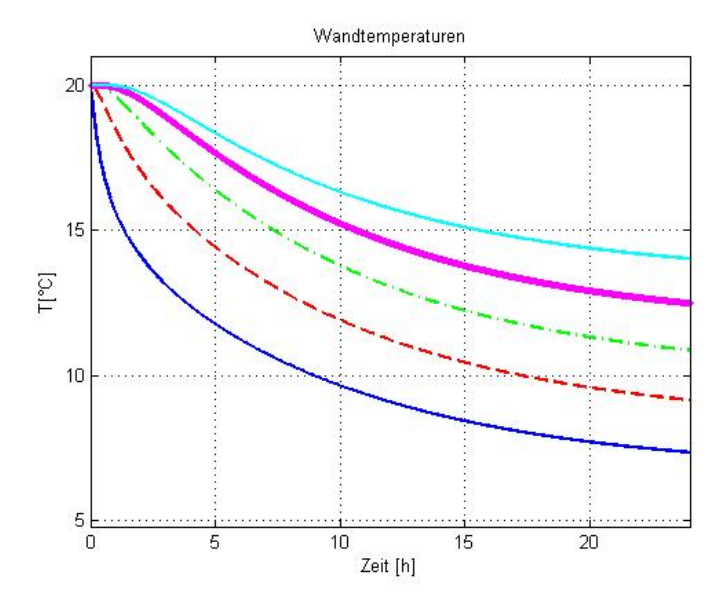

<span id="page-176-0"></span>**Abbildung 239:** Dynamisches Temperaturverhalten einer exemplarischen Ziegelwand bei sprungartiger Temperaturänderung

Für eine Holzwand mit Isolierung und einer angenommenen Dicke von 15 cm, die mit insgesamt 6 Schichten approximiert wurde, ergeben sich die in [Abbildung 240](#page-176-1) dargestellten Zeitverläufe der einzelnen Temperaturen der 6 Wandschichten. Wie im ersten Beispiel sind hier die gleichen Randbedingungen bei der Simulation angenommen worden. In diesem Beispiel betragen die berechneten Zeitkonstanten:

 $t_1 = 0.3$  [h]  $t_2$  = 0.6 [h]  $t_3 = 0.9$  [h]  $t_4 = 1.4$  [h]  $t_5 = 3.2$  [h]  $t_6 = 18.1$  [h]

Hier ist die größte Zeitkonstante  $t_6$  rund 60-mal größer als die kleinste  $t_1$ .

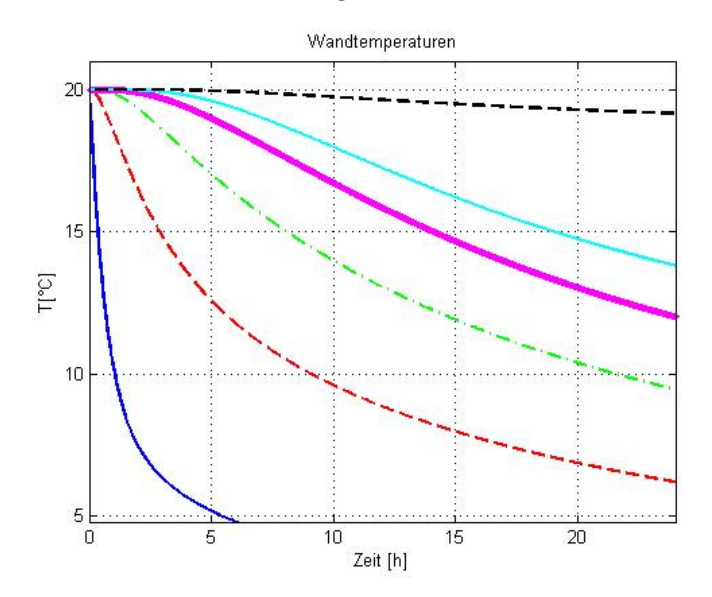

<span id="page-176-1"></span>**Abbildung 240:** Dynamisches Temperaturverhalten einer exemplarischen isolierten Holzwand bei sprungartiger Temperaturänderung

Die Simulationsergebnisse für das implementierte, echtzeitfähige Einzelraum-Modell seien hier kurz an einem Beispiel gezeigt. Für einen gegebenen Außentemperaturverlauf eines Wintertages (s. Subplot 1 in [Abbildung 241\)](#page-178-0) wird das Raumklima eines Modell-Raumes simuliert. Der Modellraum wird in der Zeit von 8:00 – 18:00 Uhr mit einer festen Heizleistung von 500 Watt geheizt. Zwischen 10:00 und 14:00 Uhr wurde mit einer angenommenen Luftwechselrate von 0,5 gelüftet. Weiter Randbedingungen für die in [Abbildung 241](#page-178-0) gezeigte Simulation waren:

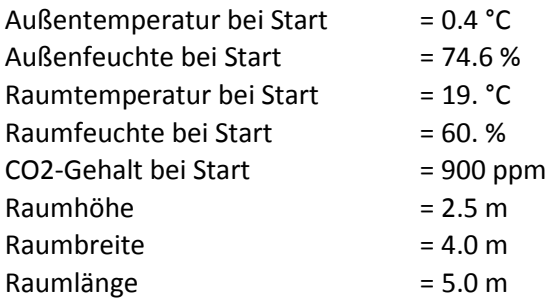

Die Ergebnisse der simulierten Zeitverläufe der Raumklimawerte für Temperatur, CO2-Gehalt und Luftfeuchte sind i[n Abbildung 241](#page-178-0) in den Diagrammen 3, 4 und 6 dargestellt.

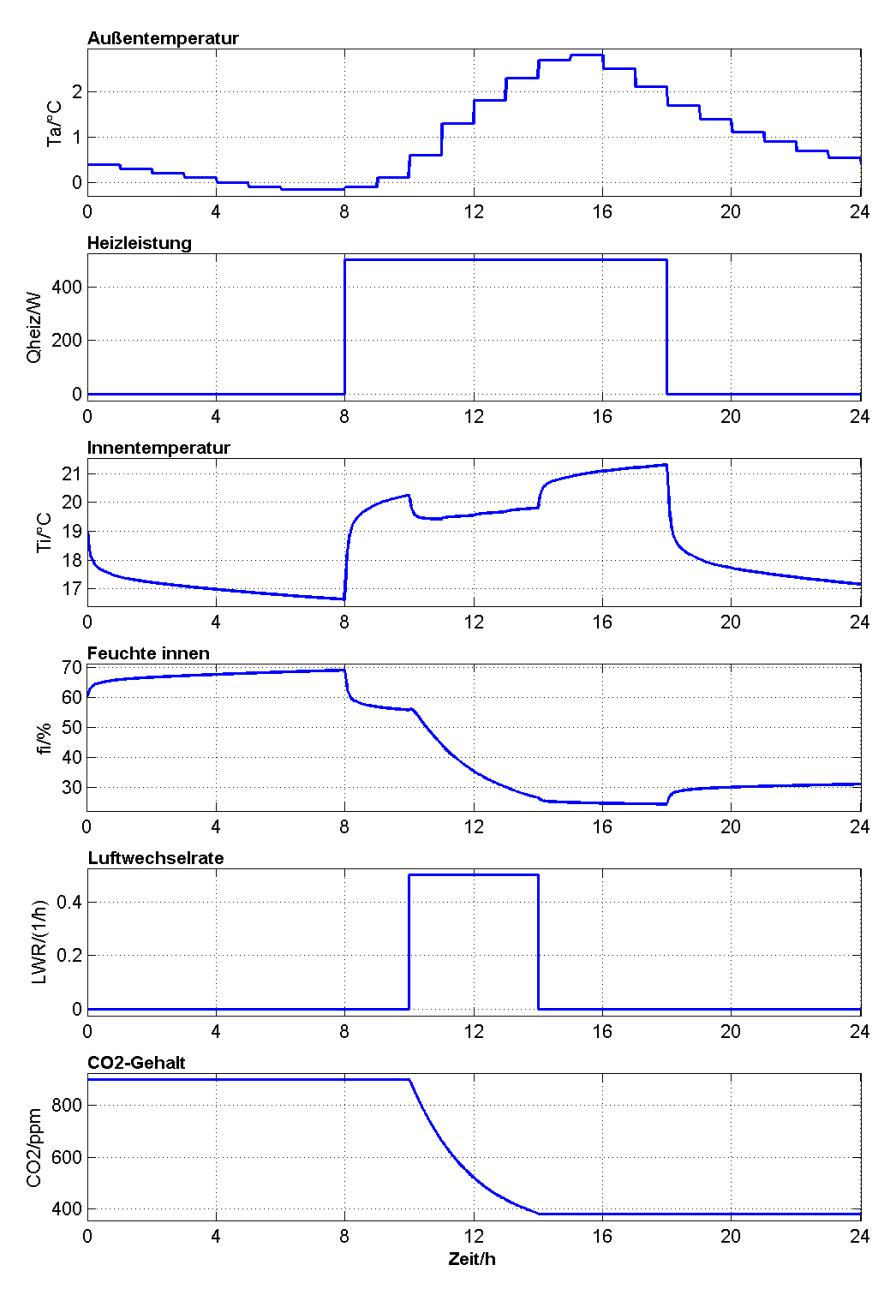

**Abbildung 241:** Simulierter Tagesverlauf des Einzelraum-Modells

<span id="page-178-0"></span>Als Demonstration für eine Echtzeit-Nutzung des Einzelraum-Modells werden hier 2 Beispiele exemplarisch kurz dargestellt. Nutzt man das Simulations-Modul als Systemdienst während des realen Betriebs des Gesamtsystems, so können einzelne Bediener zum Beispiel ihr Verhalten bezüglich einer wirtschaftlichen Betriebsweise durch Voraussimulationen überprüfen. So lässt sich beispielsweise bei manueller Änderung des Raumtemperatur-Sollwertes die Änderung der Heizkosten über einen bestimmten Zeithorizont (z.B. 24 Stunden) abschätzen. Das Anwesenheits-Szenario wird dabei in der Simulation entsprechend der tatsächlichen Anwesenheit im vergangenen Zeitraum gesetzt. In [Abbildung 242](#page-179-0) ist dies illustriert: In diesem Beispiel entstehen 23% Mehrverbrauch bei Erhöhung des Temperatursollwertes um 1°C, wenn gleichzeitig alle anderen Randbedingungen (wie Außentemperatur, Außenfeuchte, Anwesenheit etc.) unverändert bleiben. Die Heizleistung des real gemessenen Verbrauchs (blaue Kurven) dient hierbei als Bezugsgröße.

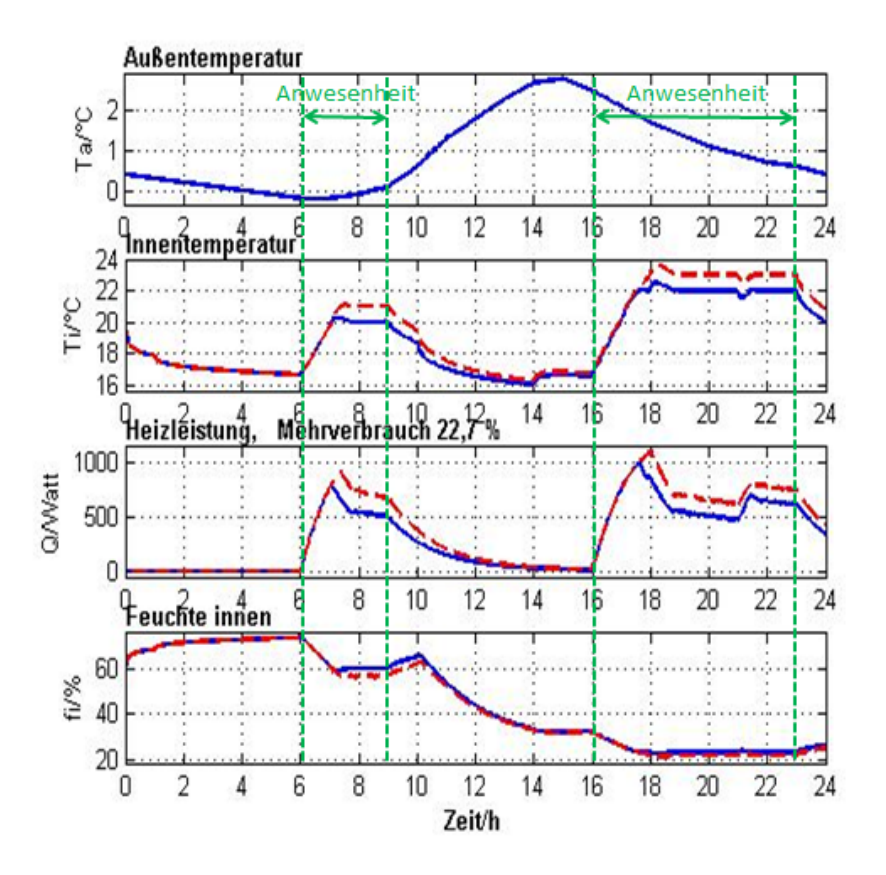

<span id="page-179-0"></span>**Abbildung 242:** Illustration der Online-Nutzung des Einzelraum-Modells zur Abschätzung der Heizkosten bei manueller Änderung des Raumtemperatur-Sollwertes. Hier: 23% Mehrverbrauch bei Erhöhung des Temperatursollwertes um 1°C

[Abbildung 243](#page-180-0) zeigt die Verbrauchssituation durch Voraussimulation, wenn die Nutzer durchgehend anwesend sind, und gleichzeitig die Raumsolltemperatur um 2 °C erhöht wird, für die nächsten 24 Stunden (rote Kurvenverläufe). Summiert man die Heizleistungen und vergleicht diese, dann steigt der Heizenergieverbrauch sogar um ~ 44%. Dabei dient die vorangegangen Heizleistung (blaue Kurve) als Basis.

Die weiteren Zustandsgrößen des Raums, wie CO2-Gehalt oder relative Luftfeuchte, können mit dem Modell ebenfalls prädiziert werden.
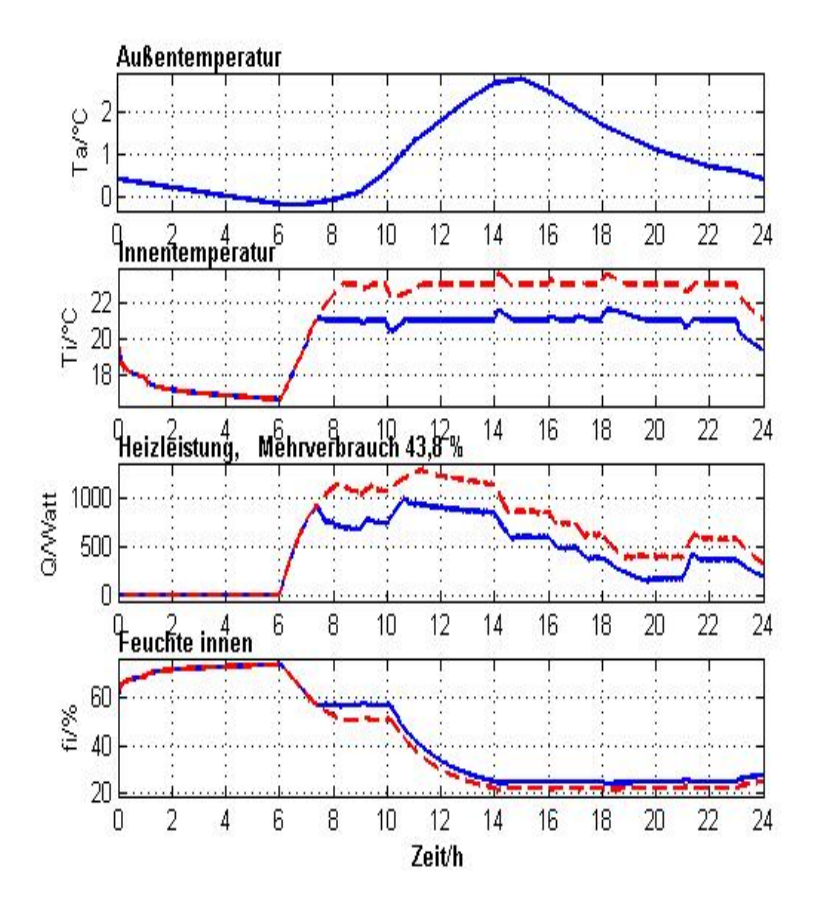

**Abbildung 243**: Illustration der Online-Nutzung des Einzelraum-Modells zur Abschätzung der Heizkosten bei manueller Änderung des Raumtemperatur-Sollwertes um 2 °C. Hierbei wurde eine durchgehende Anwesenheit angenommen.

## **5.5.2 Echtzeitfähiges Finite Elemente-Modell der Temperaturverteilung einer Wand**

Im Gebäudebestand weist die Gebäudehülle oftmals kritische Bereiche mit Wärmebrücken auf, die schimmelgefährdet sind. Daher wurde in Zusammenarbeit mit der Universität Stuttgart ein Konzept entwickelt, wie das Temperatur- und Feuchteverhalten dieser kritischen Teile der Gebäudehülle mittels in Echtzeit mitlaufenden Finite-Elemente-Simulationsmodellen überwacht werden kann. Es wird dabei vorausgesetzt, dass der Schichten-Aufbau des kritischen Bereiches bekannt ist (benötigt werden Schichtdicke, Wärmeleitfähigkeit, Wärmekapazität und Dichte der einzelnen Schichten, siehe als Beispie[l Abbildung 244\)](#page-181-0).

| <b>Bauteil</b> | Schichtl | <b>Material</b>                 | <b>Bauteildickel</b> | Wärmeleit-<br>fähigkeit | widerstand      | Wärmedurchlass-Wärmedurchgang<br>s-koeffizient |               |
|----------------|----------|---------------------------------|----------------------|-------------------------|-----------------|------------------------------------------------|---------------|
|                |          |                                 | d                    |                         | $R = d/\lambda$ | $U = 1/R$ gesamt                               |               |
|                |          | $Innen -> Außen$                | [m]                  | $[W/(m-K)]$             | $[m^2K/W]$      | $[W/(m^2)^2K)]$                                |               |
|                |          |                                 |                      |                         |                 |                                                |               |
| Außenwand      |          | Wärmeübergangswiderstand<br>Rsi |                      |                         | 0.130           |                                                |               |
|                |          | Gipskartonplatte                | 0,013                | 0.21                    | 0,060           |                                                | N             |
|                | 2        | Gipsputz-Batzen (10 cm)         | 0.010                | 0,35                    | 0.029           |                                                |               |
|                |          | Hinterlüftung (50 cm)           | 0.010                | 0,08                    | 0,130           |                                                |               |
|                | 3        | Lehmsteine 1500kg/m3 (65 cm)    | 0,180                | 0,66                    | 0,273           |                                                |               |
|                |          | Holz $(12 \text{ cm})$          | 0,180                | 0,13                    | 1,385           | 0,45                                           | 89            |
|                | 4        | Kalkputz                        | 0.020                | 0.87                    | 0.023           |                                                |               |
|                | 5        | Polystyrol                      | 0.060                | 0.04                    | 1,500           |                                                |               |
|                | 6        | Kalkzementputz                  | 0.015                | 1,00                    | 0.015           |                                                | $\frac{1}{2}$ |
|                |          | Wärmeübergangswiderstand<br>Rse |                      |                         | 0,040           |                                                | $-29.75$      |
|                |          |                                 |                      | Rgesamt                 | 2,200           |                                                |               |

**Abbildung 244**: Physikalische Parameter der Schichten einer exemplarischen Wand

<span id="page-181-0"></span>Zur Eingabe dieser Parameter wurde im Laufe des Projektes eine komfortable Eingabemaske über die Webseite "U-Wert-Rechner" <http://www.u-wert.net/> entwickelt. Über die Webseite können die Wandschichten bequem eingegeben werden. Über die Webseite lassen sich die physikalischen Parameter (Dichte, Wärmekapazität, Wärmeleitfähigkeit, Dicke der Schichten) als csv-Datei exportieren (siehe [Abbildung 245\)](#page-181-1).

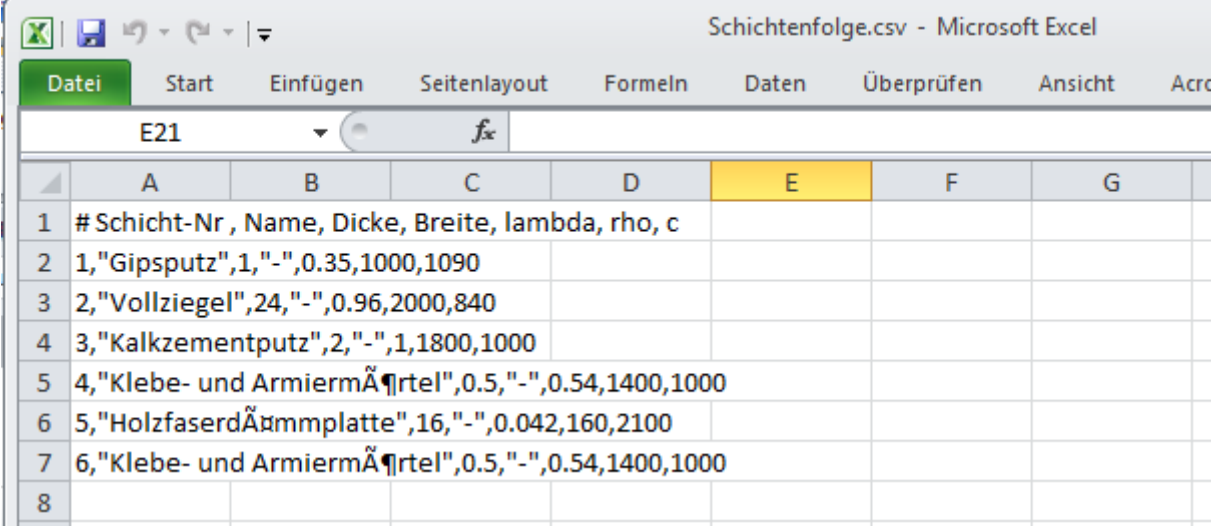

<span id="page-181-1"></span>**Abbildung 245**: Export der physikalischen Parameter der Wandschichten einer Wand (Dichte, Wärmekapazität, Wärmeleitfähigkeit, Dicke der Schichten) mittels der Webseite "U-Wert-Rechner" <http://www.u-wert.net/>

Mittels dieser Parameter wird nun automatisch ein Finite-Elemente-Simulationsmodell generiert, welches in Echtzeit eine 2D-Temperaturverteilung (horizontaler Schnitt) berechnet. Die sensorisch gemessene Innen- und Außentemperatur wird dabei zyklisch (z.B. alle 10 Minuten) an das Modell übergeben. Somit wird das Modell aktualisiert. In Verbindung mit der Raumfeuchte wird eine Warnung bzw. eine Empfehlung hinsichtlich Heizungs-/Lüftungsverhalten ausgegeben, wenn das Bauteil eine zu niedrige Temperatur erreicht hat. Ein exemplarisches Simulationsergebnis ist in [Abbildung 246](#page-182-0) gezeigt.

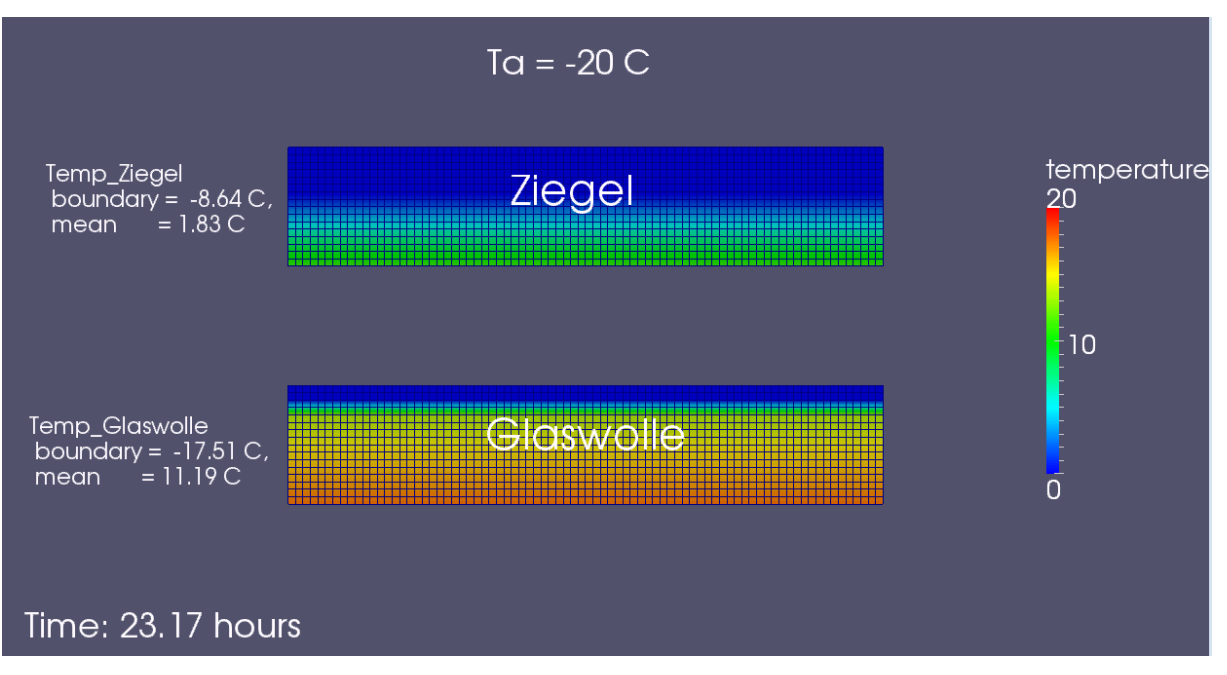

<span id="page-182-0"></span>**Abbildung 246:** Finite-Elemente-Simulation der Temperaturverteilung (horizontaler Wandschnitt) von zwei verschiedenen Wandaufbauten (oben: reine Ziegelwand, unten Ziegel mit Dämmung

# **6 Benutzerschnittstellen**

### **Koordination: Bosch Thermotechnik, Mitarbeit: Fraunhofer IOSB**

## **6.1 Spezifikation der Benutzerschnittstellen und Dienste für verschiedenen Plattformen**

Als Schnittstelle des Systems zum Nutzer wurde ein Tablet PC gewählt (HMI Zielplattform), der über WLAN mit dem Guru- bzw. Dreamplug verbunden ist.

### **HMI Zielplattform**

Als Zielplattform wurde ein Tablet-Computer mit Betriebssystem Android bestimmt. Dieses wurde aufgrund der leistungsstarken Hardware, der Größe, des günstigen Preises und der einfachen Softwareentwicklung durch das Android-Betriebssystem ausgewählt. Auf diesen Tablets wurde neben der E-MonAut-App auch eine Sicherheitsapp installiert.

### **Sicherheitsapp**

Um die Einstellungen und Apps auf den Tablets zu schützen, wird eine zusätzliche App eingesetzt, die die Tablets in einen so genannten Kioskmodus versetzt.

So kann aktiv verhindert werden dass:

- Einstellungen des Tablets verändert werden, und dadurch keine Verbindung mehr zum Server aufgenommen werden kann.
- das Tablet, welches ausschließlich zur Heizungssteuerung und Monitoring zur Verfügung steht, zweckentfremdet wird (Surfen, Mails lesen, spielen).
- schädliche Aktionen im E-MonAut-Netzwerk vorgenommen werden, zum Beispiel Daten anderer Benutzer auszuspionieren.
- die E-MonAut-App unabsichtlich geschlossen wird, so dass keine Funktionalität mehr zur Verfügung steht.

Eingesetzt wird die App "SureLock Kiosk Mode Lockdown for Android" von 42Gears Mobility Systems Pvt Ltd., welche alle gewünschten Funktionen zur Verfügung stellt. Mit dieser App können alle auf dem Tablet möglichen Aktionen erlaubt oder verhindert werden, sowie die individuelle Benutzeroberfläche selbst gestaltet werden.

Die E-MonAut-App wurde in Form einer Web-App umgesetzt. Bei einer Web-App handelt es sich um eine Anwendung, die vollständig online in Form einer Website vorliegt. Ein Vorteil gegenüber der Native-App besteht in der einfacheren und schnelleren Entwicklung der Anwendung durch Einsatz von Standard Webtechnologien wie HTML5, CSS und Javascript.

## **6.2 Implementierung der Benutzerschnittstellen und Dienste für verschiedenen Plattformen**

## **6.2.1 E-MonAut-App**

Damit die E-MonAut-Anwendung das Look-and-Feel einer Native-App bekommt, wird die Weboberfläche mit Frameworks für Mobile Webservices ausgestattet, zum Beispiel "jQuery Mobil". Um das Feeling jedoch auch auf dem Tablet zu erreichen, wird die Weboberfläche mithilfe eines nativen Webview- Containers dargestellt. Die eigens entwickelte native E-MonAut-App enthält eine Navigation (Tab-Navigation oben), damit auch im Falle eines WLAN Ausfalls immer noch die benötigten Einstellungen zur Verfügung stehen [\(Abbildung 247\)](#page-184-0).

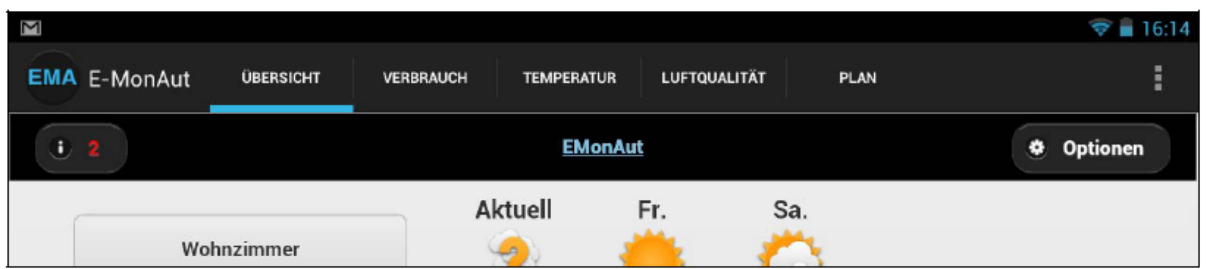

**Abbildung 247:** Native Tab-Navigation in der E-MonAut-App

<span id="page-184-0"></span>Ein Klick auf den gewünschten Tab lädt die URL im WebView-Container darunter. Über die Schaltfläche mit den drei Punkten auf der rechten Seite sind die Einstellungen erreichbar [\(Abbildung](#page-184-1)  [248\)](#page-184-1).

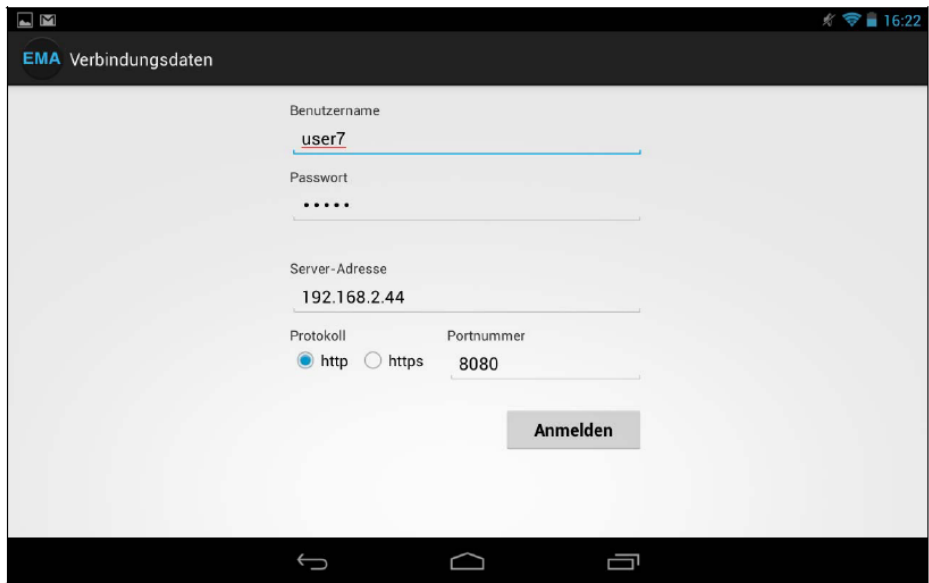

**Abbildung 248:** Einstellungsmenü der E-MonAut-App

<span id="page-184-1"></span>Es können der Benutzername und das Passwort, mit der die Verbindung zum IPC gesichert ist, sowie die Adresse des IPC geändert werden. Die Verbindung erfolgt ausschließlich über das http-Protokoll und ist nicht verschlüsselt. Da es sich jedoch um ein abgeschlossenes Netzwerk handelt, ist eine fehlende Verschlüsselung nicht grundsätzlich von Nachteil. Dennoch wurde die Möglichkeit geschaffen, um zu einem späteren Zeitpunkt eine Verschlüsselung über https zu aktivieren. Die einzugebende Portnummer ist für die Verbindung zum JavaServer nötig.

Zum Entwickeln der Android-App wurde ebenfalls eine angepasste Version der Eclipse IDE eingesetzt. Diese kann bei Android Developers (develo per.android.com) als Bundle mit den Android Developer Tools kostenlos heruntergeladen werden. Bei den Tools ist unter anderem die Android Debug Bridge (ADB) enthalten, mit dessen man die entwickelten Apps remote auf dem Tablet vom PC aus debuggen kann. Mit dieser Eclipse-Version wurde die Oberfläche der App grafisch entwickelt. Die Eclipse-Version bietet die Möglichkeit, auf eine Palette vorgefertigte Elemente wie Ladebalken, Formularfelder, Layouts usw. zur Oberfläche zuzugreifen und diese hinzuzufügen. Die Überprüfung des generierten XML-Codes für die activities (einzelne Oberflächen in einer App) wurde in der Codeansicht durchgeführt.

## **6.2.2 HMI Web-Frontend**

Die ersten Überlegungen bezüglich der Systemarchitektur der E-MonAut-App wurden auf dem Papier angefertigt, wie es in [Abbildung 249](#page-185-0) dargestellt ist. Nach der ersten Umsetzung fanden einige Verbesserungen und Überarbeitungen statt, bis am Ende die im folgenden Kapitel vorgestellt Version zum Einsatz gekommen ist.

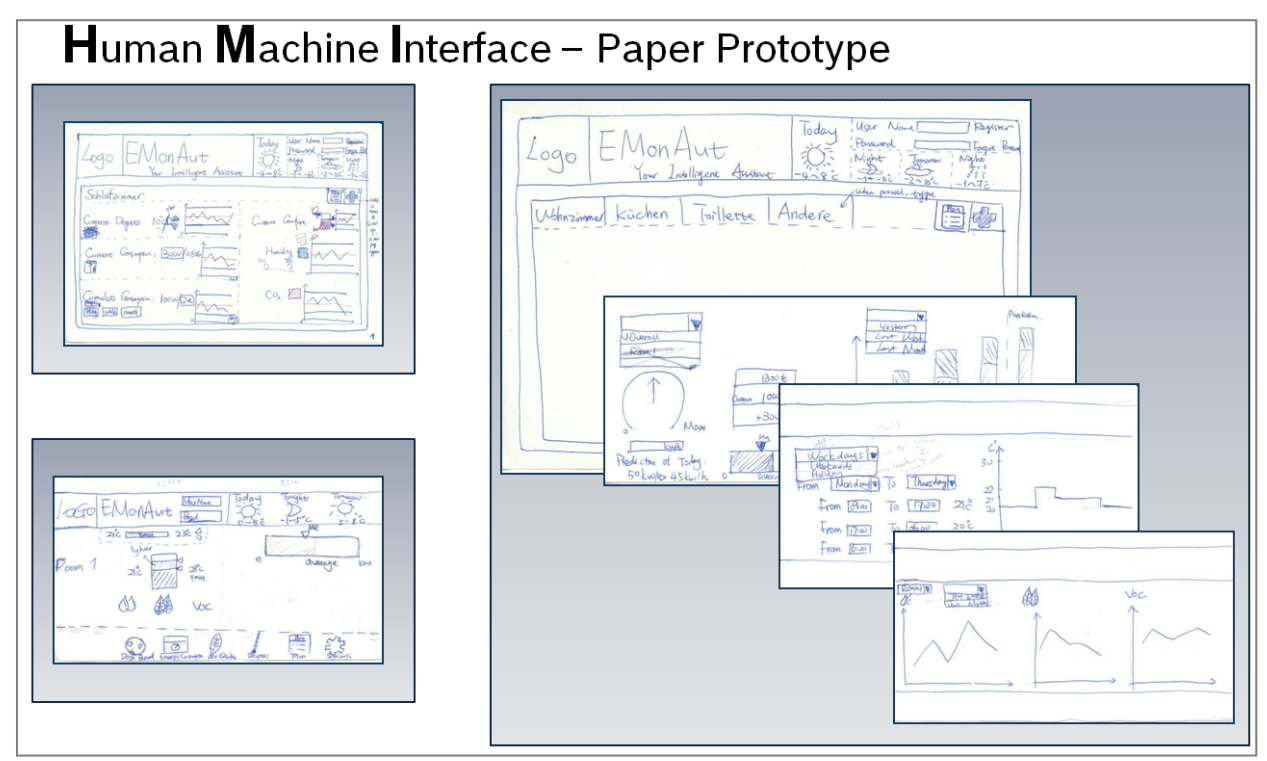

**Abbildung 249:** MHI Paper Prototype

## <span id="page-185-0"></span>**6.2.2.1 Dashboard / Übersichtsseite**

Das Dashboard (Abbildung 249) dient als Übersichtsseite über alle wichtigen Informationen und Funktionen des HMIs. Auf der linken Seite können per Swipe (mit dem Finger über das Display wischen) die einzelnen Räume ausgewählt und dann deren Soll-Temperatur eingestellt sowie die Ist-Temperatur eingesehen werden. Ein Klick auf den Button "Alle" sorgt dafür, dass für alle Räume die momentan eingestellte Temperatur eingestellt wird. Das Einstellen erfolgt entweder per Ziehen des Reglers links (auf [Abbildung 247](#page-184-0) nicht zu erkennen) oder schrittweise mithilfe der Up- und Down-Buttons rechts neben dem Thermometer. Dieser Thermometer besteht aus einem Canvas-Objekt, das zur Laufzeit mittels Javascript aktualisiert bzw. geändert wird.

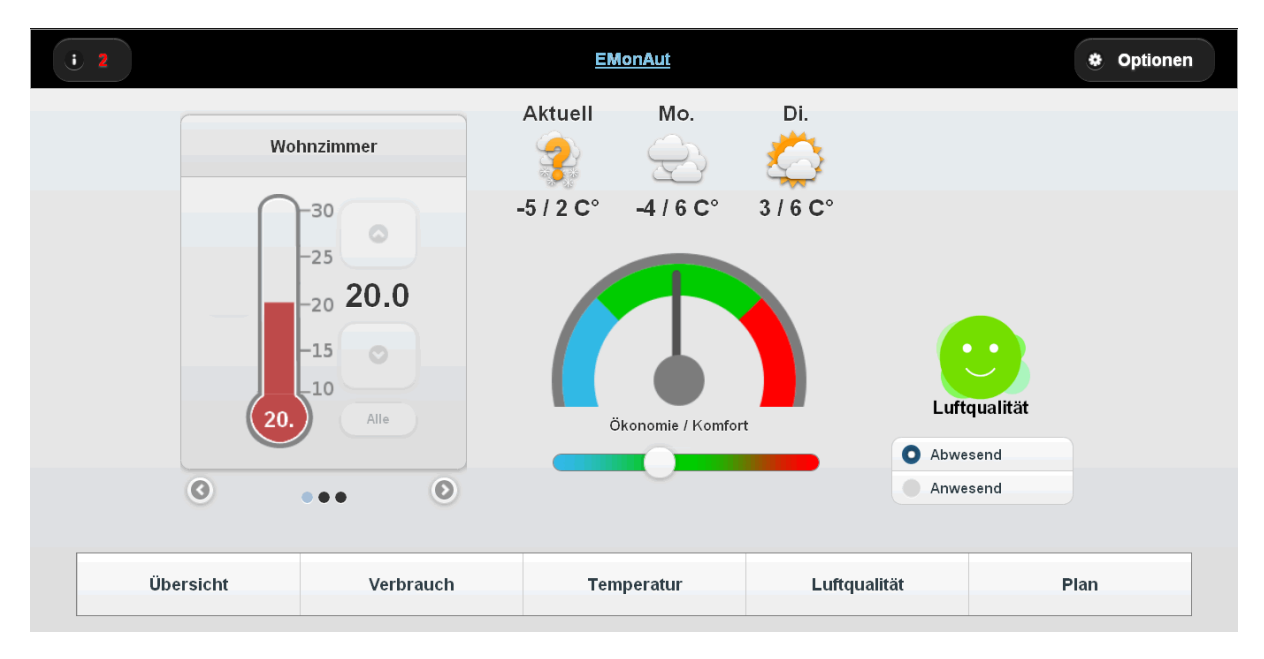

**Abbildung 250:** HMI Dashboard: Benutzeroberfläche

<span id="page-186-0"></span>In der Mitte befindet sich oben die Wettervorhersage, darunter die Ökonomie/Komfort-Anzeige und darunter die Einstellung für den Fuzzy-Regler. Die Wettervorhersage wird mithilfe eines Wetterservices bereitgestellt. Bis vor einiger Zeit wurde dazu die "Google Weather Api" verwendet. Dabei handelte es sich um eine mehr oder weniger undokumentierte Funktion von Google, Wetterdaten abzurufen. Da dieser Service eingestellt wurde, musste eine alternative Möglichkeit gesucht werden und die Wahl ist auf Wunderground gefallen. Die Ökonomie/Komfort-Anzeige dient dem Nutzer dazu, einen Überblick über den Energieverbrauch zu erhalten, ob er Energie verschwendet (->Komfort) oder spart (->Ökonomie). Die Anzeige dient nur als Richtwert. Mit dem darunter befindlichen Schieberegler kann der vom Fraunhofer IOSB entwickelte Fuzzy-Regler eingestellt werden. Es wird ein gewünschter Ökonomie/Komfort-Wert vorgegeben und der Regler berechnet alle benötigten Werte wie z.B. Temperaturwerte, Lüftungsintervalle, etc. selbstständig. Auf der rechten Seite wird oben, sofern die Luftqualität im gemessenen Raum zu schlecht ist, eine Lüftungsempfehlung angezeigt. Direkt drunter ist ein Smiley eingefügt (siehe auch Airquality / Luftqualität). Da es bei mehreren installieren Sensormodulen mehrere Luftqualitätswerte gibt und das gleichzeitige Anzeigen zu unübersichtlich wäre, wird hier nur ein Smiley angezeigt, der den Minimalwert aller Sensorwerte für die Luftqualität darstellt. Darunter befinden sich zwei Buttons, mit denen der Nutzer manuell angeben kann, ob er anwesend ist oder nicht. Somit kann der ermittelte Anwesenheitsstatus aus einer zukünftigen Anwesenheitserkennung überschrieben werden. zeigt das HMI-Frontend im Browser eines PCs. Die Navigation an der unteren Seite ist nur im Browser zu sehen, denn sobald das Frontend bzw. die Website in der Android-App geladen wird, wird die Navigation ausgeblendet, da diese ja schon in der Leiste oben in der App als Tab-Navigation umgesetzt ist. Bei einem Ausfall des Servers bzw. der Internet-Verbindung ist die Navigation dadurch immer noch erreichbar. [Abbildung 250](#page-186-0) zeigt einen Screenshot direkt auf dem Tablet. Hier ist die Navigationsleiste bereits ausgeblendet.

## **6.2.2.2 Consumption History / Verbrauchsanzeige**

Die Verbrauchsanzeige [\(Abbildung 251\)](#page-187-0) dient dazu, dass der Benutzer ein Gefühl über seinen Energieverbrauch bekommt. Die angezeigten Werte sind zu ungenau, um sie für Abrechnungszwecke zu verwenden und dienen daher nur zur Abschätzung. Alle Diagramme werden mithilfe des

kostenlosen und quelloffenen Frameworks "flotr2" live, also während des Ladens der Seite, erzeugt und in einem Canvas-Objekt dargestellt.

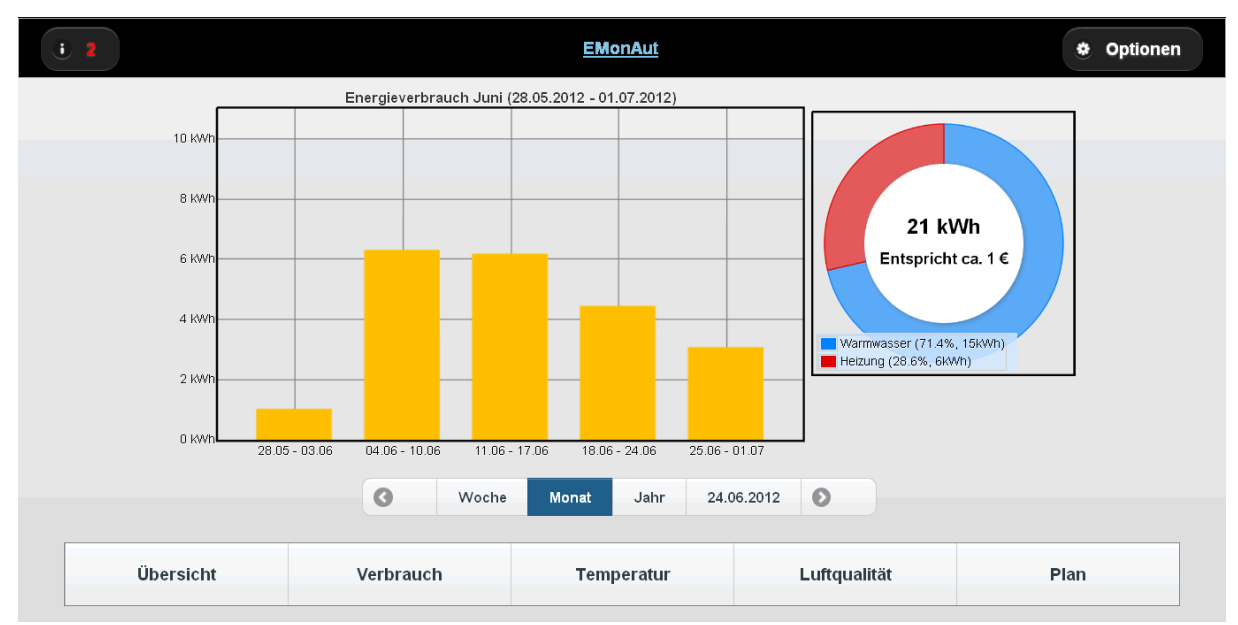

**Abbildung 251:** HMI Web-Frontend: Verbrauchsanzeige (Consumption History)

<span id="page-187-0"></span>Auf der linken Seite werden oben die Verbrauchswerte in dem unten gewählten Zeitraum angezeigt. Wenn "Woche" (siehe [Abbildung 252\)](#page-187-1) ausgewählt wurde, werden 7 Balken, einen für jeden Wochentag) angezeigt.

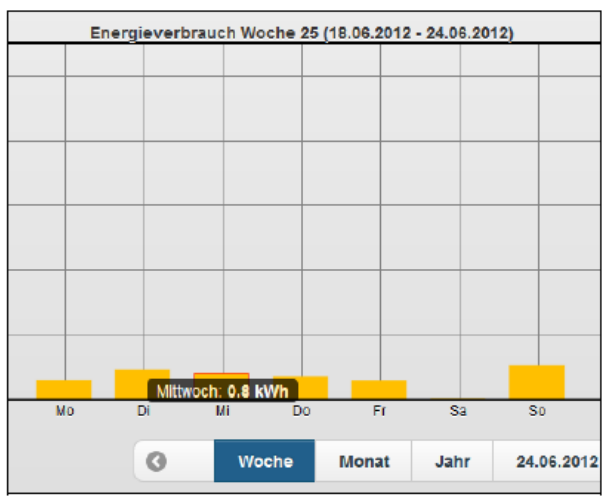

**Abbildung 252:** HMI Web-Frontend: Verbrauchsanzeige Zeitraum Woche

<span id="page-187-1"></span>Ein Klick auf "Monat" (siehe [Abbildung 253\)](#page-188-0) zeigt jeweils die ganzen Wochen an, von denen sich mindestens ein Tag im aktuellen Monat befindet.

|                 | Energieverbrauch Juni (28.05.2012 - 01.07.2012) |                   |       |                 |      |                 |
|-----------------|-------------------------------------------------|-------------------|-------|-----------------|------|-----------------|
|                 |                                                 |                   |       |                 |      |                 |
|                 |                                                 |                   |       |                 |      |                 |
|                 |                                                 |                   |       |                 |      |                 |
|                 |                                                 |                   |       |                 |      |                 |
|                 |                                                 |                   |       |                 |      |                 |
|                 |                                                 | Woche 24: 6.2 kWh |       |                 |      |                 |
|                 |                                                 |                   |       |                 |      |                 |
|                 |                                                 |                   |       |                 |      |                 |
|                 |                                                 |                   |       |                 |      |                 |
|                 |                                                 |                   |       |                 |      |                 |
|                 |                                                 |                   |       |                 |      |                 |
| $28.05 - 03.06$ | $04.06 - 10.06$                                 | $11.06 - 17.06$   |       | $18.06 - 24.06$ |      | $25.06 - 01.07$ |
|                 | a                                               |                   |       |                 |      |                 |
|                 |                                                 | Woche             | Monat |                 | Jahr | 24.06.2012      |

**Abbildung 253:** HMI Web-Frontend: Verbrauchsanzeige Zeitraum Monat

<span id="page-188-0"></span>Bei der Auswahl "Jahr" (sieh[e Abbildung 254\)](#page-188-1) sind die einzelnen Monate einsehbar.

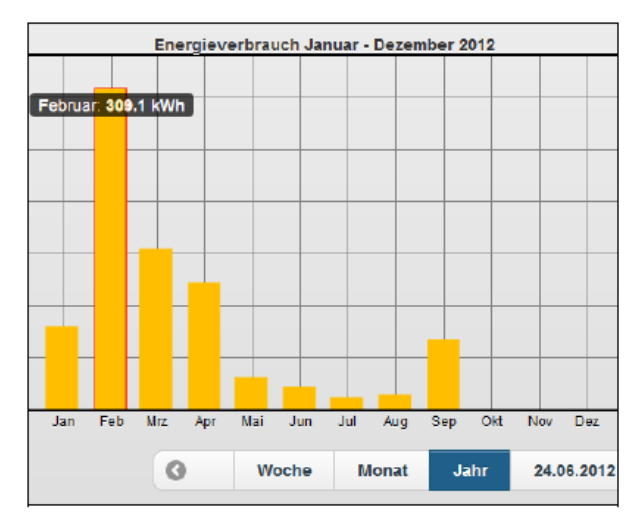

**Abbildung 254:** HMI Web-Frontend: Verbrauchsanzeige Zeitraum Jahr

<span id="page-188-1"></span>Das Datum rechts von "Jahr" repräsentiert das aktuelle Datum, auf das sich die Auswahl bezieht. Ein Klick auf diesen Button öffnet einen Dialog (siehe [Abbildung 255\)](#page-189-0), mit dem man das Datum einfach per Touch-Bedienung einstellen kann. Außerdem kann mit den Buttons links von "Woche" und rechts vom Datum je nach Zeitraum-Auswahl vor bzw. zurück gesprungen werden. Wenn "Woche" eingestellt ist, bewirkt ein Klick auf den Pfeil nach rechts, dass das aktuelle Datum um eine Woche später verschoben wird.

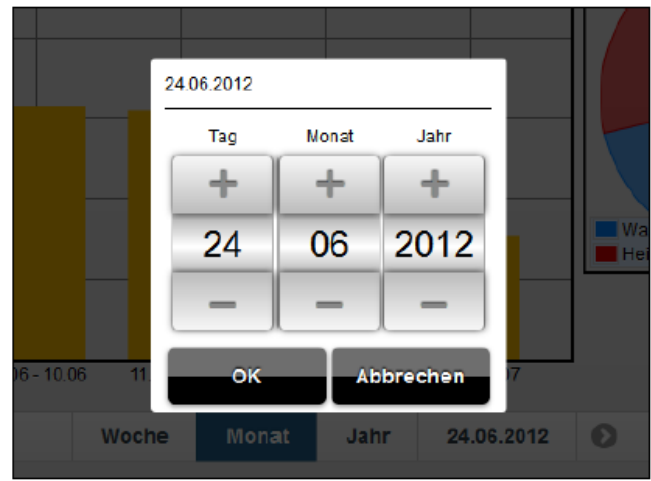

**Abbildung 255:** HMI Web-Frontend: Datumsauswahl

<span id="page-189-0"></span>Das Datum "24.06.2012" bei Auswahl von "Monat" zeigt den Zeitraum vom 28.05. bis einschließlich 01.07.12 an. Das liegt daran, dass der Monat mitten in der Woche mit einem Freitag begonnen hat und der Montag davor der 28.05. war. Ähnliches gilt für das Ende des Monats und für die Auswahl "Woche" und "Jahr". Ein Klick auf einen der gelben Balken zeigt weitere Informationen wie Kalenderwoche bzw. Wochentag und genauer Verbrauchswert an. Durch einen Bug im WebView-Container der Android-App ist die Darstellung in dieser nicht korrekt, wie in [Abbildung 256](#page-189-1) deutlich wird.

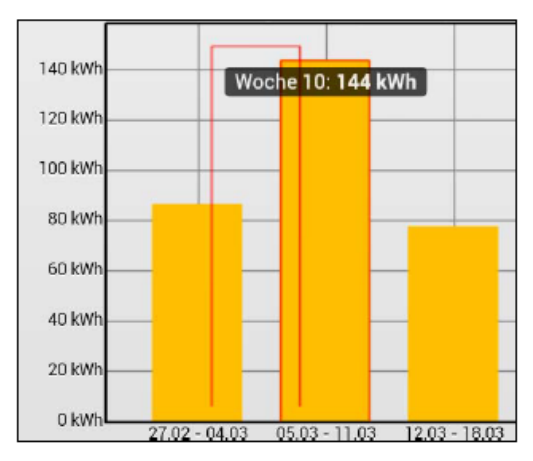

**Abbildung 256:** E-MonAut App: Verbrauchsanzeige - Bug im Diagramm

<span id="page-189-1"></span>Auf der rechten Seite ist in [Abbildung 251](#page-187-0) eine Art Tortendiagramm dargestellt. Dort sieht man den Vergleich von Energieverbrauch für die Warmwasserbereitung und für die Heizung. Der Wert in der oberen Mitte des Diagramms zeigt den Gesamtenergieverbrauch über den angezeigten Zeitbereich, der Wert in der unteren Mitte repräsentiert den Betrag in Euro, der für diesen Verbrauchswert auszugeben wäre.

## **6.2.2.3 Temperature History / Temperaturanzeige**

Die Temperaturanzeige zeigt dem Benutzer ein Temperaturdiagramm, mit der Außentemperatur und den Innentemperaturen der einzelnen Räume seit Beginn der Aufzeichnung bis zum aktuellen Datum. Wie in [Abbildung 257](#page-190-0) zu erkennen, ist der Aufbau dieser Seite ähnlich der der Verbrauchsanzeige. Auf der linken Seite befindet sich zusätzlich eine Raumauswahl mittels Swipe, wie es bereits im Dashboard integriert ist. Allerdings wird hier kein Thermometer, sondern eine Übersicht über wichtige Werte für die Innen- und Außentemperaturen angezeigt. Die Werte für die Innentemperaturen beziehen sich auf den mittels Swipe ausgewählten Raum, der oben im Kasten angezeigt wird. Für Innen- sowie Außentemperatur werden die aktuelle Temperatur im Raum bzw. an der Wetterstation auf dem Dach, sowie Minimal-, Durchschnitts- und Maximalwert im ausgewählten Zeitbereich angezeigt. Wie bereits bei der Verbrauchsanzeige werden die Diagramme mit "flotr2" erzeugt und ein Klick auf einen Punkt im Diagramm zeigt den Temperaturwert und die Zeit dieses Wertes an.

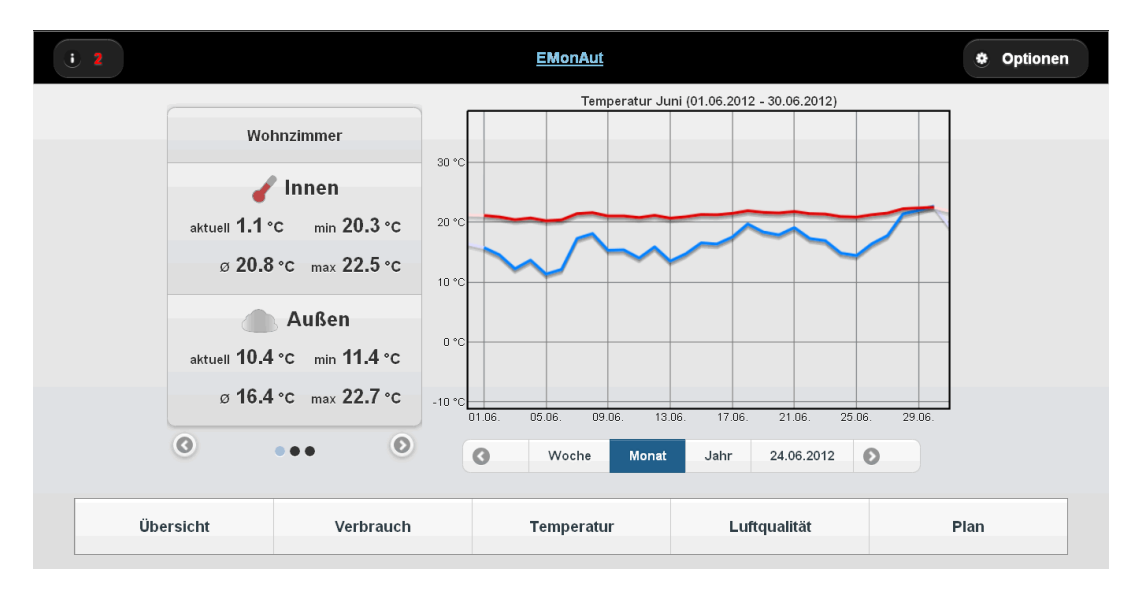

**Abbildung 257:** HMI Web-Frontend: Temperaturanzeige (Temperature History)

<span id="page-190-0"></span>Die Daten, die vor Fertigstellung des Diagramms zwar aufgezeichnet aber nicht verarbeitet und automatisch in die Datenbank geschrieben wurden, werden nachträglich mithilfe eines Python-Skriptes hinzugefügt. Da in der Datenbank die Temperaturwerte in 15 Minuten Intervallen abgelegt sind, wäre eine Anzeige aller dieser Werte viel zu umfassend. Daher werden je nach gewähltem Zeitbereich unterschiedliche neue Intervalle mittels Durchschnittswertbildung erzeugt. Bei "Woche" werden vier Durchschnittswerte pro Tag, also insgesamt 28 Werte, berechnet. Diese sind beschriftet mit "Morgen", "Mittag", "Abend", "Nacht" und umfassen jeweils einen Bereich von sechs Stunden. Bei der Monatsansicht wird je Tag und in der Jahresansicht je Woche ein Wert angezeigt.

## **6.2.2.4 Airquality / Luftqualität**

Die Luftqualitätsanzeige dient neben dem Smiley auf dem Dashboard zur Anzeige der Luftqualität im Raum, die wieder mittels Swipe ausgewählt wird und am oberen Rand des Kastens dargestellt ist. Neben dem Wert für die Luftqualität, dessen Wertebereich von 0% bis 100% variieren kann und mit dem bereits vom Dashboard bekannten Smileys visuell dargestellt wird, befindet sich noch eine Anzeige der relativen Luftfeuchte [\(Abbildung 258\)](#page-191-0).

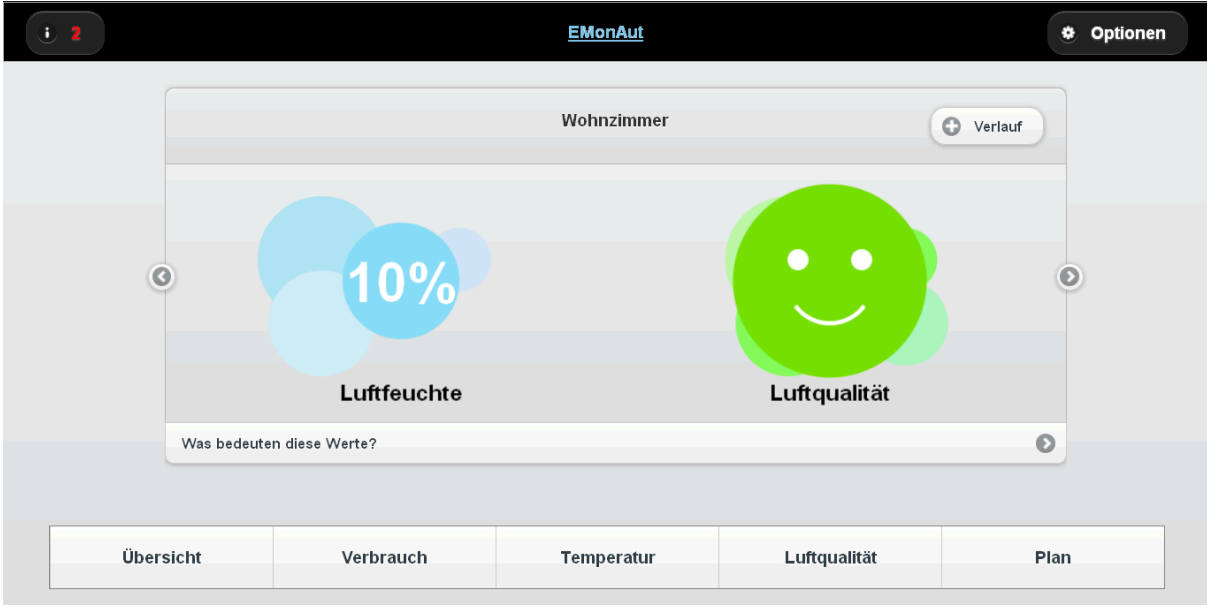

**Abbildung 258:** HMI Web-Frontend: Luftqualität (Air-Quality)

<span id="page-191-0"></span>Diese beiden Icons werden, wie bereits auf dem Dashboard schon das Thermometer oder die Diagramme, ebenfalls durch ein Canvas-Element erzeugt. Damit die Icons nicht immer gleich aussehen, werden sie, abhängig von den Werten für die Luftqualität und die Luftfeuchtigkeit unterschiedlich dargestellt. Die Unterschiede sind in [Abbildung 259](#page-191-1) zu erkennen. Von links nach rechts sind folgende Werte für Luftqualität (oben) und Luftfeuchte (unten) dargestellt: 0%, 20%, 40%, 60%, 80%, 100%.

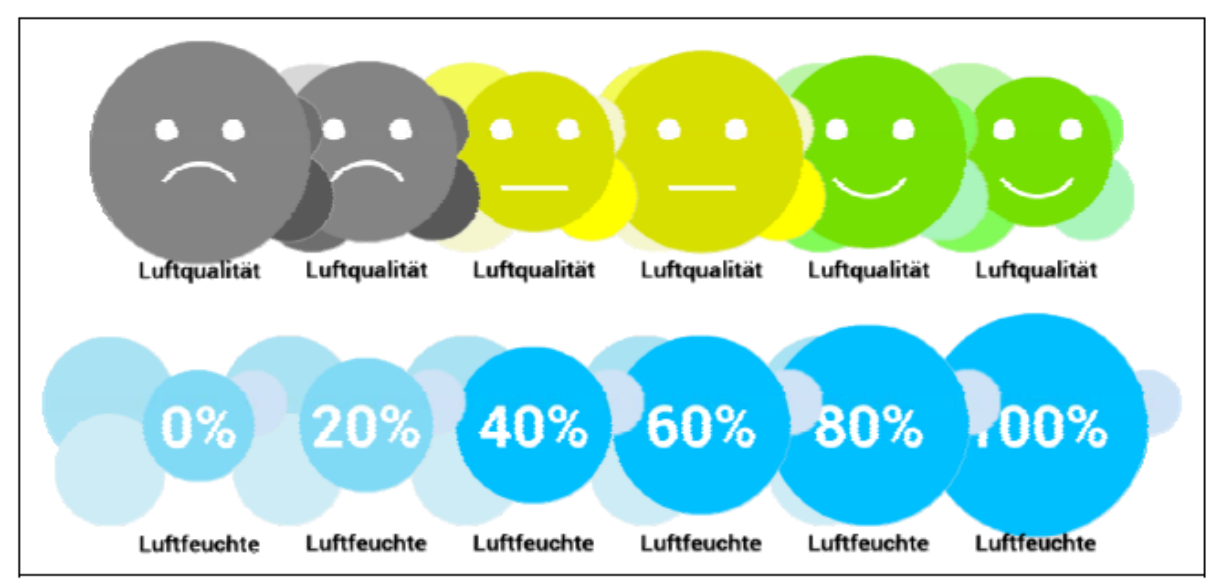

**Abbildung 259:** Smileys und Icons für Luftqualität und Luftfeuchte im Vergleich

<span id="page-191-1"></span>Die Luftqualität wurde früher mittels festgelegter Grenzwerte aus den Daten des VOC- und CO2- Sensors ermittelt. In der neuen Version wird der Wert mithilfe des Fuzzy-Reglers mit Kennlinien des Fraunhofer IOSB und des vom Benutzer eingestellten Ökonomie/Komfort-Verhältnisses berechnet. Die Werte der Luftfeuchtigkeit werden direkt aus den Sensordaten entnommen.

### **6.2.2.5 Profil / Zeitplan**

Auf dem Plan kann man das Heizprofil mit den einzelnen Heizintervallen einstellen (für Räume, die nicht mit einem Sensormodul ausgestattet sind und daher nicht entsprechend erkannter Anwesenheit beheizt werden). Es wird zwischen Heizen und Nicht Heizen unterschieden werden. Die Solltemperatur für Heizen wird dabei aus der Einstellung auf dem Dashboard der einzelnen Räume übernommen. Die Temperatur für Nicht Heizen ist momentan fest eingespeichert, zum Beispiel 17° C.

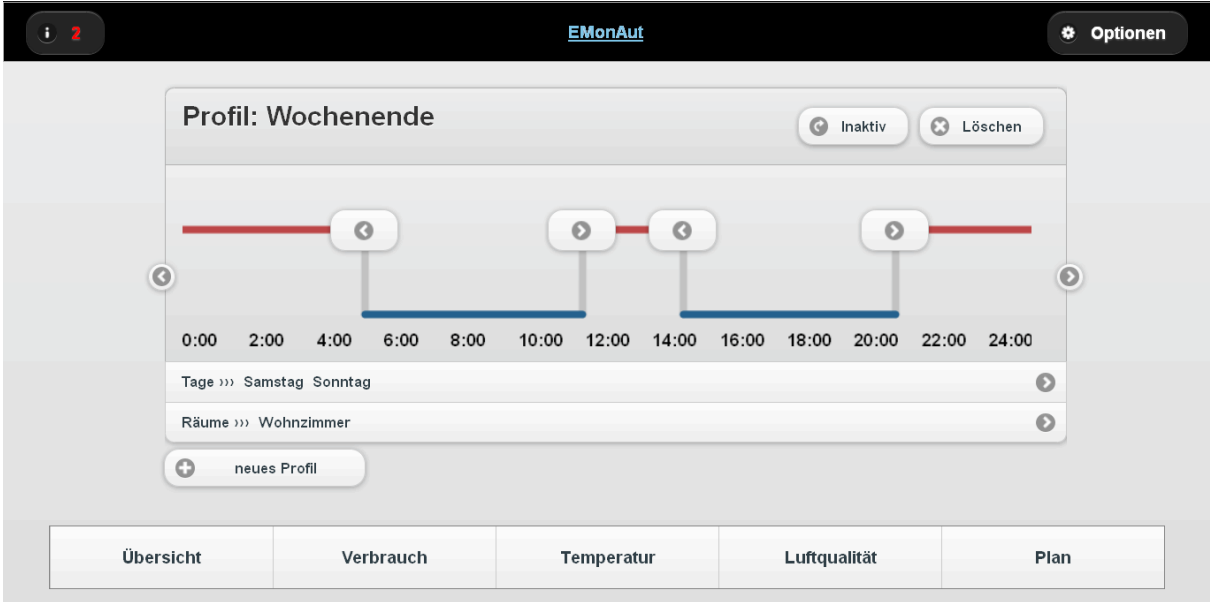

**Abbildung 260:** HMI Web-Frontend: Plan (Profile)

Mit einem Klick auf "neues Profil" wird ein neues, leeres Profil erstellt, dessen Name über ein Dialogfenster abgefragt wird. Mit "Anlegen" wird der eingegebene Name übernommen.

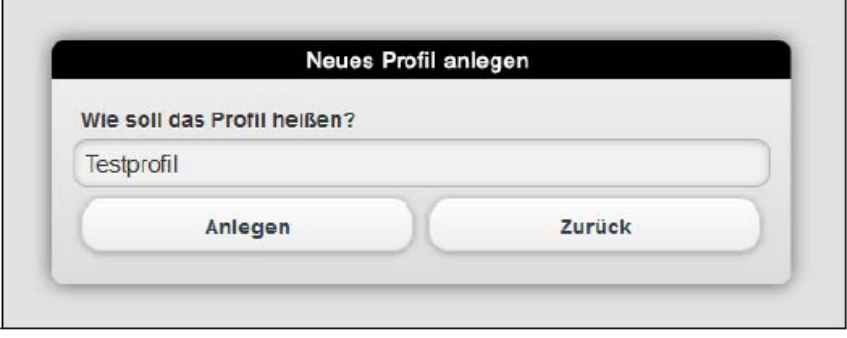

**Abbildung 261:** HMI Frontend: Plan (neues Profil anlegen)

Anschließend gelangt man wieder auf die Seite, in der man die Profile einsehen kann.

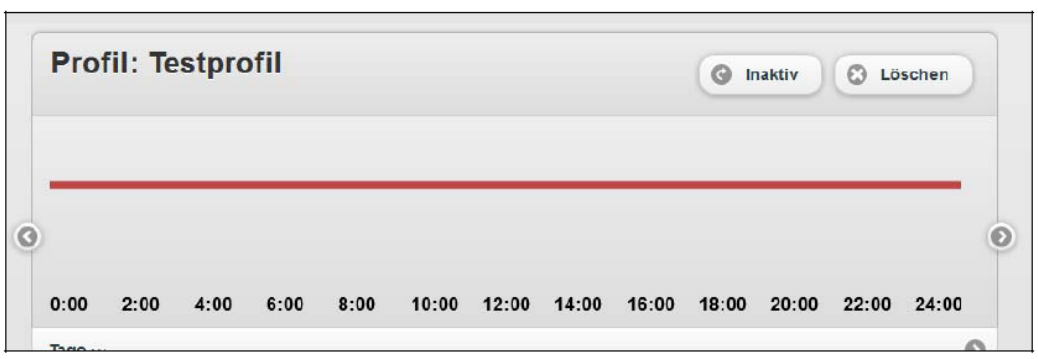

**Abbildung 262:** HMI Frontend: Plan (leeres Testprofil)

Mit einem Klick auf die rote Linie, die Heizen symbolisiert, kann ein neues Nicht Heizen-Intervall eingefügt werden.

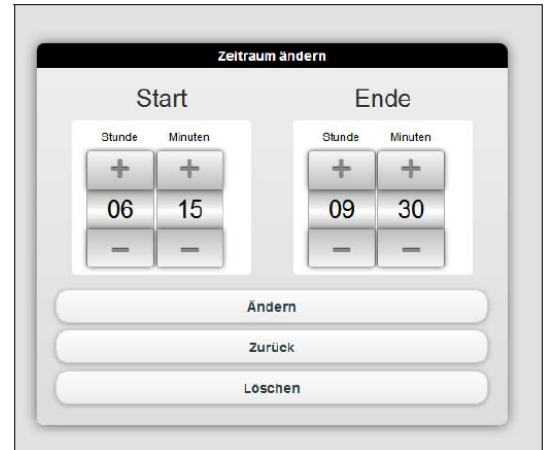

**Abbildung 263:** HMI Frontend: Plan (Zeitraum ändern)

Bei einem Klick auf "Räume >>> ..." lassen sich die Räume auswählen, für die das Heizprofil gelten soll.

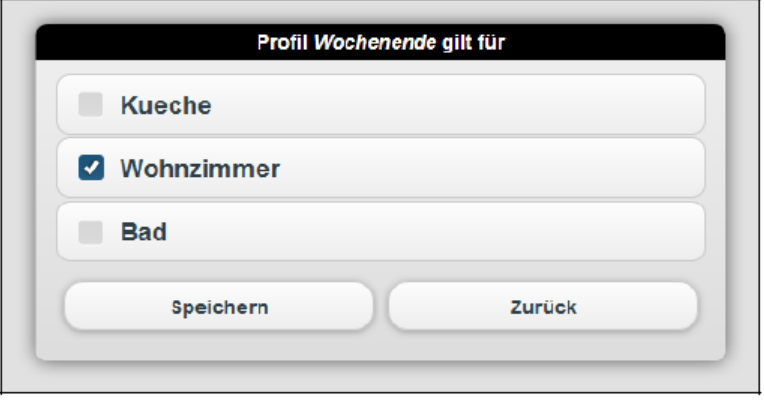

**Abbildung 264:** HMI Frontend: Plan (Räume einstellen)

Zudem ist es möglich, über den Button "Tage >>> ..." die Geltungstage auszuwählen.

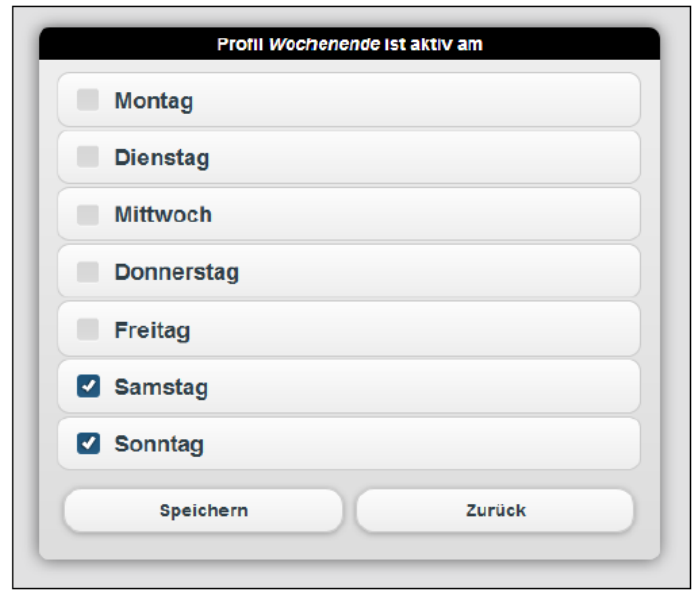

**Abbildung 265:** HMI Frontend: Plan (Tage auswählen)

### **6.3 Inbetriebnahme, Evaluierung und Feintuning der Benutzerschnittstellen**

Die Schnittstelle zum User, das HMI, konnte in Einheit 11 in Betrieb genommen werden, nachdem das alte Backend mit Java EE gegen PHP getauscht wurde. Dies war notwendig, da Java EE einen hohen Arbeitsspeicherplatzbedarf und eine hohe Bearbeitungszeit auf der virtuellen Maschine (VM) hat. Die Fuzzy-basierte Regelung des Fraunhofer IOSB wurde implementiert und ebenfalls in Betrieb genommen. Dem User ist es mit diesem System nun möglich, eine raumweise Einstellung der Raumlufttemperatur vorzunehmen. Dies kann entweder über den Fuzzy-Slider mit der Wahl zwischen "Ökonomie" und "Komfort" oder direkt über den Temperaturslider erfolgen. Nachdem der Nutzer seine gewünschte Temperatur eingestellt hat bekommt er eine Rückmeldung bezüglich seines Energieverbrauchs. Die Darstellung geschieht anhand einer farblich unterteilten Skala.

Des Weiteren wurde zu dem IPC von Bosch Thermotechnik ein weiterer PC des Fraunhofer IOSB im Heizungskeller installiert. Dies war notwendig, da die Arbeitsspeicher des Bosch IPCs ausgeschöpft waren, obwohl Java EE ausgetauscht wurde. In diesem Schritt wurden alle Prozesse vom Bosch IPC in eine VM umgezogen, welche auf dem PC des Fraunhofer IOSB installiert ist.

Das System läuft, bis auf gelegentliche Ausfälle, stabil. Die Ausfälle sind unter anderem auf Verzögerungen aufgrund zu großer Reaktionszeiten bei der Synchronisation der TDS-Server zurückzuführen. Bei der Synchronisation kommt es zu einer kurzen Reaktionszeit.

# **7 Darstellung und Bewertung der experimentellen Ergebnisse der Monitoring- und Automatisierungskonzepte**

## **7.1 Darstellung und Bewertung der Ergebnisse hinsichtlich Energieeinsparung**

### **Koordination: Hochschule Karlsruhe, Mitarbeit: alle weiteren Partner**

## **7.1.1 Kriterien und Kennzahlen zur Bewertung der untersuchten Konzepte**

### **7.1.1.1 Methoden zur Witterungsbereinigung des Heizwärmebedarfs**

Für den Gesamtenergiebedarf des Gebäudes in Abhängigkeit von der Außentemperatur wird der Gasbezug als Funktion der Außentemperatur ausgewertet. Die Daten für den Gasverbrauch liegen als Volumenstrom in der Einheit l/min vor. Für eine anschaulichere Darstellung wird der Volumenstrom mit dem Energieinhalt 10,8 kWh / m<sup>3</sup> umgerechnet, so dass sich die mittlere Leistung in der Einheit kW ergibt.

**[Abbildung 266](#page-196-0)** und **[Abbildung 267](#page-196-1)** zeigen die Tagesmittelwerte der bezogenen Leistung aufgetragen über den Tagesmittelwerten der Außentemperatur für die Jahre 2012 und 1013. Die Parameter in der Legende bezeichnen Steigung (a) sowie Achsenabschnitt (b) der grün eingezeichneten Regressionsgeraden. Die bei einer Außentemperatur von 0°C bezogene Leistung (Parameter b) ist mit ca. 30 kW für beide ausgewertete Kalenderjahre nahezu gleich. Bei dieser niedrigen Temperatur muss kontinuierlich geheizt werden, um die Wärmeverluste des Gebäudes auszugleichen. Wegen der unveränderten Gebäudehülle ist der Wärmebedarf ebenfalls unverändert und die Auswirkungen der Nachtabsenkung machen sich erst im 4. Quartal 2013 bemerkbar.

Deutlich ist jedoch zu erkennen, dass die Steigung der Kurve im Jahr 2013 mit – 1,32 kW / K betragsmäßig größer ist als im Jahr 2012 mit – 1,18 kW / K. Das bedeutet, dass mit zunehmender Außentemperatur der Gasbezug im Jahr 2013 stärker abfällt als 2012.

Vergleicht man die Mittelwerte der bezogenen Leistung für die Tage mit mittlerer Außentemperatur > 20 °C, so stellt man einen Mittelwert von 8,6 kW für das Jahr 2012 sowie 6,7 kW für das Jahr 2013 fest (horizontale Gerade in **[Abbildung 266](#page-196-0)** und **[Abbildung 267](#page-196-1)**). Diese Grundverbräuche sollten im Wesentlichen der Trinkwarmwasserbereitung dienen. Dies war im Jahr 2013 wegen Einbau des Rückschlagventils im Heizkreis (Oktober 2012) und der Komplettabschaltung des Heizbetriebs in den Monaten August und September 2013 auch der Fall.

Im Jahr 2012 wurde jedoch ein nicht zu vernachlässigender Heizwärmeeintrag in das Gebäude durch inverse Zirkulation festgestellt, der wegen der negativen Temperaturdifferenz zwischen Vorlauf- und Rücklauftemperatur von den Wärmemengenzählern nicht bilanziert wurde.

Der Rückgang des Gasverbrauchs an Tagen, an denen aufgrund der Außentemperatur nicht geheizt werden muss, ist demzufolge mit hoher Wahrscheinlichkeit auf den Einbau des Rückschlagventils und auch auf die Abschaltung des Heizbetriebs in den Monaten August und September zurückzuführen. Die Einsparung beträgt bei einer Reduktion der mittleren Leistung von 1,9 kW einer Primärenergiemenge von ca. 1400 kWh / Monat.

<span id="page-196-0"></span>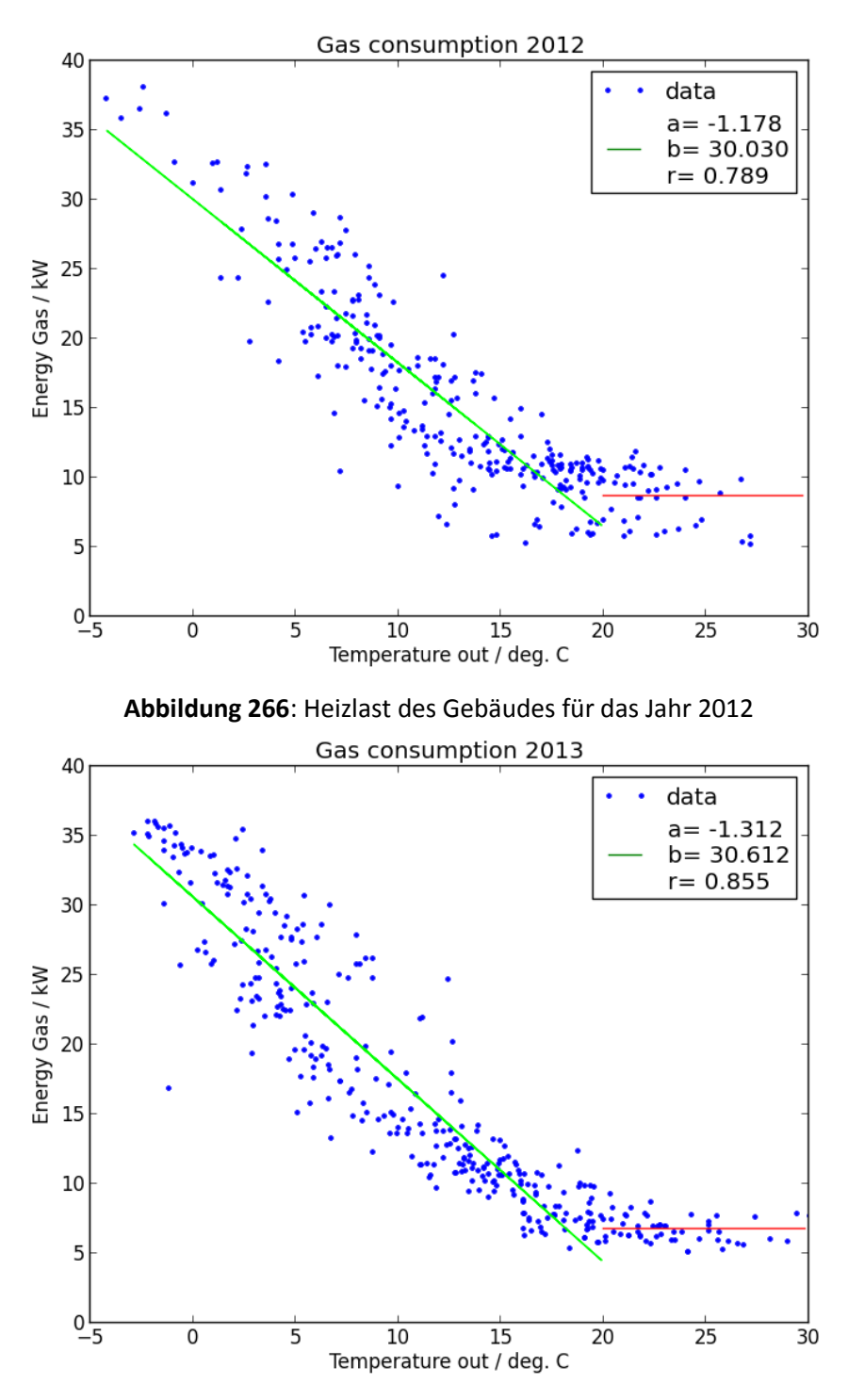

**Abbildung 267**: Heizlast des Gebäudes für das Jahr 2013

#### <span id="page-196-1"></span>**Normierung auf der Basis von Gradtagzahlen**

Um den Heizenergiebedarf des Gebäudes unabhängig von der Außentemperatur zu ermitteln wurde eine Temperaturbereinigung auf Basis von Gradtagzahlen durchgeführt. Der Heizenergieverbrauch ist abhängig von der Außentemperatur. Je wärmer beispielsweise ein Winter, desto weniger Heizenergie wird verbraucht. Die Außentemperatur stellt damit eine Art Störgröße dar, die man eliminieren möchte. Wertete man lediglich die tatsächlich gemessenen Verbräuche aus, wie sie in Kapitel 7.1.1.2 dargestellt sind, so würde der milde Winter 2013/14 die Ergebnisse verfälschen. In **[Abbildung 275](#page-201-0)** sind die Außentemperaturen über den Monaten der Projektlaufzeit aufgetragen. Es ist deutlich zu erkennen, dass die Heizmonate in 2013/14 wesentlich höhere Temperaturen aufweisen als die gleichen Monate im Winter davor.

Es wurden Gradtagzahlen des Deutschen Wetterdienstes für Stuttgart-Echterdingen verwendet.

In Abbildung 263 ist der temperaturbereinigte Heizenergieverbrauch von Beginn des Projektes an monatlich dargestellt. Die erste Messdatenaufzeichnung erfolgte im Februar 2012.

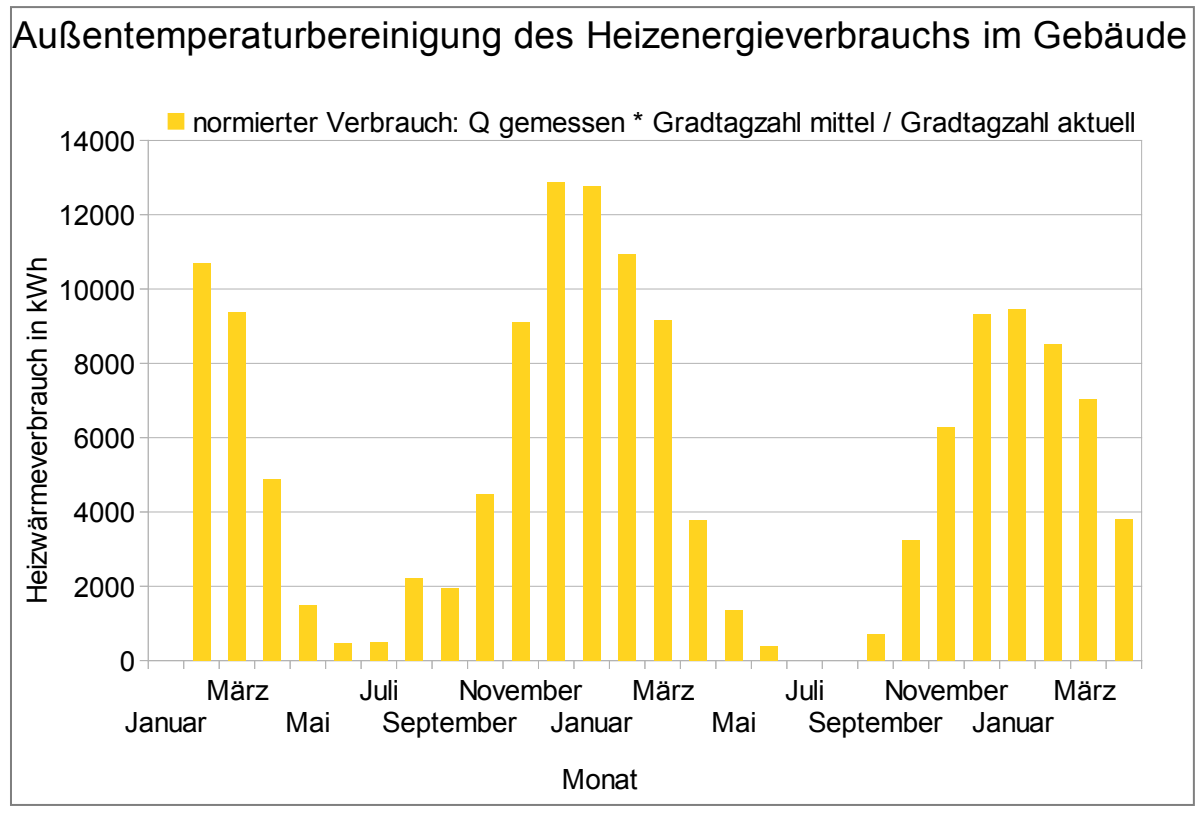

**Abbildung 268**: Heizenergieverbrauch temperaturbereinigt mit Gradtagzahlen

<span id="page-197-0"></span>In [Abbildung 269](#page-198-0) erkennt man folgendes. Aus [Abbildung 268](#page-197-0) wurden die Monate mit den höchsten Verbrauchswerten (November, Dezember, Januar, Februar, März) herausgegriffen. Aus den Daten für diese Monate wurde der arithmetische Mittelwert gebildet und über den entsprechenden Monaten aufgetragen.

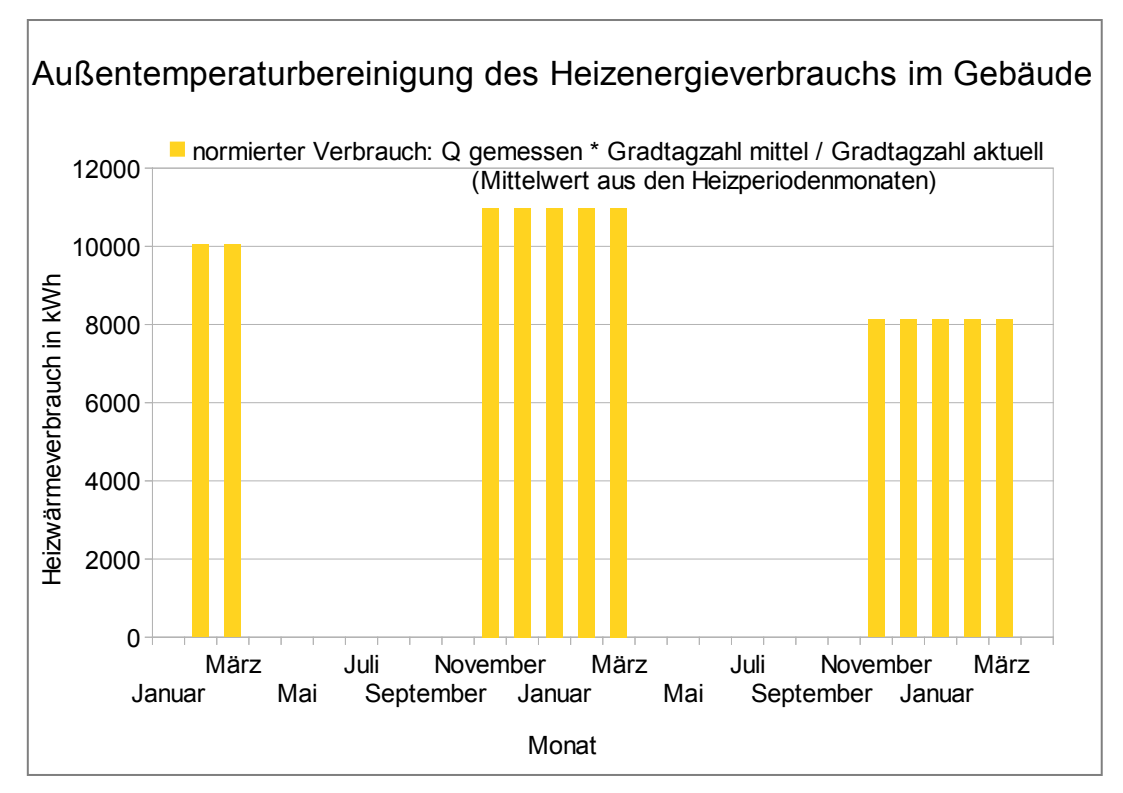

<span id="page-198-0"></span>**Abbildung 269**:Mittelung des temperaturbereinigten Heizenergieverbrauchs für die Heizperioden

In **[Abbildung 270](#page-198-1)** sind die exakten Zahlenwerte für den normierten Verbrauch angegeben. Zwischen den letzten beiden Heizperioden ergibt sich damit eine Energieeinsparung von 2858 kWh. Diese Einsparungen sind unabhängig vom warmen Winter 2013/14 ausschließlich durch getroffene Einsparmaßnahmen erzielt worden.

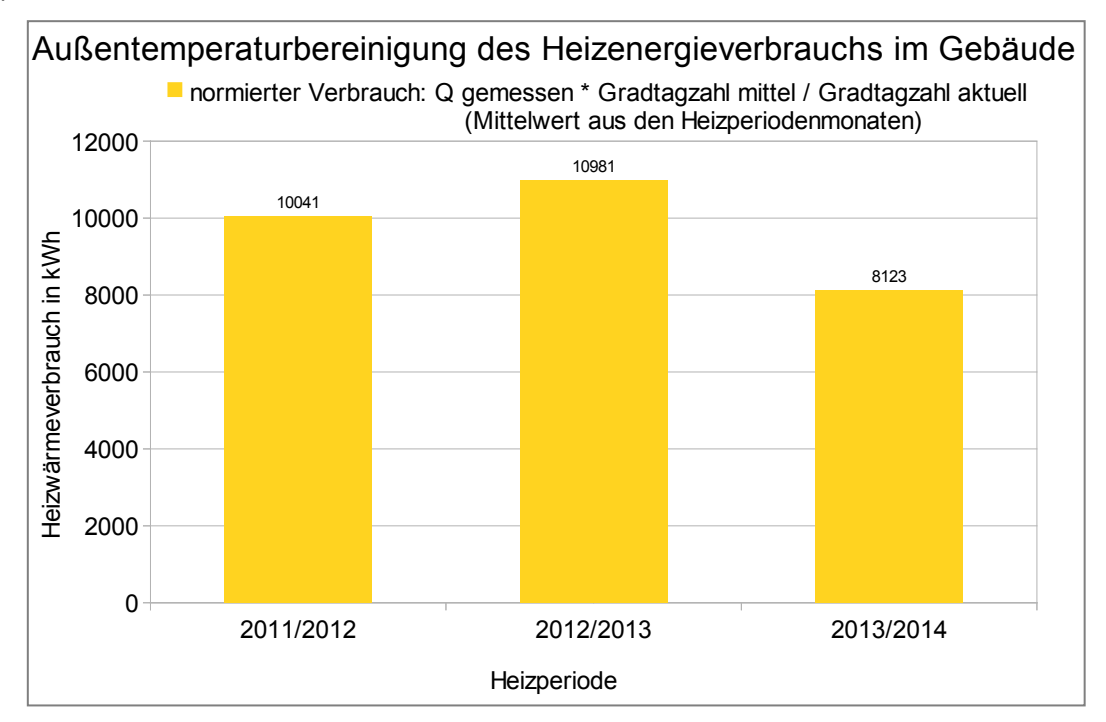

<span id="page-198-1"></span>**Abbildung 270**: Mittelung des temperaturbereinigten Heizenergieverbrauchs für die Heizperioden

In [Abbildung 271](#page-199-0) ist der mittlere Heizenergieverbrauch für die Heizperioden ohne Temperaturbereinigung dargestellt. Zwischen den letzten Heizperioden ist eine Differenz von 4116 kWh abzulesen. Zur Auswertung mit Temperaturbereinigung ergibt sich damit ein Unterschied von 1258 kWh. Diese Einsparungen sind allein durch den milden Winter 2013/2014 verursacht.

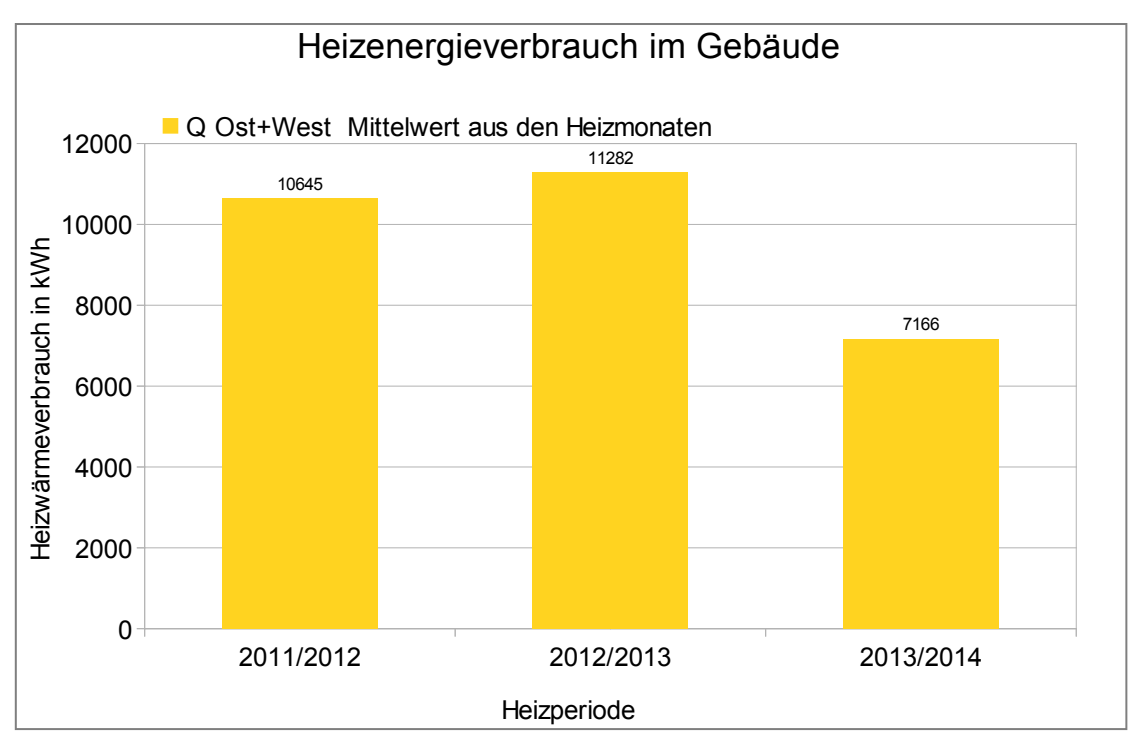

<span id="page-199-0"></span>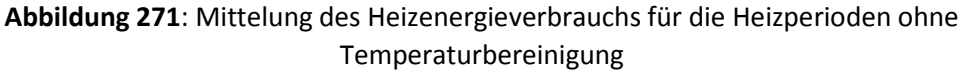

## **7.1.1.2 Monatliche Verbrauchswerte des Gebäudes**

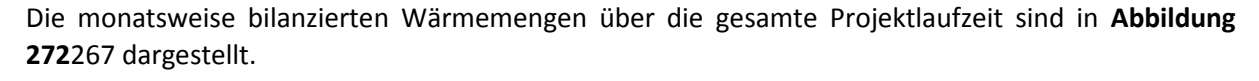

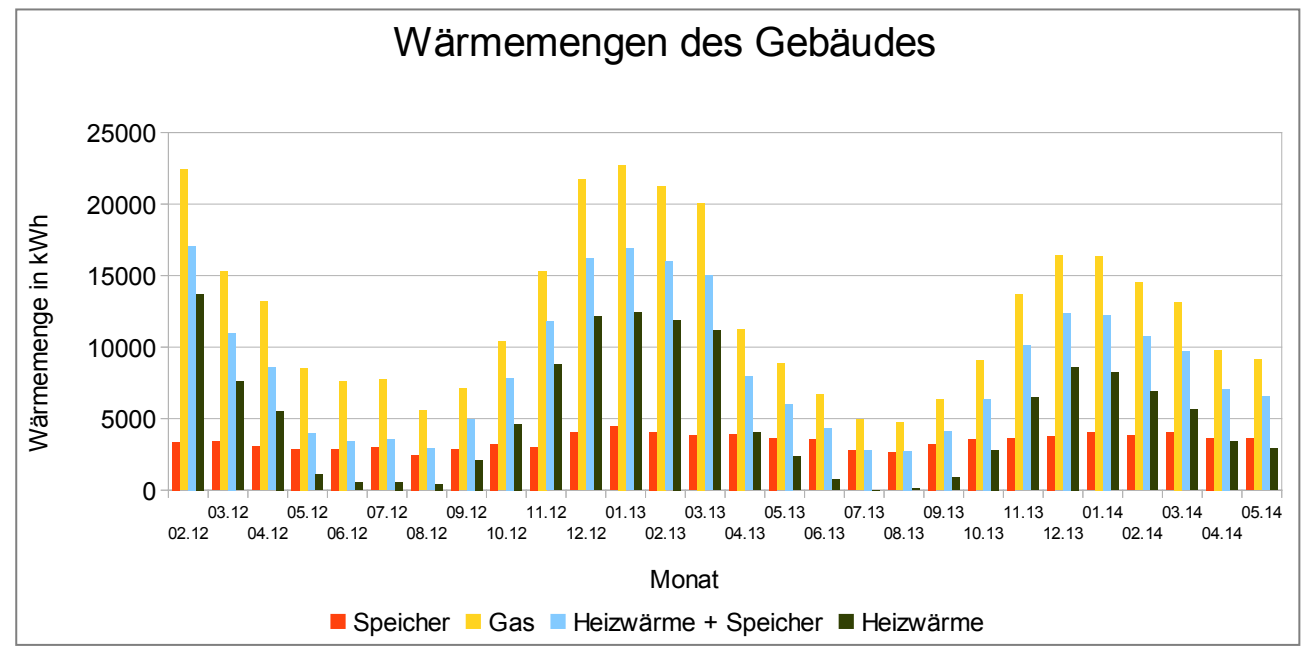

<span id="page-199-1"></span>**Abbildung 272**: Monatsübersicht der erfassten Wärmemengen: Summe Wärmemenge Ost + West + Speicher (hellblau), Wärmemenge Trinkwarmwasserspeicher (rot), Energiemenge Gasverbrauch (gelb), Heizwärme (schwarz)

In **[Abbildung 273](#page-200-0)** ist der Wirkungsgrad der Wärmebereitstellung für jeden erfassten Monat dargestellt. Das Maximum des Wirkungsgrads liegt im Winterhalbjahr bei 75% und Das Minimum des Wirkungsgrads im Sommerhalbjahr bei 45%.

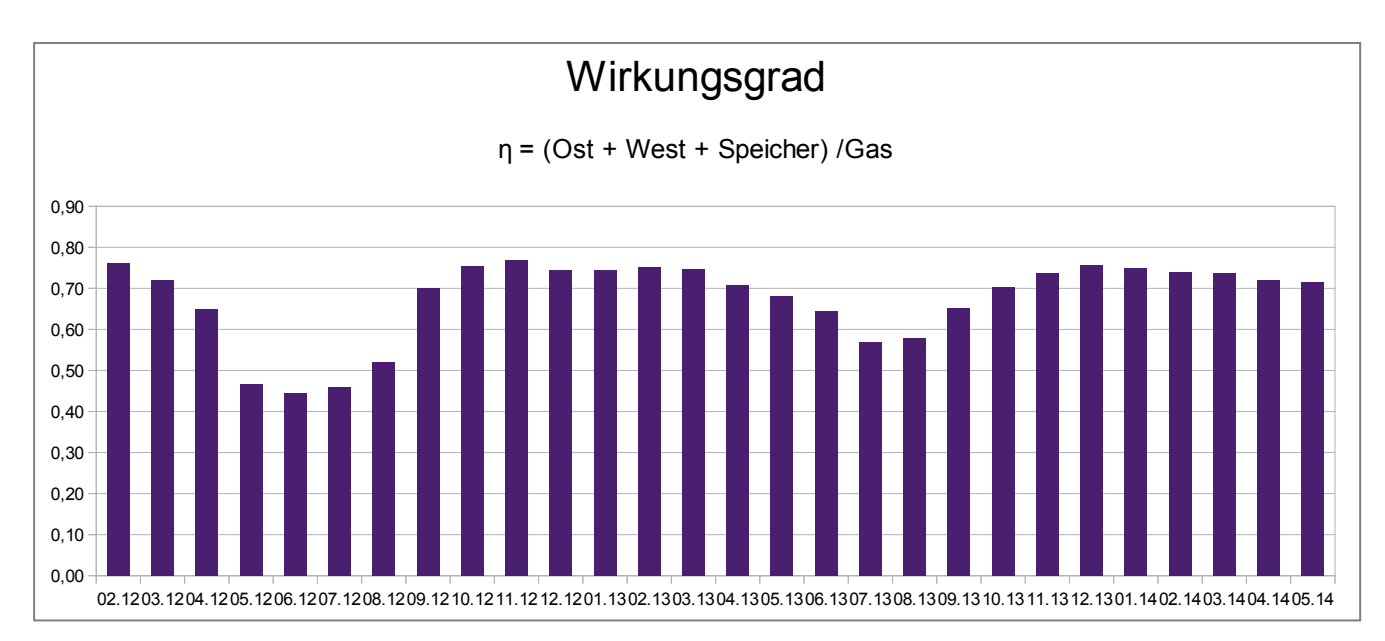

<span id="page-200-0"></span>**Abbildung 273**: Wirkungsgrad der Wärmebereitstellung: Wärmemenge (Ost + West + Speicher) / Energieinhalt Gas

Der Energieverbrauch für die Trinkwarmwasserbereitung ist in **[Abbildung 274](#page-200-1)** dargestellt. Die roten Balken stellen den Energieverbrauch des jeweiligen Monats dar, die gelben Balken die Abweichungen zum Mittelwert. Es zeigen sich lediglich geringfügige saisonale Schwankungen um den Mittelwert von ca. 3300 kWh pro Monat. Insbesondere wird deutlich, dass während der Urlaubsmonate Juli und August in Abwesenheit der Hausbewohner weniger Energie zur Erwärmung des Trinkwassers benötigt wird als in den übrigen Monaten des Jahres.

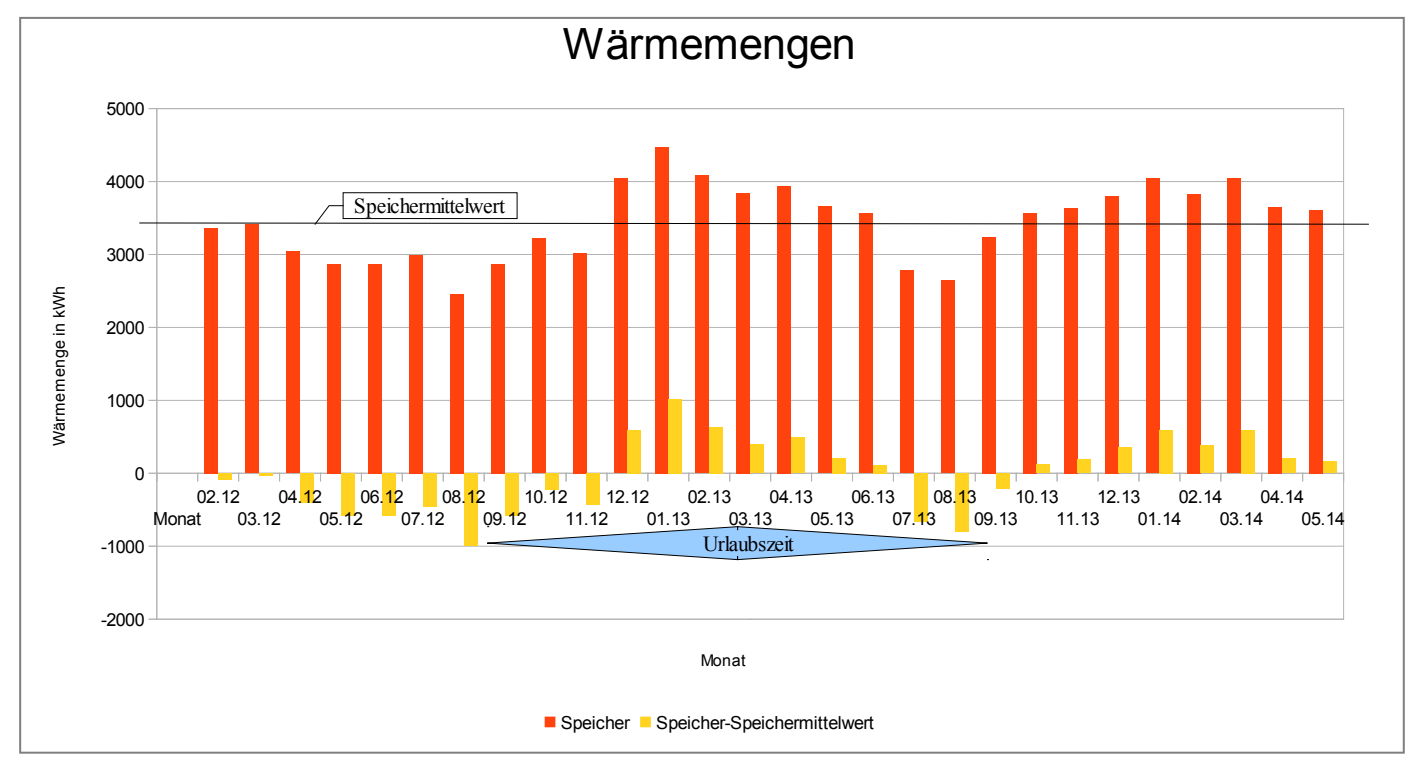

<span id="page-200-1"></span>**Abbildung 274**: Monatsübersicht der in den Trinkwarmwasserspeicher eingekoppelten Wärmemengen: Gesamtwärmemenge (rot), Gesamtwärmemenge abzüglich Mittelwert der Gesamtwärmemenge (gelb)

### **7.1.2 Witterungsbereinigte Auswertung des Energieverbrauches vor und nach Durchführung von Maßnahmen**

Der Wärmebedarf des Gebäudes hängt von der Differenz aus Raumtemperatur und Außentemperatur ab; weiterhin wird die Vorlauftemperatur von der Außentemperatur geführt. Um Vergleichsuntersuchungen der erfassten Heizwärmemengen zwischen unterschiedlichen Zeiträumen zu erstellen, ist es wichtig die Außentemperatur zu kennen. Im Verlauf des Projektes wurden aus diesem Grund zunächst Außentemperaturdaten einer Wetterstation in der Nähe des Demonstratorgebäudes zugekauft und später eine Wetterstation auf dem Dach des Hauses montiert und in Betrieb genommen. In **[Abbildung 275](#page-201-0)** sind die erfassten Außentemperaturdaten monatsweise für die bisherige Projektlaufzeit dargestellt. Es wurde der arithmetische Mittelwert der vorliegenden Daten jeweils für einen Monat berechnet. Von Januar bis September 2012 wurden die Wetterdaten der Fa. Meteomedia, Wetterstation Stuttgart-Rot, in stündlichen Intervallen verwendet. Von Oktober 2012 bis Mai 2014 stehen die Daten der im Projekt installierten Wetterstation im Minutentakt zur Verfügung.

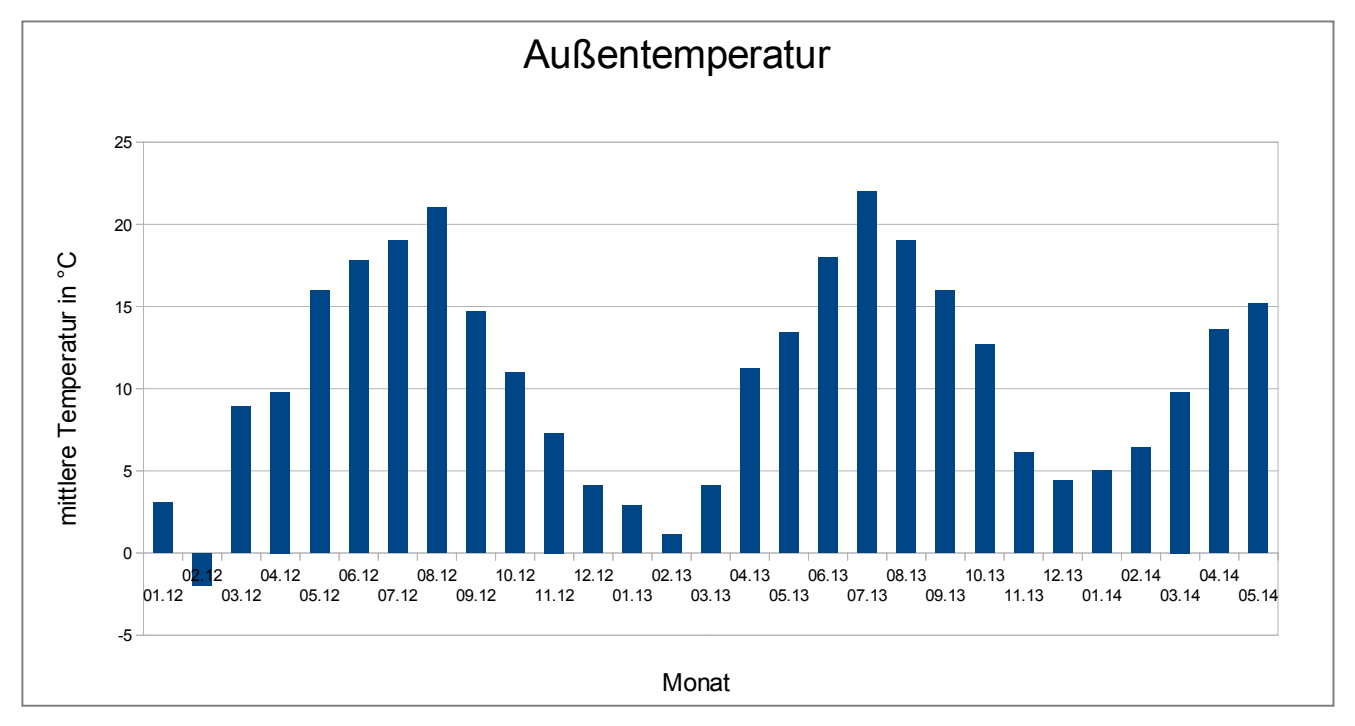

<span id="page-201-0"></span>**Abbildung 275**: Monatsübersicht der Außentemperaturen: 1-9/12 Wetterstation Stuttgart-Rot, 10/12-04/14 Wetterstation Ulmerstr. 325

Um die Auswirkungen der erweiterten Nachtabsenkung deutlicher herauszuarbeiten, werden jeweils die Monatswerte des Heizwärmeverbrauchs (Summe der Stränge Ost und West) mit den Vorjahreswerten verglichen. In **[Abbildung 276](#page-202-0)** sind die Differenzen der absoluten, durch Wärmemessung erfassten Heizenergiemengen (Monat 2013 – Monat 2012 bzw. Monat 2014 – Monat 2013) als blaue Balken für den Zeitraum Oktober 2012 bis März 2014 dargestellt. Um den Einfluss der Außentemperatur herauszurechnen, wird auch die Differenz der Energiemengen berechnet, die rechnerisch aufgrund der Heizlastgeraden des Gebäudes zu erwarten sind. Diese Differenzen sind als rote Balken in **[Abbildung 276](#page-202-0)** dargestellt.

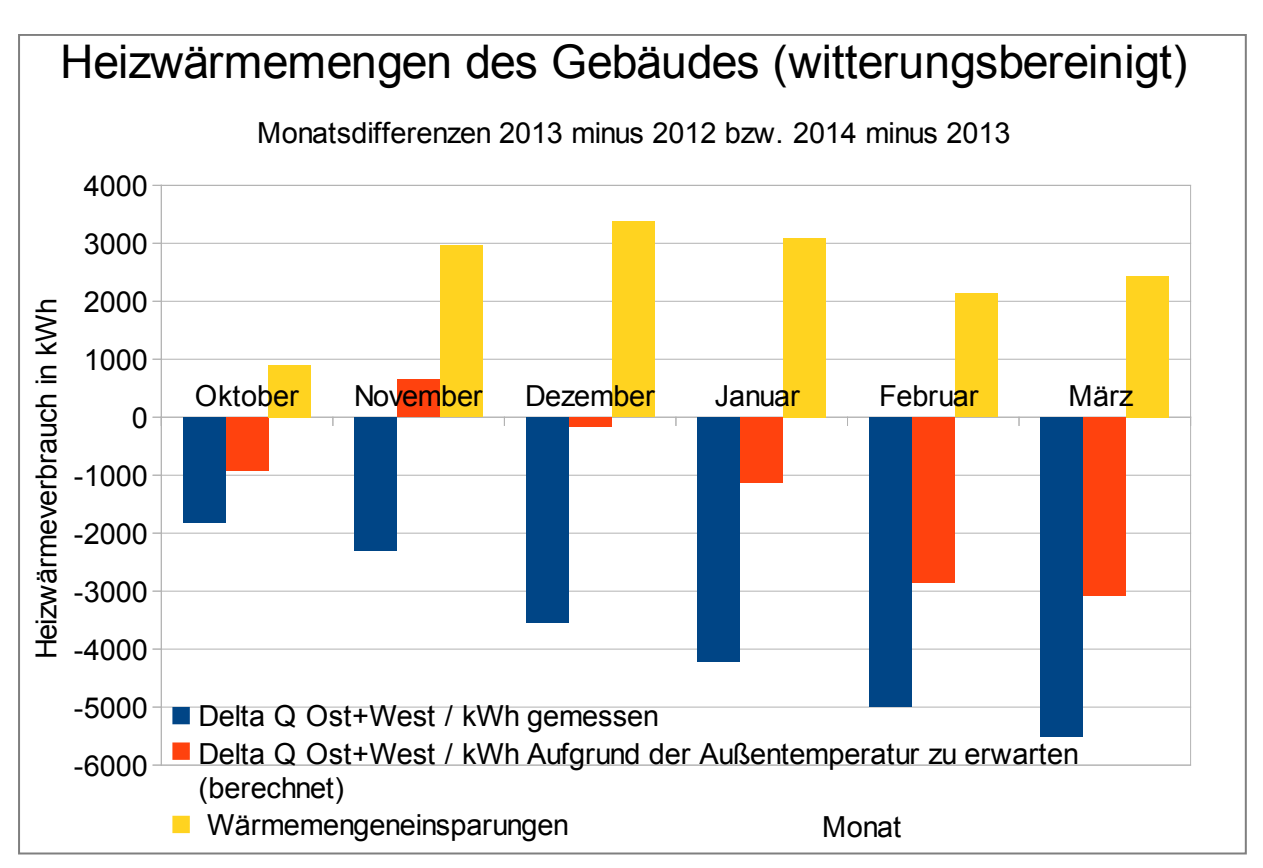

<span id="page-202-0"></span>**Abbildung 276**: Tatsächliche (blaue Balken) und aufgrund der Außentemperatur zu erwartende Heizenergiedifferenzen (rote Balken). Die gelben Balken geben die Wärmemengeneinsparungen an.

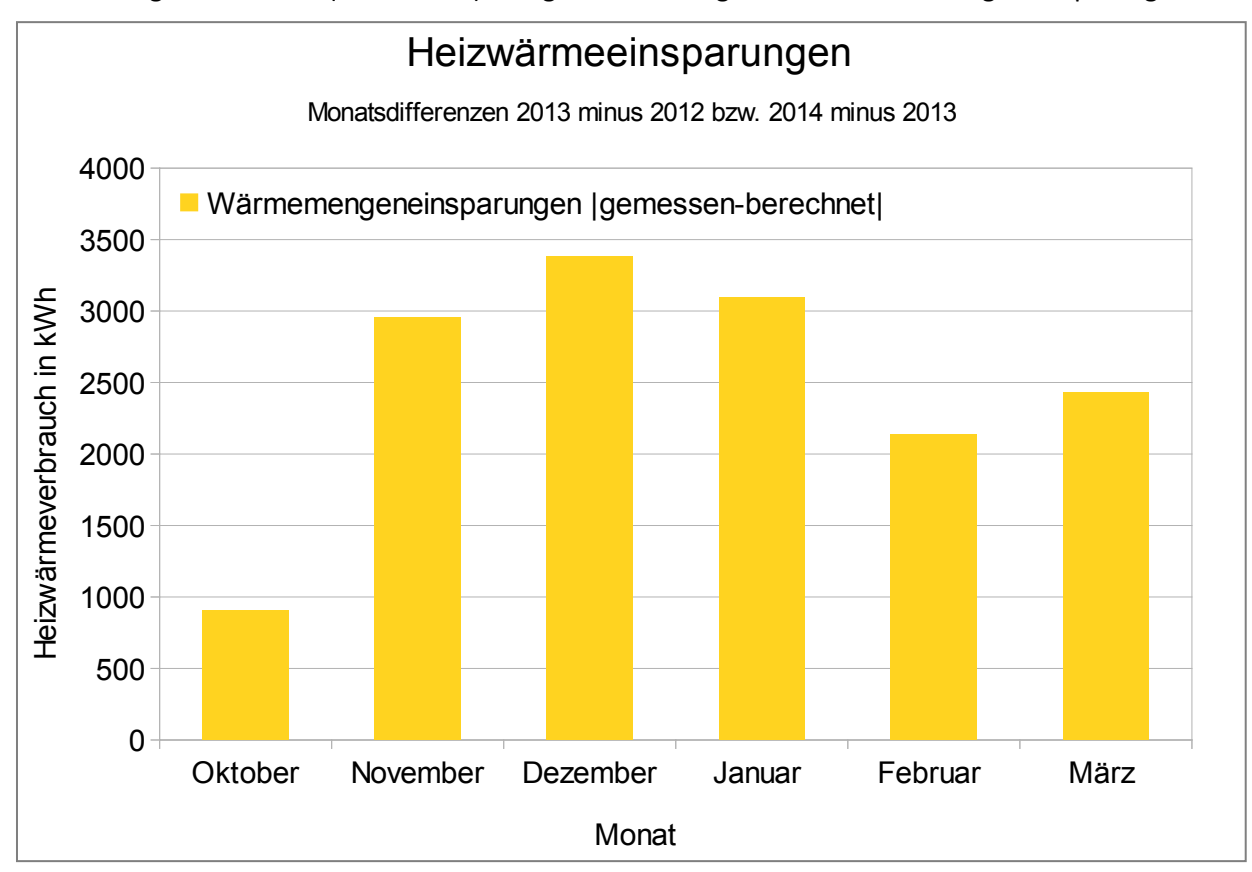

**Abbildung 277**: witterungsbereinigte Heizwärmeeinsparungen

Besonders einfach lässt sich der Monat Dezember 2013 interpretieren. Verglichen mit dem Monat Dezember 2012 ist die Außentemperatur gemäß **[Abbildung 275](#page-201-0)** nahezu gleich. Die aufgrund der Außentemperatur zu erwartende Differenz der Heizenergie ist daher marginal und resultiert in einem nahezu verschwindenden roten Balken. Umso deutlicher ist die messtechnisch ermittelte Einsparung von ca. 3500 kWh.

Bei den Monaten Oktober 2013 bis November 2013 sind gemäß **[Abbildung 275](#page-201-0)** die Außentemperaturunterschiede nicht vernachlässigbar und es ergibt sich je nach Witterung ein rechnerischer Mehrbedarf (November 2013) oder Minderbedarf (Oktober 2013).

Die tatsächlich ermittelte Einsparung ist von Oktober bis Dezember 2013 signifikant größer als durch Witterungseinflüsse zu erwarten wäre. Dieser Effekt ist mit hoher Wahrscheinlichkeit auf die Ausweitung der Nachtabsenkung zurückzuführen. Hierdurch sinkt der Tagesmittelwert der Vorlauftemperatur, wodurch die Verteilungsverluste im Gebäude reduziert werden. Durch die geringfügige Reduktion der Raumtemperatur während der erweiterten Nachtabsenkung sinken auch die Transmissionswärmeverluste, was ebenfalls zu einer Reduktion des Wärmebedarfs beiträgt.

Dass trotz Reduktion der Raumtemperatur die Komforterwartungen der Mieter hinsichtlich der Raumtemperatur erfüllt wurden, zeigten die weiteren Untersuchungen in der Heizperiode 2013/2014.

## **7.1.3 Gebäudebezogene Auswertung des Energieverbrauches**

Die Planung und Durchführung von Versuchen erfolgte in enger Abstimmung aller Projektpartner. Grundsätzlich war bei allen Maßnahmen die Zustimmung der Hausverwaltung notwendig. Zur besseren Übersicht sind die ergriffenen Maßnahmen auf dem Zeitstrahl in **[Abbildung 278](#page-204-0)** dargestellt.

Die Auswirkungen der getroffenen Maßnahmen lassen sich nur durch langfristiges Monitoring beurteilen. So kann z. B. die Wirkung des im Oktober 2012 eingebauten Rückschlagventils im Heizkreis erst in den Sommermonaten des Folgejahres beurteilt werden.

Die Verlängerung der Nachtabsenkung wurde im August 2013 vorgenommen, was sich aber erst im Lauf der folgenden Heizperiode auswirkt. Mit der Abschaltung des Heizbetriebs in den Monaten August und September sollen objektiv unnötige Wärmeanforderungen vermieden werden.

Die Absenkung der Vorlauftemperatur im November 2013 war weniger ein gezielter Versuch als vielmehr Ergebnis einer fehlerhaften Parametrierung. Durch die Absenkung der Vorlauftemperatur konnte die erforderliche Heizwärme nicht mehr bereitgestellt werden und die Raumtemperaturen sanken merklich ab. Daher können aus dieser Maßnahme Rückschlüsse auf die thermische Zeitkonstante des Gebäudes gezogen werden.

Die Auswirkungen der längeren Nachtabsenkung auf das zeitliche Profil des Wärme- bzw. Primärenergiebezugs werden mit Hilfe der folgenden Abbildungen diskutiert.

Zunächst wird der Status vor der Verlängerung der Nachtabsenkung dargestellt. Dazu ist in [Abbildung](#page-204-1)  [279](#page-204-1) die im Strang West bezogene Heizleistung für den Monat 02/2012 in Falschfarben dargestellt. Es fällt der dunkelblaue horizontale Streifen zwischen 0:00 und 3:30 Uhr auf, der während fast des gesamten Monats auftritt. In diesem Zeitfenster wird wegen der Nachtabsenkung keine Heizenergie bereitgestellt. Lediglich an den Tagen 05.02.-07.02. und 10.02.-12.02. wird die Nachtabsenkung unterbrochenen. Der Grund dafür liegt in den in diesem Zeitraum sehr niedrigen Außentemperaturen (<-15°C). Die vertikalen blauen Streifen am 07.02. und 08.02. wurden von einer Störung der Heizungsanlage hervorgerufen. Mit weißer Farbe sind Bereiche markiert, für die keine Daten vorliegen.

Tabelle 1 verdeutlicht, dass an den genannten Tagen die Außentemperaturen in Stuttgart-Rot in der Nähe des Demonstratorgebäudes unter -15 °C liegen. Die Heizungsregelung läuft daher in einem

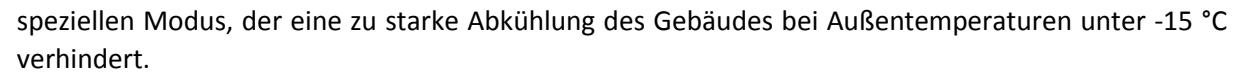

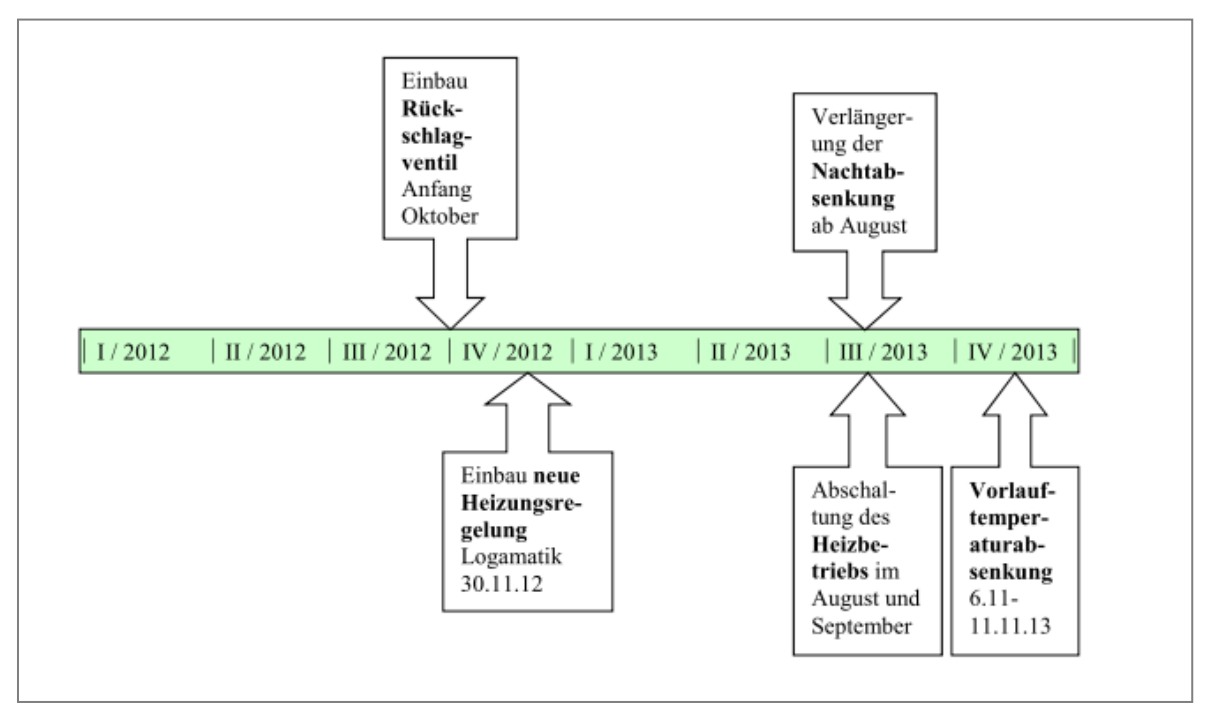

**Abbildung 278**: Zeitstrahl für Versuchsdurchführungen

<span id="page-204-0"></span>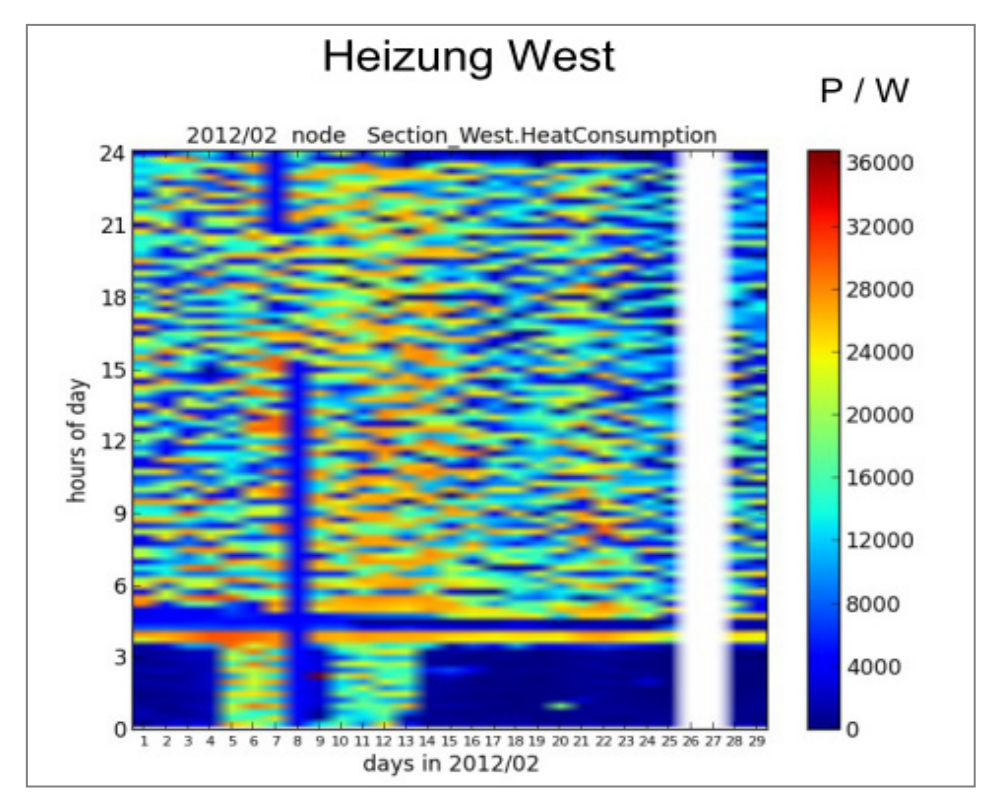

<span id="page-204-1"></span>**Abbildung 279**: Heizwärmebezug im Februar 2012, Nachtabsenkung zwischen 0:00 und 3:30 Uhr

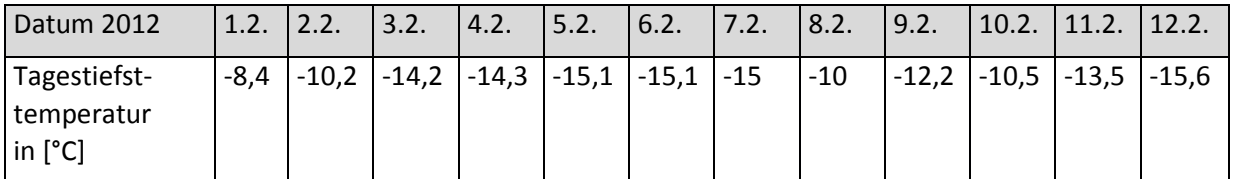

**Tabelle 28:** Außentemperaturen Anfang Februar 2012 in Stuttgart-Rot (Quelle: Firma Meteomedia GmbH)

Um die mittlere Raumtemperatur in den Nachtstunden abzusenken und damit Heizenergie einzusparen wurde vom Konsortium eine Verlängerung der Nachtabsenkung vorgeschlagen und auch durchgeführt. Die Anfang August 2013 durchgeführte Parametrierung ist in **[Abbildung 280](#page-205-0)** dargestellt.

| Bezeichnung |         | Familienprog |          |  |  |  |
|-------------|---------|--------------|----------|--|--|--|
| Wochentag   | Uhrzeit | Temp.Niveau  | Sollwert |  |  |  |
| Montag      | 05:30   | Tag          | 27,0 ℃   |  |  |  |
| Montag      | 22:00   | Nacht        | 21,0 ℃   |  |  |  |
| Dienstag    | 05:30   | Tag          | 27.0 ℃   |  |  |  |
| Dienstag    | 22:00   | Nacht        | 21,0 ℃   |  |  |  |
| Mittwoch    | 05:30   | Tag          | 27,0 ℃   |  |  |  |
| Mittwoch    | 22:00   | Nacht        | 21.0 ℃   |  |  |  |
| Donnerstag  | 05:30   | Tag          | 27,0 ℃   |  |  |  |
| Donnerstag  | 22:00   | Nacht        | 21,0 ℃   |  |  |  |
| Freitag     | 05:30   | Tag          | 27,0 ℃   |  |  |  |
| Freitag     | 23:00   | Nacht        | 21,0 °C  |  |  |  |
| Samstag     | 06:30   | Tag          | 27,0 ℃   |  |  |  |
| Samstag     | 23:30   | Nacht        | 21.0 °C  |  |  |  |
| Sonntag     | 07:00   | Tag          | 27,0 ℃   |  |  |  |
| Sonntag     | 22:00   | Nacht        | 21,0 ℃   |  |  |  |

**Abbildung 280**: Zeitschaltprogramm für den Heizbetrieb ab August 2013

<span id="page-205-0"></span>Das durch diese Einstellung gewählte Programm verlängert die Nachtabsenkung von ca. 3,5 Stunden auf ca. 6,5 Stunden pro Tag. In [Abbildung 281](#page-206-0) ist der Heizwärmebezug nach Umstellung der Nachtabsenkung für den Monat Dezember 2013 dargestellt. Die verkürzten Heizungsbetriebszeiten sind sowohl im Wärmebezug [\(Abbildung 281\)](#page-206-0) als auch im Gasbezug [\(Abbildung 282\)](#page-206-1) klar zu erkennen.

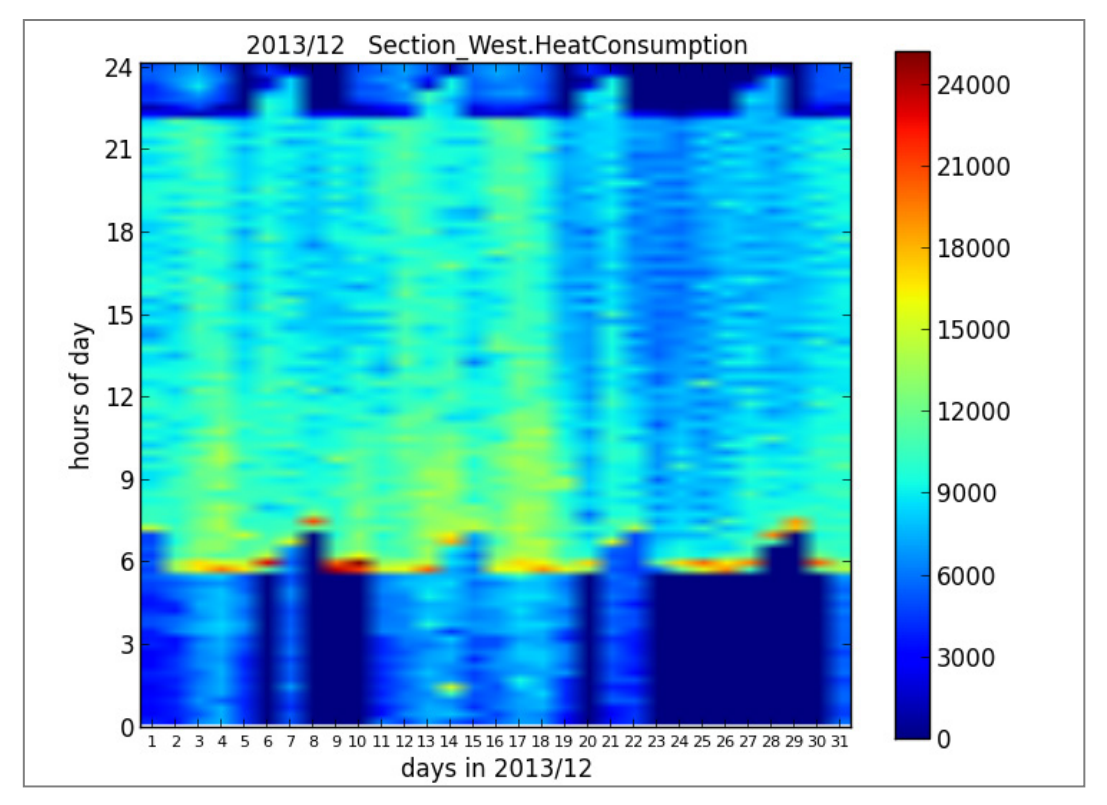

<span id="page-206-0"></span>**Abbildung 281**: Heizwärmebezug im Dezember 2013 (erweiterte Nachtabsenkung von 22:00 - 5:30 Uhr)

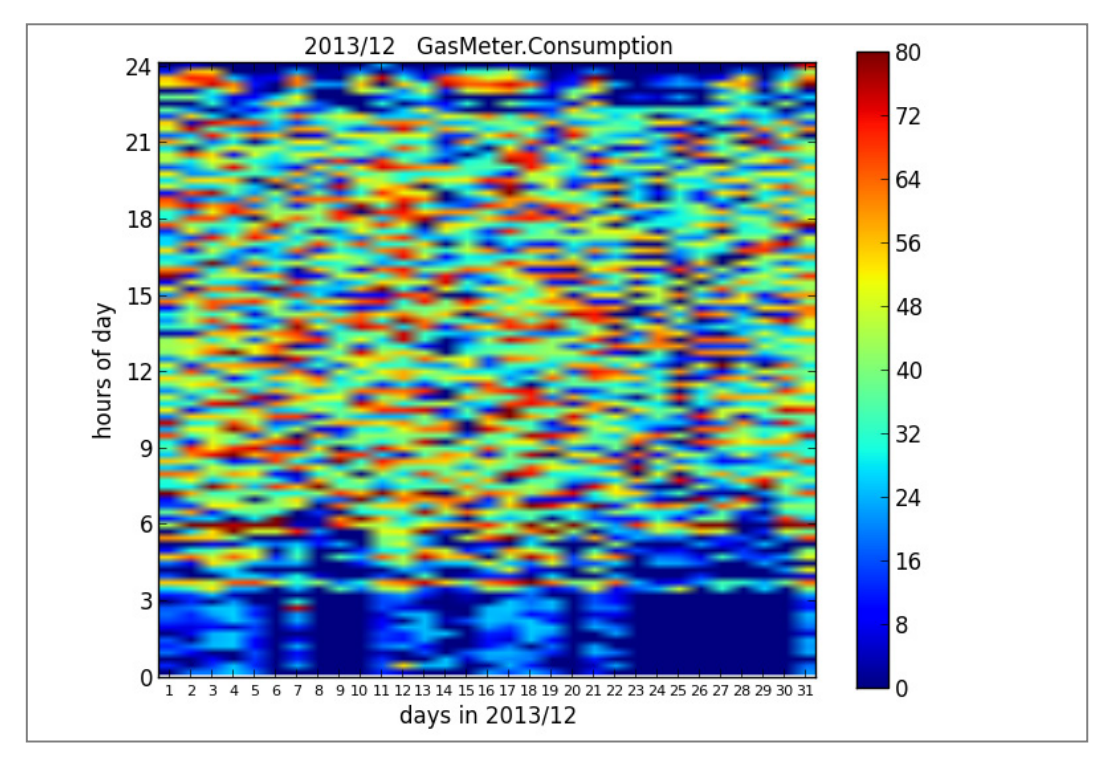

<span id="page-206-1"></span>**Abbildung 282**: Gasbezug (in l/h) im Dezember 2013 nach Erweiterung der Nachtabsenkung

In den **[Abbildung 283](#page-207-0)** bis **[Abbildung 286](#page-208-0)** werden die Auswirkungen der erweiterten Nachtabsenkung anhand der Monate Dezember 2012 und Dezember 2013 dargestellt. **[Abbildung 283](#page-207-0)** und **[Abbildung](#page-208-1)  [285](#page-208-1)** stellen den Gasbezug, **[Abbildung 284](#page-207-1)** und **[Abbildung 286](#page-208-0)** den Heizwärmebezug dar.

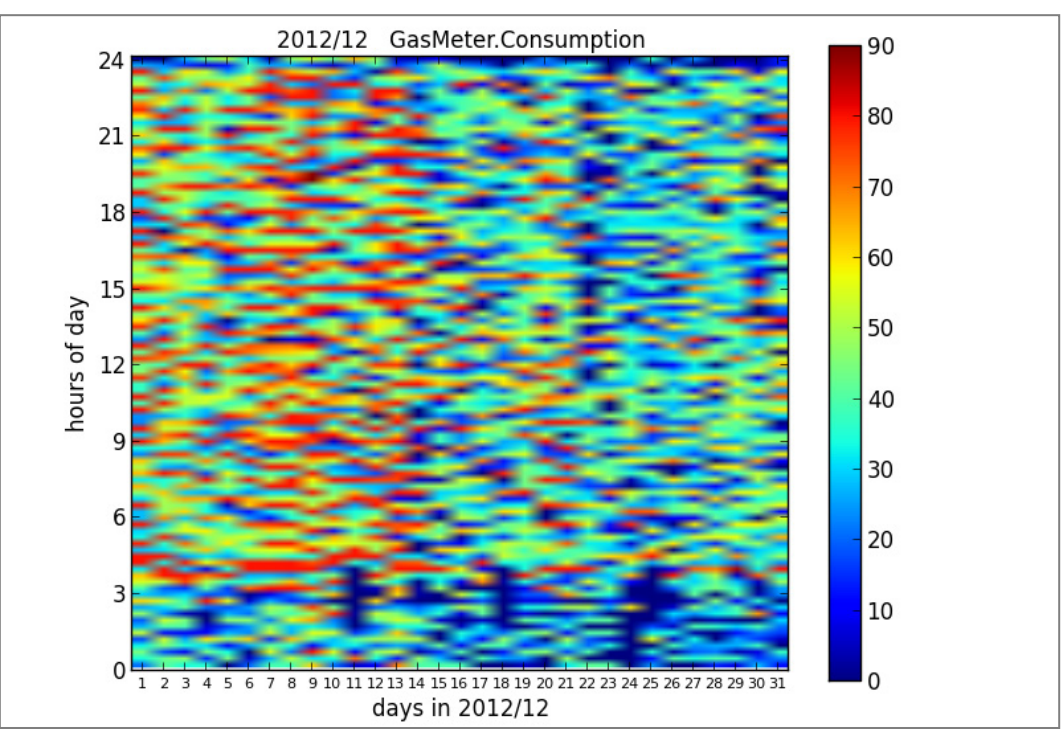

<span id="page-207-0"></span>**Abbildung 283**: Gasbezug (in l/h) im Dezember 2012 vor Erweiterung der Nachtabsenkung

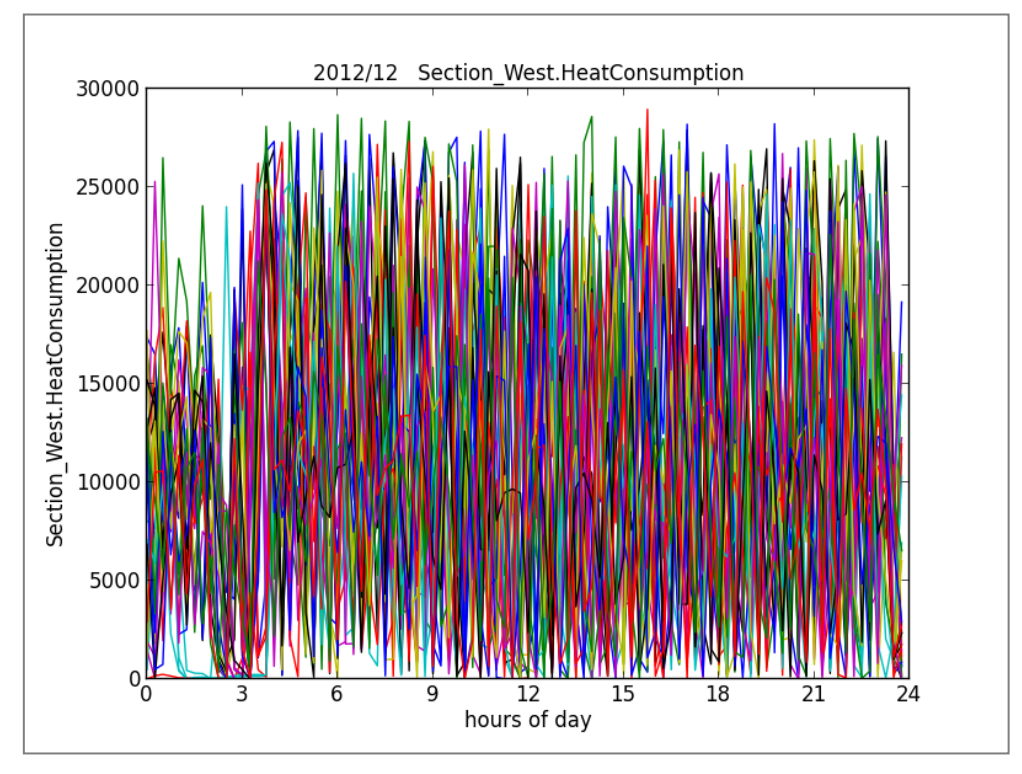

<span id="page-207-1"></span>**Abbildung 284**: Zeitlicher Verlauf des Wärmebezugs (in W) im Dezember 2012 vor Erweiterung der Nachtabsenkung

Aus Vergleich von **[Abbildung 283](#page-207-0)** und **[Abbildung 285](#page-208-1)** ist deutlich zu erkennen, dass im Dezember 2013 in den Nachtstunden der Gasbezug kürzer ausfällt als im Dezember 2012. Aus [Abbildung 286](#page-208-0)

kann man im Vergleich zu [Abbildung 284](#page-207-1) entnehmen, das auch der Heizwärmebezug betragsmäßig im Monat 12/13 gegenüber dem Monat 12/12 in der Nacht deutlich reduziert erscheint.

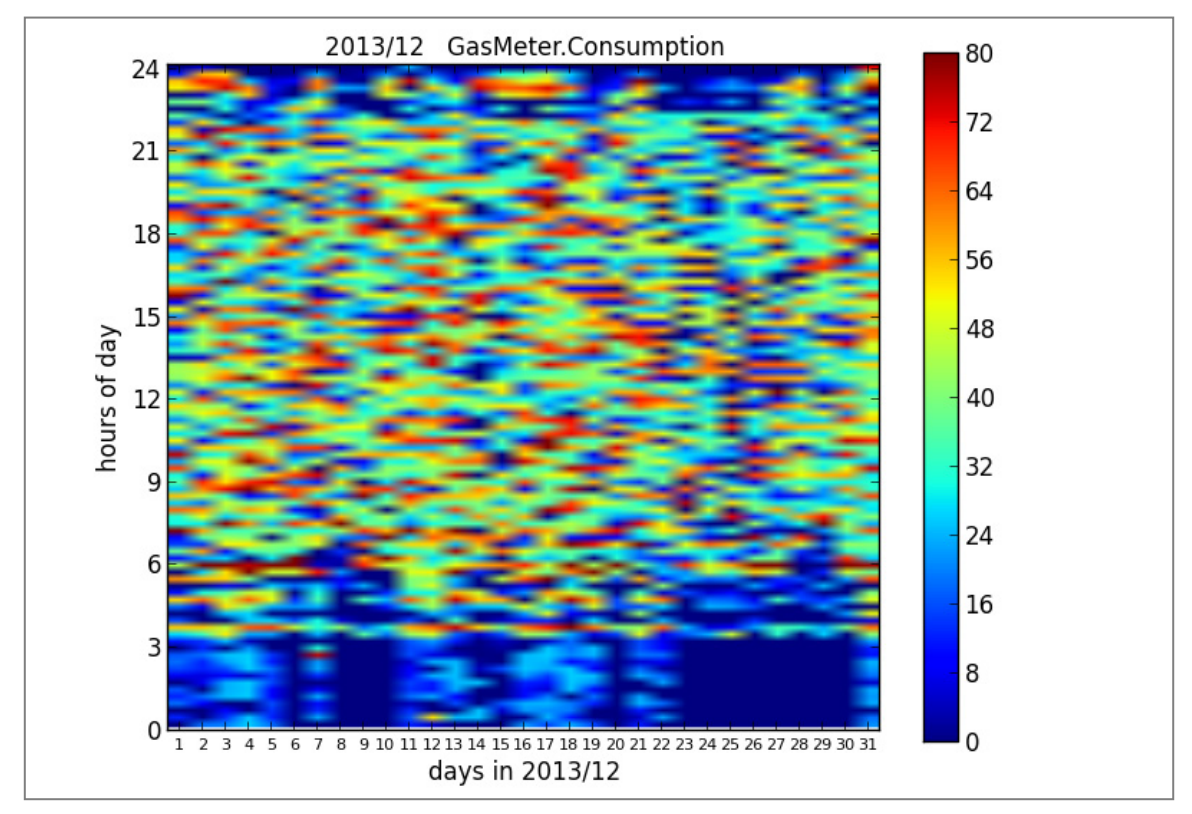

<span id="page-208-1"></span>**Abbildung 285**: Gasbezug (in l/h) im Dezember 2013 nach Erweiterung der Nachtabsenkung

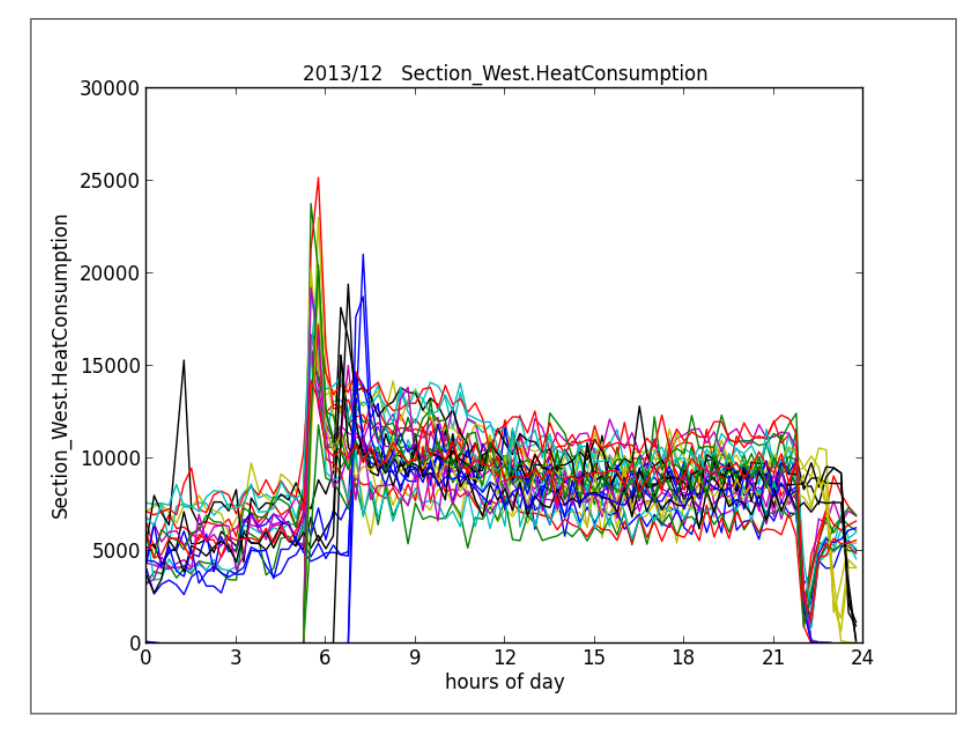

<span id="page-208-0"></span>**Abbildung 286**: Zeitlicher Verlauf des Wärmebezugs (in W) im Dezember 2013 nach Erweiterung der Nachtabsenkung

### **Bewertung des Komfort-Niveaus**

Grundsätzlich sollten die getroffenen Maßnahmen zur Energieeinsparung nicht zu Lasten des Komforts gehen. Als ein wesentliches Komfortkriterium wird daher hier die Raumlufttemperatur betrachtet. Weiterhin ist der Heizwärmebedarf bei unveränderter Gebäudehülle von der Differenz zwischen Innen- und Außentemperatur abhängig, weshalb auch die Mittelwerte der Außentemperatur herangezogen werden.

Verglichen wird jeweils die Heizperiode 2012/2013 (weitgehend "status quo") mit der Heizperiode 2013/2014 (verlängerte Nachtabsenkung, adaptive Vorlauftemperatur). Da die Heizperiode 2011/2012 nicht vollständig erfasst werden konnte, werden diese Daten für den quantitativen Vergleich nicht herangezogen.

Im Folgenden wird die prozentuale Abnahme der Differenz zwischen Innen- und Außentemperatur mit der prozentualen Heizenergieeinsparung verglichen. Aus **[Abbildung 287](#page-209-0)** 282 ist ersichtlich, dass sich der der Heizenergieverbrauch von der Heizperiode 2012/2013 zu 2013/2014 um **36%** reduzierte. Aus **[Abbildung 288](#page-210-0)** ist abzulesen, dass sich aufgrund des milden Winters 2013/2014 die mittlere Differenz aus Innen- und Außentemperatur und damit auch die Transmissionswärmeverluste durch die Gebäudehülle um **18%** reduziert haben. Somit ist ein Einspareffekt von (36 - 18)% = 18% festzustellen, der durch den optimierten Betrieb der Heizanlage (Verlängerung der Nachtabsenkung, Anpassung der Vorlauftemperatur, etc.) erzielt wurde.

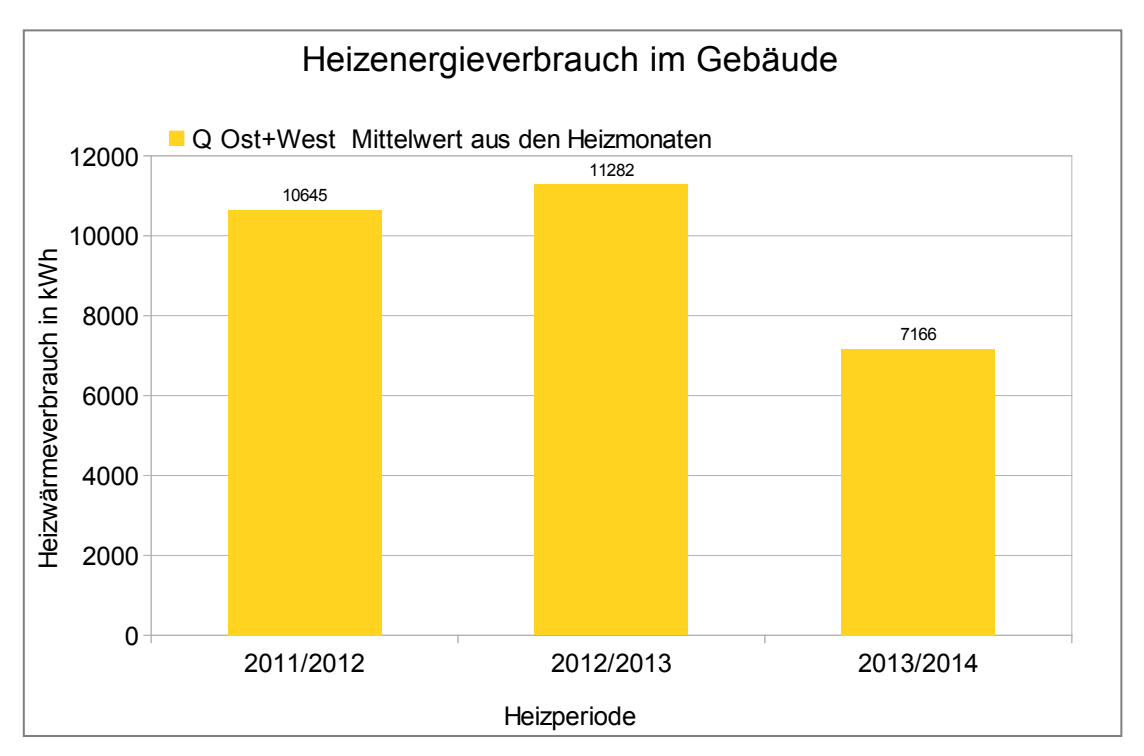

<span id="page-209-0"></span>**Abbildung 287**: Gesamter Heizenergieverbrauch in den Heizperioden 2011/2012 – 2013/2014

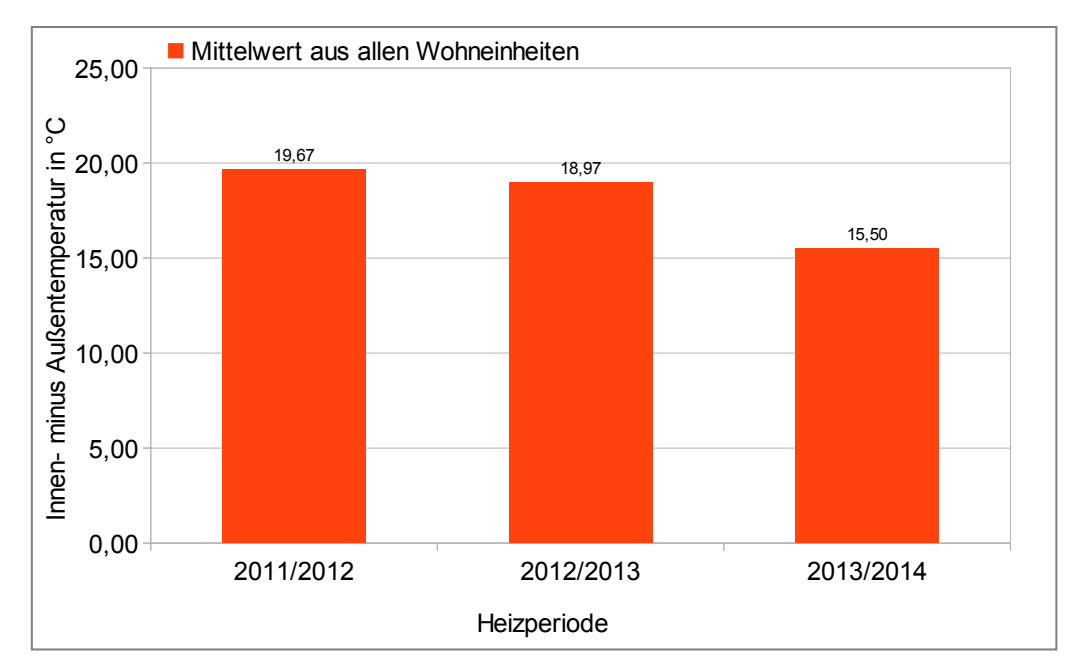

<span id="page-210-0"></span>**Abbildung 288**: Gemittelte Differenz von Innen - und Außentemperatur (Mittelung über alle Wohneinheiten) in den Heizperioden 2011/2013 – 2013/2014

## **7.2 Bewertung der untersuchten Konzepte hinsichtlich der Verwertbarkeit in der Industrie und der Wohnungsverwaltung**

### **Koordination: Bosch Thermotechnik, Mitarbeit: alle Partner**

### **7.2.1 Funkbasiertes Sensornetzwerk**

Für die breite Umsetzung und Verwertbarkeit ist die Auswahl des weit verbreiteten und offen gelegten, IP basierten Protokolls 6LoWPAN mit nahtloser Anbindung an IPv6-Kommunikation vorteilhaft. Die Datenübertragung vom Sensorknoten zum Daten erfassenden und verwaltenden Rechner erfolgt dabei im Wesentlichen über standardisierte Routing-Algorithmen. Das im Projekt verwendete 6LoWPAN-Framework von TinyOS verursachte bei der Implementierung sowie im Feldeinsatz allerdings einige Probleme.

Es ist vorteilhaft, die TinyOS-Entwicklungsumgebung in einer virtuellen Maschine zu installieren, so dass die Entwicklungswerkzeuge recht einfach weitergegeben werden können. Bei der Entwicklung der Anwendungsprogramme kann auf zahlreiche Hardware-Treiber zurückgegriffen werden, die allerdings teilweise zeitaufwändig angepasst werden müssen. Die extreme Modularität von TinyOS erschwert dabei die Übersicht sowie die Fehlersuche.

Von TinyOS wird nur ein sehr begrenztes Spektrum von Sende-/Empfänger-Modulen unterstützt; zudem ist die unterstützte Hardware recht teuer. Für den Einsatz in großen Stückzahlen sind die Kosten dadurch eher zu hoch.

Im Feldeinsatz zeigten sich immer wieder Probleme durch "Einfrieren" der Datenübertragung. Dieses Problem, das vermutlich durch einen Interrupt-Konflikt hervorgerufen wird, konnte nur durch den Einsatz einer externen Hardware-Watchdog-Schaltung in den Sensorknoten gelöst werden.

Insgesamt muss festgestellt werden, dass sich TinyOs wohl noch in einem eher experimentellen Stadium befindet, für einen Einsatz in der Wohnungswirtschaft ist eine stabilere Version notwendig. Für künftige Projekte ist daher eine erneute Recherche der verfügbaren Open Source Protokollstacks notwendig, da derzeit im Bereich "Internet of Things" sehr viele Aktivitäten zu verzeichnen sind.

Die hohe Stromaufnahme der verwendeten Sensoren (insbesondere CO2- und VOC-Sensoren) sowie der Sende-/Empfänger-Module erfordern eine ständige Stromversorgung aus einem 5V-Steckernetzteil. Batterieversorgung oder noch besser autarke Versorgung durch Energy Harvesting wäre für eine breite Anwendung sicher vorteilhafter. Um dies zu erreichen, ist allerdings eine komplette Überarbeitung des gegenwärtigen Hardware-Konzepts erforderlich.

Maßgeblich für die Auswahl des Frequenzbereichs 2,4 GHz war die von TinyOS unterstützte Sende- /Empfänger-Hardware. Die dabei drohenden Interferenzen mit WLAN-Netzen und Bluetooth-Verbindungen sind ein ernst zu nehmendes Problem. Eine sorgfältige Analyse der Kanalbelegung vor Ort ist erforderlich, um einen möglichst interferenzarmen Übertragungskanal für das Sensornetzwerk auszuwählen. Wegen der günstigeren Ausbreitungsbedingungen in Gebäuden ist grundsätzlich der Frequenzbereich 868 MHz vorzuziehen. Mangels mit 6LoWPAN kompatibler Hardwarekomponenten konnte dieser Frequenzbereich nicht gewählt werden.

Die Anbindung der elektronischen Thermostatventile über ZigBee an den Plug PC hat gut funktioniert. Der Inbetriebnahmeaufwand war diesbezüglich gering. Auch die Einbindung neuer Ventile in das Netzwerk konnte durch wenige Handgriffe vollzogen werden. Sowohl im Labortest als auch im Untersuchungsgebäude liefen die Verbindungen problemlos. Temporäre Unterbrechungen kamen meistens durch den Ausfall der elektronischen Thermostatventile aufgrund leerer Batterien zustande. Des Weiteren konnte beim Einsatz von ZigBee trotz dichter Belegung des Frequenzbereichs durch andere WLAN und andere Funkdienste keine Störungen über den Untersuchungszeitraum hinweg verzeichnet werden.

## **7.2.2 IT-Architektur und Software-Plattformen**

Das entwickelte System, wie es in [Abbildung 6](#page-10-0) dargestellt ist, ist ein Prototyp. Die Komplexität ist dadurch höher, als sie es in einem Produkt für einen definierten Anwendungsfall sein würde. Durch die Individualität und Komplexität ist dieses System in der bestehenden Form nicht universell auf andere Gebäude übertragbar.

Beim Aufbau des Backends wurde zum Teil auf in der IT-Industrie etablierte Standards zurückgegriffen. Mit diesen war es möglich, die gewünschten Funktionen mit Standard-Entwicklungstools umzusetzen.

Für andere Aufgaben waren keine Standardtools mit den benötigten Eigenschaften verfügbar, so dass Eigenentwicklungen durchgeführt wurden. Einzelne Module und Komponenten haben sich dabei bewährt und werden schon in anderen Projekten erfolgreich eingesetzt. Beispielsweise wird der von Bosch Thermotechnik eingebrachte Datenserver TDS in internen Projekten bereits erfolgreich eingesetzt.

Die verwendeten Plug PCs hatten teilweise Hardwareausfälle, so dass während der Projektlaufzeit zwei Geräte ausgetauscht werden mussten. Die anderen Geräte liefen über die gesamte Projektlaufzeit stabil. Die darauf ausgeführte Software Valve Control erfüllte für die durchgeführten Versuche zwar die Anforderungen, muss aber für den Einsatz in einer Produktivumgebung hinsichtlich seiner Stabilität noch überarbeitet werden, da es vereinzelt noch zu Abstürzen kommen kann. Nach einem solchen Absturz muss das Programm neu gestartet werden. Generell konnte die benötigte Funktionalität gewährleistete werden.

Das PHP-Backend für das HMI wurde in diesem Projekt sehr individuell gestaltet und ist damit für den kommerziellen Gebrauch noch nicht direkt anwendbar. Die bei der Erstellung gesammelten Erfahrungen hinsichtlich der Interaktion mit dem Nutzer sind jedoch wertvoll für weitere Projekte. Um Änderungen am Serversystem zu erleichtern, wurde dieses in eine virtuelle Maschine übertragen, wodurch z.B. Backups einfach möglich waren und an Entwicklerversionen parallel gearbeitet werden konnte Erfolgreiche Änderungen konnten so einfach auf den Industrie-PC von Bosch (IPC) nach Wangen kopiert werden. Für die Entwicklung des Systems hat sich dieses Vorgehen bewährt, da man so sicherstellen konnte, dass die Systeme im Untersuchungsobjekt und beim Entwickler identisch sind. Jedoch ist diese Vorgehensweise für zukünftige Anwendungen nicht praktikabel, da virtuelle Maschinen einen gewissen Overhead an Rechenaufwand mit sich bringen, der für ein Produkt nicht akzeptable wäre.

Des Weiteren läuft das aufgebaute System, bestehend aus den Komponenten auf dem IPC und den Komponenten auf dem Plug PC, noch nicht stabil genug für eine Produktivumgebung. Aufgrund der Komplexität kann das Gesamtsystem nur von Personen gewartet werden, die damit sehr gut vertraut sind. Dennoch war es möglich, mit einfachen Industriestandards ein System aufzubauen, dass potentiell alle Anforderungen erfüllen kann und es zu großen Teilen auch schon tut.

## **7.2.3 Bedarfsgerechte Absenkung der Vorlauftemperatur**

Um die Vorlauftemperatur bedarfsgerecht abzusenken, wurden innerhalb des Projektes verschiedene Konzepte untersucht. Die Konzepte wurden zum Teil in der Praxis umgesetzt, einige konnten jedoch bisher nur in einer Simulationsumgebung untersucht werden.

Schwerpunkte lagen dabei in der Anwesenheitserkennung / -prädiktion und Einzelraumregelung in Verbindung mit elektronischen Heizkörperthermostatventilen. Die Anwesenheiterkennung und prädiktion unter Zuhilfenahme des Sensormoduls hat sich als praktisch gut umsetzbar erwiesen. Die gewonnenen Ergebnisse kommen aus Versuchen, die nicht im Untersuchungsgebäude, sondern bei Mitarbeitern zu Hause durchgeführt wurden. Anhand der Ergebnisse, die mit Hilfe eines Anwesenheitszeitprofils zum Anlernen, lässt sich auf eine relativ gute Funktionalität schließen.

Soll die Vorlauftemperatur aus der Einzelraumregelung ermittelt und an den Heizkessel weiter geleitet werden, ist es erforderlich, die benötigte Vorlauftemperatur aus allen Räumen zu kennen, die vom jeweiligen Heizstrang versorgt werden. In der Simulation konnte dies im Einfamilienhaus untersucht werden, leider jedoch nicht im Untersuchungsgebäude, da aus schon erwähnten Gründen nicht alle Wohnungen bzw. Räume mit der erforderlichen Technik (elektronisches Heizkörperventil mit Vorgabe der Ventilstellung) ausgestattet werden konnten. Die Ergebnisse aus der Simulation sprechen jedoch dafür, dieses Konzept auch in der Praxis noch zu untersuchen.

Die Probleme mit den verwendeten elektronischen Heizkörperthermostatventilen reichten von geometrischen Problemen, da am Heizkörper nicht genügend Einbauraum vorhanden war, über konstruktive Probleme (Adapter für das Ventil nicht passend), über mechanische Probleme, als Ventile beim Kalibrieren beschädigt wurden. Die verwendeten Ventile wurden mehrmals angepasst und sind daher in der Form, wie sie zum Schluss im Projekt verwendet wurden, noch nicht als Produkt geeignet.

## **7.2.4 Maßnahmen auf Raum- und Wohnungsebene**

## **7.2.4.1Nutzerinterface: Visualisierung der Raumklimawerte und Sollwertvorgaben / Parametrierung**

Die Verwendung einer WebApp zur Umsetzung der Visualisierung des Nutzerinterfaces hat sich als vorteilhaft erwiesen. Änderungen können zentral vorgenommen und werden anschließend automatisch auf allen HMIs wirksam ohne dass dort Softwareupdates durchgeführt werden müssen. Somit war es möglich, dass Anpassungen und Änderungen nicht direkt am HMI sondern am Entwicklungsrechner gemacht und anschließend aktualisiert werden konnten. Dies ist von Vorteil, wenn später einmal ein Update gemacht werden soll, kann dies der Nutzer einfach aus dem Internet herunterladen, wie es schon bei den meisten App-Anwendungen der Fall ist. Die im Rahmen des Projektes entwickelte WebApp ist ein Prototyp. Diese wurde an die vorhandenen Informationen, welche beispielsweise durch Sensoren zur Verfügung gestellt werden, und die gewünschten Regelungsstrategien angepasst. Durch noch fehlende Funktionen besteht ein weiterer

Entwicklungsbedarf. Die Verwendung eines Tablet PC als HMI hat sich als praktikabel herausgestellt und wird in anderen Projekten bereits umgesetzt. Für den einfachen Fall einer raumweisen Temperaturvorgabe nach unterschiedlichen Strategien ist das entwickelte Nutzerinterface bereits verwendbar. Auch die Zuverlässigkeit bzw. Stabilität des Systems ist gewährleistet. Eine einfache Handhabung und Verständlichkeit ermöglichen es dem Nutzer, problemlos nach einer kurzen Einweisung mit dem HMI umzugehen.

### **7.2.4.2 Strangoptimierungsventile**

Für die Umsetzung des Strangoptimierungsventils ist ein Ventil mit Stellmotor notwendig. Weiterhin muss es möglich sein, dem Ventil über Funk eine Ventilposition vorzugeben. Das im Forschungsprojekt verwendete elektronische Heizkörperventil erfüllt weitestgehend diese Anforderungen. Das Ventil muss an einer Stelle in den Strang eingebaut werden, der gut zugänglich ist und somit problemlos über Funk erreicht werden kann. In einem Schacht, wie er z.B. in [Abbildung](#page-22-0)  [14](#page-22-0) (Seit[e 19\)](#page-22-0) dargestellt ist, ist dies nicht möglich, da die Metalltür die Funkverbindung stören würde. In [Abbildung 131](#page-103-0) (Seite [100\)](#page-103-0) sind zwei Beispiele gegeben, welche Orte für eine Installation in Frage kommen könnten. Der Einbau eines solchen Ventils ist für eine horizontale Einrohrheizungsanlage vorgesehen. Bevor das Strangoptimierungsventil eingebaut werden kann, ist es erforderlich, die Art und den Verlauf der Rohrleitungen zu kennen bzw. vom Heizungsinstallateur abklären zu lassen. Das Ventil darf nicht in den Bypass verbaut werden, da es an dieser Stelle keine Funktion haben würde. Wie auf dem verwendeten elektronischen Heizkörperthermostatventil sollten auch auf dem Strangoptimierungsventil einige einfache Service-Funktionen implementiert sein (z.B. das regelmäßiges Auf- und Zufahren; bei zu niedrigen Temperaturen einen Frostschutz gewährleisen und bei niedriger Batteriespannung das Ventil öffnen, bevor diese stehen bleibt). Eine Anzeige bezüglich des Batteriestatus ist hilfreich, damit solche Situationen nicht auftreten. Eine Umsetzung dieses Konzeptes ist bisher jedoch nicht geplant.

## **7.2.4.3 Heizkörperventil mit Vorgabe der Ventilstellung**

Da es am Markt keine elektronischen Heizkörperthermostatventile gab, die für die Umsetzung der Einzelraumregelung im Projekt verwendet werden konnte, musste ein Hersteller gefunden werden, der in der Lage war und sich bereit erklärte, sein Produkt an die Vorgaben von Bosch Thermotechnik anzupassen. Diese Anpassungen haben Einige Zeit in Anspruch genommen und mussten mehrmals durchgeführt werden. Das zum Schluss verwendete Ventil wies immer noch einige Schwachstellen auf. Eines der nicht behobenen Probleme ist das Abdrücken der Ventile vom Heizkörper, wenn bei der Montage nicht die Gewinde- sondern die Klemmverbindung verwendet wird. Ein weiterer Punkt ist das Überdrehen des Motors. Für die interne Kalibrierung fährt das Ventil einen Stellvorgang ab und erkennt ab und zu nicht, dass es gegen das geschlossene Ventil fährt. Dies hat dann zur Folge, dass das Getriebe beschädigt wird. Die intern vom Ventil gemessene Temperatur ist zum Teil nicht aussagekräftig, da sich nach genauerer Untersuchung herausgestellt hat, dass sich der Temperaturfühler in der Nähe einer internen Wärmequelle befindet. Die Funkverbindung war weitestgehend stabil, allerdings brauchten die Stellvorgänge relativ viel Energie, so dass die vom Hersteller angegebenen Batterielebensdauern nicht mit denen in der Praxis übereinstimmen. Dabei könnte ein interner Algorithmus Abhilfe schaffen, indem nicht jede Ventilstellung mit der Einzelraumregelung angefahren wird sondern nur oberhalb einer bestimmten Größe. Untersuchungen und Erfahrungen mit den verwendeten Ventilen haben ergeben, dass noch einiges Verbessert werden muss, wenn das Ventil nach diesem Konzept betrieben bzw. eingesetzt werden soll. Für zukünftige Projekte ist nicht geplant, das untersuchte Ventil einzusetzen.

### **7.2.4.4 Lüftung mit motorisiertem Fensterschwenker**

Die Nachrüstung von Fensterantrieben in Bestandsgebäuden kann sich schwierig gestalten, da die Einbausituation unter Umständen sehr individuell ist. Fensterantriebe sind in der Regel für den Einsatz in Neubauten mit Kunststoff- oder Aluminiumfenstern konzipiert. Sie sind eher nicht dafür gedacht, in Bestandsgebäuden mit Holzfenstern verwendet zu werden. Um aufwendige Zusatzarbeiten zu vermeiden, kann es sinnvoll sein, zunächst die alten Fenster durch neue zu ersetzen und erst im zweiten Schritt Fensterantriebe zu installieren.

Für kraftbetätigte Fenster sind Sicherheitsaspekte zu berücksichtigen (siehe Abschnitt [3.2.4.1\)](#page-22-1). Es muss eine Risikobeurteilung angefertigt werden, aus der hervorgeht, welche Art von Eingriffsschutz zum Einsatz kommen muss. Für Einbruchsschutz sollten entsprechende Vorkehrungen getroffen werden. Zum Schutz der Wohnungseinrichtung im Falle von Schlagregen und Sturm empfiehlt sich der Einsatz eines Wind- Regenmelders, mit Hilfe dessen im Gefahrenfall die Fenster geschlossen werden.

Eine Einbindung von Fensterantrieben in ein Automatisierungskonzept ist in der Regel schwierig, da häufig keine offenen Schnittstellen verwendet werden. Dies macht eine Anbindung per Kabel notwendig

# **8 Fazit und weiterer Forschungsbedarf**

Im Rahmen des Forschungsvorhabens konnte gezeigt werden, dass sich auch mit geringem Investitionsvolumen ein großer Beitrag zur Senkung des Primärenergiebedarfs erzielen lässt. So konnte bereits mit den Bauwerksanalysen gezeigt werden, dass neben einer sachkundigen Inaugenscheinnahme weitere zielgerechte Untersuchungen, so z.B. der Einsatz einer Wärmebildkamera in Verbindung mit einer Durchführung von Luftdichtigkeitsprüfung, wesentliche Informationen zu den wichtigsten Schwachstellen eines Gebäudes durch die Ortung von Leckagen und von nicht hinreichend gedämmten Bauteilbereichen gewonnen werden können, die im Zuge der energetischen Ertüchtigung zu beseitigen. Weiterhin zeigte sich anhand des Demonstratorgebäudes, dass man bereits durch eine sorgfältige Einstellung der Grundparameter der Heizungsanlage (z.B. Trinkwassertemperatur, Nachtabsenkungszeiten) einen deutlichen Einspareffekt erzielt. Mit den untersuchten Monitoring- und Automatisierungskonzepten wurden weitere Einsparungen erreicht. Witterungsbereinigt konnte eine Reduktion der Heizenergie für das Demonstratorgebäude von ca. 20% nachgewiesen werden.

Einige Technologien und Teilkomponenten besitzen jedoch noch nicht die notwendige Reife, um das vorgeschlagene Systemkonzept zu einem Produkt auszubauen. Weiteren Forschungs- und Entwicklungsbedarf sieht das Konsortium in diesen Bereichen:

### **1. Neue Vorlauftemperatur-Regelungsstrategien für Mehrfamilienhäuser**

Nachdem die Energieeinspareffekte der Optimierungsstrategien in der Simulation untersucht wurden, empfiehlt es sich, im nächsten Schritt die vielversprechendsten Strategien im Versuch umzusetzen und zu testen.

- Umstellung einer witterungsgeführten Vorlauftemperaturregelung auf Boilerfeedback im Mehrfamilienhaus mit Einrohrheizung. Dazu müssen alle Beteiligten der Installation einer Einzelraumregelung in allen Räumen mit Heizkörper zustimmen, was sich sich im Laufe des Projektes als schwierig herausstellte. Denkbar wäre daher auch, Regeln für einen Mindestausrüstungszustand aus Simulationen abzuleiten.
- Eine weitere Maßnahme, bei der es sich empfiehlt, sie in der Praxis zu testen, ist die Implementierung des Strangoptimierungsventils sowohl im Ein- als auch im Mehrfamilienhaus mit Einrohrheizung.
- In Gebäuden mit Zweirohrheizung gibt es mittlerweile Regelkomponenten mit Anwesenheitsprädiktion. Deren Zuverlässigkeit und dementsprechende Akzeptanz bei den Bewohnern wäre zu zeigen. Darüber hinaus wäre die Kombination mit witterungsgeführter Vorlauftemperaturregelung und Boilerfeedback zu untersuchen.

**2. Software, Hardwareplattformen:** Die Herausforderung hinsichtlich der Software besteht darin, überschaubare Systeme zu schaffen, die leicht wartbar und konfigurierbar sind. Da die verwendete Hardware zum jetzigen Zeitpunkt schon 2-3 Jahre alt ist, kann von Änderungen durch Weiterentwicklung profitiert werden.

### **3. Sensorik und Messdatenerfassung**

Für die einfache Nachrüstung im Wohnungsbestand sind drahtlose Sensorknoten erforderlich, die möglichst energiesparend aus Batterien oder besser Energie autark durch *Energy Harvesting* betrieben werden. Die verfügbaren Sensoren für Lufttemperatur und relative Feuchte sowie Helligkeitssensoren können mit minimalen Strömen und bei Bedarf auch getaktet mit Energie versorgt werden. Die derzeit erhältlichen Sensoren für Luftqualität (CO2/VOC) erfordern durch ihren erheblichen Energieverbrauch eine netzgebundene Stromversorgung. Die Entwicklung von Sensoren mit geringerer Stromaufnahme ist für die Realisierung Energie autarker Sensorknoten unerlässlich.
Weiterhin ist es notwendig, den Energiebedarf der Sende-/Empfangsmodule noch weiter zu verringern, wobei gerade die Einschaltzyklen der Empfänger in starkem Maß zum Gesamtenergieverbrauch beitragen. In einem selbstorganisierenden Netzwerk muss jeder Sensorknoten zyklisch überwachen, ob Steuerbefehle auszuführen oder Nachrichten anderer Sensorknoten weiterzuleiten sind. Eine drastische Reduktion der Einschalthäufigkeit erfordert allerdings eine zeitliche Synchronisation aller Sensorknoten, damit gesendete Nachrichten auch von zeitgleich eingeschalteten Empfängern entgegengenommen werden können. Auch eine weitere Reduktion des in 6LoWPAN notwendigen Protokollaufwands würde die Gesamtmenge der zu übertragenden Daten verringern. Im Hinblick auf optimierte Empfängertaktung und Optimierung der Datennutzlast sind noch deutliche Verbesserungen erforderlich.

Zur Verbesserung der Übertragungssicherheit (insbesondere Vermeidung von Gleichkanalstörungen) wäre eine adaptive Wahl der Übertragungskanäle wünschenswert, die sich am vorhandenen Störpegel orientiert und automatisch den am wenigsten beeinträchtigten Frequenzbereich zur Datenkommunikation auswählt. Hierbei muss natürlich ein synchroner Frequenzwechsel aller Netzteilnehmer gewährleistet sein.

#### **4. Auswertung und Bewertung der Messdaten**

Die Auswertung der Messdaten erfolgte durch individuell erstellte Programme, die den Umfang der Messdaten zunächst durch Mittelung reduzierten und wesentliche Abhängigkeiten visualisierten. Die Bewertung erfolgte schließlich durch Betrachtung der graphischen Darstellungen und weitergehende rechnerische Analysen. Wünschenswert wäre eine weitest gehende Automatisierung dieses Bewertungsprozesses mit Reduktion der Ergebnisse auf einige wenige relevante Kennzahlen die die optimale Parametrierung der Heizungsanlage signalisieren oder z. B. Wartungsbedarf melden. Bei tagesaktueller Ermittlung dieser Kennzahlen könnten Fehleinstellungen oder Störungen sehr schnell entdeckt werden.

#### **5. Bauphysikalischer Forschungsbedarf, denkmalgerechte Maßnahmen**

Erheblicher Forschungsbedarf besteht in nachfolgenden Punkten:

- in der Entwicklung, Erprobung und Weiterentwicklung von Maßnahmen zur energetischen Ertüchtigung der Gebäudehülle (Dach, Wand, Decke zum Kellergeschoss bzw. Bodenplatte) auch in denkmalgeschützten Gebäude, z.B. mittels stärkerer Innendämmmaßnahme, um das Maß des Energieverbrauchs so gut als möglich verringern zu können und so die Effizienz zu steigern.
- in der Entwicklung von denkmalgerechten Maßnahmen zur thermischen Aktivierung von Wandund Bodenflächen, um einerseits regenerativ erzeugte Energien auch im Denkmalbestand sinnvoll nutzen zu können und andererseits einen besonders hohen Nutzerkomfort sicherzustellen.
- in der farblichen und konstruktiven Anpassung von PV-Modulen oder solarthermischen Kollektoren, die sich in denkmalgerechter Weise auf Fassaden- und Dachflächen zum Einsatz bringen lassen
- in der Entwicklung von innovativen Speichertechnologien, um thermische und elektrische Energien in so großen Mengen im unmittelbaren Umfeld der Gebäude zwischenspeichern zu können, um so bei Bedarf einen hinreichend großen Vorrat sicherstellen zu können.

## **9 Literatur**

- [Bernard2000] Bernard, T.: Ein Beitrag zur gewichteten multikriteriellen Optimierung von Heizungsund Lüftungsregelkreisen auf Grundlage des Fuzzy Decision Making. Karlsruhe, Fakultät für Maschinenbau, Dissertation 2000. Online: http://digbib.ubka.uni-karlsruhe.de/eva/2000/maschinenbau/2
- [DWD 2014] DWD Offenbach, "CDC FTP-Server," [Online]. Available: http://www.dwd.de. [Zugriff am 03 07 2014]
- [Hauser2009] Hauser, G.: Gebraucht wird Innovative Intelligenz. Deutsches Ingenieurblatt, Heft 4, April 2009, S. 22-29.
- [Friedrich2007] Friedrich, M.; Becker, D., Grondey, A.; Laskowski, F.; Erhorn. H; Erhorn-Kluttig, H.; Hauer, G.; Sager, Ch.; Weber, H.: CO2-Gebäudereport 2007, Bundesminister für Verkehr, Bau und Stadtentwicklung, Berlin 2007.
- [IEU 2010] Initiative Erdgas pro Umwelt (IEU) Modernisierungskompass, [www.ieu.de](http://www.ieu.de/)
- [Leusden 1951 ] Leusden, F. P.; Freymark, H.: Darstellungen der Raumbehaglichkeit für den einfachen praktischen Gebrauch, Gesundheitsingenieur 72 (1951) Heft 16, S. 271 – 273.
- [Münzenberg2003] Münzenberg, U.; Weithaas, T.; Thumulla, J.: Luftwechsel im Gebäudebestand. 7. Pilztagung des VDB, "sicher erkennen – sicher sanieren" Juni 2003 in Stuttgart. Online: [http://www.baubiologie.net/uploads/media/VDB\\_Luftwechsel\\_\\_Fensterlueftung\\_und\\_die\\_Not](http://www.baubiologie.net/uploads/media/VDB_Luftwechsel__Fensterlueftung_und_die_Notwendigkeit_von_Lueftungskonzepten.pdf) wendigkeit von Lueftungskonzepten.pdf
- [Nowak 2007] Wolfgang Nowak: Thermische Behaglichkeit in Passivhäusern im Winter; Dissertation TU München; 2007

[Willems 2013] Willems, M. W. (Hrsg.): Lehrbuch der Bauphysik. - Wiesbaden 2013

## **10 Anhang**

### **10.1 Monatsmittelwerte der Raumtemperaturen der Wohneinheiten**

In den folgenden Plots sind die Monatsmittelwerte der Raumtemperaturen der Wohneinheiten aus den Heizperioden 2012 (seit Februar 2012) bis 2014 dargestellt. Gezeigt sind Ergebnisse aus den Wohneinheiten 1, 2, 3, 7, 8, 10, 11, 12 und 13, in denen Raumklima-Sensormodule installiert wurden. Es ist ersichtlich, dass in den meisten Wohneinheiten im Laufe des Projektes sich die mittlere Raumtemperatur geringfügig abgesenkt hat.

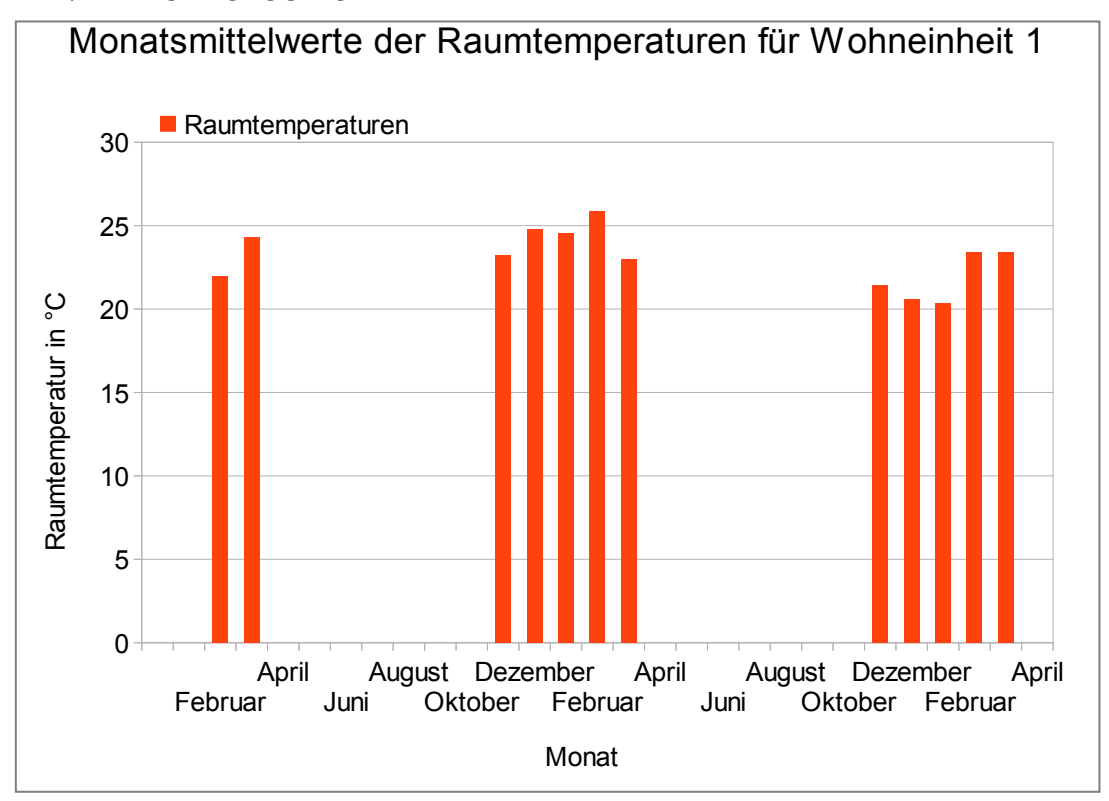

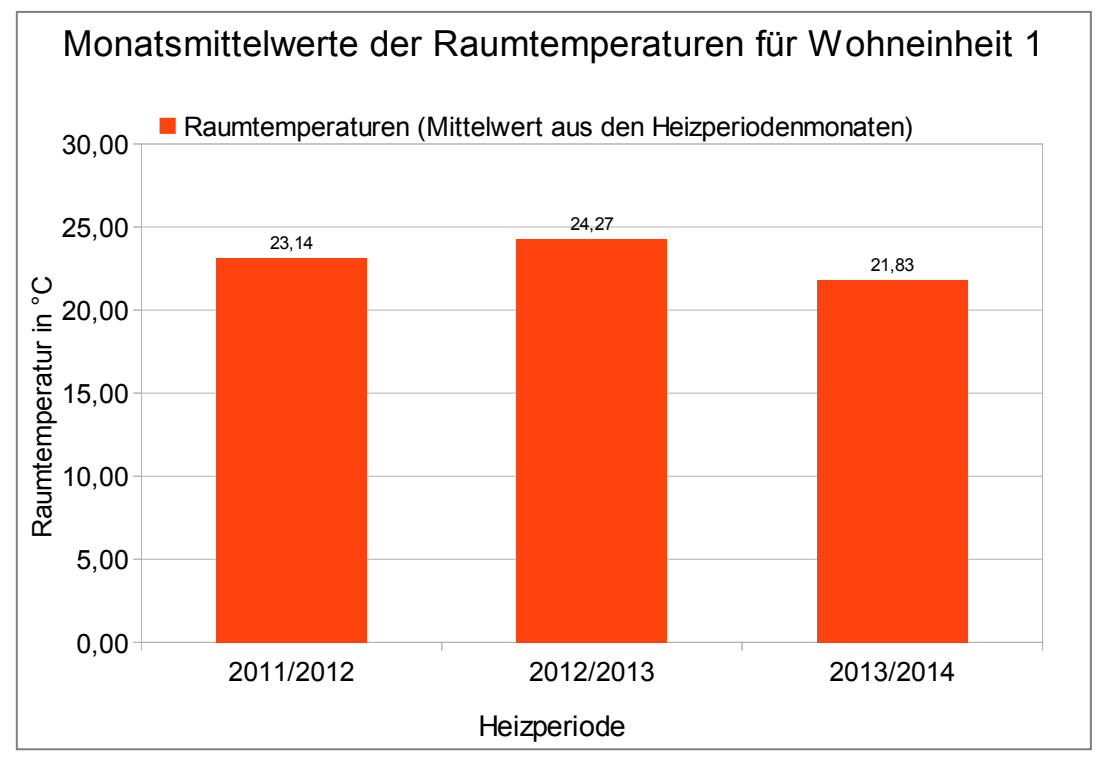

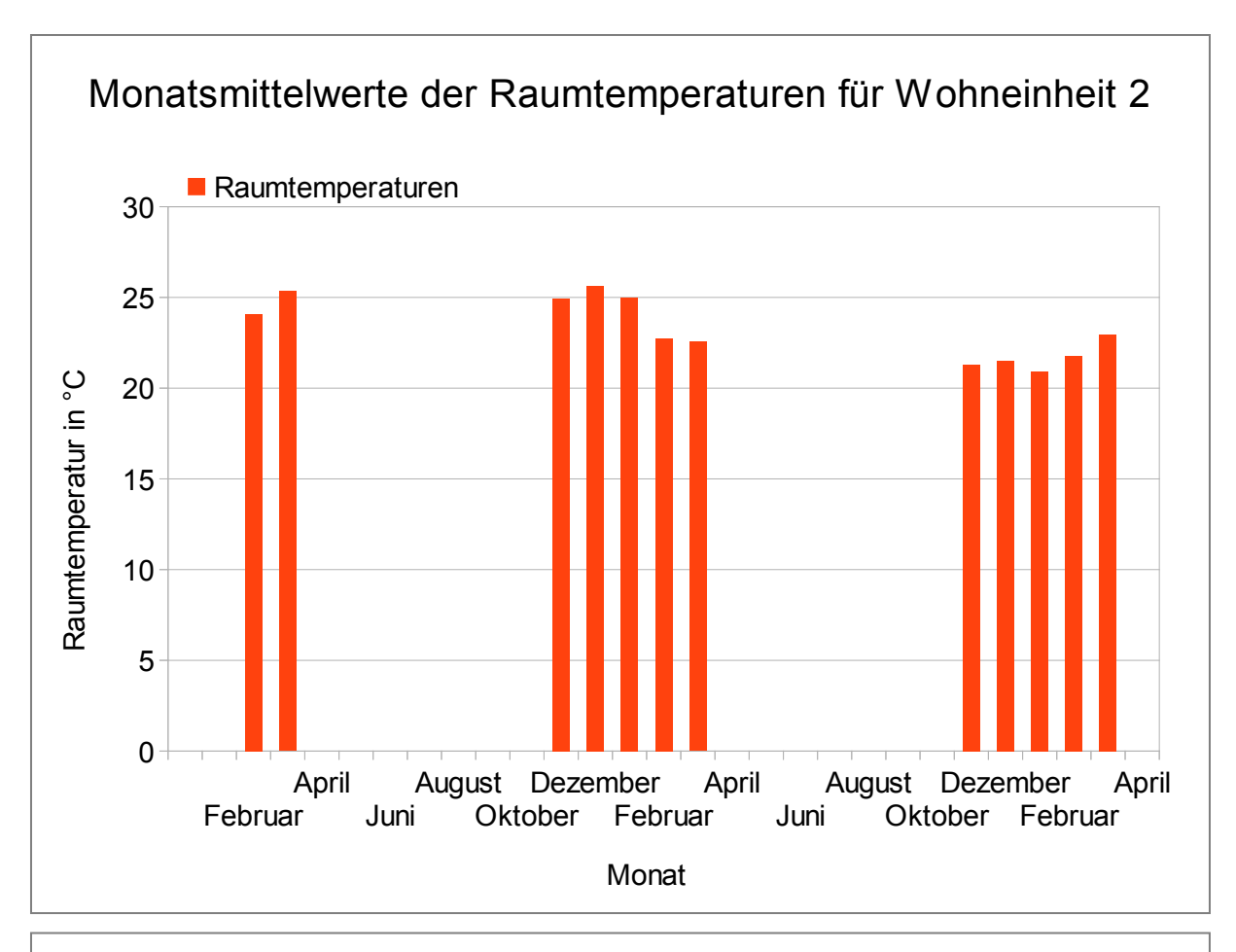

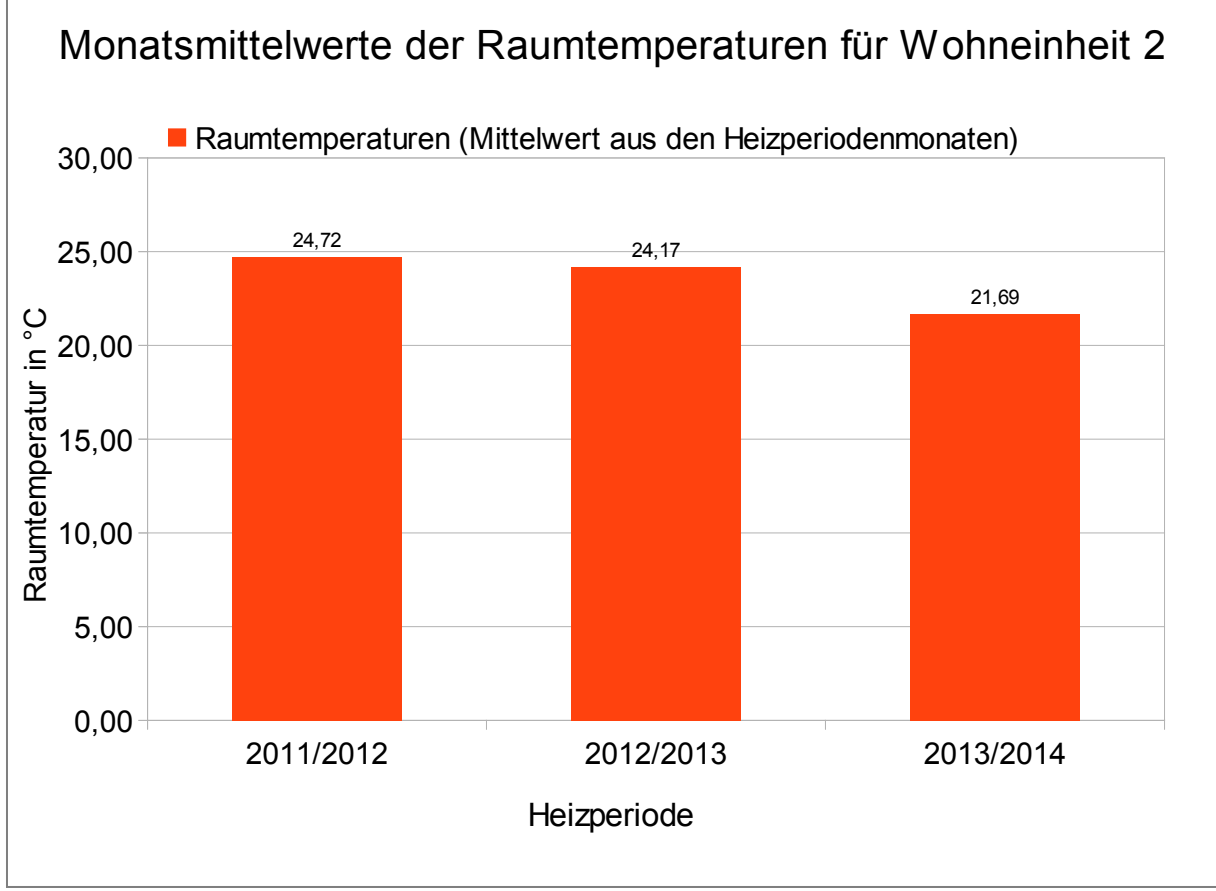

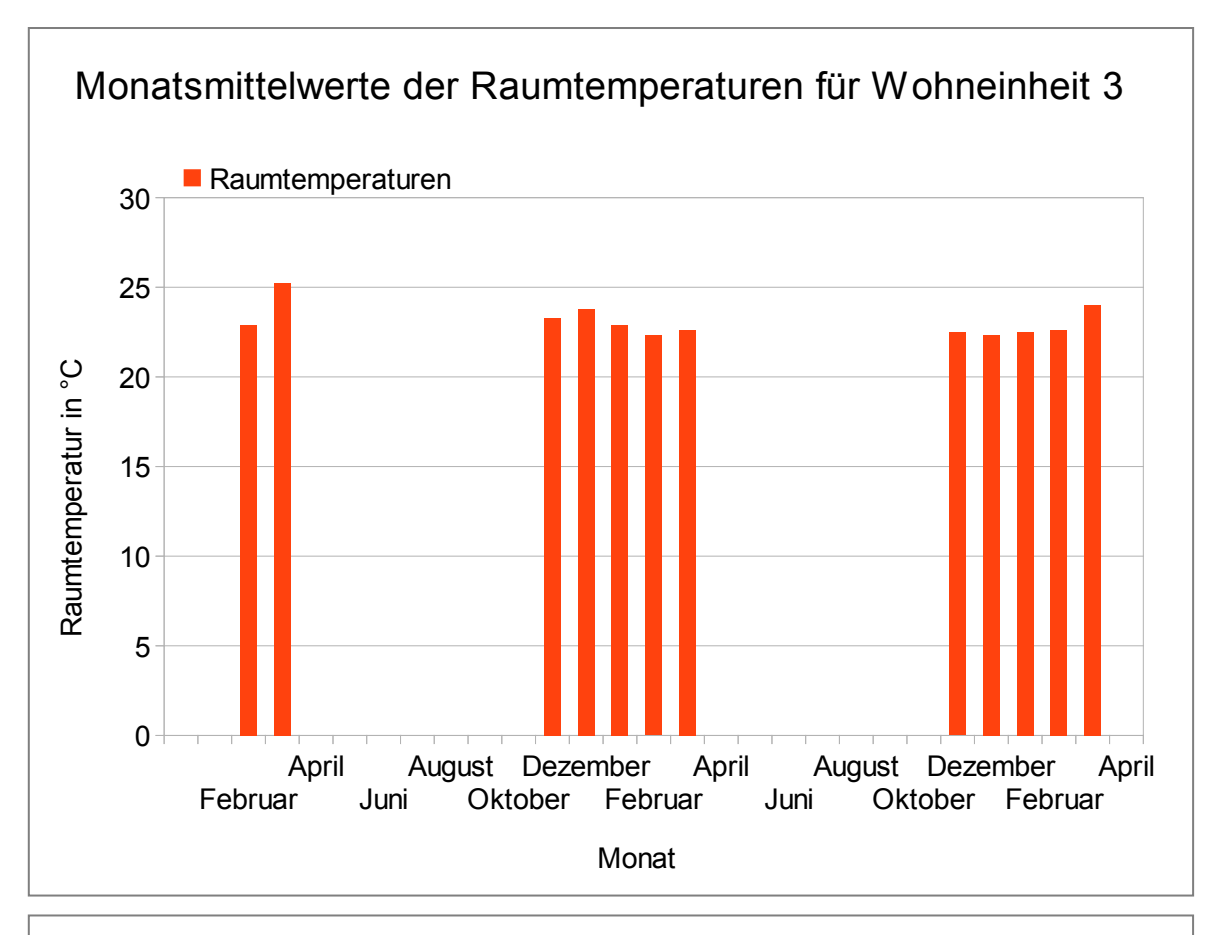

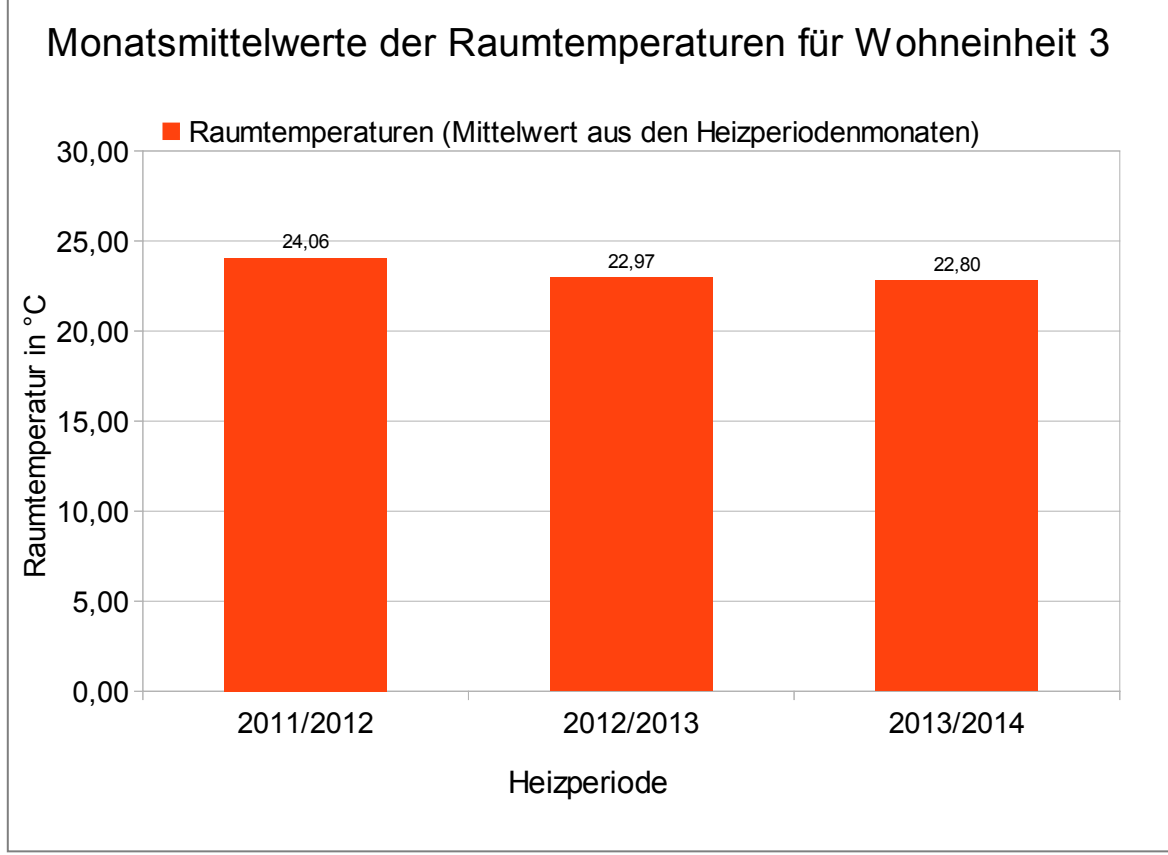

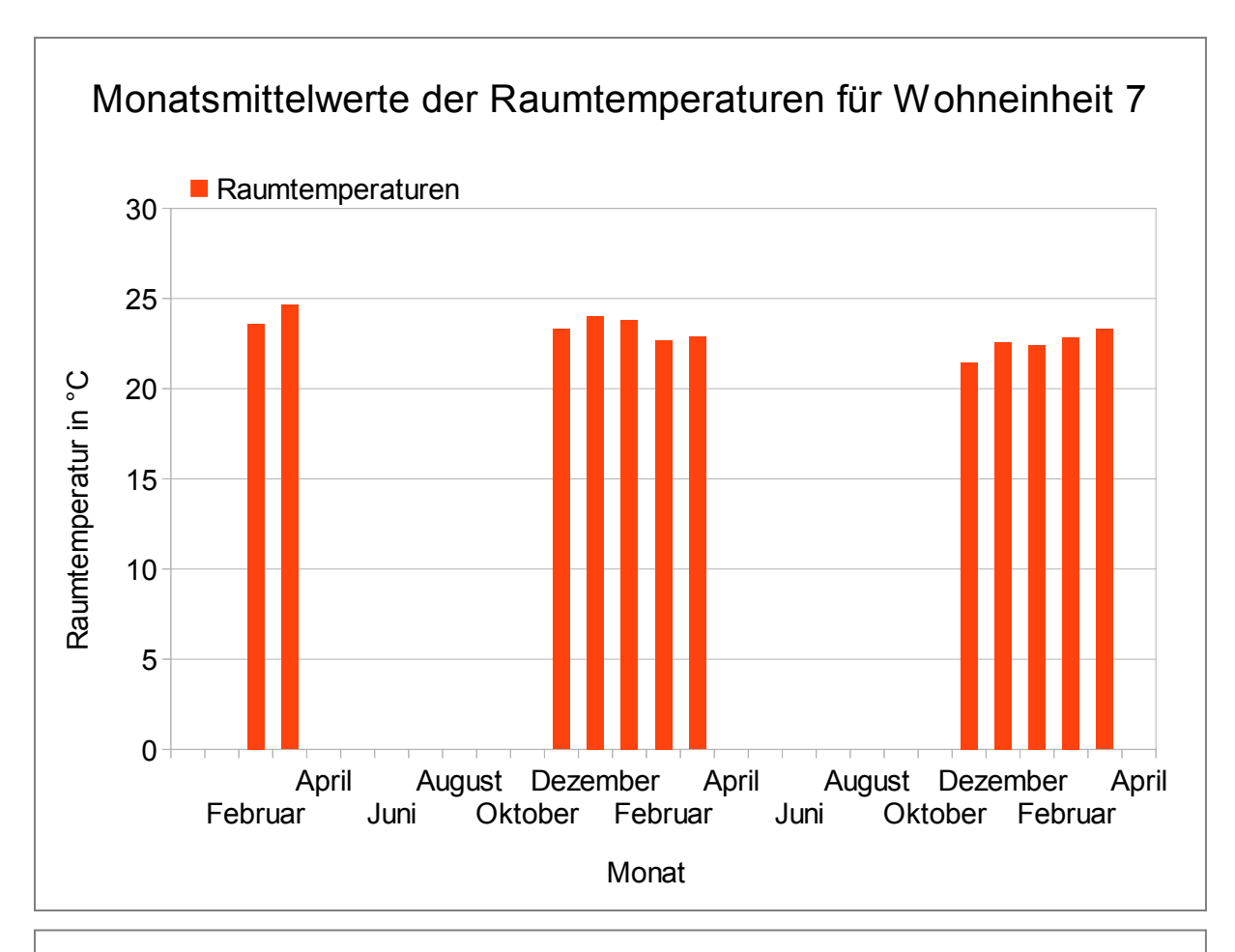

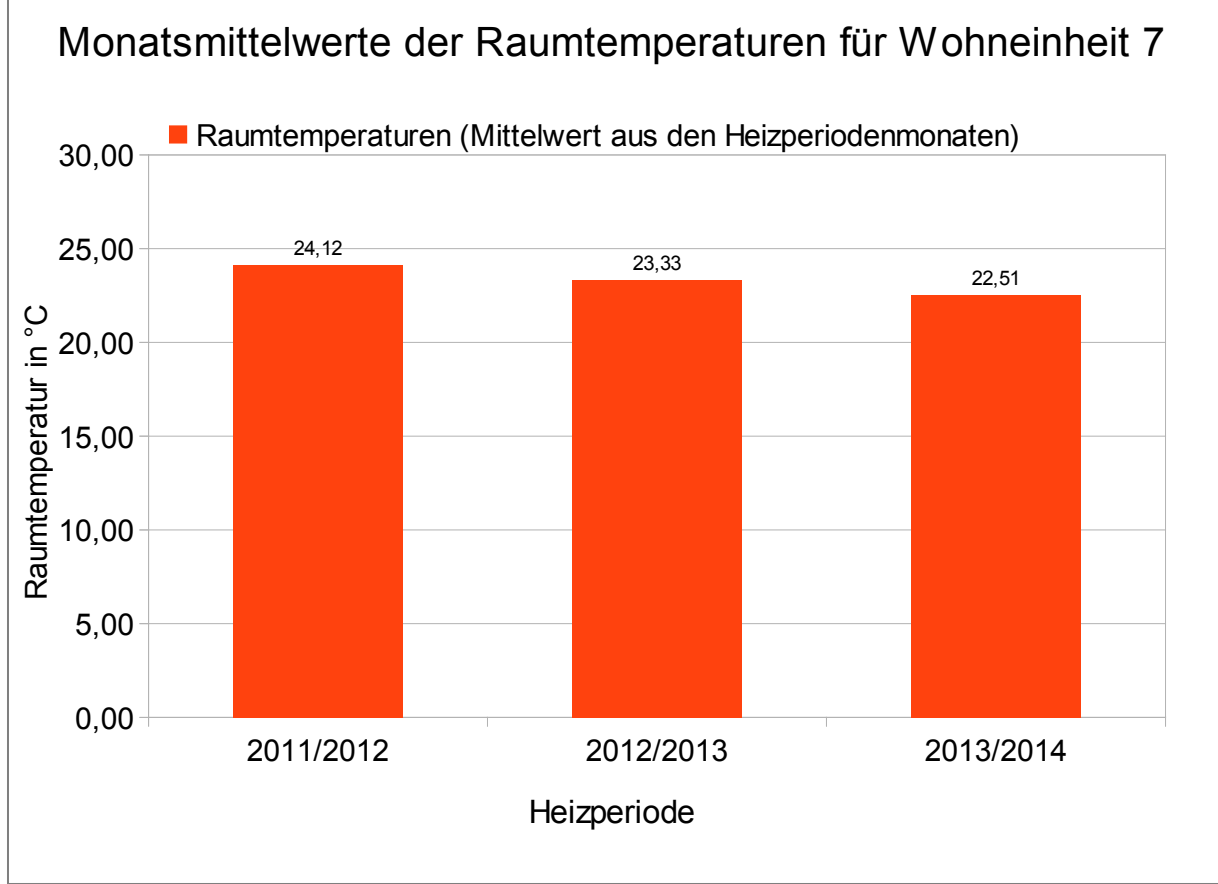

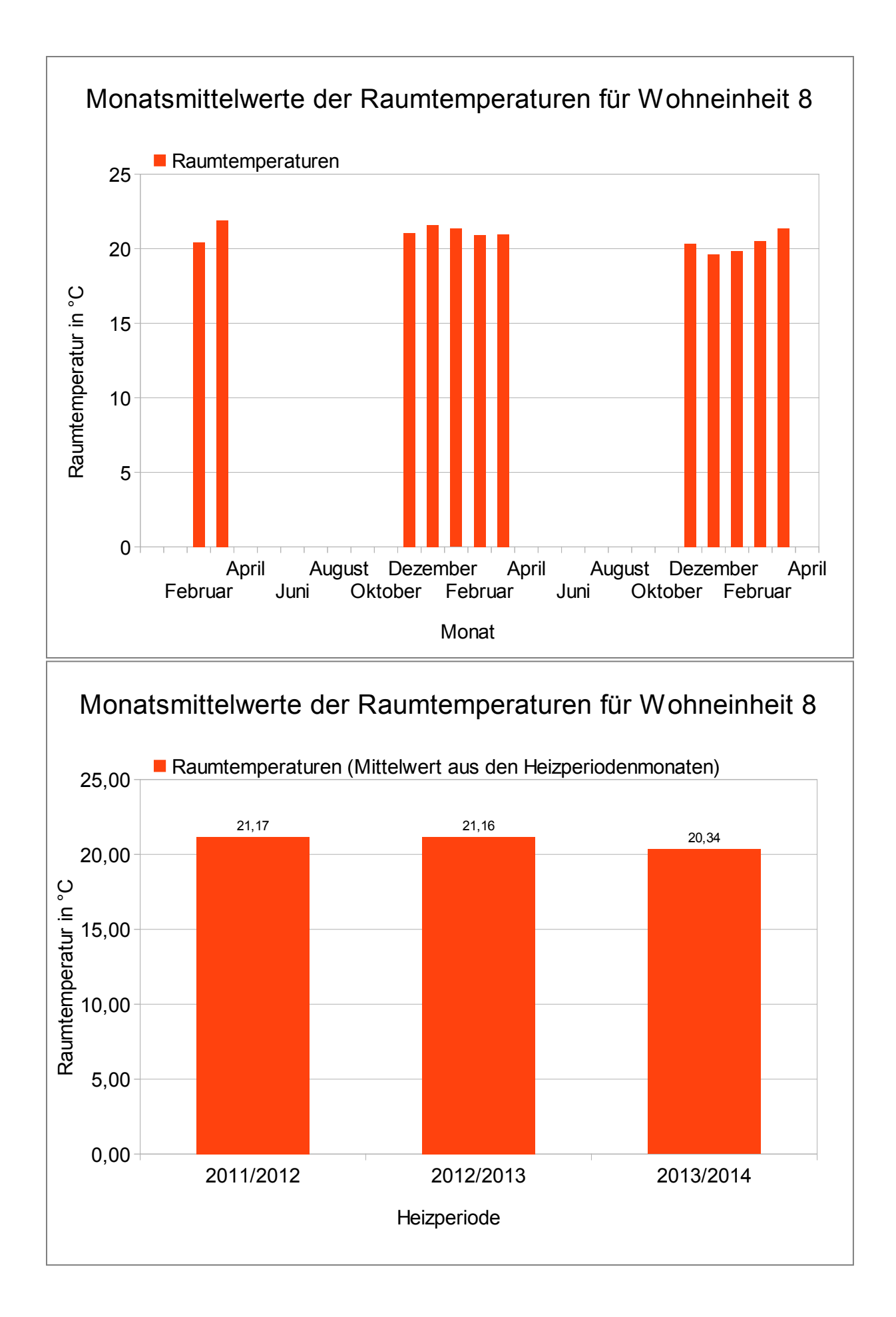

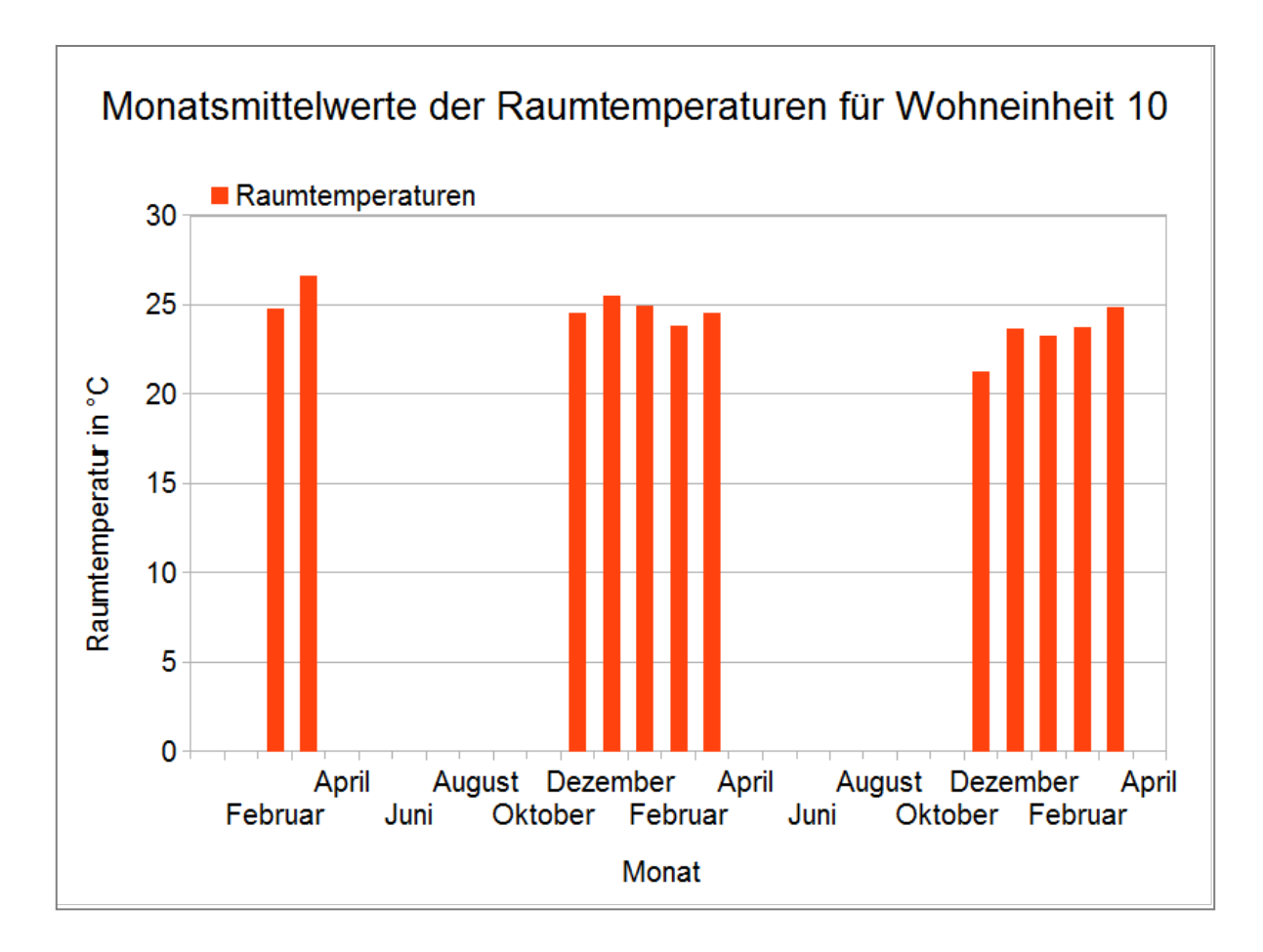

# Monatsmittelwerte der Raumtemperaturen für Wohneinheit 10

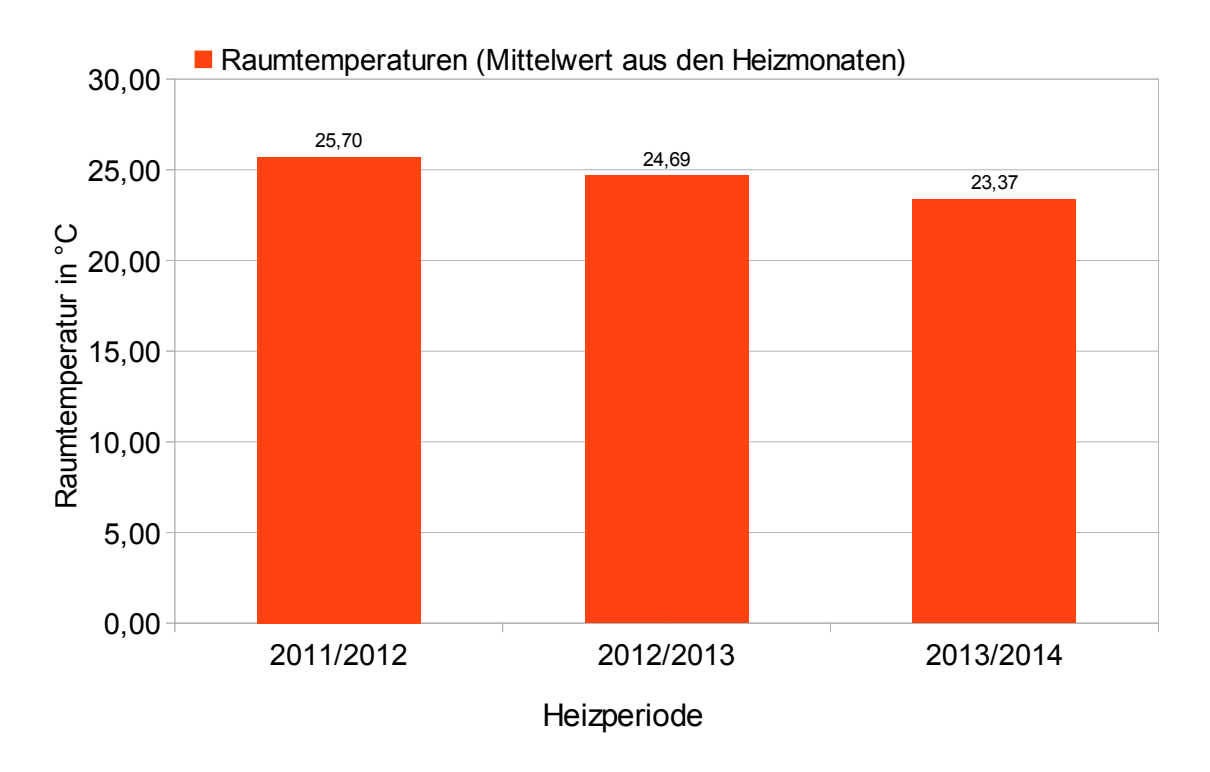

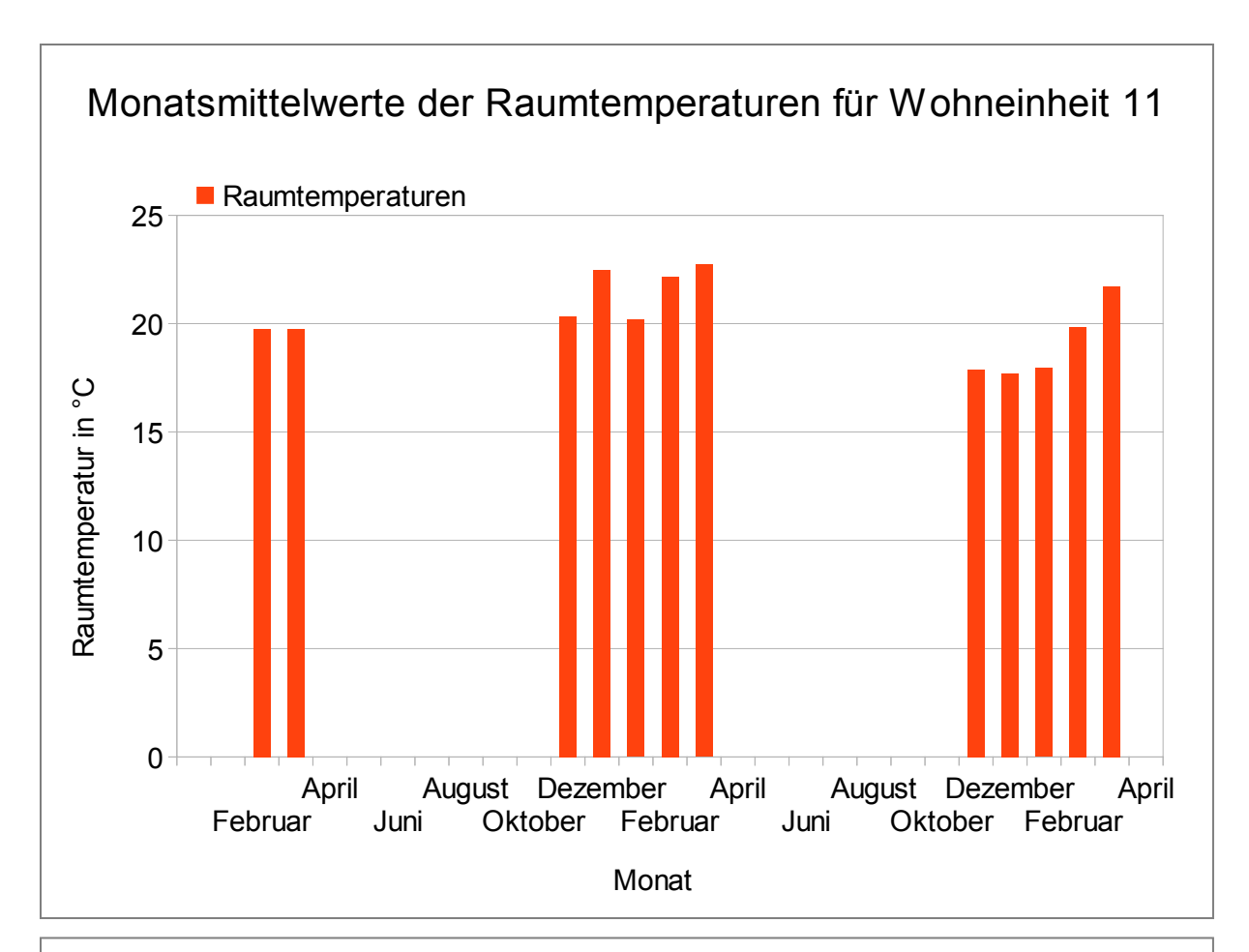

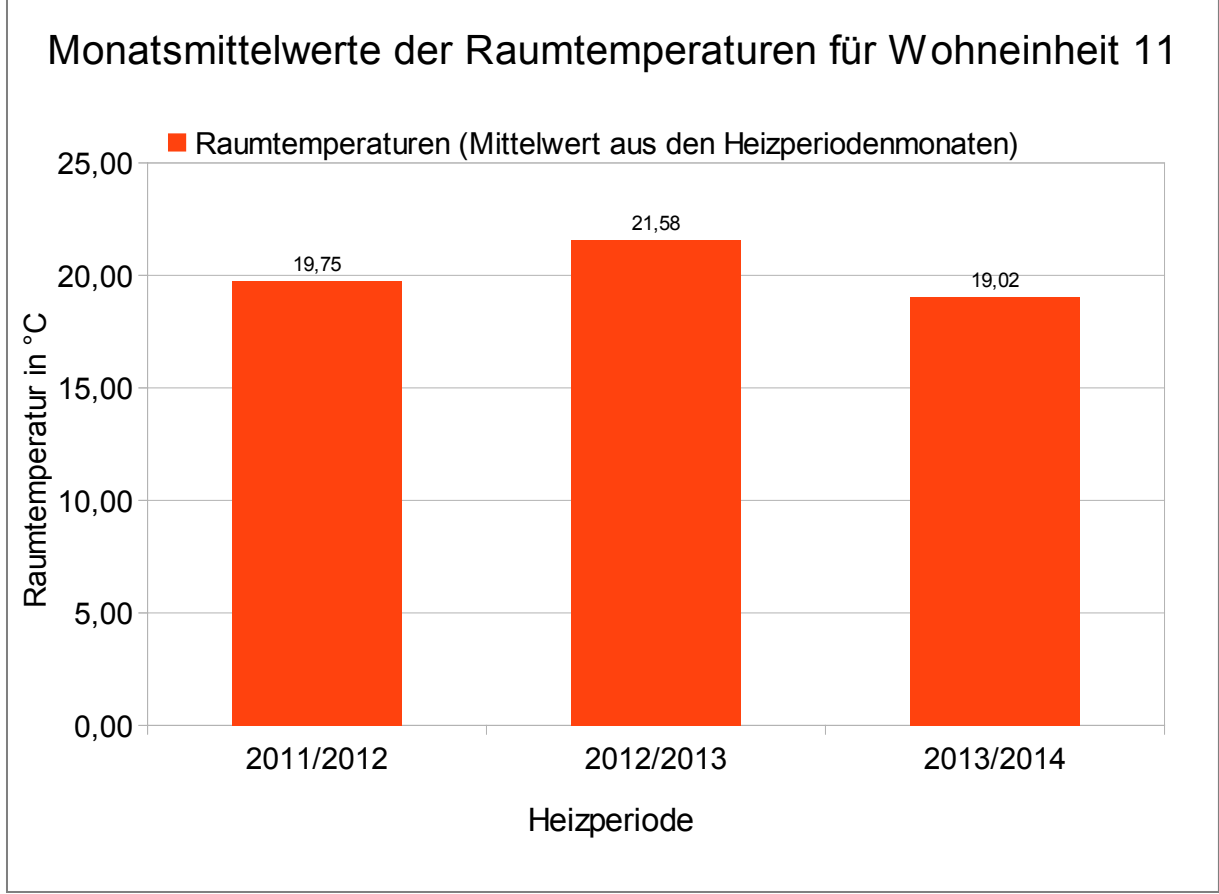

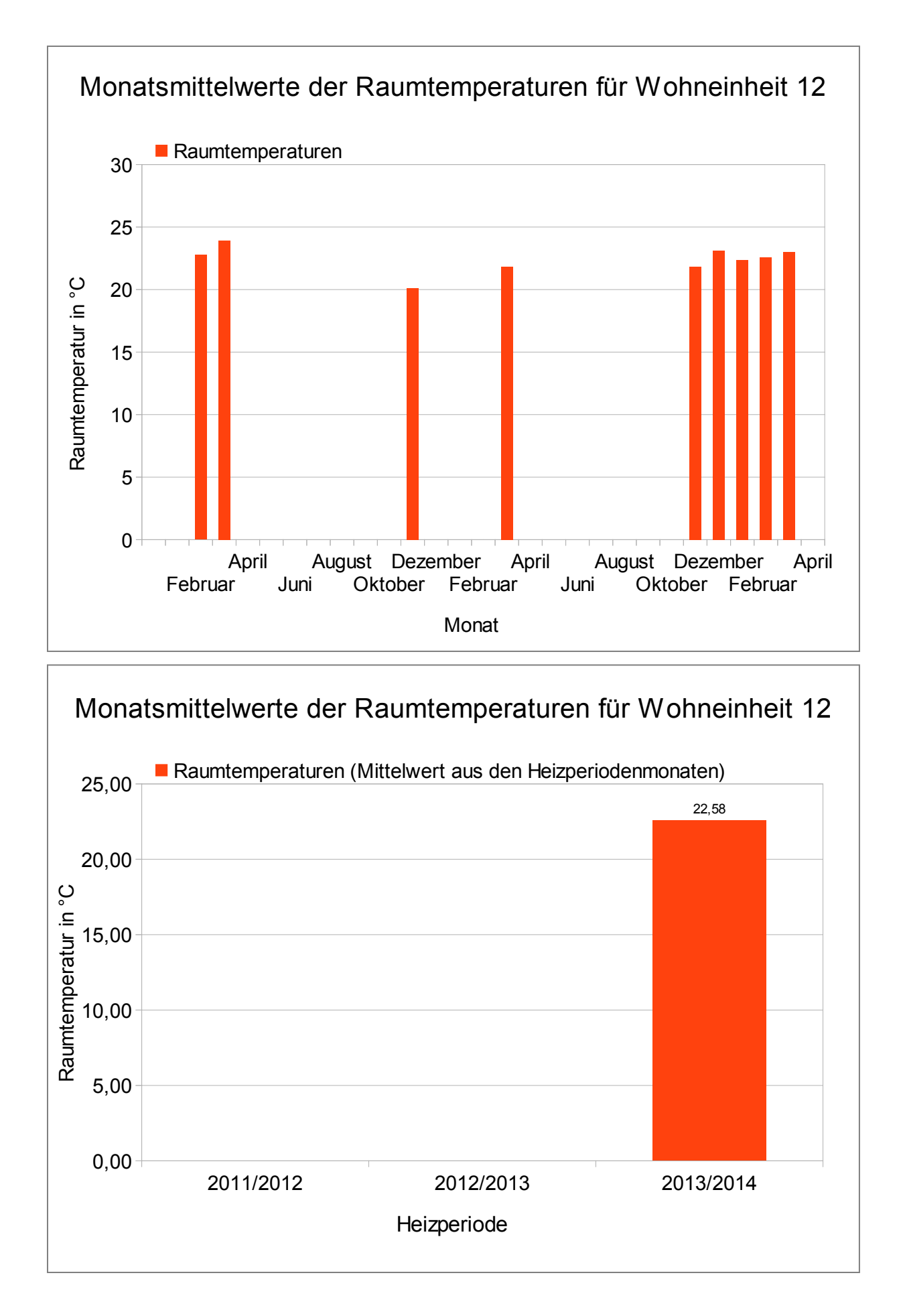

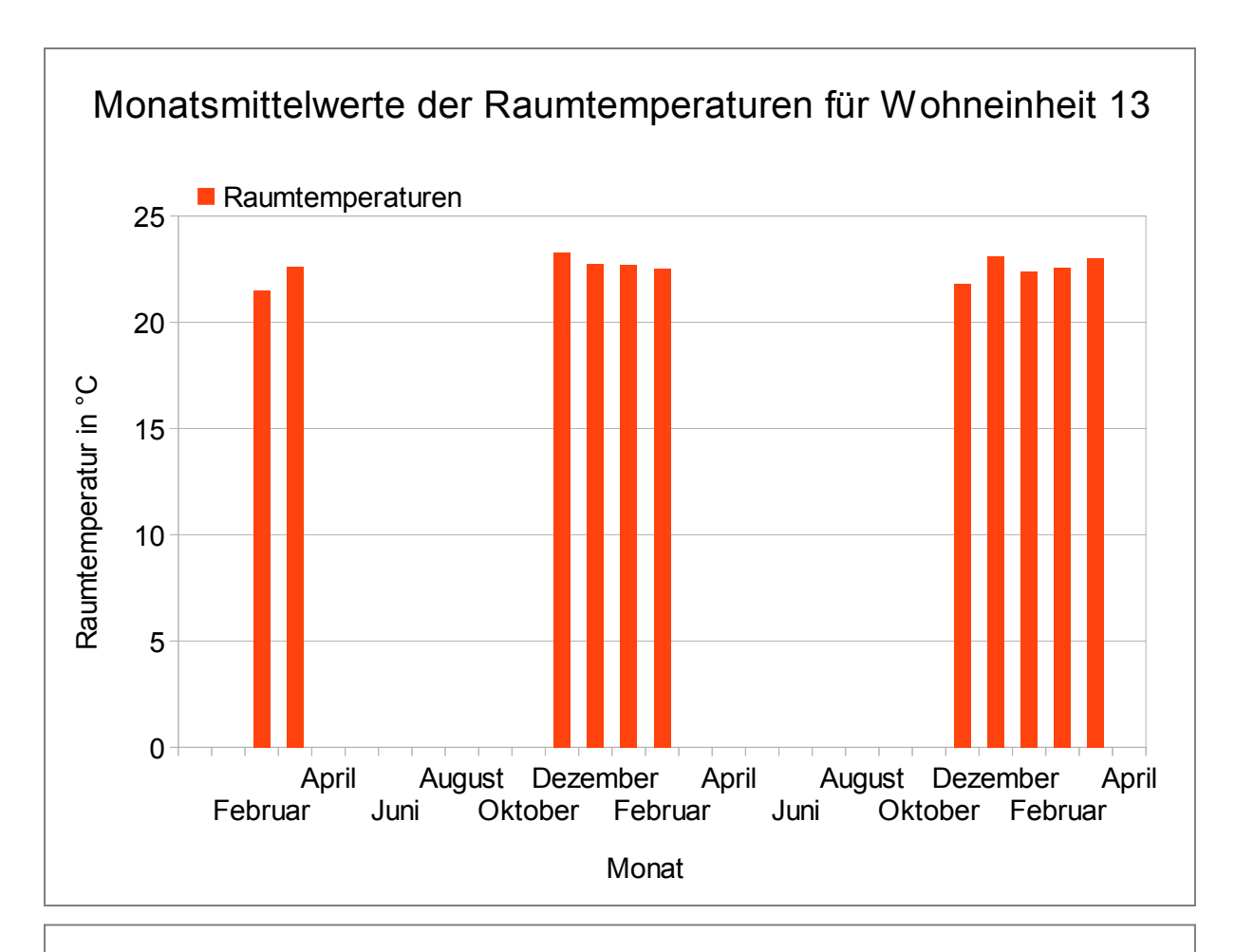

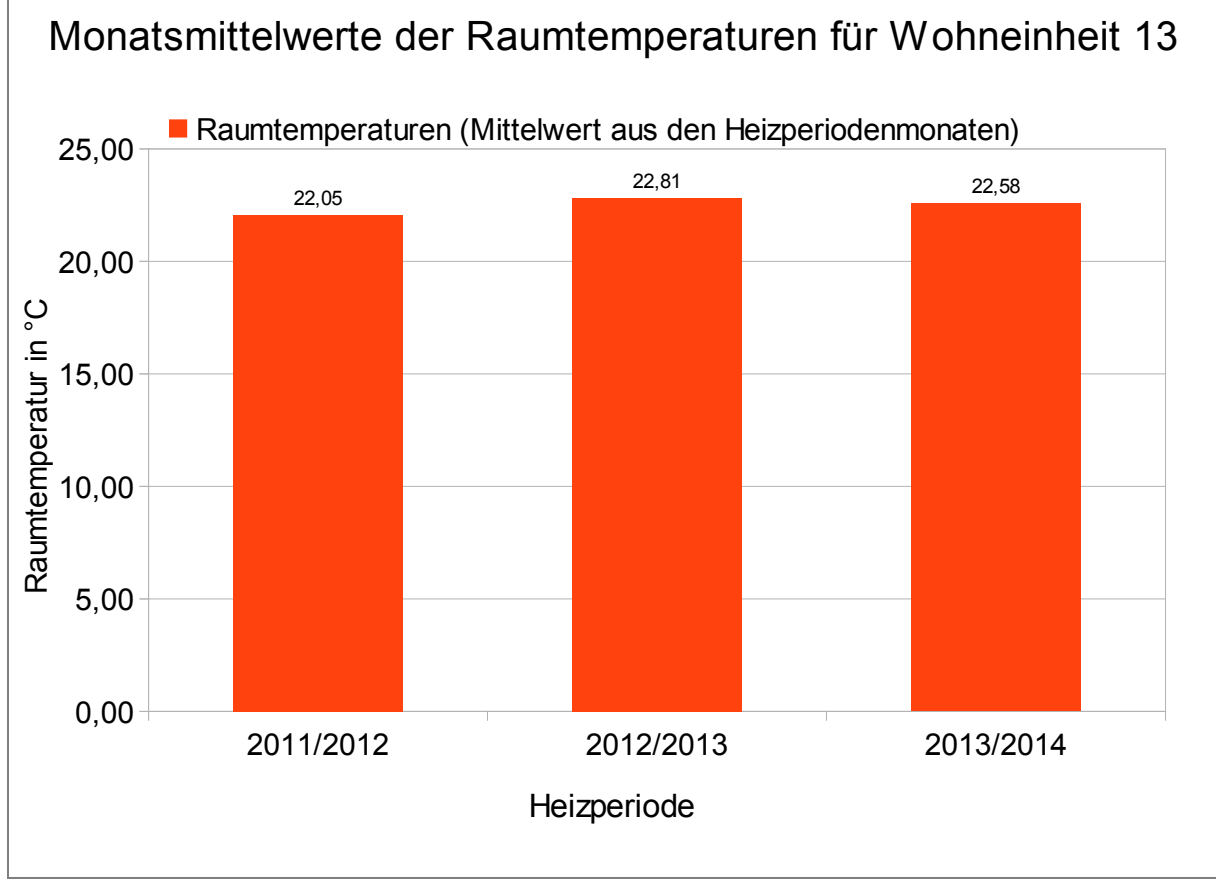

### **10.2 Monatliche Verbrauchswerte einzelner Wohnungen**

In den folgenden Plots sind die monatlichen Verbrauchswerte einzelner Wohnungen (Einheiten 7, 8 und 10) aus den Heizperioden 2012 (seit Februar 2012) bis 2014 dargestellt. Wegen des milden Winters 2013/2014 sind diese Werte jedoch nicht sehr aussagekräftig. In Abschnitt [7.1.22](#page-201-0) findet sich eine witterungsbereinigte Auswertung der Energieverbräuche des Demonstratorgebäudes.

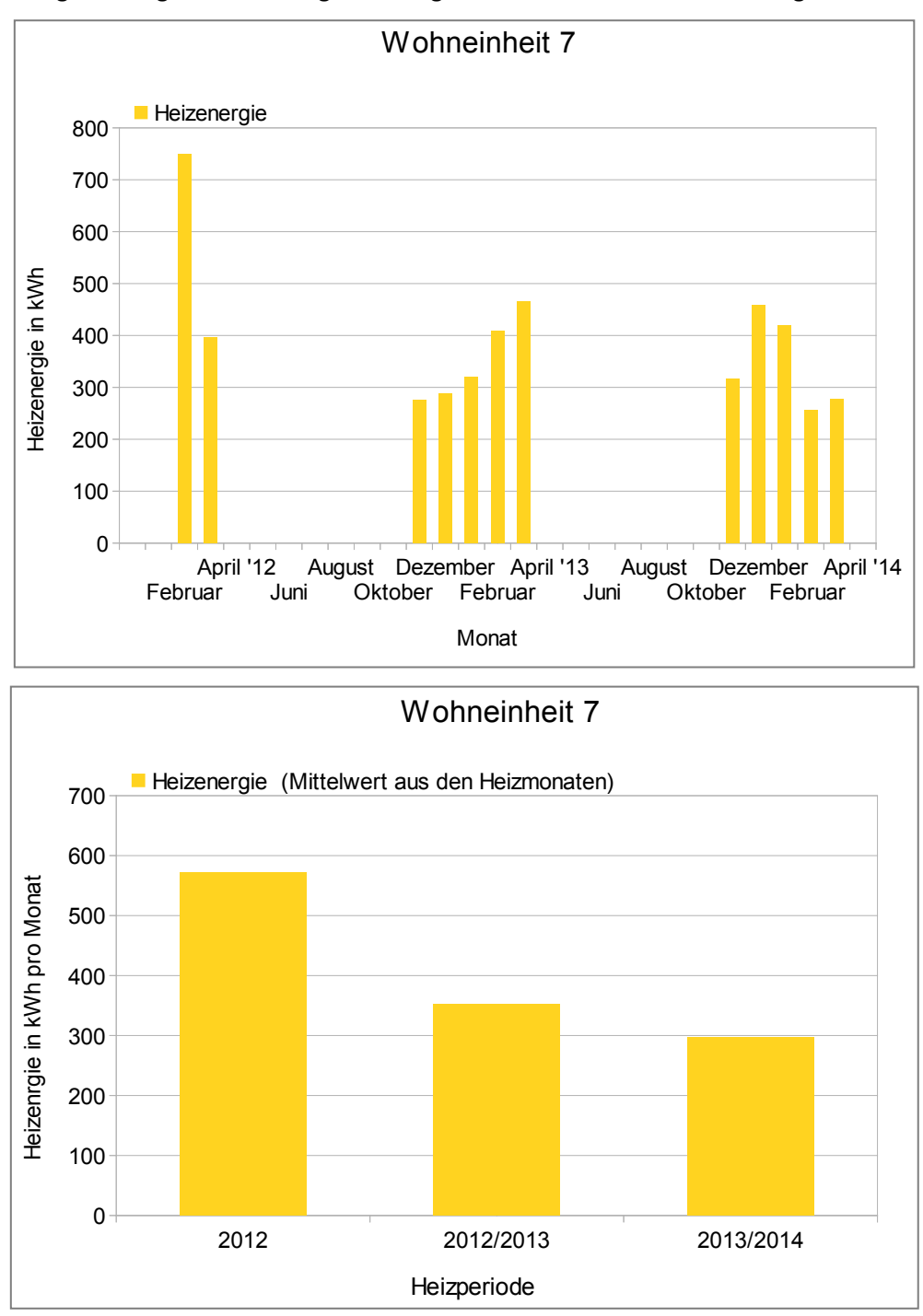

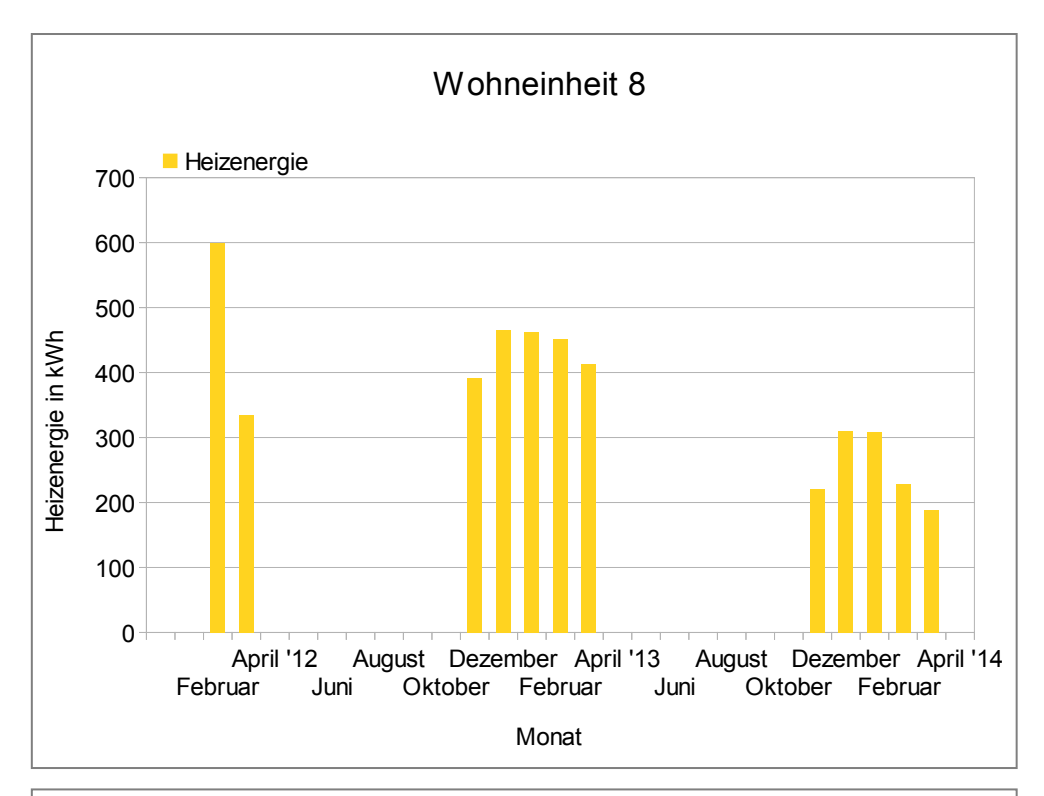

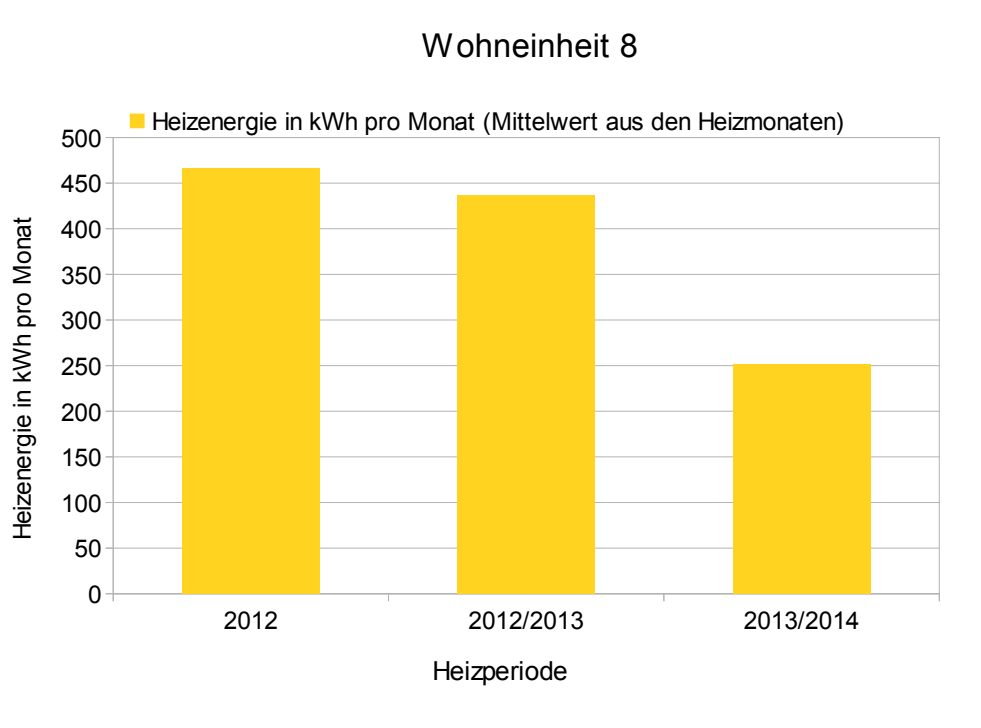

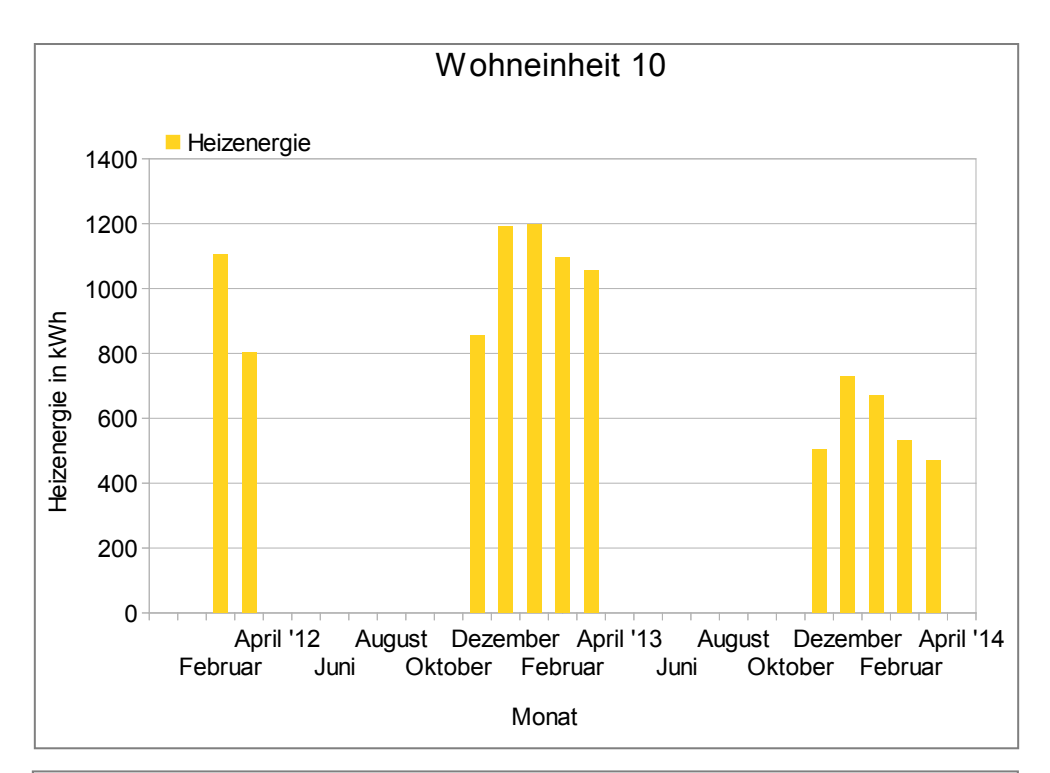

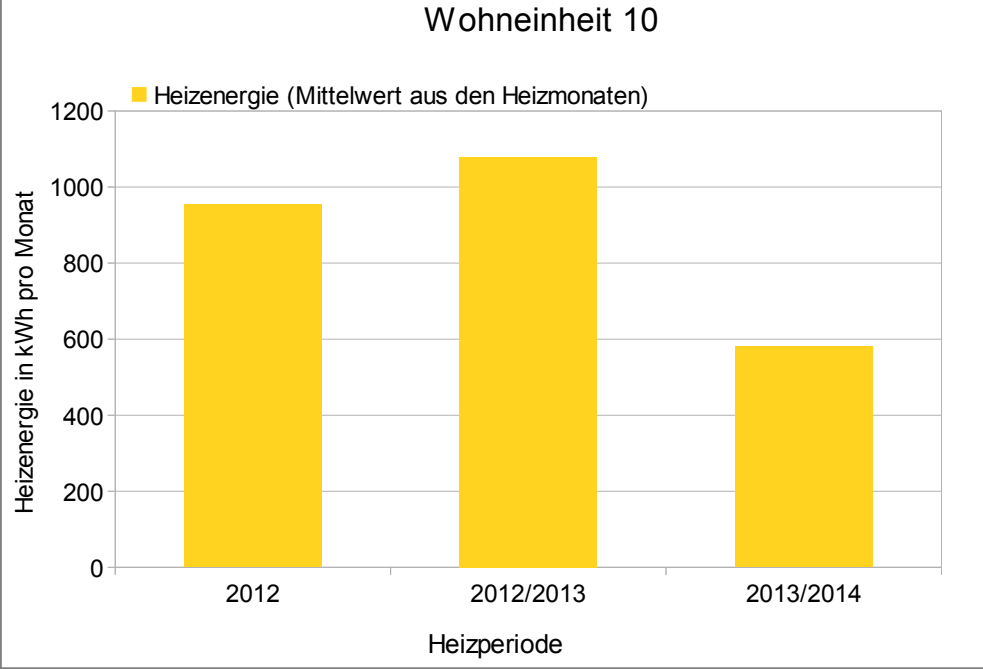